# glossaries-extra.sty v1.44: documented code

Nicola L.C. Talbot

Dickimaw Books <http://www.dickimaw-books.com/>

2020-03-23

## Abstract

This is the documented code for the glossaries-extra package. See glossaries-extra-manual.pdf for the user manual.

This package is experimental and not stable. It's provided for testing purposes only. Future versions may not be compatible with this version. Once it has stabilised I'll add it to CTAN, at which point compatibility with the first stable version will be maintained.

# **Contents**

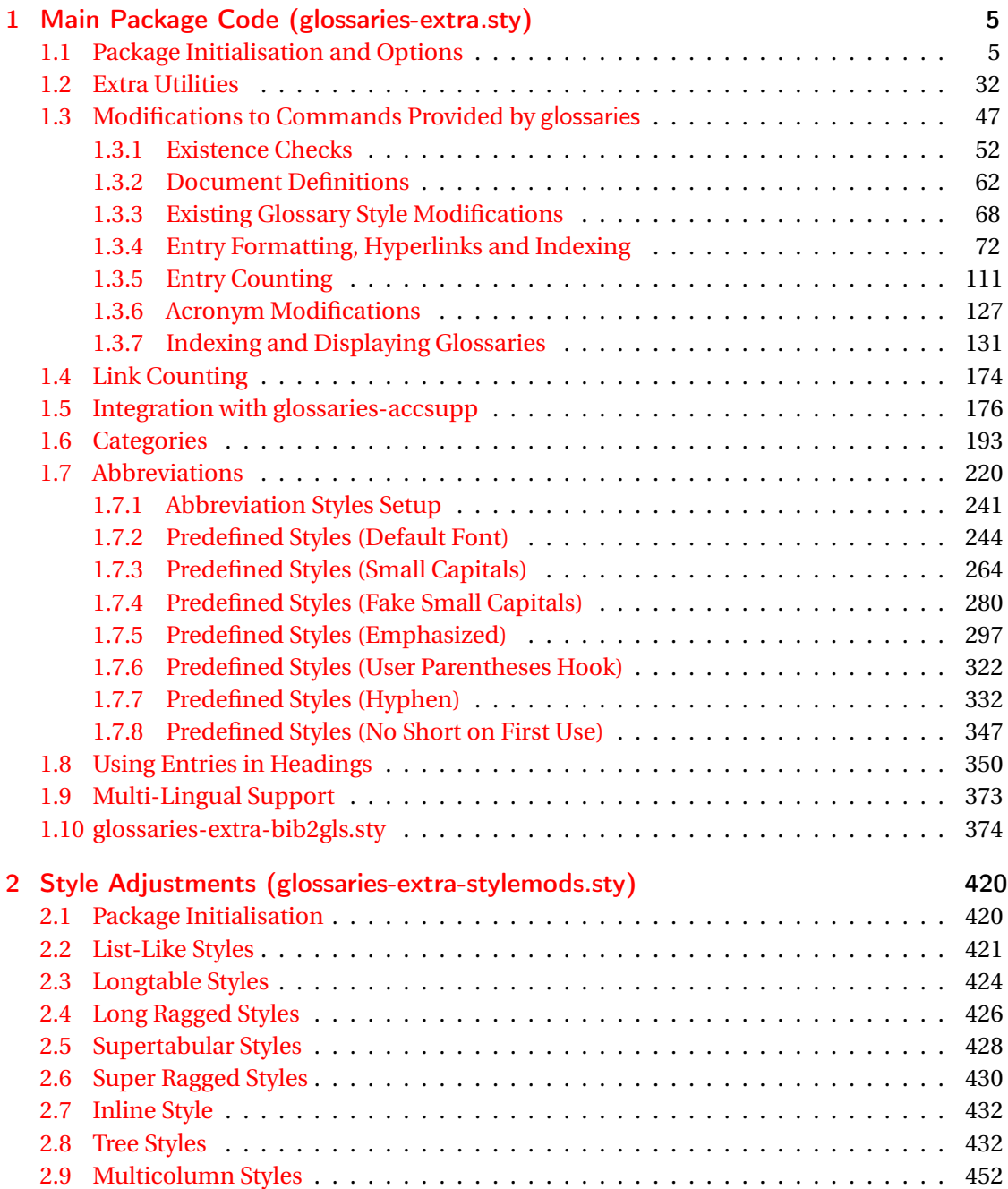

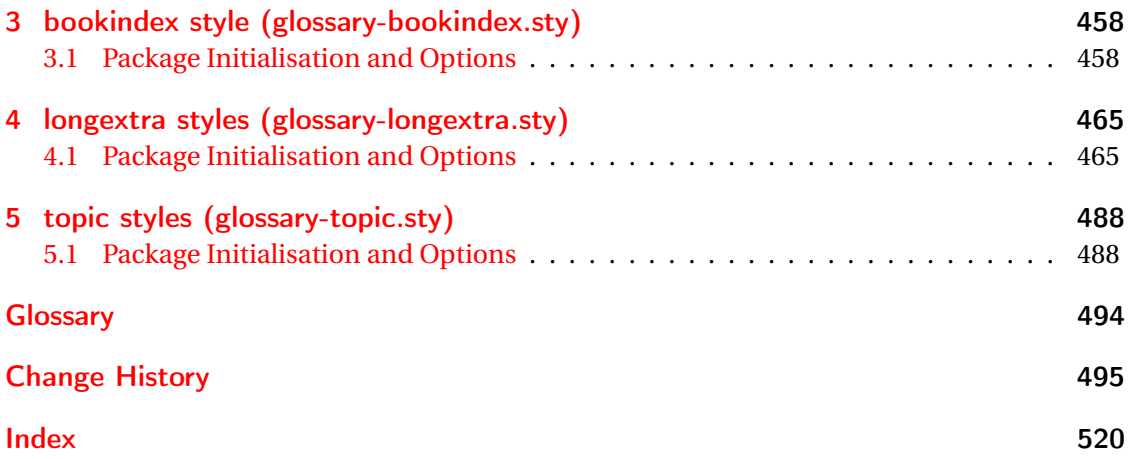

# <span id="page-4-0"></span>1 Main Package Code (glossaries-extra.sty)

# <span id="page-4-1"></span>1.1 Package Initialisation and Options

```
1 \NeedsTeXFormat{LaTeX2e}
2 \ProvidesPackage{glossaries-extra}[2020/03/23 v1.44 (NLCT)]
Requires xkeyval to define package options.
3 \RequirePackage{xkeyval}
Requires etoolbox package.
4 \RequirePackage{etoolbox}
Has glossaries already been loaded?
5 \@ifpackageloaded{glossaries}
6 {%
Already loaded so pass any options to \setupglossaries. This means that the options that
can only be set when glossaries is loaded can't be used.
7 \newcommand{\glsxtr@dooption}[1]{\setupglossaries{#1}}%
8 \let\@glsxtr@declareoption\@gls@declareoption
9 }
```
{%

Not already loaded, so pass options to glossaries.

```
11 \newcommand{\glsxtr@dooption}[1]{%
```

```
12 \PassOptionsToPackage{#1}{glossaries}%
```

```
13 }%
```
Set the defaults.

```
14 \PassOptionsToPackage{toc}{glossaries}
15 \PassOptionsToPackage{nopostdot}{glossaries}
16 \PassOptionsToPackage{noredefwarn}{glossaries}
17 \@ifpackageloaded{polyglossia}%
18 {}%
19 \frac{1}{8}20 \@ifpackageloaded{babel}%
21 {\PassOptionsToPackage{translate=babel}{glossaries}}%
22 {}%
23 \frac{1}{6}24 \newcommand*{\@glsxtr@declareoption}[2]{%
25 \DeclareOptionX{#1}{#2}%
26 \DeclareOption{#1}{#2}%
27 }
28 }
```
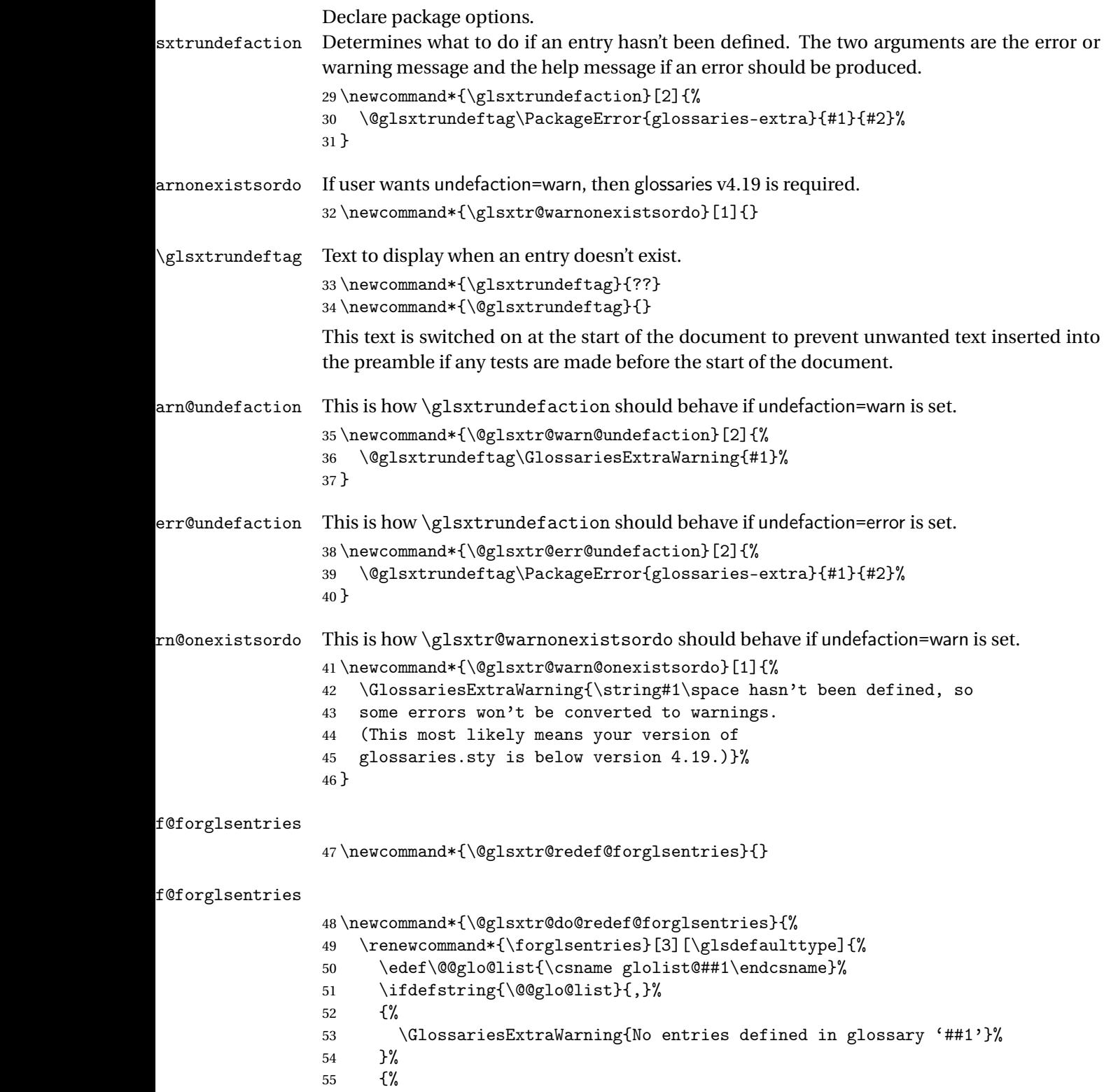

\@for##2:=\@@glo@list\do

```
57 {%
58 \ifdefempty{##2}{}{##3}%
59 }%
60 }%
61 }%
62 }%
```
undefaction

```
63 \define@choicekey{glossaries-extra.sty}{undefaction}%
64 [\glsxtr@undefaction@val\glsxtr@undefaction@nr]%
65 {warn,error}%
66 {%
67 \ifcase\glsxtr@undefaction@nr\relax
68 \let\glsxtrundefaction\@glsxtr@warn@undefaction
69 \let\glsxtr@warnonexistsordo\@glsxtr@warn@onexistsordo
70 \let\@glsxtr@redef@forglsentries\@glsxtr@do@redef@forglsentries
71 \overline{\arctan}72 \let\glsxtrundefaction\@glsxtr@err@undefaction
73 \let\glsxtr@warnonexistsordo\@gobble
74 \let\@glsxtr@redef@forglsentries\relax
75 \forallfi
76 }
```
To assist bib2gls, v1.08 introduces the record option, which will write information to the aux file whenever an entry needs to be indexed.

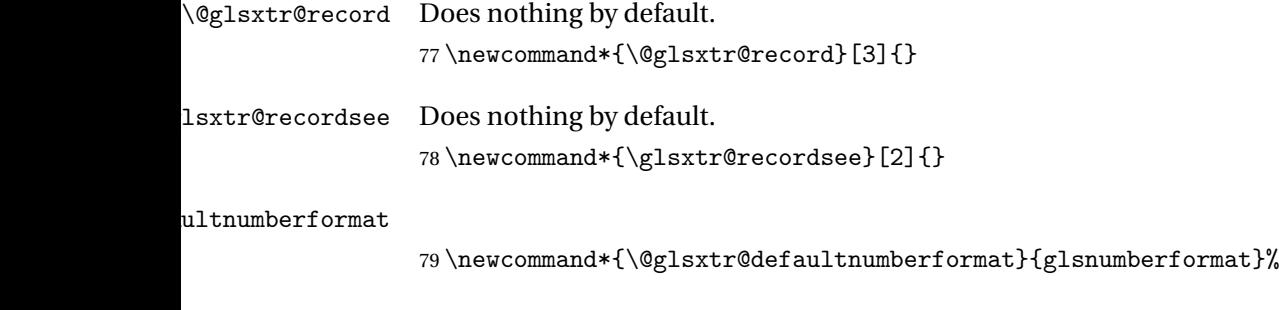

## ultNumberFormat

```
80 \newcommand*{\GlsXtrSetDefaultNumberFormat}[1]{%
81 \renewcommand*{\@glsxtr@defaultnumberformat}{#1}%
82 }%
```
The record option is somewhat problematic. On the first  $E_{Tx}$  run the entries aren't defined. This isn't as straight-forward as commands like \cite since attributes associated with the entry's category may switch off the indexing or the entry's glossary type might require a particular counter. This kind of information can't be determined until the entry has been defined. So there are two different commands here. One that's used if the entry hasn't been defined, which tries to use sensible defaults, and one which is used when the entry has been defined.

```
cord@wrglossary The record=only option sets \@@do@wrglossary to this command, which means it's done
               within \gtrsim and \gtrsim \gtrsim and \gtrsim and so is only done if the entry exists.
               83 \newcommand*{\@glsxtr@do@record@wrglossary}[1]{%
               84 \begingroup
               85 \ifKV@glslink@noindex
               86 \else
               87 \edef\@gls@label{\glsdetoklabel{#1}}%
               88 \let\glslabel\@gls@label
               89 \glswriteentry{#1}%
               90 {%
               91 \ifdefempty{\@glsxtr@thevalue}%
               92 {%
               93 \ifx\@glsxtr@org@theHvalue\@glsxtr@theHvalue
               94 \else
               95 \let\theHglsentrycounter\@glsxtr@theHvalue
               96 \quad \text{If}97 \glsxtr@saveentrycounter
               98 \let\@@do@@wrglossary\@glsxtr@dorecord
               99 }%
               100 {%
               101 \let\theglsentrycounter\@glsxtr@thevalue
               102 \let\theHglsentrycounter\@glsxtr@theHvalue
               103 \let\@@do@@wrglossary\@glsxtr@dorecordnodefer
               104 }%
               105 \ifx\@glsxtr@record@setting\@glsxtr@record@setting@alsoindex
               106 \glsxtr@@do@wrglossary{#1}%
               107 \else
               108 \@@glsxtrwrglossmark
               Increment associated counter.
               109 \glsxtr@inc@wrglossaryctr{#1}%
               110 \@@do@@wrglossary
               111 \quad \text{if}112 }%
              113 \fi
              114 \endgroup
              115 }
ndex@wrglossary The record=alsoindex option needs to both record and index.
```
 \newcommand\*{\glsxtr@do@alsoindex@wrglossary}[1]{% \glsxtr@@do@wrglossary{#1}% \@glsxtr@do@record@wrglossary{#1}% 119 }

\@@glsxtr@record The record=only option sets \@glsxtr@record to this. This performs the recording if the entry *doesn't exist* and is done at the start of \@gls@field@link and commands like \@gls@ (before the existence test). This means that it disregards the wrgloss key.

> The first argument is the option list (as passed in the first optional argument to commands like  $\gtrsim$  1s). This allows the noindex setting to be picked up. The second argument is the entry's

label. The third argument is the key family (glslink in most cases, glossadd for  $\gtrsim$ glsadd). 120 \newcommand\*{\@@glsxtr@record}[3]{%

Save the label in case it's needed. This needs to be outside the existence check to allow the post-link hook to reference it.

```
121 \edef\@gls@label{\glsdetoklabel{#2}}%
122 \let\glslabel\@gls@label
123 \ifglsentryexists{#2}{}%
124 {%
125 \@@glsxtrwrglossmark
126 \begingroup
127 \let\@glsnumberformat\@glsxtr@defaultnumberformat
128 \def\@glsxtr@thevalue{}%
129 \def\@glsxtr@theHvalue{\@glsxtr@thevalue}%
130 \let\@glsxtr@org@theHvalue\@glsxtr@theHvalue
```
Entry hasn't been defined, so we'll have to assume it's \glscounter by default.

```
131 \let\@gls@counter\glscounter
```
Unless the equations option is on and this is inside a numbered maths environment.

```
132 \if@glsxtr@equations
```
133 \@glsxtr@use@equation@counter

```
134 \fi
```
Check for default options (which may switch off indexing).

135 \@gls@setdefault@glslink@opts

Implement any pre-key settings.

```
136 \csuse{@glsxtr@#3@prekeys}%
```
Assign keys.

```
137 \setkeys{#3}{#1}%
```
Implement any post-key settings. Is the auto-add on?

```
138 \glsxtr@do@autoadd{#3}%
```

```
Check post-key hook.
```

```
139 \csuse{@glsxtr@#3@postkeys}%
```
Increment associated counter.

```
140 \glsxtr@inc@wrglossaryctr{#2}%
```
Check if noindex option has been used.

```
141 \ifKV@glslink@noindex
```
142 \else

```
143 \glswriteentry{#2}%
```

```
144 \{%
```
Check if thevalue has been set.

145 \ifdefempty{\@glsxtr@thevalue}%

 $146$   $\{$ %

```
Key thevalue hasn't been set, but check if theHvalue has been set. (Not particularly likely, but
                   allow for it.)
                  147 \ifx\@glsxtr@org@theHvalue\@glsxtr@theHvalue
                  148 \qquad \qquad \qquad \qquad \qquad \qquad \qquad \qquad \qquad \qquad \qquad \qquad \qquad \qquad \qquad \qquad \qquad \qquad \qquad \qquad \qquad \qquad \qquad \qquad \qquad \qquad \qquad \qquad \qquad \qquad \qquad \qquad \qquad \qquad \qquad \qquad149 \let\theHglsentrycounter\@glsxtr@theHvalue
                  150 \quad \text{if}Save the entry counter.
                  151 \glsxtr@saveentrycounter
                   Temporarily redefine \@@do@@wrglossary for use with \glsxtr@@do@wrglossary.
                  152 \let\@@do@@wrglossary\@glsxtr@dorecord
                  153 }%
                  154 \{ \%thevalue has been set, so there's no need to defer writing the location value. (If it's dependent
                   on the page counter, the counter key should be set instead.)
                  155 \let\theglsentrycounter\@glsxtr@thevalue
                  156 \let\theHglsentrycounter\@glsxtr@theHvalue
                  157 \let\@@do@@wrglossary\@glsxtr@dorecordnodefer
                  158 }%
                  159 \ifx\@glsxtr@record@setting\@glsxtr@record@setting@alsoindex
                  160 \glsxtr@@do@wrglossary{#2}%
                  161 \else
                   No need to escape special characters.
                  162 \@@do@@wrglossary
                  163 \quad \text{if}164 }%
                  165 \fi
                  166 \endgroup
                  167 }%
                  168 }
\@glsxtr@glslink@prekeys
                  169 \newcommand{\@glsxtr@glslink@prekeys}{\glslinkpresetkeys}
\@glsxtr@glslink@postkeys
                  170 \newcommand{\@glsxtr@glslink@postkeys}{\glslinkpostsetkeys}
lossadd@prekeys
                  171 \newcommand{\@glsxtr@glossadd@prekeys}{\glsaddpresetkeys}
\@glsxtr@glossadd@postkeys
                  172 \newcommand{\@glsxtr@glossadd@postkeys}{\glsaddpostsetkeys}
\@glsxtr@dorecord If record=alsoindex is used, then \@glslocref may have been escaped, but this isn't appro-
                   priate here.
                  173 \newcommand*\@glsxtr@dorecord{%
```

```
174 \global\let\@glsrecordlocref\theglsentrycounter
```

```
175 \let\@glsxtr@orgprefix\@glo@counterprefix
```
- \ifx\theglsentrycounter\theHglsentrycounter
- 177 \def\@glo@counterprefix{}%

```
178 \else
```
Protect against non-expandable commands occurring in the location.

```
179 \protected@edef\@glsxtr@theentrycounter{\theglsentrycounter}%
180 \protected@edef\@glsxtr@theHentrycounter{\theHglsentrycounter}%
181 \@onelevel@sanitize\@glsxtr@theentrycounter
182 \@onelevel@sanitize\@glsxtr@theHentrycounter
183 \protected@edef\@do@gls@getcounterprefix{\noexpand\@gls@getcounterprefix
184 {\@glsxtr@theentrycounter}{\@glsxtr@theHentrycounter}%
185 }%
186 \@do@gls@getcounterprefix
187 \fi
```
Don't protect the \@glsrecordlocref from premature expansion. If the counter isn't

page then it needs expanding. If the location includes \thepage then \protected@write will automatically deal with it.

```
188 \ifx\@glsxtr@record@setting\@glsxtr@record@setting@nameref
189 \@glsxtr@do@nameref@record
190 {\@gls@label}{\@glo@counterprefix}{\@gls@counter}{\@glsnumberformat}%
191 {\@glsrecordlocref}%
192 \else
193 \protected@write\@auxout{}{\string\glsxtr@record
194 {\@gls@label}{\@glo@counterprefix}{\@gls@counter}{\@glsnumberformat}%
195 {\@glsrecordlocref}}%
196 \ifmmode \big\vert \else 196 \fi 196
197 \@glsxtr@counterrecordhook
198 \let\@glo@counterprefix\@glsxtr@orgprefix
199 }
```
## dorecordnodefer As above, but don't defer expansion of location. This uses \theglsentrycounter directly for the location rather than \@glslocref since there's no need to guard against premature expansion of the page counter.

```
200 \newcommand*\@glsxtr@dorecordnodefer{%
201 \ifx\theglsentrycounter\theHglsentrycounter
202 \ifx\@glsxtr@record@setting\@glsxtr@record@setting@nameref
203 \@glsxtr@do@nameref@record
204 {\@gls@label}{}{\@gls@counter}{\@glsnumberformat}%
205 {\theglsentrycounter}%
206 \qquad \text{else}207 \protected@write\@auxout{}{\string\glsxtr@record
208 {\@gls@label}{}{\@gls@counter}{\@glsnumberformat}%
209 {\theglsentrycounter}}%
210 \qquad \qquad \fi
211 \else
212 \edef\@do@gls@getcounterprefix{\noexpand\@gls@getcounterprefix
```

```
213 {\theglsentrycounter}{\theHglsentrycounter}%
214 }%
215 \@do@gls@getcounterprefix
216 \ifx\@glsxtr@record@setting\@glsxtr@record@setting@nameref
217 \@glsxtr@do@nameref@record
218 {\@gls@label}{\@glo@counterprefix}{\@gls@counter}%
219 {\@glsnumberformat}{\theglsentrycounter}%
220 \qquad \text{else}221 \protected@write\@auxout{}{\string\glsxtr@record
222 {\@gls@label}{\@glo@counterprefix}{\@gls@counter}{\@glsnumberformat}%
223 {\theglsentrycounter}}%
224 \setminusfi
225 \forallfi
226 \@glsxtr@counterrecordhook
227 }
```
\@glsxtr@ifnum@mmode Check if in a numbered maths environment. The amsmath package is automatically loaded by datatool-base, which is required by glossaries, so \ifst@rred and \if@display should both be defined.

```
228 \newcommand{\@glsxtr@ifnum@mmode}[2]{%
229 \ifmmode
230 \ifst@rred
231 #2%
232 \else
```
Non-amsmath environments and regular inline math mode isn't flagged as starred by amsmath, but we can't use \mathchoice in this case as it's not the current style that's relevant. Instead we can use amsmath's \if@display. This may not work for environments that aren't provided by amsmath.

```
233 \if@display #1\else #2\fi
234 \fi
235 \else
236 #2%
237 \fi
238 }
```
 $@nameref@record$  With record=nameref, the current label information is included in the record, but this may not have been defined, so \csuse will prevent an undefined control sequence error and just leave the last two arguments blank if there's no information. In the event that a record is in amsmath's align environment \@currentHref will be out. There may be other instances where \@currentHref is out, so this also saves \theHglsentrycounter, which is useful if it can't be obtained by prefixing \theglsentrycounter.

```
239 \newcommand*{\@glsxtr@do@nameref@record}[5]{%
240 \gls@ifnotmeasuring
241 {%
242 \protected@write\@auxout{}{\string\glsxtr@record@nameref
243 {#1}{#2}{#3}{#4}{#5}%
```
{\csuse{@currentlabelname}}{\csuse{@currentHref}}%

 {\theHglsentrycounter}}% }% }  ${\tt r@recordcounter}$  \newcommand\*{\@@glsxtr@recordcounter}{% \@glsxtr@noop@recordcounter }  $p@recordcounter$  \newcommand\*{\@glsxtr@noop@recordcounter}[1]{% \PackageError{glossaries-extra}{\string\GlsXtrRecordCounter\space requires record=only or record=alsoindex package option}{}% }  $p@recordcounter$  \newcommand\*{\@glsxtr@op@recordcounter}[1]{% \eappto\@glsxtr@counterrecordhook{\noexpand\@glsxtr@docounterrecord{#1}}% }  $\mbox{lsxtr@recordsee}$  Deal with  $\gtrsim$  lssee in record mode. (This doesn't increment the associated counter.) \newcommand\*{\@glsxtr@recordsee}[2]{% \@@glsxtrwrglossmark \def\@gls@xref{#2}% \@onelevel@sanitize\@gls@xref \protected@write\@auxout{}{\string\glsxtr@recordsee{#1}{\@gls@xref}}% } srtglossaryunit \newcommand{\printunsrtglossaryunit}{% \print@noop@unsrtglossaryunit } tr@setup@record Initialise. \newcommand\*{\glsxtr@setup@record}{\let\@@do@wrglossary\glsxtr@@do@wrglossary} aveentrycounter Only store the entry counter information if the indexing is on. \newcommand\*{\glsxtr@indexonly@saveentrycounter}{% \ifKV@glslink@noindex \else \glsxtr@saveentrycounter \fi } \glsxtr@addloclistfield \newcommand\*{\glsxtr@addloclistfield}{%

- \key@ifundefined{glossentry}{loclist}%
- {%

```
277 \define@key{glossentry}{loclist}{\def\@glo@loclist{##1}}%
278 \appto\@gls@keymap{,{loclist}{loclist}}%
279 \appto\@newglossaryentryprehook{\def\@glo@loclist{}}%
280 \appto\@newglossaryentryposthook{%
281 \gls@assign@field{}{\@glo@label}{loclist}{\@glo@loclist}%
282 }%
283 \glssetnoexpandfield{loclist}%
284 }%
285 \quad \{ \}%
```
The loclist field is just a comma-separated list. The location field is the formatted list.

```
286 \key@ifundefined{glossentry}{location}%
                287 {%
                288 \define@key{glossentry}{location}{\def\@glo@location{##1}}%
                289 \appto\@gls@keymap{,{location}{location}}%
                290 \appto\@newglossaryentryprehook{\def\@glo@location{}}%
                291 \appto\@newglossaryentryposthook{%
                292 \gls@assign@field{}{\@glo@label}{location}{\@glo@location}%
                293 }%
                294 \glssetnoexpandfield{location}%
                295 }%
                296 {}%
                Add a key to store the group heading.
                297 \key@ifundefined{glossentry}{group}%
                298 {%
                299 \define@key{glossentry}{group}{\def\@glo@group{##1}}%
                300 \appto\@gls@keymap{,{group}{group}}%
                301 \appto\@newglossaryentryprehook{\def\@glo@group{}}%
                302 \appto\@newglossaryentryposthook{%
                303 \gls@assign@field{}{\@glo@label}{group}{\@glo@group}%
                304 }%
                305 \glssetnoexpandfield{group}%
                306 }%
                307 {}%
                308 }
@record@setting Keep track of the record package option.
                309 \newcommand*{\@glsxtr@record@setting}{off}
tting@alsoindex
                310 \newcommand*{\@glsxtr@record@setting@alsoindex}{alsoindex}
rd@setting@only
```
\newcommand\*{\@glsxtr@record@setting@only}{only}

#### $\texttt{setting}$ **@nameref**

\newcommand\*{\@glsxtr@record@setting@nameref}{nameref}

```
\@glsxtr@if@record@only
```

```
313 \newcommand*{\@glsxtr@if@record@only}[2]{%
314 \ifx\@glsxtr@record@setting\@glsxtr@record@setting@only
315 #1%
316 \else
317 \ifx\@glsxtr@record@setting\@glsxtr@record@setting@nameref
318 #1%
319 \else
320 #2%
321 \fi
322 \fi
323 }
```
## ord@setting@off

```
324 \newcommand*{\@glsxtr@record@setting@off}{off}
```
cord@only@setup Initialisation code for record=only and record=nameref

\newcommand\*{\@glsxtr@record@only@setup}{%

```
326 \def\glsxtr@setup@record{%
```
- \@glsxtr@autoseeindexfalse
- \let\@do@seeglossary\@glsxtr@recordsee
- \let\@glsxtr@record\@@glsxtr@record
- \let\@@do@wrglossary\@glsxtr@do@record@wrglossary
- \let\@gls@saveentrycounter\relax
- \let\glsxtrundefaction\@glsxtr@warn@undefaction
- \let\glsxtr@warnonexistsordo\@glsxtr@warn@onexistsordo
- \glsxtr@addloclistfield
- \renewcommand\*{\@glsxtr@autoindexcrossrefs}{}%
- \let\@@glsxtr@recordcounter\@glsxtr@op@recordcounter
- \def\printunsrtglossaryunit{\print@op@unsrtglossaryunit}%

Switch off the index suppression for aliased entries. (bib2gls will deal with them.)

```
338 \def\glsxtrsetaliasnoindex{}%
```
\@gls@setupsort@none was only introduced to glossaries v4.30, so it may not be available. If it's defined, use it to remove the unnecessary overhead of escaping and sanitizing the sort value.

\ifdef\@gls@setupsort@none{\@gls@setupsort@none}{}%

Warn about using \printglossary:

```
340 \def\glsxtrNoGlossaryWarning{\@glsxtr@record@noglossarywarning}%
```
Load glossaries-extra-bib2gls:

```
341 \RequirePackage{glossaries-extra-bib2gls}%
342 }%
```

```
343 }
```
record Now define the record package option.

\define@choicekey{glossaries-extra.sty}{record}

[\@glsxtr@record@setting\glsxtr@record@nr]%

```
346 {off,only,alsoindex,nameref}%
347 [only]%
348 {%
349 \ifcase\glsxtr@record@nr\relax
Don't record.
```
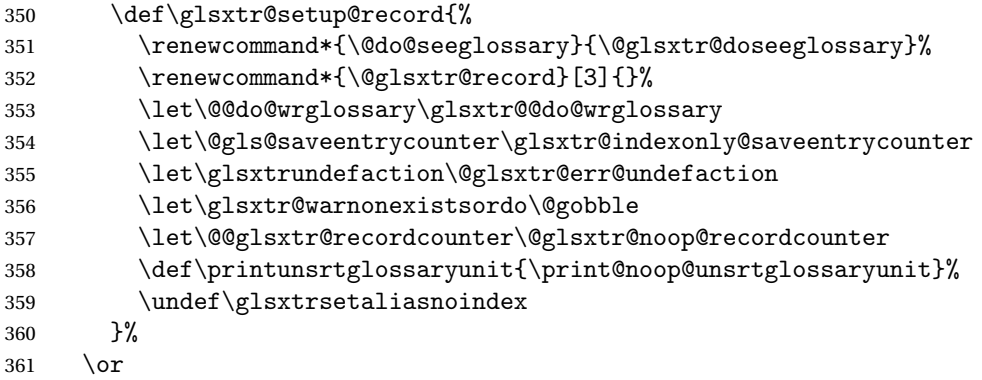

Only record (don't index).

 \@glsxtr@record@only@setup \or

Record and index. This option doesn't load glossaries-extra-bib2gls as the sorting is performed by xindy or makeindex.

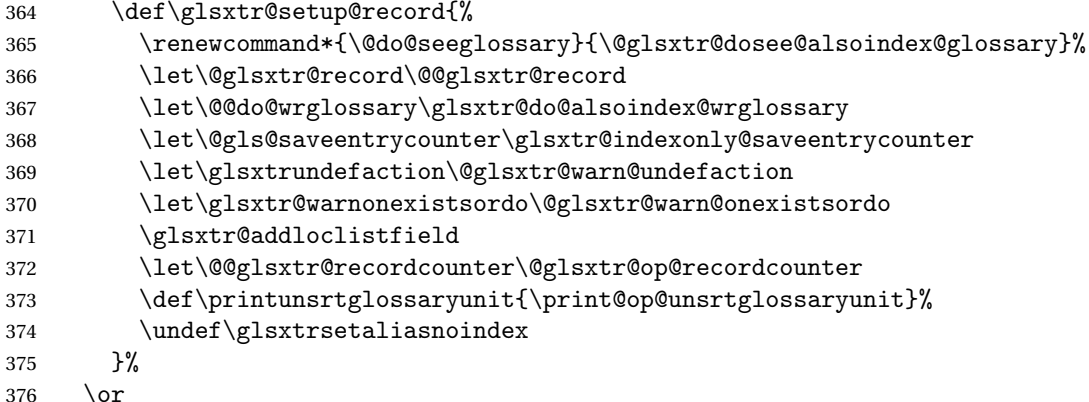

Only record (don't index) but also include nameref information.

```
377 \@glsxtr@record@only@setup
378 \ifundef\hyperlink
379 {\GlossariesExtraWarning{You have requested record=nameref but
380 the document doesn't support hyperlinks}}%
381 {}%
382 \fi
383 }
```
Version 1.06 changes the docdef option to a choice rather than boolean setting. The available values are: false, true or restricted. The restricted option permits document definitions as long as they occur before the first glossary is displayed.

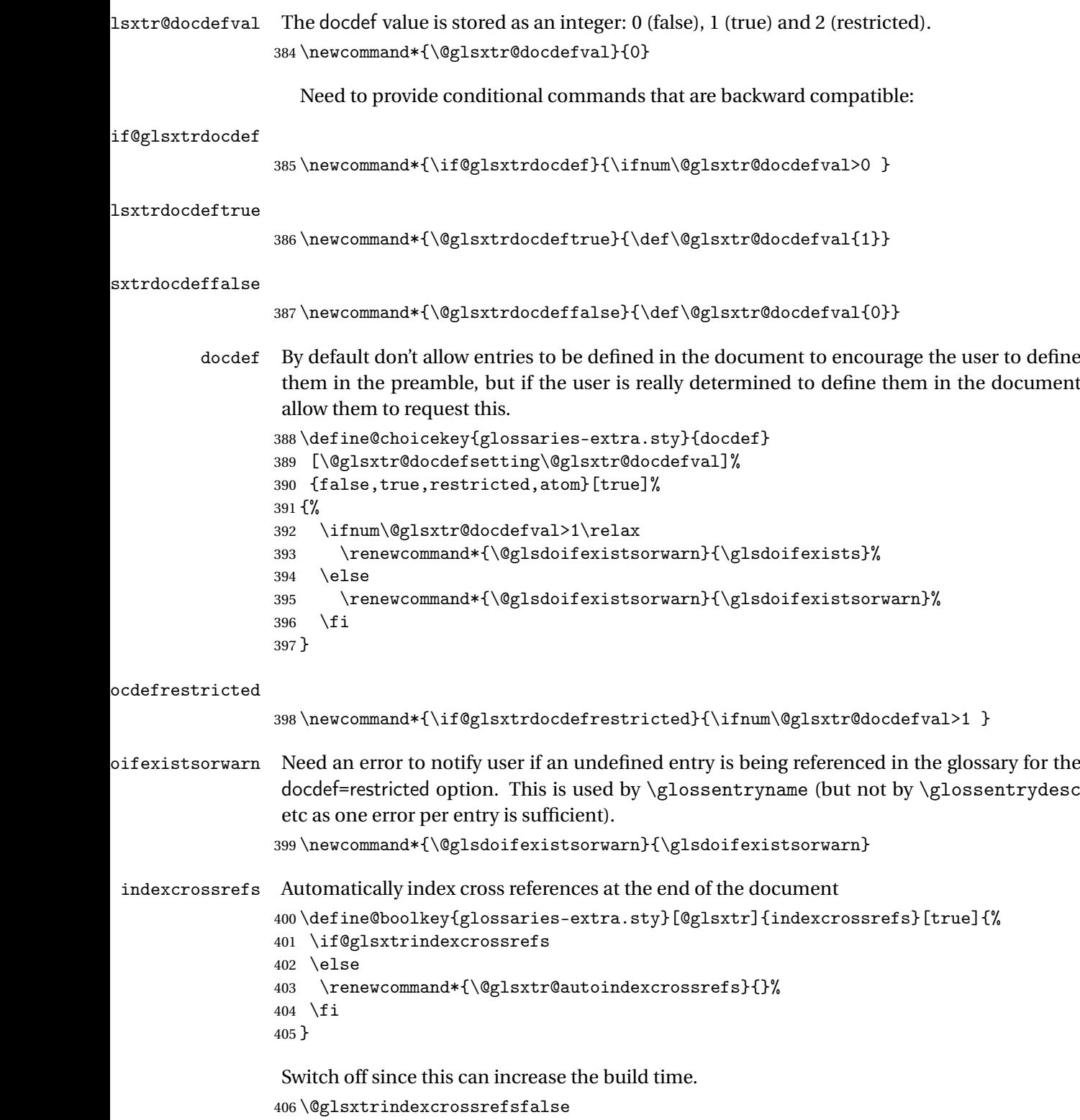

But allow see key to switch it on automatically.

#### oindexcrossrefs

 \newcommand\*{\@glsxtr@autoindexcrossrefs}{\@glsxtrindexcrossrefstrue} autoseeindex Provide a boolean option to allow the user to prevent the automatic indexing of the crossreferencing keys see, seealso and alias. \define@boolkey{glossaries-extra.sty}[@glsxtr@]{autoseeindex}[true]{% } \@glsxtr@autoseeindextrue

equations Provide a boolean option to automatically switch to the equation counter when in a numbered maths environment. \define@boolkey{glossaries-extra.sty}[@glsxtr@]{equations}[true]{% }

\@glsxtr@equationsfalse

### \glsxtr@float

\let\glsxtr@float\@float

## glsxtr@dblfloat

\let\glsxtr@dblfloat\@dblfloat

floats Provide a boolean option to automatically switch to the the corresponding counter when in a float.

```
416 \define@boolkey{glossaries-extra.sty}[@glsxtr@]{floats}[true]{%
                417 \if@glsxtr@floats
                418 \renewcommand*{\@float}[1]{\renewcommand{\glscounter}{##1}\glsxtr@float{##1}}%
                419 \renewcommand*{\@dblfloat}[1]{\renewcommand{\glscounter}{##1}\glsxtr@dblfloat{##1}}%
                420 \else
                421 \let\@float\glsxtr@float
                422 \let\@dblfloat\glsxtr@dblfloat
                423 \fi
                424 }
                425 \@glsxtr@floatsfalse
iesExtraWarning Allow users to suppress warnings.
                426 \newcommand*{\GlossariesExtraWarning}[1]{\PackageWarning{glossaries-extra}{#1}}
<code>raWarningNoLine Allow</code> users to suppress warnings.
```

```
427 \newcommand*{\GlossariesExtraWarningNoLine}[1]{%
428 \PackageWarningNoLine{glossaries-extra}{#1}}
429 \@glsxtr@declareoption{nowarn}{%
430 \let\GlossariesExtraWarning\@gobble
431 \let\GlossariesExtraWarningNoLine\@gobble
432 \glsxtr@dooption{nowarn}%
433 }
```
 $xtr$ @defpostpunc Redefines \glspostdescription. The postdot and nopostdot options will have to redefine this.

```
434 \newcommand*{\@glsxtr@defpostpunc}{}
```

```
postdot Shortcut for nopostdot=false
         435 \@glsxtr@declareoption{postdot}{%
         436 \glsxtr@dooption{nopostdot=false}%
         437 \renewcommand*{\@glsxtr@defpostpunc}{%
         438 \renewcommand*{\glspostdescription}{%
          439 \ifglsnopostdot\else.\spacefactor\sfcode'\. \fi}%
         440 }%
         441 }
nopostdot Needs to redefine \@glsxtr@defpostpunc
         442 \define@choicekey{glossaries-extra.sty}{nopostdot}{true,false}[true]{%
         443 \glsxtr@dooption{nopostdot=#1}%
         444 \renewcommand*{\@glsxtr@defpostpunc}{%
          445 \renewcommand*{\glspostdescription}{%
          446 \ifglsnopostdot\else.\spacefactor\sfcode'\. \fi}%
         447 }%
         448 }
postpunc Set the post-description punctuation. This also sets the \ifglsnopostdot conditional,
          which now indicates if the post-description punctuation has been suppressed.
         449 \define@key{glossaries-extra.sty}{postpunc}{%
         450 \glsxtr@dooption{nopostdot=false}%
         451 \ifstrequal{#1}{dot}%
          452 {%
         453 \renewcommand*{\@glsxtr@defpostpunc}{%
         454 \renewcommand*{\glspostdescription}{.\spacefactor\sfcode'\. }%
          455 }%
          456 }%
         457 {%
         458 \ifstrequal{#1}{comma}%
         459 {%
         460 \renewcommand*{\@glsxtr@defpostpunc}{%
         461 \renewcommand*{\glspostdescription}{,}%
          462 }%
          463 }%
          464 {%
         465 \ifstrequal{#1}{none}%
         466 {%
          467 \glsxtr@dooption{nopostdot=true}%
          468 \renewcommand*{\@glsxtr@defpostpunc}{%
         469 \renewcommand*{\glspostdescription}{}%
         470 }%
          471 }%
```

```
472 {%
```

```
473 \renewcommand*{\@glsxtr@defpostpunc}{%
                474 \renewcommand*{\glspostdescription}{#1}%
                475   \frac{1}{2}476 }%
                477 }%
                478 }%
                479 }
glsxtrabbrvtype Glossary type for abbreviations.
                480 \newcommand*{\glsxtrabbrvtype}{\glsdefaulttype}
bbreviationsdef Set by abbreviations option.
                481 \newcommand*{\@glsxtr@abbreviationsdef}{}
bbreviationsdef
                482 \newcommand*{\@glsxtr@doabbreviationsdef}{%
                483 \@ifpackageloaded{babel}%
                484 {\providecommand{\abbreviationsname}{\acronymname}}%
                485 {\providecommand{\abbreviationsname}{Abbreviations}}%
                486 \newglossary[glg-abr]{abbreviations}{gls-abr}{glo-abr}{\abbreviationsname}%
                487 \renewcommand*{\glsxtrabbrvtype}{abbreviations}%
                488 \newcommand*{\printabbreviations}[1][]{%
                489 \printglossary[type=\glsxtrabbrvtype,##1]%
                490 }%
                491 \disable@keys{glossaries-extra.sty}{abbreviations}%
                 If the acronym option hasn't been used, change \acronymtype to \glsxtrabbrvtype.
                492 \ifglsacronym
                493 \text{ |}else
                494 \renewcommand*{\acronymtype}{\glsxtrabbrvtype}%
                495 \setminusfi
                496 }%
 abbreviations If abbreviations, create a new glossary type for abbreviations.
                497 \@glsxtr@declareoption{abbreviations}{%
                498 \let\@glsxtr@abbreviationsdef\@glsxtr@doabbreviationsdef
                499 }
iationShortcuts Enable shortcut commands for the abbreviations. Unlike the analogous command provided
                 by glossaries, this uses \newcommand instead of \let as a safety feature (except for \newabbr
                 which is also provided with \GlsXtrDefineAcShortcuts).
                500 \newcommand*{\GlsXtrDefineAbbreviationShortcuts}{%
                501 \newcommand*{\ab}{\cgls}%
                502 \newcommand*{\abp}{\cglspl}%
                503 \newcommand*{\as}{\glsxtrshort}%
                504 \newcommand*{\asp}{\glsxtrshortpl}%
                505 \newcommand*{\al}{\glsxtrlong}%
                506 \newcommand*{\alp}{\glsxtrlongpl}%
```
\newcommand\*{\af}{\glsxtrfull}%

```
508 \newcommand*{\afp}{\glsxtrfullpl}%
                509 \newcommand*{\Ab}{\cGls}%
                510 \newcommand*{\Abp}{\cGlspl}%
                511 \newcommand*{\As}{\Glsxtrshort}%
                512 \newcommand*{\Asp}{\Glsxtrshortpl}%
                513 \newcommand*{\Al}{\Glsxtrlong}%
                514 \newcommand*{\Alp}{\Glsxtrlongpl}%
                515 \newcommand*{\Af}{\Glsxtrfull}%
                516 \newcommand*{\Afp}{\Glsxtrfullpl}%
                517 \newcommand*{\AB}{\cGLS}%
                518 \newcommand*{\ABP}{\cGLSpl}%
                519 \newcommand*{\AS}{\GLSxtrshort}%
                520 \newcommand*{\ASP}{\GLSxtrshortpl}%
                521 \newcommand*{\AL}{\GLSxtrlong}%
                522 \newcommand*{\ALP}{\GLSxtrlongpl}%
                523 \newcommand*{\AF}{\GLSxtrfull}%
                524 \newcommand*{\AFP}{\GLSxtrfullpl}%
                525 \providecommand*{\newabbr}{\newabbreviation}%
                Disable this command after it's been used.
                526 \let\GlsXtrDefineAbbreviationShortcuts\relax
                527 }
fineAcShortcuts Enable shortcut commands for the abbreviations, but uses the analogous commands pro-
                vided by glossaries.
                528 \newcommand*{\GlsXtrDefineAcShortcuts}{%
                529 \newcommand*{\ac}{\cgls}%
                530 \newcommand*{\acp}{\cglspl}%
                531 \newcommand*{\acs}{\glsxtrshort}%
                532 \newcommand*{\acsp}{\glsxtrshortpl}%
                533 \newcommand*{\acl}{\glsxtrlong}%
                534 \newcommand*{\aclp}{\glsxtrlongpl}%
                535 \newcommand*{\acf}{\glsxtrfull}%
                536 \newcommand*{\acfp}{\glsxtrfullpl}%
                537 \newcommand*{\Ac}{\cGls}%
                538 \newcommand*{\Acp}{\cGlspl}%
                539 \newcommand*{\Acs}{\Glsxtrshort}%
                540 \newcommand*{\Acsp}{\Glsxtrshortpl}%
                541 \newcommand*{\Acl}{\Glsxtrlong}%
                542 \newcommand*{\Aclp}{\Glsxtrlongpl}%
                543 \newcommand*{\Acf}{\Glsxtrfull}%
                544 \newcommand*{\Acfp}{\Glsxtrfullpl}%
                545 \newcommand*{\AC}{\cGLS}%
                546 \newcommand*{\ACP}{\cGLSpl}%
                547 \newcommand*{\ACS}{\GLSxtrshort}%
                548 \newcommand*{\ACSP}{\GLSxtrshortpl}%
                549 \newcommand*{\ACL}{\GLSxtrlong}%
                550 \newcommand*{\ACLP}{\GLSxtrlongpl}%
                551 \newcommand*{\ACF}{\GLSxtrfull}%
```

```
552 \newcommand*{\ACFP}{\GLSxtrfullpl}%
```

```
553 \providecommand*{\newabbr}{\newabbreviation}%
```
Disable this command after it's been used.

```
554 \let\GlsXtrDefineAcShortcuts\relax
555 }
```
 $e0$ therShortcuts Similarly provide shortcut versions for the commands provided by the symbols and numbers options.

```
556 \newcommand*{\GlsXtrDefineOtherShortcuts}{%
557 \newcommand*{\newentry}{\newglossaryentry}%
558 \ifdef\printsymbols
559 {%
560 \newcommand*{\newsym}{\glsxtrnewsymbol}%
561 }{}%
562 \ifdef\printnumbers
563 {%
564 \newcommand*{\newnum}{\glsxtrnewnumber}%
565 }{}%
566 \let\GlsXtrDefineOtherShortcuts\relax
567 }
```
Always use the long forms, not the shortcuts, where portability is an issue. (For example, when defining entries in a file that may be input by multiple documents.)

```
@setupshortcuts Command used to set the shortcuts option.
                 568 \newcommand*{\@glsxtr@setupshortcuts}{}
tr@shortcutsval Store the value of the shortcuts option. (Needed by bib2gls.)
                 569 \newcommand*{\@glsxtr@shortcutsval}{\ifglsacrshortcuts acro\else none\fi}%
      shortcuts Provide shortcuts option. Unlike the glossaries version, this is a choice rather than a boolean
                 key but it also provides shortcuts=true and shortcuts=false, which are equivalent to shortcuts
                 =all and shortcuts=none. Multiple use of this option in the same option list will override each
                 other. New to v1.17: shortcuts=ac which implements \GlsXtrDefineAcShortcuts (not in-
                 cluded in shortcuts=all as it conflicts with other shortcuts).
                 570 \define@choicekey{glossaries-extra.sty}{shortcuts}%
                571 [\@glsxtr@shortcutsval\@glsxtr@shortcutsnr]%
                572 {acronyms,acro,abbreviations,abbr,other,all,true,ac,none,false}[true]{%
                573 \ifcase\@glsxtr@shortcutsnr\relax % acronyms
                574 \renewcommand*{\@glsxtr@setupshortcuts}{%
                575 \glsacrshortcutstrue
                576 \DefineAcronymSynonyms
                 577 }%
                578 \or % acro
                579 \renewcommand*{\@glsxtr@setupshortcuts}{%
                580 \glsacrshortcutstrue
```
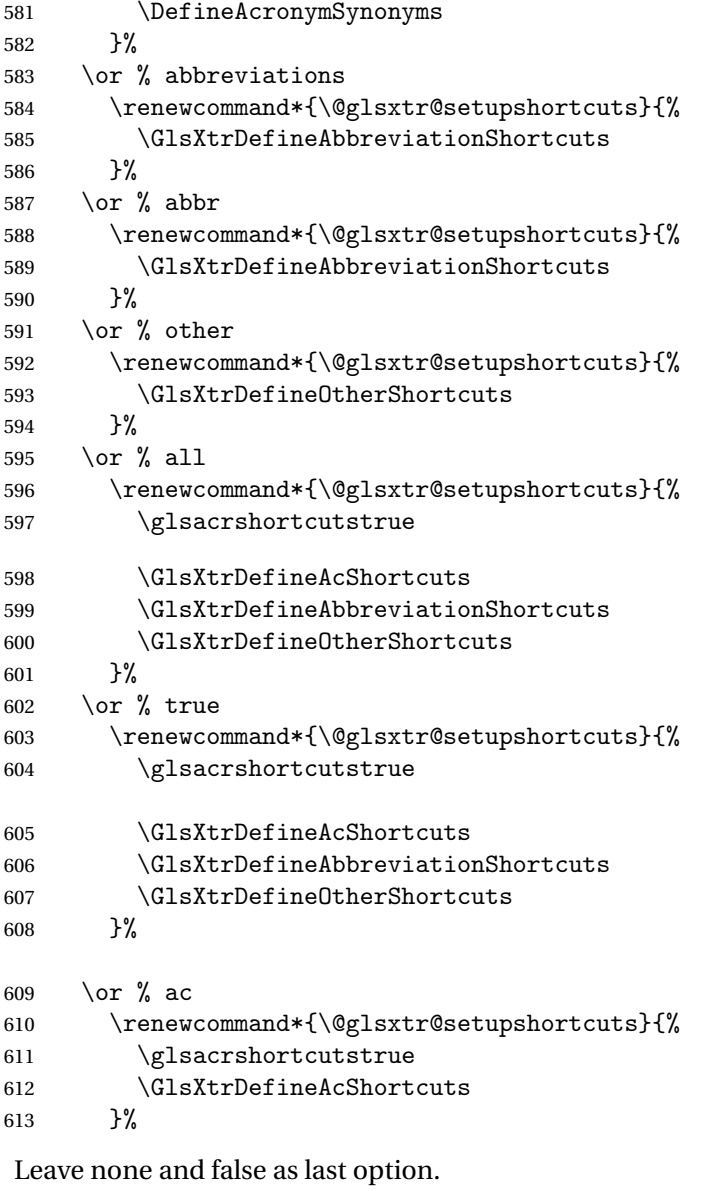

```
614 \else % none, false
615 \renewcommand*{\@glsxtr@setupshortcuts}{}%
616 \fi
617 }
```
## \@glsxtr@doaccsupp

\newcommand\*{\@glsxtr@doaccsupp}{}

glossaries-accsupp can't be loaded after glossaries-extra. glossaries-accsupp v4.29+ checks \@glsxtr@doaccsupp to determine if it's been loaded too late.

```
accsupp If accsupp, load glossaries-accsupp package.
                619 \@glsxtr@declareoption{accsupp}{%
                620 \renewcommand*{\@glsxtr@doaccsupp}{\RequirePackage{glossaries-accsupp}}}
tr@doloadprefix
                621 \newcommand*{\@glsxtr@doloadprefix}{}
        prefix If prefix, load glossaries-prefix package.
                622 \@glsxtr@declareoption{prefix}{%
                623 \renewcommand*{\@glsxtr@doloadprefix}{\RequirePackage{glossaries-prefix}}}
\sigmaGlossaryWarning Warning text displayed in document if the external glossary file given by the argument is miss-
                 ing.
                624 \newcommand{\glsxtrNoGlossaryWarning}[1]{%
                625 \GlossariesExtraWarning{Glossary '#1' is missing}%
                626 \@glsxtr@defaultnoglossarywarning{#1}%
                627 }
nomissingglstext If true, suppress the text and warning produced if the external glossary file is missing.
                628 \define@choicekey{glossaries-extra.sty}{nomissingglstext}
                629 [\@glsxtr@nomissingglstextval\@glsxtr@nomissingglstextnr]%
                630 {true,false}[true]{%
                631 \ifcase\@glsxtr@nomissingglstextnr\relax % true
                632 \renewcommand{\glsxtrNoGlossaryWarning}[1]{\null}%
                633 \else % false
                634 \renewcommand{\glsxtrNoGlossaryWarning}[1]{%
                635 \@glsxtr@defaultnoglossarywarning{#1}%
                636 }%
                637 \setminusfi
                638 }
                   Provide option to load glossaries-extra-stylemods (Deferred to the end.)
xtr@redefstyles
                639 \newcommand*{\@glsxtr@redefstyles}{}
      stylemods
                640 \define@key{glossaries-extra.sty}{stylemods}[default]{%
                641 \ifstrequal{#1}{default}%
                642 {%
                643 \renewcommand*{\@glsxtr@redefstyles}{%
                644 \RequirePackage{glossaries-extra-stylemods}}%
                645 }%
                646 {%
                647 \ifstrequal{#1}{all}%
                648 {%
                649 \renewcommand*{\@glsxtr@redefstyles}{%
                650 \PassOptionsToPackage{all}{glossaries-extra-stylemods}%
```
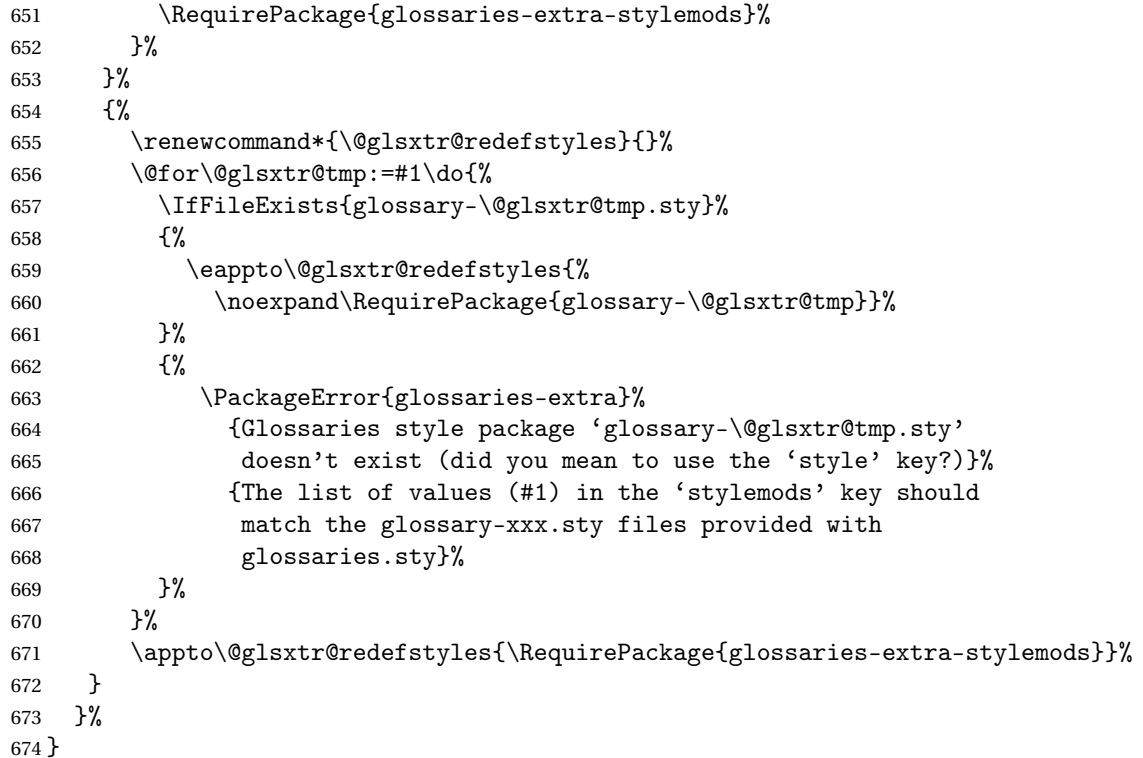

```
\@glsxtr@do@style
```

```
675 \newcommand*{\@glsxtr@do@style}{}
```
style Since the stylemods option can automatically load extra style packages, deal with the style option after those packages have been loaded.

```
676 \define@key{glossaries-extra.sty}{style}{%
```
Defer actual style change:

\renewcommand\*{\@glsxtr@do@style}{%

Set this as the default style:

```
678 \setkeys{glossaries.sty}{style={#1}}%
Set this style:
```

```
679 \setglossarystyle{#1}%
680 }%
681 }
```
c@wrglossaryctr Increments the associated counter if enabled. Does nothing by default. The optional argument is the entry label in case it's required, but the wrglossary counter is globally used by all entries.

\newcommand\*{\glsxtr@inc@wrglossaryctr}[1]{}

cationHyperlink

```
\glsxtrinternallocationhyperlink{\counter\}{\prefix\}{\location\}
                 The first two arguments are always control sequences.
                 683 \newcommand*{\GlsXtrInternalLocationHyperlink}[3]{%
                 684 \glsxtrhyperlink{#1#2#3}{#3}%
                685 }
\ddot{\rm c}ationhyperlink
                 686 \newcommand*{\@glsxtr@wrglossary@locationhyperlink}[3]{%
                687 \pageref{wrglossary.#3}%
                688 }
   indexcounter Define the wrglossary counter that's incremented every time an entry is indexed, except for
                 cross-references. This is designed for use with bib2gls v1.4+. It can work with the other in-
                 dexing methods but it will interfere with the number list collation. This option automatically
                 implements counter=wrglossary.
                   Since glossaries automatically loads amsmath, there may be a problem if the indexing oc-
                 curs in the equation environment, because only one \label is allowed in each instance of
                 that environment. It's best to change the counter when in maths mode.
                 689 \@glsxtr@declareoption{indexcounter}{%
                 690 \glsxtr@dooption{counter=wrglossary}%
                691 \ifundef\c@wrglossary
                 692 {%
                 693 \newcounter{wrglossary}%
                 694 \renewcommand{\thewrglossary}{\arabic{wrglossary}}%
                 695 }%
                 696 {}%
                 697 \renewcommand*{\glsxtr@inc@wrglossaryctr}[1]{%
                 Only increment if the current counter is wrglossary.
                 698 \ifdefstring\@gls@counter{wrglossary}%
                 699 {%
                 700 \refstepcounter{wrglossary}%
                 701 \label{wrglossary.\thewrglossary}%
                 702 }%
                 703 {}%
                 704 }%
                 705 \renewcommand*{\GlsXtrInternalLocationHyperlink}[3]{%
                 706 \ifdefstring\glsentrycounter{wrglossary}%
                 707 {%
                 708 \@glsxtr@wrglossary@locationhyperlink{##1}{##2}{##3}%
                 709 }%
                 710 {\glsxtrhyperlink{##1##2##3}{##3}}%
                711 }%
                712 }
```
sxtrwrglossmark Marks the place where indexing occurs. Does nothing by default. \newcommand\*{\@glsxtrwrglossmark}{}

 $\alpha$  sxtrwrglossmark Since  $\gtrsim$  Since  $\gtrsim$  1 sadd can be used in the preamble, this action needs to be disabled until the start of the document. 714 \newcommand\*{\@@glsxtrwrglossmark}{} 715 \AtBeginDocument{\renewcommand\*{\@@glsxtrwrglossmark}{\@glsxtrwrglossmark}} sxtrwrglossmark Does nothing by default. 716 \newcommand\*{\glsxtrwrglossmark}{\ensuremath{\cdot}} debug Provide extra debug options. 717 \define@choicekey{glossaries-extra.sty}{debug} 718 [\@glsxtr@debugval\@glsxtr@debugnr]% 719 {true,false,showtargets,showwrgloss,all,showaccsupp}[true]{% 720 \ifcase\@glsxtr@debugnr\relax % true 721 \glsxtr@dooption{debug=true}% 722 \renewcommand\*{\@glsxtrwrglossmark}{}% 723 \or  $\lambda$  false 724 \glsxtr@dooption{debug=false}% 725 \renewcommand\*{\@glsxtrwrglossmark}{}% 726 \or % showtargets 727 \glsxtr@dooption{debug=showtargets}% 728 \or % showwrgloss 729 \glsxtr@dooption{debug=true}% 730 \renewcommand\*{\@glsxtrwrglossmark}{\glsxtrwrglossmark}% 731 \or % all 732 \glsxtr@dooption{debug=showtargets,debug=showaccsupp}% 733 \renewcommand\*{\@glsxtrwrglossmark}{\glsxtrwrglossmark}% 734 \or % showaccsupp 735 \glsxtr@dooption{debug=showaccsupp}% 736 \fi 737 }

Pass all other options to glossaries.

```
738 \DeclareOptionX*{%
```
739 \expandafter\glsxtr@dooption\expandafter{\CurrentOption}}

Process options.

740 \ProcessOptionsX

Load glossaries if not already loaded.

```
741 \RequirePackage{glossaries}
```
Load the glossaries-accsupp package if required.

```
742 \@glsxtr@doaccsupp
```
Load the glossaries-prefix package if required.

```
743 \@glsxtr@doloadprefix
```
Redefine \glspostdescription if required.

744 \@glsxtr@defpostpunc

\glsshowtarget This command was introduced to glossaries v4.32 so it may not be defined. Therefore it's defined here using \def. \glsshowtargetouter was introduced in glossaries v4.45, so that also may not be defined.

```
745 \ifdef\glsshowtargetouter
               746 {
               747 \renewcommand*{\glsshowtarget}[1]{%
               748 \glsxtrtitleorpdforheading
               749 {%
               750 \ifmmode
               751 \nfss@text{\glsshowtargetfont [#1]}%
               752 \else
               753 \ifinner
               754 {\glsshowtargetfont [#1]}%
               755 \else
               756 \glsshowtargetouter{#1}%
               757 \fi
               758 \fi
               759 }%
               760 {[#1]}%
               761 {{\protect\glsshowtargetfont [#1]}}%
               762 }
               763 }
               764 {
               Old definition.
               765 \def\glsshowtarget#1{%
               766 \glsxtrtitleorpdforheading
               767 {%
               768 \ifmmode
               769 \texttt{\small [#1] }%
              770 \else
              771 \ifinner
               772 \texttt{\small [#1] }%
               773 \else
              774 \marginpar{\texttt{\small #1}}%
              775 \fi
               776 \forallfi
               777 }%
               778 {[#1]}%
               779 {\texttt{\small [#1]}}%
               780 }
               781 }
g@doseeglossary Save original definition of \@do@seeglossary
               782 \let\@glsxtr@org@doseeglossary\@do@seeglossary
r@doseeglossary This doesn't increment the associated counter.
               783 \newcommand*{\@glsxtr@doseeglossary}[2]{%
               784 \glsdoifexists{#1}%
```

```
785 {%
                 786 \@@glsxtrwrglossmark
                 787 \@glsxtr@org@doseeglossary{#1}{#2}%
                 788 }%
                 789 }
oindex@glossary
                 790 \newcommand*{\@glsxtr@dosee@alsoindex@glossary}[2]{%
                 791 \@glsxtr@recordsee{#1}{#2}%
                 792 \@glsxtr@doseeglossary{#1}{#2}%
                 793 }
@org@gloautosee Save and restore original definition of \Qglo@autosee. (That command may not be defined
                  as it was only introduced to glossaries v4.30, in which case the synonym won't be defined
                  either.)
                 794 \let\@glsxtr@org@gloautosee\@glo@autosee
                  Check if user tried autoseeindex=false when it can't be supported.
                 795 \if@glsxtr@autoseeindex
                 796 \else
                 797 \ifdef\@glsxtr@org@gloautosee
                 798 {}%
                 799 {\PackageError{glossaries-extra}{'autoseeindex=false' package
                 800 option requires at least v4.30 of glossaries.sty}%
                 801 {You need to update the glossaries.sty package}%
                 802 }
                 803 \fi
  \@glo@autosee If \@glo@autosee has been defined (glossaries v4.30 onwards), redefine it to test the au-
                  toseeindex option.
                 804 \ifdef\@glo@autosee
                 805 {%
                 806 \renewcommand*{\@glo@autosee}{%
                 807 \if@glsxtr@autoseeindex\@glsxtr@org@gloautosee\fi}%
                 808 }%
                 809 {}
checkseeallowed Don't prohibit the use of the see key before the indexing files have been opened if the auto-
                  matic see indexing has been disabled, since it's no longer an issue.
                 810 \renewcommand*{\gls@checkseeallowed}{%
                 811 \if@glsxtr@autoseeindex\@gls@see@noindex\fi
                 812 }
                    Define abbreviations glossaries if required.
                 813 \@glsxtr@abbreviationsdef
                 814 \let\@glsxtr@abbreviationsdef\relax
                  Setup shortcuts if required.
```

```
815 \@glsxtr@setupshortcuts
```
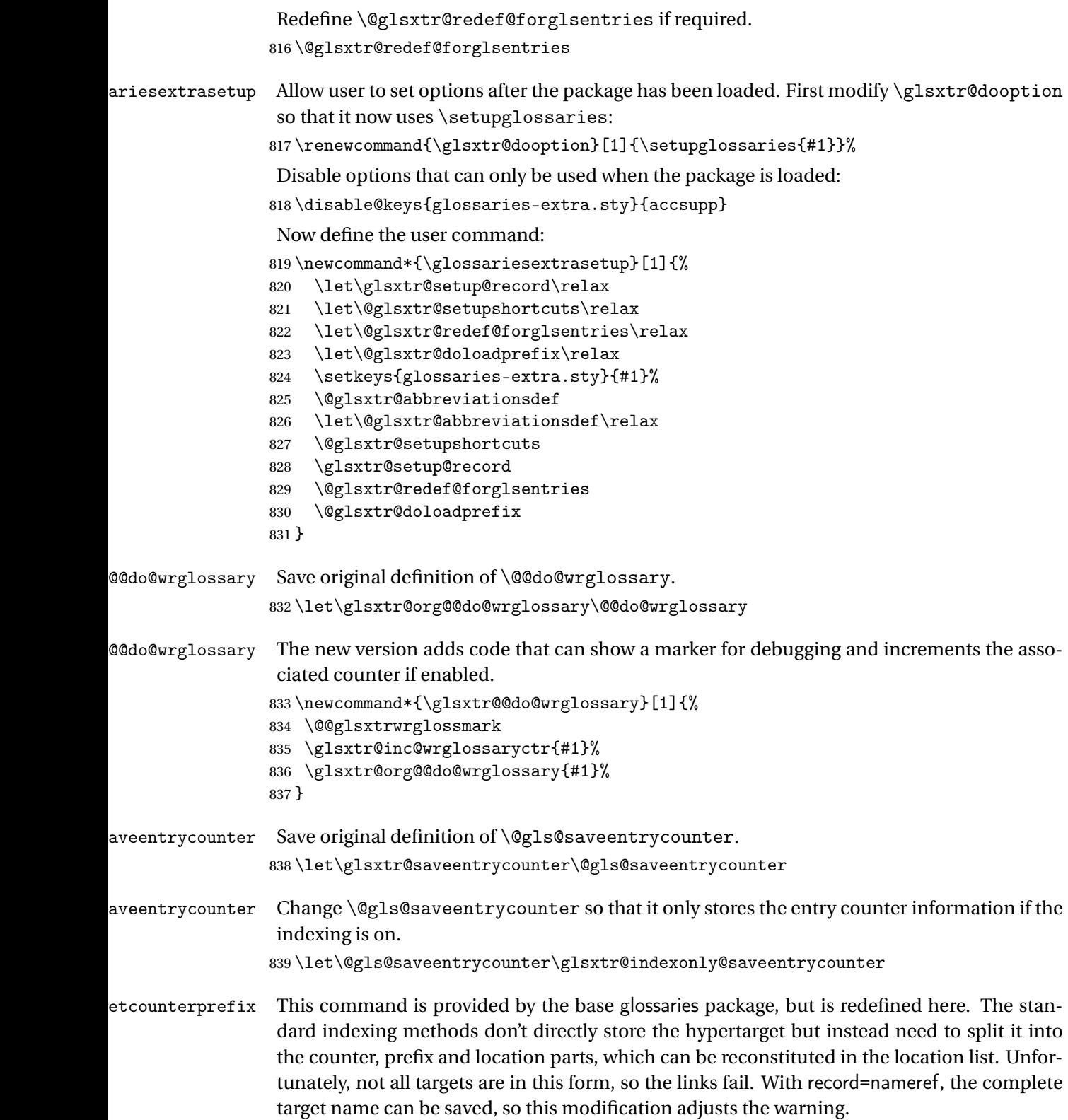

```
840 \renewcommand*\@gls@getcounterprefix[2]{%
841 \protected@edef\@gls@thisloc{#1}\protected@edef\@gls@thisHloc{#2}%
842 \ifx\@gls@thisloc\@gls@thisHloc
843 \def\@glo@counterprefix{}%
844 \else
845 \def\@gls@get@counterprefix##1.#1##2\end@getprefix{%
846 \def\@glo@tmp{##2}%
847 \ifx\@glo@tmp\@empty
848 \def\@glo@counterprefix{}%
849 \else
850 \def\@glo@counterprefix{##1}%
851 \quad \text{if}852 }%
853 \@gls@get@counterprefix#2.#1\end@getprefix
Warn if no prefix can be formed, unless record=nameref.
854 \ifx\@glo@counterprefix\@empty
855 \ifx\@glsxtr@record@setting\@glsxtr@record@setting@nameref
856 \else
857 \GlossariesExtraWarning{Hyper target '#2' can't be formed by
858 prefixing<sup>oo</sup>Jlocation '#1'. You need to modify the
859 definition of \string\theH\@gls@counter^^Jotherwise you
860 will get the warning: "'name{\@gls@counter.#1}' has been^^J
861 referenced but does not exist"%
```

```
862 \ifx\@glsxtr@record@setting\@glsxtr@record@setting@only
863 . You may want to consider using record=nameref instead%
864 \quad \text{if } \frac{1}{3}865 \qquad \qquad \fi
```

```
866 \fi
867 \fi
868 }
```
Provide script dialect hook (does nothing unless redefined by glossaries-extra-bib2gls).

sxtrdialecthook

```
869 \newcommand*{\@glsxtrdialecthook}{}
```
Set up record option if required.

870 \glsxtr@setup@record

Disable preamble-only options and switch on the undefined tag at the start of the document.

```
871 \AtBeginDocument{%
872 \disable@keys{glossaries-extra.sty}{abbreviations,docdef,record}%
873 \def\@glsxtrundeftag{\glsxtrundeftag}%
874 }
```
## <span id="page-31-0"></span>1.2 Extra Utilities

## usedOrUndefined

 $\langle GlsXtrIfUnusedOrUnderined{\langle \textit{label} \rangle}$ {\langle \textit{true} \rangle}$ 

Does 〈*true*〉 if the entry given by 〈*label*〉 is either undefined or hasn't been used (or has had the first use flag reset).

```
875 \newcommand*{\GlsXtrIfUnusedOrUndefined}[3]{%
876 \ifglsentryexists{#1}%
877 {\ifbool{glo@\glsdetoklabel{#1}@flag}{#3}{#2}}%
878 {#2}%
879 }
```
Starred form of \ifglossaryexists was only introduced to glossaries v4.46 so provide it if it hasn't been defined.

880 \ifdef\s@ifglossaryexists 881 {} 882 {

**fglossaryexists** 

```
883 \renewcommand{\ifglossaryexists}{%
884 \@ifstar\s@ifglossaryexists\@ifglossaryexists
885 }
```
**fglossaryexists** 

```
886 \newcommand{\@ifglossaryexists}[3]{%
887 \ifcsundef{@glotype@#1@out}{#3}{#2}%
888 }
```
fglossaryexists

889 \newcommand{\s@ifglossaryexists}[3]{% 890 \ifcsundef{glolist@#1}{#3}{#2}% 891 }

892 }

ifemptyglossary

 $\gtrsim$ glsxtrifemptyglossary{ $\langle type \rangle$ }{ $\langle true \rangle$ }{ $\langle false \rangle$ }

Provide command to determine if any entries have been added to the glossary (where the glossary label is provided in the first argument). The entries are stored in the commaseparated list \glolist@〈type 〉. If this hasn't been defined, the glosary doesn't exist. If it has been defined and is simply a comma, the glossary exists and is empty. (It's initialised to a comma.)

```
893 \newcommand{\glsxtrifemptyglossary}[3]{%
                894 \ifcsdef{glolist@#1}%
                895 {%
                896 \ifcsstring{glolist@#1}{,}{#2}{#3}%
                897 }%
                898 {%
                899 \glsxtrundefaction{Glossary type '#1' doesn't exist}{}%
                900 #2%
                901 }%
                902 }
\glsxtrifkeydefined Tests if the key given in the first argument has been defined.
                903 \newcommand*{\glsxtrifkeydefined}[3]{%
                904 \key@ifundefined{glossentry}{#1}{#3}{#2}%
                905 }
\sigmavidestoragekey Like \glsaddstoragekey but does nothing if the key has already been defined.
                906 \newcommand*{\glsxtrprovidestoragekey}{%
                907 \@ifstar\@sglsxtr@provide@storagekey\@glsxtr@provide@storagekey
                908 }
vide@storagekey Unstarred version.
                909 \newcommand*{\@glsxtr@provide@storagekey}[3]{%
                910 \key@ifundefined{glossentry}{#1}%
                911 {%
                912 \define@key{glossentry}{#1}{\csdef{@glo@#1}{##1}}%
                913 \appto\@gls@keymap{,{#1}{#1}}%
                914 \appto\@newglossaryentryprehook{\csdef{@glo@#1}{#2}}%
                915 \appto\@newglossaryentryposthook{%
                916 \letcs{\@glo@tmp}{@glo@#1}%
                917 \gls@assign@field{#2}{\@glo@label}{#1}{\@glo@tmp}%
                918 }%
                Allow the user to omit the user level command if they only intended fetching the value with
                 \glsxtrusefield
                919 \ifblank{#3}
                920 {}%
                921 {%
                922 \newcommand*{#3}[1]{\@gls@entry@field{##1}{#1}}%
```

```
923 } \frac{1}{6}924 }%
925 {%
```
Provide the no-link command if not already defined.

 \ifblank{#3} {}% {%

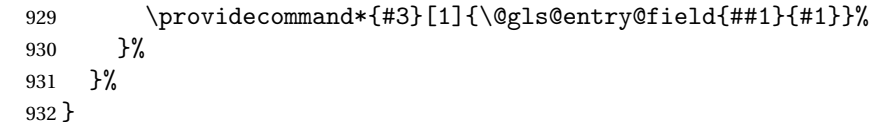

### vide@storagekey Starred version.

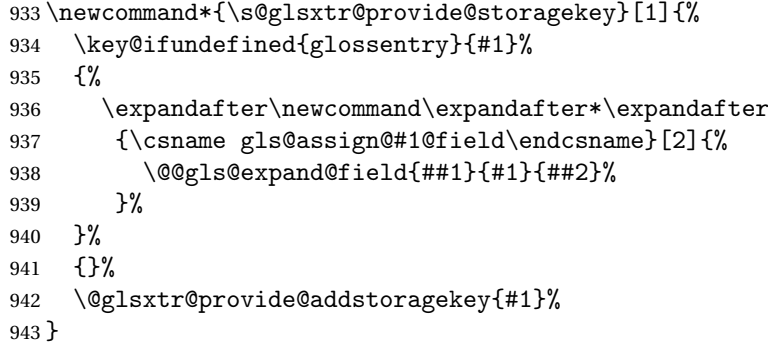

The name of a text-block control sequence can be stored in a field (given by \GlsXtrFmtField). This command can then be used with \glsxtrfmt[〈*options*〉]{〈*label*〉}{〈*text*〉} which effectively does \glslink[〈*options*〉]{〈*label*〉}{〈*cs*〉{〈*text*〉}} If the field hasn't been set for that entry just 〈*text*〉 is done.

## \GlsXtrFmtField

944 \newcommand{\GlsXtrFmtField}{useri}

## tDefaultOptions

\newcommand{\GlsXtrFmtDefaultOptions}{noindex}

\glsxtrfmt The post-link hook isn't done. This now has a starred form that checks for a final optional argument.

```
946 \newrobustcmd*{\glsxtrfmt}{\@ifstar\s@glsxtrfmt\@glsxtrfmt}
```
## \@glsxtrfmt Unstarred form.

\newcommand\*{\@glsxtrfmt}[3][]{\@@glsxtrfmt{#1}{#2}{#3}{}}

## \s@glsxtrfmt Starred form.

```
948 \newcommand*{\s@glsxtrfmt}[3][]{%
949 \new@ifnextchar[{\s@@glsxtrfmt{#1}{#2}{#3}}%
950 {\@@glsxtrfmt{#1}{#2}{#3}{}}%
951 }
```
## \s@@glsxtrfmt Pick up final optional argument. \def\s@@glsxtrfmt#1#2#3[#4]{\@@glsxtrfmt{#1}{#2}{#3}{#4}}

\@@glsxtrfmt Actual inner working.

\newcommand\*{\@@glsxtrfmt}[4]{%

Since there's no post-link hook to worry about, grouping can be added to provide some protection against nesting (but in general nested link text should be avoided).

```
954 \begingroup
955 \def\glslabel{#2}%
956 \glsdoifexistsordo{#2}%
957 {%
958 \ifglshasfield{\GlsXtrFmtField}{#2}%
959 {%
960 \let\do@gls@link@checkfirsthyper\relax
961 \expandafter\@gls@link\expandafter[\GlsXtrFmtDefaultOptions,#1]{#2}%
962 {\glsxtrfmtdisplay{\glscurrentfieldvalue}{#3}{#4}}%
963 }%
964 {\glsxtrfmtdisplay{@firstofone}{#3}{#4}}%
965 }%
966 {%
```
Has the default noindex been counteracted? If so, this needs \glsadd in case bib2gls needs to pick up the record.

```
967 \begingroup
968 \@gls@setdefault@glslink@opts
969 \setkeys{glslink}{\GlsXtrFmtDefaultOptions,#1}%
970 \ifKV@glslink@noindex\else\glsadd{#2}\fi
971 \endgroup
972 \glsxtrfmtdisplay{@firstofone}{#3}{#4}%
973 }%
974 \endgroup
975 }
```
lsxtrfmtdisplay The command used internally by \glsxtrfmt to do the actual formatting. The first argument is the control sequence name, the second is the control sequence's argument, the third is the inserted material (if starred form used). \newcommand{\glsxtrfmtdisplay}[3]{\csuse{#1}{#2}#3}

\glsxtrentryfmt No link or indexing.

```
977 \ifdef\texorpdfstring
978 {
979 \newcommand*{\glsxtrentryfmt}[2]{%
980 \texorpdfstring{\@glsxtrentryfmt{#1}{#2}}{\glsxtrpdfentryfmt{#1}{#2}}%
981 }
982 }
983 {
984 \newcommand*{\glsxtrentryfmt}{\@glsxtrentryfmt}
985 }
```
sxtrpdfentryfmt Use for the PDF bookmarks. \newcommand\*{\glsxtrpdfentryfmt}[2]{#2}

\@glsxtrentryfmt

\newrobustcmd\*{\@glsxtrentryfmt}[2]{%

Locally define \glslabel in case the helper command needs to access the label.

```
988 {%
989 \edef\glslabel{#1}%
990 \glsdoifexistsordo{#1}%
991 {%
992 \ifglshasfield{\GlsXtrFmtField}{#1}%
993 {%
994 \csuse{\glscurrentfieldvalue}{#2}%
995 }%
996 {#2}%
997 }%
998 {#2}%
999 }%
1000 }
```
\glsxtrfieldlistadd If a field stores an etoolbox internal list (e.g. loclist) then this macro provides a convenient way of adding to the list via etoolbox's \listcsadd. The first argument is the entry's label, the second is the field label and the third is the element to add to the list.

```
1001 \newcommand*{\glsxtrfieldlistadd}[3]{%
1002 \listcsadd{glo@\glsdetoklabel{#1}@#2}{#3}%
1003 }
```
trfieldlistgadd Similarly but uses \listcsgadd.

```
1004 \newcommand*{\glsxtrfieldlistgadd}[3]{%
1005 \listcsgadd{glo@\glsdetoklabel{#1}@#2}{#3}%
1006 }
```
trfieldlisteadd Similarly but uses \listcseadd.

```
1007 \newcommand*{\glsxtrfieldlisteadd}[3]{%
1008 \listcseadd{glo@\glsdetoklabel{#1}@#2}{#3}%
1009 }
```
trfieldlistxadd Similarly but uses \listcsxadd.

 \newcommand\*{\glsxtrfieldlistxadd}[3]{% \listcsxadd{glo@\glsdetoklabel{#1}@#2}{#3}% }

Now provide commands to iterate over these lists.

#### fielddolistloop

 \newcommand\*{\glsxtrfielddolistloop}[2]{% \dolistcsloop{glo@\glsdetoklabel{#1}@#2}% }

#### ieldforlistloop

```
1016 \newcommand*{\glsxtrfieldforlistloop}[3]{%
1017 \forlistcsloop{#3}{glo@\glsdetoklabel{#1}@#2}%
1018 }
```
fieldformatlist

```
1019 \newrobustcmd*{\glsxtrfieldformatlist}[2]{%
1020 \begingroup
1021 \def\@dtl@formatlist@itemsep{}%
1022 \def\@dtl@formatlist@lastitem{}%
1023 \def\@dtl@formatlist@prelastitem{}%
1024 \def\@dtl@formatlist@prelastitemsep{}%
1025 \forlistcsloop{\@dtl@formatlist@handler}{glo@\glsdetoklabel{#1}@#2}%
1026 \@dtl@formatlist@prelastitem\@dtl@formatlist@lastitem
1027 \endgroup
1028 }
```
List element tests:

\glsxtrfieldifinlist First argument label, second argument field, third argument item, fourth true part and fifth false part.

```
1029 \newcommand*{\glsxtrfieldifinlist}[5]{%
1030 \ifinlistcs{#3}{glo@\glsdetoklabel{#1}@#2}{#4}{#5}%
1031 }
```
rfieldxifinlist Expands item.

```
1032 \newcommand*{\glsxtrfieldxifinlist}[5]{%
1033 \xifinlistcs{#3}{glo@\glsdetoklabel{#1}@#2}{#4}{#5}%
1034 }
```
sxtrforcsvfield

 $\verb|\glsxtrforcsvfield{\\label}{{field}}$ 

```
1035 \newcommand*{\glsxtrforcsvfield}[3]{%
1036 \@glsxtrifhasfield{#2}{#1}%
1037 {%
1038 \let\glsxtrendfor\@endfortrue
1039 \@for\@glsxtr@label:=\glscurrentfieldvalue\do
1040 {\expandafter#3\expandafter{\@glsxtr@label}}}%
1041 {}%
1042 }
```
ldformatcsvlist

 \newrobustcmd\*{\glsxtrfieldformatcsvlist}[2]{% \@glsxtrifhasfield{#2}{#1}% {\@dtlformatlist\glscurrentfieldvalue}% {}% }

dValueInCsvList

\GlsXtrIfFieldValueInCsvList{(label)}{\(field)}{\list)}{\true \}{\false \}

```
1048 \newcommand*{\GlsXtrIfFieldValueInCsvList}{%
                1049 \@ifstar\s@GlsXtrIfFieldValueInCsvList\@GlsXtrIfFieldValueInCsvList
                1050 }
                    Note \DTLifinlist performs one level on the list but not the element.
dValueInCsvList Unstarred version.
                1051 \newcommand*{\@GlsXtrIfFieldValueInCsvList}[5]{%
                1052 \@glsxtrifhasfield{#2}{#1}%
                1053 {%
                1054 \expandafter\DTLifinlist\expandafter{\glscurrentfieldvalue}%
                1055 {#3}{#4}{#5}%
                1056 }%
                1057 {#5}%
                1058 }
dValueInCsvList Starred version.
                1059 \newcommand*{\s@GlsXtrIfFieldValueInCsvList}[5]{%
                1060 \s@glsxtrifhasfield{#2}{#1}%
                1061 {%
                1062 \expandafter\DTLifinlist\expandafter{\glscurrentfieldvalue}%
                1063 {#3}{#4}{#5}%
                1064 }%
                1065 {#5}%
                1066 }
\lvert Isxtrifhasfield A simpler alternative to \iota ifglshasfield that doesn't complain if the entry or the field
                 doesn't exist. (No mapping is used.) Grouping is added to the unstarred version allow for
                 nested use.
                1067 \newrobustcmd{\glsxtrifhasfield}{%
                1068 \@ifstar{\s@glsxtrifhasfield}{\@glsxtrifhasfield}%
                1069 }
\@glsxtrifhasfield Unstarred version adds grouping.
                1070 \newcommand{\@glsxtrifhasfield}[4]{%
                1071 {\s@glsxtrifhasfield{#1}{#2}{#3}{#4}}%
                1072 }
lsxtrifhasfield Starred version omits grouping.
                1073 \newcommand{\s@glsxtrifhasfield}[4]{%
                1074 \letcs{\glscurrentfieldvalue}{glo@\glsdetoklabel{#2}@#1}%
                1075 \ifundef\glscurrentfieldvalue
                1076 {#4}%
                1077 {%
                1078 \ifdefempty\glscurrentfieldvalue{#4}{#3}%
                1079 }%
```

```
1080 }
```
rIfFieldNonZero Designed for numeric fields.

```
1081 \newcommand{\GlsXtrIfFieldNonZero}{%
1082 \@ifstar\s@GlsXtrIfFieldNonZero\@GlsXtrIfFieldNonZero
1083 }
```
### \@GlsXtrIfFieldNonZero

```
1084 \newcommand{\@GlsXtrIfFieldNonZero}[4]{%
1085 \@GlsXtrIfFieldCmpNum{#1}{#2}{=}{0}{#4}{#3}%
1086 }
```
# XtrIfFieldEqNum

 $\langle GlsXtrIfFieldEqNum{langlefield}\rangle}{\langle field)}\{ \langle label \rangle\} \{\langle value \rangle\} \{\langle true \rangle\} \{\langle false \rangle\}$ 

### Designed for numeric fields.

```
1087 \newcommand{\GlsXtrIfFieldEqNum}{%
1088 \@ifstar\s@GlsXtrIfFieldEqNum\@GlsXtrIfFieldEqNum
1089 }
```
## XtrIfFieldEqNum

```
1090 \newcommand{\@GlsXtrIfFieldEqNum}[5]{%
1091 \@GlsXtrIfFieldCmpNum{#1}{#2}{=}{#3}{#4}{#5}%
1092 }
```
#### XtrIfFieldEqNum

```
1093 \newcommand{\s@GlsXtrIfFieldEqNum}[5]{%
1094 \s@GlsXtrIfFieldCmpNum{#1}{#2}{=}{#3}{#4}{#5}%
1095 }
```
### trIfFieldCmpNum

 $\langle GlsXtrIfFieldCompNum{\langle field \rangle}{}_{\langle label \rangle}{}_{\langle complex \rangle}{}$  $\{\langle false \rangle\}$ 

#### Designed for numeric fields.

```
1096 \newcommand{\GlsXtrIfFieldCmpNum}{%
1097 \@ifstar\s@GlsXtrIfFieldCmpNum\@GlsXtrIfFieldCmpNum
1098 }
```
### trIfFieldCmpNum

```
1099 \newcommand{\@GlsXtrIfFieldCmpNum}[6]{%
1100 {%
1101 \letcs{\glscurrentfieldvalue}{glo@\glsdetoklabel{#2}@#1}%
1102 \ifundef\glscurrentfieldvalue
1103 {\def\glscurrentfieldvalue{0}}%
```

```
1104 {%
1105 \ifdefempty\glscurrentfieldvalue
1106 {\def\glscurrentfieldvalue{0}}%
1107 {}%
1108 }%
1109 \ifnum\glscurrentfieldvalue#3#4\relax #5\else #6\fi
1110 }%
1111 }
```
## trIfFieldCmpNum

 \newcommand{\s@GlsXtrIfFieldCmpNum}[6]{% \letcs{\glscurrentfieldvalue}{glo@\glsdetoklabel{#2}@#1}% \ifundef\glscurrentfieldvalue {\def\glscurrentfieldvalue{0}}% {% \ifdefempty\glscurrentfieldvalue {\def\glscurrentfieldvalue{0}}% {}% }% \ifnum\glscurrentfieldvalue#3#4\relax #5\else #6\fi }

# XtrIfFieldUndef

\GlsXtrIfFieldUndef{〈field 〉}{〈label 〉}{〈true 〉}{〈false 〉}

Just uses \ifcsundef.

```
1123 \newcommand{\GlsXtrIfFieldUndef}[2]{%
1124 \ifcsundef{glo@\glsdetoklabel{#2}@#1}%
1125 }
```
\glsxtrusefield Provide a user-level alternative to \@gls@entry@field. The first argument is the entry label. The second argument is the field label.

```
1126 \newcommand*{\glsxtrusefield}[2]{%
1127 \@gls@entry@field{#1}{#2}%
1128 }
```
\Glsxtrusefield Provide a user-level alternative to \@Gls@entry@field.

```
1129 \ifdef\texorpdfstring
1130 {
1131 \newcommand*{\Glsxtrusefield}[2]{%
1132 \texorpdfstring
1133 {\@Gls@entry@field{#1}{#2}}
1134 {\@gls@entry@field{#1}{#2}}%
1135 }
1136 }
1137 {
```

```
1138 \newcommand*{\Glsxtrusefield}[2]{%
1139 \@Gls@entry@field{#1}{#2}%
1140 }
1141 }
```
\GLSxtrusefield As above but convert to all caps.

```
1142 \ifdef\texorpdfstring
1143 {
1144 \newcommand*{\GLSxtrusefield}[2]{%
1145 \texorpdfstring
1146 {\glsdoifexists{#1}{\mfirstucMakeUppercase{\@gls@entry@field{#1}{#2}}}}%
1147 {\@gls@entry@field{#1}{#2}}%
1148 }
1149 }
1150 {
1151 \newcommand*{\GLSxtrusefield}[2]{%
1152 \glsdoifexists{#1}{\mfirstucMakeUppercase{\@gls@entry@field{#1}{#2}}}%
1153 }
1154 }
```
entryparentname

```
1155 \newcommand*{\glsxtrentryparentname}[1]{%
1156 \ifcsdef{glo@\glsdetoklabel{#1}@parent}%
1157 {\csuse{glo@\csuse{glo@\glsdetoklabel{#1}@parent}@name}}%
1158 {}%
1159 }
```
- \glsxtrdeffield Just use \csdef to provide a field value for the given entry. \newcommand\*{\glsxtrdeffield}[2]{\csdef{glo@\glsdetoklabel{#1}@#2}}
- $g$ lsxtredeffield Just use \csedef to provide a field value for the given entry. \newcommand\*{\glsxtredeffield}[2]{\protected@csedef{glo@\glsdetoklabel{#1}@#2}}

# etfieldifexists

```
1162 \newcommand*{\glsxtrsetfieldifexists}[3]{\glsdoifexists{#1}{#3}}
```
\GlsXtrSetField Allow the user to set a field. First argument entry label, second argument field label, third argument value.

```
1163 \newrobustcmd*{\GlsXtrSetField}[3]{%
1164 \glsxtrsetfieldifexists{#1}{#2}%
1165 {\csdef{glo@\glsdetoklabel{#1}@#2}{#3}}%
1166 }
```
\GlsXtrLetField Uses \cslet instead. Third argument should be a macro.

```
1167 \newrobustcmd*{\GlstrLetField}[3]{%
1168 \glsxtrsetfieldifexists{#1}{#2}%
1169 {\cslet{glo@\glsdetoklabel{#1}@#2}{#3}}%
1170 }
```
sGlsXtrLetField Uses \csletcs instead. Third argument should be a control sequence name. \newrobustcmd\*{\csGlsXtrLetField}[3]{% \glsxtrsetfieldifexists{#1}{#2}% {\csletcs{glo@\glsdetoklabel{#1}@#2}{#3}}% } LetFieldToField Sets the field for one entry to the field for another entry. Third argument should be the other entry and the fourth argument that other field label. \newrobustcmd\*{\GlsXtrLetFieldToField}[4]{% \glsxtrsetfieldifexists{#1}{#2}% {\csletcs{glo@\glsdetoklabel{#1}@#2}{glo@\glsdetoklabel{#3}@#4}}% } \gGlsXtrSetField Allow the user to set a field. First argument entry label, second argument field label, third argument value. \newrobustcmd\*{\gGlsXtrSetField}[3]{% \glsxtrsetfieldifexists{#1}{#2}% {\csgdef{glo@\glsdetoklabel{#1}@#2}{#3}}% } \xGlsXtrSetField \newrobustcmd\*{\xGlsXtrSetField}[3]{% \glsxtrsetfieldifexists{#1}{#2}% {\protected@csxdef{glo@\glsdetoklabel{#1}@#2}{#3}}% } \eGlsXtrSetField \newrobustcmd\*{\eGlsXtrSetField}[3]{% \glsxtrsetfieldifexists{#1}{#2}% {\protected@csedef{glo@\glsdetoklabel{#1}@#2}{#3}}% }  $\text{KtrIfFieldEqStr}$  Starred version uses starred version of  $\gtrsim2$  strifhasfield (that is, no grouping). \newcommand\*{\GlsXtrIfFieldEqStr}{% \@ifstar\s@GlsXtrIfFieldEqStr\@GlsXtrIfFieldEqStr } XtrIfFieldEqStr \newrobustcmd\*{\@GlsXtrIfFieldEqStr}[5]{% \@glsxtrifhasfield{#1}{#2}% {% \ifdefstring{\glscurrentfieldvalue}{#3}{#4}{#5}% }% {#5}% }

XtrIfFieldEqStr

\newrobustcmd\*{\s@GlsXtrIfFieldEqStr}[5]{%

```
1202 \s@glsxtrifhasfield{#1}{#2}%
1203 {%
1204 \ifdefstring{\glscurrentfieldvalue}{#3}{#4}{#5}%
1205 }%
1206 {#5}%
1207 }
```
 $\tau$ IfFieldEqXpStr Like the above but first expands the string. Starred version uses starred version of \glsxtrifhasfield (that is, no grouping).

```
1208 \newcommand*{\GlsXtrIfFieldEqXpStr}{%
1209 \@ifstar\s@GlsXtrIfFieldEqXpStr\@GlsXtrIfFieldEqXpStr
1210 }
```
rIfFieldEqXpStr

```
1211 \newrobustcmd*{\@GlsXtrIfFieldEqXpStr}[5]{%
1212 \@glsxtrifhasfield{#1}{#2}%
1213 {%
1214 \protected@edef\@gls@tmp{#3}%
1215 \ifdefequal{\glscurrentfieldvalue}{\@gls@tmp}{#4}{#5}%
1216 }%
1217 {#5}%
1218 }
```
rIfFieldEqXpStr

```
1219 \newrobustcmd*{\s@GlsXtrIfFieldEqXpStr}[5]{%
1220 \s@glsxtrifhasfield{#1}{#2}%
1221 {%
1222 \protected@edef\@gls@tmp{#3}%
1223 \ifdefequal{\glscurrentfieldvalue}{\@gls@tmp}{#4}{#5}%
1224 }%
1225 {#5}%
1226 }
```
 $fXpFieldEqXpStr$  Like the above but also expands the field value. Starred version uses starred version of \glsxtrifhasfield (that is, no grouping).

```
1227 \newcommand*{\GlsXtrIfXpFieldEqXpStr}{%
1228 \@ifstar\s@GlsXtrIfXpFieldEqXpStr\@GlsXtrIfXpFieldEqXpStr
1229 }
```
fXpFieldEqXpStr

```
1230 \newrobustcmd*{\@GlsXtrIfXpFieldEqXpStr}[5]{%
1231 \@glsxtrifhasfield{#1}{#2}%
1232 {%
1233 \protected@edef\@gls@tmp{\glscurrentfieldvalue}%
1234 \let\glscurrentfieldvalue\@gls@tmp
1235 \protected@edef\@gls@tmp{#3}%
1236 \ifdefequal{\glscurrentfieldvalue}{\@gls@tmp}{#4}{#5}%
1237 }%
```

```
1238 {#5}%
1239 }
```
# fXpFieldEqXpStr

```
1240 \newrobustcmd*{\s@GlsXtrIfXpFieldEqXpStr}[5]{%
1241 \s@glsxtrifhasfield{#1}{#2}%
1242 {%
1243 \protected@edef\@gls@tmp{\glscurrentfieldvalue}%
1244 \let\glscurrentfieldvalue\@gls@tmp
1245 \protected@edef\@gls@tmp{#3}%
1246 \ifdefequal{\glscurrentfieldvalue}{\@gls@tmp}{#4}{#5}%
1247 }%
1248 {#5}%
1249 }
```
## sXtrForeignText

\GlsXtrForeignText{〈entry label 〉}{〈text 〉}

If a field is used to store a language tag (such as en-GB or de-CH-1996) then this command uses tracklang's interface to encapsulate 〈*text*〉. The field identifying the locale is given by \GlsXtrForeignTextField.

```
1250 \ifdef\foreignlanguage
1251 {
1252 \ifdef\GetTrackedDialectFromLanguageTag
1253 {
1254 \newcommand{\GlsXtrForeignText}[2]{%
```
In case this is used inside the argument of \glsxtrifhasfield, save and restore \glscurrentfieldvalue.

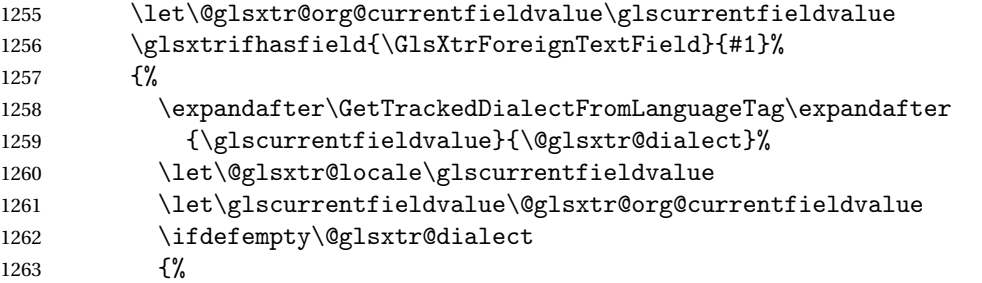

An exact match hasn't been found. A partial match can only be obtained with at least tracklang v1.3.6.

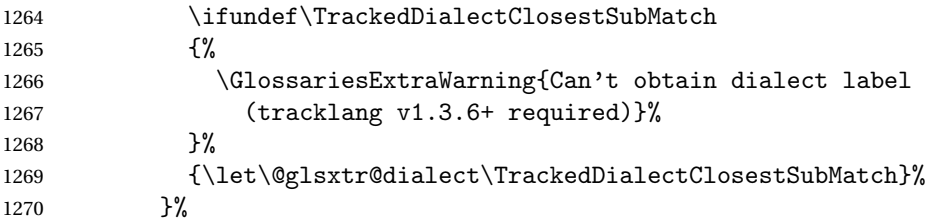

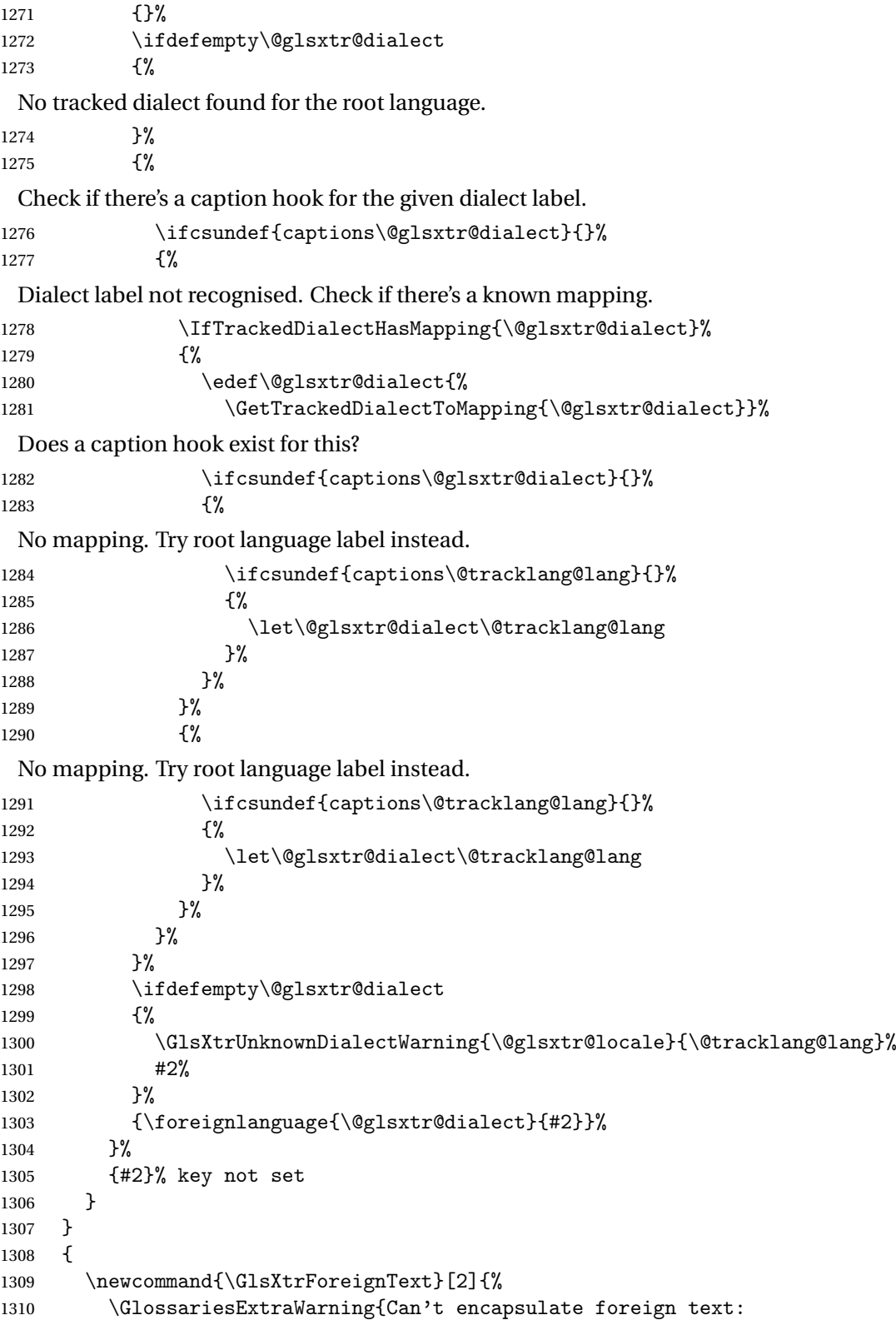

```
1311 tracklang v1.3.6+ required}%
                1312 #2%
                1313 }
                1314 }
                1315 }
                1316 {
                  \foreignlanguage isn't defined so just do 〈text〉.
                1317 \newcommand{\GlsXtrForeignText}[2]{#2}
                1318 }
\alpha oreignTextField This is the user2 field by default but may be redefined as required.
                1319 \newcommand*{\GlsXtrForeignTextField}{userii}
nDialectWarning
                1320 \newcommand*{\GlsXtrUnknownDialectWarning}[2]{%
                1321 \GlossariesExtraWarning{Can't determine valid dialect label
                1322 for locale '#1' (root language: #2)}%
                1323 }
\glsxtrpageref Like \glsrefentry but references the page number instead (if entry counting is on). The
                  base glossaries package only introduced \GlsEntryCounterLabelPrefix in version 4.38, so
                  it may not be defined.
                1324 \ifdef\GlsEntryCounterLabelPrefix
                1325 {%
                1326 \newcommand*{\glsxtrpageref}[1]{%
                1327 \ifglsentrycounter
                1328 \pageref{\GlsEntryCounterLabelPrefix\glsdetoklabel{#1}}%
                1329 \else
                1330 \ifglssubentrycounter
                1331 \pageref{\GlsEntryCounterLabelPrefix\glsdetoklabel{#1}}%
                1332 \else
                1333 \qquad \qquad \qquad \qquad \qquad 1333
                1334 \fi
                1335 \fi
                1336 }
                1337 }%
                1338 {%
                1339 \newcommand*{\glsxtrpageref}[1]{%
                1340 \ifglsentrycounter
                1341 \pageref{glsentry-\glsdetoklabel{#1}}%
                1342 \else
                1343 \ifglssubentrycounter
                1344 \pageref{glsentry-\glsdetoklabel{#1}}%
                1345 \else
                1346 \qquad \qquad \qquad \qquad 1346
                1347 \ifmmode{\big\vert} \else{https://www.4em}{1347}\fi1348 \fi
                1349 }
                1350 }%
```
**lossarypreamble** 

```
1351 \newcommand{\apptoglossarypreamble}[2][\glsdefaulttype]{%
1352 \ifcsdef{glolist@#1}%
1353 {%
1354 \ifcsundef{@glossarypreamble@#1}%
1355 {\csdef{@glossarypreamble@#1}{}}%
1356 {}%
1357 \csappto{@glossarypreamble@#1}{#2}%
1358 }%
1359 {%
1360 \GlossariesExtraWarning{Glossary '#1' is not defined}%
1361 }%
1362 }
```
lossarypreamble

```
1363 \newcommand{\preglossarypreamble}[2][\glsdefaulttype]{%
1364 \ifcsdef{glolist@#1}%
1365 {%
1366 \ifcsundef{@glossarypreamble@#1}%
1367 {\csdef{@glossarypreamble@#1}{}}%
1368 {}%
1369 \cspreto{@glossarypreamble@#1}{#2}%
1370 }%
1371 {%
1372 \GlossariesExtraWarning{Glossary '#1' is not defined}%
1373 }%
1374 }
```
# 1.3 Modifications to Commands Provided by glossaries

Some of the commands provided by glossaries are modified to take into account new options or to change default behaviour.

The original \@gls@entry@field causes a problem for undefined entries when used in section headings or captions. Since entries must be defined with just the base package this isn't a significant issue, but it will cause a problem with [bib2gls](#page-493-0) where no entries are defined on the first LATEX call, so redefine \@gls@entry@field to use \csuse instead of \csname.

\@gls@entry@field

\@gls@entry@field{(label)}{(field)}

This command was introduced to glossaries version 4.03 but older versions are likely to be incompatible with glossaries-extra.

```
1375 \ifdef\@gls@entry@field
1376 {
1377 \renewcommand*{\@gls@entry@field}[2]{\csuse{glo@\glsdetoklabel{#1}@#2}}
```
1378 } 1379 {}

## \ifglsused

 $\left\{ \langle label \rangle \right\}$ { $\left\{ \langle false \rangle \right\}$ }

In the event that undefined entries should trigger a warning rather than an error, \ifglsused needs to be modified to check for existence. If the boolean variable is undefined, then its state is indeterminate and is neither true nor false, so neither 〈*true part*〉 nor 〈*false*〉 part will be performed if 〈*label*〉 is undefined. See also \GlsXtrIfUnusedOrUndefined.

```
1380 \renewcommand*{\ifglsused}[3]{%
1381 \glsdoifexists{#1}{\ifbool{glo@\glsdetoklabel{#1}@flag}{#2}{#3}}%
1382 }
```
Provide a starred version of \longnewglossaryentry that doesn't automatically insert \leavevmode\unskip\nopostdesc at the end of the description. The unstarred version is modified to use \glsxtrpostlongdescription instead.

#### ewglossaryentry

```
1383 \renewcommand*{\longnewglossaryentry}{%
1384 \@ifstar\@glsxtr@s@longnewglossaryentry\@glsxtr@longnewglossaryentry
1385 }
```
ewglossaryentry Starred version.

```
1386 \newcommand{\@glsxtr@s@longnewglossaryentry}[3]{%
1387 \glsdoifnoexists{#1}%
1388 {%
1389 \bgroup
1390 \let\@org@newglossaryentryprehook\@newglossaryentryprehook
1391 \long\def\@newglossaryentryprehook{%
1392 \long\def\@glo@desc{#3}%
1393 \@org@newglossaryentryprehook
1394 }%
1395 \renewcommand*{\gls@assign@desc}[1]{%
1396 \global\cslet{glo@\glsdetoklabel{#1}@desc}{\@glo@desc}%
1397 \global\cslet{glo@\glsdetoklabel{#1}@descplural}{\@glo@descplural}%
1398 }
1399 \gls@defglossaryentry{#1}{#2}%
1400 \egroup
1401 }%
1402 }
```
ewglossaryentry Unstarred version.

```
1403 \newcommand{\@glsxtr@longnewglossaryentry}[3]{%
1404 \glsdoifnoexists{#1}%
1405 {%
```

```
1406 \bgroup
               1407 \let\@org@newglossaryentryprehook\@newglossaryentryprehook
               1408 \long\def\@newglossaryentryprehook{%
               1409 \long\def\@glo@desc{#3\glsxtrpostlongdescription}%
               1410 \@org@newglossaryentryprehook
               1411 }%
               1412 \renewcommand*{\gls@assign@desc}[1]{%
               1413 \global\cslet{glo@\glsdetoklabel{#1}@desc}{\@glo@desc}%
                The following is different from the base glossaries.sty:
               1414 \global\cslet{glo@\glsdetoklabel{#1}@descplural}{\@glo@descplural}%<br>1415 }
               1415 }
               1416 \gls@defglossaryentry{#1}{#2}%
               1417 \egroup
               1418 }%
               1419 }
longdescription Hook at the end of the description when using the unstarred \longnewglossaryentry.
               1420 \newcommand*{\glsxtrpostlongdescription}{\leavevmode\unskip\nopostdesc}
                  Provide a starred version of \newignoredglossary that doesn't add the glossary to the
                nohyperlist list.
ignoredglossary Redefine to check for star.
               1421 \renewcommand{\newignoredglossary}{%
               1422 \@ifstar\glsxtr@s@newignoredglossary\glsxtr@org@newignoredglossary
               1423 }
ignoredglossary The original definition is patched to check for existence.
               1424 \newcommand*{\glsxtr@org@newignoredglossary}[1]{%
               1425 \ifcsdef{glolist@#1}
               1426 {%
               1427 \glsxtrundefaction{Glossary type '#1' already exists}{}%
               1428 }%
               1429 {%
               1430 \ifdefempty\@ignored@glossaries
               1431 {%
               1432 \edef\@ignored@glossaries{#1}%
               1433 }%
               1434 {%
               1435 \eappto\@ignored@glossaries{,#1}%
               1436 }%
               1437 \csgdef{glolist@#1}{,}%
               1438 \ifcsundef{gls@#1@entryfmt}%
               1439 {%
               1440 \defglsentryfmt[#1]{\glsentryfmt}%
               1441 }%
               1442 {}%
               1443 \ifdefempty\@gls@nohyperlist
```
 {% \renewcommand\*{\@gls@nohyperlist}{#1}% }% {% 1448 \eappto\@gls@nohyperlist{,#1}% 1449 }% }% }

ignoredglossary Starred form. \newcommand\*{\glsxtr@s@newignoredglossary}[1]{% \ifcsdef{glolist@#1} {% \glsxtrundefaction{Glossary type '#1' already exists}{}% }% {% \ifdefempty\@ignored@glossaries {% 1460 \edef\@ignored@glossaries{#1}%<br>1461 }% {% \eappto\@ignored@glossaries{,#1}% }% 1465  $\csc{gdef{glolist@#1}}$ ,  $\%$  \ifcsundef{gls@#1@entryfmt}% {% 1468 \defglsentryfmt[#1]{\glsentryfmt}% }% {}% }% }

\glssettoctitle Ignored glossaries don't have an associated title, so modify \glssettoctitle to check for it to prevent an undefined command written to the toc file.

```
1473 \glsifusetranslator
1474 {%
1475 \renewcommand*{\glssettoctitle}[1]{%
1476 \ifcsdef{gls@tr@set@#1@toctitle}%
1477 {%
1478 \csuse{gls@tr@set@#1@toctitle}%
1479 }%
1480 {%
1481 \ifcsdef{@glotype@#1@title}%
1482 {\def\glossarytoctitle{\csname @glotype@#1@title\endcsname}}%
1483 {\def\glossarytoctitle{\glossarytitle}}%
1484 }%
1485 }%
1486 }
1487 {
```

```
1488 \renewcommand*{\glssettoctitle}[1]{%
               1489 \ifcsdef{@glotype@#1@title}%
               1490 {\def\glossarytoctitle{\csname @glotype@#1@title\endcsname}}%
               1491 {\def\glossarytoctitle{\glossarytitle}}%
               1492 }
               1493 }
ignoredglossary As above but won't do anything if the glossary already exists.
               1494 \newcommand{\provideignoredglossary}{%
               1495 \@ifstar\glsxtr@s@provideignoredglossary\glsxtr@provideignoredglossary
               1496 }
ignoredglossary Unstarred version.
               1497 \newcommand*{\glsxtr@provideignoredglossary}[1]{%
               1498 \ifcsdef{glolist@#1}
               1499 {}%
               1500 {%
               1501 \ifdefempty\@ignored@glossaries
               1502 \{ \%1503 \edef\@ignored@glossaries{#1}%
               1504 }%
               1505 {%
               1506 \eappto\@ignored@glossaries{,#1}%
               1507 }%
               1508 \csgdef{glolist@#1}{,}%
               1509 \ifcsundef{gls@#1@entryfmt}%
               1510 {%
               1511 \defglsentryfmt[#1]{\glsentryfmt}%
               1512 }%
               1513 {}%
               1514 \ifdefempty\@gls@nohyperlist
               1515 {%
               1516 \renewcommand*{\@gls@nohyperlist}{#1}%
               1517 }%
               1518 {%
               1519 \eappto\@gls@nohyperlist{,#1}%
               1520 }%
               1521 }%
               1522 }
```
ignoredglossary Starred form.

 \newcommand\*{\glsxtr@s@provideignoredglossary}[1]{% \ifcsdef{glolist@#1} {}% {% \ifdefempty\@ignored@glossaries {% \edef\@ignored@glossaries{#1}% }%

```
1531 {%
1532 \eappto\@ignored@glossaries{,#1}%
1533 }%
1534 \csgdef{glolist@#1}{,}%
1535 \ifcsundef{gls@#1@entryfmt}%
1536 {%
1537 \defglsentryfmt[#1]{\glsentryfmt}%
1538 }%
1539 {}%
1540 }%
```
}

\glsxtrcopytoglossary Adds an entry label to another glossary list. First argument is entry label. Second argument is glossary label.

```
1542 \newcommand*{\glsxtrcopytoglossary}[2]{%
1543 \glsdoifexists{#1}%
1544 {%
1545 \ifcsdef{glolist@#2}
1546 {%
1547 \cseappto{glolist@#2}{#1,}%
1548 }%
1549 {%
1550 \glsxtrundefaction{Glossary type '#2' doesn't exist}{}%
1551 }%
1552 }%
1553 }
```
# 1.3.1 Existence Checks

\glsdoifexists Modify \glsdoifexists to take account of the undefaction setting.

```
1554 \renewcommand{\glsdoifexists}[2]{%
1555 \ifglsentryexists{#1}{#2}%
1556 {%
```
Define \glslabel in case it's needed after this command (for example in the post-link hook).

```
1557 \edef\glslabel{\glsdetoklabel{#1}}%
1558 \glsxtrundefaction{Glossary entry '\glslabel'
1559 has not been defined}{You need to define a glossary entry before
1560 you can reference it.}%
1561 }%
1562 }
```
 $\alpha$ lsdoifnoexists Modify  $\alpha$ lsdoifnoexists to take account of the undefaction setting.

```
1563 \renewcommand{\glsdoifnoexists}[2]{%
1564 \ifglsentryexists{#1}{%
1565 \glsxtrundefaction{Glossary entry '\glsdetoklabel{#1}'
1566 has already been defined}{}}{#2}%
1567 }
```
sdoifexistsordo Modify \glsdoifexistsordo to take account of the undefaction setting. This command was introduced in glossaries version 4.19, so check if it has been defined first.

```
1568 \ifdef\glsdoifexistsordo
              1569 {%
              1570 \renewcommand{\glsdoifexistsordo}[3]{%
              1571 \ifglsentryexists{#1}{#2}%
              1572 {%
              1573 \glsxtrundefaction{Glossary entry '\glsdetoklabel{#1}'
              1574 has not been defined}{You need to define a glossary entry
              1575 before you can use it.}%
              1576 #3%
              1577 }%
              1578 }%
              1579 }
              1580 {%
              1581 \glsxtr@warnonexistsordo\glsdoifexistsordo
              1582 \newcommand{\glsdoifexistsordo}[3]{%
              1583 \ifglsentryexists{#1}{#2}%
              1584 {%
              1585 \glsxtrundefaction{Glossary entry '\glsdetoklabel{#1}'
              1586 has not been defined}{You need to define a glossary entry
              1587 before you can use it.}%
              1588 #3%
              1589 }%
              1590 }%
              1591 }
arynoexistsordo Similarly for \doifglossarynoexistsordo.
              1592 \ifdef\doifglossarynoexistsordo
              1593 {%
              1594 \renewcommand{\doifglossarynoexistsordo}[3]{%
              1595 \ifglossaryexists*{#1}%
              1596 {%
              1597 \glsxtrundefaction{Glossary type '#1' already exists}{}%
              1598 #3%
              1599 }%
              1600 {#2}%
              1601 }%
              1602 }
              1603 {%
              1604 \glsxtr@warnonexistsordo\doifglossarynoexistsordo
              1605 \newcommand{\doifglossarynoexistsordo}[3]{%
              1606 \ifglossaryexists*{#1}%
              1607 {%
              1608 \glsxtrundefaction{Glossary type '#1' already exists}{}%
              1609 #3%
              1610 }%
              1611 {#2}%
              1612 }%
```
 } 

> There are now three types of cross-references: the see key (as original), the alias key (from glossaries-extra v1.12) and the seealso key (from glossaries-extra v1.16). The original see key needs to have a corresponding field (which it doesn't with the base glossaries package).

 ${\tt ryentry}$ posthook  ${\tt Hook}$  into end of  $\{\tt newglosaryentry}$  to add "see" value as a field.

```
1615 \appto\@newglossaryentryposthook{%
1616 \ifdefvoid\@glo@see
1617 {\csxdef{glo@\@glo@label @see}{}}%
1618 {%
1619 \csxdef{glo@\@glo@label @see}{\@glo@see}%
1620 \if@glsxtr@autoseeindex
1621 \@glsxtr@autoindexcrossrefs
1622 \qquad \qquad \int fi
1623 }%
1624 }
1625 \appto\@gls@keymap{,{see}{see}}
```
\glsxtrusesee Apply \glsseeformat to the see key if not empty.

```
1626 \newcommand*{\glsxtrusesee}[1]{%
1627 \glsdoifexists{#1}%
1628 {%
1629 \letcs{\@glo@see}{glo@\glsdetoklabel{#1}@see}%
1630 \ifdefempty\@glo@see
1631 {}%
1632 {%
1633 \expandafter\glsxtr@usesee\@glo@see\@end@glsxtr@usesee
1634 }%
1635 }%
1636 }
```
#### \glsxtr@usesee

```
1637 \newcommand*{\glsxtr@usesee}[1][\seename]{%
1638 \@glsxtr@usesee[#1]%
1639 }
```
#### \@glsxtr@usesee

```
1640 \def\@glsxtr@usesee[#1]#2\@end@glsxtr@usesee{%
1641 \glsxtruseseeformat{#1}{#2}%
1642 }
```
xtruseseeformat The format used by  $\gtrsim$  Risxtrusesee. The first argument is the tag (such as  $\searrow$  seename). The second argument is the comma-separated list of cross-referenced labels.

```
1643 \newcommand*{\glsxtruseseeformat}[2]{%
1644 \glsseeformat[#1]{#2}{}%
1645 }
```
lsseeitemformat glossaries originally defined \glsseeitemformat to use \glsentryname but in v3.0 this was switched to use \glsentrytext due to problems occurring with the name field being sanitized. Since this is no longer a problem, glossaries-extra restored the original definition as it makes more sense to use the name in the cross-reference list. Unfortunately this doesn't take style changes into account, so as from v1.42, this now uses  $\gtrsim$  slat and  $\gtrsim$  1.42 instead. (The text field is chosen rather than the short field to allow for the "noshort" styles.) \renewcommand\*{\glsseeitemformat}[1]{%

```
1647 \ifglshasshort{#1}{\glsfmttext{#1}}{\glsfmtname{#1}}%
1648 }
```
\glsxtrhiername

\glsxtrhiername{(label)}

Displays the hierarchical name for the given entry. The cross-reference format \glsseeitemformat may be redefined to use this command to show the hierarchy, if required. This now uses \glsfmttext and \glsfmtname instead of \glsaccessshort and \glsaccessname to allow for style formatting.

```
1649 \newcommand*{\glsxtrhiername}[1]{%
1650 \glsdoifexists{#1}%
1651 {%
1652 \glsxtrifhasfield{parent}{#1}%
1653 {\glsxtrhiername{\glscurrentfieldvalue}\glsxtrhiernamesep}%
1654 \{ \}%
1655 \ifglshasshort{#1}{\glsfmttext{#1}}{\glsfmtname{#1}}%
1656 }%
1657 }
```
\Glsxtrhiername

#### $\langle Glsxtrhiername{\langle} \langle label \rangle \rangle$

As above but displays the top-level name with an initial capital.

```
1658 \newcommand*{\Glsxtrhiername}[1]{%
1659 \glsdoifexists{#1}%
1660 {%
1661 \glsxtrifhasfield{parent}{#1}%
1662 \{%
1663 \Glsxtrhiername{\glscurrentfieldvalue}\glsxtrhiernamesep
1664 \ifglshasshort{#1}{\glsfmttext{#1}}{\glsfmtname{#1}}%
1665 }%
1666 {\ifglshasshort{#1}{\Glsfmttext{#1}}{\Glsfmtname{#1}}}%
1667 }%
1668 }
```
#### \GlsXtrhiername

#### \GlsXtrhiername{〈label 〉}

As above but converts the first letter of each name to a capital. (Note that this isn't applying title case, just capitalising the start of each hierarchical element.)

```
1669 \newcommand*{\GlsXtrhiername}[1]{%
1670 \glsdoifexists{#1}%
1671 {%
1672 \glsxtrifhasfield{parent}{#1}%
1673 {\GlsXtrhiername{\glscurrentfieldvalue}\glsxtrhiernamesep}%
1674 {}%
1675 \ifglshasshort{#1}{\Glsfmttext{#1}}{\Glsfmtname{#1}}%
1676 }%
1677 }
```
#### \GLSxtrhiername

\GLSxtrhiername{(label)}

As above but displays the top-level name in all-caps.

```
1678 \newcommand*{\GLSxtrhiername}[1]{%
1679 \glsdoifexists{#1}%
1680 {%
1681 \glsxtrifhasfield{parent}{#1}%
1682 {%
1683 \GLSxtrhiername{\glscurrentfieldvalue}\glsxtrhiernamesep
1684 \ifglshasshort{#1}{\glsfmttext{#1}}{\glsfmtname{#1}}%
1685 }%
1686 {\ifglshasshort{#1}{\GLSfmttext{#1}}{\GLSfmtname{#1}}}%
1687 }%
1688 }
```
\GLSXTRhiername

\GLSXTRhiername{(label)}

As above but displays all names in all-caps.

```
1689 \newcommand*{\GLSXTRhiername}[1]{%
1690 \glsdoifexists{#1}%
1691 {%
1692 \glsxtrifhasfield{parent}{#1}%
1693 {\GLSXTRhiername{\glscurrentfieldvalue}\glsxtrhiernamesep}%
1694 {}
1695 \ifglshasshort{#1}{\GLSfmttext{#1}}{\GLSfmtname{#1}}%
```

```
1696 }%
1697 }
```
- $\sigma$ sxtrhiernamesep Separator used in \glsxtrhiername and variants. \newcommand\*{\glsxtrhiernamesep}{\,{\small\$\triangleright\$}\,}
- lsxtruseseealso Apply \glsseeformat to the seealso key if not empty. There's no optional tag to worry about here.

```
1699 \newcommand*{\glsxtruseseealso}[1]{%
1700 \glsdoifexists{#1}%
1701 {%
1702 \letcs{\@glo@see}{glo@\glsdetoklabel{#1}@seealso}%
1703 \ifdefempty\@glo@see
1704 {}%
1705 {%
1706 \expandafter\glsxtruseseealsoformat\expandafter{\@glo@see}%
1707 }%
1708 }%
1709 }
```
\glsxtrusealias Apply \glsseeformat to the alias key if not empty. There's no optional tag to worry about here. The value also isn't a comma-separated list, but use the same interface.

```
1710 \newcommand*{\glsxtrusealias}[1]{%
1711 \glsdoifexists{#1}%
1712 {%
1713 \letcs{\@glo@see}{glo@\glsdetoklabel{#1}@alias}%
1714 \ifdefempty\@glo@see
1715 {}%
1716 {%
 Expansion isn't necessary because the value is a single label not a list.
1717 \glsxtruseseeformat{\seename}{\@glo@see}%
1718 }%
1719 }%
1720 }
```
 $s$ eseealsoformat The format used by  $\gtrsim s$ eseealso. The argument is the comma-separated list of cross-referenced labels.

```
1721 \newcommand*{\glsxtruseseealsoformat}[1]{%
1722 \glsseeformat[\seealsoname]{#1}{}%
1723 }
```
\glsxtrseelist Fully expands argument before passing to \glsseelist. (The argument to \glsseelist must be a comma-separated list of entry labels.)

```
1724 \newrobustcmd{\glsxtrseelist}[1]{%
1725 \edef\@glo@tmp{\noexpand\glsseelist{#1}}\@glo@tmp
1726 }
```
\seealsoname In case this command hasn't been defined. Languages packages actually provide \alsoname so use that if it's defined.

```
1727 \ifdef\alsoname
1728 {\providecommand{\seealsoname}{\alsoname}}
1729 {\providecommand{\seealsoname}{see also}}
```
\glsxtrindexseealso If \@xdycrossrefhook is defined, provide a seealso crossref class. Otherwise this just does \glssee with \seealsoname as the tag. The hook is only defined if both xindy and glossaries v4.30+ are being used.

\ifdef\@xdycrossrefhook

{

Add the cross-reference class definition to the hook.

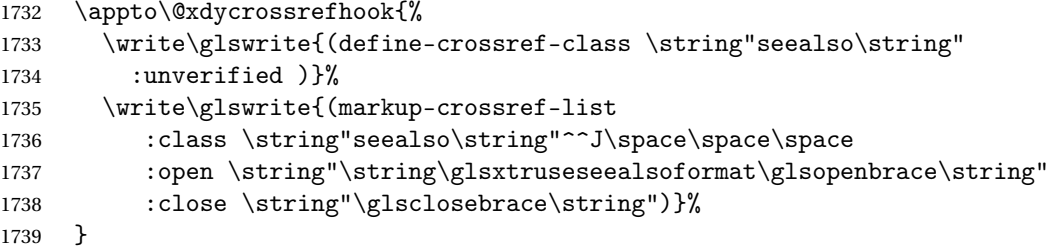

Append to class list.

1740 \appto\@xdylocationclassorder{\space\string"seealso\string"}

This essentially works like \@do@seeglossary but uses the seealso class. This doesn't increment the associated counter.

```
1741 \newrobustcmd*{\glsxtrindexseealso}[2]{%
1742 \ifx\@glsxtr@record@setting\@glsxtr@record@setting@alsoindex
1743 \@glsxtr@recordsee{#1}{#2}%
1744 \fi
1745 \glsdoifexists{#1}%
1746 \binom{9}{6}1747 \@@glsxtrwrglossmark
1748 \def\@gls@xref{#2}%
1749 \@onelevel@sanitize\@gls@xref
1750 \@gls@checkmkidxchars\@gls@xref
1751 \gls@glossary{\csname glo@#1@type\endcsname}{%
1752 (indexentry
1753 :tkey (\csname glo@#1@index\endcsname)
1754 :xref (\string"\@gls@xref\string")
1755 :attr \string"seealso\string"
1756 )
1757 }%
1758 }%
1759 }
1760 }
1761 {
```
xindy not in use or glossaries version too old to support this.

```
1762 \newrobustcmd*{\glsxtrindexseealso}{\glssee[\seealsoname]}
1763 }
```
The alias key should be set to the label of the synonymous entry. The seealso key essentially behaves like see=[\seealsoname] $\{(xr-list)\}$ . Neither of these new keys has the optional tag part allowed with see.

If  $gls@set@xr@key$  has been defined (glossaries v4.30), use that, otherwise just use \glsaddstoragekey.

```
1764 \ifdef\gls@set@xr@key
1765 {
```
We have at least glossaries v4.30. This means the new keys can be governed by the same settings as the see key.

```
1766 \define@key{glossentry}{alias}{%
1767 \gls@set@xr@key{alias}{\@glo@alias}{#1}%
1768 }
1769 \define@key{glossentry}{seealso}{%
1770 \gls@set@xr@key{seealso}{\@glo@seealso}{#1}%
1771 }
```
Add to the key mappings.

```
1772 \appto\@gls@keymap{,{alias}{alias},{seealso}{seealso}}
```
Set the default value.

```
1773 \appto\@newglossaryentryprehook{\def\@glo@alias{}\def\@glo@seealso{}}%
```
Assign the field values.

```
1774 \appto\@newglossaryentryposthook{%
1775 \ifdefvoid\@glo@seealso
1776 {\csxdef{glo@\@glo@label @seealso}{}}%
1777 \{%
1778 \csxdef{glo@\@glo@label @seealso}{\@glo@seealso}%
1779 \if@glsxtr@autoseeindex
1780 \@glsxtr@autoindexcrossrefs
1781 \fi
1782 }%
```
The alias field doesn't trigger the automatic cross-reference indexing performed at the end of the document.

```
1783 \ifdefvoid\@glo@alias
1784 {\csxdef{glo@\@glo@label @alias}{}}%
1785 {%
1786 \csxdef{glo@\@glo@label @alias}{\@glo@alias}%
1787 }%
1788 }
```
Provide user-level commands to access the values.

# \glsxtralias

\newcommand\*{\glsxtralias}[1]{\@gls@entry@field{#1}{alias}}

trseealsolabels

```
1790 \newcommand*{\glsxtrseealsolabels}[1]{\@gls@entry@field{#1}{seealso}}
```
Add to the \@glo@autosee hook.

```
1791 \appto\@glo@autoseehook{%
1792 \ifdefvoid\@glo@alias
1793 {%
1794 \ifdefvoid\@glo@seealso
1795 {}%
1796 \{ \%1797 \edef\@do@glssee{\noexpand\glsxtrindexseealso
1798 {\@glo@label}{\@glo@seealso}}%
1799 \@do@glssee
1800 }%
1801 }%
1802 {%
```
Add cross-reference if see key hasn't been used.

```
1803 \ifdefvoid\@glo@see
1804 {%
1805 \edef\@do@glssee{\noexpand\glssee{\@glo@label}{\@glo@alias}}%
1806 \@do@glssee
1807 }%
1808 {}%
1809 }%
1810 }%
1811 }
1812 {
```
We have an older version of glossaries, so just use \glsaddstoragekey.

\glsxtralias

\glsaddstoragekey\*{alias}{}{\glsxtralias}

trseealsolabels

\glsaddstoragekey\*{seealso}{}{\glsxtrseealsolabels}

If \gls@set@xr@key isn't defined, then \@glo@autosee won't be either, so use the post entry definition hook.

ryentryposthook Append to the hook to check for the alias and seealso keys.

```
1815 \appto\@newglossaryentryposthook{%
1816 \ifcsvoid{glo@\@glo@label @alias}%
1817 {%
1818 \ifcsvoid{glo@\@glo@label @seealso}%
1819 {}%
1820 {%
1821 \edef\@do@glssee{\noexpand\glsxtrindexseealso
1822 {\@glo@label}{\csuse{glo@\@glo@label @seealso}}}%
1823 \@do@glssee
```

```
1824 }%
1825 }%
1826 {%
 Add cross-reference if see key hasn't been used.
1827 \ifdefvoid\@glo@see
1828 {%
1829 \edef\@do@glssee{\noexpand\glssee
1830 {\@glo@label}{\csuse{glo@\@glo@label @alias}}}%
1831 \@do@glssee
1832 }%
1833 {}%
1834 }%
1835 }
```
}

Add all unused cross-references at the end of the document.

```
1837 \AtEndDocument{\if@glsxtrindexcrossrefs\glsxtraddallcrossrefs\fi}
```
addallcrossrefs Iterate through all used entries and if they have a cross-reference, make sure the crossreference has been added.

```
1838 \newcommand*{\glsxtraddallcrossrefs}{%
1839 \forallglossaries{\@glo@type}%
1840 {%
1841 \forglsentries[\@glo@type]{\@glo@label}%
1842 {%
1843 \ifglsused{\@glo@label}%
1844 {\expandafter\@glsxtr@addunusedxrefs\expandafter{\@glo@label}}{}%
1845 }%
1846 }%
1847 }
```
 $\heasuredangle$ addunusedxrefs If the given entry has a see or seealso field add all unused cross-references. (The alias field isn't checked.)

```
1848 \newcommand*{\@glsxtr@addunusedxrefs}[1]{%
1849 \letcs{\@glo@see}{glo@\glsdetoklabel{#1}@see}%
1850 \ifdefvoid\@glo@see
1851 {}%
1852 {%
1853 \expandafter\glsxtr@addunused\@glo@see\@end@glsxtr@addunused
1854 }%
1855 \letcs{\@glo@see}{glo@\glsdetoklabel{#1}@seealso}%
1856 \ifdefvoid\@glo@see
1857 {}%
1858 {%
1859 \expandafter\glsxtr@addunused\@glo@see\@end@glsxtr@addunused
1860 }%
1861 }
```
\glsxtr@addunused Adds all the entries if they haven't been used.

```
1862 \newcommand*{\glsxtr@addunused}[1][]{%
1863 \@glsxtr@addunused
1864 }
```
\@glsxtr@addunused Adds all the entries if they haven't been used.

```
1865 \def\@glsxtr@addunused#1\@end@glsxtr@addunused{%
1866 \@for\@glsxtr@label:=#1\do
1867 {%
1868 \ifglsused{\@glsxtr@label}{}%
1869 {%
1870 \glsadd[format=glsxtrunusedformat]{\@glsxtr@label}%
1871 \glsunset{\@glsxtr@label}%
1872 \expandafter\@glsxtr@addunusedxrefs\expandafter{\@glsxtr@label}%
1873 }%
1874 }%
1875 }
```
\glsxtrunusedformat

\newcommand\*{\glsxtrunusedformat}[1]{\unskip}

# 1.3.2 Document Definitions

 $\frac{1}{8}$  Is@begindocdefs This command was only introduced to glossaries v4.37, so it may not be defined. If it has been defined, redefine it to check \@glsxtr@docdefval so that it only inputs the .glsdefs file if docdef=true.

```
1877 \ifdef\gls@begindocdefs
1878 {%
1879 \renewcommand*{\gls@begindocdefs}{%
1880 \ifnum\@glsxtr@docdefval=1\relax
1881 \@gls@enablesavenonumberlist
1882 \edef\@gls@restoreat{%
1883 \noexpand\catcode'\noexpand\@=\number\catcode'\@\relax}%
1884 \makeatletter
1885 \InputIfFileExists{\jobname.glsdefs}{}{}%
1886 \@gls@restoreat
1887 \undef\@gls@restoreat
1888 \gls@defdocnewglossaryentry
1889 \else
1890 \ifnum\@glsxtr@docdefval=3\relax
```
The docdef=atom package option has been set. Create the .glsdefs file for the autocomplete support but don't read it.

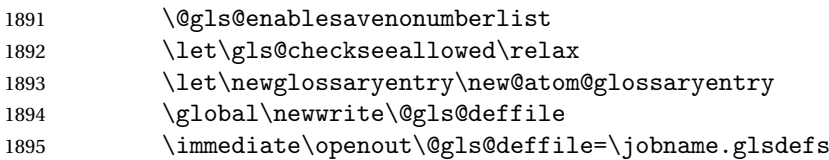

Write all currently defined entries.

```
1896 \forallglsentries{\@glsentry}{\@gls@writedef{\@glsentry}}%
               1897 \fi
               1898 \qquad \qquad \fi
               1899 }
               1900 }
               1901 {%
               1902 \ifnum\@glsxtr@docdefval=3\relax
               1903 \PackageError{glossaries-extra}{Package option
               1904 'docdef=\@glsxtr@docdefsetting' requires at least version 4.37
               1905 of the base glossaries.sty package}{}
               1906 \fi
               1907 }
m@glossaryentry
               1908 \newrobustcmd{\new@atom@glossaryentry}[2]{%
               1909 \gls@defglossaryentry{#1}{#2}%
               1910 \@gls@writedef{#1}%
               1911 }
\rm{modxglossaries} Modify \makenoidxglossaries so that it automatically sets docdef=false (unless the re-
                 stricted setting is on) and disables the docdef key. This command isn't allowed with the record
                 option.
               1912 \let\glsxtr@orgmakenoidxglossaries\makenoidxglossaries
               1913 \renewcommand{\makenoidxglossaries}{%
               1914 \@domakeglossaries
               1915 {%
               1916 \ifdefequal\@glsxtr@record@setting\@glsxtr@record@setting@off
               1917 {%
               1918 \glsxtr@orgmakenoidxglossaries
                 Add marker to \@do@seeglossary but don't increment associated counter.
               1919 \renewcommand{\@do@seeglossary}[2]{%
               1920 \@@glsxtrwrglossmark
               1921 \edef\@gls@label{\glsdetoklabel{##1}}%
               1922 \protected@write\@auxout{}{%
               1923 \string\@gls@reference
               1924 {\csname glo@\@gls@label @type\endcsname}%
               1925 {\@gls@label}%
               1926 {%
               1927 \string\glsseeformat##2{}%
               1928 \frac{1928}{1928}1929 \frac{1929}{1929}1930 }%
                 Check for docdefs=restricted:
```
\if@glsxtrdocdefrestricted

If restricted document definitions allowed, adjust \@gls@reference so that it doesn't test for existence.

```
1932 \renewcommand*{\@gls@reference}[3]{%
1933 \ifcsundef{@glsref@##1}{\csgdef{@glsref@##1}{}}{}%
1934 \ifinlistcs{##2}{@glsref@##1}%
1935 {}%
1936 {\listcsgadd{@glsref@##1}{##2}}%
1937 \ifcsundef{glo@\glsdetoklabel{##2}@loclist}%
1938 {\csgdef{glo@\glsdetoklabel{##2}@loclist}{}}%
1939 {}%
1940 \listcsgadd{glo@\glsdetoklabel{##2}@loclist}{##3}%
1941 }%
1942 \text{le}
```
Disable document definitions.

```
1943 \@glsxtrdocdeffalse
1944 \fi
1945 \disable@keys{glossaries-extra.sty}{docdef}%
1946 }%
1947 {%
1948 \PackageError{glossaries-extra}{\string\makenoidxglossaries\space
1949 not permitted\MessageBreak
1950 with record=\@glsxtr@record@setting\space package option}%
1951 {You may only use \string\makenoidxglossaries\ space with the
1952 record=off option}%
1953 }%
1954 }%
1955 }
```
 $\epsilon$ wglossaryentry Modify \gls@defdocnewglossaryentry so that it checks the docdef value.

```
1956 \renewcommand*{\gls@defdocnewglossaryentry}{%
1957 \ifcase\@glsxtr@docdefval
```
docdef=false:

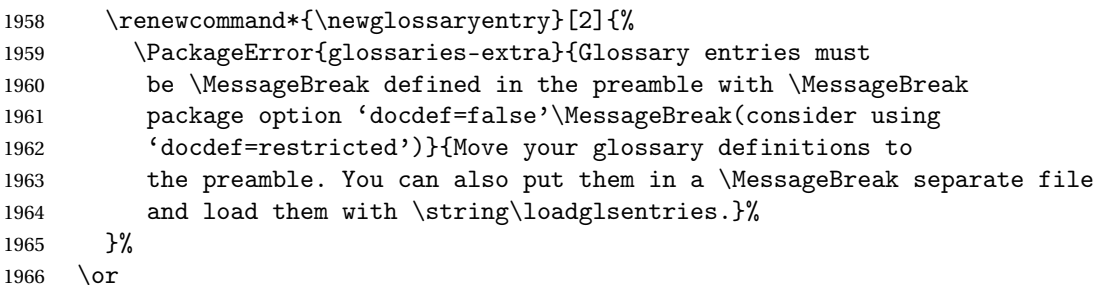

(docdef=true case.) Since the see value is now saved in a field, it can be used by entries that have been defined in the document.

```
1967 \let\gls@checkseeallowed\relax
1968 \let\newglossaryentry\new@glossaryentry
1969 \else
```
Restricted mode just needs to allow the see value.

```
1970 \let\gls@checkseeallowed\relax
1971 \fi
```
}%

Permit a special form of document definition, but only allow it if the glossaries come at the end of the document. These commands behave a little like a combination of \newterm and \gls. This must be explicitly enabled with the following.

rEnableOnTheFly

```
1973 \newcommand*{\GlsXtrEnableOnTheFly}{%
1974 \@ifstar\@sGlsXtrEnableOnTheFly\@GlsXtrEnableOnTheFly
1975 }
```
 $r$ EnableOnTheFly The starred version attempts to allow UTF8 characters in the label, but this may break! (Formatting commands mustn't be used in the label, but the label may be a command whose replacement text is the actual label. This doesn't take into account a command that's defined in terms of another command that may eventually expand to the label text.)

```
1976 \newcommand*{\@sGlsXtrEnableOnTheFly}{%
1977 \renewcommand*{\glsdetoklabel}[1]{%
1978 \expandafter\@glsxtr@ifcsstart\string##1 \@glsxtr@end@
1979 {%
1980 \expandafter\detokenize\expandafter{##1}%
1981 }%
1982 {\detokenize{##1}}%
1983 }%
1984 \@GlsXtrEnableOnTheFly
1985 }
1986 \def\@glsxtr@ifcsstart#1#2\@glsxtr@end@#3#4{%
1987 \expandafter\if\glsbackslash#1%
1988 #3%
1989 \else
1990 #4%
1991 \fi
1992 }
```
sxtrstarflywarn

```
1993 \newcommand*{\glsxtrstarflywarn}{%
1994 \GlossariesExtraWarning{Experimental starred version of
1995 \string\GlsXtrEnableOnTheFly\space in use (please ensure you have
1996 read the warnings in the glossaries-extra user manual)}%
1997 }
```
rEnableOnTheFly

\newcommand\*{\@GlsXtrEnableOnTheFly}{%

Don't redefine \glsdetoklabel if LuaTeX or XeTeX is being used, since it's mainly to allow accented characters in the label.

These definitions are all assigned the category given by:

#### \glsxtrcat

\newcommand\*{\glsxtrcat}{general}

\glsxtr

```
2000 \newcommand*{\glsxtr}[1][]{%
2001 \def\glsxtr@keylist{##1}%
2002 \@glsxtr
2003 }
```
# \@glsxtr

```
2004 \newcommand*{\@glsxtr}[2][]{%
2005 \ifglsentryexists{##2}%
2006 {%
2007 \ifblank{##1}{}{\GlsXtrWarning{##1}{##2}}%<br>2008 }%
2008
2009 {%
2010 \qquad \qquad \quad \backslash gls@defglossaryentry{\# \# 2} \{name={\# \# 2}\}, category={\glsxtrcat},2011 description={\nopostdesc},##1}%
2012 }%
2013 \expandafter\gls\expandafter[\glsxtr@keylist]{##2}% 2014 }
2014 }
```
#### \Glsxtr

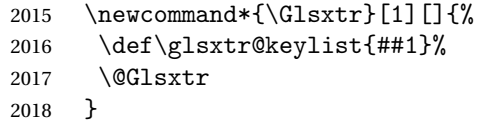

# \@Glsxtr

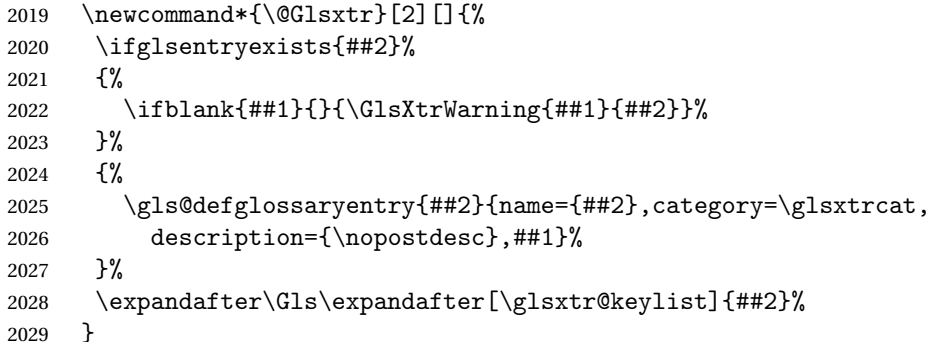

# \glsxtrpl

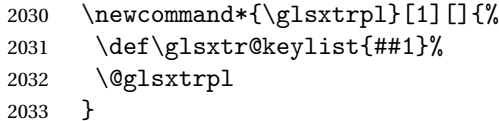

# \@glsxtrpl

 \newcommand\*{\@glsxtrpl}[2][]{% \ifglsentryexists{##2}% {%

```
2037 \ifblank{##1}{}{\GlsXtrWarning{##1}{##2}}%<br>2038 }%
2038
2039 {%
2040 \gls@defglossaryentry{##2}{name={##2},category=\glsxtrcat,
2041 description={\nopostdesc},##1}%
2042 }%
2043 \expandafter\glspl\expandafter[\glsxtr@keylist]{##2}%
2044 }
```
# \Glsxtrpl

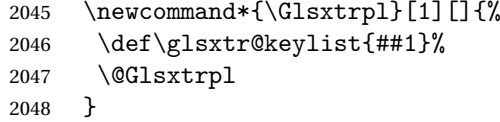

# \@Glsxtrpl

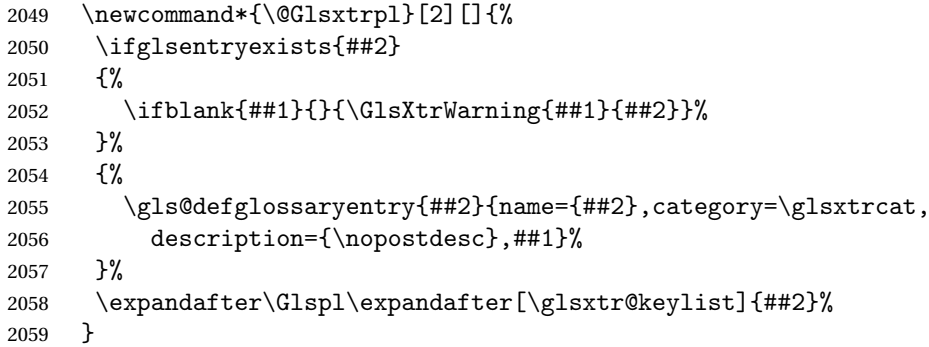

### \GlsXtrWarning

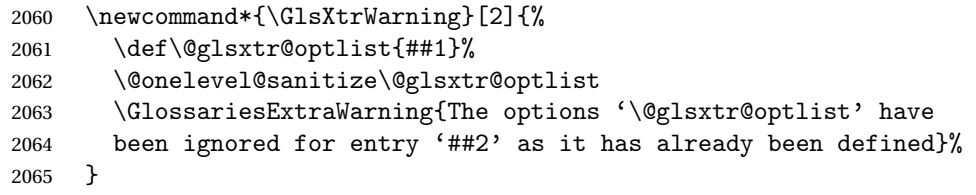

Disable commands after the glossary:

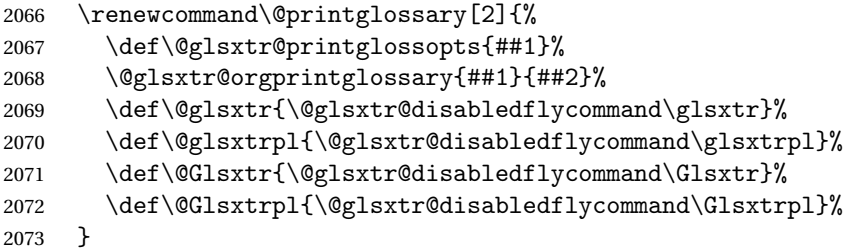

#### abledflycommand

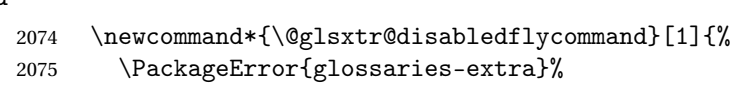

```
2076 {\string##1\space can't be used after any of the \MessageBreak
2077 glossaries have been displayed}%
2078 {The on-the-fly commands enabled by
2079 \tring\GlsXtrEnableOnTheFly\space may only be used \MessageBreak
2080 before the glossaries. If you want to use any entries \MessageBreak
2081 after any of the glossaries, you must use the standard \MessageBreak
2082 method of first defining the entry and then using the \MessageBreak
2083 entry with commands like \string\gls}%
2084 \@@glsxtr@disabledflycommand
2085 }%
2086 \newcommand*{\@@glsxtr@disabledflycommand}[2][]{##2}
```
End of \GlsXtrEnableOnTheFly. Disable since it can only be used once.

```
2087 \let\GlsXtrEnableOnTheFly\relax
2088 }
2089 \@onlypreamble\GlsXtrEnableOnTheFly
```
# 1.3.3 Existing Glossary Style Modifications

Modify \setglossarystyle to keep track of the current style. This allows the \glossaries-extra-stylemods package to reset the current style after the required modifications have been made.

```
r@current@style Initialise the current style to the default style.
```
\newcommand\*{\@glsxtr@current@style}{\@glossary@default@style}

Modify \setglossarystyle to set \@glsxtr@current@style.

```
etglossarystyle
```

```
2091 \renewcommand*{\setglossarystyle}[1]{%
2092 \ifcsundef{@glsstyle@#1}%
2093 {%
2094 \PackageError{glossaries-extra}{Glossary style '#1' undefined}{}%
2095 }%
2096 {%
2097 \csname @glsstyle@#1\endcsname
 Only set the current style if it exists.
2098 \protected@edef\@glsxtr@current@style{#1}%
2099 }%
```

```
2100 \ifx\@glossary@default@style\relax
2101 \protected@edef\@glossary@default@style{#1}%
2102 \fi
2103 }
```
In case we have an old version of glossaries:

```
2104 \ifdef\@glossary@default@style
2105 {}
2106 {%
2107 \let\@glossary@default@style\relax
2108 }
```
 $listdotedwidth$  If \glslistdottedwidth has been defined and is currently equal to .5\hsize then make the modification suggested in [bug report #92](http://www.dickimaw-books.com/cgi-bin/bugtracker.cgi?action=view&key=92)

```
2109 \ifdef\glslistdottedwidth
2110 {%
2111 \ifdim\glslistdottedwidth=.5\hsize
2112 \setlength{\glslistdottedwidth}{-\dimexpr\maxdimen-1sp\relax}
2113 \AtBeginDocument{%
2114 \ifdim\glslistdottedwidth=-\dimexpr\maxdimen-1sp\relax
2115 \setlength{\glslistdottedwidth}{.5\columnwidth}%
2116 \fi
2117 }%
2118 \fi
2119 }
2120 {}%
```
Similarly for \glsdescwidth:

### \glsdescwidth

```
2121 \ifdef\glsdescwidth
2122 {%
2123 \ifdim\glsdescwidth=.6\hsize
2124 \setlength{\glsdescwidth}{-\dimexpr\maxdimen-1sp\relax}
2125 \AtBeginDocument{%
2126 \ifdim\glsdescwidth=-\dimexpr\maxdimen-1sp\relax
2127 \setlength{\glsdescwidth}{.6\columnwidth}%
2128 \setminusfi
2129 }%
2130 \overline{f}2131 }
2132 {}%
```
and for \glspagelistwidth:

# **lspagelistwidth**

```
2133 \ifdef\glspagelistwidth
2134 {%
2135 \ifdim\glspagelistwidth=.1\hsize
2136 \setlength{\glspagelistwidth}{-\dimexpr\maxdimen-1sp\relax}
2137 \AtBeginDocument{%
2138 \ifdim\glspagelistwidth=-\dimexpr\maxdimen-1sp\relax
2139 \setlength{\glspagelistwidth}{.1\columnwidth}%
2140 \setminusfi
2141 }%
2142 \fi
2143 }
2144 {}%
```
aryentrynumbers Has the nonumberlist option been used?

\def\org@glossaryentrynumbers#1{#1\gls@save@numberlist{#1}}%

```
2146 \ifx\org@glossaryentrynumbers\glossaryentrynumbers
2147 \glsnonumberlistfalse
2148 \renewcommand*{\glossaryentrynumbers}[1]{%
2149 \ifglsentryexists{\glscurrententrylabel}%
2150 {%
2151 \@glsxtrpreloctag
2152 \GlsXtrFormatLocationList{#1}%
2153 \@glsxtrpostloctag
2154 \gls@save@numberlist{#1}%
2155 }{}%
2156 }%
2157 \else
2158 \glsnonumberlisttrue
2159 \renewcommand*{\glossaryentrynumbers}[1]{%
2160 \ifglsentryexists{\glscurrententrylabel}%
2161
2162 \gls@save@numberlist{#1}%
2163 }{}%
2164 }%
2165 \overline{1}
```
 $\text{mattocationList}$  Provide an easy interface to change the format of the location list without removing the save number list stuff.

\newcommand\*{\GlsXtrFormatLocationList}[1]{#1}

Sometimes users want to prefix the location list with "page"/"pages". The simplest way to determine if the location list consists of a single location is to check for instances of \delimN or \delimR, but this isn't so easy to do as they might be embedded inside the argument of formatting commands. With a bit of trickery we can find out by adjusting  $\delta \delta \Delta \delta$ to set a flag and then save information to the auxiliary file for the next run.

#### ePreLocationTag

```
2167 \newcommand*{\GlsXtrEnablePreLocationTag}[2]{%
2168 \let\@glsxtrpreloctag\@@glsxtrpreloctag
2169 \let\@glsxtrpostloctag\@@glsxtrpostloctag
2170 \renewcommand*{\@glsxtr@pagetag}{#1}%
2171 \renewcommand*{\@glsxtr@pagestag}{#2}%
2172 \renewcommand*{\@glsxtr@savepreloctag}[2]{%
2173 \csgdef{@glsxtr@preloctag@##1}{##2}%
2174 }%
2175 \renewcommand*{\@glsxtr@doloctag}{%
2176 \ifcsundef{@glsxtr@preloctag@\glscurrententrylabel}%
2177 {%
2178 \GlossariesWarning{Missing pre-location tag for '\glscurrententrylabel'.
2179 Rerun required}%
2180 }%
2181 \{%
2182 \csuse{@glsxtr@preloctag@\glscurrententrylabel}%
2183 }%
```

```
2184 }%
2185 }
2186 \@onlypreamble\GlsXtrEnablePreLocationTag
```
#### \@glsxtrpreloctag

 \newcommand\*{\@@glsxtrpreloctag}{% \let\@glsxtr@org@delimN\delimN \let\@glsxtr@org@delimR\delimR \let\@glsxtr@org@glsignore\glsignore

\gdef is required as the delimiters may occur inside a scope.

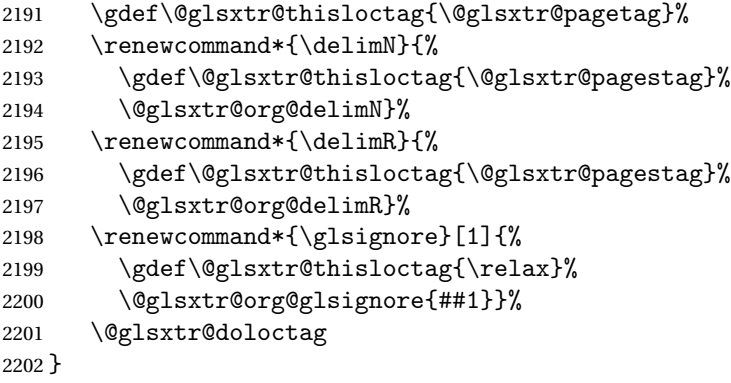

# \@glsxtrpreloctag

\newcommand\*{\@glsxtrpreloctag}{}

# \@glsxtr@pagetag

\newcommand\*{\@glsxtr@pagetag}{}%

#### \@glsxtr@pagestag

\newcommand\*{\@glsxtr@pagestag}{}%

# 1sxtrpostloctag

 \newcommand\*{\@@glsxtrpostloctag}{% \let\delimN\@glsxtr@org@delimN \let\delimR\@glsxtr@org@delimR \let\glsignore\@glsxtr@org@glsignore \protected@write\@auxout{}% {\string\@glsxtr@savepreloctag{\glscurrententrylabel}{\@glsxtr@thisloctag}}% }

# **lsxtrpostloctag**

\newcommand\*{\@glsxtrpostloctag}{}

#### lsxtr@preloctag

```
2214 \newcommand*{\@glsxtr@savepreloctag}[2]{}
2215 \protected@write\@auxout{}{%
2216 \string\providecommand\string\@glsxtr@savepreloctag[2]{}}
```
glsxtr@doloctag

```
2217 \newcommand*{\@glsxtr@doloctag}{}
```
\KV@printgloss@nonumberlist Modify the nonumberlist key to use \GlsXtrFormatLocationList (and also save the number list):

```
2218 \renewcommand*{\KV@printgloss@nonumberlist}[1]{%
2219 \XKV@plfalse
2220 \XKV@sttrue
2221 \XKV@checkchoice[\XKV@resa]{#1}{true,false}%
2222 \frac{1}{6}2223 \csname glsnonumberlist\XKV@resa\endcsname
2224 \ifglsnonumberlist
2225 \def\glossaryentrynumbers##1{\gls@save@numberlist{##1}}%
2226 \else
2227 \def\glossaryentrynumbers##1{%
2228 \@glsxtrpreloctag
2229 \GlsXtrFormatLocationList{##1}%
2230 \@glsxtrpostloctag
2231 \gls@save@numberlist{##1}}%
2232 \t\t \text{f}i
2233 }%
2234 }
```
# 1.3.4 Entry Formatting, Hyperlinks and Indexing

\glsentryfmt Change default entry format. Use the generic format for regular terms (that is, entries that have a category with the regular attribute set) or non-regular terms without a short value and use the abbreviation format for non-regular terms that have a short value. If further attributes need to be checked, then \glsentryfmt will need redefining as appropriate (or use \defglsentryfmt). The abbreviation format is set here for entries that have a short form, even if they are regular entries to ensure the abbreviation fonts are correct.

```
2235 \renewcommand*{\glsentryfmt}{%
2236 \ifglshasshort{\glslabel}{\glssetabbrvfmt{\glscategory{\glslabel}}}{}%
2237 \glsifregular{\glslabel}%
2238 {\glsxtrregularfont{\glsgenentryfmt}}%
2239 \frac{1}{6}2240 \ifglshasshort{\glslabel}%
2241 {\glsxtrabbreviationfont{\glsxtrgenabbrvfmt}}%
2242 {\glsxtrregularfont{\glsgenentryfmt}}%
2243 }%
2244 }
```
sxtrregularfont Font used for regular entries.

\newcommand\*{\glsxtrregularfont}[1]{#1}

bbreviationfont Font used for abbreviation entries.

```
2246 \newcommand*{\glsxtrabbreviationfont}[1]{#1}
```
Commands like  $\gtrsim$  last folural are only used by the  $\gtrsim$  like commands in the glossaries package, but it might be useful for the postlink hook to know if the user has used, say, \glsfirst or \glsplural. This can provide better consistency with the formatting of the \gls-like commands, even though they don't use \glsentryfmt.

 $\textcircled{q}$ ls@field@link Redefine \@gls@field@link so that commands like \glsfirst can setup \glsxtrifwasfirstuse etc to allow the postlink hook to work better. This now has an optional argument that sets up the defaults.

2247 \renewcommand{\@gls@field@link}[4][]{%

If the record option has been used, the information needs to be written to the aux file regardless of whether the entry exists (unless indexing has been switched off ).

```
2248 \@glsxtr@record{#2}{#3}{glslink}%
2249 \glsdoifexists{#3}%
2250 \frac{\text{V}}{\text{V}}
```
Save and restore the hyper setting (\@gls@link also does this, but that's too late if the optional argument of \@gls@field@link modifies it).

```
2251 \let\glsxtrorg@ifKV@glslink@hyper\ifKV@glslink@hyper
2252 \let\do@gls@link@checkfirsthyper\@gls@link@nocheckfirsthyper
2253 \def\glscustomtext{#4}%
2254 \@glsxtr@field@linkdefs
2255 #1%
2256 \@gls@link[#2]{#3}{#4}%
2257 \let\ifKV@glslink@hyper\glsxtrorg@ifKV@glslink@hyper
2258 }%
2259 \glspostlinkhook
2260 }
```
The commands \gls, \Gls etc don't use \@gls@field@link, so they need modifying as well to use \@glsxtr@record.

```
\@gls@ Save the original definition and redefine.
```

```
2261 \let\@glsxtr@org@gls@\@gls@
2262 \def\@gls@#1#2{%
2263 \@glsxtr@record{#1}{#2}{glslink}%
2264 \@glsxtr@org@gls@{#1}{#2}%
2265 }%
```
\@glspl@ Save the original definition and redefine.

```
2266 \let\@glsxtr@org@glspl@\@glspl@
2267 \def\@glspl@#1#2{%
2268 \@glsxtr@record{#1}{#2}{glslink}%
2269 \@glsxtr@org@glspl@{#1}{#2}%
2270 }%
```

```
\@Gls@ Save the original definition and redefine.
       2271 \let\@glsxtr@org@Gls@\@Gls@
       2272 \def\@Gls@#1#2{%
```

```
2273 \@glsxtr@record{#1}{#2}{glslink}%
2274 \@glsxtr@org@Gls@{#1}{#2}%
2275 }%
```
\@Glspl@ Save the original definition and redefine.

```
2276 \let\@glsxtr@org@Glspl@\@Glspl@
2277 \def\@Glspl@#1#2{%
2278 \@glsxtr@record{#1}{#2}{glslink}%
2279 \@glsxtr@org@Glspl@{#1}{#2}%
2280 }%
```
\@GLS@ Save the original definition and redefine.

```
2281 \let\@glsxtr@org@GLS@\@GLS@
2282 \def\@GLS@#1#2{%
2283 \@glsxtr@record{#1}{#2}{glslink}%
2284 \@glsxtr@org@GLS@{#1}{#2}%
2285 }%
```
\@GLSpl@ Save the original definition and redefine.

```
2286 \let\@glsxtr@org@GLSpl@\@GLSpl@
2287 \def\@GLSpl@#1#2{%
2288 \@glsxtr@record{#1}{#2}{glslink}%
2289 \@glsxtr@org@GLSpl@{#1}{#2}%
2290 }%
```
\@glsdisp This is redefined to allow the recording on the first run. Can't save and restore \@glsdisp since it has an optional argument.

```
2291 \renewcommand*{\@glsdisp}[3][]{%
2292 \@glsxtr@record{#1}{#2}{glslink}%
2293 \glsdoifexists{#2}{%
2294 \let\do@gls@link@checkfirsthyper\@gls@link@checkfirsthyper
2295 \let\glsifplural\@secondoftwo
2296 \let\glscapscase\@firstofthree
2297 \def\glscustomtext{#3}%
2298 \def\glsinsert{}%
2299 \def\@glo@text{\csname gls@\glstype @entryfmt\endcsname}%
2300 \@gls@link[#1]{#2}{\@glo@text}%
2301 \ifKV@glslink@local
2302 \glslocalunset{#2}%
2303 \else
2304 \qquad \qquad \qquad \qquad \qquad 2304
2305 \setminusfi
2306 }%
2307 \glspostlinkhook
2308 }
```
\@gls@@link@ Redefine to include \@glsxtr@record \renewcommand\*{\@gls@@link}[3][]{%

```
2310 \@glsxtr@record{#1}{#2}{glslink}%
                2311 \glsdoifexistsordo{#2}%
                2312 {%
                2313 \let\do@gls@link@checkfirsthyper\relax
                 Post-link hook commands need initialising.
                2314 \def\glscustomtext{#3}%
                2315 \@glsxtr@field@linkdefs
                2316 \@gls@link[#1]{#2}{#3}%
                2317 }%
                2318 {%
                2319 \glstextformat{#3}%
                2320 }%
                2321 \glspostlinkhook
                2322 }
sxtrinitwrgloss Set the default if the wrgloss is omitted.
                2323 \newcommand*{\glsxtrinitwrgloss}{%
                2324 \glsifattribute{\glslabel}{wrgloss}{after}%
                2325 {%
                2326 \glsxtrinitwrglossbeforefalse
                2327 }%
                2328 {%
                2329 \glsxtrinitwrglossbeforetrue
                2330 }%
                2331 }
trwrglossbefore Conditional to determine if the indexing should be done before the link text.
                2332 \newif\ifglsxtrinitwrglossbefore
                2333 \glsxtrinitwrglossbeforetrue
                    Define a wrgloss key to determine whether to write the glossary information before or after
                 the link text.
                2334 \define@choicekey{glslink}{wrgloss}%
                2335 [\@glsxtr@wrglossval\@glsxtr@wrglossnr]%
                2336 {before,after}%
                2337 {%
                2338 \ifcase\@glsxtr@wrglossnr\relax
                2339 \glsxtrinitwrglossbeforetrue
                2340 \or
                2341 \glsxtrinitwrglossbeforefalse
                2342 \setminusfi
                2343 }
                2344 \define@key{glslink}{thevalue}{\def\@glsxtr@thevalue{#1}}
                2345 \define@key{glslink}{theHvalue}{\def\@glsxtr@theHvalue{#1}}
\texttt{tr@hyperoutside} Define a hyperoutside key to determine whether \hyperlink should be outside \glstextformat.
                2346 \define@boolkey{glslink}[glsxtr@]{hyperoutside}[true]{}
```
\glsxtr@hyperoutsidetrue

```
ocal@textformat Provide a key to locally change the text format.
                 2348 \define@key{glslink}{textformat}{%
                2349 \left\{ \text{ifcsdef}\right\}2350 \frac{\text{Y}}{\text{V}}2351 \letcs{\@glsxtr@local@textformat}{#1}%
                 2352 }%
                 2353 {%
                 2354 \PackageError{glossaries-extra}{Unknown control sequence name '#1'}{}%
                 2355 }%
                 2356 }
                 2357 \define@key{glslink}{prefix}{\def\glolinkprefix{#1}}
nithyperoutside Set the default if the hyperoutside is omitted.
                 2358 \newcommand*{\glsxtrinithyperoutside}{%
                 2359 \glsifattribute{\glslabel}{hyperoutside}{false}%
                 2360 {%
                 2361 \glsxtr@hyperoutsidefalse
                 2362 }%
                 2363 {%
                 2364 \glsxtr@hyperoutsidetrue
                 2365 }%
                 2366 }
r@inc@linkcount Does nothing by default.
                 2367 \newcommand*{\glsxtr@inc@linkcount}{}
slinkpresetkeys User hook performed immediately before options are set. Does nothing by default.
                 2368 \newcommand*{\glslinkpresetkeys}{}
sXtrExpandedFmt Helper command that (protected) fully expands second argument and then applies it to the
                  first, which must be a command that takes a single argument.
                 2369 \newrobustcmd*{\GlsXtrExpandedFmt}[2]{%
                 2370 \protected@edef\@glsxtr@tmp{#2}%
                 2371 \expandafter#1\expandafter{\@glsxtr@tmp}%
                 2372 }
tion Counter Cor If in a numbered equation, change the counter to equation. This can be overridden by explic-
                  itly setting the counter in the optional argument of commands like \gtrsim and \gtrsim and \gtrsim2373 \newcommand*{\@glsxtr@use@equation@counter}{%
                 2374 \@glsxtr@ifnum@mmode{\def\@gls@counter{equation}}{}%
                 2375 }
sxtr@do@autoadd If \GlsXtrAutoAddOnFormat is used, this will automatically use \glsadd. It's therefore only
                  used with \@gls@link not with \glsadd otherwise it could trigger an infinite loop. The ar-
                  gument indicates the key family (glslink or glossadd).
```
\newcommand\*{\glsxtr@do@autoadd}[1]{}

AutoAddOnFormat

 $\langle GlsXtrAut\text{OddOnFormat}[\langle label \rangle] {\langle format \; list \rangle} {\{qlsadd \; options \}} \rangle$ 

If an entry is indexed with the format set to one identified in the comma-separated list, then automatically index it using \glsadd with the given options, which may override the current options. Scoping is needed to prevent leakage.

```
2377 \newcommand*{\GlsXtrAutoAddOnFormat}[3][\glslabel]{%
2378 \renewcommand*{\glsxtr@do@autoadd}[1]{%
2379 \begingroup
2380 \protected@edef\@glsxtr@do@autoadd{%
2381 \noexpand\ifstrequal{##1}{glslink}%
2382 {%
2383 \noexpand\DTLifinlist{\@glsnumberformat}{#2}{\noexpand\glsadd[format={\@glsnumberfor
2384 }%
2385 {}%
2386 }%
2387 \@glsxtr@do@autoadd
2388 \endgroup
2389 }%
2390 }
```
\@gls@link Redefine to allow the indexing to be placed after the link text. By default this is done before the link text to prevent problems that can occur from the whatsit, but there may be times when the user would like the indexing done afterwards even though it causes a whatsit.

```
2391 \def\@gls@link[#1]#2#3{%
```

```
2392 \leavevmode
```

```
2393 \edef\glslabel{\glsdetoklabel{#2}}%
```

```
2394 \def\@gls@link@opts{#1}%
```

```
2395 \let\@gls@link@label\glslabel
```

```
2396 \let\@glsnumberformat\@glsxtr@defaultnumberformat
```

```
2397 \edef\@gls@counter{\csname glo@\glslabel @counter\endcsname}%
```
- \edef\glstype{\csname glo@\glslabel @type\endcsname}%
- \let\org@ifKV@glslink@hyper\ifKV@glslink@hyper

Save current value of \glolinkprefix:

```
2400 \let\@glsxtr@org@glolinkprefix\glolinkprefix
```
Initialise \@glsxtr@local@textformat

```
2401 \let\@glsxtr@local@textformat\relax
```
Initialise thevalue and theHvalue (v1.19).

```
2402 \def\@glsxtr@thevalue{}%
```
\def\@glsxtr@theHvalue{\@glsxtr@thevalue}%

Initialise when indexing should occur (new to v1.14).

\glsxtrinitwrgloss

Initialise whether \hyperlink should be outside \glstextformat (new to v1.21).

\glsxtrinithyperoutside

Note that the default link options may override \glsxtrinitwrgloss.

```
2406 \@gls@setdefault@glslink@opts
```
Increment link counter if enabled (new to v1.26).

```
2407 \glsxtr@inc@linkcount
```
Check if the equations option has been set (new to v1.37).

```
2408 \if@glsxtr@equations
```
\@glsxtr@use@equation@counter

```
2410 \fi
```
As the original definition.

\do@glsdisablehyperinlist

\do@gls@link@checkfirsthyper

User hook before options are set (new to v1.26):

```
2413 \glslinkpresetkeys
```
Set options.

\setkeys{glslink}{#1}%

Perform auto add if set (new to v1.37)

```
2415 \glsxtr@do@autoadd{glslink}%
```
User hook after options are set:

\glslinkpostsetkeys

Check thevalue and theHvalue before saving (v1.19).

```
2417 \ifdefempty{\@glsxtr@thevalue}%
2418 {%
2419 \@gls@saveentrycounter
2420 }%
2421 {%
2422 \let\theglsentrycounter\@glsxtr@thevalue
2423 \def\theHglsentrycounter{\@glsxtr@theHvalue}%
2424 }%
2425 \@gls@setsort{\glslabel}%
```
Check if the textformat key has been used.

```
2426 \ifx\@glsxtr@local@textformat\relax
```
Check textformat attribute (new to v1.21).

```
2427 \glshasattribute{\glslabel}{textformat}%
2428 {%
2429 \edef\@glsxtr@attrval{\glsgetattribute{\glslabel}{textformat}}%
2430 \ifcsdef{\@glsxtr@attrval}%
2431 \{%
2432 \letcs{\@glsxtr@textformat}{\@glsxtr@attrval}%
2433 }%
2434 {%
2435 \GlossariesExtraWarning{Unknown control sequence name
2436 '\@glsxtr@attrval' supplied in textformat attribute
2437 for entry '\glslabel'. Reverting to default \string\glstextformat}%
```

```
2438 \let\@glsxtr@textformat\glstextformat
2439 }%
2440 }%
2441 {%
2442 \let\@glsxtr@textformat\glstextformat
2443 \frac{1}{6}2444 \else
2445 \let\@glsxtr@textformat\@glsxtr@local@textformat
2446 \fi
 Do write if it should occur before the link text:
2447 \ifglsxtrinitwrglossbefore
2448 \@do@wrglossary{#2}%
2449 \ifmmode{\big\vert} \fi
 Do the link text:
2450 \ifKV@glslink@hyper
2451 \ifglsxtr@hyperoutside
2452 \@glslink{\glolinkprefix\glslabel}{\@glsxtr@textformat{#3}}%
2453 \else
2454 \@glsxtr@textformat{\@glslink{\glolinkprefix\glslabel}{#3}}%
2455 \setminusfi
2456 \else
2457 \ifglsxtr@hyperoutside
2458 \glsdonohyperlink{\glolinkprefix\glslabel}{\@glsxtr@textformat{#3}}%
2459 \else
2460 \@glsxtr@textformat{\glsdonohyperlink{\glolinkprefix\glslabel}{#3}}%
2461 \setminusfi
2462 \setminusfi
 Do write if it should occur after the link text:
2463 \ifglsxtrinitwrglossbefore
2464 \else
2465 \@do@wrglossary{#2}%
2466 \ifmmode \big\vert \else 2466 \fi
 Restore original value of \glolinkprefix:
2467 \let\glolinkprefix\@glsxtr@org@glolinkprefix
 As the original definition:
2468 \let\ifKV@glslink@hyper\org@ifKV@glslink@hyper
2469 }
```

```
2470 \define@key{glossadd}{thevalue}{\def\@glsxtr@thevalue{#1}}
```

```
2471 \define@key{glossadd}{theHvalue}{\def\@glsxtr@theHvalue{#1}}
```
## **lsaddpresetkeys**

```
2472 \newcommand*{\glsaddpresetkeys}{}
```
### saddpostsetkeys

\newcommand\*{\glsaddpostsetkeys}{}

\glsadd Redefine to include \@glsxtr@record and suppress in headings

```
2474 \renewrobustcmd*{\glsadd}[2][]{%
2475 \glsxtrifinmark
2476 {}%
2477 {%
2478 \@gls@adjustmode
2479 \begingroup
2480 \@glsxtr@record{#1}{#2}{glossadd}%
2481 \glsdoifexists{#2}%
2482 {%
2483 \let\@glsnumberformat\@glsxtr@defaultnumberformat
2484 \edef\@gls@counter{\csname glo@\glsdetoklabel{#2}@counter\endcsname}%
2485 \def\@glsxtr@thevalue{}%
2486 \def\@glsxtr@theHvalue{\@glsxtr@thevalue}%
```
Implement any default settings (before options are set)

```
2487 \glsaddpresetkeys
2488 \setkeys{glossadd}{#1}%
```
Implement any default settings (after options are set)

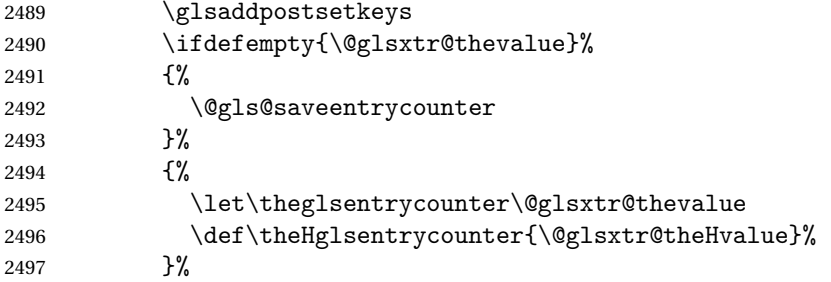

Define sort key if necessary (in case of sort=use):

```
2498 \@gls@setsort{#2}%
```
Ensure that indexing occurs (since that's the point of  $\gtrsim$  elsend). If indexing has been switched off by default, don't want the setting to affect  $\gtrsim$  Isadd. The ignored format  $\gtrsim$  Isignore can be used for selection without location, but the indexing still needs to be performed.

```
2499 \KV@glslink@noindexfalse
2500 \@@do@wrglossary{#2}%
2501 }%
2502 \endgroup
2503 }%
2504 }
```
\glsaddeach Performs \glsadd for each entry listed in the mandatory argument.

```
2505 \newrobustcmd{\glsaddeach}[2][]{%
2506 \@for\@gls@thislabel:=#2\do{\glsadd[#1]{\@gls@thislabel}}%
2507 }
```

```
\@glsxtr@field@linkdefs Default settings for \@gls@field@link
```

```
2508 \newcommand*{\@glsxtr@field@linkdefs}{%
```

```
2509 \let\glsxtrifwasfirstuse\@secondoftwo
2510 \let\glsifplural\@secondoftwo
2511 \let\glscapscase\@firstofthree
2512 \let\glsinsert\@empty
2513 }
```
Redefine the field link commands that need to modify the above. Also add accessibility support and set the abbreviation styles if required.

assignfieldfont

```
2514 \newcommand*{\glsxtrassignfieldfont}[1]{%
2515 \ifglsentryexists{#1}%
2516 {%
2517 \ifglshasshort{#1}%
2518 {%
2519 \glssetabbrvfmt{\glscategory{#1}}%
2520 \qquad \qquad \qquad \qquad 2520
2521 {\let\@gls@field@font\glsxtrregularfont}%
2522 {\let\@gls@field@font\@firstofone}%
2523 }%
2524 \{ \%2525 \glsifnotregular{#1}%
2526 {\let\@gls@field@font\@firstofone}%
2527 {\let\@gls@field@font\glsxtrregularfont}%
2528 }%<br>2529 }%
2529 }%<br>2530 {%
2530
2531 \let\@gls@field@font\@gobble
2532 }%
2533 }
```
\@glstext@ The abbreviation format may also need setting.

```
2534 \def\@glstext@#1#2[#3]{%
2535 \glsxtrassignfieldfont{#2}%
2536 \@gls@field@link{#1}{#2}{\@gls@field@font{\glsaccesstext{#2}#3}}%
2537 }
```
\@GLStext@ All uppercase version of \glstext. The abbreviation format may also need setting. \def\@GLStext@#1#2[#3]{%

> \glsxtrassignfieldfont{#2}% \@gls@field@link[\let\glscapscase\@thirdofthree]{#1}{#2}% {\@gls@field@font{\GLSaccesstext{#2}\mfirstucMakeUppercase{#3}}}% }

\@Glstext@ First letter uppercase version. The abbreviation format may also need setting.

\def\@Glstext@#1#2[#3]{%

```
2544 \glsxtrassignfieldfont{#2}%
```

```
2545 \@gls@field@link[\let\glscapscase\@secondofthree]{#1}{#2}%
2546 {\@gls@field@font{\Glsaccesstext{#2}#3}}%
2547 }
```
Version 1.07 ensures that \glsfirst etc honours the nohyperfirst attribute. Allow a convenient way for the user to revert to ignoring this attribute for these commands.

ecknohyperfirst

```
2548 \newcommand*{\glsxtrchecknohyperfirst}[1]{%
2549 \glsifattribute{#1}{nohyperfirst}{true}{\KV@glslink@hyperfalse}{}%
2550 }
```
\@glsfirst@ No case changing version. The abbreviation format may also need setting.

```
2551 \def\@glsfirst@#1#2[#3]{%
2552 \glsxtrassignfieldfont{#2}%
```
Ensure that \glsfirst honours the nohyperfirst attribute.

```
2553 \@gls@field@link
2554 [\let\glsxtrifwasfirstuse\@firstoftwo
2555 \glsxtrchecknohyperfirst{#2}%
2556 ]{#1}{#2}%
2557 {\@gls@field@font{\glsaccessfirst{#2}#3}}%
2558 }
```
\@Glsfirst@ First letter uppercase version. The abbreviation format may also need setting. \def\@Glsfirst@#1#2[#3]{%

\glsxtrassignfieldfont{#2}%

Ensure that \Glsfirst honours the nohyperfirst attribute.

```
2561 \@gls@field@link
2562 [\let\glsxtrifwasfirstuse\@firstoftwo
2563 \let\glscapscase\@secondofthree
2564 \glsxtrchecknohyperfirst{#2}%
2565 1\%2566 {#1}{#2}{\@gls@field@font{\Glsaccessfirst{#2}#3}}%
2567 }
```
\@GLSfirst@ All uppercase version. The abbreviation format may also need setting.

\def\@GLSfirst@#1#2[#3]{%

\glsxtrassignfieldfont{#2}%

Ensure that \GLSfirst honours the nohyperfirst attribute.

```
2570 \@gls@field@link
2571 [\let\glsxtrifwasfirstuse\@firstoftwo
2572 \let\glscapscase\@thirdofthree
2573 \glsxtrchecknohyperfirst{#2}%
```

```
2574 ]%
```

```
2575 {#1}{#2}{\@gls@field@font{\GLSaccessfirst{#2}\mfirstucMakeUppercase{#3}}}%
2576 }
```
\@glsplural@ No case changing version. The abbreviation format may also need setting.

```
2577 \def\@glsplural@#1#2[#3]{%
```

```
2578 \glsxtrassignfieldfont{#2}%
```

```
2579 \@gls@field@link[\let\glsifplural\@firstoftwo]{#1}{#2}%
```

```
2580 {\@gls@field@font{\glsaccessplural{#2}#3}}%
                2581 }
   \@Glsplural@ First letter uppercase version. The abbreviation format may also need setting.
                2582 \def\@Glsplural@#1#2[#3]{%
                2583 \glsxtrassignfieldfont{#2}%
                2584 \@gls@field@link
                2585 [\let\glsifplural\@firstoftwo
                2586 \let\glscapscase\@secondofthree
                2587 ] \%2588 {#1}{#2}{\@gls@field@font{\Glsaccessplural{#2}#3}}%
                2589 }
   \@GLSplural@ All uppercase version. The abbreviation format may also need setting.
                2590 \def\@GLSplural@#1#2[#3]{%
                2591 \glsxtrassignfieldfont{#2}%
                2592 \@gls@field@link
                2593 [\let\glsifplural\@firstoftwo
                2594 \let\glscapscase\@thirdofthree
                2595 ] \%2596 {#1}{#2}{\@gls@field@font{\GLSaccessplural{#2}\mfirstucMakeUppercase{#3}}}%
                2597 }
\@glsfirstplural@ No case changing version. The abbreviation format may also need setting.
                2598 \def\@glsfirstplural@#1#2[#3]{%
                2599 \glsxtrassignfieldfont{#2}%
                 Ensure that \glsfirstplural honours the nohyperfirst attribute.
                2600 \@gls@field@link
                2601 [\let\glsxtrifwasfirstuse\@firstoftwo
                2602 \let\glsifplural\@firstoftwo
                2603 \glsxtrchecknohyperfirst{#2}%
                2604 ]%
                2605 {#1}{#2}{\@gls@field@font{\glsaccessfirstplural{#2}#3}}%
                2606 }
Glsfirstplural@ First letter uppercase version. The abbreviation format may also need setting.
                2607 \def\@Glsfirstplural@#1#2[#3]{%
                2608 \glsxtrassignfieldfont{#2}%
                 Ensure that \glsfirstplural honours the nohyperfirst attribute.
                2609 \@gls@field@link
                2610 [\let\glsxtrifwasfirstuse\@firstoftwo
                2611 \let\glsifplural\@firstoftwo
                2612 \let\glscapscase\@secondofthree
```

```
2613 \glsxtrchecknohyperfirst{#2}%
```

```
2614 ]%
```
{#1}{#2}{\@gls@field@font{\Glsaccessfirstplural{#2}#3}}%

}

```
GLStirstplural@ All uppercase version. The abbreviation format may also need setting.
                2617 \def\@GLSfirstplural@#1#2[#3]{%
                2618 \glsxtrassignfieldfont{#2}%
                 Ensure that \glsfirstplural honours the nohyperfirst attribute.
                2619 \@gls@field@link
                2620 [\let\glsxtrifwasfirstuse\@firstoftwo
                2621 \let\glsifplural\@firstoftwo
                2622 \let\glscapscase\@thirdofthree
                2623 \glsxtrchecknohyperfirst{#2}%
                2624 ]%
                2625 {#1}{#2}%
                2626 {\@gls@field@font{\GLSaccessfirstplural{#2}\mfirstucMakeUppercase{#3}}}%
                2627 }
    \@glsname@ Redefine to use accessibility support. The abbreviation format may also need setting.
                2628 \def\@glsname@#1#2[#3]{%
                2629 \glsxtrassignfieldfont{#2}%
                2630 \@gls@field@link{#1}{#2}{\@gls@field@font{\glsaccessname{#2}#3}}%
                2631 }
    \@Glsname@ First letter uppercase version. The abbreviation format may also need setting.
                2632 \def\@Glsname@#1#2[#3]{%
                2633 \glsxtrassignfieldfont{#2}%
                2634 \@gls@field@link
                2635 [\let\glscapscase\@secondoftwo]{#1}{#2}%
                2636 {\@gls@field@font{\Glsaccessname{#2}#3}}%
                2637 }
    \@GLSname@ All uppercase version. The abbreviation format may also need setting.
               2638 \def\@GLSname@#1#2[#3]{%
                2639 \glsxtrassignfieldfont{#2}%
                2640 \@gls@field@link[\let\glscapscase\@thirdoftwo]%
                2641 {#1}{#2}%
                2642 {\@gls@field@font{\GLSaccessname{#2}\mfirstucMakeUppercase{#3}}}%
                2643 }
    \@glsdesc@
                2644 \def\@glsdesc@#1#2[#3]{%
                2645 \glsxtrassignfieldfont{#2}%
                2646 \@gls@field@link{#1}{#2}{\@gls@field@font{\glsaccessdesc{#2}#3}}%
                2647 }
    \@Glsdesc@ First letter uppercase version.
                2648 \def\@Glsdesc@#1#2[#3]{%
                2649 \glsxtrassignfieldfont{#2}%
                2650 \@gls@field@link
                2651 [\let\glscapscase\@secondoftwo]{#1}{#2}%
                2652 {\@gls@field@font{\Glsaccessdesc{#2}#3}}%
```

```
2653 }
```
\@GLSdesc@ All uppercase version. \def\@GLSdesc@#1#2[#3]{% \glsxtrassignfieldfont{#2}% \@gls@field@link[\let\glscapscase\@thirdoftwo]% {#1}{#2}{\@gls@field@font{\GLSaccessdesc{#2}\mfirstucMakeUppercase{#3}}}% } \@glsdescplural@ No case-changing version. \def\@glsdescplural@#1#2[#3]{% \glsxtrassignfieldfont{#2}% \@gls@field@link [\let\glscapscase\@secondoftwo \let\glsifplural\@firstoftwo ]{#1}{#2}{\@gls@field@font{\glsaccessdescplural{#2}#3}}% } \@Glsdescplural@ First letter uppercase version. \def\@Glsdescplural@#1#2[#3]{% \glsxtrassignfieldfont{#2}% \@gls@field@link [\let\glscapscase\@secondoftwo \let\glsifplural\@firstoftwo ]{#1}{#2}{\@gls@field@font{\Glsaccessdescplural{#2}#3}}% } \@GLSdescplural@ All uppercase version. \def\@GLSdesc@#1#2[#3]{% \glsxtrassignfieldfont{#2}% \@gls@field@link [\let\glscapscase\@thirdoftwo \let\glsifplural\@firstoftwo ]% {#1}{#2}% {\@gls@field@font{\GLSaccessdescplural{#2}\mfirstucMakeUppercase{#3}}}% } \@glssymbol@ \def\@glssymbol@#1#2[#3]{% \glsxtrassignfieldfont{#2}% \@gls@field@link{#1}{#2}{\@gls@field@font{\glsaccesssymbol{#2}#3}}% } \@Glssymbol@ First letter uppercase version. \def\@Glssymbol@#1#2[#3]{% \glsxtrassignfieldfont{#2}% \@gls@field@link [\let\glscapscase\@secondoftwo]% {#1}{#2}{\@gls@field@font{\Glsaccesssymbol{#2}#3}}% }

\@GLSsymbol@ All uppercase version. \def\@GLSsymbol@#1#2[#3]{% \glsxtrassignfieldfont{#2}% \@gls@field@link[\let\glscapscase\@thirdoftwo]% {#1}{#2}{\@gls@field@font{\GLSaccesssymbol{#2}\mfirstucMakeUppercase{#3}}}% } \@glssymbolplural@ No case-changing version. \def\@glssymbolplural@#1#2[#3]{% \glsxtrassignfieldfont{#2}% \@gls@field@link [\let\glscapscase\@secondoftwo \let\glsifplural\@firstoftwo ]{#1}{#2}{\@gls@field@font{\glsaccesssymbolplural{#2}#3}}% } \@Glssymbolplural@ First letter uppercase version. \def\@Glssymbolplural@#1#2[#3]{% \glsxtrassignfieldfont{#2}% \@gls@field@link [\let\glscapscase\@secondoftwo \let\glsifplural\@firstoftwo ]{#1}{#2}{\@gls@field@font{\Glsaccesssymbolplural{#2}#3}}% } LSsymbolplural@ All uppercase version. \def\@GLSsymbol@#1#2[#3]{% \glsxtrassignfieldfont{#2}% \@gls@field@link [\let\glscapscase\@thirdoftwo \let\glsifplural\@firstoftwo ]  $\%$  {#1}{#2}% {\@gls@field@font{\GLSaccesssymbolplural{#2}\mfirstucMakeUppercase{#3}}}% } \@Glsuseri@ First letter uppercase version. \def\@Glsuseri@#1#2[#3]{% \glsxtrassignfieldfont{#2}% \@gls@field@link [\let\glscapscase\@secondoftwo]{#1}{#2}% {\@gls@field@font{\Glsentryuseri{#2}#3}}% } \@GLSuseri@ All uppercase version. \def\@GLSuseri@#1#2[#3]{%

\glsxtrassignfieldfont{#2}%

\@gls@field@link[\let\glscapscase\@thirdoftwo]%

```
86
```

```
2729 {#1}{#2}{\@gls@field@font{\mfirstucMakeUppercase{\glsentryuseri{#2}#3}}}%
2730 }
```
\@Glsuserii@ First letter uppercase version.

```
2731 \def\@Glsuserii@#1#2[#3]{%
```

```
2732 \glsxtrassignfieldfont{#2}%
2733 \@gls@field@link
2734 [\let\glscapscase\@secondoftwo]%
2735 {#1}{#2}{\@gls@field@font{\Glsentryuserii{#2}#3}}%
2736 }
```
\@GLSuserii@ All uppercase version.

```
2737 \def\@GLSuserii@#1#2[#3]{%
2738 \glsxtrassignfieldfont{#2}%
2739 \@gls@field@link[\let\glscapscase\@thirdoftwo]%
2740 {#1}{#2}{\@gls@field@font{\mfirstucMakeUppercase{\glsentryuserii{#2}#3}}}%
2741 }
```
\@Glsuseriii@ First letter uppercase version.

```
2742 \def\@Glsuseriii@#1#2[#3]{%
2743 \glsxtrassignfieldfont{#2}%
2744 \@gls@field@link
2745 [\let\glscapscase\@secondoftwo]%
2746 {#1}{#2}{\@gls@field@font{\Glsentryuseriii{#2}#3}}%
2747 }
```
\@GLSuseriii@ All uppercase version.

```
2748 \def\@GLSuseriii@#1#2[#3]{%
```

```
2749 \glsxtrassignfieldfont{#2}%
```

```
2750 \@gls@field@link[\let\glscapscase\@thirdoftwo]%
```

```
2751 {#1}{#2}{\@gls@field@font{\mfirstucMakeUppercase{\glsentryuseriii{#2}#3}}}%
2752 }
```
\@Glsuseriv@ First letter uppercase version.

- \def\@Glsuseriv@#1#2[#3]{% \glsxtrassignfieldfont{#2}%
	- \@gls@field@link
	- [\let\glscapscase\@secondoftwo]%
	- {#1}{#2}{\@gls@field@font{\Glsentryuseriv{#2}#3}}% }

```
\@GLSuseriv@ All uppercase version.
```

```
2759 \def\@GLSuseriv@#1#2[#3]{%
2760 \glsxtrassignfieldfont{#2}%
2761 \@gls@field@link[\let\glscapscase\@thirdoftwo]%
2762 {#1}{#2}%
2763 {\@gls@field@font{\mfirstucMakeUppercase{\glsentryuseriv{#2}#3}}}%
2764 }
```
\@Glsuserv@ First letter uppercase version.

```
2765 \def\@Glsuserv@#1#2[#3]{%
2766 \glsxtrassignfieldfont{#2}%
2767 \@gls@field@link
2768 [\let\glscapscase\@secondoftwo]%
2769 {#1}{#2}{\@gls@field@font{\Glsentryuserv{#2}#3}}%
2770 }
```
\@GLSuserv@ All uppercase version.

```
2771 \def\@GLSuserv@#1#2[#3]{%
2772 \glsxtrassignfieldfont{#2}%
2773 \@gls@field@link[\let\glscapscase\@thirdoftwo]%
2774 {#1}{#2}{\@gls@field@font{\mfirstucMakeUppercase{\glsentryuserv{#2}#3}}}%
2775 }
```
\@Glsuservi@ First letter uppercase version.

```
2776 \def\@Glsuservi@#1#2[#3]{%
2777 \glsxtrassignfieldfont{#2}%
2778 \@gls@field@link
2779 [\let\glscapscase\@secondoftwo]%
2780 {#1}{#2}{\@gls@field@font{\Glsentryuservi{#2}#3}}%
2781 }
```
\@GLSuservi@ All uppercase version.

```
2782 \def\@GLSuservi@#1#2[#3]{%
2783 \glsxtrassignfieldfont{#2}%
2784 \@gls@field@link[\let\glscapscase\@thirdoftwo]%
2785 {#1}{#2}{\@gls@field@font{\mfirstucMakeUppercase{\glsentryuservi{#2}#3}}}%
2786 }
```
Commands like \acrshort already set \glsifplural, but they don't set \glsxtrifwasfirstuse so they need adjusting. These commands shouldn't be used with \newabbreviation, but the redefinitions below allow for users reverting \newacronym back to its base definition.

ase@acrcmd@warn Warn user that they need to use to new abbreviation commands.

```
2787 \newcommand*{\@@glsxtr@base@acrcmd@warn}[2]{%
2788 \GlossariesExtraWarning{Base acronym command \string#1\space
2789 should not be used with new abbreviation definitions. Use
2790 \string#2\space instead}%
2791 }
```
\@glsxtr@base@acrcmd Warn user that they need to use to new abbreviation commands.

\let\@glsxtr@base@acrcmd\@@glsxtr@base@acrcmd@warn

\@acrshort No case change.

```
2793 \def\@acrshort#1#2[#3]{%
2794 \@glsxtr@base@acrcmd\acrshort\glsxtrshort
2795 \glsdoifexists{#2}%
```

```
2796 {%
```

```
2797 \let\do@gls@link@checkfirsthyper\@gls@link@nocheckfirsthyper
2798 \let\glsxtrifwasfirstuse\@secondoftwo
2799 \let\glsifplural\@secondoftwo
2800 \let\glscapscase\@firstofthree
2801 \let\glsinsert\@empty
2802 \def\glscustomtext{%
2803 \acronymfont{\glsaccessshort{#2}}#3%
2804 }%
2805 \@gls@link[#1]{#2}{\csname gls@\glstype @entryfmt\endcsname}%
2806 }%
2807 \glspostlinkhook
2808 }
```
# \@Acrshort First letter uppercase.

```
2809 \def\@Acrshort#1#2[#3]{%
2810 \@glsxtr@base@acrcmd\Acrshort\Glsxtrshort
2811 \glsdoifexists{#2}%
2812 {%
2813 \let\do@gls@link@checkfirsthyper\@gls@link@nocheckfirsthyper
2814 \let\glsxtrifwasfirstuse\@secondoftwo
2815 \let\glsifplural\@secondoftwo
2816 \let\glscapscase\@secondofthree
2817 \let\glsinsert\@empty
2818 \def\glscustomtext{%
2819 \acronymfont{\Glsaccessshort{#2}}#3%
2820 }%
2821 \@gls@link[#1]{#2}{\csname gls@\glstype @entryfmt\endcsname}%
2822 }%
2823 \glspostlinkhook
2824 }
```

```
\@ACRshort All uppercase.
```

```
2825 \def\@ACRshort#1#2[#3]{%
2826 \@glsxtr@base@acrcmd\ACRshort\GLSxtrshort
2827 \glsdoifexists{#2}%
2828 {%
2829 \let\do@gls@link@checkfirsthyper\@gls@link@nocheckfirsthyper
2830 \let\glsxtrifwasfirstuse\@secondoftwo
2831 \let\glsifplural\@secondoftwo
2832 \let\glscapscase\@thirdofthree
2833 \let\glsinsert\@empty
2834 \def\glscustomtext{%
2835 \mfirstucMakeUppercase{\acronymfont{\glsaccessshort{#2}}#3}%
2836 }%
2837 \@gls@link[#1]{#2}{\csname gls@\glstype @entryfmt\endcsname}%
2838 }%
2839 \glspostlinkhook
2840 }
```

```
\@acrshortpl No case change.
            2841 \def\@acrshortpl#1#2[#3]{%
            2842 \@glsxtr@base@acrcmd\acrshortpl\glsxtrshortpl
            2843 \glsdoifexists{#2}%
            2844 {%
            2845 \let\do@gls@link@checkfirsthyper\@gls@link@nocheckfirsthyper
            2846 \let\glsxtrifwasfirstuse\@secondoftwo
            2847 \let\glsifplural\@firstoftwo
            2848 \let\glscapscase\@firstofthree
            2849 \let\glsinsert\@empty
            2850 \def\glscustomtext{%
            2851 \acronymfont{\glsaccessshortpl{#2}}#3%
            2852 }%
            2853 \@gls@link[#1]{#2}{\csname gls@\glstype @entryfmt\endcsname}%
            2854 }%
            2855 \glspostlinkhook
            2856 }
```
## \@Acrshortpl First letter uppercase.

 \def\@Acrshortpl#1#2[#3]{% \@glsxtr@base@acrcmd\Acrshortpl\Glsxtrshortpl \glsdoifexists{#2}% {% \let\do@gls@link@checkfirsthyper\@gls@link@nocheckfirsthyper \let\glsxtrifwasfirstuse\@secondoftwo \let\glsifplural\@firstoftwo \let\glscapscase\@secondofthree \let\glsinsert\@empty 2866 \def\glscustomtext{% 2867 \acronymfont{\Glsaccessshortpl{#2}}#3% }% \@gls@link[#1]{#2}{\csname gls@\glstype @entryfmt\endcsname}% }% \glspostlinkhook }

### \@ACRshortpl All uppercase.

```
2873 \def\@ACRshortpl#1#2[#3]{%
2874 \@glsxtr@base@acrcmd\ACRshortpl\GLSxtrshortpl
2875 \glsdoifexists{#2}%
2876 {%
2877 \let\do@gls@link@checkfirsthyper\@gls@link@nocheckfirsthyper
2878 \let\glsxtrifwasfirstuse\@secondoftwo
2879 \let\glsifplural\@firstoftwo
2880 \let\glscapscase\@thirdofthree
2881 \let\glsinsert\@empty
2882 \def\glscustomtext{%
2883 \mfirstucMakeUppercase{\acronymfont{\glsaccessshortpl{#2}}#3}%
2884 }%
```
 \@gls@link[#1]{#2}{\csname gls@\glstype @entryfmt\endcsname}% }% \glspostlinkhook }

\@acrlong No case change.

 \def\@acrlong#1#2[#3]{% \@glsxtr@base@acrcmd\acrlong\glsxtrlong \glsdoifexists{#2}% {% \let\do@gls@link@checkfirsthyper\@gls@link@nocheckfirsthyper \let\glsxtrifwasfirstuse\@secondoftwo \let\glsifplural\@secondoftwo \let\glscapscase\@firstofthree \let\glsinsert\@empty \def\glscustomtext{% 2899 \acronymfont{\glsaccesslong{#2}}#3% }% \@gls@link[#1]{#2}{\csname gls@\glstype @entryfmt\endcsname}% }% \glspostlinkhook }

\@Acrlong First letter uppercase.

```
2905 \def\@Acrlong#1#2[#3]{%
2906 \@glsxtr@base@acrcmd\Acrlong\Glsxtrlong
2907 \glsdoifexists{#2}%
2908 {%
2909 \let\do@gls@link@checkfirsthyper\@gls@link@nocheckfirsthyper
2910 \let\glsxtrifwasfirstuse\@secondoftwo
2911 \let\glsifplural\@secondoftwo
2912 \let\glscapscase\@secondofthree
2913 \let\glsinsert\@empty
2914 \def\glscustomtext{%
2915 \acronymfont{\Glsaccesslong{#2}}#3%
2916 }%
2917 \@gls@link[#1]{#2}{\csname gls@\glstype @entryfmt\endcsname}%
2918 }%
2919 \glspostlinkhook
2920 }
```
\@ACRlong All uppercase.

 \def\@ACRlong#1#2[#3]{% \@glsxtr@base@acrcmd\ACRlong\GLSxtrlong \glsdoifexists{#2}% {% \let\do@gls@link@checkfirsthyper\@gls@link@nocheckfirsthyper \let\glsxtrifwasfirstuse\@secondoftwo

\let\glsifplural\@secondoftwo

```
2928 \let\glscapscase\@thirdofthree
2929 \let\glsinsert\@empty
2930 \def\glscustomtext{%
2931 \mfirstucMakeUppercase{\acronymfont{\glsaccesslong{#2}}#3}%
2932 }%
2933 \@gls@link[#1]{#2}{\csname gls@\glstype @entryfmt\endcsname}%
2934 }%
2935 \glspostlinkhook
2936 }
```
\@acrlongpl No case change.

```
2937 \def\@acrlongpl#1#2[#3]{%
2938 \@glsxtr@base@acrcmd\acrlongpl\glsxtrlongpl
2939 \glsdoifexists{#2}%
2940 {%
2941 \let\do@gls@link@checkfirsthyper\@gls@link@nocheckfirsthyper
2942 \let\glsxtrifwasfirstuse\@secondoftwo
2943 \let\glsifplural\@firstoftwo
2944 \let\glscapscase\@firstofthree
2945 \let\glsinsert\@empty
2946 \def\glscustomtext{%
2947 \acronymfont{\glsaccesslongpl{#2}}#3%
2948 }%
2949 \@gls@link[#1]{#2}{\csname gls@\glstype @entryfmt\endcsname}%
2950 }%
2951 \glspostlinkhook
2952 }
```
\@Acrlongpl First letter uppercase.

```
2953 \def\@Acrlongpl#1#2[#3]{%
2954 \@glsxtr@base@acrcmd\Acrlongpl\Glsxtrlongpl
2955 \glsdoifexists{#2}%
2956 {%
2957 \let\do@gls@link@checkfirsthyper\@gls@link@nocheckfirsthyper
2958 \let\glsxtrifwasfirstuse\@secondoftwo
2959 \let\glsifplural\@firstoftwo
2960 \let\glscapscase\@secondofthree
2961 \let\glsinsert\@empty
2962 \def\glscustomtext{%
2963 \acronymfont{\Glsaccesslongpl{#2}}#3%
2964 }%
2965 \@gls@link[#1]{#2}{\csname gls@\glstype @entryfmt\endcsname}%
2966 }%
2967 \glspostlinkhook
2968 }
```
# \@ACRlongpl All uppercase.

```
2969 \def\@ACRlongpl#1#2[#3]{%
2970 \@glsxtr@base@acrcmd\ACRlongpl\GLSxtrlongpl
```

```
2971 \glsdoifexists{#2}%
2972 {%
2973 \let\do@gls@link@checkfirsthyper\@gls@link@nocheckfirsthyper
2974 \let\glsxtrifwasfirstuse\@secondoftwo
2975 \let\glsifplural\@firstoftwo
2976 \let\glscapscase\@thirdofthree
2977 \let\glsinsert\@empty
2978 \def\glscustomtext{%
2979 \mfirstucMakeUppercase{\acronymfont{\glsaccesslongpl{#2}}#3}%
2980 }%
2981 \@gls@link[#1]{#2}{\csname gls@\glstype @entryfmt\endcsname}%
2982 }%
2983 \glspostlinkhook
2984 }
```
The full formats use the internal long and short commands (such as  $\text{Qacrshort}$  and \@acrlong). Therefore they don't need adjustments, but they do need clearer warnings. This means three warnings per use (once for the full command and once each for the short and long commands), but at least this way the most important warning (replace \acrfull with \glsxtrfull etc) is present.

#### \@acrfull

```
2985 \def\@acrfull#1#2[#3]{%
2986 \@glsxtr@base@acrcmd\acrfull\glsxtrfull
2987 \acrfullfmt{#1}{#2}{#3}%
2988 }
```
#### \@Acrfull

```
2989 \def\@Acrfull#1#2[#3]{%
2990 \@glsxtr@base@acrcmd\Acrfull\Glsxtrfull
2991 \Acrfullfmt{#1}{#2}{#3}%
2992 }
```
## \@ACRfull

```
2993 \def\@ACRfull#1#2[#3]{%
2994 \@glsxtr@base@acrcmd\ACRfull\GLSxtrfull
2995 \ACRfullfmt{#1}{#2}{#3}%
2996 }
```
#### \@acrfullpl

```
2997 \def\@acrfullpl#1#2[#3]{%
2998 \@glsxtr@base@acrcmd\acrfullpl\glsxtrfullpl
2999 \acrfullplfmt{#1}{#2}{#3}%
3000 }
```
#### \@Acrfullpl

 \def\@Acrfullpl#1#2[#3]{% \@glsxtr@base@acrcmd\Acrfullpl\Glsxtrfullpl

```
3003 \Acrfullplfmt{#1}{#2}{#3}%
3004 }
```
## \@ACRfullpl

```
3005 \def\@ACRfullpl#1#2[#3]{%
3006 \@glsxtr@base@acrcmd\ACRfullpl\GLSxtrfullpl
3007 \ACRfullplfmt{#1}{#2}{#3}%
3008 }
```
Modify \@glsaddkey so additional keys provided by the user can be treated in a similar way.

## \@glsaddkey

```
3009 \renewcommand*{\@glsaddkey}[7]{%
3010 \key@ifundefined{glossentry}{#1}%
3011 {%
3012 \define@key{glossentry}{#1}{\csdef{@glo@#1}{##1}}%
3013 \appto\@gls@keymap{,{#1}{#1}}%
3014 \appto\@newglossaryentryprehook{\csdef{@glo@#1}{#2}}%
3015 \appto\@newglossaryentryposthook{%
3016 \letcs{\@glo@tmp}{@glo@#1}%
3017 \gls@assign@field{#2}{\@glo@label}{#1}{\@glo@tmp}%
3018 }%
3019 \newcommand*{#3}[1]{\@gls@entry@field{##1}{#1}}%
3020 \newcommand*{#4}[1]{\@Gls@entry@field{##1}{#1}}%
```
Now for the commands with links. First the version with no case change (same as before):

```
3021 \ifcsdef{@gls@user@#1@}%
3022 {%
3023 \PackageError{glossaries}%
3024 {Can't define '\string#5' as helper command
3025 '\expandafter\string\csname @gls@user@#1@\endcsname' already
3026 exists}%
3027 \{ \}%<br>3028 \}%
3028
3029 {%
3030 \expandafter\newcommand\expandafter*\expandafter
3031 {\csname @gls@user@#1\endcsname}[2][]{%
3032 \new@ifnextchar[%
3033 {\csuse{@gls@user@#1@}{##1}{##2}}%
3034 {\csuse{@gls@user@#1@}{##1}{##2}[]}}%
3035 \csdef{@gls@user@#1@}##1##2[##3]{%
3036 \@gls@field@link{##1}{##2}{#3{##2}##3}%
3037 }%
3038 \newrobustcmd*{#5}{%
3039 \expandafter\@gls@hyp@opt\csname @gls@user@#1\endcsname}%
3040 }%
```
Next the version with the first letter converted to upper case (modified):

```
3041 \ifcsdef{@Gls@user@#1@}%
```

```
3042 {%
3043 \PackageError{glossaries}%
3044 {Can't define '\string#6' as helper command
3045 '\expandafter\string\csname @Gls@user@#1@\endcsname' already
3046 exists}%
3047 {}%
3048 }%
3049 {%
3050 \expandafter\newcommand\expandafter*\expandafter
3051 {\csname @Gls@user@#1\endcsname}[2][]{%
3052 \new@ifnextchar[%
3053 {\csuse{@Gls@user@#1@}{##1}{##2}}%
3054 {\csuse{@Gls@user@#1@}{##1}{##2}[]}}%
3055 \csdef{@Gls@user@#1@}##1##2[##3]{%
3056 \@gls@field@link[\let\glscapscase\@secondofthree]%
3057 {##1}{##2}{#4{##2}##3}%
3058 }%
3059 \newrobustcmd*{#6}{%
3060 \expandafter\@gls@hyp@opt\csname @Gls@user@#1\endcsname}%
3061 }%
 Finally the all caps version (modified):
3062 \ifcsdef{@GLS@user@#1@}%
3063 {%
3064 \PackageError{glossaries}%
3065 {Can't define '\string#7' as helper command
3066 '\expandafter\string\csname @GLS@user@#1@\endcsname' already
3067 exists}%
3068 {}%
3069 }%
3070 {%
3071 \expandafter\newcommand\expandafter*\expandafter
3072 {\csname @GLS@user@#1\endcsname}[2][]{%
3073 \new@ifnextchar[%
3074 {\csuse{@GLS@user@#1@}{##1}{##2}}%
3075 {\csuse{@GLS@user@#1@}{##1}{##2}[]}}%
3076 \csdef{@GLS@user@#1@}##1##2[##3]{%
3077 \@gls@field@link[\let\glscapscase\@thirdofthree]%
3078 {##1}{##2}{\mfirstucMakeUppercase{#3{##2}##3}}%
3079 }%
3080 \newrobustcmd*{#7}{%
3081 \expandafter\@gls@hyp@opt\csname @GLS@user@#1\endcsname}%
3082 }%
3083 }%
3084 {%
3085 \PackageError{glossaries-extra}{Key '#1' already exists}{}%
3086 }%
3087 }
```
 $\alpha$  checkfirsthyper Old versions of glossaries don't define this, so provide it just in case it hasn't been defined.

\providecommand\*{\@gls@link@nocheckfirsthyper}{}

checkfirsthyper Modify check to determine if the hyperlink should be automatically suppressed, but save the original in case the acronyms are restored.

```
3089 \let\@glsxtr@org@checkfirsthyper\@gls@link@checkfirsthyper
3090 \renewcommand*{\@gls@link@checkfirsthyper}{%
```
\ifglsused isn't useful in the post link hook as it's already been unset by then, so define a command that can be used in the post link hook. Since \@gls@link@checkfirsthyper is only used by commands like \gls but not by other commands, this seems the best place to put it to automatically set the value for the commands that change the first use flag. The other commands should set \glsxtrifwasfirstuse to \@secondoftwo (which is done in \@glsxtr@field@linkdefs). Note that if the entry is undefined (as with bib2gls on the first  $E[\frac{X}{k}]$  run), \ifglsused does neither true nor false parts. However, in that case, this macro won't be called anyway (since it's used in the argument of \glsdoifexistsordo).

```
3091 \ifglsused{\glslabel}%
```

```
3092 {\let\glsxtrifwasfirstuse\@secondoftwo}
```
{\let\glsxtrifwasfirstuse\@firstoftwo}%

Store the category label for convenience.

```
3094 \edef\glscategorylabel{\glscategory{\glslabel}}%
3095 \ifglsused{\glslabel}%
3096 {%
3097 \glsifcategoryattribute{\glscategorylabel}{nohypernext}{true}%
3098 {\KV@glslink@hyperfalse}{}%
3099 }%
3100 {%
3101 \glsifcategoryattribute{\glscategorylabel}{nohyperfirst}{true}%
3102 {\KV@glslink@hyperfalse}{}%
3103 }%
3104 \glslinkcheckfirsthyperhook
3105 }
```
ablehyperinlist This command was introduced in glossaries v4.19. If it hasn't been defined, we're using an earlier version, in which case the nohyper attribute can't be implemented.

```
3106 \ifdef\do@glsdisablehyperinlist
3107 {%
3108 \let\@glsxtr@do@glsdisablehyperinlist\do@glsdisablehyperinlist
3109 \renewcommand*{\do@glsdisablehyperinlist}{%
3110 \@glsxtr@do@glsdisablehyperinlist
3111 \glsifattribute{\glslabel}{nohyper}{true}{\KV@glslink@hyperfalse}{}%
3112 }
3113 }
3114 {}
```
Define a noindex key to prevent writing information to the external file.

 \define@boolkey{glslink}{noindex}[true]{} \KV@glslink@noindexfalse

If \@gls@setdefault@glslink@opts has been defined (glossaries v4.20) use it to set the default keys in \@glslink.

### lt@glslink@opts

```
3117 \ifdef\@gls@setdefault@glslink@opts
3118 {
3119 \renewcommand*{\@gls@setdefault@glslink@opts}{%
3120 \KV@glslink@noindexfalse
3121 \@glsxtrsetaliasnoindex
3122 }
3123 }
3124 {
 Not defined so prepend it to \do@glsdisablehyperinlist to achieve the same effect.
3125 \newcommand*{\@gls@setdefault@glslink@opts}{%
3126 \KV@glslink@noindexfalse
3127 \@glsxtrsetaliasnoindex
3128 }
3129 \preto\do@glsdisablehyperinlist{\@gls@setdefault@glslink@opts}
3130 }
```
 $\delta$  setaliasnoindex Allow user to hook into the alias noindex setting. Default behaviour switches off indexing for aliases. If the record option is on, this will have been defined to do nothing. (bib2gls will deal with records for aliased entries.)

```
3131 \providecommand*{\glsxtrsetaliasnoindex}{%
3132 \KV@glslink@noindextrue
3133 }
```
#### setaliasnoindex

```
3134 \newcommand*{\@glsxtrsetaliasnoindex}{%
3135 \glsxtrifhasfield{alias}{\glslabel}%
3136 {%
3137 \let\glsxtrindexaliased\@glsxtrindexaliased
3138 \glsxtrsetaliasnoindex
3139 \let\glsxtrindexaliased\@no@glsxtrindexaliased
3140 }%
3141 {}%
3142 }
```
#### \@glsxtrindexaliased

 \newcommand{\@glsxtrindexaliased}{% \ifKV@glslink@noindex \else

- \begingroup
- \let\@glsnumberformat\@glsxtr@defaultnumberformat
- \edef\@gls@counter{\csname glo@\glsdetoklabel{\glslabel}@counter\endcsname}%
- \glsxtr@saveentrycounter
- \@@do@wrglossary{\glsxtralias{\glslabel}}%
- \endgroup

```
3152 \fi
               3153 }
xtrindexaliased
               3154 \newcommand{\@no@glsxtrindexaliased}{%
               3155 \PackageError{glossaries-extra}{\string\glsxtrindexaliased\space
               3156 not permitted outside definition of \string\glsxtrsetaliasnoindex}%
               3157 {}%
               3158 }
\glsxtrindexaliased Provide a command to redirect alias indexing, but only allow it to be used within \glsxtrsetaliasnoindex.
               3159 \let\glsxtrindexaliased\@no@glsxtrindexaliased
tDefaultGlsOpts Set the default options for \gtrsim Plslink etc.
               3160 \newcommand*{\GlsXtrSetDefaultGlsOpts}[1]{%
               3161 \renewcommand*{\@gls@setdefault@glslink@opts}{%
               3162 \setkeys{glslink}{#1}%
               3163 \@glsxtrsetaliasnoindex
               3164 }%
               3165 }
\lvert lsxtrifindexing Provide user level command to access it in \glswriteentry.
               3166 \newcommand*{\glsxtrifindexing}[2]{%
               3167 \ifKV@glslink@noindex #2\else #1\fi
               3168 }
\glswriteentry Redefine to test forindexonlyfirst category attribute. This needs to use \GlsXtrIfUnusedOrUndefined
                 instead of \ifglsused to allow it to work with bib2gls.
               3169 \renewcommand*{\glswriteentry}[2]{%
               3170 \glsxtrifindexing
               3171 {%
               3172 \ifglsindexonlyfirst
               3173 \GlsXtrIfUnusedOrUndefined{#1}
               3174 {#2}%
               3175 {\glsxtrdoautoindexname{#1}{dualindex}}%
               3176 \else
               3177 \glsifattribute{#1}{indexonlyfirst}{true}%
               3178 {%
               3179 \GlsXtrIfUnusedOrUndefined{#1}%
               3180 {#2}%
               3181 {\glsxtrdoautoindexname{#1}{dualindex}}%
               3182 }%
               3183 {#2}%
               3184 \fi
```

```
3185 }%
3186 {}%
```

```
3187 }
```
\@@do@@wrglossary Hook into glossary indexing command so that it can also use \index at the same time if required and add user hook. \appto\@@do@@wrglossary{\@glsxtr@do@@wrindex \glsxtrdowrglossaryhook{\@gls@label}% } (The label can be obtained from \@gls@label at this point.) Similarly for the "noidx" version: s@noidxglossary \appto\gls@noidxglossary{\@glsxtr@do@@wrindex \glsxtrdowrglossaryhook{\@gls@label}% } \@glsxtr@do@@wrindex \newcommand\*{\@glsxtr@do@@wrindex}{% \glsxtrdoautoindexname{\@gls@label}{dualindex}% }  $\alpha$  Allow user to hook into indexing code. (Always used by  $\gtrsim$  1 sed by  $\gtrsim$  1 s when indexing, which may or may not occur depending on the indexing settings.) \newcommand\*{\glsxtrdowrglossaryhook}[1]{}  $gls@alt@hyp@opt$  Commands like \gls have a star or plus version. Provide a third symbol that the user can adapt for convenience. \newcommand\*{\@gls@alt@hyp@opt}[1]{% \let\glslinkvar\@firstofthree \let\@gls@hyp@opt@cs#1\relax \@ifstar{\s@gls@hyp@opt}% {\@ifnextchar+% {\@firstoftwo{\p@gls@hyp@opt}}% {% \expandafter\@ifnextchar\@gls@alt@hyp@opt@char {\@firstoftwo{\@alt@gls@hyp@opt}}% {#1}% }% }% } alt@gls@hyp@opt User version \newcommand\*{\@alt@gls@hyp@opt}[1][]{% \let\glslinkvar\@firstofthree \expandafter\@gls@hyp@opt@cs\expandafter[\@gls@alt@hyp@opt@keys,#1]} lt@hyp@opt@char Contains the character used as the command modifier. \newcommand\*{\@gls@alt@hyp@opt@char}{}

lt@hyp@opt@keys Contains the option list used as the command modifier.

```
3215 \newcommand*{\@gls@alt@hyp@opt@keys}{}
```
## rSetAltModifier

```
3216 \newcommand*{\GlsXtrSetAltModifier}[2]{%
3217 \let\@gls@hyp@opt\@gls@alt@hyp@opt
 Check that the supplied character isn't + or *3218 \ifstrequal{#1}{+}%
3219 {\PackageError{glossaries-extra}%
3220 {Can't use '#1' as modifier (it's already in use)}{}}%
3221 {%
3222 \ifstrequal{#1}{*}%
3223 {\PackageError{glossaries-extra}%
3224 {Can't use '#1' as modifier (it's already in use)}{}}%
3225 {}%
3226 }%
3227 \def\@gls@alt@hyp@opt@char{#1}%
3228 \def\@gls@alt@hyp@opt@keys{#2}%
3229 \ifdefequal\@glsxtr@record@setting\@glsxtr@record@setting@off
3230 {}%
3231 {%
 Let bib2gls know the modifier.
3232 \protected@write\@auxout{}{\string\providecommand{\string\@glsxtr@altmodifier}[1]{}}%
3233 \protected@write\@auxout{}{\string\@glsxtr@altmodifier{#1}}%
3234 }%
```

```
org@dohyperlink
```

```
3236 \let\glsxtr@org@dohyperlink\glsdohyperlink
```
\glsnavhyperlink Since \glsnavhyperlink uses \@glslink, it's necessary to patch it uses \glsdohyperlink instead of \glsxtrdohyperlink. The simplest way to achieve this is to locally let \glsxtrdohyperlink to \glsdohyperlink. This command is provided by glossary-hypernav so it may not exist. \ifdef\glsnavhyperlink

 { \renewcommand\*{\glsnavhyperlink}[3][\@glo@type]{% \edef\gls@grplabel{#2}\protected@edef\@gls@grptitle{#3}%

Scope:

}

```
3241 \{%
3242 \let\glsxtrdohyperlink\glsxtr@org@dohyperlink
3243 \@glslink{\glsnavhyperlinkname{#1}{#2}}{#3}%
3244 }%
3245 }%
3246 }
3247 {}
```
The redefinition of \glsdohyperlink has been causing problems so introduce a new command instead.

 $\sigma$  sxtrdohyperlink Unpleasant complications can occur if the text or first key etc contains \gls, particularly if there are hyperlinks. To get around this problem, patch \glsdohyperlink so that it temporarily makes \gls behave like \glstext[〈*hyper=false,noindex*〉]. (This will be overridden if the user explicitly cancels either of those options in the optional argument of  $\gtrsim$ or using the plus version.) This also patches the short form commands like \acrshort and \glsxtrshort to use \glsentryshort and, similarly, the long form commands like \acrlong and \glsxtrlong to use \glsentrylong. Added attribute check.

```
3248 \newcommand*{\glsxtrdohyperlink}[2]{%
3249 \glshasattribute{\glslabel}{targeturl}%
3250 {%
3251 \glshasattribute{\glslabel}{targetname}%
3252 {%
3253 \glshasattribute{\glslabel}{targetcategory}%
3254 {%
3255 \hyperref{\glsgetattribute{\glslabel}{targeturl}}%
3256 {\glsgetattribute{\glslabel}{targetcategory}}%
3257 {\glsgetattribute{\glslabel}{targetname}}%
3258 {{\glsxtrprotectlinks#2}}%
3259 }%
3260 {%
3261 \hyperref{\glsgetattribute{\glslabel}{targeturl}}%
3262 \{ \}%
3263 {\glsgetattribute{\glslabel}{targetname}}%
3264 {{\glsxtrprotectlinks#2}}%
3265 }%
3266 }%
3267 {%
3268 \href{\glsgetattribute{\glslabel}{targeturl}}%
3269 {{\glsxtrprotectlinks#2}}%
3270 }%
3271 }%
3272 {%
```
Check for alias.

```
3273 \glsfieldfetch{\glslabel}{alias}{\gloaliaslabel}%
3274 \ifdefvoid\gloaliaslabel
3275 \{%
3276 \glsxtrhyperlink{#1}{{\glsxtrprotectlinks#2}}%
3277 }%
3278 {%
```
Redirect link to the alias target.

```
3279 \glsxtrhyperlink
3280 {\glolinkprefix\glsdetoklabel{\gloaliaslabel}}%
3281 {{\glsxtrprotectlinks#2}}%
3282 }%
```

```
3283 }%
3284 }
```
\glsxtrhyperlink Allows integration with the base glossaries package's debug=showtargets option.

```
3285 \ifdef\@glsshowtarget
3286 {
3287 \newcommand{\glsxtrhyperlink}[2]{%
3288 \@glsshowtarget{#1}%
3289 \hyperlink{#1}{#2}%
3290 }%
3291 }
3292 {
3293 \newcommand{\glsxtrhyperlink}[2]{\hyperlink{#1}{#2}}%
3294 }
```
\glsdisablehyper Redefine to set \glslabel (to allow it to be picked up by \glsdohyperlink). Also made it robust and added grouping to localise the definition of \glslabel. The original internal command @glo@label could probably be simply replaced with \glslabel, but it's retained in case its removal causes unexpected problems.

```
3295 \renewrobustcmd*{\glshyperlink}[2][\glsentrytext{\@glo@label}]{%
3296 \glsdoifexists{#2}%
3297 {%
3298 \def\@glo@label{#2}%
3299 {\edef\glslabel{#2}%
3300 \@glslink{\glolinkprefix\glslabel}{#1}}%
3301 }%
3302 }
```
glsdisablehyper Redefine in case we have an old version of glossaries. This now uses **\def** rather than **\let** to allow for redefinitions of \glsdonohyperlink.

```
3303 \renewcommand{\glsdisablehyper}{%
3304 \KV@glslink@hyperfalse
3305 \def\@glslink{\glsdonohyperlink}%
3306 \let\@glstarget\@secondoftwo
3307 }
```
\glsenablehyper This now uses \def rather than \let to allow for redefinitions of \glsdohypertarget and \glsdohyperlink.

```
3308 \renewcommand{\glsenablehyper}{%
3309 \KV@glslink@hypertrue
3310 \def\@glslink{\glsxtrdohyperlink}%
3311 \def\@glstarget{\glsdohypertarget}%
3312 }
```
\glsdonohyperlink This command was only introduced in glossaries v4.20, so it may not be defined (therefore use \def). For older glossaries versions, this won't be used if hyperref hasn't been loaded, which means the indexing will still take place. The generated text is scoped (the link text in \hyperlink is also scoped, so it's consistent).

```
3313 \def\glsdonohyperlink#1#2{{\glsxtrprotectlinks #2}}
      \@glslink Reset \@glslink with patched versions:
               3314 \ifcsundef{hyperlink}%
               3315 {%
               3316 \def\@glslink{\glsdonohyperlink}
               3317 }%
               3318 {%
               3319 \def\@glslink{\glsxtrdohyperlink}
               3320 }
xtrprotectlinks Make \gls (and variants) behave like the corresponding \glstext (and variants) with hy-
                 perlinking and indexing off.
               3321 \newcommand*{\glsxtrprotectlinks}{%
               3322 \KV@glslink@hyperfalse
               3323 \KV@glslink@noindextrue
               3324 \let\@gls@\@glsxtr@p@text@
               3325 \let\@Gls@\@Glsxtr@p@text@
               3326 \let\@GLS@\@GLSxtr@p@text@
               3327 \let\@glspl@\@glsxtr@p@plural@
               3328 \let\@Glspl@\@Glsxtr@p@plural@
               3329 \let\@GLSpl@\@GLSxtr@p@plural@
               3330 \let\@glsxtrshort\@glsxtr@p@short@
               3331 \let\@Glsxtrshort\@Glsxtr@p@short@
               3332 \let\@GLSxtrshort\@GLSxtr@p@short@
               3333 \let\@glsxtrlong\@glsxtr@p@long@
               3334 \let\@Glsxtrlong\@Glsxtr@p@long@
               3335 \let\@GLSxtrlong\@GLSxtr@p@long@
               3336 \let\@glsxtrshortpl\@glsxtr@p@shortpl@
               3337 \let\@Glsxtrshortpl\@Glsxtr@p@shortpl@
               3338 \let\@GLSxtrshortpl\@GLSxtr@p@shortpl@
               3339 \let\@glsxtrlongpl\@glsxtr@p@longpl@
               3340 \let\@Glsxtrlongpl\@Glsxtr@p@longpl@
               3341 \let\@GLSxtrlongpl\@GLSxtr@p@longpl@
               3342 \let\@acrshort\@glsxtr@p@acrshort@
               3343 \let\@Acrshort\@Glsxtr@p@acrshort@
               3344 \let\@ACRshort\@GLSxtr@p@acrshort@
               3345 \let\@acrshortpl\@glsxtr@p@acrshortpl@
               3346 \let\@Acrshortpl\@Glsxtr@p@acrshortpl@
               3347 \let\@ACRshortpl\@GLSxtr@p@acrshortpl@
               3348 \let\@acrlong\@glsxtr@p@acrlong@
               3349 \let\@Acrlong\@Glsxtr@p@acrlong@
               3350 \let\@ACRlong\@GLSxtr@p@acrlong@
               3351 \let\@acrlongpl\@glsxtr@p@acrlongpl@
               3352 \let\@Acrlongpl\@Glsxtr@p@acrlongpl@
               3353 \let\@ACRlongpl\@GLSxtr@p@acrlongpl@
```
}

These protected versions need grouping to prevent the label from getting confused.

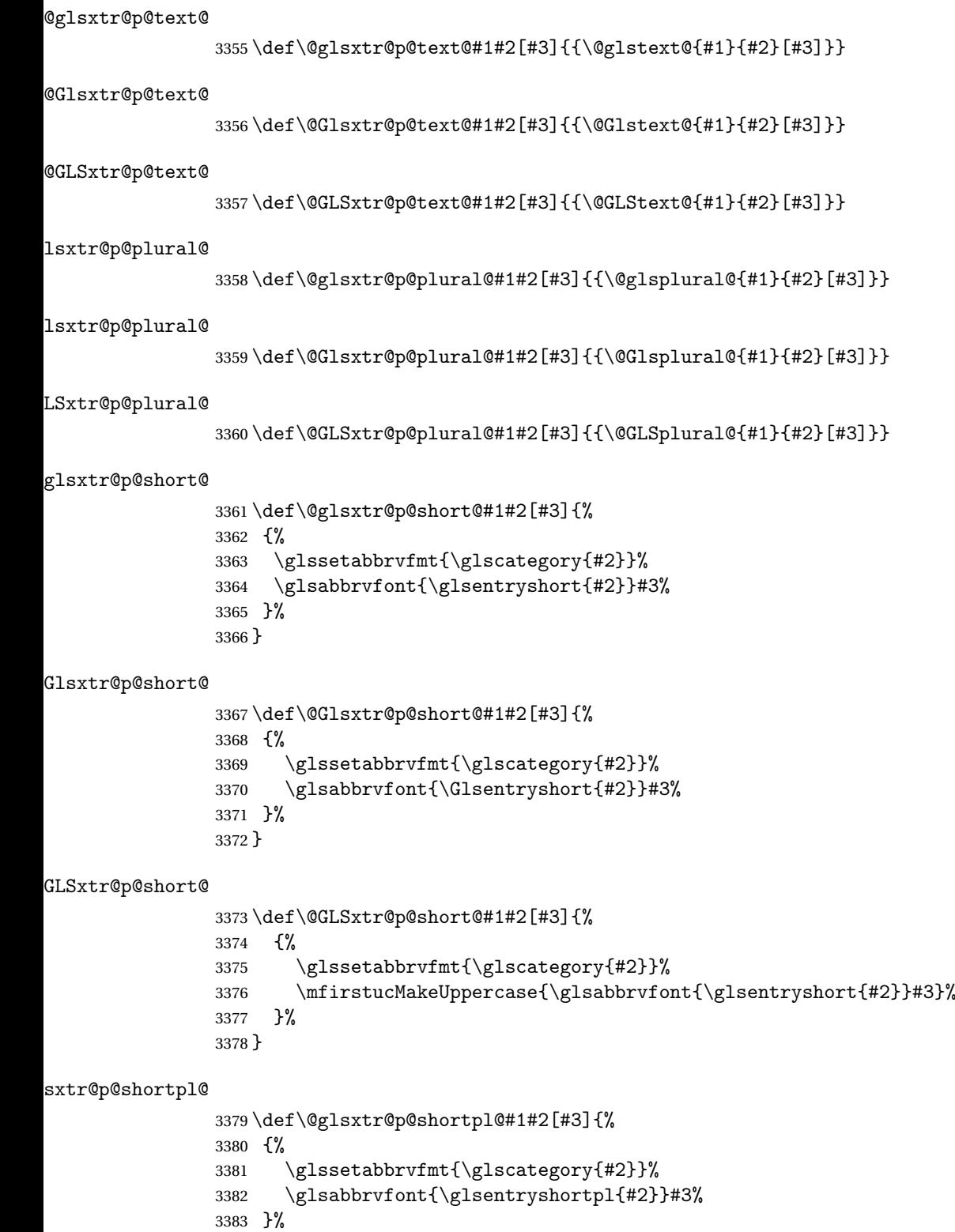

}

```
\texttt{str@p@shortpl@}3385 \def\@Glsxtr@p@shortpl@#1#2[#3]{%
                3386 {%
                3387 \glssetabbrvfmt{\glscategory{#2}}%
                3388 \glsabbrvfont{\Glsentryshortpl{#2}}#3%
                3389 }%
                3390 }
\@GLSxtr@p@shortpl@
                3391 \def\@GLSxtr@p@shortpl@#1#2[#3]{%
                3392 {%
                3393 \glssetabbrvfmt{\glscategory{#2}}%
                3394 \mfirstucMakeUppercase{\glsabbrvfont{\glsentryshortpl{#2}}#3}%
                3395 }%
                3396 }
\@glsxtr@p@long@
                3397 \def\@glsxtr@p@long@#1#2[#3]{{\glsentrylong{#2}#3}}
\@Glsxtr@p@long@
                3398 \def\@Glsxtr@p@long@#1#2[#3]{{\Glsentrylong{#2}#3}}
\@GLSxtr@p@long@
                3399 \def\@GLSxtr@p@long@#1#2[#3]{%
                3400 {\mfirstucMakeUppercase{\glslongfont{\glsentrylong{#2}}#3}}}
\@glsxtr@p@longpl@
                3401 \def\@glsxtr@p@longpl@#1#2[#3]{{\glsentrylongpl{#2}#3}}
1sxtr@p@longpl@
                3402 \def\@Glsxtr@p@longpl@#1#2[#3]{{\glslongfont{\Glsentrylongpl{#2}}#3}}
LSxtr@p@longpl@
                3403 \def\@GLSxtr@p@longpl@#1#2[#3]{%
                3404 {\mfirstucMakeUppercase{\glslongfont{\glsentrylongpl{#2}}#3}}}
\@glsxtr@p@acrshort@
                3405 \def\@glsxtr@p@acrshort@#1#2[#3]{{\acronymfont{\glsentryshort{#2}}#3}}
\@Glsxtr@p@acrshort@
                3406 \def\@Glsxtr@p@acrshort@#1#2[#3]{{\acronymfont{\Glsentryshort{#2}}#3}}
\@GLSxtr@p@acrshort@
                3407 \def\@GLSxtr@p@acrshort@#1#2[#3]{%
                3408 {\mfirstucMakeUppercase{\acronymfont{\glsentryshort{#2}}#3}}}
```
### $r@p@acrshortpl@$

\def\@glsxtr@p@acrshortpl@#1#2[#3]{{\acronymfont{\glsentryshortpl{#2}}#3}}

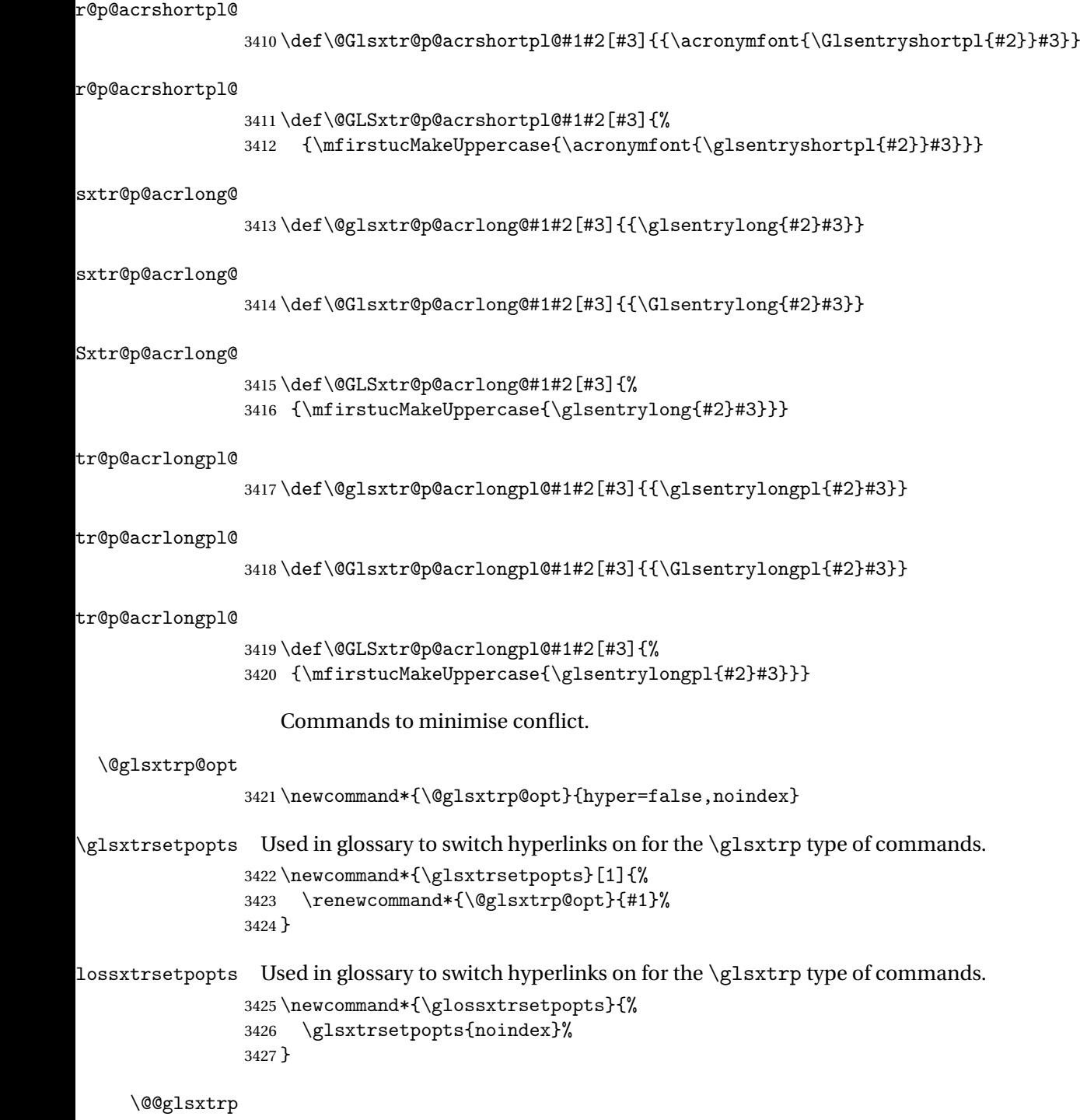

\newrobustcmd\*{\@@glsxtrp}[2]{%

Add scope.

```
3429 {%
3430 \let\glspostlinkhook\relax
3431 \csname#1\expandafter\endcsname\expandafter[\@glsxtrp@opt]{#2}[]%
3432 }%
3433 }
```
# \@glsxtrp

```
3434 \newrobustcmd*{\@glsxtrp}[2]{%
3435 \ifcsdef{gls#1}%
3436 {%
3437 \@@glsxtrp{gls#1}{#2}%
3438 }%
3439 {%
3440 \ifcsdef{glsxtr#1}%
3441 {%
3442 \@@glsxtrp{glsxtr#1}{#2}%
3443
3444 {%
3445 \PackageError{glossaries-extra}{'#1' not recognised by
3446 \string\glsxtrp}{}%
3447 }%
3448 }%
3449 }
```
#### \@Glsxtrp

```
3450 \newrobustcmd*{\@Glsxtrp}[2]{%
3451 \ifcsdef{Gls#1}%
3452 {%
3453 \@@glsxtrp{Gls#1}{#2}%
3454 }%
3455 {%
3456 \ifcsdef{Glsxtr#1}%
3457 {%
3458 \@@glsxtrp{Glsxtr#1}{#2}%
3459 }%
3460 {%
3461 \PackageError{glossaries-extra}{'#1' not recognised by
3462 \string\Glsxtrp}{}%
3463 }%
3464 }%
3465 }
```
## \@GLSxtrp

```
3466 \newrobustcmd*{\@GLSxtrp}[2]{%
3467 \ifcsdef{GLS#1}%
3468 {%
3469 \@@glsxtrp{GLS#1}{#2}%
3470 }%
```

```
3471 {%
3472 \ifcsdef{GLSxtr#1}%
3473 {%
3474 \@@glsxtrp{GLSxtr#1}{#2}%
3475 }%
3476 {%
3477 \PackageError{glossaries-extra}{'#1' not recognised by
3478 \string\GLSxtrp}{}%
3479 }%
3480 }%
3481 }
```
\glsxtr@entry@p

```
3482 \newrobustcmd*{\glsxtr@headentry@p}[2]{%
3483 \glsifattribute{#1}{headuc}{true}%
3484 {%
3485 \mfirstucMakeUppercase{\@gls@entry@field{#1}{#2}}%
3486 }%
3487 {%
3488 \@gls@entry@field{#1}{#2}%
3489 }%
3490 }
```
\glsxtrp Not robust as it needs to expand somewhat.

```
3491 \ifdef\texorpdfstring
3492 {
3493 \newcommand{\glsxtrp}[2]{%
3494 \protect\NoCaseChange
3495 {%
3496 \protect\texorpdfstring
3497 {%
3498 \protect\glsxtrifinmark
3499 {%
3500 \ifcsdef{glsxtrhead#1}%
3501 {%
3502 {\protect\csuse{glsxtrhead#1}{#2}}%
3503 }%
3504 {%
3505 \glsxtr@headentry@p{#2}{#1}%
3506 }%
3507 }%
3508 {%
3509 \@glsxtrp{#1}{#2}%
3510 }%<br>3511 }%
3511 }%
3512 {%
3513 \protect\@gls@entry@field{#2}{#1}%
3514 }%
3515 }%
```
```
3516 }
3517 }
3518 {
3519 \newcommand{\glsxtrp}[2]{%
3520 \protect\NoCaseChange
3521 {%
3522 \protect\glsxtrifinmark
3523 {%
3524 \ifcsdef{glsxtrhead#1}%
3525 {%
3526 {\protect\csuse{glsxtrhead#1}}%
3527
3528 {%
3529 \gtrsim \glsxtr@headentry@p{#2}{#1}%<br>3530 }%
3530
3531 }%
3532 {%
3533 \@glsxtrp{#1}{#2}%
3534 }%
3535 }%
3536 }
3537 }
```
Provide short synonyms for the most common option.

\glsps

\newcommand\*{\glsps}{\glsxtrp{short}}

\glspt

```
3539 \newcommand*{\glspt}{\glsxtrp{text}}
```
\Glsxtrp As above but use first letter upper case (but not for the bookmarks, which can't process \uppercase).

```
3540 \ifdef\texorpdfstring
3541 {
3542 \newcommand{\Glsxtrp}[2]{%
3543 \protect\NoCaseChange
3544 {%
3545 \protect\texorpdfstring
3546 {%
3547 \protect\glsxtrifinmark
3548 {%
3549 \ifcsdef{Glsxtrhead#1}%
3550 {%
3551 {\protect\csuse{Glsxtrhead#1}{#2}}%
3552 }%
3553 {%
3554 \protect\@Gls@entry@field{#2}{#1}%
3555 }%
```
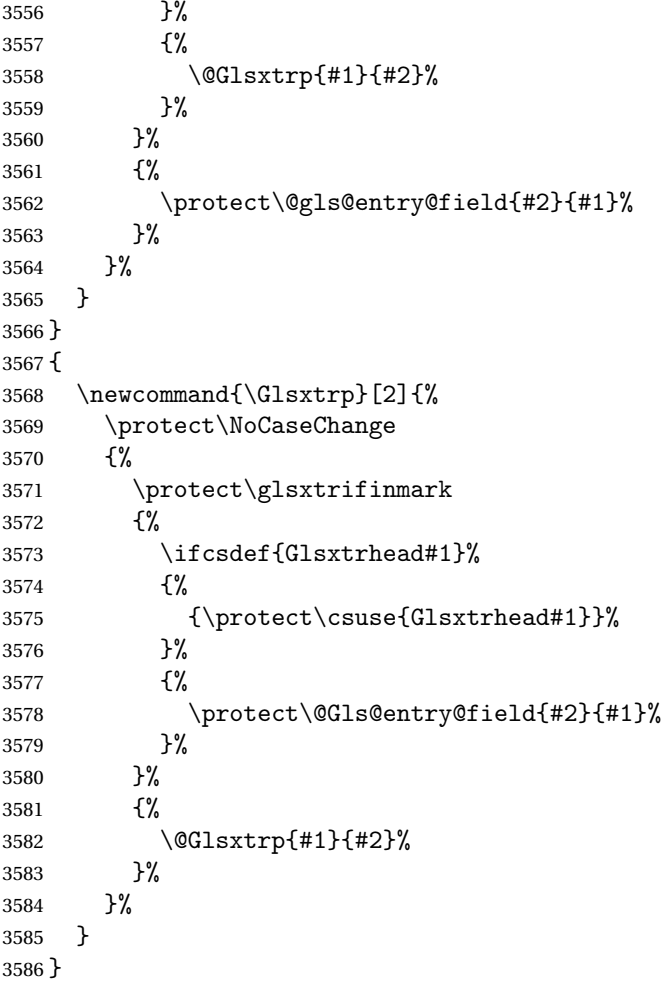

\GLSxtrp As above but all upper case (but not for the bookmarks, which can't process \uppercase).

```
3587 \ifdef\texorpdfstring
3588 {
3589 \newcommand{\GLSxtrp}[2]{%
3590 \protect\NoCaseChange<br>3591 {%
3591
3592 \protect\texorpdfstring
3593 {%
3594 \protect\glsxtrifinmark
3595
3596 \ifcsdef{GLSxtr#1}%
3597 {%
3598 {\propto}\<br>3599 \}%
3599
3600 {%
3601 \protect\mfirstucMakeUppercase
3602 {%
```

```
3603 \protect\@gls@entry@field{#2}{#1}%
3604 }%
3605 }%
3606 }%
3607 {%
3608 \@GLSxtrp{#1}{#2}%
3609 }%
3610 }%
3611 \{%
3612 \protect\@gls@entry@field{#2}{#1}%<br>3613 }%
3613<br>3614 }%
3614
3615 }
3616 }
3617 {
3618 \newcommand{\GLSxtrp}[2]{%
3619 \protect\NoCaseChange
3620 {%
3621 \protect\glsxtrifinmark
3622 \{ \%3623 \ifcsdef{GLSxtr#1}%
3624 {%
3625 {\protect\GLSxtrshort[noindex,hyper=false]{#1}[]}%
3626 }%
3627 {%
3628 \protect\mfirstucMakeUppercase
3629 {%
3630 \protect\@gls@entry@field{#2}{#1}%
3631 }%
3632 }%
3633 }%
3634 {%
3635 \@GLSxtrp{#1}{#2}%
3636 }%
3637 }%
3638 }
3639 }
```

```
1.3.5 Entry Counting
```
The (use) entry counting mechanism from glossaries is adjusted here to work with category attributes. Provide a convenient command to enable entry counting, set the entrycount attribute for given categories and redefine \gls etc to use \cgls instead. This form of entry counting is provided to adjust the formatting if the number of times an entry has been used (through commands that unset the first use flag) doesn't exceeding the specified threshold. For link counting, see Section [1.4.](#page-173-0)

First adjust definitions of the unset and reset commands to provide a hook, but changing the flag can cause problems in certain situations, so to allow the normal unsetting to be temporarily disabled, \@glsunset is let to \@glsxtr@unset, which performs the actual unsetting through  $\text{QQg}$  sumset and then does the hook. This means that the unsetting (and the hook) can switched off by redefining \@glsunset and then switched back on again by changing the definition back to \@glsxtr@unset.

```
\@glsxtr@unset Global unset.
                3640 \newcommand*{\@glsxtr@unset}[1]{%
                3641 \@@glsunset{#1}%
                3642 \glsxtrpostunset{#1}%
                3643 }%
     \@glsunset Global unset.
                3644 \let\@glsunset\@glsxtr@unset
\glsxtrpostunset
                3645 \newcommand*{\glsxtrpostunset}[1]{}
                   Provide a command to store a list of labels that will need unsetting.
tUnsetBuffering
                3646 \newcommand*{\GlsXtrStartUnsetBuffering}{%
                3647 \@ifstar\s@GlsXtrStartUnsetBuffering\@GlsXtrStartUnsetBuffering
                3648 }
tUnsetBuffering Unstarred version doesn't check for duplicates.
                3649 \newcommand*{\@GlsXtrStartUnsetBuffering}{%
                3650 \let\@glsxtr@org@unset@buffer\@glsxtr@unset@buffer
                3651 \def\@glsxtr@unset@buffer{}%
                3652 \let\@glsunset\@glsxtrbuffer@unset
                3653 }
tUnsetBuffering Starred version checks for duplicates.
                3654 \newcommand*{\s@GlsXtrStartUnsetBuffering}{%
                3655 \let\@glsxtr@org@unset@buffer\@glsxtr@unset@buffer
                3656 \def\@glsxtr@unset@buffer{}%
                3657 \let\@glsunset\@glsxtrbuffer@nodup@unset
                3658 }
xtrbuffer@unset This must use a global change since \gls may have to be placed inside \mbox (for example,
                 with soul commands).
                3659 \newcommand*{\@glsxtrbuffer@unset}[1]{%
                3660 \listxadd\@glsxtr@unset@buffer{#1}%
                3661 }
```
fer Chodup Cunset Alternative version that avoids duplicates. One level of expansion is performed on the argument in case it's a control sequence containing the label. (Not using \xifinlist as the added complexity might cause problems that the buffering is trying to overcome.)

```
3662 \newcommand*{\@glsxtrbuffer@nodup@unset}[1]{%
                3663 \expandafter\ifinlist\expandafter{#1}{\@glsxtr@unset@buffer}{}%
                3664 {\listxadd\@glsxtr@unset@buffer{#1}}%
                3665 }
pUnsetBuffering
                3666 \newcommand*{\GlsXtrStopUnsetBuffering}{%
                3667 \@ifstar\s@GlsXtrStopUnsetBuffering\@GlsXtrStopUnsetBuffering
                3668 }
pUnsetBuffering Unstarred form (global unset).
                3669 \newcommand*{\@GlsXtrStopUnsetBuffering}{%
                3670 \let\@glsunset\@glsxtr@unset
                3671 \forlistloop\@glsunset\@glsxtr@unset@buffer
                3672 \let\@glsxtr@unset@buffer\@glsxtr@org@unset@buffer
                3673 }
pUnsetBuffering Starred form (local unset).
                3674 \newcommand*{\s@GlsXtrStopUnsetBuffering}{%
                3675 \forlistloop\@glslocalunset\@glsxtr@unset@buffer
                3676 \let\@glsunset\@glsxtr@unset
                3677 }
\ttdUnsetBuffering    Discards pending buffer and restores \glsunset.
                3678 \newcommand*{\GlsXtrDiscardUnsetBuffering}{%
                3679 \let\@glsunset\@glsxtr@unset
                3680 \let\@glsxtr@unset@buffer\@glsxtr@org@unset@buffer
                3681 }
\texttt{setBufferedList} Iterate over labels stored in the current buffer. The argument is the handler macro.
                3682 \newcommand*{\GlsXtrForUnsetBufferedList}[1]{%
                3683 \forlistloop#1\@glsxtr@unset@buffer
                3684 }
\@glslocalunset Local unset.
                3685 \renewcommand*{\@glslocalunset}[1]{%
                3686 \@@glslocalunset{#1}%
                3687 \glsxtrpostlocalunset{#1}%
                3688 }%
\glsxtrpostlocalunset
                3689 \newcommand*{\glsxtrpostlocalunset}[1]{}
     \@glsreset Global reset.
                3690 \renewcommand*{\@glsreset}[1]{%
                3691 \@@glsreset{#1}%
                3692 \glsxtrpostreset{#1}%
                3693 }%
```

```
\glsxtrpostreset
               3694 \newcommand*{\glsxtrpostreset}[1]{}
\@glslocalreset Local reset.
               3695 \renewcommand*{\@glslocalreset}[1]{%
               3696 \@@glslocalreset{#1}%
               3697 \glsxtrpostlocalreset{#1}%
               3698 }%
{\tt rpostlocalreset}3699 \newcommand*{\glsxtrpostlocalreset}[1]{}
slocalreseteach Locally reset a list of entries.
               3700 \newcommand*{\glslocalreseteach}[1]{%
               3701 \gls@ifnotmeasuring<br>3702 {%
               3702
               3703 \@for\@gls@thislabel:=#1\do{%
               3704 \glsdoifexists{\@gls@thislabel}%
               3705 {%
               3706 \@glslocalreset{\@gls@thislabel}%
               3707 }%
               3708 }%
               3709 }%
               3710 }
slocalunseteach Locally unset a list of entries.
               3711 \newcommand*{\glslocalunseteach}[1]{%
               3712 \gls@ifnotmeasuring
               3713 {%
               3714 \@for\@gls@thislabel:=#1\do{%
               3715 \glsdoifexists{\@gls@thislabel}%
```

```
3716 {%
3717 \@glslocalunset{\@gls@thislabel}%
3718 }%
3719 }%
3720 }%
3721 }
```
leEntryCounting The first argument is the list of categories and the second argument is the value of the entrycount attribute.

\newcommand\*{\GlsXtrEnableEntryCounting}[2]{%

Enable entry counting:

```
3723 \glsenableentrycount
```
Redefine \gls etc:

\renewcommand\*{\gls}{\cgls}%

\renewcommand\*{\Gls}{\cGls}%

\renewcommand\*{\glspl}{\cglspl}%

```
3727 \renewcommand*{\Glspl}{\cGlspl}%
```

```
3728 \renewcommand*{\GLS}{\cGLS}%
```
3729 \renewcommand\*{\GLSpl}{\cGLSpl}%

Set the entrycount attribute:

```
3730 \@glsxtr@setentrycountunsetattr{#1}{#2}%
```
In case this command is used again:

```
3731 \let\GlsXtrEnableEntryCounting\@glsxtr@setentrycountunsetattr
```
\renewcommand\*{\GlsXtrEnableEntryUnitCounting}[3]{%

```
3733 \PackageError{glossaries-extra}{\string\GlsXtrEnableEntryUnitCounting\space
```

```
3734 can't be used with \string\GlsXtrEnableEntryCounting}%
```
{Use one or other but not both commands}}%

```
3736 }
```
## ycountunsetattr

```
3737 \newcommand*{\@glsxtr@setentrycountunsetattr}[2]{%
3738 \@for\@glsxtr@cat:=#1\do
3739 {%
3740 \ifdefempty{\@glsxtr@cat}{}%
3741 {%
3742 \glssetcategoryattribute{\@glsxtr@cat}{entrycount}{#2}%
3743 }%
3744 }%
3745 }
```
Redefine the entry counting commands to take into account the entrycount attribute.

### nableentrycount

\renewcommand\*{\glsenableentrycount}{%

Enable new fields:

\appto\@newglossaryentry@defcounters{\@@newglossaryentry@defcounters}%

Just in case the user has switched on the docdef option.

```
3748 \renewcommand*{\gls@defdocnewglossaryentry}{%
3749 \renewcommand*\newglossaryentry[2]{%
3750 \PackageError{glossaries}{\string\newglossaryentry\space
3751 may only be used in the preamble when entry counting has
3752 been activated}{If you use \string\glsenableentrycount\space
3753 you must place all entry definitions in the preamble not in
3754 the document environment}%
3755 }%
3756 }%
```
New commands to access new fields:

```
3757 \newcommand*{\glsentrycurrcount}[1]{%
3758 \ifcsundef{glo@\glsdetoklabel{##1}@currcount}%
3759 {0}{\@gls@entry@field{##1}{currcount}}%
3760 }%
3761 \newcommand*{\glsentryprevcount}[1]{%
```

```
3762 \ifcsundef{glo@\glsdetoklabel{##1}@prevcount}%
3763 {0}{\@gls@entry@field{##1}{prevcount}}%
3764 }%
 Adjust post unset and reset:
3765 \let\@glsxtr@entrycount@org@unset\glsxtrpostunset
3766 \renewcommand*{\glsxtrpostunset}[1]{%
3767 \@glsxtr@entrycount@org@unset{##1}%
3768 \@gls@increment@currcount{##1}%
3769 }%
3770 \let\@glsxtr@entrycount@org@localunset\glsxtrpostlocalunset
3771 \renewcommand*{\glsxtrpostlocalunset}[1]{%
3772 \@glsxtr@entrycount@org@localunset{##1}%
3773 \@gls@local@increment@currcount{##1}%
3774 }%
3775 \let\@glsxtr@entrycount@org@reset\glsxtrpostreset
3776 \renewcommand*{\glsxtrpostreset}[1]{%
3777 \@glsxtr@entrycount@org@reset{##1}%
3778 \csgdef{glo@\glsdetoklabel{##1}@currcount}{0}%
3779 }%
3780 \let\@glsxtr@entrycount@org@localreset\glsxtrpostlocalreset
3781 \renewcommand*{\glsxtrpostlocalreset}[1]{%
3782 \@glsxtr@entrycount@org@localreset{##1}%
3783 \csdef{glo@\glsdetoklabel{##1}@currcount}{0}%
3784 }%
```
Modifications to take into account the attributes that govern whether the entry should be unset.

```
3785 \let\@cgls@\@@cgls@
3786 \let\@cglspl@\@@cglspl@
3787 \let\@cGls@\@@cGls@
3788 \let\@cGlspl@\@@cGlspl@
3789 \let\@cGLS@\@@cGLS@
3790 \let\@cGLSpl@\@@cGLSpl@
```
The rest is as the original definition.

```
3791 \AtEndDocument{\@gls@write@entrycounts}%
3792 \renewcommand*{\@gls@entry@count}[2]{%
3793 \csgdef{glo@\glsdetoklabel{##1}@prevcount}{##2}%
3794 }%
3795 \let\glsenableentrycount\relax
3796 \renewcommand*{\glsenableentryunitcount}{%
3797 \PackageError{glossaries-extra}{\string\glsenableentryunitcount\space
3798 can't be used with \string\glsenableentrycount}%
3799 {Use one or other but not both commands}%
3800 }%
3801 }
```
ite@entrycounts Modify this command so that it only writes the information for entries with the entrycount attribute and issue warning if no entries have this attribute set.

```
3802 \renewcommand*{\@gls@write@entrycounts}{%
3803 \immediate\write\@auxout
3804 {\string\providecommand*{\string\@gls@entry@count}[2]{}}%
3805 \count@=0\relax
3806 \forallglsentries{\@glsentry}{%
3807 \glshasattribute{\@glsentry}{entrycount}%
3808 {%
3809 \ifglsused{\@glsentry}%
3810 {%
3811 \immediate\write\@auxout
3812 {\string\@gls@entry@count{\@glsentry}{\glsentrycurrcount{\@glsentry}}}%
3813 }%
3814 {}%
3815 \advance\count@ by \@ne
3816 }%
3817 {}%
3818 }%
3819 \ifnum\count@=0
3820 \GlossariesExtraWarningNoLine{Entry counting has been enabled
3821 \MessageBreak with \string\glsenableentrycount\space but the
3822 \MessageBreak attribute 'entrycount' hasn't
3823 \MessageBreak been assigned to any of the defined
3824 \MessageBreak entries}%
3825 \fi
3826 }
```

```
rifcounttrigger
```

```
\glsxtrifcounttrigger{(label)}{(trigger format)}{(normal)}
```

```
3827 \newcommand*{\glsxtrifcounttrigger}[3]{%
3828 \glshasattribute{#1}{entrycount}%
3829 {%
3830 \ifnum\glsentryprevcount{#1}>\glsgetattribute{#1}{entrycount}\relax
3831 #3%
3832 \else
3833 #2%
3834 \fi
3835 }%
3836 {#3}%
3837 }
```
Actual internal definitions of \cgls used when entry counting is enabled.

### \@@cgls@

```
3838 \def\@@cgls@#1#2[#3]{%
3839 \glsxtrifcounttrigger{#2}%
```

```
3840 {%
3841 \cglsformat{#2}{#3}%
3842 \glsunset{#2}%
3843 }%
3844 {%
3845 \@gls@{#1}{#2}[#3]%
3846 }%
3847 }%
```
# \@@cglspl@

```
3848 \def\@@cglspl@#1#2[#3]{%
3849 \glsxtrifcounttrigger{#2}%
3850 {%
3851 \cglsplformat{#2}{#3}%
3852 \glsunset{#2}%
3853 }%
3854 {%
3855 \@glspl@{#1}{#2}[#3]%
3856 }%
3857 }%
```
## \@@cGls@

```
3858 \def\@@cGls@#1#2[#3]{%
3859 \glsxtrifcounttrigger{#2}%
3860 {%
3861 \cGlsformat{#2}{#3}%
3862 \glsunset{#2}%
3863 }%
3864 {%
3865 \@Gls@{#1}{#2}[#3]%
3866 }%
3867 }%
```
# \@@cGlspl@

```
3868 \def\@@cGlspl@#1#2[#3]{%
3869 \glsxtrifcounttrigger{#2}%
3870 {%
3871 \cGlsplformat{#2}{#3}%
3872 \glsunset{#2}%
3873 }%
3874 {%
3875 \@Glspl@{#1}{#2}[#3]%
3876 }%
3877 }%
```
# \@@cGLS@

```
3878 \def\@@cGLS@#1#2[#3]{%
3879 \glsxtrifcounttrigger{#2}%
3880 {%
```

```
3881 \cGLSformat{#2}{#3}%
3882 \glsunset{#2}%<br>3883 }%
3883
3884 {%
3885 \@GLS@{#1}{#2}[#3]%
3886 }%
3887 }%
```
## \@@cGLSpl@

```
3888 \def\@@cGLSpl@#1#2[#3]{%
3889 \glsxtrifcounttrigger{#2}%
3890 {%
3891 \cGLSplformat{#2}{#3}%
3892 \glsunset{#2}%
3893 }%
3894 {%
3895 \@GLSpl@{#1}{#2}[#3]%
3896 }%
3897 }%
```
Remove default warnings from \cgls etc so that it can be used interchangeable with \gls etc.

# \@cgls@

\def\@cgls@#1#2[#3]{\@gls@{#1}{#2}[#3]}

## \@cGls@

\def\@cGls@#1#2[#3]{\@Gls@{#1}{#2}[#3]}

# \@cglspl@

\def\@cglspl@#1#2[#3]{\@glspl@{#1}{#2}[#3]}

### \@cGlspl@

\def\@cGlspl@#1#2[#3]{\@Glspl@{#1}{#2}[#3]}

Add all upper case versions not provided by glossaries.

## \cGLS

```
3902 \newrobustcmd*{\cGLS}{\@gls@hyp@opt\@cGLS}
```
# \@cGLS Defined the un-starred form. Need to determine if there is a final optional argument

```
3903 \newcommand*{\@cGLS}[2][]{%
3904 \new@ifnextchar[{\@cGLS@{#1}{#2}}{\@cGLS@{#1}{#2}[]}%
3905 }
```
## \@cGLS@

\def\@cGLS@#1#2[#3]{\@GLS@{#1}{#2}[#3]}

\cGLSformat Format used by \cGLS if entry only used once on previous run. The first argument is the label, the second argument is the insert text.

```
3907 \newcommand*{\cGLSformat}[2]{%
3908 \expandafter\mfirstucMakeUppercase\expandafter{\cglsformat{#1}{#2}}%
3909 }
```
\cGLSpl

```
3910 \newrobustcmd*{\cGLSpl}{\@gls@hyp@opt\@cGLSpl}
```

```
\@cGLSpl Defined the un-starred form. Need to determine if there is a final optional argument
         3911 \newcommand*{\@cGLSpl}[2][]{%
         3912 \new@ifnextchar[{\@cGLSpl@{#1}{#2}}{\@cGLSpl@{#1}{#2}[]}%
         3913 }
```
\@cGLSpl@

```
3914 \def\@cGLSpl@#1#2[#3]{\@GLSpl@{#1}{#2}[#3]}
```
\cGLSplformat Format used by \cGLSpl if entry only used once on previous run. The first argument is the label, the second argument is the insert text.

```
3915 \newcommand*{\cGLSplformat}[2]{%
3916 \expandafter\mfirstucMakeUppercase\expandafter{\cglsplformat{#1}{#2}}%
3917 }
```
Modify the trigger formats to check for the regular attribute.

\cglsformat

```
3918 \renewcommand*{\cglsformat}[2]{%
3919 \glsifregular{#1}
3920 {\glsentryfirst{#1}}%
3921 {\ifglshaslong{#1}{\glsentrylong{#1}}{\glsentryfirst{#1}}}#2%
3922 }
```
### \cGlsformat

```
3923 \renewcommand*{\cGlsformat}[2]{%
3924 \glsifregular{#1}
3925 {\Glsentryfirst{#1}}%
3926 {\ifglshaslong{#1}{\Glsentrylong{#1}}{\Glsentryfirst{#1}}}#2%
3927 }
```
\cglsplformat

```
3928 \renewcommand*{\cglsplformat}[2]{%
3929 \glsifregular{#1}
3930 {\glsentryfirstplural{#1}}%
3931 {\ifglshaslong{#1}{\glsentrylongpl{#1}}{\glsentryfirstplural{#1}}}#2%
3932 }
```

```
\cGlsplformat
```

```
3933 \renewcommand*{\cGlsplformat}[2]{%
3934 \glsifregular{#1}
3935 {\Glsentryfirstplural{#1}}%
3936 {\ifglshaslong{#1}{\Glsentrylongpl{#1}}{\Glsentryfirstplural{#1}}}#2%
3937 }
```
New code similar to above for unit counting.

## defunitcounters

 \newcommand\*{\@@newglossaryentry@defunitcounters}{% \edef\@glo@countunit{\csuse{@glsxtr@categoryattr@@\@glo@category @unitcount}}% \ifdefvoid\@glo@countunit {}% {% \@glsxtr@ifunitcounter{\@glo@countunit}% {}% {\expandafter\@glsxtr@addunitcounter\expandafter{\@glo@countunit}}% }% }

r@unitcountlist List to keep track of which counters are being used by the entry unit count facility. \newcommand\*{\@glsxtr@unitcountlist}{}

### **@addunitcounter**

```
3949 \newcommand*{\@glsxtr@addunitcounter}[1]{%
3950 \listadd{\@glsxtr@unitcountlist}{#1}%
3951 \ifcsundef{glsxtr@theunit@#1}
3952 {%
3953 \ifcsdef{theH#1}%
3954 {\csdef{glsxtr@theunit@#1}{\csuse{theH#1}}}%
3955 {\csdef{glsxtr@theunit@#1}{\csuse{the#1}}}%
3956 }%
3957 {}%
3958 }
```
### \@glsxtr@ifunitcounter

```
3959 \newcommand*{\@glsxtr@ifunitcounter}[3]{%
3960 \xifinlist{#1}{\@glsxtr@unitcountlist}{#2}{#3}%
3961 }
```
## urrentunitcount

```
3962 \newcommand*\@glsxtr@currentunitcount[1]{%
3963 glo@\glsdetoklabel{#1}@currunit@\glsgetattribute{#1}{unitcount}.%
3964 \csuse{glsxtr@theunit@\glsgetattribute{#1}{unitcount}}%
3965 }
```
eviousunitcount

```
3966 \newcommand*\@glsxtr@previousunitcount[1]{%
3967 glo@\glsdetoklabel{#1}@prevunit@\glsgetattribute{#1}{unitcount}.%
3968 \csuse{glsxtr@theunit@\glsgetattribute{#1}{unitcount}}%
3969 }
```
## t@currunitcount

 \newcommand\*{\@gls@increment@currunitcount}[1]{% \glshasattribute{#1}{unitcount}% {% \edef\@glsxtr@csname{\@glsxtr@currentunitcount{#1}}% \ifcsundef{\@glsxtr@csname}% {% \csgdef{\@glsxtr@csname}{1}% \listcsxadd {glo@\glsdetoklabel{#1}@unitlist}% {\glsgetattribute{#1}{unitcount}.% \csuse{glsxtr@theunit@\glsgetattribute{#1}{unitcount}}% <br> $3982$  }% {% \csxdef{\@glsxtr@csname}% {\number\numexpr\csname\@glsxtr@csname\endcsname+1}% }% }% {}% }

## t@currunitcount

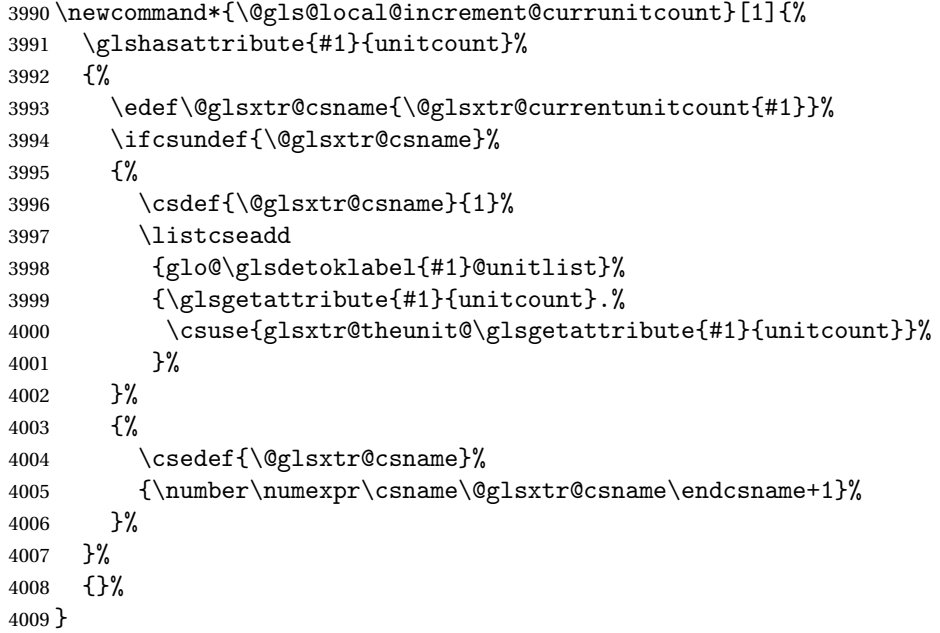

\@glsxtr@currunitcount

```
4010 \newcommand*{\@glsxtr@currunitcount}[2]{%
4011 \ifcsundef
4012 {glo@\glsdetoklabel{#1}@currunit@#2}%
4013 {0}%
4014 {\csuse{glo@\glsdetoklabel{#1}@currunit@#2}}%
4015 }%
```
### r@prevunitcount

```
4016 \newcommand*{\@glsxtr@prevunitcount}[2]{%
4017 \ifcsundef
4018 {glo@\glsdetoklabel{#1}@prevunit@#2}%
4019 {0}%
4020 {\csuse{glo@\glsdetoklabel{#1}@prevunit@#2}}%
4021 }%
```
### eentryunitcount

\newcommand\*{\glsenableentryunitcount}{%

Enable new fields:

\appto\@newglossaryentry@defcounters{\@@newglossaryentry@defunitcounters}%

Just in case the user has switched on the docdef option.

```
4024 \renewcommand*{\gls@defdocnewglossaryentry}{%
4025 \renewcommand*\newglossaryentry[2]{%
4026 \PackageError{glossaries}{\string\newglossaryentry\space
4027 may only be used in the preamble when entry counting has
4028 been activated}{If you use \string\glsenableentryunitcount\space
4029 you must place all entry definitions in the preamble not in
4030 the document environment}%
4031 }%
4032 }%
 New commands to access new fields:
4033 \newcommand*{\glsentrycurrcount}[1]{%
4034 \@glsxtr@currunitcount{##1}{\glsgetattribute{##1}{unitcount}.%
4035 \csuse{glsxtr@theunit@\glsgetattribute{##1}{unitcount}}}%
4036 }%
4037 \newcommand*{\glsentryprevcount}[1]{%
4038 \@glsxtr@prevunitcount{##1}{\glsgetattribute{##1}{unitcount}.%
4039 \csuse{glsxtr@theunit@\glsgetattribute{##1}{unitcount}}}%
4040 }%
 Access total count:
4041 \newcommand*{\glsentryprevtotalcount}[1]{%
4042 \ifcsundef{glo@\glsdetoklabel{##1}@prevunittotal}%
```

```
4043 {0}%
4044 {%
4045 \number\csuse{glo@\glsdetoklabel{##1}@prevunittotal}
4046 }%
```

```
4047 }%
```
Access max value:

```
4048 \newcommand*{\glsentryprevmaxcount}[1]{%
4049 \ifcsundef{glo@\glsdetoklabel{##1}@prevunitmax}%
4050 {0}%
4051 {%
4052 \number\csuse{glo@\glsdetoklabel{##1}@prevunitmax}
4053 }%
4054 }%
 Adjust post unset and reset:
4055 \let\@glsxtr@entryunitcount@org@unset\glsxtrpostunset
4056 \renewcommand*{\glsxtrpostunset}[1]{%
4057 \@glsxtr@entryunitcount@org@unset{##1}%
4058 \@gls@increment@currunitcount{##1}%
4059 }%
4060 \let\@glsxtr@entryunitcount@org@localunset\glsxtrpostlocalunset
4061 \renewcommand*{\glsxtrpostlocalunset}[1]{%
4062 \@glsxtr@entryunitcount@org@localunset{##1}%
4063 \@gls@local@increment@currunitcount{##1}%
4064 }%
4065 \let\@glsxtr@entryunitcount@org@reset\glsxtrpostreset
4066 \renewcommand*{\glsxtrpostreset}[1]{%
4067 \glshasattribute{##1}{unitcount}%
4068 {%
4069 \edef\@glsxtr@csname{\@glsxtr@currentunitcount{##1}}%
4070 \ifcsundef{\@glsxtr@csname}%
4071 {}%
4072 {\csgdef{\@glsxtr@csname}{0}}%
4073 }%
4074 \{ \}%
4075 }%
4076 \let\@glsxtr@entryunitcount@org@localreset\glsxtrpostlocalreset
4077 \renewcommand*{\glsxtrpostlocalreset}[1]{%
4078 \@glsxtr@entryunitcount@org@localreset{##1}%
4079 \glshasattribute{##1}{unitcount}%
4080 {%
4081 \edef\@glsxtr@csname{\@glsxtr@currentunitcount{##1}}%
4082 \ifcsundef{\@glsxtr@csname}%
4083 {}%
4084 {\csdef{\@glsxtr@csname}{0}}%
4085 }%
4086 {}%
4087 }%
```
Modifications to take into account the attributes that govern whether the entry should be unset.

 \let\@cgls@\@@cgls@ \let\@cglspl@\@@cglspl@ \let\@cGls@\@@cGls@

```
4091 \let\@cGlspl@\@@cGlspl@
4092 \let\@cGLS@\@@cGLS@
4093 \let\@cGLSpl@\@@cGLSpl@
```
Write information to the aux file.

```
4094 \AtEndDocument{\@gls@write@entryunitcounts}%
4095 \renewcommand*{\@gls@entry@unitcount}[3]{%
4096 \csgdef{glo@\glsdetoklabel{##1}@prevunit@##3}{##2}%
4097 \ifcsundef{glo@\glsdetoklabel{##1}@prevunittotal}%
4098 {\csgdef{glo@\glsdetoklabel{##1}@prevunittotal}{##2}}%
4099 {%
4100 \csxdef{glo@\glsdetoklabel{##1}@prevunittotal}{
4101 \number\numexpr\csuse{glo@\glsdetoklabel{##1}@prevunittotal}+##2}%
4102 }%
4103 \ifcsundef{glo@\glsdetoklabel{##1}@prevunitmax}%
4104 {\csgdef{glo@\glsdetoklabel{##1}@prevunitmax}{##2}}%
4105 \{%
4106 \ifnum\csuse{glo@\glsdetoklabel{##1}@prevunitmax}<##2
4107 \csgdef{glo@\glsdetoklabel{##1}@prevunitmax}{##2}%
4108 \qquad \qquad \qquad \qquad \qquad \qquad \qquad \qquad \qquad \qquad \qquad \qquad \qquad \qquad \qquad \qquad \qquad \qquad \qquad \qquad \qquad \qquad \qquad \qquad \qquad \qquad \qquad \qquad \qquad \qquad \qquad \qquad \qquad \qquad \qquad \qquad \q4109 }%
4110 }%
4111 \let\glsenableentryunitcount\relax
4112 \renewcommand*{\glsenableentrycount}{%
4113 \PackageError{glossaries-extra}{\string\glsenableentrycount\space
4114 can't be used with \string\glsenableentryunitcount}%
4115 {Use one or other but not both commands}%
4116 }%
4117 }
4118 \@onlypreamble\glsenableentryunitcount
```
#### entry@unitcount

\newcommand\*{\@gls@entry@unitcount}[3]{}

## \@gls@write@entryunitcounts@do

 \newcommand\*{\@gls@write@entryunitcounts@do}[1]{% \immediate\write\@auxout {\string\@gls@entry@unitcount {\@glsentry}% {\@glsxtr@currunitcount{\@glsentry}{#1}% }% {#1}}% }

# entryunitcounts

\newcommand\*{\@gls@write@entryunitcounts}{%

- \immediate\write\@auxout
- {\string\providecommand\*{\string\@gls@entry@unitcount}[3]{}}%
- \count@=0\relax

```
4132 \forallglsentries{\@glsentry}{%
4133 \glshasattribute{\@glsentry}{unitcount}%
4134 {%
4135 \ifglsused{\@glsentry}%
4136 {%
4137 \forlistcsloop
4138 {\@gls@write@entryunitcounts@do}%
4139 {glo@\glsdetoklabel{\@glsentry}@unitlist}%
4140 }%
4141 \{ \}%
4142 \advance\count@ by \@ne
4143 }%
4144 {}%
4145 }%
4146 \ifnum\count@=0
4147 \GlossariesExtraWarningNoLine{Entry counting has been enabled
4148 \MessageBreak with \string\glsenableentryunitcount\space but the
4149 \MessageBreak attribute 'unitcount' hasn't
4150 \MessageBreak been assigned to any of the defined
4151 \MessageBreak entries}%
4152 \fi
4153 }
```
 $\text{tryUnitCounting}$  The first argument is the list of categories, the second argument is the value of the entrycount attribute and the third is the counter name.

```
4154 \newcommand*{\GlsXtrEnableEntryUnitCounting}[3]{%
```
Enable entry counting:

```
4155 \glsenableentryunitcount
```
Redefine \gls etc:

```
4156 \renewcommand*{\gls}{\cgls}%
```

```
4157 \renewcommand*{\Gls}{\cGls}%
```

```
4158 \renewcommand*{\glspl}{\cglspl}%
```

```
4159 \renewcommand*{\Glspl}{\cGlspl}%
```

```
4160 \renewcommand*{\GLS}{\cGLS}%
```

```
4161 \renewcommand*{\GLSpl}{\cGLSpl}%
```
Set the entrycount attribute:

```
4162 \@glsxtr@setentryunitcountunsetattr{#1}{#2}{#3}%
```
In case this command is used again:

```
4163 \let\GlsXtrEnableEntryUnitCounting\@glsxtr@setentryunitcountunsetattr
```

```
4164 \renewcommand*{\GlsXtrEnableEntryCounting}[2]{%
```

```
4165 \PackageError{glossaries-extra}{\string\GlsXtrEnableEntryCounting\space
```

```
4166 can't be used with \string\GlsXtrEnableEntryUnitCounting}%
```

```
4167 {Use one or other but not both commands}}%
```

```
4168 }
```
 $\tt t$ countunsetattr

```
4169 \newcommand*{\@glsxtr@setentryunitcountunsetattr}[3]{%
4170 \@for\@glsxtr@cat:=#1\do
4171 {%
4172 \ifdefempty{\@glsxtr@cat}{}%
4173 {%
4174 \glssetcategoryattribute{\@glsxtr@cat}{entrycount}{#2}%
4175 \glssetcategoryattribute{\@glsxtr@cat}{unitcount}{#3}%
4176 }%
4177 }%
4178 }
```
# 1.3.6 Acronym Modifications

It's more consistent to use the abbreviation code for acronyms, but make some adjustments to allow for continued use of the glossaries package's custom acronym format. (For example, user may already have defined some acronym styles with \newacronymstyle which they would like to continue to use.) The original glossaries acronym code can be restored with \RestoreAcronyms, but adjust \SetGenericNewAcronym so that \newacronym adds the category.

#### nericNewAcronym

\renewcommand\*{\SetGenericNewAcronym}{%

Make sure \RestoreAcronyms has been used.

```
4180 \ifdefequal\@addtoacronymlists\@glsxtr@org@addtoacronynlists
4181 {}%
4182 {%
4183 \GlossariesWarning{\string\SetGenericNewAcronym\space used
4184 without restoring base acronym functions with
4185 \string\RestoreAcronyms}%
4186 }%
4187 \let\@Gls@entryname\@Gls@acrentryname
 Redefine \newacronym:
4188 \renewcommand{\newacronym}[4][]{%
4189 \ifdefempty{\@glsacronymlists}%
4190 {%
4191 \def\@glo@type{\acronymtype}%
4192 \setkeys{glossentry}{##1}%
4193 \DeclareAcronymList{\@glo@type}%
4194 }%
4195 {}%
4196 \glskeylisttok{##1}%
4197 \glslabeltok{##2}%
4198 \glsshorttok{##3}%
4199 \glslongtok{##4}%
4200 \newacronymhook
4201 \protected@edef\@do@newglossaryentry{%
4202 \noexpand\newglossaryentry{\the\glslabeltok}%
```

```
4203 {%
4204 type=\acronymtype,%
4205 name={\expandonce{\acronymentry{##2}}},%
4206 sort={\acronymsort{\the\glsshorttok}{\the\glslongtok}},%
4207 text={\the\glsshorttok},%
4208 short={\the\glsshorttok},%
4209 shortplural={\the\glsshorttok\noexpand\acrpluralsuffix},%
4210 long={\the\glslongtok},%
4211 longplural={\the\glslongtok\noexpand\acrpluralsuffix},%
4212 category=acronym,
4213 \GenericAcronymFields,%
4214 \the\glskeylisttok
4215 }%
4216 }%
4217 \@do@newglossaryentry
4218 }%
4219 \renewcommand*{\acrfullfmt}[3]{%
4220 \glslink[##1]{##2}{\genacrfullformat{##2}{##3}}}%
4221 \renewcommand*{\Acrfullfmt}[3]{%
4222 \glslink[##1]{##2}{\Genacrfullformat{##2}{##3}}}%
4223 \renewcommand*{\ACRfullfmt}[3]{%
4224 \glslink[##1]{##2}{%
4225 \mfirstucMakeUppercase{\genacrfullformat{##2}{##3}}}}%
4226 \renewcommand*{\acrfullplfmt}[3]{%
4227 \glslink[##1]{##2}{\genplacrfullformat{##2}{##3}}}%
4228 \renewcommand*{\Acrfullplfmt}[3]{%
4229 \glslink[##1]{##2}{\Genplacrfullformat{##2}{##3}}}%
4230 \renewcommand*{\ACRfullplfmt}[3]{%
4231 \glslink[##1]{##2}{%
4232 \mfirstucMakeUppercase{\genplacrfullformat{##2}{##3}}}}%
4233 \renewcommand*{\glsentryfull}[1]{\genacrfullformat{##1}{}}%
4234 \renewcommand*{\Glsentryfull}[1]{\Genacrfullformat{##1}{}}%
4235 \renewcommand*{\glsentryfullpl}[1]{\genplacrfullformat{##1}{}}%
4236 \renewcommand*{\Glsentryfullpl}[1]{\Genplacrfullformat{##1}{}}%
4237 }
```
This will cause a problem for glossaries that contain a mixture of acronyms and abbreviations, so redefine \newacronym to use the new abbreviation interface. First save the original definitions:

```
4238 \let\@glsxtr@org@setacronymstyle\setacronymstyle
4239 \let\@glsxtr@org@newacronymstyle\newacronymstyle
```
Save the list of acronyms in case they are required.

### tr@acronymlists

\let\@glsxtr@acronymlists\@glsacronymlists

### dtoacronynlists

\let\@glsxtr@org@addtoacronynlists\@addtoacronymlists

setacronymlists

```
4242 \let\@glsxtr@org@setacronymlists\SetAcronymLists
```
Need to provide a replacement for \forallacronyms since \@glsacronymlists isn't available.

\@glsxtr@abbrlists

\newcommand{\@glsxtr@abbrlists}{}

```
breviationlists
```

```
4244 \newcommand*{\forallabbreviationlists}[2]{%
4245 \@for#1:=\@glsxtr@abbrlists\do{\ifdefempty{#1}{}{#2}}%
4246 }
```
### bbreviationlist

```
4247 \newcommand*{\@glsxtr@addabbreviationlist}[1]{%
4248 \edef\@glo@type{#1}%
4249 \ifdefempty\@glsxtr@abbrlists
4250 {\let\@glsxtr@abbrlists\@glo@type}%
4251 {%
4252 \ifdefequal\@glsxtr@abbrlists\@glo@type
4253 {}%
4254 {%
4255 \expandafter\DTLifinlist\expandafter{\@glo@type}{\@glsxtr@abbrlists}{}%
4256 {\eappto\@glsxtr@abbrlists{,\@glo@type}}%
4257 }%
4258 }%
4259 }
```
\forallacronyms Modify to add warning.

```
4260 \renewcommand*{\forallacronyms}[2]{%
4261 \@glsxtr@base@acrcmd\forallacronyms\forallabbreviationlists
4262 \@for#1:=\@glsacronymlists\do{\ifx#1\@empty\else#2\fi}%
4263 }
```
 $\texttt{mshbreviations}$  Make acronyms use the same interface as abbreviations. Note that \newacrony $\texttt{mstyle}$  has a different implementation to \newabbrevationstyle so disable \newacronymstyle and \setacronymstyle.

\newcommand\*{\MakeAcronymsAbbreviations}{%

Undo acronym display style:

```
4265 \@for\@gls@type:=\@glsacronymlists\do{%
4266 \csgdef{gls@\@gls@type @entryfmt}{\glsentryfmt}%
4267 }%
 Save and clear acronym list.
4268 \let\@glsxtr@acronymlists\@glsacronymlists
4269 \let\@glsacronymlists\@empty
4270 \let\@addtoacronymlists\@gobble
```
- 
- \let\SetAcronymLists\@gobble

Warn if \acrshort etc are used.

\let\@glsxtr@base@acrcmd\@@glsxtr@base@acrcmd@warn

Redefine \newacronym to use same interface as \newabbreviation.

```
4273 \renewcommand*{\newacronym}[4][]{%
4274 \glsxtr@newabbreviation{type=\acronymtype,category=acronym,##1}{##2}{##3}{##4}%
4275 }%
4276 \renewcommand*{\firstacronymfont}[1]{\glsfirstabbrvfont{##1}}%
4277 \renewcommand*{\acronymfont}[1]{\glsabbrvfont{##1}}%
4278 \renewcommand*{\setacronymstyle}[1]{%
4279 \PackageError{glossaries-extra}{\string\setacronymstyle{##1}
4280 unavailable.
4281 Use \string\setabbreviationstyle[acronym]\space instead.
4282 The original acronym interface can be restored with
4283 \string\RestoreAcronyms}{}%
4284 }%
4285 \renewcommand*{\newacronymstyle}[1]{%
4286 \GlossariesExtraWarning{New acronym style '##1' won't be
4287 available unless you restore the original acronym interface with
4288 \string\RestoreAcronyms}%
4289 \@glsxtr@org@newacronymstyle{##1}%
4290 }%
4291 }
```
Switch acronyms to abbreviations:

```
4292 \MakeAcronymsAbbreviations
```
\RestoreAcronyms Restore acronyms to glossaries interface.

\newcommand\*{\RestoreAcronyms}{%

Restore acronym list.

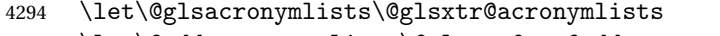

\let\@addtoacronymlists\@glsxtr@org@addtoacronynlists

\let\SetAcronymLists\@glsxtr@org@setacronymlists

Suppress warnings if \acrshort etc are used.

\let\@glsxtr@base@acrcmd\@gobbletwo

Restore acronym display style:

```
4298 \@for\@gls@type:=\@glsacronymlists\do{%
```

```
4299 \SetDefaultAcronymDisplayStyle{\@gls@type}%
```

```
4300 }%
```
Switch to the generic acronym mechanism.

\SetGenericNewAcronym

```
4302 \renewcommand{\firstacronymfont}[1]{\acronymfont{##1}}%
```

```
4303 \renewcommand{\acronymfont}[1]{##1}%
```

```
4304 \let\setacronymstyle\@glsxtr@org@setacronymstyle
```

```
4305 \let\newacronymstyle\@glsxtr@org@newacronymstyle
```
Need to restore the original definition of \@gls@link@checkfirsthyper but \glsxtrifwasfirstuse still needs setting for the benefit of the post-link hook.

```
4306 \renewcommand*\@gls@link@checkfirsthyper{%
4307 \ifglsused{\glslabel}%
4308 {\let\glsxtrifwasfirstuse\@secondoftwo}
4309 {\let\glsxtrifwasfirstuse\@firstoftwo}%
4310 \@glsxtr@org@checkfirsthyper
4311 }
4312 \glssetcategoryattribute{acronym}{regular}{false}%
4313 \setacronymstyle{long-short}%
4314 }
```
\glsacspace Allow the user to customise the maximum value.

```
4315 \renewcommand*{\glsacspace}[1]{%
4316 \settowidth{\dimen@}{(\firstacronymfont{\glsentryshort{#1}})}%
4317 \ifdim\dimen@<\glsacspacemax~\else\space\fi
4318 }
```
\glsacspacemax Value used in the above.

4319 \newcommand\*{\glsacspacemax}{3em}

# 1.3.7 Indexing and Displaying Glossaries

From time-to-time users ask if they can have one glossary sorted normally and another sorted by definition or usage. With the base glossaries package this can only be achieved with the "noidx" commands (Option 1). This is an attempt to mix and match.

First we need a list of the glossaries that require [makeindex](#page-493-0)/[xindy](#page-493-1).

### $r@reg@glosslist$

4320 \newcommand\*{\@glsxtr@reg@glosslist}{}

Save the original definition of \makeglossaries:

4321 \let\@glsxtr@org@makeglossaries\makeglossaries

 $\Box$ omakeglossaries glossaries v4.45 introduced \@domakeglossaries to provide a way of disabling \makeglossaries. If it hasn't been defined, define here to do its argument: 4322 \providecommand{\@domakeglossaries}[1]{#1}

> Redefine \makeglossaries to take an optional argument. This should be empty for the usual behaviour (all glossaries need processing with an indexing application) or a commaseparated list of glossary labels indicating those glossaries that should be processed with an indexing application. The optional argument version shouldn't be used with record.

### \makeglossaries

```
4323 \renewcommand*{\makeglossaries}[1][]{%
4324 \@domakeglossaries
4325 {%
4326 \@glsxtr@if@record@only
```

```
4327 {%
4328 \PackageError{glossaries-extra}{\string\makeglossaries\space
4329 not permitted\MessageBreak with record=\@glsxtr@record@setting\space
4330 package option}%
4331 {You may only use \string\makeglossaries\space with
4332 record=off or record=alsoindex options}%
4333 }%
4334 {%
4335 \ifblank{#1}%
4336 {\@glsxtr@org@makeglossaries}%
4337 {%
4338 \ifx\@glsxtr@record@setting\@glsxtr@record@setting@alsoindex
4339 \PackageError{glossaries-extra}{\string\makeglossaries[#1]\space
4340 not permitted\MessageBreak with record=alsoindex package option}%
4341 {You may only use the hybrid \string\makeglossaries[...]\space with
4342 record=off option}%
4343 \leq \leq \leq \leq \leq \leq \leq \leq \leq \leq \leq \leq \leq \leq \leq \leq \leq \leq \leq \leq \leq \leq \leq \leq \leq \leq \leq \leq \leq \leq \leq \leq \leq \leq \leq \leq\@gls@@automake@immediate was introduced to glossaries v4.42 so it may not be defined.
4344 \ifdef\@gls@@automake@immediate{\@gls@@automake@immediate}{}%
4345 \edef\@glsxtr@reg@glosslist{#1}%
4346 \ifundef{\glswrite}{\newwrite\glswrite}{}%
4347 \protected@write\@auxout{}{\string\providecommand
4348 \string\@glsorder[1]{}}
4349 \protected@write\@auxout{}{\string\providecommand
4350 \string\@istfilename[1]{}}
4351 \protected@write\@auxout{}{\string\@istfilename{\istfilename}}%
4352 \protected@write\@auxout{}{\string\@glsorder{\glsorder}}
4353 \protected@write\@auxout{}{\string\glsxtr@makeglossaries{#1}}
4354 \write\@auxout{\string\providecommand\string\@gls@reference[3]{}}%
 Iterate through each supplied glossary type and activate it.
4355 \@for\@glo@type:=#1\do{%
4356 \ifdefempty{\@glo@type}{}{\@makeglossary{\@glo@type}}%
4357 }%
 New glossaries must be created before \makeglossaries:
4358 \renewcommand*\newglossary[4][]{%
4359 \PackageError{glossaries}{New glossaries
4360 must be created before \string\makeglossaries}{You need
4361 to move \string\makeglossaries\space after all your
4362 \string\newglossary\space commands}}%
 Any subsequence instances of this command should have no effect.
4363 \let\@makeglossary\@gobble
 Version 1.42 removed letting \makeglossary to \relax (no kernel redefs may be in effect).
4364 \renewcommand\makeglossaries[1][]{}%
```
Disable all commands that have no effect after \makeglossaries

\@disable@onlypremakeg

Allow see key:

4366 \let\gls@checkseeallowed\relax Adjust \@do@seeglossary. This needs to check for the entry's existence but don't increment associated counter. \renewcommand\*{\@do@seeglossary}[2]{% \glsdoifexists{##1}% {% \edef\@gls@label{\glsdetoklabel{##1}}% \edef\@gls@type{\csname glo@\@gls@label @type\endcsname}% \expandafter\DTLifinlist\expandafter{\@gls@type}{\@glsxtr@reg@glosslist}% {\@glsxtr@org@doseeglossary{##1}{##2}}% {% \@@glsxtrwrglossmark \protected@write\@auxout{}{% 4377 \string\@gls@reference {\gls@type}{\@gls@label}{\string\glsseeformat##2{}}% 4379 }**%**   $}$   $}$  }% }% Adjust \@@do@@wrglossary \let\@glsxtr@@do@@wrglossary\@@do@@wrglossary \def\@@do@@wrglossary{% \edef\@gls@type{\csname glo@\@gls@label @type\endcsname}% \expandafter\DTLifinlist\expandafter{\@gls@type}{\@glsxtr@reg@glosslist}% {\@glsxtr@@do@@wrglossary}% 4388 {\gls@noidxglossary}% 4389 }% Suppress warning about no \makeglossaries \let\warn@nomakeglossaries\relax 4391 \def\warn@noprintglossary{% \GlossariesWarningNoLine{No \string\printglossary\space 4393 or \string\printglossaries\space found.^^J(Remove \string\makeglossaries\space if you don't want 4395 any glossaries.)^^JThis document will not have a glossary}% 4396 }% Only warn for glossaries not listed. \renewcommand{\@gls@noref@warn}[1]{% \edef\@gls@type{##1}% \expandafter\DTLifinlist\expandafter{\@gls@type}{\@glsxtr@reg@glosslist}% {%

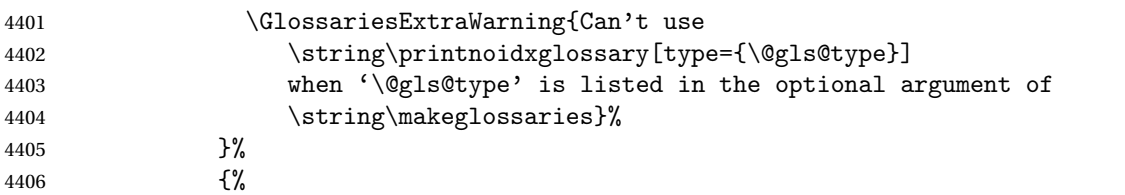

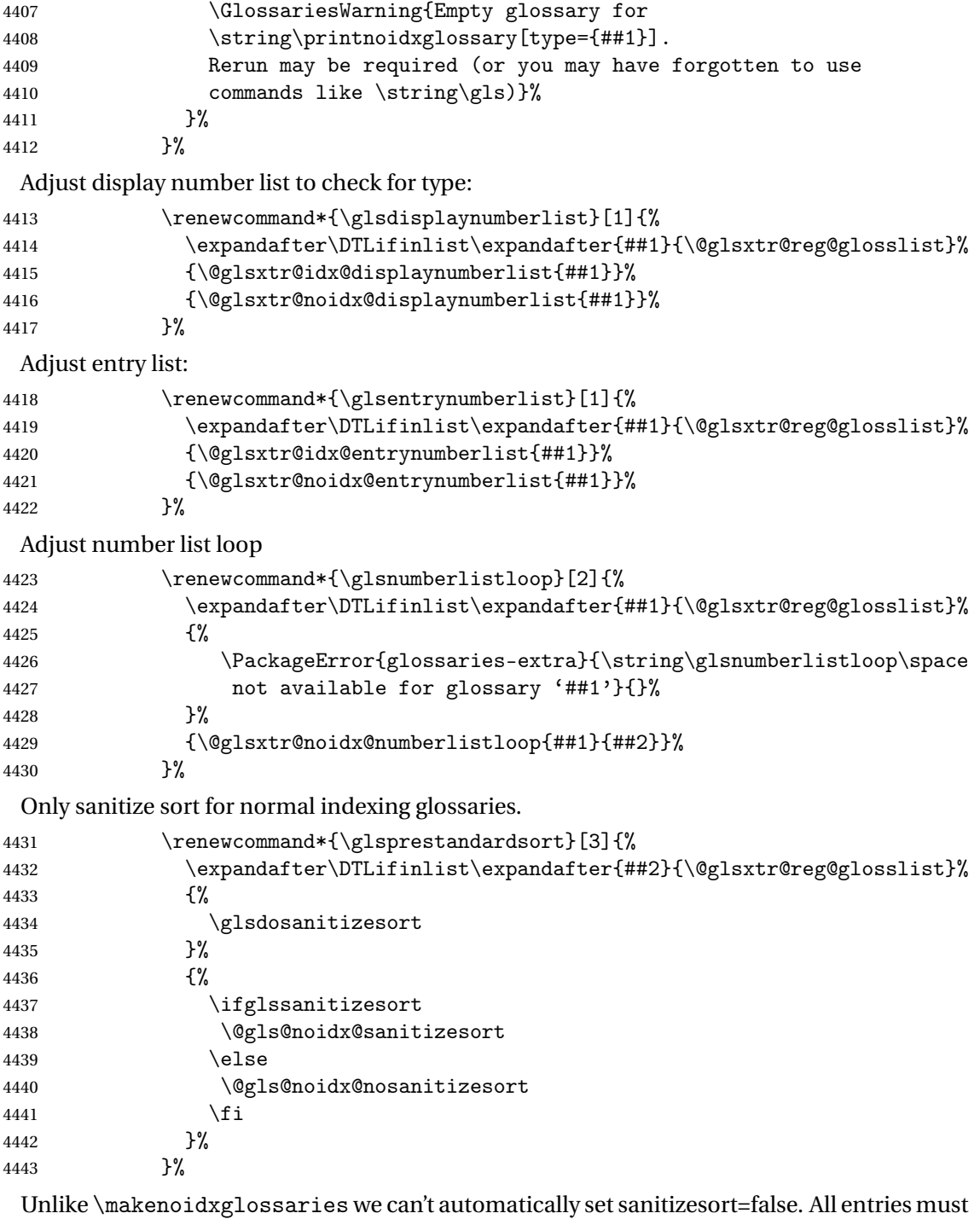

be defined in the preamble.

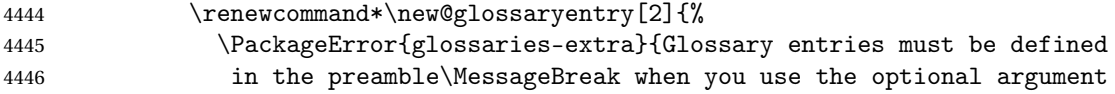

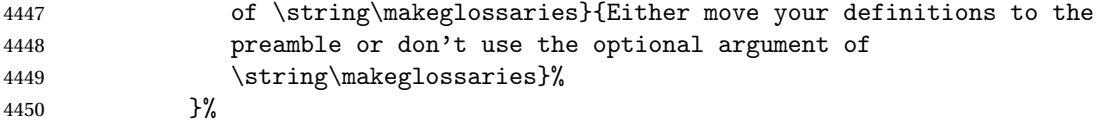

Only activate sort key for glossaries that aren't listed in #1 (glossary label is stored in \@glo@type but this defaults to \glsdefaulttype so some expansion is required).

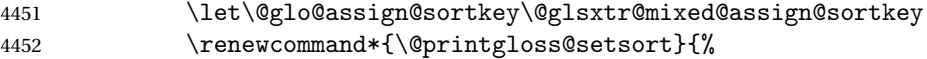

Need to extract just the type value.

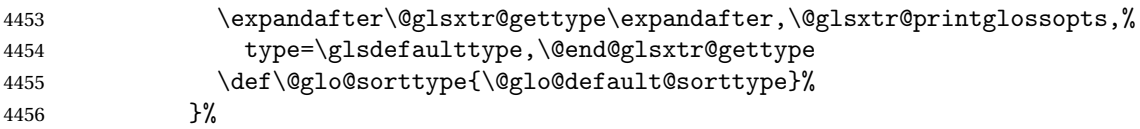

Check automake setting:

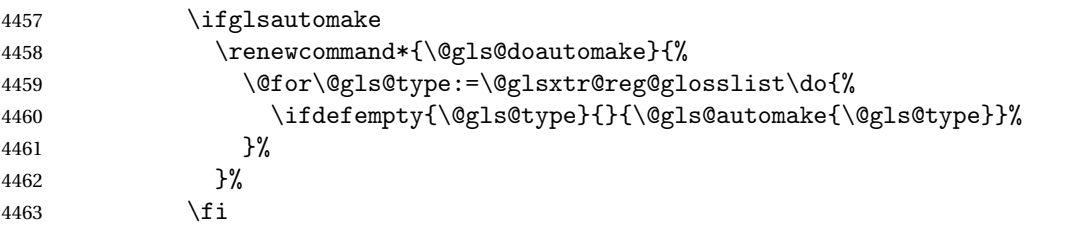

Check the sort setting (glossaries v4.30 onwards):

```
4464 \ifdef\@glo@check@sortallowed{\@glo@check@sortallowed\makeglossaries}{}%
4465 \setminusfi
4466 }%
4467 }%
4468 }%
4469 }
```
The optional argument version of \makeglossaries needs an adjustment to \@printglossary to allow \@glo@assign@sortkey to pick up the glossary type.

Earlier versions of glossaries-extra simply saved the original version of \@printglossary with \let \@glsxtr@orgprintglossary. This was later changed to actually defining \@glsxtr@orgprintglossary to something similar with some alterations to allow for ignored glossaries, which don't have an associated title and to by-pass the existence check with \ifglossaryexists which doesn't recognise ignored glossaries. (bib2gls writes \provideignoredglossary to the glstex file for some settings, so the glossary might not been defined on the first LATEX run and it needs to be allowed with \printunsrtglossary on subsequent runs.)

Unfortunately, removing the existence check will cause an error if \printglossary is used with an ignored glossary.

As from glossaries v4.46, some new commands have been included to allow the existence check to be varied depending on whether or not ignored glossaries should be allowed, so check for them:

\glsxtr@printgloss@checkexists

```
4470 \ifdef\@printgloss@checkexists
              4471 {\newcommand{\glsxtr@printgloss@checkexists}{\@printgloss@checkexists}}
              4472 {\newcommand{\glsxtr@printgloss@checkexists}[2]{#2}}
rgprintglossary (This command is also used for on-the-fly setting.)
              4473 \newcommand{\@glsxtr@orgprintglossary}[2]{%
              4474 \def\@glo@type{\glsdefaulttype}%
                Add check here.
              4475 \def\glossarytitle{%
              4476 \ifcsdef{@glotype@\@glo@type @title}%
              4477 {\csuse{@glotype@\@glo@type @title}}%
              4478 {\glossaryname}}%
              4479 \def\glossarytoctitle{\glossarytitle}%
              4480 \let\org@glossarytitle\glossarytitle
              4481 \def\@glossarystyle{%
              4482 \ifx\@glossary@default@style\relax
              4483 \GlossariesWarning{No default glossary style provided \MessageBreak
              4484 for the glossary '\@glo@type'. \MessageBreak
              4485 Using deprecated fallback. \MessageBreak
              4486 To fix this set the style with \MessageBreak
              4487 \string\setglossarystyle\space or use the \MessageBreak
              4488 style key=value option}%
              4489 \fi
              4490 }%
              4491 \def\gls@dotoctitle{\glssettoctitle{\@glo@type}}%
              4492 \let\@org@glossaryentrynumbers\glossaryentrynumbers
              4493 \bgroup
              4494 \@printgloss@setsort
              4495 \setkeys{printgloss}{#1}%
              4496 \ifx\glossarytitle\org@glossarytitle
              4497 \else
              4498 \cslet{@glotype@\@glo@type @title}{\glossarytitle}%
              4499 \fi
              4500 \let\currentglossary\@glo@type
              4501 \let\org@glossaryentrynumbers\glossaryentrynumbers
              4502 \let\glsnonextpages\@glsnonextpages
              4503 \let\glsnextpages\@glsnextpages
              4504 \glsxtractivatenopost
              4505 \gls@dotoctitle
              4506 \@glossarystyle
              4507 \let\gls@org@glossaryentryfield\glossentry
              4508 \let\gls@org@glossarysubentryfield\subglossentry
              4509 \renewcommand{\glossentry}[1]{%
              4510 \xdef\glscurrententrylabel{\glsdetoklabel{##1}}%
              4511 \gls@org@glossaryentryfield{##1}%
              4512 }%
              4513 \renewcommand{\subglossentry}[2]{%
              4514 \xdef\glscurrententrylabel{\glsdetoklabel{##2}}%
```

```
4515 \gls@org@glossarysubentryfield{##1}{##2}%
4516 }%
4517 \@gls@preglossaryhook
4518 \glsxtr@printgloss@checkexists{\@glo@type}{#2}%
4519 \egroup
4520 \global\let\glossaryentrynumbers\@org@glossaryentrynumbers
4521 \global\let\warn@noprintglossary\relax
4522 }
```
 $\bar{\ }$ ractivatenopost  $\hskip 4mm$  Change \nopostdesc and \glsxtrnopostpunc to behave as they do in the glossary.

```
4523 \newcommand*{\glsxtractivatenopost}{%
4524 \let\nopostdesc\@nopostdesc
4525 \let\glsxtrnopostpunc\@glsxtr@nopostpunc
4526 }
```
**lsxtrnopostpunc** 

\newrobustcmd\*{\glsxtrnopostpunc}{}

sxtr@nopostpunc Provide a command that works like \nopostdesc but only switches of the punctuation without suppressing the post-description hook.

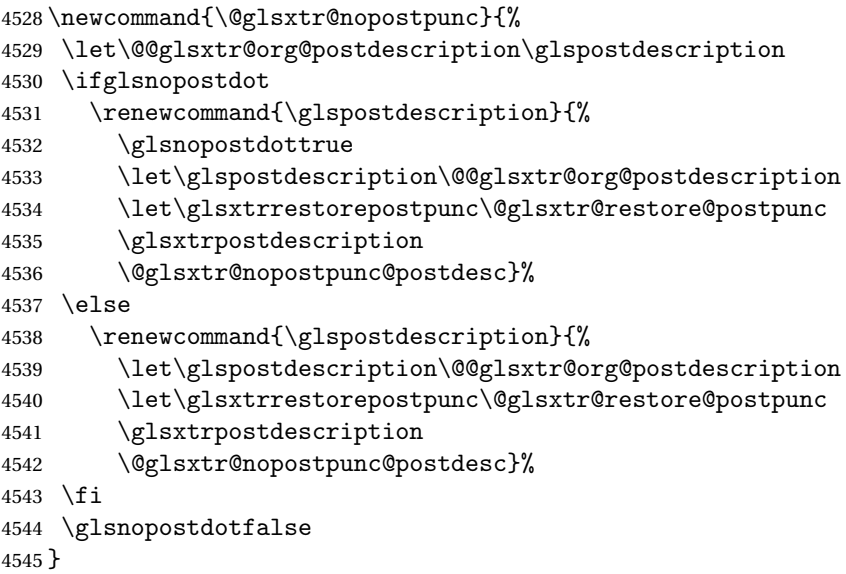

 $\tt stpunc@postdesc$ 

\newcommand\*{\@glsxtr@nopostpunc@postdesc}{}

### estore@postpunc

 \newcommand\*{\@glsxtr@restore@postpunc}{% \def\@glsxtr@nopostpunc@postdesc{% \@glsxtr@org@postdescription \let\@glsxtr@nopostpunc@postdesc\@empty \let\glsxtrrestorepostpunc\@empty

```
4552 }%
4553 }
```
restorepostpunc Does nothing outside of glossary. \newcommand\*{\glsxtrrestorepostpunc}{}

# \@printglossary Redefine.

```
4555 \renewcommand{\@printglossary}[2]{%
4556 \def\@glsxtr@printglossopts{#1}%
4557 \@glsxtr@orgprintglossary{#1}{#2}%
4558 }
```
Add a key that switches off the entry targets:

```
4559 \define@choicekey{printgloss}{target}
4560 [\@glsxtr@printglossval\@glsxtr@printglossnr]%
4561 {true,false}[true]%
4562 {%
4563 \ifcase\@glsxtr@printglossnr
4564 \def\@glstarget{\glsdohypertarget}%
4565 \else
4566 \let\@glstarget\@secondoftwo
4567 \fi
4568 }
```
## hypernameprefix

```
4569 \newcommand{\@glsxtrhypernameprefix}{}
```

```
New to v1.20:
```

```
4570 \define@key{printgloss}{targetnameprefix}{%
4571 \renewcommand{\@glsxtrhypernameprefix}{#1}%
4572 }
4573 \define@key{printgloss}{prefix}{%
4574 \renewcommand{\glolinkprefix}{#1}%
4575 }
```

```
4576 \define@key{printgloss}{label}{%
4577 \glsxtrsetglossarylabel{#1}%
4578 }
```
etglossarylabel Set the label for subsequent glossaries. If the label is fixed (that is, doesn't change with each glossary) this will need to be scoped or changed again to prevent duplicate labels.

```
4579 \newcommand{\glsxtrsetglossarylabel}[1]{%
4580 \renewcommand*{\@@glossaryseclabel}{%
4581 \protected@edef\@currentlabelname{\glossarytoctitle}%
4582 \label{#1}%
4583 }%
4584 }
```
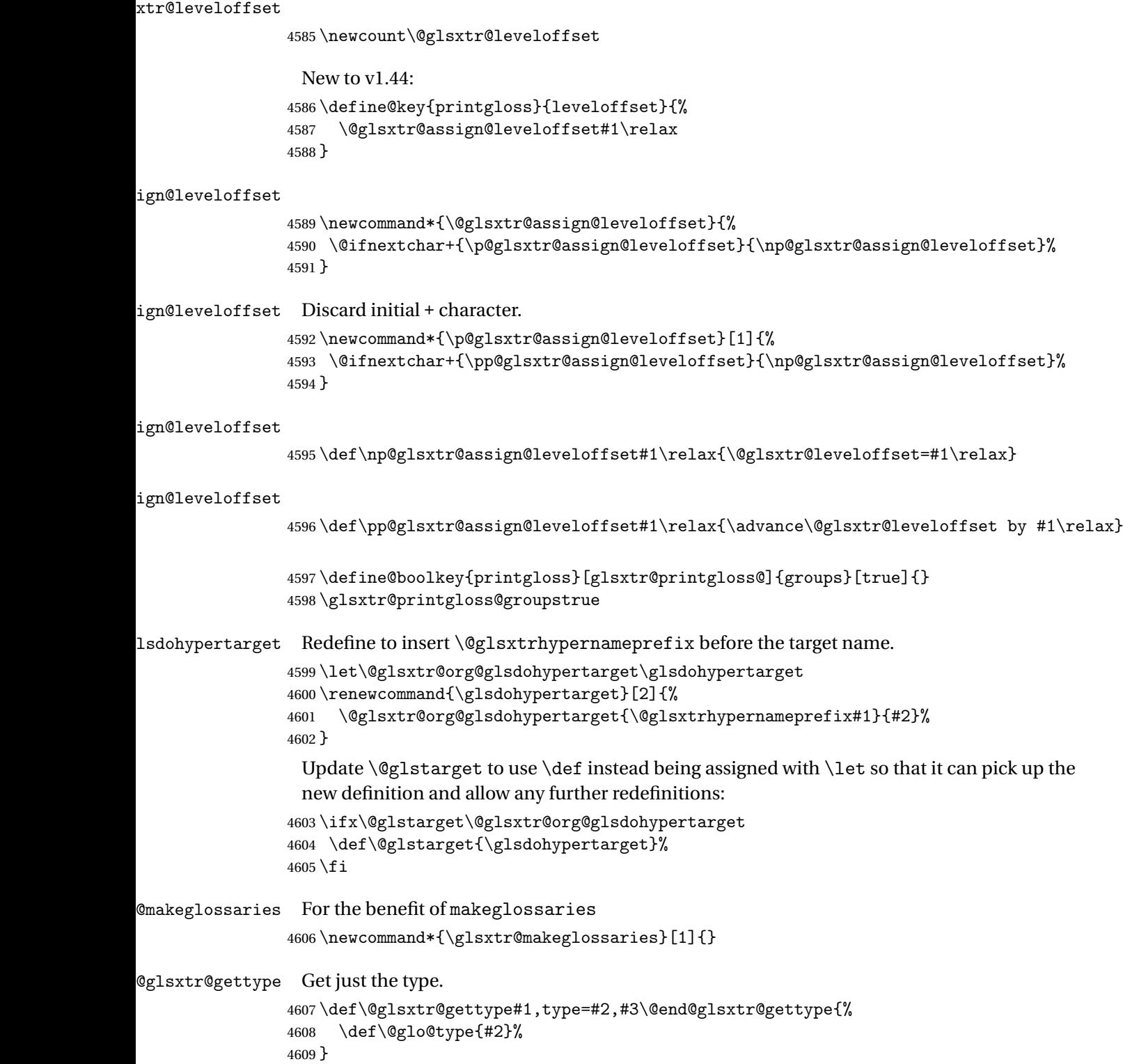

```
\@glsxtr@mixed@assign@sortkey Assign the sort key.
                4610 \newcommand\@glsxtr@mixed@assign@sortkey[1]{%
                4611 \edef\@glo@type{\@glo@type}%
                4612 \expandafter\DTLifinlist\expandafter{\@glo@type}{\@glsxtr@reg@glosslist}%
                4613 {%
                4614 \@glo@no@assign@sortkey{#1}%
                4615 }%
                4616 {%
                4617 \@@glo@assign@sortkey{#1}%
                4618 }%
                4619 }%
```
Display number list for the regular version:

### splaynumberlist

\let\@glsxtr@idx@displaynumberlist\glsdisplaynumberlist

Display number list for the "noidx" version:

### splaynumberlist

```
4621 \newcommand*{\@glsxtr@noidx@displaynumberlist}[1]{%
4622 \letcs{\@gls@loclist}{glo@\glsdetoklabel{#1}@loclist}%
4623 \ifdef\@gls@loclist
4624 {%
4625 \def\@gls@noidxloclist@sep{%
4626 \def\@gls@noidxloclist@sep{%
4627 \def\@gls@noidxloclist@sep{%
4628 \glsnumlistsep
4629 }%
4630 \def\@gls@noidxloclist@finalsep{\glsnumlistlastsep}%
4631
4632 }%
4633 \def\@gls@noidxloclist@finalsep{}%
4634 \def\@gls@noidxloclist@prev{}%
4635 \forlistloop{\glsnoidxdisplayloclisthandler}{\@gls@loclist}%
4636 \@gls@noidxloclist@finalsep
4637 \@gls@noidxloclist@prev
4638 }%
4639 {%
4640 \glsxtrundeftag
4641 \glsdoifexists{#1}%
4642 {%
4643 \GlossariesWarning{Missing location list for '#1'. Either
4644 a rerun is required or you haven't referenced the entry.}%
4645 }%
4646 }%
4647 }%
4648
```
And for the number list loop:

@numberlistloop

```
4649 \newcommand*{\@glsxtr@noidx@numberlistloop}[3]{%
4650 \letcs{\@gls@loclist}{glo@\glsdetoklabel{#1}@loclist}%
4651 \let\@gls@org@glsnoidxdisplayloc\glsnoidxdisplayloc
4652 \let\@gls@org@glsseeformat\glsseeformat
4653 \let\glsnoidxdisplayloc#2\relax
4654 \let\glsseeformat#3\relax
4655 \ifdef\@gls@loclist
4656 {%
4657 \forlistloop{\glsnoidxnumberlistloophandler}{\@gls@loclist}%
4658 }%
4659 {%
4660 \glsxtrundeftag
4661 \glsdoifexists{#1}%
4662 {%
4663 \GlossariesWarning{Missing location list for '##1'. Either
4664 a rerun is required or you haven't referenced the entry.}%
4665 }%
4666 }%
4667 \let\glsnoidxdisplayloc\@gls@org@glsnoidxdisplayloc
4668 \let\glsseeformat\@gls@org@glsseeformat
4669 }%
```
Same for entry number list.

### entrynumberlist

```
4670 \newcommand*{\@glsxtr@noidx@entrynumberlist}[1]{%
4671 \letcs{\@gls@loclist}{glo@\glsdetoklabel{#1}@loclist}%
4672 \ifdef\@gls@loclist
4673 {%
4674 \glsnoidxloclist{\@gls@loclist}%
4675 }%
4676 {%
4677 \glsxtrundeftag
4678 \glsdoifexists{#1}%
4679 {%
4680 \GlossariesWarning{Missing location list for '#1'. Either
4681 a rerun is required or you haven't referenced the entry.}%
4682 }%
4683 }%
4684 }%
```
### entrynumberlist

\newcommand\*{\@glsxtr@idx@entrynumberlist}[1]{\glsentrynumberlist{#1}}

#### x@getgrouptitle Patch.

 \renewcommand\*{\@gls@noidx@getgrouptitle}[2]{% \protected@edef\@glsxtr@titlelabel{#1}%

```
4688 \ifdefvoid\@glsxtr@titlelabel
               4689 {}%
               4690 {%
               4691 \protected@edef\@glsxtr@titlelabel{\csuse{glsxtr@grouptitle@#1}}%
               4692 }%
               4693 \ifdefvoid{\@glsxtr@titlelabel}%
               4694 {%
               4695 \DTLifint{#1}%
               4696 {%
               4697 \ifnum#1<256\relax
               4698 \edef#2{\char#1\relax}%
               4699 \else
               4700 \edef#2{#1}%
               4701 \setminusfi
               4702 }%
               4703 {%
               4704 \ifcsundef{#1groupname}%
               4705 {\def#2{#1}}%
               4706 {\letcs#2{#1groupname}}%
               4707 }%
               4708 }%
               4709 {%
               4710 \let#2\@glsxtr@titlelabel
               4711 }%
               4712 }
\glsxtr@org@getgrouptitle Save original definition of \@gls@getgrouptitle
               4713 \let\glsxtr@org@getgrouptitle\@gls@getgrouptitle
trgetgrouptitle Provide a user-level command to fetch the group title. The first argument is the group label.
                 The second argument is a control sequence in which to store the title.
               4714 \newrobustcmd{\glsxtrgetgrouptitle}[2]{%
               4715 \protected@edef\@glsxtr@titlelabel{glsxtr@grouptitle@#1}%
               4716 \@onelevel@sanitize\@glsxtr@titlelabel
               4717 \ifcsdef{\@glsxtr@titlelabel}
               4718 {\letcs{#2}{\@glsxtr@titlelabel}}%
               4719 {\glsxtr@org@getgrouptitle{#1}{#2}}%
               4720 }
               4721 \let\@gls@getgrouptitle\glsxtrgetgrouptitle
trsetgrouptitle Sets the title for the given group label.
               4722 \newcommand{\glsxtrsetgrouptitle}[2]{%
               4723 \protected@edef\@glsxtr@titlelabel{glsxtr@grouptitle@#1}%
               4724 \@onelevel@sanitize\@glsxtr@titlelabel
               4725 \protected@csxdef{\@glsxtr@titlelabel}{#2}%
               4726 }
alsetgrouptitle As above put only locally defines the title.
```

```
4727 \newcommand{\glsxtrlocalsetgrouptitle}[2]{%
```

```
4728 \protected@edef\@glsxtr@titlelabel{glsxtr@grouptitle@#1}%
4729 \@onelevel@sanitize\@glsxtr@titlelabel
4730 \protected@csedef{\@glsxtr@titlelabel}{#2}%
4731 }
```
\glsnavigation Redefine to use new user-level command.

```
4732 \renewcommand*{\glsnavigation}{%
4733 \def\@gls@between{}%
4734 \ifcsundef{@gls@hypergrouplist@\@glo@type}%
4735 {%
4736 \def\@gls@list{}%
4737 }%
4738 {%
4739 \expandafter\let\expandafter\@gls@list
4740 \csname @gls@hypergrouplist@\@glo@type\endcsname
4741 }%
4742 \@for\@gls@tmp:=\@gls@list\do{%
4743 \@gls@between
4744 \glsxtrgetgrouptitle{\@gls@tmp}{\@gls@grptitle}%
4745 \glsnavhyperlink{\@gls@tmp}{\@gls@grptitle}%
4746 \let\@gls@between\glshypernavsep
4747 }%
4748 }
```
## \@print@noidx@glossary

```
4749 \renewcommand*{\@print@noidx@glossary}{%
4750 \ifcsdef{@glsref@\@glo@type}%
4751 {%
4752 \ifcsdef{@glo@sortmacro@\@glo@sorttype}%
4753 {%
4754 \csuse{@glo@sortmacro@\@glo@sorttype}{\@glo@type}%
4755 }%
4756 {%
4757 \PackageError{glossaries}{Unknown sort handler '\@glo@sorttype'}{}%
4758 }%
4759 \glossarysection[\glossarytoctitle]{\glossarytitle}%
4760 \glossarypreamble
```
Moved this command definition outside of environment in case of scoping issues (e.g. in tabular-like styles).

```
4761 \def\@gls@currentlettergroup{}%
4762 \begin{theglossary}%
4763 \glossaryheader
4764 \glsresetentrylist
4765 \forlistcsloop{\@gls@noidx@do}{@glsref@\@glo@type}%
4766 \end{theglossary}%
4767 \glossarypostamble
4768 }%
4769 {%
```
Add section header if there are actually entries defined in this glossary as the document is likely pending a re-run.

```
4770 \glsxtrifemptyglossary{\@glo@type}%
4771 {}%
4772 {\glossarysection[\glossarytoctitle]{\glossarytitle}}%
4773 \@gls@noref@warn{\@glo@type}%
4774 }%
4775 }
```
noidxdisplayloc Patch to check for range formations.

```
4776 \renewcommand*{\glsnoidxdisplayloc}[4]{%
4777 \setentrycounter[#1]{#2}%
4778 \@glsxtr@display@loc#3\empty\end@glsxtr@display@loc{#4}%
4779 }
```
xtr@display@loc Patch to check for range formations.

```
4780 \def\@glsxtr@display@loc#1#2\end@glsxtr@display@loc#3{%
4781 \ifx#1(\relax
4782 \glsxtrdisplaystartloc{#2}{#3}%
4783 \else
4784 \ifx#1)\relax
4785 \glsxtrdisplayendloc{#2}{#3}%
4786 \else
4787 \glsxtrdisplaysingleloc{#1#2}{#3}%
4788 \fi
4789 \fi
4790 }
```
isplaysingleloc Single location.

```
4791 \newcommand*{\glsxtrdisplaysingleloc}[2]{%
4792 \csuse{#1}{#2}%
4793 }
```
By default the range identifiers are simply ignored. A custom list loop handler can be defined by the user to test for ranges by checking the definition of  $\gtrsim$  Isxtrlocrangefmt.

displaystartloc Start of a location range.

```
4794 \newcommand*{\glsxtrdisplaystartloc}[2]{%
4795 \edef\glsxtrlocrangefmt{#1}%
4796 \ifx\glsxtrlocrangefmt\empty
4797 \def\glsxtrlocrangefmt{glsnumberformat}%
4798 \fi
4799 \expandafter\glsxtrdisplaysingleloc
4800 \expandafter{\glsxtrlocrangefmt}{#2}%
4801 }
```
trdisplayendloc End of a location range.

```
4802 \newcommand*{\glsxtrdisplayendloc}[2]{%
```
```
4803 \edef\@glsxtr@tmp{#1}%
               4804 \ifdefempty{\@glsxtr@tmp}{\def\@glsxtr@tmp{glsnumberformat}}{}%
               4805 \ifx\glsxtrlocrangefmt\@glsxtr@tmp
               4806 \else
               4807 \GlossariesExtraWarning{Mismatched end location range
               4808 (start=\glsxtrlocrangefmt, end=\@glsxtr@tmp)}%
               4809 \fi
               4810 \expandafter\glsxtrdisplayendlochook\expandafter{\@glsxtr@tmp}{#2}%
               4811 \expandafter\glsxtrdisplaysingleloc
               4812 \expandafter{\glsxtrlocrangefmt}{#2}%
               4813 \def\glsxtrlocrangefmt{}%
               4814 }
splayendlochook Allow the user to hook into the end of range command.
               4815 \newcommand*{\glsxtrdisplayendlochook}[2]{}
sxtrlocrangefmt Current range format. Empty if not in a range.
               4816 \newcommand*{\glsxtrlocrangefmt}{}
setentrycounter Adjust \setentrycounter to save the original prefix.
               4817 \renewcommand*{\setentrycounter}[2][]{%
               4818 \def\glsxtrcounterprefix{#1}%
               4819 \ifx\glsxtrcounterprefix\@empty
               4820 \def\@glo@counterprefix{.}%
               4821 \else
               4822 \def\@glo@counterprefix{.#1.}%
               4823 \fi
               4824 \def\glsentrycounter{#2}%
               4825 }
1s@removespaces Redefine to allow adjustments to location hyperlink.
               4826 \def\@gls@removespaces#1 #2\@nil{%
               4827 \toks@=\expandafter{\the\toks@#1}%
               4828 \ifx\\#2\\%
               4829 \edef\@glo@tmp{\the\toks@}%
               4830 \ifx\@glo@tmp\empty
               4831 \else
                 Expand location (just in case \toks@ is needed for something else).
               4832 \expandafter\glsxtrlocationhyperlink\expandafter
               4833 \glsentrycounter\expandafter\@glo@counterprefix\expandafter{\the\toks@}%
               4834 \fi
               4835 \else
               4836 \@gls@ReturnAfterFi{%
               4837 \@gls@removespaces#2\@nil
               4838 }%
               4839 \fi
```
}

#### cationhyperlink

```
\setminusglsxtrlocationhyperlink\{\langle counter \rangle\}\{\langle prefix \rangle\}\{\langle location \rangle\}
```

```
4841 \newcommand*{\glsxtrlocationhyperlink}[3]{%
4842 \ifdefvoid\glsxtrsupplocationurl
4843 {%
4844 \GlsXtrInternalLocationHyperlink{#1}{#2}{#3}%
4845 }%
4846 {%
4847 \hyperref{\glsxtrsupplocationurl}{}{#1#2#3}{#3}%
4848 }%
4849 }
```
# supphypernumber

```
4850 \newcommand*{\glsxtrsupphypernumber}[1]{%
4851 {%
4852 \glshasattribute{\glscurrententrylabel}{externallocation}%
4853 {%
4854 \def\glsxtrsupplocationurl{%
4855 \glsgetattribute{\glscurrententrylabel}{externallocation}}%
4856 }%
4857 {%
4858 \def\glsxtrsupplocationurl{}%
4859 }%
4860 \glshypernumber{#1}%
4861 }%
4862 }
```
Give a bit of assistance to new users who are confused and don't know how to read transcript messages.

## \@print@glossary

```
4863 \renewcommand{\@print@glossary}{%
4864 \makeatletter
4865 \@input@{\jobname.\csname @glotype@\@glo@type @in\endcsname}%
4866 \IfFileExists{\jobname.\csname @glotype@\@glo@type @in\endcsname}%
4867 {}%
4868 {\glsxtrNoGlossaryWarning{\@glo@type}}%
4869 \ifglsxindy
4870 \ifcsundef{@xdy@\@glo@type @language}%
4871 {%
4872 \edef\@do@auxoutstuff{%
4873 \noexpand\AtEndDocument{%
4874 \noexpand\immediate\noexpand\write\@auxout{%
4875 \string\providecommand\string\@xdylanguage[2]{}}%
4876 \noexpand\immediate\noexpand\write\@auxout{%
4877 \string\@xdylanguage{\@glo@type}{\@xdy@main@language}}%
```
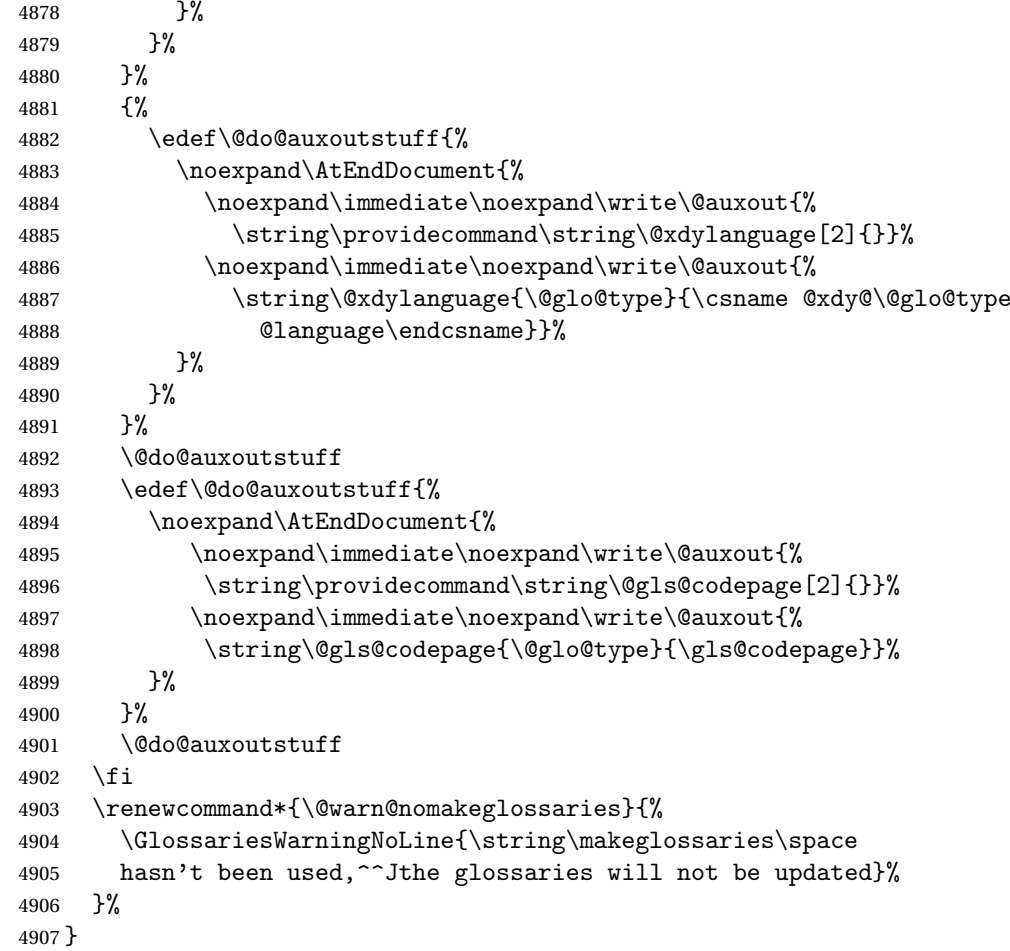

Setup the warning text to display if the external file for the given glossary is missing.

oGlsWarningHead Header message. \newcommand{\GlsXtrNoGlsWarningHead}[2]{% This document is incomplete. The external file associated with the glossary '#1' (which should be called \texttt{#2}) hasn't been created.% } rningEmptyStart No entries have been added to the glossary. \newcommand{\GlsXtrNoGlsWarningEmptyStart}{% This has probably happened because there are no entries defined in this glossary.% } arningEmptyMain The default "main" glossary is empty.

> \newcommand{\GlsXtrNoGlsWarningEmptyMain}{% If you don't want this glossary,

```
4919 add \texttt{nomain} to your package option list when you load
               4920 \texttt{glossaries-extra.sty}. For example:%
               4921 }
ingEmptyNotMain A glossary that isn't the default "main" glossary is empty.
               4922 \newcommand{\GlsXtrNoGlsWarningEmptyNotMain}[1]{%
               4923 Did you forget to use \texttt{type=#1} when you defined your
               4924 entries? If you tried to load entries into this glossary with
               4925 \texttt{\string\loadglsentries} did you remember to use
               4926 \texttt{[#1]} as the optional argument? If you did, check that
               4927 the definitions in the file you loaded all had the type set
               4928 to \texttt{\string\glsdefaulttype}.%
               4929 }
arningCheckFile Advisory message to check the file contents.
               4930 \newcommand{\GlsXtrNoGlsWarningCheckFile}[1]{%
               4931 Check the contents of the file \texttt{#1}. If
               4932 it's empty, that means you haven't indexed any of your entries in this
               4933 glossary (using commands like \texttt{\string\gls} or
               4934 \texttt{\string\glsadd}) so this list can't be generated.
               4935 If the file isn't empty, the document build process hasn't been
               4936 completed.%
               4937 }
WarningAutoMake Message when automake option has been used.
               4938 \newcommand{\GlsXtrNoGlsWarningAutoMake}[1]{%
               4939 You may need to rerun \LaTeX. If you already have, it may be that
               4940 \TeX's shell escape doesn't allow you to run
               4941 \ifglsxindy xindy\else makeindex\fi. Check the
               4942 transcript file \texttt{\jobname.log}. If the shell escape is
               4943 disabled, try one of the following:
               4944
               4945 \begin{itemize}
               4946 \item Run the external (Lua) application:
               4947
               4948 \texttt{makeglossaries-lite \string"\jobname\string"}
               4949
               4950 \item Run the external (Perl) application:
               4951
               4952 \texttt{makeglossaries \string"\jobname\string"}
               4953 \end{itemize}
               4954
               4955 Then rerun \LaTeX\ on this document.
               4956 \GlossariesExtraWarning{Rerun required to build the
               4957 glossary '#1' or check TeX's shell escape allows
               4958 you to run \ifglsxindy xindy\else makeindex\fi}%
               4959 }
```

```
WarningMisMatch Mismatching \makenoidxglossaries.
               4960 \newcommand{\GlsXtrNoGlsWarningMisMatch}{%
               4961 You need to either replace \texttt{\string\makenoidxglossaries}
               4962 with \texttt{\string\makeglossaries} or replace
               4963 \texttt{\string\printglossary} (or \texttt{\string\printglossaries}) with
               4964 \texttt{\string\printnoidxglossary}
               4965 (or \texttt{\string\printnoidxglossaries}) and then rebuild
               4966 this document.%
               4967 }
arningBuildInfo Build advice.
               4968 \newcommand{\GlsXtrNoGlsWarningBuildInfo}{%
               4969 Try one of the following:
               4970 \begin{itemize}
               4971 \item Add \texttt{automake} to your package option list when you load
               4972 \texttt{glossaries-extra.sty}. For example:
               4973
               4974 \texttt{\string\usepackage[automake]%
               4975 \glsopenbrace glossaries-extra\glsclosebrace}
               4976
               4977 \item Run the external (Lua) application:
               4978
               4979 \texttt{makeglossaries-lite.lua \string"\jobname\string"}
               4980
               4981 \item Run the external (Perl) application:
               4982
               4983 \texttt{makeglossaries \string"\jobname\string"}
               4984 \end{itemize}
               4985
               4986 Then rerun \LaTeX\ on this document.%
               4987 }
trRecordWarning Paragraph for record=only.
               4988 \newcommand{\GlsXtrRecordWarning}[1]{%
               4989 \texttt{\string\printglossary} doesn't work
               4990 with the \texttt{record=\@glsxtr@record@setting} package option
               4991 use\par\texttt{\string\printunsrtglossary[type=#1]}\par
               4992 instead (or change the package option).%
               4993 }
oGlsWarningTail Final paragraph.
               4994 \newcommand{\GlsXtrNoGlsWarningTail}{%
               4995 This message will be removed once the problem has been fixed.%
               4996 }
\GlsXtrNoGlsWarningNoOut No out file created. Build advice.
               4997 \newcommand{\GlsXtrNoGlsWarningNoOut}[1]{%
               4998 The file \texttt{#1} doesn't exist. This most likely means you haven't used
               4999 \texttt{\string\makeglossaries} or you have used
```

```
5000 \texttt{\string\nofiles}. If this is just a draft version of the
5001 document, you can suppress this message using the
5002 \texttt{nomissingglstext} package option.%
5003 }
```
# glossarywarning

 \newcommand\*{\@glsxtr@defaultnoglossarywarning}[1]{% \glossarysection[\glossarytoctitle]{\glossarytitle} \GlsXtrNoGlsWarningHead{#1}{\jobname.\csname @glotype@\@glo@type @in\endcsname} \par \glsxtrifemptyglossary{#1}% {% \GlsXtrNoGlsWarningEmptyStart\space \ifthenelse{\equal{#1}{main}}{\GlsXtrNoGlsWarningEmptyMain\par \medskip \noindent\texttt{\string\usepackage[nomain\ifglsacronym ,acronym\fi]% \glsopenbrace glossaries-extra\glsclosebrace} \medskip }% {\GlsXtrNoGlsWarningEmptyNotMain{#1}}% }% {% \IfFileExists{\jobname.\csname @glotype@\@glo@type @out\endcsname} {% \GlsXtrNoGlsWarningCheckFile {\jobname.\csname @glotype@\@glo@type @out\endcsname} \ifglsautomake \GlsXtrNoGlsWarningAutoMake{#1} \else 5031 \ifthenelse{\equal{#1}{main}}% {% \GlsXtrNoGlsWarningEmptyMain\par 5034 \medskip 5035 \noindent\texttt{\string\usepackage[nomain]% \glsopenbrace glossaries-extra\glsclosebrace} 5037 \medskip }% {}% \ifdefequal\makeglossaries\@no@makeglossaries {% \GlsXtrNoGlsWarningMisMatch }% 5045  $\{ \%$ \GlsXtrNoGlsWarningBuildInfo

```
5047 }%
               5048 \fi
               5049 }%
               5050 {%
               5051 \GlsXtrNoGlsWarningNoOut
               5052 {\jobname.\csname @glotype@\@glo@type @out\endcsname}%
               5053 }%
               5054 }%
               5055 \par
               5056 \GlsXtrNoGlsWarningTail
               5057 }
glossarywarning Warn about using \printglossary with record
               5058 \newcommand*{\@glsxtr@record@noglossarywarning}[1]{%
               5059 \GlossariesExtraWarning{\string\printglossary\space doesn't work\MessageBreak
               5060 with record=\@glsxtr@record@setting\space package option\MessageBreak(use
               5061 \string\printunsrtglossary[type=#1])\MessageBreak
               5062 instead (or change the package option)}%
               5063 \glossarysection[\glossarytoctitle]{\glossarytitle}
               5064 \GlsXtrRecordWarning{#1}
               5065 \GlsXtrNoGlsWarningTail
               5066 }
                   Provide some commands to accompany the record option for use with bib2gls.
ResourceOptions Default resource options.
               5067 \newcommand*{\GlsXtrDefaultResourceOptions}{}
\glsxtrresourcefile Since it's dangerous for an external application to create a file with a .tex extension, as from
                 v1.11 this enforces a .glstex extension to avoid conflict.
               5068 \newcommand*{\glsxtrresourcefile}[2][]{%
                 The record option can't be set after this command.
               5069 \disable@keys{glossaries-extra.sty}{record}%
               5070 \glsxtr@writefields
               5071 \ifdefempty\GlsXtrDefaultResourceOptions
               5072 {%
               5073 \protected@write\@auxout{\glsxtrresourceinit}%
               5074 {\string\glsxtr@resource{#1}{#2}}%
               5075 }%
               5076 {%
               5077 \protected@write\@auxout{\glsxtrresourceinit}%
               5078 {\string\glsxtr@resource{\GlsXtrDefaultResourceOptions,#1}{#2}}%
               5079 }%
               5080 \let\@glsxtr@org@see@noindex\@gls@see@noindex
               5081 \let\@gls@see@noindex\relax
               5082 \IfFileExists{#2.glstex}%
```

```
5083 {%
```
Can't scope  $\Diamond$  input so save and restore the category code of  $\Diamond$  to allow for internal commands in the location list.

 \edef\@bibgls@restoreat{\noexpand\catcode\noexpand'\noexpand\@=\number\catcode'\@}% \makeatletter \@input{#2.glstex}%

\@bibgls@restoreat

If the record=nameref option has been set, check if this is supported by the installed version of bib2gls.

```
5088 \@glsxtr@check@bibgls@nameref
5089 }%
5090 {%
5091 \GlossariesExtraWarning{No file '#2.glstex'}%
5092 }%
5093 \let\@gls@see@noindex\@glsxtr@org@see@noindex
5094 }
5095 \@onlypreamble\glsxtrresourcefile
```
\@glsxtr@check@bibgls@nameref This will only warn after bib2gls has created the .glstex file, but there's way to check before.

```
5096 \newcommand{\@glsxtr@check@bibgls@nameref}{%
5097 \ifx\@glsxtr@record@setting\@glsxtr@record@setting@nameref
5098 \ifdef\bibglshrefchar
5099 {}%
5100 {%
5101 \GlossariesExtraWarning{record=nameref requires at least
5102 version 1.8 of bib2gls}%
5103 }%
5104 \fi
5105 \let\@glsxtr@check@bibgls@nameref\relax
5106 }
```
xtrresourceinit Code used during the protected write operation.

```
5107 \newcommand*{\glsxtrresourceinit}{}
```
trresourcecount

\newcount\glsxtrresourcecount

 $tr $L$ oadResources Short cut that uses  $\gtrsim$  slaxtrresourcefile with  $\gtrsim$  jobname as the mandatory argument.$ 

```
5109 \newcommand*{\GlsXtrLoadResources}[1][]{%
5110 \ifnum\glsxtrresourcecount=0\relax
5111 \glsxtrresourcefile[#1]{\jobname}%
5112 \else
5113 \glsxtrresourcefile[#1]{\jobname-\the\glsxtrresourcecount}%
5114 \fi
5115 \advance\glsxtrresourcecount by 1\relax
5116 }
```
glsxtr@resource

\newcommand\*{\glsxtr@resource}[2]{}

#### \glsxtr@fields

```
5118 \newcommand*{\glsxtr@fields}[1]{}
```
#### \glsxtr@texencoding

\newcommand\*{\glsxtr@texencoding}[1]{}

# \glsxtr@langtag

\newcommand\*{\glsxtr@langtag}[1]{}

#### \glsxtr@pluralsuffixes

\newcommand\*{\glsxtr@pluralsuffixes}[4]{}

#### tr@shortcutsval

\newcommand\*{\glsxtr@shortcutsval}[1]{}

## sxtr@linkprefix

\newcommand\*{\glsxtr@linkprefix}[1]{}

\glsxtr@writefields This information only needs to be written once, so disable it after it's been used. \newcommand\*{\glsxtr@writefields}{%

```
5125 \protected@write\@auxout{}%
5126 {\string\providecommand*{\string\glsxtr@fields}[1]{}}%
5127 \protected@write\@auxout{}%
5128 {\string\providecommand*{\string\glsxtr@resource}[2]{}}%
5129 \protected@write\@auxout{}%
5130 {\string\providecommand*{\string\glsxtr@pluralsuffixes}[4]{}}%
5131 \protected@write\@auxout{}%
5132 {\string\providecommand*{\string\glsxtr@shortcutsval}[1]{}}%
5133 \protected@write\@auxout{}%
5134 {\string\providecommand*{\string\glsxtr@linkprefix}[1]{}}%
5135 \protected@write\@auxout{}{\string\glsxtr@fields{\@gls@keymap}}%
5136 \protected@write\@auxout{}%
5137 {\string\providecommand*{\string\glsxtr@record}[5]{}}%
5138 \ifx\@glsxtr@record@setting\@glsxtr@record@setting@nameref
5139 \protected@write\@auxout{}%
5140 {\string\providecommand*{\string\glsxtr@record@nameref}[8]{}}%
5141 \fi
```
If any languages have been loaded, the language tag will be available in \CurrentTrackedLanguageTag (provided by tracklang). For multilingual documents, the required locale will have to be indicated in the sort key when using \glsxtrresourcefile.

```
5142 \ifdef\CurrentTrackedLanguageTag
5143 {%
5144 \protected@write\@auxout{}{%
5145 \string\glsxtr@langtag{\CurrentTrackedLanguageTag}}%
```

```
5146 }%
5147 {}%
5148 \protected@write\@auxout{}{\string\glsxtr@pluralsuffixes
5149 {\glspluralsuffix}{\abbrvpluralsuffix}{\acrpluralsuffix}%
5150 {\glsxtrabbrvpluralsuffix}}%
5151 \ifdef\inputencodingname
5152 {%
5153 \protected@write\@auxout{}{\string\glsxtr@texencoding{\inputencodingname}}%
5154 }%
5155 {%
```
If fontspec has been loaded, assume UTF-8. (The encoding can be changed with \XeTeXinputencoding, but I can't work out how to determine the current encoding.)

```
5156 \@ifpackageloaded{fontspec}%
```

```
5157 {\protected@write\@auxout{}{\string\glsxtr@texencoding{utf8}}}%
```

```
5158 {}%
```
}%

```
5160 \protected@write\@auxout{}{\string\glsxtr@shortcutsval{\@glsxtr@shortcutsval}}%
```
Prefix deferred until the beginning of the document in case it's redefined later in the preamble. This is picked up by bib2gls when the external option is used.

\AtBeginDocument

```
5162 {\protected@write\@auxout{}{\string\glsxtr@linkprefix{\glolinkprefix}}}%
```

```
5163 \let\glsxtr@writefields\relax
```
If the automake option is on, try running bib2gls if the aux file exists. This has to be done before the aux file is opened (so package options automake=immediate and automake=true are identical if just bib2gls is used). The double-quotes around \jobname have been removed (v1.19) since \jobname will include double-quotes if the file name has spaces.

```
5164 \ifglsautomake
```

```
5165 \IfFileExists{\jobname.aux}%
```

```
5166 {\immediate\write18{bib2gls \jobname}}{}%
```
If \makeglossaries is also used, allow makeindex/xindy to also be run, otherwise disable the error message about requiring \makeglossaries with automake=true.

```
5167 \ifx\@gls@doautomake\@gls@doautomake@err
5168 \let\@gls@doautomake\relax
5169 \setminusfi
5170 \fi
```
Check if order=letter has been used by mistake (but not if record=alsoindex has been used).

```
5171 \@glsxtr@if@record@only
5172 {\ifdefstring{\glsorder}{letter}%
5173 {\GlossariesExtraWarningNoLine{Package option 'order=letter' isn't
5174 supported with 'record=\@glsxtr@record@setting'. Use 'break-at=none'
5175 resource option instead}}%
5176 {}%
5177 }%
5178 {}%
5179 }
```
do@automake@err

```
5180 \newcommand*{\@gls@doautomake@err}{%
5181 \PackageError{glossaries}{You must use
5182 \string\makeglossaries\space with automake=true}
5183 {%
5184 Either remove the automake=true setting or
5185 add \string\makeglossaries\space to your document preamble.%
5186 }%
5187 }
```
Allow locations specific to a particular counter to be recorded.

```
\glsxtr@record
                5188 \newcommand*{\glsxtr@record}[5]{}
\glsxtr@record@nameref Used with record=nameref to include current label information.
                5189 \newcommand*{\glsxtr@record@nameref}[8]{}
\glsxtr@counterrecord Aux file command.
                5190 \newcommand*{\glsxtr@counterrecord}[3]{%
                5191 \glsxtrfieldlistgadd{#1}{record.#2}{#3}%
                5192 }
unterrecordhook Hook used by \@glsxtr@dorecord.
                5193 \newcommand*{\@glsxtr@counterrecordhook}{}
trRecordCounter Activate recording for a particular counter (identified in the argument).
                5194 \newcommand*{\GlsXtrRecordCounter}[1]{%
                5195 \@@glsxtr@recordcounter{#1}%
                5196 }
                5197 \@onlypreamble\GlsXtrRecordCounter
docounterrecord
                5198 \newcommand*{\@glsxtr@docounterrecord}[1]{%
                5199 \protected@write\@auxout{}{\string\glsxtr@counterrecord
                5200 {\@gls@label}{#1}{\csuse{the#1}}}%
                5201 }
lsxtrglossentry Users may prefer to have entries displayed throughout the document rather than gath-
                  ered together in a list. This command emulates the way \glossentry behaves (without
                  the style formatting commands like \item). This needs to define \currentglossary to
                  the current glossary type (normally set at the start of \@printglossary) and needs to de-
                  fine \glscurrententrylabel to the entry's label (normally set before \glossentry and
                  \subglossentry). This needs some protection in case it's used in a section heading.
                5202 \newcommand*{\glsxtrglossentry}[1]{%
```

```
5203 \glsxtrtitleorpdforheading
5204 {\@glsxtrglossentry{#1}}%
5205 {\glsentryname{#1}}%
```

```
5206 {\glsxtrheadname{#1}}%
5207 }
```
 $\Box$ sxtrglossentry Another test is needed in case  $\Diamond$ glsxtrglossentry has been written to the table of contents.

```
5208 \newrobustcmd*{\@glsxtrglossentry}[1]{%
5209 \glsxtrtitleorpdforheading
5210 {%
5211 \glsdoifexists{#1}%
5212 {%
5213 \begingroup
5214 \edef\glscurrententrylabel{\glsdetoklabel{#1}}%
5215 \edef\currentglossary{\GlsXtrStandaloneGlossaryType}%
5216 \ifglshasparent{#1}%
5217 {\GlsXtrStandaloneSubEntryItem{#1}}%
5218 {\glsentryitem{#1}}%
5219 \GlsXtrStandaloneEntryName{#1}%
5220 \endgroup
5221 }%
5222 }%
5223 {\glsentryname{#1}}%
5224 {\glsxtrheadname{#1}}%
5225 }
```
#### daloneEntryName

```
5226 \newcommand*{\GlsXtrStandaloneEntryName}[1]{%
5227 \glstarget{#1}{\glossentryname{#1}}%
5228 }
```
 $\text{obsaryType}$  To make it easier to adjust the definition of  $\currentglossary$  within  $\glcorner$  strglossentry, this expands to the default definition. (If redefined, it must fully expand to the appropriate label.)

\newcommand{\GlsXtrStandaloneGlossaryType}{\glsentrytype{\glscurrententrylabel}}

```
\sigmaneSubEntryItem Used for sub-entries in standalone format. The argument is the entry's label.
                5230 \newcommand*{\GlsXtrStandaloneSubEntryItem}[1]{%
                5231 \GlsXtrIfFieldEqNum{level}{#1}{1}{\glssubentryitem{#1}}{}%
                5232 }
```
 $\gtrsim$  As  $\gtrsim$  As  $\gtrsim$  As  $\gtrsim$  As  $\gtrsim$  As  $\gtrsim$  and  $\gtrsim$  and  $\gtrsim$  a different field. First argument is code to use in the header. The second argument is the entry's label. The third argument is the internal field label. This needs to be expandable in case it occurs in a sectioning command so it can't have an optional argument.

```
5233 \newcommand*{\glsxtrglossentryother}[3]{%
5234 \ifstrempty{#1}%
5235 {%
5236 \ifcsdef{glsxtrhead#3}%
5237 {%
```
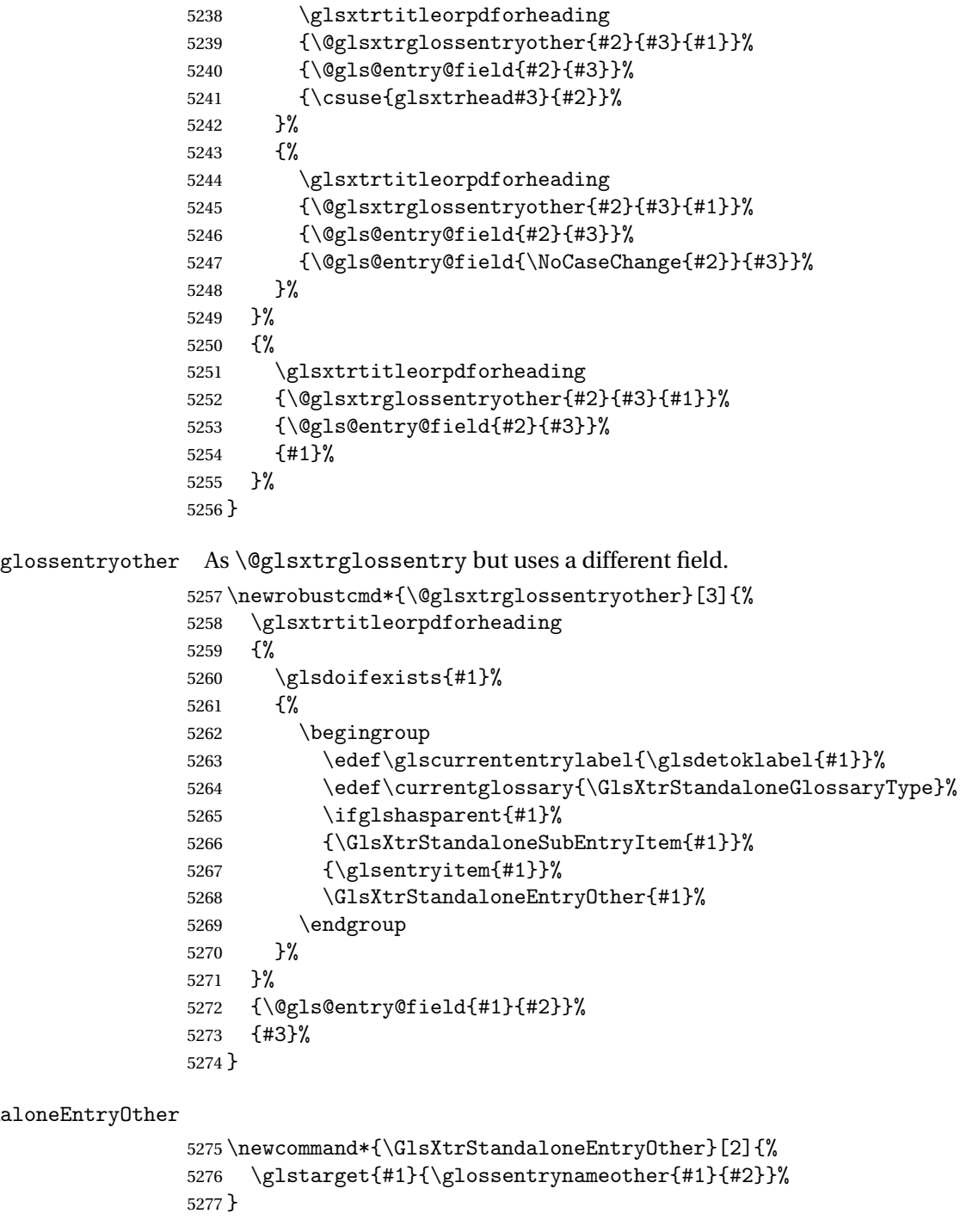

 $\frac{1}{\text{d}}$  Similar to  $\prime$ rintnoidxglossary but it displays all entries defined for the given glossary without sorting. Check for \@printgloss@checkexists which was introduced to glossaries v4.46.

\ifdef\@printgloss@checkexists

 { \newcommand\*{\printunsrtglossary}{% \let\@printgloss@checkexists\@printgloss@checkexists@allowignored \@ifstar\s@printunsrtglossary\@printunsrtglossary } } { \newcommand\*{\printunsrtglossary}{% \@ifstar\s@printunsrtglossary\@printunsrtglossary } } ntunsrtglossary Unstarred version. \newcommand\*{\@printunsrtglossary}[1][]{% \@printglossary{type=\glsdefaulttype,#1}{\@print@unsrt@glossary}% } ntunsrtglossary Starred version. \newcommand\*{\s@printunsrtglossary}[2][]{% \begingroup #2% \@printglossary{type=\glsdefaulttype,#1}{\@print@unsrt@glossary}% \endgroup }  $\mu$ unsrtglossaries  $\sim$  Similar to \printnoidxglossaries but it displays all entries defined for the given glossary without sorting. \newcommand\*{\printunsrtglossaries}{% \forallglossaries{\@@glo@type}{\printunsrtglossary[type=\@@glo@type]}% } \@print@unsrt@glossary \newcommand\*{\@print@unsrt@glossary}{% \glossarysection[\glossarytoctitle]{\glossarytitle}% \glossarypreamble check for empty list \glsxtrifemptyglossary{\@glo@type}% {% \GlossariesExtraWarning{No entries defined in glossary '\@glo@type'}% }% {% \key@ifundefined{glossentry}{group}% {\let\@gls@getgrouptitle\@gls@noidx@getgrouptitle}% {\let\@gls@getgrouptitle\@glsxtr@unsrt@getgrouptitle}% \def\@gls@currentlettergroup{}%

A loop within the tabular-like styles can cause problems, so move the loop outside.

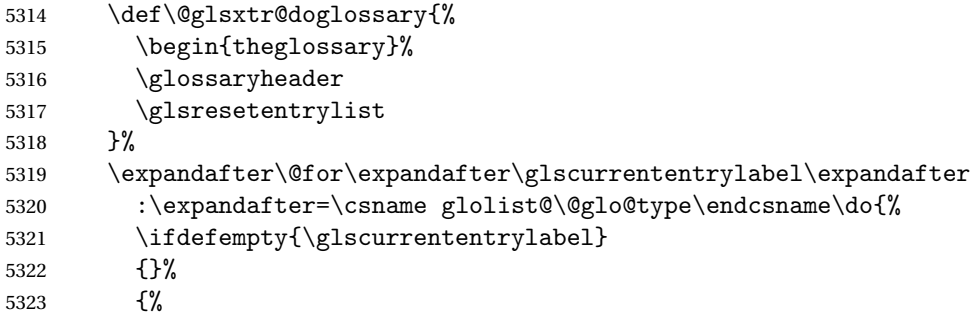

Provide a hook (for example to measure width).

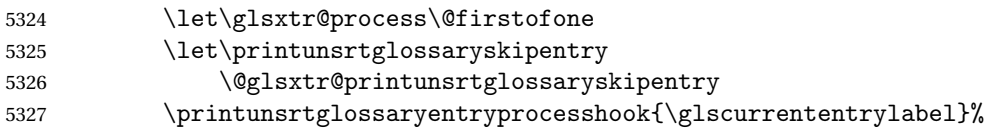

Don't check group for child entries.

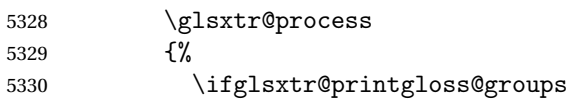

This still uses \ifglshasparent to determine whether or not to check for a change in the letter group. (It doesn't take the level offset into account because bib2gls only saves the group information for parentless entries.)

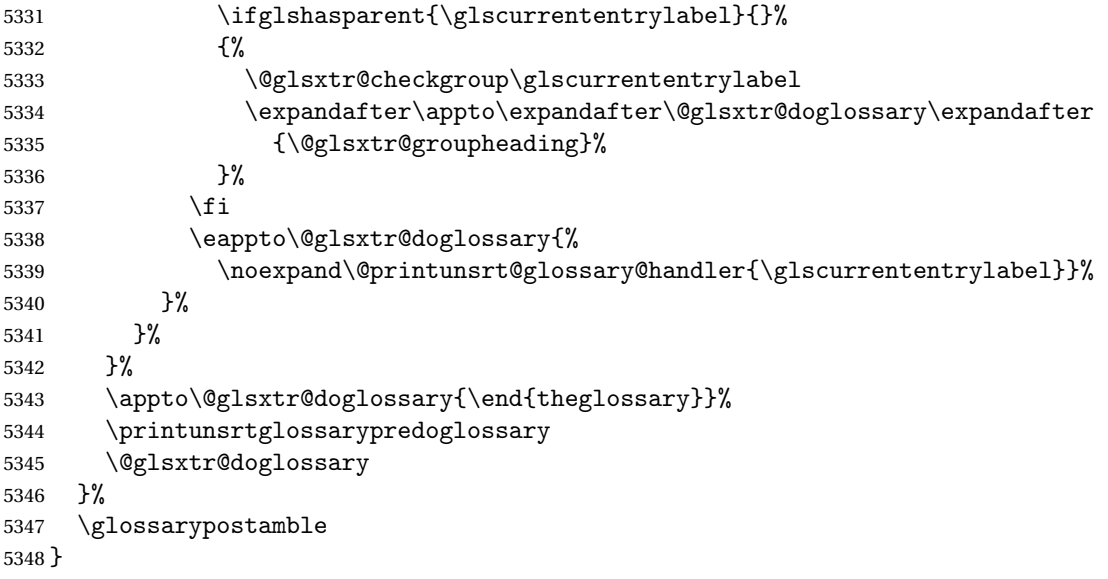

\printunsrtinnerglossary Similar to \printunsrtglossary but doesn't add the section heading, preamble, postamble or start and end of theglossary. Grouping is automatically applied so it may cause a problem within tabular-like environments. The beginning and ending of theglossary should be added around this command (but ensure the style has been set first). The simplest way of doing this is to place \printunsrtinnerglossary inside the printunsrtglossarywrap environment. \newcommand\*{\printunsrtinnerglossary}[3][]{%

\begingroup

```
5351 \def\@glsxtr@printglossopts{#1}%
5352 \def\@glo@type{\glsdefaulttype}%
```

```
5353 \setkeys{printgloss}[title,toctitle,style,numberedsection,sort,label]{#1}%
5354 \let\currentglossary\@glo@type
5355 #2%
```

```
5356 \@print@unsrt@innerglossary
```
#3%

\endgroup

}

# srtglossarywrap

```
5360 \newenvironment{printunsrtglossarywrap}[1][]%
5361 {%
5362 \def\@glsxtr@printglossopts{#1}%
5363 \def\@glo@type{\glsdefaulttype}%
5364 \def\glossarytitle{\csname @glotype@\@glo@type @title\endcsname}%
5365 \def\glossarytoctitle{\glossarytitle}%
5366 \let\org@glossarytitle\glossarytitle
5367 \def\@glossarystyle{%
5368 \ifx\@glossary@default@style\relax
5369 \GlossariesWarning{No default glossary style provided \MessageBreak
5370 for the glossary '\@glo@type'. \MessageBreak
5371 Using deprecated fallback. \MessageBreak
5372 To fix this set the style with \MessageBreak
5373 \string\setglossarystyle\space or use the \MessageBreak
5374 style key=value option}%
5375 \fi
5376 }%
5377 \def\gls@dotoctitle{\glssettoctitle{\@glo@type}}%
5378 \let\@org@glossaryentrynumbers\glossaryentrynumbers
5379 \@printgloss@setsort
5380 \setkeys{printgloss}{#1}%
```
The type key simply allows the title to be set if the title key isn't supplied.

```
5381 \ifglossaryexists*{\@glo@type}%
5382 {%
5383 \ifx\glossarytitle\org@glossarytitle
5384 \else
5385 \expandafter\let\csname @glotype@\@glo@type @title\endcsname
5386 \glossarytitle
5387 \fi
5388 \let\currentglossary\@glo@type
5389 }%
5390 {}%
5391 \let\org@glossaryentrynumbers\glossaryentrynumbers
5392 \let\glsnonextpages\@glsnonextpages
5393 \let\glsnextpages\@glsnextpages
5394 \let\nopostdesc\@nopostdesc
5395 \gls@dotoctitle
```

```
5396 \@glossarystyle
5397 \let\gls@org@glossaryentryfield\glossentry
5398 \let\gls@org@glossarysubentryfield\subglossentry
5399 \renewcommand{\glossentry}[1]{%
5400 \xdef\glscurrententrylabel{\glsdetoklabel{##1}}%
5401 \gls@org@glossaryentryfield{##1}%
5402 }%
5403 \renewcommand{\subglossentry}[2]{%
5404 \xdef\glscurrententrylabel{\glsdetoklabel{##2}}%
5405 \gls@org@glossarysubentryfield{##1}{##2}%
5406 }%
5407 \@gls@preglossaryhook
5408 \glossarysection[\glossarytoctitle]{\glossarytitle}%
5409 \glossarypreamble
5410 \begin{theglossary}%
5411 \glossaryheader
5412 \glsresetentrylist
5413 }%
5414 {%
5415 \end{theglossary}%
5416 \glossarypostamble
5417 \global\let\glossaryentrynumbers\@org@glossaryentrynumbers
5418 \global\let\warn@noprintglossary\relax
5419 }
```
 $\,$ t@innerglossary  $\,$  This is much like  $\,\backslash\,$ @print@unsrt@innerglossary but only contains what would normally be the content of the theglossary.

\newcommand\*{\@print@unsrt@innerglossary}{%

No section header or preamble.

```
5421 \glsxtrifemptyglossary{\@glo@type}%
5422 {%
5423 \GlossariesExtraWarning{No entries defined in glossary '\@glo@type'}%
5424 }%
5425 {%
5426 \key@ifundefined{glossentry}{group}%
5427 {\let\@gls@getgrouptitle\@gls@noidx@getgrouptitle}%
5428 {\let\@gls@getgrouptitle\@glsxtr@unsrt@getgrouptitle}%
5429 \def\@gls@currentlettergroup{}%
 No header or reset.
```
 \def\@glsxtr@doglossary{}% \expandafter\@for\expandafter\glscurrententrylabel\expandafter :\expandafter=\csname glolist@\@glo@type\endcsname\do{% 5433 \ifdefempty{\glscurrententrylabel} {}%

```
5435 {%
```
Provide a hook (for example to measure width).

\let\glsxtr@process\@firstofone

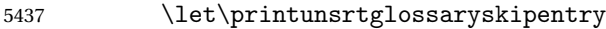

\@glsxtr@printunsrtglossaryskipentry

```
5439 \printunsrtglossaryentryprocesshook{\glscurrententrylabel}%
```
Don't check group for child entries.

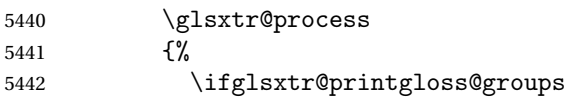

This still uses \ifglshasparent to determine whether or not to check for a change in the letter group. (It doesn't take the level offset into account because bib2gls only saves the group information for parentless entries.)

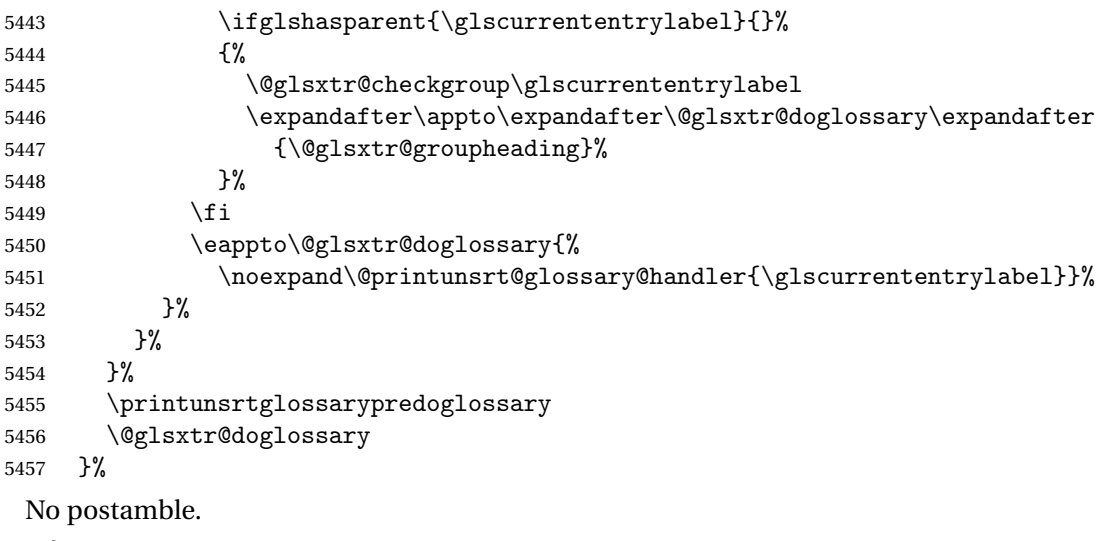

}

## ntryprocesshook

\newcommand\*{\printunsrtglossaryentryprocesshook}[1]{}

#### ossaryskipentry

```
5460 \newcommand*{\printunsrtglossaryskipentry}{%
5461 \PackageError{glossaries-extra}{\string\printunsrtglossaryskipentry\space
5462 can only be used within \string\printunsrtglossaryentryprocesshook}{}%
5463 }
```
#### ntryprocesshook

```
5464 \newcommand*{\@glsxtr@printunsrtglossaryskipentry}{%
5465 \let\glsxtr@process\@gobble
5466 }
```
### rypredoglossary

\newcommand\*{\printunsrtglossarypredoglossary}{}

#### $\log$ ary@handler

```
5468 \newcommand{\@printunsrt@glossary@handler}[1]{%
5469 \xdef\glscurrententrylabel{#1}%
5470 \printunsrtglossaryhandler\glscurrententrylabel
5471 }
```
## glossaryhandler

```
5472 \newcommand{\printunsrtglossaryhandler}[1]{%
5473 \glsxtrunsrtdo{#1}%
5474 }
```
## triflabelinlist

\glsxtriflabelinlist{(label)}{(list)}{(true)}{(false)}

Might be useful for the handler to check if an entry label or category label is contained in a list, so provide a user-level version of \@gls@ifinlist which ensures the label and list are fully expanded.

```
5475 \newrobustcmd*{\glsxtriflabelinlist}[4]{%
5476 \protected@edef\@glsxtr@doiflabelinlist{\noexpand\@gls@ifinlist{#1}{#2}}%
5477 \@glsxtr@doiflabelinlist{#3}{#4}%
5478 }
```
#### srtglossaryunit

```
5479 \newcommand{\print@op@unsrtglossaryunit}[2][]{%
5480 \s@printunsrtglossary[type=\glsdefaulttype,#1]{%
5481 \printunsrtglossaryunitsetup{#2}%
5482 }%
5483 }
```
#### ossaryunitsetup

```
5484 \newcommand*{\printunsrtglossaryunitsetup}[1]{%
5485 \renewcommand{\printunsrtglossaryhandler}[1]{%
5486 \glsxtrfieldxifinlist{##1}{record.#1}{\csuse{the#1}}
5487 {\glsxtrunsrtdo{##1}}%
5488 {}%
5489 }%
```
Only the target names should have the prefixes adjusted as  $\gtrsim$  as the original \glolinkprefix. The \@gobble part discards \glolinkprefix.

```
5490 \ifcsundef{theH#1}%
5491 {%
5492 \renewcommand*{\@glsxtrhypernameprefix}{record.#1.\csuse{the#1}.\@gobble}%
5493 }%
5494 {%
5495 \renewcommand*{\@glsxtrhypernameprefix}{record.#1.\csuse{theH#1}.\@gobble}%
5496 }%
5497 \renewcommand*{\glossarysection}[2][]{}%
```

```
5498 \appto\glossarypostamble{\glspar\medskip\glspar}%
5499 }
```
srtglossaryunit

```
5500 \newcommand{\print@noop@unsrtglossaryunit}[2][]{%
5501 \PackageError{glossaries-extra}{\string\printunsrtglossaryunit\space
5502 requires the record=only or record=alsoindex package option}{}%
5503 }
```
t@getgrouptitle

```
5504 \newrobustcmd*{\@glsxtr@unsrt@getgrouptitle}[2]{%
5505 \protected@edef\@glsxtr@titlelabel{glsxtr@grouptitle@#1}%
5506 \@onelevel@sanitize\@glsxtr@titlelabel
5507 \ifcsdef{\@glsxtr@titlelabel}
5508 {\letcs{#2}{\@glsxtr@titlelabel}}%
5509 {\def#2{#1}}%
5510 }
```
\glsxtrunsrtdo Provide a user-level call to \@glsxtr@noidx@do to make it easier to define a new handler. \newcommand{\glsxtrunsrtdo}{\@glsxtr@noidx@do}

lsxtrgroupfield bib2gls provides a supplementary field labelled secondarygroup for secondary glossaries, so provide a way of switching to that field. (The group key still needs checking. There's no associated key with the internal field).

\newcommand\*{\glsxtrgroupfield}{group}

The tabular-like glossary styles cause quite a problem with the iterative approach. In particular for the group skip. To compensate for this, the groups are now determined while \@glsxtr@doglossary is being constructed rather than in the handler.

sxtr@checkgroup The argument is the entry's label. (This block of code was formerly in \@glsxtr@noidx@do.) Now that this is no longer within a tabular environment, the global definitions aren't needed. The result is now stored in  $\Q$ glsxtr@groupheading, which will be empty if no heading is required.

```
5513 \newcommand*{\@glsxtr@checkgroup}[1]{%
5514 \def\@glsxtr@groupheading{}%
5515 \key@ifundefined{glossentry}{group}%
5516 {%
5517 \letcs{\@gls@sort}{glo@\glsdetoklabel{#1}@sort}%
5518 \expandafter\glo@grabfirst\@gls@sort{}{}\@nil
5519 }%
5520 {%
5521 \protected@edef\@glo@thislettergrp{%
5522 \csuse{glo@\glsdetoklabel{#1}@\glsxtrgroupfield}}%
5523 }%
5524 \ifdefequal{\@glo@thislettergrp}{\@gls@currentlettergroup}%
5525 {}%
```

```
5526 {%
5527 \ifdefempty{\@gls@currentlettergroup}{}%
5528 {\def\@glsxtr@groupheading{\glsgroupskip}}%
5529 \eappto\@glsxtr@groupheading{%
5530 \noexpand\glsgroupheading{\expandonce\@glo@thislettergrp}%
5531 }%
5532 }%
5533 \let\@gls@currentlettergroup\@glo@thislettergrp
5534 }
```
trLocationField Stores the internal name of the location field.

\newcommand\*{\GlsXtrLocationField}{location}

\@glsxtr@noidx@do Minor modification of \@gls@noidx@do to check for location field if present, but also need to check for the group field.

```
5536 \newcommand{\@glsxtr@noidx@do}[1]{%
5537 \ifglsentryexists{#1}%
5538 {%
5539 \global\letcs{\@gls@loclist}{glo@\glsdetoklabel{#1}@loclist}%
5540 \global\letcs{\@gls@location}{glo@\glsdetoklabel{#1}@\GlsXtrLocationField}%
```
Use level number to determine whether or not this entry has a parent.

```
5541 \gls@level=\numexpr\csuse{glo@\glsdetoklabel{#1}@level}+\@glsxtr@leveloffset\relax
5542 \ifnum\gls@level>0
5543 \let\@glsxtr@ifischild\@firstoftwo
5544 \else
5545 \let\@glsxtr@ifischild\@secondoftwo
5546 \fi
```
Some glossary styles (such as topicmcols) save the level using \def so make sure \gls@level is expanded before being passed to \subglossentry.

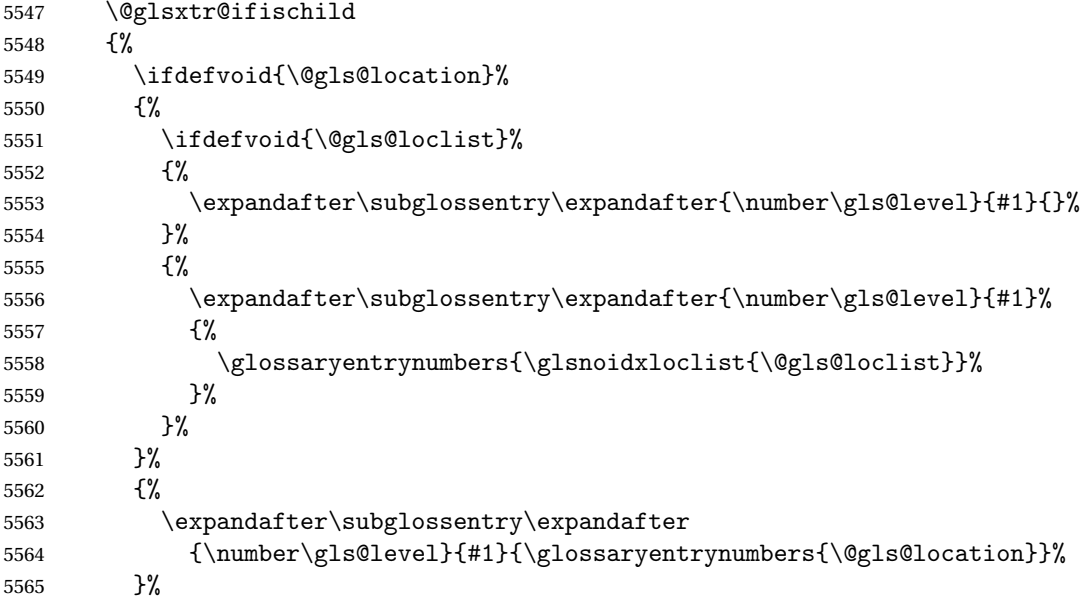

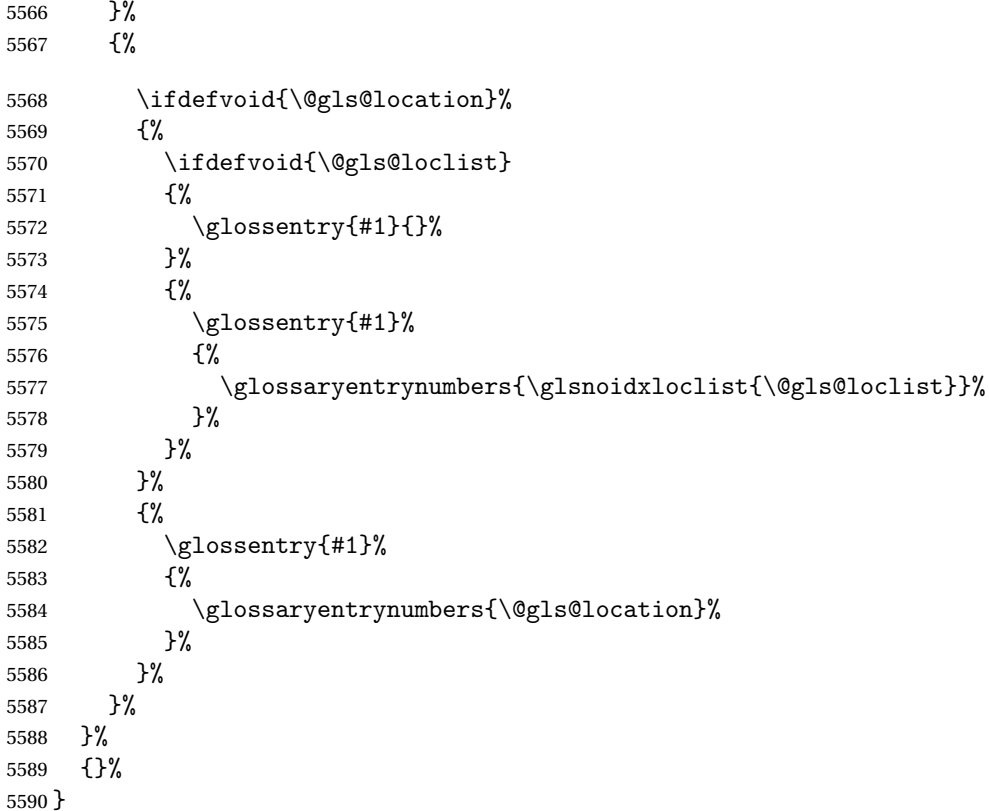

Provide a way to conveniently define commands that behaves like \gls with a label prefix. It's possible that the user might want minor variations with the same prefix but different default options, so use a counter to provide unique inner commands.

#### \glsxtrnewgls

\newcount\@glsxtrnewgls@inner

(The default options supplied in 〈*options*〉 below could possibly be used to form the inner control sequence name to help make it unique, but it might feasibly contain thevalue where the value might contain commands.)

#### \@glsxtr@providenewgls

```
5592 \newcommand*{\@glsxtr@providenewgls}{%
5593 \protected@write\@auxout{}{\string\providecommand{\string\@glsxtr@newglslike}[2]{}}%
5594 \let\@glsxtr@providenewgls\relax
5595 }
```
identifyglslike Identify the command given in the second argument for the benefit of [bib2gls](#page-493-0).

```
5596 \newcommand{\glsxtridentifyglslike}[2]{%
5597 \ifdefequal\@glsxtr@record@setting\@glsxtr@record@setting@off
5598 {}%
5599 {%
```

```
5600 \@glsxtr@providenewgls
5601 \protected@write\@auxout{}{\string\@glsxtr@newglslike{#1}{\string#2}}%
5602 }%
5603 }
```
\@glsxtrnewgls

\glsxtrnewgls[ $\langle options \rangle$ ]{ $\langle prefix \rangle$ }{ $\langle cs \rangle$ }{ $\langle inner \ cs \ name \rangle$ }

```
5604 \newcommand*{\@glsxtrnewgls}[4]{%
5605 \ifdef{#3}%
5606 {%
5607 \PackageError{glossaries-extra}{Command \string#3\space already
5608 defined}{}%
5609 }%
5610 {%
 Write information to the aux file for bib2gls.
5611 \glsxtridentifyglslike{#2}{#3}%
5612 \ifcsdef{@#4like@#2}%
5613 {%
5614 \advance\@glsxtrnewgls@inner by \@ne
5615 \def\@glsxtrnewgls@innercsname{@#4like\number\@glsxtrnewgls@inner @#2}%
5616 }%
5617 {\def\@glsxtrnewgls@innercsname{@#4like@#2}}%
5618 \expandafter\newrobustcmd\expandafter*\expandafter
5619 #3\expandafter{\expandafter\@gls@hyp@opt\csname\@glsxtrnewgls@innercsname\endcsname}%
5620 \ifstrempty{#1}%
5621 {%
5622 \expandafter\newcommand\expandafter*\csname\@glsxtrnewgls@innercsname\endcsname[2][]{%
5623 \new@ifnextchar[%]
5624 {\csname @#4@\endcsname{##1}{#2##2}}%
5625 {\csname @#4@\endcsname{##1}{#2##2}[]}%
5626 }%
5627 }%
5628 {%
5629 \expandafter\newcommand\expandafter*\csname\@glsxtrnewgls@innercsname\endcsname[2][]{%
5630 \new@ifnextchar[%
5631 {\csname @#4@\endcsname{#1,##1}{#2##2}}%
5632 {\csname @#4@\endcsname{#1,##1}{#2##2}[]}%
5633 }%
5634 }%
5635 }%
5636 }
```

```
\glsxtrnewgls
```
 $\gtrsim$ glsxtrnewgls[ $\langle options \rangle$ ]{ $\langle prefix \rangle$ }{ $\langle cs \rangle$ }

The first argument prepends to the options and the second argument is the prefix.

```
5637 \newrobustcmd*{\glsxtrnewgls}[3][]{%
5638 \@glsxtrnewgls{#1}{#2}{#3}{gls}%
5639 }
```
 $\lceil$  lsxtrnewglslike Provide a way to conveniently define commands that behave like  $\gtrsim$   $\gtrsim$   $\gtrsim$   $\gtrsim$ \Glspl with a label prefix. The first argument prepends to the options and the second argument is the prefix.

```
5640 \newrobustcmd*{\glsxtrnewglslike}[6][]{%
5641 \@glsxtrnewgls{#1}{#2}{#3}{gls}%
5642 \@glsxtrnewgls{#1}{#2}{#4}{glspl}%
5643 \@glsxtrnewgls{#1}{#2}{#5}{Gls}%
5644 \@glsxtrnewgls{#1}{#2}{#6}{Glspl}%
5645 }
```
 $\lvert$  lsxtrnewGLSlike Provide a way to conveniently define commands that behave like \GLS, \GLSpl with a label prefix. The first argument prepends to the options and the second argument is the prefix.

```
5646 \newrobustcmd*{\glsxtrnewGLSlike}[4][]{%
5647 \@glsxtrnewgls{#1}{#2}{#3}{GLS}%
5648 \@glsxtrnewgls{#1}{#2}{#4}{GLSpl}%
5649 }
```
\glsxtrnewrgls As \glsxtrnewgls but for \rgls. \newrobustcmd\*{\glsxtrnewrgls}[3][]{% \@glsxtrnewgls{#1}{#2}{#3}{rgls}% }

 $\sigma$  as  $\alpha$  As  $\alpha$  as  $\alpha$  as  $\alpha$  but for  $\rgl$ s etc.

```
5653 \newrobustcmd*{\glsxtrnewrglslike}[6][]{%
5654 \@glsxtrnewgls{#1}{#2}{#3}{rgls}%
5655 \@glsxtrnewgls{#1}{#2}{#4}{rglspl}%
5656 \@glsxtrnewgls{#1}{#2}{#5}{rGls}%
5657 \@glsxtrnewgls{#1}{#2}{#6}{rGlspl}%
5658 }
```
 $\text{sxtrnewrGLSlike } As \gtrsim\text{GLSlike} but for \rGLS etc.$ 

```
5659 \newrobustcmd*{\glsxtrnewrGLSlike}[4][]{%
5660 \@glsxtrnewgls{#1}{#2}{#3}{rGLS}%
5661 \@glsxtrnewgls{#1}{#2}{#4}{rGLSpl}%
5662 }
```
Provide easy access to record count fields.

otalRecordCount Access total record count. This is designed to be expandable. The argument is the label. \newcommand\*{\GlsXtrTotalRecordCount}[1]{% \ifcsdef{glo@\glsdetoklabel{#1}@recordcount}%

```
5665 {\csname glo@\glsdetoklabel{#1}@recordcount\endcsname}%
5666 {0}%
5667 }
```
sXtrRecordCount Access record count for a particular counter. The first argument is the label. The second argument is the counter name.

```
5668 \newcommand*{\GlsXtrRecordCount}[2]{%
5669 \ifcsdef{glo@\glsdetoklabel{#1}@recordcount.#2}%
5670 {\csname glo@\glsdetoklabel{#1}@recordcount.#2\endcsname}%
5671 {0}%
5672 }
```
tionRecordCount Access record count for a particular counter and location. The first argument is the label. The second argument is the counter name. The third argument is the location. This command shouldn't be used if the location doesn't fully expand unless \glsxtrdetoklocation can be set to something sensible.

```
5673 \newcommand*{\GlsXtrLocationRecordCount}[3]{%
5674 \ifcsdef{glo@\glsdetoklabel{#1}@recordcount.#2.\glsxtrdetoklocation{#3}}%
5675 {\csname glo@\glsdetoklabel{#1}@recordcount.#2.\glsxtrdetoklocation{#3}\endcsname}%
5676 {0}%
5677 }
```

```
trdetoklocation
```

```
5678 \newcommand*{\glsxtrdetoklocation}[1]{#1}
```
ablerecordcount

```
5679 \newcommand*{\glsxtrenablerecordcount}{%
5680 \renewcommand*{\gls}{\rgls}%
5681 \renewcommand*{\Gls}{\rGls}%
5682 \renewcommand*{\glspl}{\rglspl}%
5683 \renewcommand*{\Glspl}{\rGlspl}%
5684 \renewcommand*{\GLS}{\rGLS}%
5685 \renewcommand*{\GLSpl}{\rGLSpl}%
5686 }
```
ordtriggervalue The value used by the record trigger test. The argument is the entry's label.

```
5687 \newcommand*{\glsxtrrecordtriggervalue}[1]{%
5688 \GlsXtrTotalRecordCount{#1}%
5689 }
```
dCountAttribute

```
5690 \newcommand*{\GlsXtrSetRecordCountAttribute}[2]{%
5691 \@for\@glsxtr@cat:=#1\do
5692 {%
5693 \ifdefempty{\@glsxtr@cat}{}%
5694 {%
5695 \glssetcategoryattribute{\@glsxtr@cat}{recordcount}{#2}%
5696 }%
```
 }% }

## ifrecordtrigger

\glsxtrifrecordtrigger{(label)}{(trigger format)}{(normal)}

```
5699 \newcommand*{\glsxtrifrecordtrigger}[3]{%
               5700 \glshasattribute{#1}{recordcount}%
               5701 {%
               5702 \ifnum\glsxtrrecordtriggervalue{#1}>\glsgetattribute{#1}{recordcount}\relax
               5703 #3%
               5704 \else
               5705 #2%
               5706 \fi
               5707 }%
               5708 {#3}%
               5709 }
strigger@record Still need a record to ensure that bib2gls selects the entry.
               5710 \newcommand*{\@glsxtr@rglstrigger@record}[3]{%
               5711 \edef\glslabel{\glsdetoklabel{#2}}%
               5712 \let\@gls@link@label\glslabel
               5713 \def\@glsxtr@thevalue{}%
               5714 \def\@glsxtr@theHvalue{\@glsxtr@thevalue}%
               5715 \def\@glsnumberformat{glstriggerrecordformat}%
               5716 \edef\@gls@counter{\csname glo@\glslabel @counter\endcsname}%
               5717 \edef\glstype{\csname glo@\glslabel @type\endcsname}%
               5718 \def\@glsxtr@thevalue{}%
               5719 \def\@glsxtr@theHvalue{\@glsxtr@thevalue}%
               5720 \glsxtrinitwrgloss
               5721 \glslinkpresetkeys
               5722 \setkeys{glslink}{#1}%
               5723 \glslinkpostsetkeys
               5724 \ifdefempty{\@glsxtr@thevalue}%
               5725 {%
               5726 \@gls@saveentrycounter<br>5727 }%
               5727
               5728 {%
               5729 \let\theglsentrycounter\@glsxtr@thevalue
               5730 \def\theHglsentrycounter{\@glsxtr@theHvalue}%
               5731 }%
               5732 \ifglsxtrinitwrglossbefore
               5733 \@do@wrglossary{#2}%
               5734 \fi
               5735 #3%
```

```
5736 \ifglsxtrinitwrglossbefore
```

```
5737 \else
5738 \@do@wrglossary{#2}%
5739 \fi
5740 \ifKV@glslink@local
5741 \glslocalunset{#2}%
5742 \else
5743 \glsunset{#2}%
5744 \fi
5745 }
```
gerrecordformat Typically won't be used as it should be recognised as a special type of ignored location by bib2gls.

\newcommand\*{\glstriggerrecordformat}[1]{}

#### \rgls

5747\newrobustcmd\*{\rgls}{\@gls@hyp@opt\@rgls}

#### \@rgls

```
5748 \newcommand*{\@rgls}[2][]{%
5749 \new@ifnextchar[{\@rgls@{#1}{#2}}{\@rgls@{#1}{#2}[]}%
5750 }
```
## \@rgls@

```
5751 \def\@rgls@#1#2[#3]{%
5752 \glsxtrifrecordtrigger{#2}%
5753 {%
5754 \@glsxtr@rglstrigger@record{#1}{#2}{\rglsformat{#2}{#3}}%
5755 }%
5756 {%
5757 \@gls@{#1}{#2}[#3]%
5758 }%
5759 }%
```
# \rglspl

```
5760 \newrobustcmd*{\rglspl}{\@gls@hyp@opt\@rglspl}
```
## \@rglspl

```
5761 \newcommand*{\@rglspl}[2][]{%
5762 \new@ifnextchar[{\@rglspl@{#1}{#2}}{\@rglspl@{#1}{#2}[]}%
5763 }
```
## \@rglspl@

```
5764 \def\@rglspl@#1#2[#3]{%
5765 \glsxtrifrecordtrigger{#2}%
5766 {%
5767 \@glsxtr@rglstrigger@record{#1}{#2}{\rglsplformat{#2}{#3}}%
5768 }%
5769 {%
```

```
5770 \@glspl@{#1}{#2}[#3]%
         5771 }%
         5772 }%
   \rGls
         5773 \newrobustcmd*{\rGls}{\@gls@hyp@opt\@rGls}
   \@rGls
         5774 \newcommand*{\@rGls}[2][]{%
         5775 \new@ifnextchar[{\@rGls@{#1}{#2}}{\@rGls@{#1}{#2}[]}%
         5776 }
 \@rGls@
         5777 \def\@rGls@#1#2[#3]{%
         5778 \glsxtrifrecordtrigger{#2}%
         5779 {%
         5780 \@glsxtr@rglstrigger@record{#1}{#2}{\rGlsformat{#2}{#3}}%
         5781 }%
         5782 {%
         5783 \@Gls@{#1}{#2}[#3]%
         5784 }%
         5785 }%
 \rGlspl
         5786 \newrobustcmd*{\rGlspl}{\@gls@hyp@opt\@rGlspl}
\@rGlspl
         5787 \newcommand*{\@rGlspl}[2][]{%
         5788 \new@ifnextchar[{\@rGlspl@{#1}{#2}}{\@rGlspl@{#1}{#2}[]}%
         5789 }
\@rGlspl@
         5790 \def\@rGlspl@#1#2[#3]{%
         5791 \glsxtrifrecordtrigger{#2}%
         5792 {%
         5793 \@glsxtr@rglstrigger@record{#1}{#2}{\rGlsplformat{#2}{#3}}%
         5794 }%
         5795 {%
         5796 \@Glspl@{#1}{#2}[#3]%
         5797 }%
         5798 }%
```
# \rGLS

\newrobustcmd\*{\rGLS}{\@gls@hyp@opt\@rGLS}

## \@rGLS

```
5800 \newcommand*{\@rGLS}[2][]{%
5801 \new@ifnextchar[{\@rGLS@{#1}{#2}}{\@rGLS@{#1}{#2}[]}%
5802 }
```
\@rGLS@

```
5803 \def\@rGLS@#1#2[#3]{%
5804 \glsxtrifrecordtrigger{#2}%
5805 {%
5806 \@glsxtr@rglstrigger@record{#1}{#2}{\rGLSformat{#2}{#3}}%
5807 }%
5808 {%
5809 \@GLS@{#1}{#2}[#3]%
5810 }%
5811 }%
```
#### \rGLSpl

```
5812 \newrobustcmd*{\rGLSpl}{\@gls@hyp@opt\@rGLSpl}
```
#### \@rGLSpl

```
5813 \newcommand*{\@rGLSpl}[2][]{%
5814 \new@ifnextchar[{\@rGLSpl@{#1}{#2}}{\@rGLSpl@{#1}{#2}[]}%
5815 }
```
# \@rGLSpl@

```
5816 \def\@rGLSpl@#1#2[#3]{%
5817 \glsxtrifrecordtrigger{#2}%
5818 {%
5819 \@glsxtr@rglstrigger@record{#1}{#2}{\rGLSplformat{#2}{#3}}%
5820 }%
5821 {%
5822 \@GLSpl@{#1}{#2}[#3]%
5823 }%
5824 }%
```
## \rglsformat

```
5825 \newcommand*{\rglsformat}[2]{%
5826 \glsifregular{#1}
5827 {\glsentryfirst{#1}}%
5828 {\ifglshaslong{#1}{\glsentrylong{#1}}{\glsentryfirst{#1}}}#2%
5829 }
```
## \rglsplformat

```
5830 \newcommand*{\rglsplformat}[2]{%
5831 \glsifregular{#1}
5832 {\glsentryfirstplural{#1}}%
5833 {\ifglshaslong{#1}{\glsentrylongplural{#1}}{\glsentryfirstplural{#1}}}#2%
5834 }
```
## \rGlsformat

 \newcommand\*{\rGlsformat}[2]{% \glsifregular{#1} {\Glsentryfirst{#1}}%

```
5838 {\ifglshaslong{#1}{\Glsentrylong{#1}}{\Glsentryfirst{#1}}}#2%
5839 }
```
## \rGlsplformat

```
5840 \newcommand*{\rGlsplformat}[2]{%
5841 \glsifregular{#1}
5842 {\Glsentryfirstplural{#1}}%
5843 {\ifglshaslong{#1}{\Glsentrylongplural{#1}}{\Glsentryfirstplural{#1}}}#2%
5844 }
```
# \rGLSformat

```
5845 \newcommand*{\rGLSformat}[2]{%
5846 \expandafter\mfirstucMakeUppercase\expandafter{\rglsformat{#1}{#2}}%
5847 }
```
#### \rGLSplformat

```
5848 \newcommand*{\rGLSplformat}[2]{%
5849 \expandafter\mfirstucMakeUppercase\expandafter{\rglsplformat{#1}{#2}}%
5850 }
```
# 1.4 Link Counting

This is different to the entry counting provided by the base package (which counts the number of times the first use flag is unset). Instead, this method hooks into \@gls@link (through \glsxtr@inc@linkcount) to increment an associated counter. To preserve resources, the counter is only defined if it needs to be incremented. This method is independent of the presence of hyperlinks. (The "link" part of the name refers to  $\Qels@link not \hyperlink.)$ 

\@glsxtr@do@inc@linkcount This performs the actual incrementing and counter definition. The counter is given by \c@glsxtr@linkcount@〈label 〉 where 〈*label*〉 is the entry's label. Since this is performed within \@gls@link the label can be accessed with \glslabel.

```
5851 \newcommand{\@glsxtr@do@inc@linkcount}{%
```
Does this entry have the linkcount attribute set?

```
5852 \glsifattribute{\glslabel}{linkcount}{true}%
5853 {%
 Does the counter exist?
```

```
5854 \ifcsdef{c@glsxtr@linkcount@\glslabel}{}%
```
5855 {%

Counter doesn't exist, so define it.

5856 \newcounter{glsxtr@linkcount@\glslabel}%

If linkcountmaster is set, add to counter reset.

```
5857 \glshasattribute{\glslabel}{linkcountmaster}%
```

```
5858 {%
```

```
Need to ensure values are fully expanded.
                5859 \begingroup
                5860 \edef\x{\endgroup\noexpand\@addtoreset{glsxtr@linkcount@\glslabel}%
                5861 {\glsgetattribute{\glslabel}{linkcountmaster}}}%
                5862 \chi5863 }%
                5864 {}%
                5865 }%
                 Increment counter:
                5866 \glsxtrinclinkcounter{glsxtr@linkcount@\glslabel}%
                5867 }%
                5868 {}%
                5869 }
rinclinkcounter May be redefined to use \refstepcounter if required.
                5870 \newcommand*{\glsxtrinclinkcounter}[1]{\stepcounter{#1}}
\texttt{linkCounterValue} Expands to the associated link counter register or 0 if not defined.
                5871 \newcommand*{\GlsXtrLinkCounterValue}[1]{%
                5872 \ifcsundef{c@glsxtr@linkcount@#1}{0}{\csname c@glsxtr@linkcount@#1\endcsname}%
                5873 }
rTheLinkCounter Expands to the display value of the associated link counter or 0 if not defined.
                5874 \newcommand*{\GlsXtrTheLinkCounter}[1]{%
                5875 \ifcsundef{theglsxtr@linkcount@#1}{0}%
                5876 {\csname theglsxtr@linkcount@#1\endcsname}%
                5877 }
fLinkCounterDef Tests if the counter has been defined
                5878 \newcommand*{\GlsXtrIfLinkCounterDef}[3]{%
                5879 \ifcsundef{theglsxtr@linkcount@#1}{#3}{#2}%
                5880 }
\tt LinkCounterName \quad Expands to the associated link counter name. (No check for existence.)
                5881 \newcommand*{\GlsXtrLinkCounterName}[1]{glsxtr@linkcount@#1}
```
## bleLinkCounting

\GlsXtrEnableLinkCounting[〈master counter 〉]{〈categories 〉}

Enable link counting for the given categories.

 \newcommand\*{\GlsXtrEnableLinkCounting}[2][]{% \let\glsxtr@inc@linkcount\@glsxtr@do@inc@linkcount \@for\@glsxtr@label:=#2\do {% \glssetcategoryattribute{\@glsxtr@label}{linkcount}{true}%

```
5887 \ifstrempty{#1}{}%
5888 {%
5889 \ifcsundef{c@#1}%
5890 {\@nocounterr{#1}}%
5891 {\glssetcategoryattribute{\@glsxtr@label}{linkcountmaster}{#1}}%
5892 }%
5893 }%
5894 }
5895 \@onlypreamble\GlsXtrEnableLinkCounting
```
# 1.5 Integration with glossaries-accsupp

Provide better integration with the glossaries-accsupp package. (Must be loaded before the main code of glossaries-extra either explicitly or through the accsupp package option.)

These commands have their definitions set according to whether or not glossaries-extra has been loaded.

```
5896 \@ifpackageloaded{glossaries-accsupp}
5897 {
```
Define (or redefine) commands to use the accessibility information.

\glsaccessname Display the name value (no link and no check for existence).

```
5898 \newcommand*{\glsaccessname}[1]{%
5899 \glsnameaccessdisplay
5900 {%
5901 \glsentryname{#1}%
5902 }%
5903 {#1}%
5904 }
```
\Glsaccessname Display the name value (no link and no check for existence) with the first letter converted to upper case.

```
5905 \newcommand*{\Glsaccessname}[1]{%
5906 \glsnameaccessdisplay
5907 {%
5908 \Glsentryname{#1}%
5909 }%
5910 {#1}%
5911 }
```
\GLSaccessname Display the name value (no link and no check for existence) converted to upper case.

```
5912 \newcommand*{\GLSaccessname}[1]{%
5913 \glsnameaccessdisplay
5914 {%
5915 \mfirstucMakeUppercase{\glsentryname{#1}}%
5916 }%
5917 {#1}%
5918 }
```
\glsaccesstext Display the text value (no link and no check for existence).

```
5919 \newcommand*{\glsaccesstext}[1]{%
5920 \glstextaccessdisplay
5921 {%
5922 \qquad \qquad \qquad \qquad \qquad5923 }%
5923
5924 {#1}%
5925 }
```
\Glsaccesstext Display the text value (no link and no check for existence) with the first letter converted to upper case.

```
5926 \newcommand*{\Glsaccesstext}[1]{%
5927 \glstextaccessdisplay
5928 {%
5929 \Glsentrytext{#1}%
5930 }%
5931 {#1}%
5932 }
```
\GLSaccesstext Display the text value (no link and no check for existence) converted to upper case.

```
5933 \newcommand*{\GLSaccesstext}[1]{%
5934 \glstextaccessdisplay
5935 {%
5936 \mfirstucMakeUppercase{\glsentrytext{#1}}%
5937 }%
5938 {#1}%
5939 }
```
\glsaccessplural Display the plural value (no link and no check for existence).

```
5940 \newcommand*{\glsaccessplural}[1]{%
5941 \glspluralaccessdisplay
5942 {%
5943 \glsentryplural{#1}%
5944 }%
5945 {#1}%
5946 }
```
\Glsaccessplural Display the plural value (no link and no check for existence) with the first letter converted to upper case.

```
5947 \newcommand*{\Glsaccessplural}[1]{%
5948 \glspluralaccessdisplay
5949 {%
5950 \Glsentryplural{#1}%
5951 }%
5952 {#1}%
5953 }
```
GLSaccessplural Display the plural value (no link and no check for existence) converted to upper case.

```
5954 \newcommand*{\GLSaccessplural}[1]{%
5955 \glspluralaccessdisplay
5956 {%
5957 \mfirstucMakeUppercase{\glsentryplural{#1}}%
5958 }%
5959 {#1}%
5960 }
```
\glsaccessfirst Display the first value (no link and no check for existence).

```
5961 \newcommand*{\glsaccessfirst}[1]{%
5962 \glsfirstaccessdisplay
5963 {%
5964 \glsentryfirst{#1}%
5965 }%
5966 {#1}%
5967 }
```
\Glsaccessfirst Display the first value (no link and no check for existence) with the first letter converted to upper case.

```
5968 \newcommand*{\Glsaccessfirst}[1]{%
5969 \glsfirstaccessdisplay
5970 {%
5971 \Glsentryfirst{#1}%
5972 }%
5973 {#1}%
5974 }
```
\GLSaccessfirst Display the first value (no link and no check for existence) converted to upper case.

```
5975 \newcommand*{\GLSaccessfirst}[1]{%
5976 \glsfirstaccessdisplay
5977 {%
5978 \mfirstucMakeUppercase{\glsentryfirst{#1}}%
5979 }%
5980 {#1}%
5981 }
```
cessfirstplural Display the firstplural value (no link and no check for existence).

```
5982 \newcommand*{\glsaccessfirstplural}[1]{%
5983 \glsfirstpluralaccessdisplay
5984 {%
5985 \glsentryfirstplural{#1}%
5986 }%
5987 {#1}%
5988 }
```
 $\text{Cessfirst}$  Display the firstplural value (no link and no check for existence) with the first letter converted to upper case.

\newcommand\*{\Glsaccessfirstplural}[1]{%

```
5990 \glsfirstpluralaccessdisplay
5991 {%
5992 \Glsentryfirstplural{#1}%
5993 }%
5994 {#1}%
5995 }
```
 $\text{Cessfirst}$  Display the firstplural value (no link and no check for existence) converted to upper case.

```
5996 \newcommand*{\GLSaccessfirstplural}[1]{%
5997 \glsfirstpluralaccessdisplay
5998 {%
5999 \mfirstucMakeUppercase{\glsentryfirstplural{#1}}%
6000 }%
6001 {#1}%
6002 }
```
\glsaccesssymbol Display the symbol value (no link and no check for existence).

```
6003 \newcommand*{\glsaccesssymbol}[1]{%
6004 \glssymbolaccessdisplay
6005 {%
6006 \glsentrysymbol{#1}%
6007 }%
6008 {#1}%
6009 }
```
\Glsaccesssymbol Display the symbol value (no link and no check for existence) with the first letter converted to upper case.

```
6010 \newcommand*{\Glsaccesssymbol}[1]{%
6011 \glssymbolaccessdisplay
6012 {%
6013 \Glsentrysymbol{#1}%
6014 }%
6015 {#1}%
6016 }
```
GLSaccesssymbol Display the symbol value (no link and no check for existence) converted to upper case.

```
6017 \newcommand*{\GLSaccesssymbol}[1]{%
6018 \glssymbolaccessdisplay
6019 {%
6020 \mfirstucMakeUppercase{\glsentrysymbol{#1}}%
6021 }%
6022 {#1}%
6023 }
```
esssymbolplural Display the symbolplural value (no link and no check for existence).

```
6024 \newcommand*{\glsaccesssymbolplural}[1]{%
6025 \glssymbolpluralaccessdisplay
6026 {%
```

```
6027 \glsentrysymbolplural{#1}%
6028 }%
6029 {#1}%
6030 }
```
esssymbolplural Display the symbolplural value (no link and no check for existence) with the first letter converted to upper case.

```
6031 \newcommand*{\Glsaccesssymbolplural}[1]{%
6032 \glssymbolpluralaccessdisplay
6033 {%
6034 \Glsentrysymbolplural{#1}%
6035 }%
6036 {#1}%
6037 }
```
 $\Xi$ esssymbolplural Display the symbolplural value (no link and no check for existence) converted to upper case.

```
6038 \newcommand*{\GLSaccesssymbolplural}[1]{%
6039 \glssymbolpluralaccessdisplay
6040 {%
6041 \mfirstucMakeUppercase{\glsentrysymbolplural{#1}}%
6042 }%
6043 {#1}%
6044 }
```
\glsaccessdesc Display the desc value (no link and no check for existence).

```
6045 \newcommand*{\glsaccessdesc}[1]{%
6046 \glsdescriptionaccessdisplay
6047 {%
6048 \glsentrydesc{#1}%
6049 }%
6050 {#1}%
6051 }
```
\Glsaccessdesc Display the desc value (no link and no check for existence) with the first letter converted to upper case.

```
6052 \newcommand*{\Glsaccessdesc}[1]{%
6053 \glsdescriptionaccessdisplay
6054 {%
6055 \Glsentrydesc{#1}%
6056 }%
6057 {#1}%
6058 }
```
\GLSaccessdesc Display the desc value (no link and no check for existence) converted to upper case.

```
6059 \newcommand*{\GLSaccessdesc}[1]{%
6060 \glsdescriptionaccessdisplay
6061 {%
6062 \mfirstucMakeUppercase{\glsentrydesc{#1}}%
```
```
6063 }%
               6064 {#1}%
               6065 }
ccessdescplural Display the descplural value (no link and no check for existence).
               6066 \newcommand*{\glsaccessdescplural}[1]{%
               6067 \glsdescriptionpluralaccessdisplay
               6068 {%
               6069 \glsentrydescplural{#1}%
               6070 }%
               6071 {#1}%
               6072 }
\log Ccessdescplural Display the descplural value (no link and no check for existence) with the first letter converted
                 to upper case.
               6073 \newcommand*{\Glsaccessdescplural}[1]{%
               6074 \glsdescriptionpluralaccessdisplay
               6075 {%
               6076 \Glsentrydescplural{#1}%
               6077 }%
               6078 {#1}%
               6079 }
\cos ccessdescplural Display the descplural value (no link and no check for existence) converted to upper case.
               6080 \newcommand*{\GLSaccessdescplural}[1]{%
               6081 \glsdescriptionpluralaccessdisplay
               6082 {%
               6083 \mfirstucMakeUppercase{\glsentrydescplural{#1}}%
               6084 }%
               6085 {#1}%
               6086 }
\glsaccessshort Display the short form (no link and no check for existence).
               6087 \newcommand*{\glsaccessshort}[1]{%
               6088 \glsshortaccessdisplay
               6089 {%
               6090 \glsentryshort{#1}%
               6091 }%
               6092 {#1}%
               6093 }
\Glsaccessshort Display the short form with first letter converted to uppercase (no link and no check for exis-
                 tence).
               6094 \newcommand*{\Glsaccessshort}[1]{%
```

```
6095 \glsshortaccessdisplay
6096 {%
6097 \Glsentryshort{#1}%
6098 }%
```
 {#1}% }

\GLSaccessshort Display the short value (no link and no check for existence) converted to upper case.

```
6101 \newcommand*{\GLSaccessshort}[1]{%
6102 \glsshortaccessdisplay
6103 {%
6104 \mfirstucMakeUppercase{\glsentryshort{#1}}%
6105 }%
6106 {#1}%
6107 }
```
1 saccessshort places Display the short plural form (no link and no check for existence).

```
6108 \newcommand*{\glsaccessshortpl}[1]{%
6109 \glsshortpluralaccessdisplay
6110 {%
6111 \glsentryshortpl{#1}%
6112 }%
6113 {#1}%
6114 }
```
lsaccessshortpl Display the short plural form with first letter converted to uppercase (no link and no check for existence).

```
6115 \newcommand*{\Glsaccessshortpl}[1]{%
6116 \glsshortpluralaccessdisplay
6117 {%
6118 \Glsentryshortpl{#1}%
6119 }%
6120 {#1}%
6121 }
```
LSaccessshortpl Display the shortplural value (no link and no check for existence) converted to upper case.

```
6122 \newcommand*{\GLSaccessshortpl}[1]{%
6123 \glsshortpluralaccessdisplay
6124 {%
6125 \mfirstucMakeUppercase{\glsentryshortpl{#1}}%
6126 }%
6127 {#1}%
6128 }
```
\glsaccesslong Display the long form (no link and no check for existence).

```
6129 \newcommand*{\glsaccesslong}[1]{%
6130 \glslongaccessdisplay{\glsentrylong{#1}}{#1}%
6131 }
```
\Glsaccesslong Display the long form (no link and no check for existence).

\newcommand\*{\Glsaccesslong}[1]{%

```
6134 \glslongaccessdisplay{\Glsentrylong{#1}}{#1}%
               6135 }
\GLSaccesslong Display the long value (no link and no check for existence) converted to upper case.
               6136 \newcommand*{\GLSaccesslong}[1]{%
               6137 \glslongaccessdisplay
               6138 {%
               6139 \mfirstucMakeUppercase{\glsentrylong{#1}}%
               6140 }%
               6141 {#1}%
               6142 }
\glsaccesslongpl Display the long plural form (no link and no check for existence).
               6143 \newcommand*{\glsaccesslongpl}[1]{%
               6144 \glslongpluralaccessdisplay{\glsentrylongpl{#1}}{#1}%
               6145 }
Glsaccesslongpl Display the long plural form (no link and no check for existence).
               6146
               6147 \newcommand*{\Glsaccesslongpl}[1]{%
               6148 \glslongpluralaccessdisplay{\Glsentrylongpl{#1}}{#1}%
               6149 }
GLSaccesslongpl Display the longplural value (no link and no check for existence) converted to upper case.
               6150 \newcommand*{\GLSaccesslongpl}[1]{%
               6151 \glslongpluralaccessdisplay
               6152 \{ \%6153 \mfirstucMakeUppercase{\glsentrylongpl{#1}}%
               6154 }%
               6155 {#1}%
               6156 }
                   Keys for accessibility support.
               6157 \define@key{glsxtrabbrv}{access}{%
               6158 \def\@gls@nameaccess{#1}%
               6159 }
               6160 \define@key{glsxtrabbrv}{textaccess}{%
               6161 \def\@gls@textaccess{#1}%
               6162 }
               6163 \define@key{glsxtrabbrv}{pluralaccess}{%
               6164 \def\@gls@pluralaccess{#1}%
               6165 }
               6166 \define@key{glsxtrabbrv}{firstaccess}{%
               6167 \def\@gls@firstaccess{#1}%
               6168 }
               6169 \define@key{glsxtrabbrv}{firstpluralaccess}{%
               6170 \def\@gls@firstpluralaccess{#1}%
```
}

```
6172 \define@key{glsxtrabbrv}{shortaccess}{%
6173 \def\@gls@shortaccess{#1}%
6174 }
6175 \define@key{glsxtrabbrv}{shortpluralaccess}{%
6176 \def\@gls@shortaccesspl{#1}%
6177 }
6178 \define@key{glsxtrabbrv}{longaccess}{%
6179 \def\@gls@longaccess{#1}%
6180 }
6181 \define@key{glsxtrabbrv}{shortlonglaccess}{%
6182 \def\@gls@longaccesspl{#1}%
6183 }
```
### **@initaccesskeys**

```
6184 \newcommand*{\@gls@initaccesskeys}{%
6185 \def\@gls@nameaccess{}%
6186 \def\@gls@textaccess{}%
6187 \def\@gls@pluralaccess{}%
6188 \def\@gls@firstaccess{}%
6189 \def\@gls@firstpluralaccess{}%
6190 \def\@gls@shortaccess{}%
6191 \def\@gls@shortaccesspl{}%
6192 \def\@gls@longaccess{}%
6193 \def\@gls@longaccesspl{}%
6194 }
```
#### ssattribute@set

 $\gtrsim$ gls@ifaccessattribute@set{ $\langle attribute \rangle$ }{ $\langle true \rangle$ }{ $\langle false \rangle$ }

```
6195 \newcommand*{\@gls@ifaccessattribute@set}[3]{%
6196 \glsifcategoryattribute{\glscategorylabel}{access#1}{true}%
6197 {#2}%
6198 {%
6199 \glsifcategoryattribute{\glscategorylabel}{access#1}{false}%
6200 {#3}%
6201 {%
6202 \glsifcategoryattribute{\glscategorylabel}{#1}{true}%
6203 {#2}%
6204 {#3}%
6205 }%
6206 }%
6207 }
```
As from glossaries v4.45, the replacement text support has been corrected so that the accessibility support for abbreviations use the "E" (expanded value) element. This should actually contain the long form since it's supposed to explain the abbreviation. This is a bit redundant on first use for styles like long-short.

## aultshortaccess

\glsdefaultshortaccess{〈long 〉}{〈short 〉}

This command was only introduced to glossaries-accsupp 1.42 so it may not be defined.

\def\glsdefaultshortaccess#1#2{#1 (#2)}

# $signactual setup$

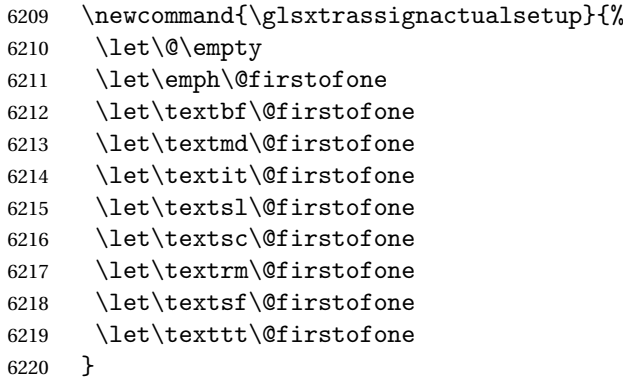

# $s$ @assign@actual

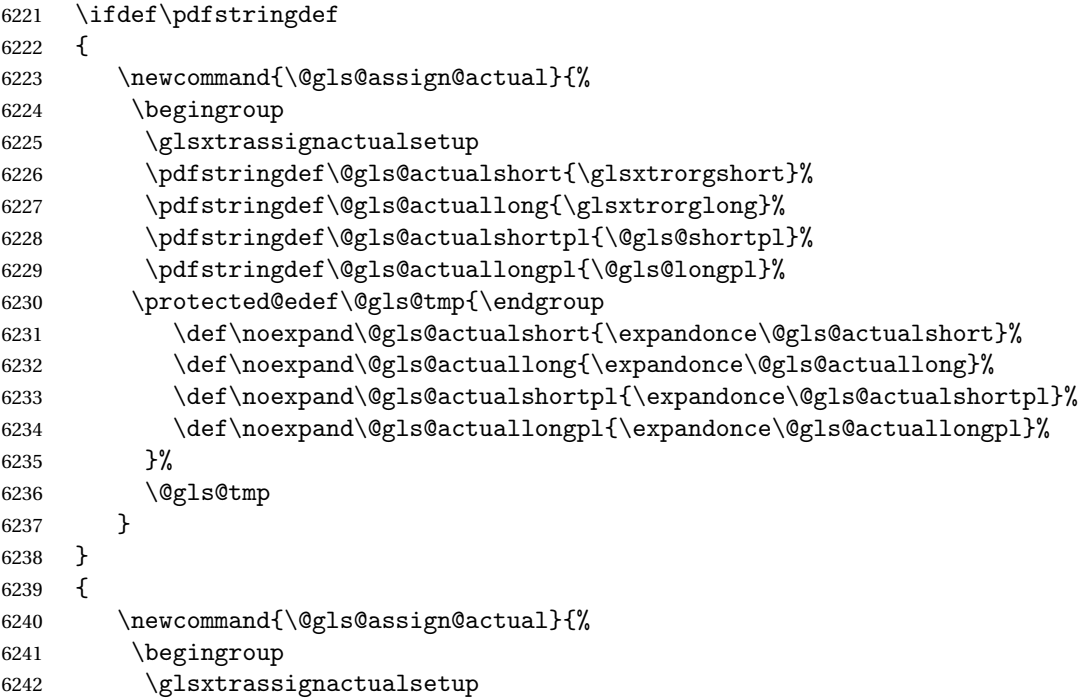

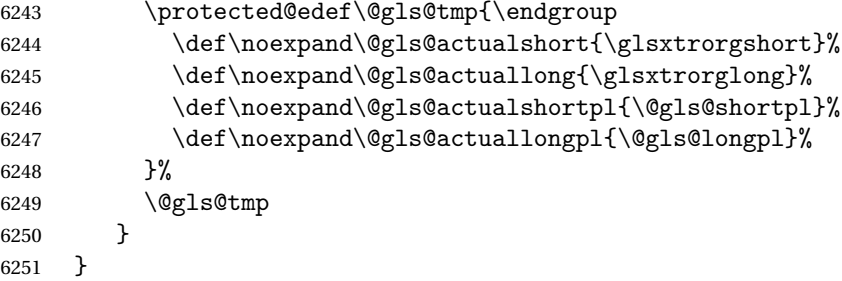

- t@short@access  $\;$  Renamed  $\verb|\@gls@setup@default@access and removed argument since it can be obtained$ from \glsxtrorgshort.
- \@gls@setup@default@access Assign the default value of the shortaccess key. The argument is the short value passed to \newabbreviation. The shortaccess value should explain the abbreviation.

```
6252 \newcommand{\@gls@setup@default@access}{%
6253 \@gls@assign@actual
6254 \ifdefempty\@gls@shortaccess
6255 {%
```
Check if the accessinsertdots attribute has been set but only if shortaccess hasn't been set.

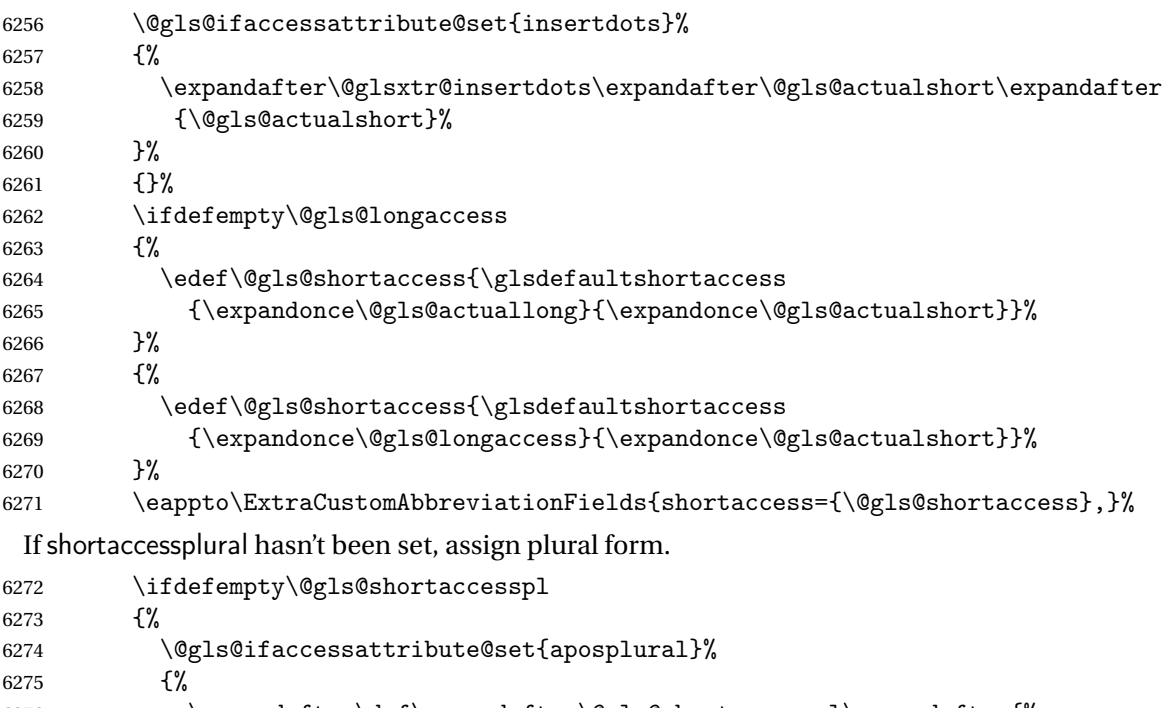

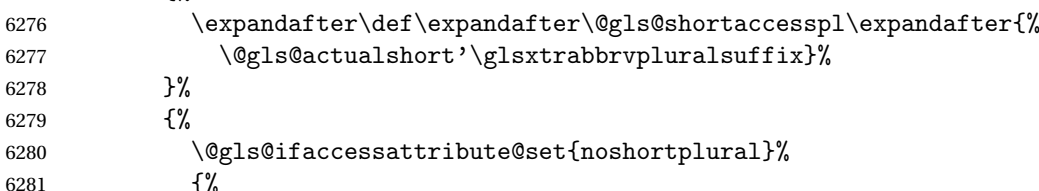

```
6282 \let\@gls@shortaccesspl\@gls@shortaccess
```
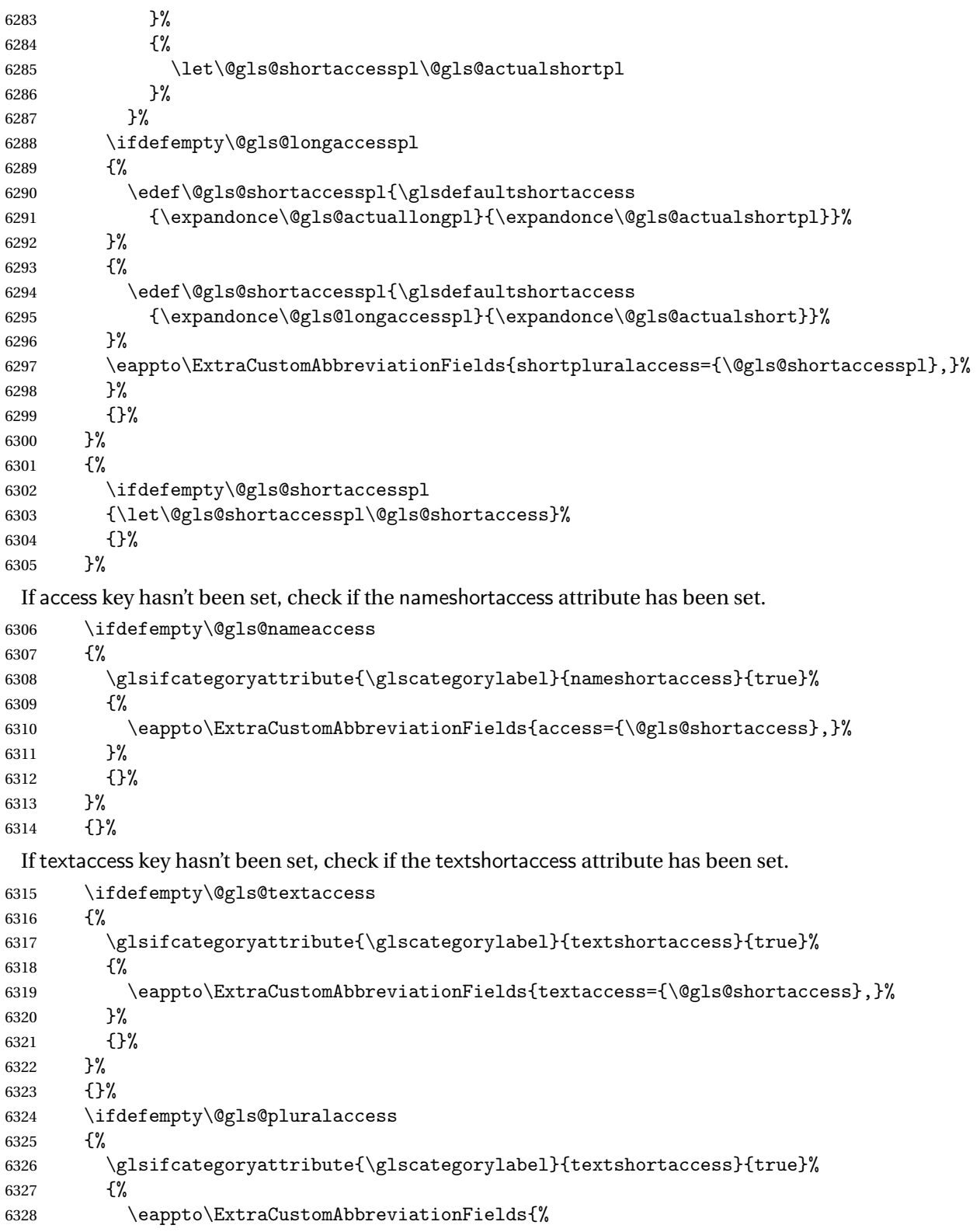

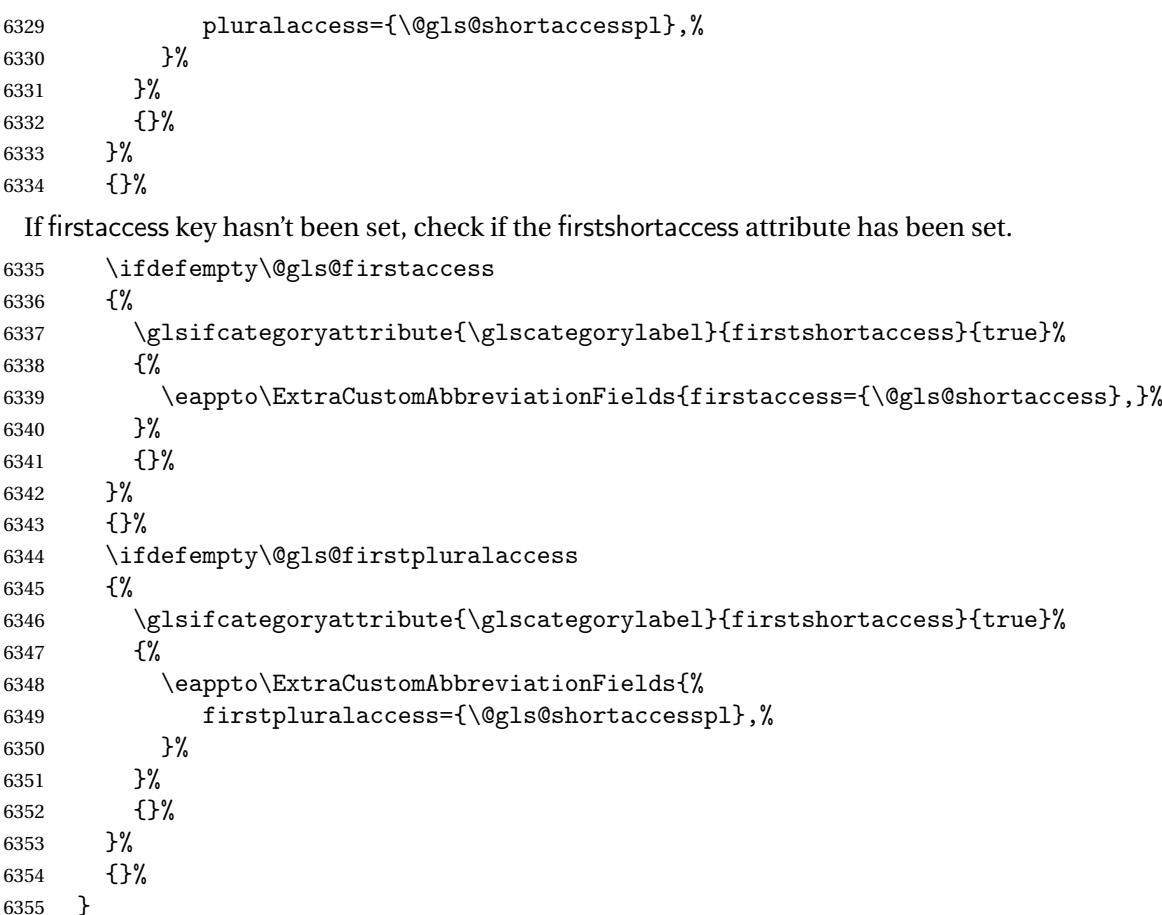

Provide hooks for \setabbreviationstyle that automatically set the attributes appropriate for the style. If the name is just the short form and the description contains the long form, then it may not be necessary to set nameshortaccess but it would depend on the glossary style. Need to provide \glsxtr(category)\field)accsupp if not already defined.

## ovideaccsuppcmd

```
6356 \newcommand*{\glsxtrprovideaccsuppcmd}[2]{%<br>6357 \ifcsundef{glsxtr#1#2accsupp}%
         \ifcsundef{glsxtr#1#2accsupp}%
6358 {\csdef{glsxtr#1#2accsupp}{\glsshortaccsupp}}%
6359 {}%
6360 }
```
rSetNoLongAttrs For styles where the name, first and text are just the abbreviation.

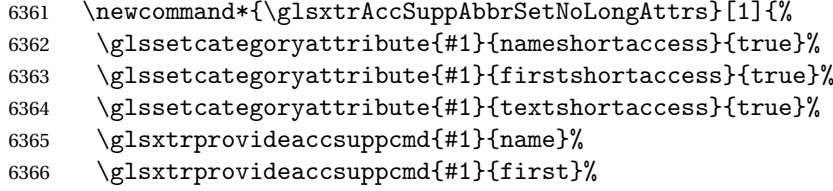

```
6367 \glsxtrprovideaccsuppcmd{#1}{firstpl}%
6368 \glsxtrprovideaccsuppcmd{#1}{text}%
6369 \glsxtrprovideaccsuppcmd{#1}{plural}%
6370 }
```
 $t$ FirstLongAttrs For styles where the name and text are just the abbreviation. The first form may just be long or may be short and long.

```
6371 \newcommand*{\glsxtrAccSuppAbbrSetFirstLongAttrs}[1]{%
6372 \glssetcategoryattribute{#1}{nameshortaccess}{true}%
6373 \glssetcategoryattribute{#1}{textshortaccess}{true}%
6374 \glsxtrprovideaccsuppcmd{#1}{name}%
6375 \glsxtrprovideaccsuppcmd{#1}{text}%
6376 \glsxtrprovideaccsuppcmd{#1}{plural}%
6377 }
```
tTextShortAttrs For styles where only the text is just the abbreviation. The name and first form may just be long or may be short and long. The name may also be short but followed by the long form in the description.

```
6378 \newcommand*{\glsxtrAccSuppAbbrSetTextShortAttrs}[1]{%
6379 \glssetcategoryattribute{#1}{textshortaccess}{true}%
6380 \glsxtrprovideaccsuppcmd{#1}{text}%
6381 \glsxtrprovideaccsuppcmd{#1}{plural}%
6382 }
```
tNameShortAttrs For styles where only the name is just the abbreviation. The first and subsequent form may just be long or may be short and long.

```
6383 \newcommand*{\glsxtrAccSuppAbbrSetNameShortAttrs}[1]{%
6384 \glssetcategoryattribute{#1}{nameshortaccess}{true}%
6385 \glsxtrprovideaccsuppcmd{#1}{name}%
6386 }
```
etNameLongAttrs For styles where the first and text are just the abbreviation. The name may just be long or may be short and long or the name may be short.

```
6387 \newcommand*{\glsxtrAccSuppAbbrSetNameLongAttrs}[1]{%
6388 \glssetcategoryattribute{#1}{firstshortaccess}{true}%
6389 \glssetcategoryattribute{#1}{textshortaccess}{true}%
6390 \glsxtrprovideaccsuppcmd{#1}{first}%
6391 \glsxtrprovideaccsuppcmd{#1}{firstpl}%
6392 \glsxtrprovideaccsuppcmd{#1}{text}%
6393 \glsxtrprovideaccsuppcmd{#1}{plural}%
6394 }
 End of if accsupp part
```
}

{

No accessibility support. Just define these commands to do \glsentry〈*xxx*〉

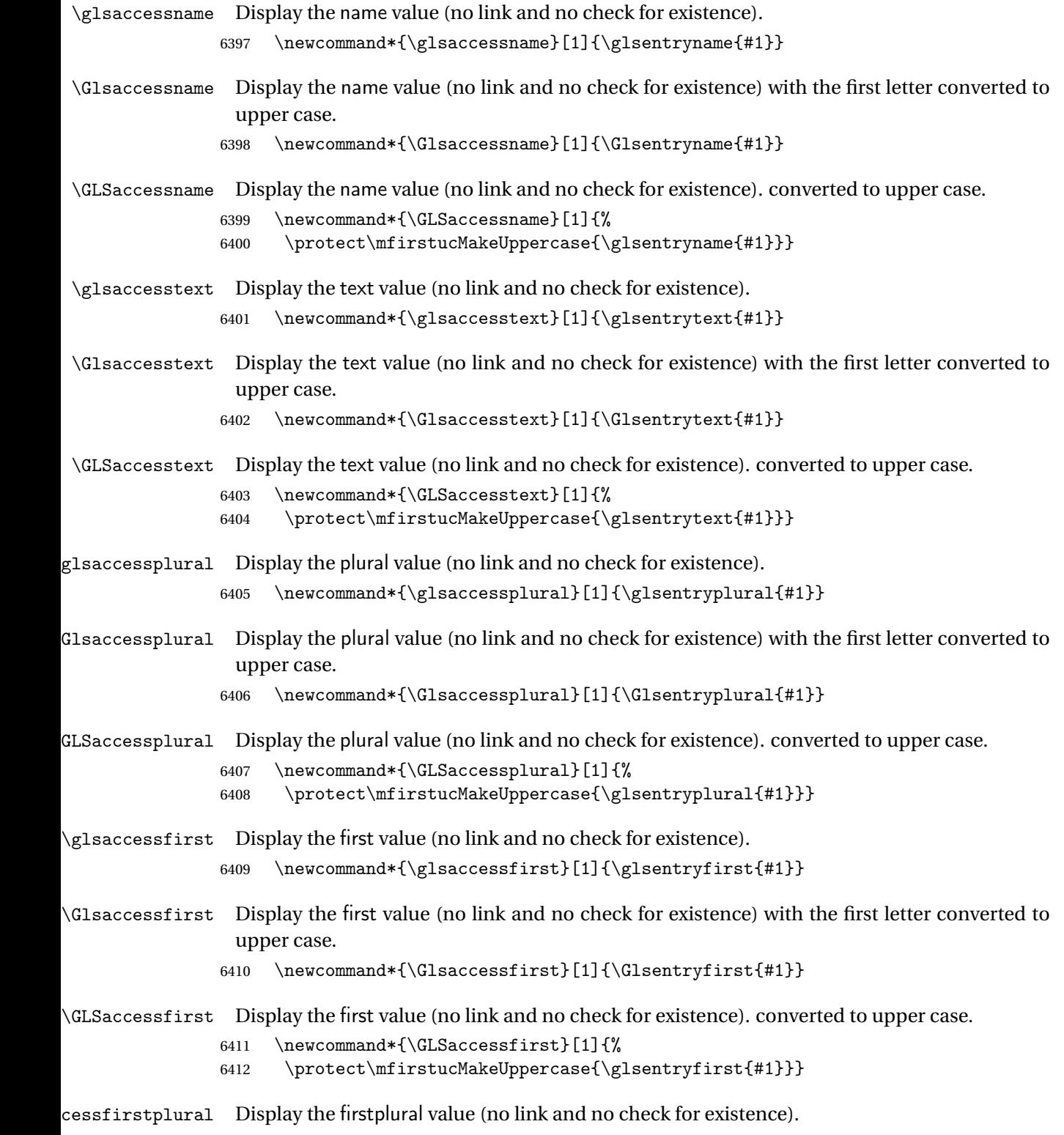

6413 \newcommand\*{\glsaccessfirstplural}[1]{\glsentryfirstplural{#1}}

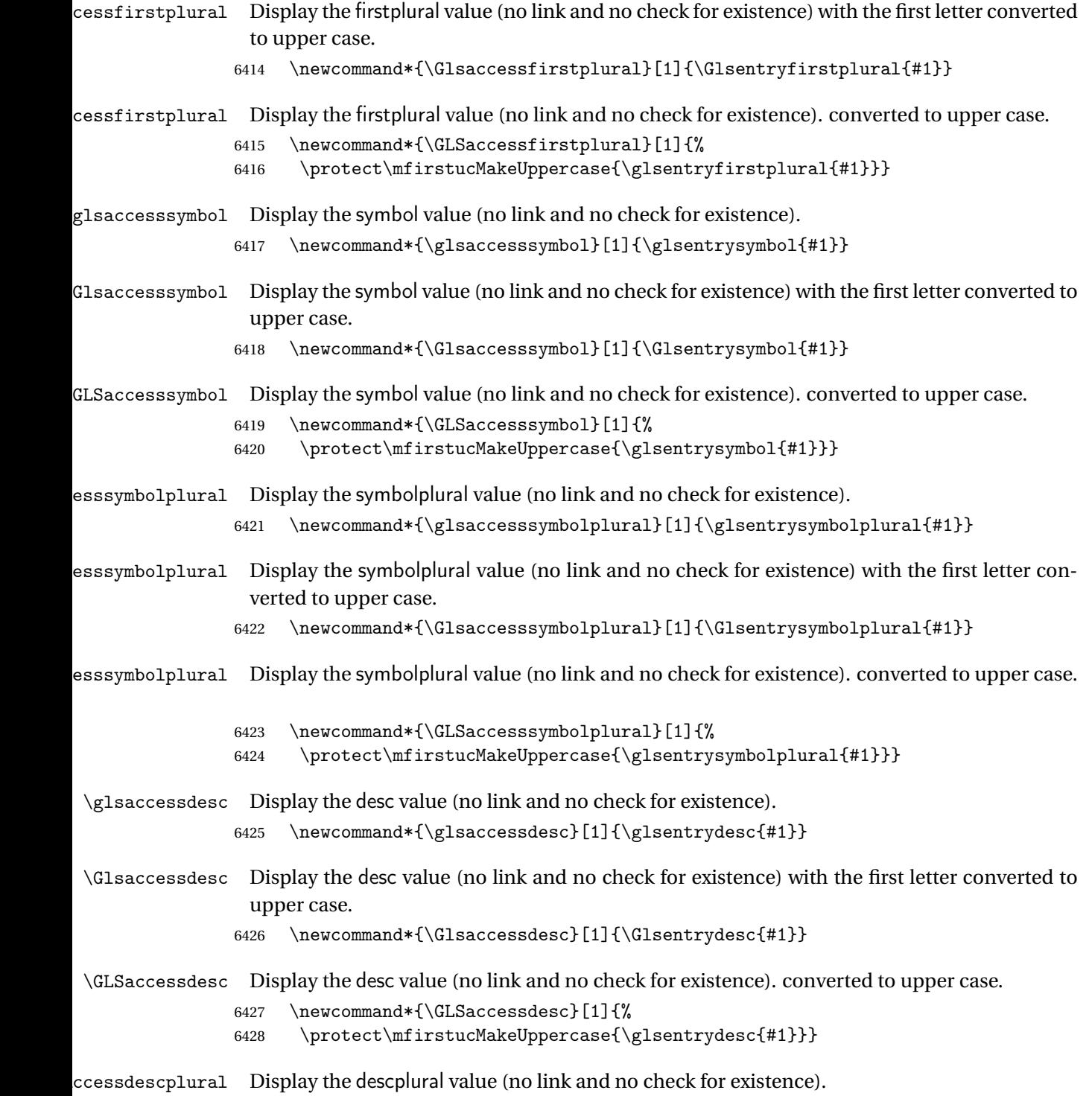

6429 \newcommand\*{\glsaccessdescplural}[1]{\glsentrydescplural{#1}}

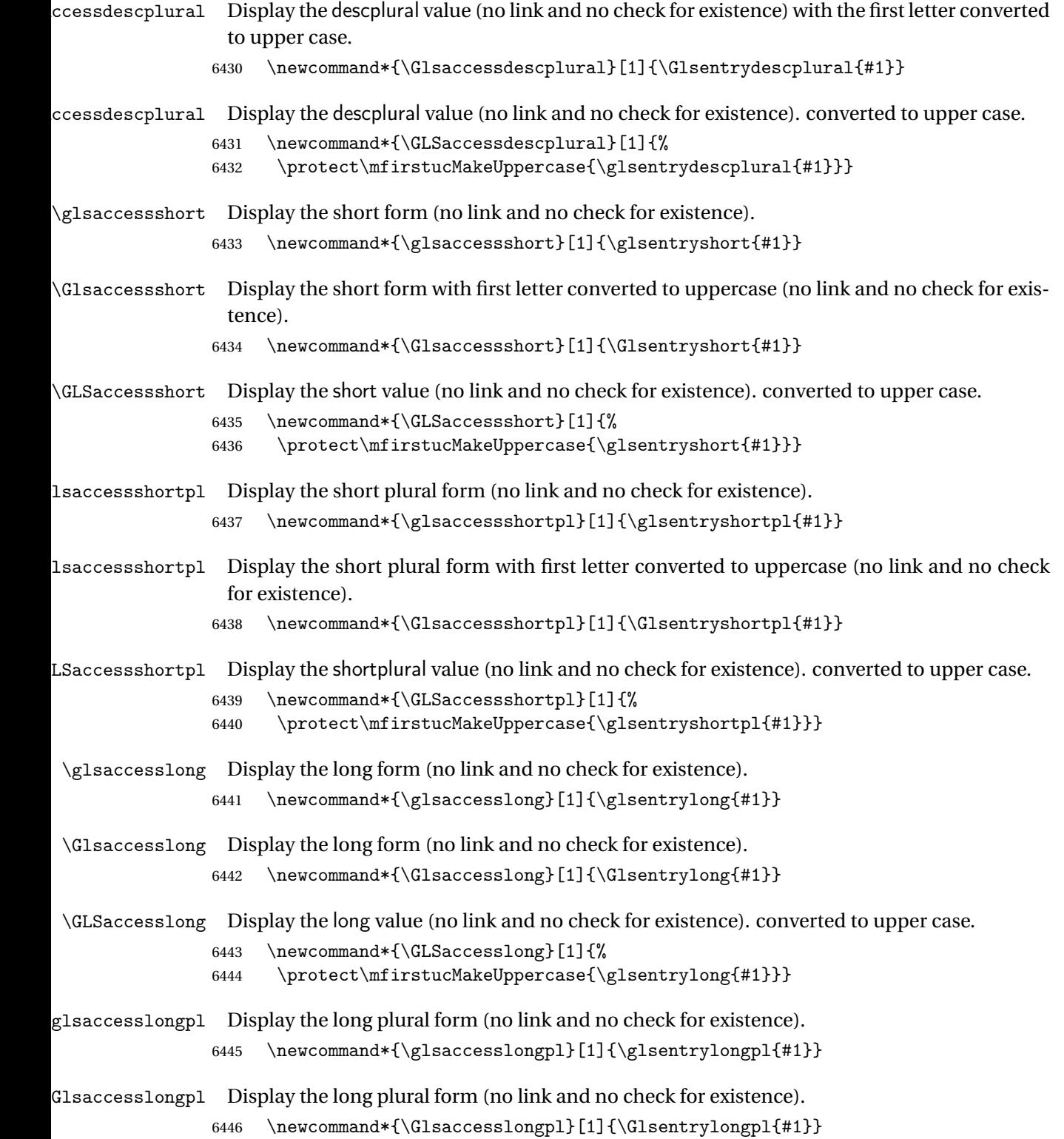

```
\GLSaccesslongpl Display the longplural value (no link and no check for existence). converted to upper case.
                6447 \newcommand*{\GLSaccesslongpl}[1]{%
                6448 \protect\mfirstucMakeUppercase{\glsentrylongpl{#1}}}
\@gls@initaccesskeys This does nothing if there's no accessibility support.
                6449 \newcommand*{\@gls@initaccesskeys}{}
\@gls@setup@default@access This does nothing if there's no accessibility support.
                6450 \newcommand{\@gls@setup@default@access}{}
rSetNoLongAttrs This does nothing if there's no accessibility support.
                6451 \newcommand*{\glsxtrAccSuppAbbrSetNoLongAttrs}[1]{}
tFirstLongAttrs This does nothing if there's no accessibility support.
                6452 \newcommand*{\glsxtrAccSuppAbbrSetFirstLongAttrs}[1]{}
\ttTextShortAttrs This does nothing if there's no accessibility support.
                6453 \newcommand*{\glsxtrAccSuppAbbrSetTextShortAttrs}[1]{}
tNameShortAttrs This does nothing if there's no accessibility support.
                6454 \newcommand*{\glsxtrAccSuppAbbrSetNameShortAttrs}[1]{}
etNameLongAttrs This does nothing if there's no accessibility support.
                6455 \newcommand*{\glsxtrAccSuppAbbrSetNameLongAttrs}[1]{}
                  End of else part
                6456 }
```
# 1.6 Categories

```
\glscategory Add a new storage key that can be used to indicate a category. The default category is general.
             6457 \glsaddstoragekey{category}{general}{\glscategory}
```

```
\glsifcategory Convenient shortcut to determine if an entry has the given category.
                6458 \newcommand{\glsifcategory}[4]{%
                6459 \ifglsfieldeq{#1}{category}{#2}{#3}{#4}%
                6460 }
```
Categories can have attributes.

```
tegoryattribute
```
\glssetcategoryattribute{ $\langle category \rangle$ }{ $\langle attribute\text{-}label \rangle$ }{ $\langle value \rangle$ }

Set (or override if already set) an attribute for the given category. 6461 \newcommand\*{\glssetcategoryattribute}[3]{%

```
6462 \csdef{@glsxtr@categoryattr@@#1@#2}{#3}%
6463 }
```
## tegoryattribute

\glsgetcategoryattribute{ $\langle category \rangle$ }{ $\langle attribute\text{-}label \rangle\}$ 

Get the value of the given attribute for the given category. Does nothing if the attribute isn't defined.

```
6464 \newcommand*{\glsgetcategoryattribute}[2]{%
6465 \csuse{@glsxtr@categoryattr@@#1@#2}%
6466 }
```
tegoryattribute

\glshascategoryattribute{ $\langle category \rangle$ }{ $\{attribute\}$ label}}{ $\{true\}$ }{ $\{false\}$ }

Tests if the category has the given attribute set.

```
6467 \newcommand*{\glshascategoryattribute}[4]{%
6468 \ifcsvoid{@glsxtr@categoryattr@@#1@#2}{#4}{#3}%
6469 }
```
glssetattribute

 $\gtrsim$ glssetattribute{ $\langle entry \; label \rangle$ }{ $\langle attribute \cdot label \rangle$ }{ $\langle value \rangle$ }

Short cut where the category label is obtained from the entry information.

```
6470 \newcommand*{\glssetattribute}[3]{%
6471 \glssetcategoryattribute{\glscategory{#1}}{#2}{#3}%
6472 }
```
glsgetattribute

\glsgetattribute{〈entry label 〉}{〈attribute-label 〉}

Short cut where the category label is obtained from the entry information.

```
6473 \newcommand*{\glsgetattribute}[2]{%
6474 \glsgetcategoryattribute{\glscategory{#1}}{#2}%
6475 }
```
glshasattribute

\glshasattribute{ $\langle entry \; label \rangle$ }{ $\langle attribute\text{-}label \rangle$ }{ $\langle true \rangle$ }{ $\langle false \rangle$ }

Short cut to test if the given attribute has been set where the category label is obtained from the entry information.

```
6476 \newcommand*{\glshasattribute}[4]{%
6477 \ifglsentryexists{#1}%
6478 {\glshascategoryattribute{\glscategory{#1}}{#2}{#3}{#4}}%
6479 {#4}%
6480 }
```
# tegoryattribute

```
\glsifcategoryattribute{〈category 〉}{〈attribute-label 〉}{〈value 〉}{〈true
part 〉}{〈false part 〉}
```

```
True if category has the attribute with the given value.
6481 \newcommand{\glsifcategoryattribute}[5]{%
6482 \ifcsundef{@glsxtr@categoryattr@@#1@#2}%
6483 {#5}%
6484 {\ifcsstring{@glsxtr@categoryattr@@#1@#2}{#3}{#4}{#5}}%
6485 }
```
# \glsifattribute

\glsifattribute{\entry label\}{\attribute-label\}{\value\}{\true part\}  $\{\langle false\ part\rangle\}$ 

Short cut to determine if the given entry has a category with the given attribute set.

```
6486 \newcommand{\glsifattribute}[5]{%
6487 \ifglsentryexists{#1}%
6488 {\glsifcategoryattribute{\glscategory{#1}}{#2}{#3}{#4}{#5}}%
6489 {#5}%
6490 }
```
Set attributes for the default general category:

```
6491 \glssetcategoryattribute{general}{regular}{true}
```
Acronyms are regular by default, since they're typically just treated like normal words. 6492 \glssetcategoryattribute{acronym}{regular}{true}

regularcategory Convenient shortcut to add the regular attribute.

```
6493 \newcommand*{\glssetregularcategory}[1]{%
6494 \glssetcategoryattribute{#1}{regular}{true}%
6495 }
```
regularcategory

\glsifregularcategory{(category)}{(true part)}{(false part)}

Short cut to determine if a category has the regular attribute explicitly set to true.

```
6496 \newcommand{\glsifregularcategory}[3]{%
6497 \glsifcategoryattribute{#1}{regular}{true}{#2}{#3}%
6498 }
```
# regularcategory

\glsifnotregularcategory{(category)}{(true part)}{(false part)}

Short cut to determine if a category has the regular attribute explicitly set to false.

```
6499 \newcommand{\glsifnotregularcategory}[3]{%
6500 \glsifcategoryattribute{#1}{regular}{false}{#2}{#3}%
6501 }
```
# \glsifregular

\glsifregular{\entry label}}{\true part}}{\false part}}

Short cut to determine if an entry has a regular attribute set to true.

```
6502 \newcommand{\glsifregular}[3]{%
6503 \glsifregularcategory{\glscategory{#1}}{#2}{#3}%
6504 }
```
## \glsifnotregular

 $\langle$ glsifnotregular{ $\langle entry \; label \rangle$ }{ $\langle true \; part \rangle$ }{ $\langle false \; part \rangle$ }

Short cut to determine if an entry has a regular attribute set to false.

```
6505 \newcommand{\glsifnotregular}[3]{%
6506 \glsifnotregularcategory{\glscategory{#1}}{#2}{#3}%
6507 }
```
## reachincategory

```
\glsforeachincategory[\qlossary labels\]{\category-label\}
\{\langle glossary-cs \rangle\}\{\langle label-cs \rangle\}\{\langle body \rangle\}
```
Iterates through all entries in all the glossaries (or just those listed in 〈*glossary labels*〉) and does 〈*body*〉if the category matches 〈*category-label*〉. The control sequences 〈*glossary-cs*〉 and 〈*label-cs*〉 may be used in 〈*body*〉 to access the glossary label and entry label for the current iteration.

```
6508 \newcommand{\glsforeachincategory}[5][\@glo@types]{%
6509 \forallglossaries[#1]{#3}%
```

```
6510 {%
6511 \forglsentries[#3]{#4}%
6512 {%
6513 \glsifcategory{#4}{#2}{#5}{}%
6514 }%
6515 }%
6516 }
```
chwithattribute

 $\gtrsim$ glsforeachwithattribute[ $\langle glossary\ labels\rangle$ ] $\{\langle attribute\ -label\rangle\}$  $\{(attribute-value)\}\{(glossary-cs)\}\{(label-cs)\}\{$ 

Iterates through all entries in all the glossaries (or just those listed in 〈*glossary labels*〉) and does 〈*body*〉 if the category attribute 〈*attribute-label*〉 matches 〈*attribute-value*〉. The control sequences 〈*glossary-cs*〉 and 〈*label-cs*〉 may be used in 〈*body*〉 to access the glossary label and entry label for the current iteration.

```
6517 \newcommand{\glsforeachwithattribute}[6][\@glo@types]{%
6518 \forallglossaries[#1]{#4}%
6519 {%
6520 \forglsentries[#4]{#5}%
6521 \{%
6522 \glsifattribute{#5}{#2}{#3}{#6}{}%
6523 }%
6524 }%
6525 }
```
If \newterm has been defined, redefine it so that it automatically sets the category label to index and add \glsxtrpostdescription.

 \ifdef\newterm {%

# \newterm

```
6528 \renewcommand*{\newterm}[2][]{%
6529 \newglossaryentry{#2}%
6530 {type={index},category=index,name={#2},%
6531 description={\glsxtrpostdescription\nopostdesc},#1}%
6532 }
```
Indexed terms are regular by default.

```
6533 \glssetcategoryattribute{index}{regular}{true}
```
#### trpostdescindex

```
6534 \newcommand*{\glsxtrpostdescindex}{}
```
 } {}

If the symbols package option was used, define a similar command for symbols, but set the default sort to the label rather than the name as the symbols will typically contain commands that will confuse makeindex and xindy.

```
6537 \ifdef\printsymbols
6538 {%
```
glsxtrnewsymbol Unlike \newterm, this has a separate argument for the label (since the symbol will likely contain commands).

```
6539 \newcommand*{\glsxtrnewsymbol}[3][]{%
6540 \newglossaryentry{#2}{name={#3},sort={#2},type=symbols,category=symbol,#1}%
6541 }
```
Symbols are regular by default.

\glssetcategoryattribute{symbol}{regular}{true}

# \glsxtrpostdescsymbol

 \newcommand\*{\glsxtrpostdescsymbol}{} }

{}

Similar for the numbers option.

```
6546 \ifdef\printnumbers
6547 {%
```
### glsxtrnewnumber

```
6548 \ifdef\printnumbers
6549 \newcommand*{\glsxtrnewnumber}[3][]{%
6550 \newglossaryentry{#2}{name={#3},sort={#2},type=numbers,category=number,#1}%
6551 }
```
Numbers are regular by default.

\glssetcategoryattribute{number}{regular}{true}

## rpostdescnumber

```
6553 \newcommand*{\glsxtrpostdescnumber}{}
6554 }
6555 {}
```
sxtrsetcategory Set the category for all listed labels. The first argument is the list of entry labels and the second argument is the category label.

```
6556 \newcommand*{\glsxtrsetcategory}[2]{%
6557 \@for\@glsxtr@label:=#1\do
6558 {%
6559 \glsfieldxdef{\@glsxtr@label}{category}{#2}%
6560 }%
6561 }
```
t category forall Set the category for all entries in the listed glossaries. The first argument is the list of glossary labels and the second argument is the category label.

```
6562 \newcommand*{\glsxtrsetcategoryforall}[2]{%
6563 \forallglossaries[#1]{\@glsxtr@type}{%
6564 \forglsentries[\@glsxtr@type]{\@glsxtr@label}%
6565 {%
6566 \glsfieldxdef{\@glsxtr@label}{category}{#2}%
6567 }%
6568 }%
6569 }
```
rfieldtitlecase

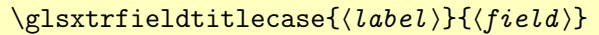

Apply title casing to the contents of the given field.

```
6570 \newcommand*{\glsxtrfieldtitlecase}[2]{%
6571 \expandafter\glsxtrfieldtitlecasecs\expandafter
6572 {\csname glo@\glsdetoklabel{#1}@#2\endcsname}%
6573 }
```
 $i$ eldtitlecasecs The command used by  $\gtrsim$  lestrfieldtitlecase. May be redefined to use a different command, for example, \xcapitalisefmtwords.

```
6574 \newcommand*{\glsxtrfieldtitlecasecs}[1]{\xcapitalisewords{#1}}
```
Provide a convenient way to modify glossary styles without having to define a new style just to convert the first letter of fields to upper case.

\glossentrydesc If the glossdesc attribute is "firstuc" convert first letter to upper case. If the attribute is "title" use title case.

```
6575 \@ifpackageloaded{glossaries-accsupp}
6576 {
6577 \renewcommand*{\glossentrydesc}[1]{%
6578 \glsdoifexistsorwarn{#1}%
6579 {%
6580 \glssetabbrvfmt{\glscategory{#1}}%
```
As from version 1.04, allow the glossdescfont attribute to determine the font applied.

```
6581 \glshasattribute{#1}{glossdescfont}%
6582 {%
6583 \edef\@glsxtr@attrval{\glsgetattribute{#1}{glossdescfont}}%
6584 \ifcsdef{\@glsxtr@attrval}%
6585 {%
6586 \letcs{\@glsxtr@glossdescfont}{\@glsxtr@attrval}%
6587 }%
6588 {%
6589 \GlossariesExtraWarning{Unknown control sequence name
```

```
6590 '\@glsxtr@attrval' supplied in glossdescfont attribute
6591 for entry '#1'. Ignoring}%
6592 \let\@glsxtr@glossdescfont\@firstofone
6593 }%
6594 }%
6595 {\let\@glsxtr@glossdescfont\@firstofone}%
6596 \glsifattribute{#1}{glossdesc}{firstuc}%
6597 {%
6598 \@glsxtr@glossdescfont{\Glsaccessdesc{#1}}%
6599 }%
6600 {%
6601 \glsifattribute{#1}{glossdesc}{title}%
6602 {%
6603 \@glsxtr@do@titlecaps@warn
6604 \glsdescriptionaccessdisplay
6605 {%
6606 \@glsxtr@glossdescfont{\glsxtrfieldtitlecase{#1}{desc}}%
6607 }%
6608 {#1}%
6609 }%
6610 {%
6611 \@glsxtr@glossdescfont{\glsaccessdesc{#1}}%
6612 }%
6613 }%
6614 }%
6615 }
6616 }
6617 {
6618 \renewcommand*{\glossentrydesc}[1]{%
6619 \glsdoifexistsorwarn{#1}%
6620 {%
6621 \glssetabbrvfmt{\glscategory{#1}}%
6622 \glshasattribute{#1}{glossdescfont}%
6623 {%
6624 \edef\@glsxtr@attrval{\glsgetattribute{#1}{glossdescfont}}%
6625 \ifcsdef{\@glsxtr@attrval}%
6626 {%
6627 \letcs{\@glsxtr@glossdescfont}{\@glsxtr@attrval}%
6628 }%
6629 {%
6630 \GlossariesExtraWarning{Unknown control sequence name
6631 '\@glsxtr@attrval' supplied in glossdescfont attribute
6632 for entry '#1'. Ignoring}%
6633 \let\@glsxtr@glossdescfont\@firstofone
6634 }%
6635 }%
6636 {\let\@glsxtr@glossdescfont\@firstofone}%
6637 \glsifattribute{#1}{glossdesc}{firstuc}%
6638 {%
```

```
6639 \@glsxtr@glossdescfont{\Glsentrydesc{#1}}%
6640 }%
6641 {%
6642 \glsifattribute{#1}{glossdesc}{title}%
6643 {%
6644 \@glsxtr@do@titlecaps@warn
6645 \@glsxtr@glossdescfont{\glsxtrfieldtitlecase{#1}{desc}}%
6646 }%
6647 {%
6648 \@glsxtr@glossdescfont{\glsentrydesc{#1}}%
6649 } }6650
6651 }%
6652 }
6653 }
```
\glossentryname If the glossname attribute is "firstuc" convert first letter to upper case. If the attribute is "title" use title case.

```
6654 \@ifpackageloaded{glossaries-accsupp}
6655 {
6656 \renewcommand*{\glossentryname}[1]{%
6657 \@glsdoifexistsorwarn{#1}%
6658 {%
6659 \glssetabbrvfmt{\glscategory{#1}}%
```
As from version 1.04, allow the glossnamefont attribute to determine the font applied.

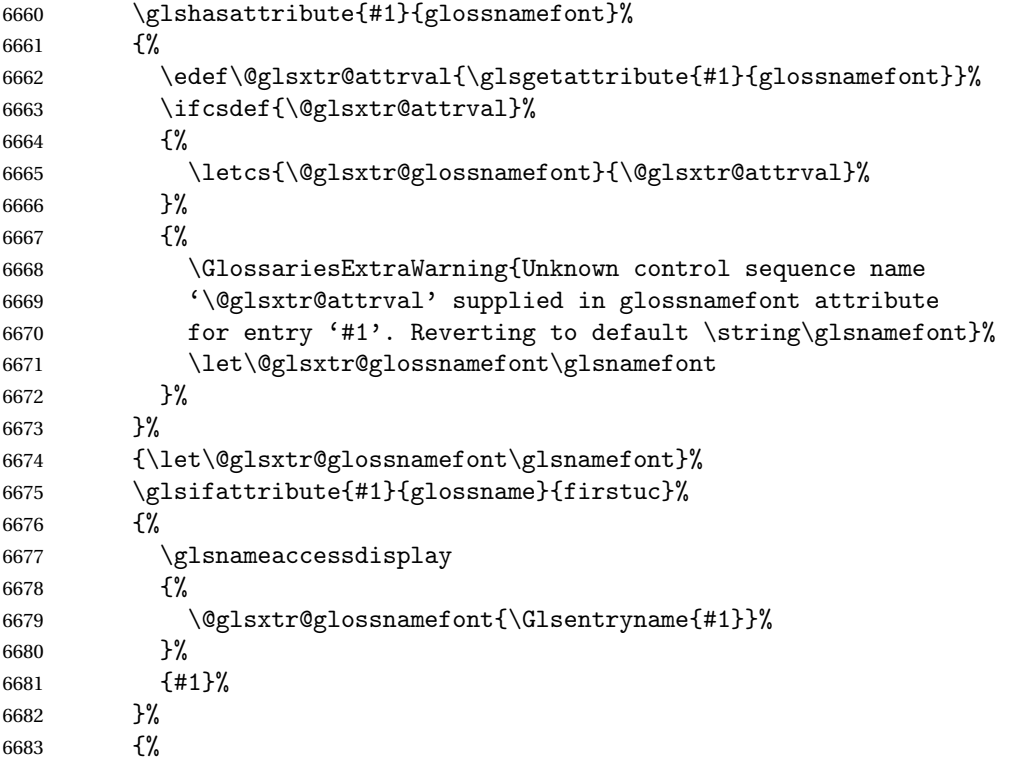

```
6684 \glsifattribute{#1}{glossname}{title}%
6685 {%
6686 \@glsxtr@do@titlecaps@warn
6687 \glsnameaccessdisplay
6688 {%
6689 \@glsxtr@glossnamefont{\glsxtrfieldtitlecase{#1}{name}}%
6690 }%
6691 {#1}%
6692 }%
6693 {%
6694 \glsifattribute{#1}{glossname}{uc}%
6695 {%
6696 \glsnameaccessdisplay
6697 {%
 Hide the label from the upper-casing command.
6698 \letcs{\glo@name}{glo@\glsdetoklabel{#1}@name}%
6699 \@glsxtr@glossnamefont{\mfirstucMakeUppercase{\glo@name}}%
6700 }%
6701 {#1}%
6702 }%
6703 {%
6704 \letcs{\glo@name}{glo@\glsdetoklabel{#1}@name}%
6705 \glsnameaccessdisplay
6706 {%
6707 \expandafter\@glsxtr@glossnamefont\expandafter{\glo@name}%
6708 }%
6709 {#1}%
6710 }%
6711 }%
6712
 Do post-name hook:
6713 \gtrsim \gtrsim \frac{41}{1}6714
6715 }
6716 }
6717 {
6718 \renewcommand*{\glossentryname}[1]{%
6719 \@glsdoifexistsorwarn{#1}%
6720 {%
6721 \glssetabbrvfmt{\glscategory{#1}}%
6722 \glshasattribute{#1}{glossnamefont}%
6723 {%
6724 \edef\@glsxtr@attrval{\glsgetattribute{#1}{glossnamefont}}%
6725 \ifcsdef{\@glsxtr@attrval}%
6726 {%
6727 \letcs{\@glsxtr@glossnamefont}{\@glsxtr@attrval}%
6728 }%
6729 {%
```
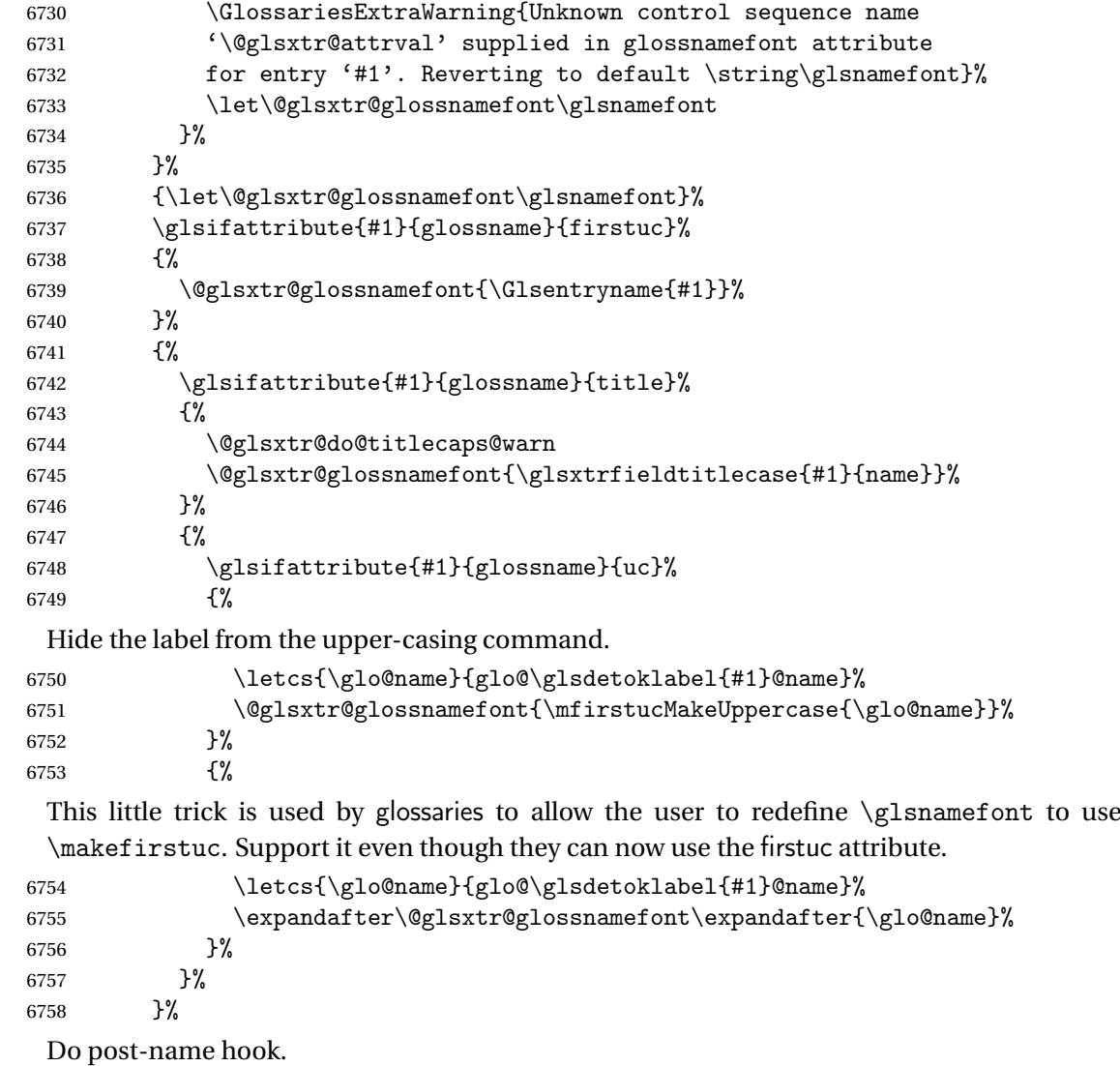

```
6759 \glsxtrpostnamehook{#1}%
6760 }%
6761 }
6762 }
```
\Glossentryname Redefine to set the abbreviation format and accessibility support.

```
6763 \@ifpackageloaded{glossaries-accsupp}
6764 {
6765 \renewcommand*{\Glossentryname}[1]{%
6766 \@glsdoifexistsorwarn{#1}%
6767 {%
         \glssetabbrvfmt{\glscategory{#1}}%
 As from version 1.04, allow the glossnamefont attribute to determine the font applied.
```
\glshasattribute{#1}{glossnamefont}%

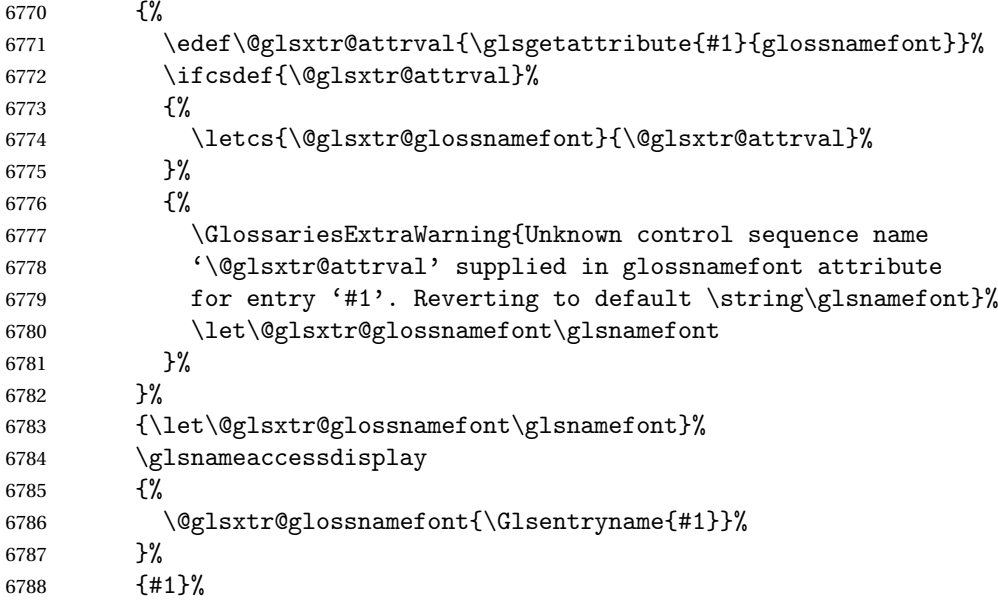

Do post-name hook:

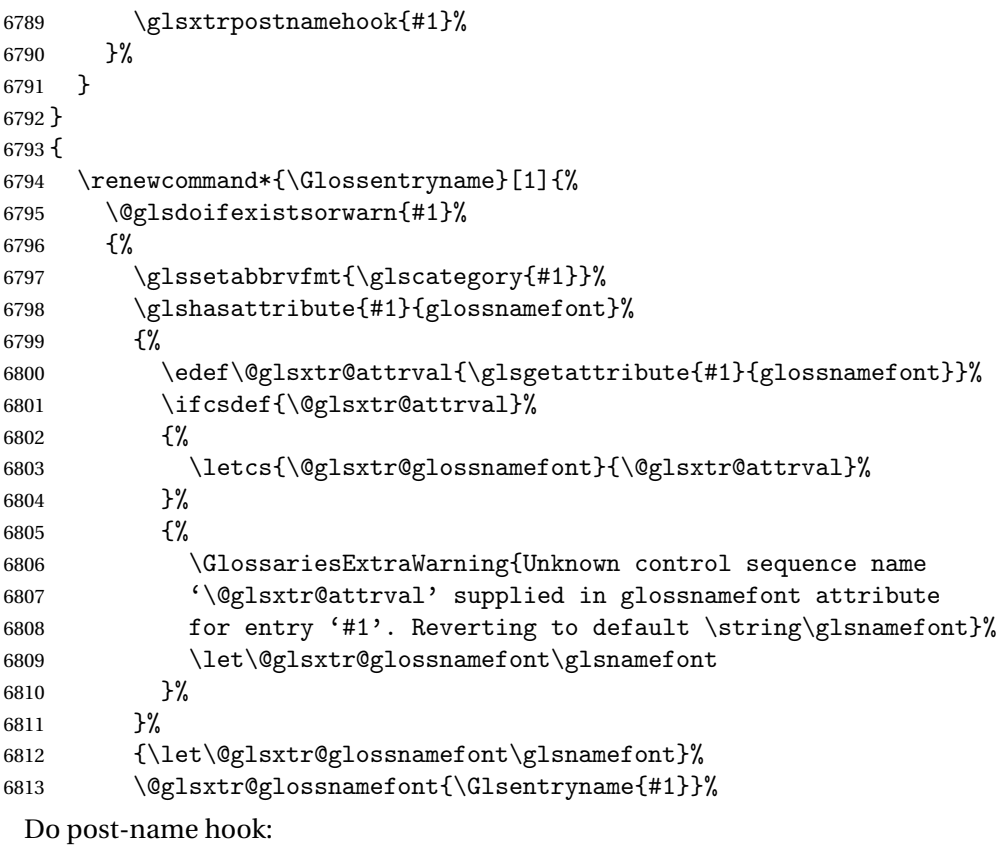

\glsxtrpostnamehook{#1}%

 } }

> Provide a convenient way to also index the entries using the standard \index mechanism. This may use different actual, encap and escape characters to those used for the glossaries.

\glsxtrpostnamehook Hook to append stuff after the name is displayed in the glossary. The argument is the entry's label.

```
6818 \newcommand*{\glsxtrpostnamehook}[1]{%
6819 \let\@glsnumberformat\@glsxtr@defaultnumberformat
6820 \glsxtrdoautoindexname{#1}{indexname}%
 Allow additional code regardless of category:
```
\glsextrapostnamehook{#1}%

Allow categories to hook in here.

 \csuse{glsxtrpostname\glscategory{#1}}% }

```
trapostnamehook
```
\newcommand\*{\glsextrapostnamehook}[1]{}%

\glsdefpostname Provide a convenient command for defining the post-name hook for the given category.

```
6825 \newcommand*{\glsdefpostname}[2]{%
6826 \csdef{glsxtrpostname#1}{#2}%
6827 }
```
## etaccessdisplay

```
6828 \@ifpackageloaded{glossaries-accsupp}
6829 {
6830 \newcommand*{\glsxtr@setaccessdisplay}[1]{%
6831 \ifcsdef{gls#1accessdisplay}%
6832 {\letcs\@glsxtr@accessdisplay{gls#1accessdisplay}}%
6833 {%
```
This is essentially the reverse of  $\@e{1s@fetchfield}$ , since the field supplied to  $\gtrsim$  lossentryname has to be the internal label, but the  $\gtrsim field$  accessdisplay commands use the key name.

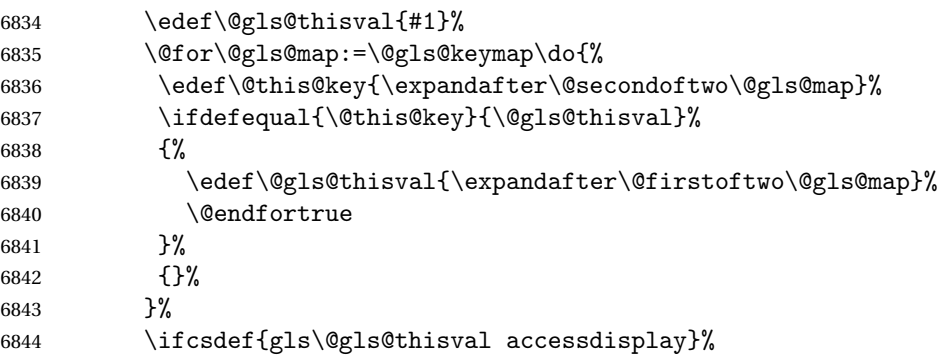

```
6845 {\letcs\@glsxtr@accessdisplay{gls\@gls@thisval accessdisplay}}%
6846 {\let\@glsxtr@accessdisplay\@firstoftwo}%
6847 }%
6848 }
6849 }
6850 {%
6851 \newcommand*{\glsxtr@setaccessdisplay}[1]{%
6852 \let\@glsxtr@accessdisplay\@firstoftwo}
6853 }
```
sentrynameother Provide a command that works like \glossentryname but accesses a different field (which must be supplied using its internal field label).

```
6854 \newrobustcmd*{\glossentrynameother}[2]{%
6855 \@glsdoifexistsorwarn{#1}%
6856 {%
```
Accessibility support:

\glsxtr@setaccessdisplay{#2}%

Set the abbreviation format:

```
6858 \glssetabbrvfmt{\glscategory{#1}}%
6859 \glshasattribute{#1}{glossnamefont}%
6860 {%
6861 \edef\@glsxtr@attrval{\glsgetattribute{#1}{glossnamefont}}%
6862 \ifcsdef{\@glsxtr@attrval}%
6863 {%
6864 \letcs{\@glsxtr@glossnamefont}{\@glsxtr@attrval}%
6865
6866 {%
6867 \GlossariesExtraWarning{Unknown control sequence name
6868 '\@glsxtr@attrval' supplied in glossnamefont attribute
6869 for entry '#1'. Reverting to default \string\glsnamefont}%
6870 \let\@glsxtr@glossnamefont\glsnamefont
6871 }%
6872 }%
6873 {\let\@glsxtr@glossnamefont\glsnamefont}%
6874 \glsifattribute{#1}{glossname}{firstuc}%
6875 {%
6876 \@glsxtr@accessdisplay
6877 {\@glsxtr@glossnamefont{\@Gls@entry@field{#1}{#2}}}%
6878 {#1}%
6879 }%
6880 {%
6881 \glsifattribute{#1}{glossname}{title}%
6882 {%
6883 \@glsxtr@do@titlecaps@warn
6884 \@glsxtr@accessdisplay
6885 {\@glsxtr@glossnamefont{\glsxtrfieldtitlecase{#1}{#2}}}%
6886 {#1}%
6887 }%
```

```
6888 {%
6889 \glsifattribute{#1}{glossname}{uc}%
6890 {%
6891 \letcs{\glo@name}{glo@\glsdetoklabel{#1}@#2}%
6892 \@glsxtr@accessdisplay
6893 {\@glsxtr@glossnamefont{\mfirstucMakeUppercase{\glo@name}}}%
6894 {#1}%
6895 }%
6896 {%
6897 \letcs{\glo@name}{glo@\glsdetoklabel{#1}@#2}%
6898 \@glsxtr@accessdisplay
6899 {\expandafter\@glsxtr@glossnamefont\expandafter{\glo@name}}%
6900 {#1}%
6901 }%
6902 }%
6903 }%
```
Do post-name hook.

 \glsxtrpostnamehook{#1}% }% }

format @override Determines if the format key should override the indexing attribute value.

```
6907 \newif\if@glsxtr@format@override
6908 \@glsxtr@format@overridefalse
```
If overriding is enabled, the  $\gtrsim$  glshypernumber command will have to be redefined in the index to use \hyperpage instead.

### xFormatOverride

```
6909 \@ifpackageloaded{hyperref}
```
{

If hyperref's hyperindex option is on, then hyperref will automatically add \hyperpage, so don't add it.

```
6911 \ifHy@hyperindex
6912 \newcommand*{\GlsXtrEnableIndexFormatOverride}{%
6913 \@glsxtr@format@overridetrue
6914 \appto\theindex{\let\glshypernumber\@firstofone}%
6915 }
6916 \else
6917 \newcommand*{\GlsXtrEnableIndexFormatOverride}{%
6918 \@glsxtr@format@overridetrue
6919 \appto\theindex{\let\glshypernumber\hyperpage}%
6920 }
6921 \fi
6922 }
6923 {
6924 \newcommand*{\GlsXtrEnableIndexFormatOverride}{%
6925 \@glsxtr@format@overridetrue
```

```
6926 }
6927 }
6928 \@onlypreamble\GlsXtrEnableIndexFormatOverride
```
#### doautoindexname

```
6929 \newcommand*{\glsxtrdoautoindexname}[2]{%
6930 \glshasattribute{#1}{#2}%
6931 {%
```
Escape any makeindex/xindy characters in the value of the name field. Take care with babel as this won't work if the category code has changed for those characters.

\@glsxtr@autoindex@setname{#1}%

If the attribute value is simply "true" don't add an encap, otherwise use the value as the encap.

```
6933 \protected@edef\@glsxtr@attrval{\glsgetattribute{#1}{#2}}%
6934 \if@glsxtr@format@override
6935 \ifx\@glsnumberformat\@glsxtr@defaultnumberformat
6936 \else
6937 \let\@glsxtr@attrval\@glsnumberformat
6938 \fi
6939 \fi
6940 \ifdefstring{\@glsxtr@attrval}{true}%
6941 {}%
6942 {\eappto\@glo@name{\@glsxtr@autoindex@encap\@glsxtr@attrval}}%
6943 \expandafter\glsxtrautoindex\expandafter{\@glo@name}%
6944 }%
6945 {}%
```
}

## glsxtrautoindex

\newcommand\*{\glsxtrautoindex}{\index}

#### \glsxtrautoindexesc

 \newcommand{\glsxtrautoindexesc}{% \@gls@checkmkidxchars\@glo@sort \@glsxtr@autoindex@doextra@esc\@glo@sort }

```
\tt to index@setname \quad Assign \@glo@name for use with indexname attribute.
```

```
6952 \newcommand*{\@glsxtr@autoindex@setname}[1]{%
6953 \protected@edef\@glo@name{\glsxtrautoindexentry{#1}}%
6954 \glsxtrautoindexassignsort{\@glo@sort}{#1}%
6955 \glsxtrautoindexesc
6956 \epreto\@glo@name{\@glo@sort\@glsxtr@autoindex@at}%
6957 }
```
rautoindexentry Command used for the actual part when auto-indexing.

```
6958 \newcommand*{\glsxtrautoindexentry}[1]{\string\glsentryname{#1}}
```
indexassignsort Used to assign the sort value when auto-indexing.

```
6959 \newcommand*{\glsxtrautoindexassignsort}[2]{%
6960 \glsletentryfield{#1}{#2}{sort}%
6961 }
```
#### $d$ ex@doextra@esc

\newcommand\*{\@glsxtr@autoindex@doextra@esc}[1]{%

Escape the escape character unless it has already been escaped.

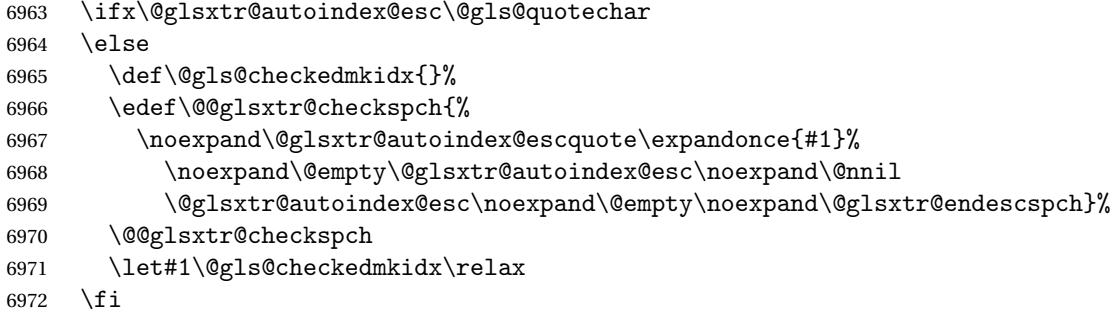

Escape actual character unless it has already been escaped.

```
6973 \ifx\@glsxtr@autoindex@at\@gls@actualchar
6974 \else
6975 \def\@gls@checkedmkidx{}%
6976 \edef\@@glsxtr@checkspch{%
6977 \noexpand\@glsxtr@autoindex@escat\expandonce{#1}%
6978 \noexpand\@empty\@glsxtr@autoindex@at\noexpand\@nnil
6979 \@glsxtr@autoindex@at\noexpand\@empty\noexpand\@glsxtr@endescspch}%
6980 \@@glsxtr@checkspch
6981 \let#1\@gls@checkedmkidx\relax
6982 \fi
```
Escape level character unless it has already been escaped.

```
6983 \ifx\@glsxtr@autoindex@level\@gls@levelchar
6984 \else
6985 \def\@gls@checkedmkidx{}%
6986 \edef\@@glsxtr@checkspch{%
6987 \noexpand\@glsxtr@autoindex@esclevel\expandonce{#1}%
6988 \noexpand\@empty\@glsxtr@autoindex@level\noexpand\@nnil
6989 \@glsxtr@autoindex@level\noexpand\@empty\noexpand\@glsxtr@endescspch}%
6990 \@@glsxtr@checkspch
6991 \let#1\@gls@checkedmkidx\relax
6992 \fi
```
Escape encap character unless it has already been escaped.

```
6993 \ifx\@glsxtr@autoindex@encap\@gls@encapchar
6994 \else
6995 \def\@gls@checkedmkidx{}%
6996 \edef\@@glsxtr@checkspch{%
6997 \noexpand\@glsxtr@autoindex@escencap\expandonce{#1}%
6998 \noexpand\@empty\@glsxtr@autoindex@encap\noexpand\@nnil
```

```
6999 \@glsxtr@autoindex@encap\noexpand\@empty\noexpand\@glsxtr@endescspch}%
7000 \@@glsxtr@checkspch
7001 \let#1\@gls@checkedmkidx\relax
7002 \fi
7003 }
```
The user commands here have a preamble-only restriction to ensure they are set before required and also to reduce the chances of complications caused by babel's shorthands.

```
{\tt tr@autoidex@at} Actual character for use with \index.
                7004 \newcommand*{\@glsxtr@autoindex@at}{}
trSetActualChar Set the actual character.
                7005 \newcommand*{\GlsXtrSetActualChar}[1]{%
                7006 \gdef\@glsxtr@autoindex@at{#1}%
                7007 \def\@glsxtr@autoindex@escat##1#1##2#1##3\@glsxtr@endescspch{%
                7008 \@@glsxtr@autoindex@escspch{#1}{\@glsxtr@autoindex@escat}{##1}{##2}{##3}%
                7009 }%
                7010 }
                7011 \@onlypreamble\GlsXtrSetActualChar
                7012 \makeatother
                7013 \GlsXtrSetActualChar{@}
                7014 \makeatletter
\hbox{\rm autoinde}x@encap Encap character for use with \index.
                7015 \newcommand*{\@glsxtr@autoindex@encap}{}
XtrSetEncapChar Set the encap character.
                7016 \newcommand*{\GlsXtrSetEncapChar}[1]{%
                7017 \gdef\@glsxtr@autoindex@encap{#1}%
                7018 \def\@glsxtr@autoindex@escencap##1#1##2#1##3\@glsxtr@endescspch{%
                7019 \@@glsxtr@autoindex@escspch{#1}{\@glsxtr@autoindex@escencap}{##1}{##2}{##3}%
                7020 }%
                7021 }
                7022 \GlsXtrSetEncapChar{|}
                7023 \@onlypreamble\GlsXtrSetEncapChar
\arctan autoindex@level Level character for use with \index.
                7024 \newcommand*{\@glsxtr@autoindex@level}{}
XtrSetLevelChar Set the encap character.
                7025 \newcommand*{\GlsXtrSetLevelChar}[1]{%
                7026 \gdef\@glsxtr@autoindex@level{#1}%
                7027 \def\@glsxtr@autoindex@esclevel##1#1##2#1##3\@glsxtr@endescspch{%
                7028 \@@glsxtr@autoindex@escspch{#1}{\@glsxtr@autoindex@esclevel}{##1}{##2}{##3}%
                7029 }%
                7030 }
                7031 \GlsXtrSetLevelChar{!}
                7032 \@onlypreamble\GlsXtrSetLevelChar
```

```
r@autoindex@esc Escape character for use with \index.
               7033 \newcommand*{\@glsxtr@autoindex@esc}{"}
\GlsXtrSetEscChar Set the escape character.
               7034 \newcommand*{\GlsXtrSetEscChar}[1]{%
               7035 \gdef\@glsxtr@autoindex@esc{#1}%
               7036 \def\@glsxtr@autoindex@escquote##1#1##2#1##3\@glsxtr@endescspch{%
               7037 \@@glsxtr@autoindex@escspch{#1}{\@glsxtr@autoindex@escquote}{##1}{##2}{##3}%
```

```
7038 }%
7039 }
7040 \GlsXtrSetEscChar{"}
7041 \@onlypreamble\GlsXtrSetEscChar
```
Set if defined. (For example, if doc package has been loaded.) Actual character \actual char:

```
7042 \ifdef\actualchar
7043 {\expandafter\GlsXtrSetActualChar\expandafter{\actualchar}}
7044 {}
 Quote character \quotechar:
7045 \ifdef\quotechar
7046 {\expandafter\GlsXtrSetEscChar\expandafter{\quotechar}}
7047 {}
 Level character \levelchar:
7048 \ifdef\levelchar
7049 {\expandafter\GlsXtrSetLevelChar\expandafter{\levelchar}}
7050 {}
 Encap character \encapchar:
7051 \ifdef\encapchar
7052 {\expandafter\GlsXtrSetEncapChar\expandafter{\encapchar}}
7053 {}
```
 $\verb|leto@endescspch|$ 

\def\@glsxtr@gobbleto@endescspch#1\@glsxtr@endescspch{}

oindex@esc@spch

```
\Q@glsxtr@autoindex@escspch{\langle char \rangle}{\langle pre \rangle}{\langle mid \rangle}{\langle post \rangle}
```

```
7055 \newcommand*{\@@glsxtr@autoindex@escspch}[5]{%
7056 \@gls@tmpb=\expandafter{\@gls@checkedmkidx}%
7057 \toks@={#3}%
7058 \ifx\@nnil#3\relax
7059 \def\@@glsxtr@checkspch{\@glsxtr@gobbleto@endescspch#5\@glsxtr@endescspch}%
7060 \else
7061 \ifx\@nnil#4\relax
7062 \edef\@gls@checkedmkidx{\the\@gls@tmpb\the\toks@}%
```

```
7063 \def\@@glsxtr@checkspch{\@glsxtr@gobbleto@endescspch
7064 #4#5\@glsxtr@endescspch}%
7065 \else
7066 \edef\@gls@checkedmkidx{\the\@gls@tmpb\the\toks@
7067 \@glsxtr@autoindex@esc#1}%
7068 \def\@@glsxtr@checkspch{#2#5#1\@nnil#1\@glsxtr@endescspch}%
7069 \setminusfi
7070 \fi
7071 \@@glsxtr@checkspch
7072 }
```
\Glossentrydesc Redefine to set the abbreviation format and accessibility support.

```
7073 \renewcommand*{\Glossentrydesc}[1]{%
7074 \glsdoifexistsorwarn{#1}%
7075 {%
7076 \glssetabbrvfmt{\glscategory{#1}}%
7077 \Glsaccessdesc{#1}%
7078 }%
7079 }
```
lossentrysymbol Redefine to set the format and accessibility support. Allow for the possibility of being used in a section heading for standalone entry definitions.

```
7080 \ifdef\texorpdfstring
7081 {
7082 \renewcommand*{\glossentrysymbol}[1]{%
7083 \texorpdfstring{\@glossentrysymbol{#1}}{\glsentrypdfsymbol{#1}}%
7084 }
7085 }
7086 {
7087 \renewcommand*{\glossentrysymbol}[1]{\@glossentrysymbol{#1}}
7088 }
```
sentrypdfsymbol May be redefined to a field that expands to a value that's more suitable for PDF bookmarks. \newcommand{\glsentrypdfsymbol}[1]{\glsentrysymbol{#1}}

lossentrysymbol There are no case-changing attributes as it's less usual for symbols.

```
7090 \newrobustcmd*{\@glossentrysymbol}[1]{%
7091 \glsdoifexistsorwarn{#1}%
7092 {%
7093 \begingroup
7094 \glssetabbrvfmt{\glscategory{#1}}%
7095 \glshasattribute{#1}{glosssymbolfont}%
7096 {%
7097 \edef\@glsxtr@attrval{\glsgetattribute{#1}{glosssymbolfont}}%
7098 \ifcsdef{\@glsxtr@attrval}%
7099 {%
7100 \letcs{\@glsxtr@glosssymbolfont}{\@glsxtr@attrval}%
7101 }%
7102 {%
```

```
7103 \GlossariesExtraWarning{Unknown control sequence name
7104 '\@glsxtr@attrval' supplied in glosssymbolfont attribute
7105 for entry '#1'. Ignoring}%
7106 \let\@glsxtr@glosssymbolfont\@firstofone
7107 }%
7108 }%
7109 {\let\@glsxtr@glosssymbolfont\@firstofone}%
7110 \@glsxtr@glosssymbolfont{\glsaccesssymbol{#1}}%
7111 \endgroup
7112 }%
7113 }
```
lossentrysymbol Redefine to set the abbreviation format and accessibility support.

```
7114 \renewcommand*{\Glossentrysymbol}[1]{%
7115 \glsdoifexistsorwarn{#1}%
7116 {%
7117 \glssetabbrvfmt{\glscategory{#1}}%
7118 \Glsaccesssymbol{#1}%
7119 }%
7120 }
```
Allow initials to be marked but only use the formatting for the tag in the glossary.

eInitialTagging Allow initial tagging. The first argument is a list of categories to apply this to. The second argument is the name of the command to use to tag the initials. This can't already be defined for safety unless the starred version is used.

```
7121 \newcommand*{\GlsXtrEnableInitialTagging}{%
7122 \@ifstar\s@glsxtr@enabletagging\@glsxtr@enabletagging
7123 }
7124 \@onlypreamble\GlsXtrEnableInitialTagging
```
r@enabletagging Starred version undefines command.

```
7125 \newcommand*{\s@glsxtr@enabletagging}[2]{%
7126 \undef#2%
7127 \@glsxtr@enabletagging{#1}{#2}%
7128 }
```
\@glsxtr@enabletagging Internal command.

\newcommand\*{\@glsxtr@enabletagging}[2]{%

Set attributes for categories given in the first argument.

```
7130 \@for\@glsxtr@cat:=#1\do
7131 {%
7132 \ifdefempty\@glsxtr@cat
7133 {}%
7134 {\glssetcategoryattribute{\@glsxtr@cat}{tagging}{true}}%
7135 }%
7136 \newrobustcmd*#2[1]{##1}%
```
\def\@glsxtr@taggingcs{#2}%

```
7138 \renewcommand*\@glsxtr@activate@initialtagging{%
7139 \let#2\@glsxtr@tag
7140 }%
7141 \ifundef\@gls@preglossaryhook
7142 {\GlossariesExtraWarning{Initial tagging requires at least
7143 glossaries.sty v4.19 to work correctly}}%
7144 {}%
7145 }
```
Are we using an old version of mfirstuc that has a bug in \capitalisewords? If so, patch it so we don't have a problem with a combination of tagging and title case.

\mfu@checkword@do If this command hasn't been defined, then we have pre v2.02 of mfirstuc

```
7146 \ifundef\mfu@checkword@do
7147 {
7148 \newcommand*{\mfu@checkword@do}[1]{%
7149 \ifdefstring{\mfu@checkword@arg}{#1}%
7150 {%
7151 \let\@mfu@domakefirstuc\@firstofone
7152 \listbreak
7153 }%
7154 {}%
7155 }
```
\mfu@checkword \capitalisewords was introduced in mfirstuc v1.06. If \mfu@checkword hasn't been defined mfirstuc is too old to support the title case attribute.

```
7156 \ifundef\mfu@checkword
```

```
7157 {
```

```
7158 \newcommand{\@glsxtr@do@titlecaps@warn}{%
7159 \GlossariesExtraWarning{mfirstuc.sty too old. Title Caps
7160 support not available}%
```
One warning should suffice.

```
7161 \let\@glsxtr@do@titlecaps@warn\relax
7162 }
7163 }
7164 {
7165 \renewcommand*{\mfu@checkword}[1]{%
7166 \def\mfu@checkword@arg{#1}%
7167 \let\@mfu@domakefirstuc\makefirstuc
7168 \forlistloop\mfu@checkword@do\@mfu@nocaplist
7169 }
7170 }
7171 }
7172 {}% no patch required
```
\@glsxtr@do@titlecaps@warn Do warning if title case not supported.

\newcommand\*{\@glsxtr@do@titlecaps@warn}{}

```
\ddot{\text{e}} initialtagging Used in \printglossary but at least v4.19 of glossaries required.
               7174 \newcommand*\@glsxtr@activate@initialtagging{}
  \@glsxtr@tag Definition of tagging command when used in glossary.
               7175 \newrobustcmd*{\@glsxtr@tag}[1]{%
               7176 \glsifattribute{\glscurrententrylabel}{tagging}{true}%
               7177 {\glsxtrtagfont{#1}}{#1}%
               7178 }
\glsxtrtagfont Used in the glossary.
               7179 \newcommand*{\glsxtrtagfont}[1]{\underline{#1}}
preglossaryhook This macro was introduced in glossaries version 4.19, so it may not be defined. If it hasn't
                 been defined this feature is unavailable. A check is added for the entry's existence to prevent
                 errors from occurring if the user removes an entry or changes the label, which can interrupt
                 the build process.
               7180 \ifdef\@gls@preglossaryhook
               7181 {
               7182 \renewcommand*{\@gls@preglossaryhook}{%
               7183 \@glsxtr@activate@initialtagging
                 Since the glossaries are automatically scoped, \@glsxtr@org@postdescription shouldn't
                 already be defined, but check anyway just as a precautionary measure.
               7184 \ifundef\@glsxtr@org@postdescription
               7185 {%
               7186 \let\@glsxtr@org@postdescription\glspostdescription
               7187 \renewcommand*{\glspostdescription}{%
               7188 \ifglsentryexists{\glscurrententrylabel}%
               7189 {%
               7190 \glsxtrpostdescription
               7191 \@glsxtr@org@postdescription
               7192 }%
               7193 {}%
               7194 }%
               7195 }%
               7196 {}%
                 Enable the options used by \@@glsxtrp:
               7197 \glossxtrsetpopts
               7198 }%
               7199 }
               7200 {}
postdescription This command will only be used if \@gls@preglossaryhook is available and the glossary
```
style uses \glspostdescription without modifying it. (\nopostdesc will suppress this.) The glossaries-extra-stylemods package will add the post description hook to all the predefined styles that don't include it.

\newcommand\*{\glsxtrpostdescription}{%

```
7202 \csuse{glsxtrpostdesc\glscategory{\glscurrententrylabel}}%
                7203 }
postdescgeneral
                7204 \newcommand*{\glsxtrpostdescgeneral}{}
xtrpostdescterm
                7205 \newcommand*{\glsxtrpostdescterm}{}
\glsxtrpostdescacronym
                7206 \newcommand*{\glsxtrpostdescacronym}{}
escabbreviation
                7207 \newcommand*{\glsxtrpostdescabbreviation}{}
\glsdefpostdesc Provide a convenient command for defining the post-description hook for the given category.
                7208 \newcommand*{\glsdefpostdesc}[2]{%
                7209 \csdef{glsxtrpostdesc#1}{#2}%
                7210 }
glspostlinkhook Redefine the post link hook used by commands like \gls to make it easier for categories
                  or attributes to modify this action. Since this hook occurs outside the existence check of
                  commands like \gls, this needs to be checked again here. Do nothing if the entry hasn't
                  been defined.
                7211 \renewcommand*{\glspostlinkhook}{%
                7212 \ifglsentryexists{\glslabel}{\glsxtrpostlinkhook}{}%
                7213 }
xtrpostlinkhook The entry label should already be stored in \gtrsim label by \Qgls@link.7214 \newcommand*{\glsxtrpostlinkhook}{%
                7215 \glsxtrdiscardperiod{\glslabel}%
                7216 {\glsxtrpostlinkendsentence}%
                7217 {\glsxtrifcustomdiscardperiod
                7218 {\glsxtrifperiod{\glsxtrpostlinkendsentence}{\glsxtrpostlink}}%
                7219 {\glsxtrpostlink}%
```

```
\glsxtrpostlink
                7223 \newcommand*{\glsxtrpostlink}{%
                7224 \csuse{glsxtrpostlink\glscategory{\glslabel}}%
```
\newcommand\*{\glsxtrifcustomdiscardperiod}[2]{#2}

 $\delta$  omdiscardperiod Allow user to provide a custom check. Should expand to #2 if no check is required otherwise

}

expand to #1.

 }% }
\glsdefpostlink Provide a convenient command for defining the post-link hook for the given category. Doesn't allow an empty argument (which) would overwrite \glsxtrpostlink.

```
7226 \newcommand*{\glsdefpostlink}[2]{%
```
\ifthenelse is used to ensure that the expanded value is tested. (The category label must be fully expandable.)

```
7227 \ifthenelse{\equal{#1}{}}%
7228 {\PackageError{glossaries-extra}
7229 {Invalid empty category label in \string\glsdefpostlink}{}}%
7230 {\csdef{glsxtrpostlink#1}{#2}}%
7231 }
```
 $\text{linkendsentence}$  Done by  $\gtrsim$   $\gtrsim$   $\qquad$   $\gtrsim$   $\qtrsim$   $\qtrsim$ 

```
7232 \newcommand*{\glsxtrpostlinkendsentence}{%
7233 \ifcsdef{glsxtrpostlink\glscategory{\glslabel}}
7234 {%
7235 \csuse{glsxtrpostlink\glscategory{\glslabel}}%
 Put the full stop back.
7236 .\spacefactor\sfcode'\.\relax
7237 }%
7238 {%
 Assume the full stop was discarded because the entry ends with a period, so adjust the space-
 factor.
```

```
7239 \spacefactor\sfcode'\. \relax
7240 }%
7241 }
```
 $d$ DescOnFirstUse Provide a command for appending the description in parentheses on first use, for the convenience of users wanting to add this to the post link hook.

```
7242 \newcommand*{\glsxtrpostlinkAddDescOnFirstUse}{%
7243 \glsxtrifwasfirstuse{\space\glsxtrparen{\glsaccessdesc{\glslabel}}}{}%
7244 }
```
ymbolOnFirstUse Provide a command for appending the symbol (if defined) in parentheses on first use, for the convenience of users wanting to add this to the post link hook.

```
7245 \newcommand*{\glsxtrpostlinkAddSymbolOnFirstUse}{%
7246 \glsxtrifwasfirstuse
7247 {%
7248 \ifglshassymbol{\glslabel}%
7249 {\space\glsxtrparen{\glsaccesssymbol{\glslabel}}}%
7250 {}%
7251 }%
7252 {}%
7253 }
```
DescOnFirstUse Provide a command for appending the symbol (if defined) and description in parentheses on first use, for the convenience of users wanting to add this to the post link hook.

```
7254 \newcommand*{\glsxtrpostlinkAddSymbolDescOnFirstUse}{%
7255 \glsxtrifwasfirstuse
7256 {%
7257 \space\glsxtrparen
7258 {%
7259 \ifglshassymbol{\glslabel}%
7260 {\glsaccesssymbol{\glslabel}, }%
7261 {}%
7262 \glsaccessdesc{\glslabel}%
7263 }%
7264 }%
7265 {}%
7266 }
```
trdiscardperiod Discard following period (if present) if the discardperiod attribute is true. If a period is discarded, do the second argument otherwise do the third argument. The entry label is in the first argument. Since this is designed for abbreviations that end with a period, check if the plural form was used (which typically won't end with a period).

```
7267 \newcommand*{\glsxtrdiscardperiod}[3]{%
7268 \glsxtrifwasfirstuse
7269 {%
7270 \glsifattribute{#1}{retainfirstuseperiod}{true}%
7271 {#3}%
7272 {%
7273 \glsifattribute{#1}{discardperiod}{true}%
7274 {%
7275 \glsifplural
7276 {%
7277 \glsifattribute{#1}{pluraldiscardperiod}{true}%
7278 {\glsxtrifperiod{#2}{#3}}%
7279 {#3}%
7280 }%
7281 \{ \%7282 \glsxtrifperiod{#2}{#3}%
7283 }%
7284 }%
7285 {#3}%
7286 }%
7287 }%
7288 {%
7289 \glsifattribute{#1}{discardperiod}{true}%
7290 {%
7291 \glsifplural
7292 {%
7293 \glsifattribute{#1}{pluraldiscardperiod}{true}%
7294 {\glsxtrifperiod{#2}{#3}}%
7295 {#3}%
7296 }%
7297 {%
```

```
7298 \glsxtrifperiod{#2}{#3}%
7299 }%
7300 }%
7301 {#3}%
7302 }%
7303 }
```
\glsxtrifperiod Make a convenient user command to check if the next character is a full stop (period). Works like \@ifstar but uses \new@ifnextchar rather than \@ifnextchar \newcommand\*{\glsxtrifperiod}[1]{\new@ifnextchar.{\@firstoftwo{#1}}}

Sometimes it's useful to test if there's a punctuation character following the glossary entry.

- \glsxtr@punclist List of characters identified as punctuation marks. (Be careful of babel shorthands!) This doesn't allow for punctuation marks made up from multiple characters (such as ''). \newcommand\*{\glsxtr@punclist}{.,:;?!}
- punctuationmark Add character to punctuation list. \newcommand\*{\glsxtraddpunctuationmark}[1]{\appto\glsxtr@punclist{#1}}
- unctuationmarks Reset the punctuation list.

\newcommand\*{\glsxtrsetpunctuationmarks}[1]{\def\glsxtr@punclist{#1}}

\glsxtrifpunc

\glsxtrifnextpunc{(true part)}{(false part)}

Test if this is followed by a punctuation mark. (Adapted from \new@ifnextchar.)

 \newcommand\*{\glsxtrifnextpunc}[2]{% \def\reserved@a{#1}%

- \def\reserved@b{#2}%
- \futurelet\@glspunc@token\glsxtr@ifnextpunc

}

sxtr@ifnextpunc

```
7313 \newcommand*{\glsxtr@ifnextpunc}{%
7314 \glsxtr@ifpunctoken{\@glspunc@token}{\let\reserved@b\reserved@a}{}%
7315 \reserved@b
7316 }
```
 $\kappa$ tr@ifpunctoken Test if the token given in the first argument is in the punctuation list.

```
7317 \newcommand*{\glsxtr@ifpunctoken}[1]{%
7318 \expandafter\@glsxtr@ifpunctoken\expandafter#1\glsxtr@punclist\@nnil
7319 }
```
#### xtr@ifpunctoken

```
7320 \def\@glsxtr@ifpunctoken#1#2{%
7321 \let\reserved@d=#2%
7322 \ifx\reserved@d\@nnil
7323 \let\glsxtr@next\@glsxtr@notfoundinlist
7324 \else
7325 \ifx#1\reserved@d
7326 \let\glsxtr@next\@glsxtr@foundinlist
7327 \else
7328 \let\glsxtr@next\@glsxtr@ifpunctoken
7329 \fi
7330 \fi
7331 \glsxtr@next#1%
7332 }
```
#### \@glsxtr@foundinlist

\def\@glsxtr@foundinlist#1\@nnil{\@firstoftwo}

#### **@notfoundinlist**

\def\@glsxtr@notfoundinlist#1{\@secondoftwo}

## **lsxtrdopostpunc**

\glsxtrdopostpunc{(code)}

If this is followed be a punctuation character, do 〈*code*〉 after the character otherwise do 〈*code*〉 before whatever comes next.

```
7335 \newcommand{\glsxtrdopostpunc}[1]{%
7336 \glsxtrifnextpunc{\@glsxtr@swaptwo{#1}}{#1}%
7337 }
```
#### \@glsxtr@swaptwo

\newcommand{\@glsxtr@swaptwo}[2]{#2#1}

# 1.7 Abbreviations

The "acronym" code from glossaries is misnamed as it's more often used for other forms of abbreviations. This code corrects this inconsistency, but rather than just having synonyms, provide commands for abbreviations that have a similar, but not identical, underlying mechanism to acronyms.

If there's a style for the given category, it needs to be applied by \newabbreviation.

```
7339 \define@key{glsxtrabbrv}{category}{%
7340 \edef\glscategorylabel{#1}%
7341 }
```
Save the short plural form. This may be needed before the entry is defined.

```
7342 \define@key{glsxtrabbrv}{shortplural}{%
7343 \def\@gls@shortpl{#1}%
7344 }
```
Similarly for the long plural form.

```
7345 \define@key{glsxtrabbrv}{longplural}{%
7346 \def\@gls@longpl{#1}%
7347 }
```
Token registers for the short plural and long plural, provided for use in the abbreviation style definitions.

# \glsshortpltok

\newtoks\glsshortpltok

### \glslongpltok

\newtoks\glslongpltok

sxtr@insertdots Provided in case user wants to automatically insert dots between each letter of the abbreviation. This should be applied before defining the abbreviation to optimise the document build. (Otherwise, it would have to be done each time the short form is required, which is an unnecessary waste of time.) For this to work the short form must be expanded when passed to \newabbreviation. Note that explicitly using the short or shortplural keys will override this.

```
7350 \newcommand*{\@glsxtr@insertdots}[2]{%
7351 \def#1{}%
7352 \@glsxtr@insert@dots#1#2\@nnil
7353 }
```
# \@glsxtr@insert@dots

```
7354 \newcommand*{\@glsxtr@insert@dots}[2]{%
7355 \ifx\@nnil#2\relax
7356 \let\@glsxtr@insert@dots@next\@gobble
7357 \else
7358 \ifx\relax#2\relax
7359 \else
7360 \appto#1{#2.}%
7361 \fi
7362 \let\@glsxtr@insert@dots@next\@glsxtr@insert@dots
7363 \fi
7364 \@glsxtr@insert@dots@next#1%
7365 }
```
Similarly provide a way of replacing spaces with \glsxtrwordsep, which first needs to be defined:

## \glsxtrwordsep

```
7366 \newcommand*{\glsxtrwordsep}{\space}
```
## Each word is marked with

\glsxtrword

```
7367 \newcommand*{\glsxtrword}[1]{#1}
```
### tr@markwordseps

```
7368 \newcommand*{\@glsxtr@markwordseps}[2]{%
7369 \def#1{}%
7370 \@glsxtr@mark@wordseps#1#2 \@nnil
7371 }
```
# \@glsxtr@mark@wordseps

```
7372 \def\@glsxtr@mark@wordseps#1#2 #3{%
7373 \ifdefempty{#1}%
7374 {\def#1{\protect\glsxtrword{#2}}}%
7375 {\appto#1{\protect\glsxtrwordsep\protect\glsxtrword{#2}}}%
7376 \ifx\@nnil#3\relax
7377 \let\@glsxtr@mark@wordseps@next\relax
7378 \else
7379 \def\@glsxtr@mark@wordseps@next{%
7380 \@glsxtr@mark@wordseps#1#3}%
7381 \fi
7382 \@glsxtr@mark@wordseps@next
7383 }
```
newabbreviation Define a new generic abbreviation.

```
7384 \newcommand*{\newabbreviation}[4][]{%
7385 \glsxtr@newabbreviation{#1}{#2}{#3}{#4}%
7386 }
```
newabbreviation Internal macro. (bib2gls has an option that needs to temporarily redefine \newabbreviation. This is just makes it easier to save and restore the original definition.)

```
7387 \newcommand*{\glsxtr@newabbreviation}[4]{%
7388 \glskeylisttok{#1}%
7389 \glslabeltok{#2}%
7390 \glsshorttok{#3}%
7391 \glslongtok{#4}%
```
Save the original short and long values (before attribute settings modify them).

```
7392 \def\glsxtrorgshort{#3}%
```

```
7393 \def\glsxtrorglong{#4}%
```
Provide extra settings for hooks (if modified, this command must end with a comma).

\def\ExtraCustomAbbreviationFields{}%

Initialise accessibility settings if required.

```
7395 \@gls@initaccesskeys
```
Get the category.

```
7396 \def\glscategorylabel{abbreviation}%
```

```
Ignore the shortplural and longplural keys.
7397 \setkeys*{glsxtrabbrv}[shortplural,longplural]{#1}%
 Set the abbreviation style.
7398 \ifcsdef{@glsabbrv@current@\glscategorylabel}%
7399 {%
 Warning should already have been issued.
7400 \let\@glsxtr@orgwarndep\GlsXtrWarnDeprecatedAbbrStyle
7401 \let\GlsXtrWarnDeprecatedAbbrStyle\@gobbletwo
7402 \glsxtr@applyabbrvstyle{\csname @glsabbrv@current@\glscategorylabel\endcsname}%
7403 \let\GlsXtrWarnDeprecatedAbbrStyle\@glsxtr@orgwarndep
7404 }%
7405 {%
 If no style has been associated with this category, fallback on the style for the abbreviation
 category.
7406 \glsxtr@applyabbrvstyle{\@glsabbrv@current@abbreviation}%
7407 }%
 Set the default long plural
7408 \def\@gls@longpl{#4\glspluralsuffix}%
7409 \let\@gls@default@longpl\@gls@longpl
 Has the markwords attribute been set?
7410 \glsifcategoryattribute{\glscategorylabel}{markwords}{true}%
7411 {%
7412 \@glsxtr@markwordseps\@gls@long{#4}%
7413 \expandafter\def\expandafter\@gls@longpl\expandafter
7414 {\@gls@long\glspluralsuffix}%
7415 \let\@gls@default@longpl\@gls@longpl
 Update \glslongtok.
7416 \expandafter\glslongtok\expandafter{\@gls@long}%
7417 }%
7418 {}%
 Has the markshortwords attribute been set? (Not compatible with insertdots.)
7419 \glsifcategoryattribute{\glscategorylabel}{markshortwords}{true}%
7420 {%
7421 \@glsxtr@markwordseps\@gls@short{#3}%
7422 }%
7423 {%
 Has the insertdots attribute been set?
7424 \glsifcategoryattribute{\glscategorylabel}{insertdots}{true}%
7425 {%
7426 \@glsxtr@insertdots\@gls@short{#3}%
7427 \appto\@gls@short{\@}%
7428 }%
7429 {\def\@gls@short{#3}}%
7430 }%
                                        223
```
Has the aposplural attribute been set? (Not compatible with noshortplural.)

```
7431 \glsifcategoryattribute{\glscategorylabel}{aposplural}{true}%
7432 {%
7433 \expandafter\def\expandafter\@gls@shortpl\expandafter{\@gls@short
7434 '\abbrvpluralsuffix}%
7435 }%
7436 {%
```
Has the noshortplural attribute been set?

```
7437 \glsifcategoryattribute{\glscategorylabel}{noshortplural}{true}%
7438 {%
7439 \let\@gls@shortpl\@gls@short
7440 }%
7441 \{%
7442 \expandafter\def\expandafter\@gls@shortpl\expandafter{\@gls@short
7443 \abbrvpluralsuffix}%
7444 }%
7445 }%
```
Update \glsshorttok:

\expandafter\glsshorttok\expandafter{\@gls@short}%

Hook for further customisation if required:

```
7447 \glsxtrnewabbrevpresetkeyhook{#1}{#2}{#3}%
```
Get the short and long plurals provided by user in optional argument to override defaults, if necessary. Ignore the category key (already obtained).

\setkeys\*{glsxtrabbrv}[category]{#1}%

Save in case required.

```
7449 \let\@gls@org@longpl\@gls@longpl
```
\let\@gls@org@shortpl\@gls@shortpl

Has the plural been explicitly set?

```
7451 \ifx\@gls@default@longpl\@gls@longpl
```

```
7452 \else
```
Has the markwords attribute been set?

```
7453 \glsifcategoryattribute{\glscategorylabel}{markwords}{true}%
7454 {%
7455 \expandafter\@glsxtr@markwordseps\expandafter\@gls@longpl\expandafter
7456 {\@gls@longpl}%
7457 }%
7458 {}%
7459 \fi
```
Set the plural token registers so the values can be accessed by the abbreviation styles.

\expandafter\glsshortpltok\expandafter{\@gls@shortpl}%

\expandafter\glslongpltok\expandafter{\@gls@longpl}%

Hook for accessibility support (does nothing if glossaries-accsupp hasn't been loaded).

\@gls@setup@default@access

Do any extra setup provided by hook:

```
7463 \newabbreviationhook
```
Define this entry:

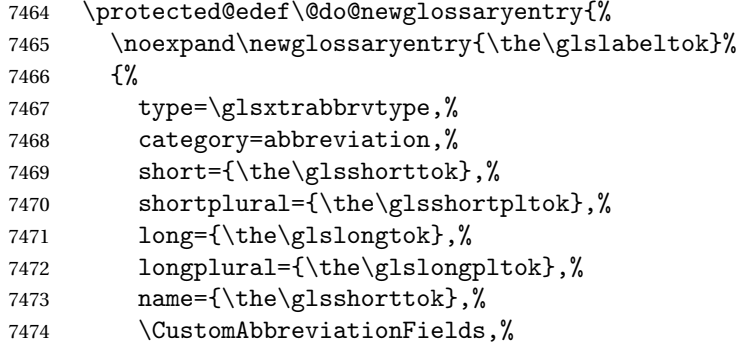

Hook may override abbreviation style default settings (this hook must end with a comma if set).

```
7475 \ExtraCustomAbbreviationFields
```
Any explicit fields set in the optional argument override all other settings.

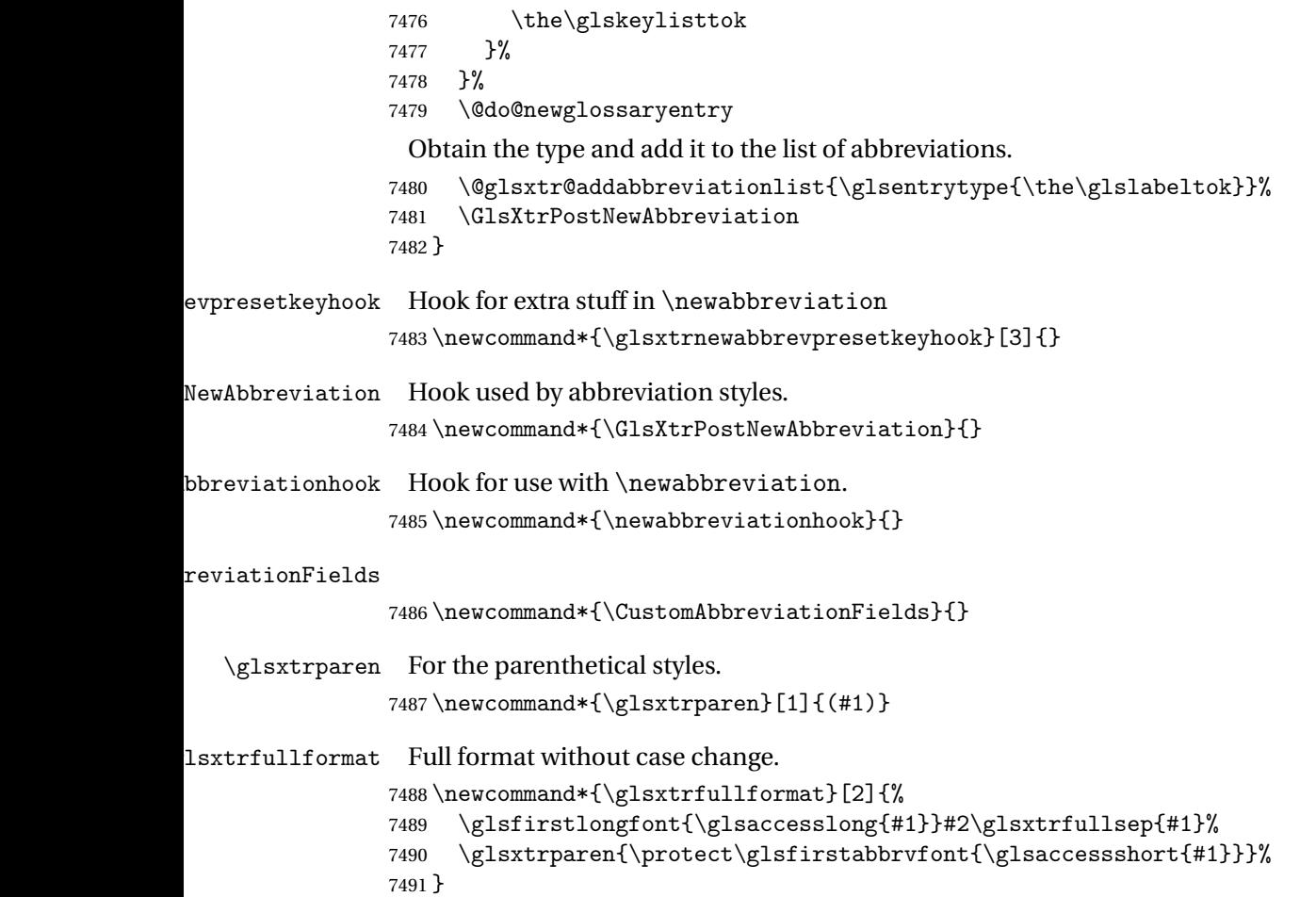

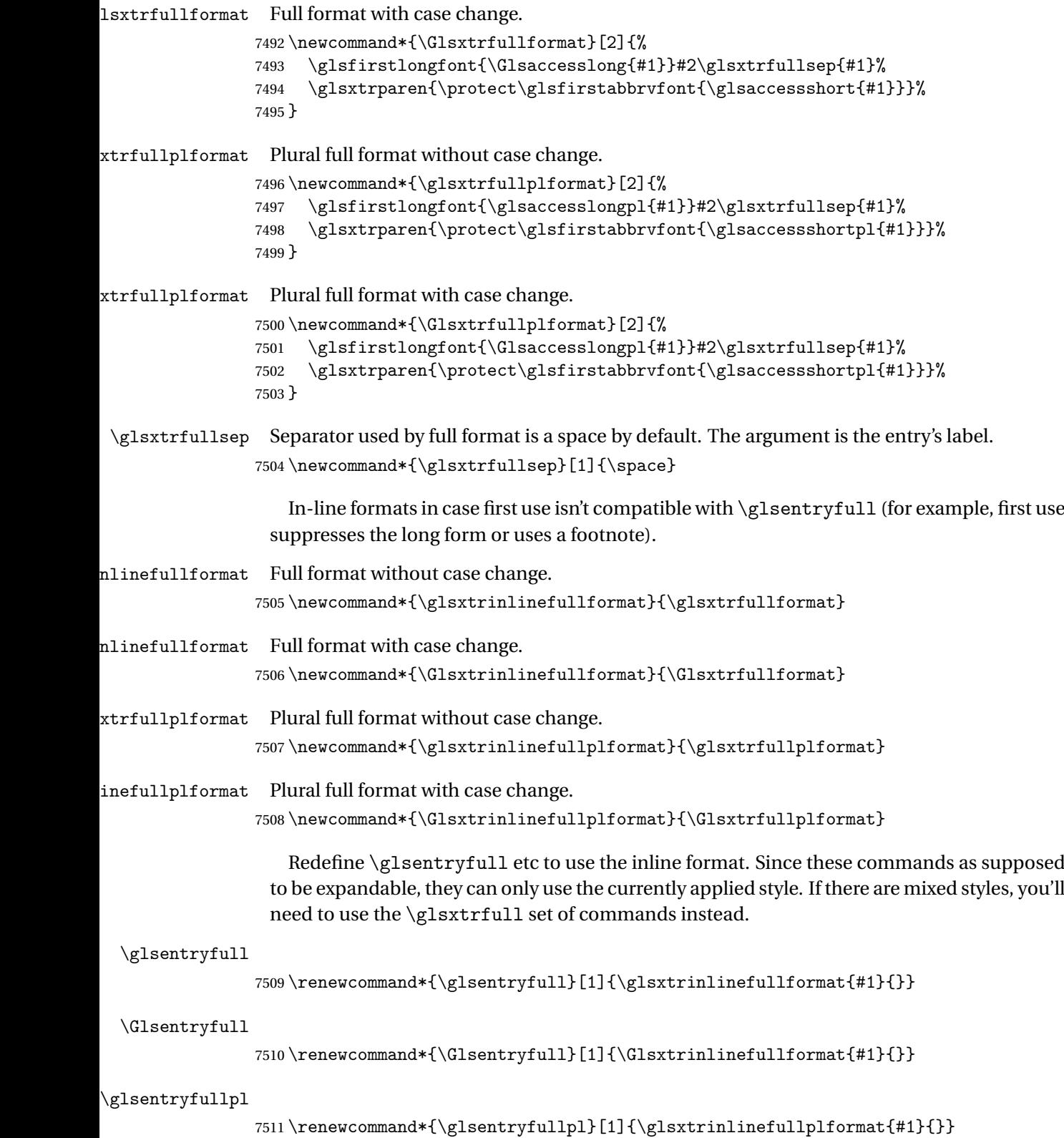

226

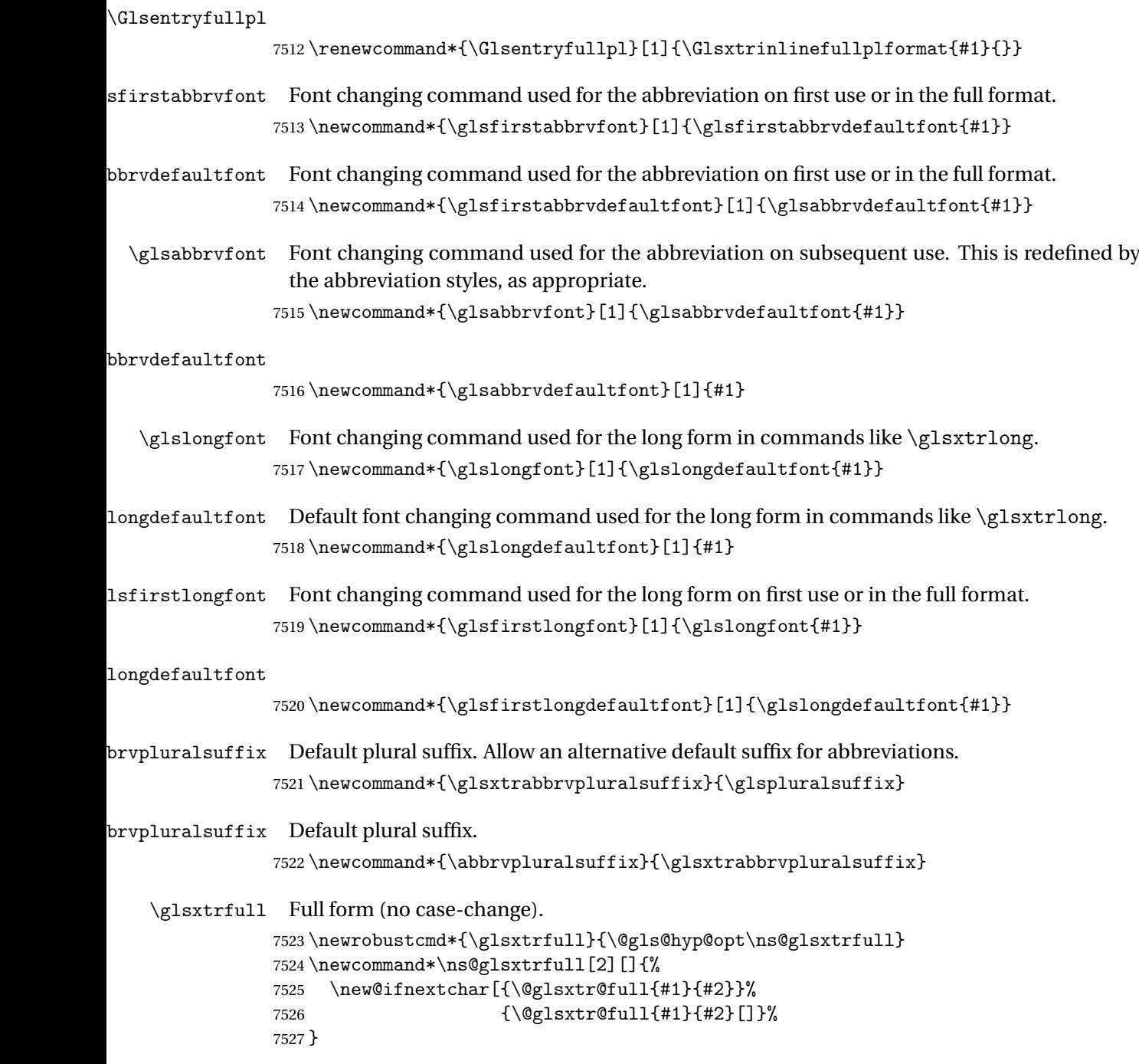

\@glsxtr@full Low-level macro:

```
7528 \def\@glsxtr@full#1#2[#3]{%
```
If the record option has been used, the information needs to be written to the aux file regardless of whether the entry exists (unless indexing has been switched off ).

```
7529 \@glsxtr@record{#1}{#2}{glslink}%
7530 \glsdoifexists{#2}%
7531 {%
7532 \glssetabbrvfmt{\glscategory{#2}}%
7533 \let\do@gls@link@checkfirsthyper\@gls@link@nocheckfirsthyper
7534 \let\glsifplural\@secondoftwo
7535 \let\glscapscase\@firstofthree
7536 \let\glsinsert\@empty
7537 \def\glscustomtext{\glsxtrinlinefullformat{#2}{#3}}%
```
What should \glsxtrifwasfirstuse be set to here? Where the inline and display full forms are the same, this is essentially emulating first use, to it make sense for the postlink hook to pretend it was a first use instance. It makes less sense if the inline and display forms are different. Provide a hook to make it easier to reconfigure.

```
7538 \glsxtrsetupfulldefs
7539 \@gls@link[#1]{#2}{\csname gls@\glstype @entryfmt\endcsname}%
7540 }%
7541 \glspostlinkhook
7542 }
```
## trsetupfulldefs

```
7543 \newcommand*{\glsxtrsetupfulldefs}{%
7544 \let\glsxtrifwasfirstuse\@firstoftwo
7545 }
```
\Glsxtrfull Full form (first letter uppercase).

```
7546 \newrobustcmd*{\Glsxtrfull}{\@gls@hyp@opt\ns@Glsxtrfull}
7547 \newcommand*\ns@Glsxtrfull[2][]{%
7548 \new@ifnextchar[{\@Glsxtr@full{#1}{#2}}%
7549 {\@Glsxtr@full{#1}{#2}[]}%
7550 }
```
## \@Glsxtr@full Low-level macro:

```
7551 \def\@Glsxtr@full#1#2[#3]{%
7552 \glsdoifexists{#2}%
7553 {%
7554 \glssetabbrvfmt{\glscategory{#2}}%
7555 \let\do@gls@link@checkfirsthyper\@gls@link@nocheckfirsthyper
7556 \let\glsifplural\@secondoftwo
7557 \let\glscapscase\@secondofthree
7558 \let\glsinsert\@empty
7559 \def\glscustomtext{\Glsxtrinlinefullformat{#2}{#3}}%
7560 \glsxtrsetupfulldefs
7561 \@gls@link[#1]{#2}{\csname gls@\glstype @entryfmt\endcsname}%
7562 }%
7563 \glspostlinkhook
7564 }
```
\GLSxtrfull Full form (all uppercase).

```
7565 \newrobustcmd*{\GLSxtrfull}{\@gls@hyp@opt\ns@GLSxtrfull}
7566\newcommand*\ns@GLSxtrfull[2][]{%
7567 \new@ifnextchar[{\@GLSxtr@full{#1}{#2}}%
7568 {\@GLSxtr@full{#1}{#2}[]}%
7569 }
```
\@GLSxtr@full Low-level macro:

```
7570 \def\@GLSxtr@full#1#2[#3]{%
7571 \glsdoifexists{#2}%
7572 {%
7573 \glssetabbrvfmt{\glscategory{#2}}%
7574 \let\do@gls@link@checkfirsthyper\@gls@link@nocheckfirsthyper
7575 \let\glsifplural\@secondoftwo
7576 \let\glscapscase\@thirdofthree
7577 \let\glsinsert\@empty
7578 \def\glscustomtext{\mfirstucMakeUppercase{\glsxtrinlinefullformat{#2}{#3}}}%
7579 \glsxtrsetupfulldefs
7580 \@gls@link[#1]{#2}{\csname gls@\glstype @entryfmt\endcsname}%
7581 }%
7582 \glspostlinkhook
```
}

\glsxtrfullpl Plural full form (no case-change).

```
7584 \newrobustcmd*{\glsxtrfullpl}{\@gls@hyp@opt\ns@glsxtrfullpl}
7585 \newcommand*\ns@glsxtrfullpl[2][]{%
7586 \new@ifnextchar[{\@glsxtr@fullpl{#1}{#2}}%
7587 {\@glsxtr@fullpl{#1}{#2}[]}%
7588 }
```
\@glsxtr@fullpl Low-level macro:

\def\@glsxtr@fullpl#1#2[#3]{%

If the record option has been used, the information needs to be written to the aux file regardless of whether the entry exists (unless indexing has been switched off).

```
7590 \@glsxtr@record{#1}{#2}{glslink}%
7591 \glsdoifexists{#2}%
7592 {%
7593 \glssetabbrvfmt{\glscategory{#2}}%
7594 \let\do@gls@link@checkfirsthyper\@gls@link@nocheckfirsthyper
7595 \let\glsifplural\@firstoftwo
7596 \let\glscapscase\@firstofthree
7597 \let\glsinsert\@empty
7598 \def\glscustomtext{\glsxtrinlinefullplformat{#2}{#3}}%
7599 \glsxtrsetupfulldefs
7600 \@gls@link[#1]{#2}{\csname gls@\glstype @entryfmt\endcsname}%
7601 }%
7602 \glspostlinkhook
7603 }
```
\Glsxtrfullpl Plural full form (first letter uppercase).

```
7604 \newrobustcmd*{\Glsxtrfullpl}{\@gls@hyp@opt\ns@Glsxtrfullpl}
7605 \newcommand*\ns@Glsxtrfullpl[2][]{%
7606 \new@ifnextchar[{\@Glsxtr@fullpl{#1}{#2}}%
7607    {\@Glsxtr@fullpl{#1}{#2}[]}%
7608 }
```
\@Glsxtr@fullpl Low-level macro:

\def\@Glsxtr@fullpl#1#2[#3]{%

If the record option has been used, the information needs to be written to the aux file regardless of whether the entry exists (unless indexing has been switched off).

```
7610 \@glsxtr@record{#1}{#2}{glslink}%
7611 \glsdoifexists{#2}%
7612 {%
7613 \glssetabbrvfmt{\glscategory{#2}}%
7614 \let\do@gls@link@checkfirsthyper\@gls@link@nocheckfirsthyper
7615 \let\glsifplural\@firstoftwo
7616 \let\glscapscase\@secondofthree
7617 \let\glsinsert\@empty
7618 \def\glscustomtext{\Glsxtrinlinefullplformat{#2}{#3}}%
7619 \glsxtrsetupfulldefs
7620 \@gls@link[#1]{#2}{\csname gls@\glstype @entryfmt\endcsname}%
7621 }%
7622 \glspostlinkhook
7623 }
```
\GLSxtrfullpl Plural full form (all upper case).

```
7624 \newrobustcmd*{\GLSxtrfullpl}{\@gls@hyp@opt\ns@GLSxtrfullpl}
7625 \newcommand*\ns@GLSxtrfullpl[2][]{%
7626 \new@ifnextchar[{\@GLSxtr@fullpl{#1}{#2}}%
7627 {\@GLSxtr@fullpl{#1}{#2}[]}%
7628 }
```
\@GLSxtr@fullpl Low-level macro:

\def\@GLSxtr@fullpl#1#2[#3]{%

If the record option has been used, the information needs to be written to the aux file regardless of whether the entry exists (unless indexing has been switched off ).

```
7630 \@glsxtr@record{#1}{#2}{glslink}%
7631 \glsdoifexists{#2}%
7632 {%
7633 \let\do@gls@link@checkfirsthyper\@gls@link@nocheckfirsthyper
7634 \let\glsifplural\@firstoftwo
7635 \let\glscapscase\@thirdofthree
7636 \let\glsinsert\@empty
7637 \def\glscustomtext{%
7638 \mfirstucMakeUppercase{\glsxtrinlinefullplformat{#2}{#3}}}%
7639 \glsxtrsetupfulldefs
```

```
7640 \@gls@link[#1]{#2}{\csname gls@\glstype @entryfmt\endcsname}%
7641 }%
7642 \glspostlinkhook
7643 }
```
The short and long forms work in a similar way to acronyms.

#### \glsxtrshort

\newrobustcmd\*{\glsxtrshort}{\@gls@hyp@opt\ns@glsxtrshort}

Define the un-starred form. Need to determine if there is a final optional argument

\newcommand\*{\ns@glsxtrshort}[2][]{%

```
7646 \new@ifnextchar[{\@glsxtrshort{#1}{#2}}{\@glsxtrshort{#1}{#2}[]}%
7647 }
```
Read in the final optional argument:

\def\@glsxtrshort#1#2[#3]{%

If the record option has been used, the information needs to be written to the aux file regardless of whether the entry exists (unless indexing has been switched off).

```
7649 \@glsxtr@record{#1}{#2}{glslink}%
```

```
7650 \glsdoifexists{#2}%
```

```
7651 {%
```
Need to make sure \glsabbrvfont is set correctly.

```
7652 \glssetabbrvfmt{\glscategory{#2}}%
7653 \let\do@gls@link@checkfirsthyper\@gls@link@nocheckfirsthyper
7654 \let\glsxtrifwasfirstuse\@secondoftwo
7655 \let\glsifplural\@secondoftwo
7656 \let\glscapscase\@firstofthree
7657 \let\glsinsert\@empty
7658 \def\glscustomtext{%
7659 \glsabbrvfont{\glsaccessshort{#2}\ifglsxtrinsertinside#3\fi}%
7660 \ifglsxtrinsertinside\else#3\fi
7661 }%
7662 \@gls@link[#1]{#2}{\csname gls@\glstype @entryfmt\endcsname}%
7663 }%
7664 \glspostlinkhook
7665 }
```
## \Glsxtrshort

\newrobustcmd\*{\Glsxtrshort}{\@gls@hyp@opt\ns@Glsxtrshort}

Define the un-starred form. Need to determine if there is a final optional argument

```
7667 \newcommand*{\ns@Glsxtrshort}[2][]{%
7668 \new@ifnextchar[{\@Glsxtrshort{#1}{#2}}{\@Glsxtrshort{#1}{#2}[]}%
7669 }
```
Read in the final optional argument:

\def\@Glsxtrshort#1#2[#3]{%

If the record option has been used, the information needs to be written to the aux file regardless of whether the entry exists (unless indexing has been switched off ).

```
7671 \@glsxtr@record{#1}{#2}{glslink}%
7672 \glsdoifexists{#2}%
7673 {%
7674 \glssetabbrvfmt{\glscategory{#2}}%
7675 \let\do@gls@link@checkfirsthyper\@gls@link@nocheckfirsthyper
7676 \let\glsxtrifwasfirstuse\@secondoftwo
7677 \let\glsifplural\@secondoftwo
7678 \let\glscapscase\@secondofthree
7679 \let\glsinsert\@empty
7680 \def\glscustomtext{%
7681 \glsabbrvfont{\Glsaccessshort{#2}\ifglsxtrinsertinside#3\fi}%
7682 \ifglsxtrinsertinside\else#3\fi
7683 }%
7684 \@gls@link[#1]{#2}{\csname gls@\glstype @entryfmt\endcsname}%
7685 }%
7686 \glspostlinkhook
7687 }
```
#### \GLSxtrshort

\newrobustcmd\*{\GLSxtrshort}{\@gls@hyp@opt\ns@GLSxtrshort}

Define the un-starred form. Need to determine if there is a final optional argument

```
7689\newcommand*{\ns@GLSxtrshort}[2][]{%
```

```
7690 \new@ifnextchar[{\@GLSxtrshort{#1}{#2}}{\@GLSxtrshort{#1}{#2}[]}%
7691 }
```
Read in the final optional argument:

```
7692 \def\@GLSxtrshort#1#2[#3]{%
```
If the record option has been used, the information needs to be written to the aux file regardless of whether the entry exists (unless indexing has been switched off).

```
7693 \@glsxtr@record{#1}{#2}{glslink}%
7694 \glsdoifexists{#2}%
7695 {%
7696 \glssetabbrvfmt{\glscategory{#2}}%
7697 \let\do@gls@link@checkfirsthyper\@gls@link@nocheckfirsthyper
7698 \let\glsxtrifwasfirstuse\@secondoftwo
7699 \let\glsifplural\@secondoftwo
7700 \let\glscapscase\@thirdofthree
7701 \let\glsinsert\@empty
7702 \def\glscustomtext{%
7703 \mfirstucMakeUppercase
7704 {\glsabbrvfont{\glsaccessshort{#2}\ifglsxtrinsertinside#3\fi}%
7705 \ifglsxtrinsertinside\else#3\fi
7706 }%
7707 }%
7708 \@gls@link[#1]{#2}{\csname gls@\glstype @entryfmt\endcsname}%
7709 }%
```

```
7710 \glspostlinkhook
7711 }
```
# \glsxtrlong

```
7712 \newrobustcmd*{\glsxtrlong}{\@gls@hyp@opt\ns@glsxtrlong}
```
Define the un-starred form. Need to determine if there is a final optional argument

```
7713 \newcommand*{\ns@glsxtrlong}[2][]{%
```

```
7714 \new@ifnextchar[{\@glsxtrlong{#1}{#2}}{\@glsxtrlong{#1}{#2}[]}%
7715 }
```
Read in the final optional argument:

```
7716 \def\@glsxtrlong#1#2[#3]{%
```
If the record option has been used, the information needs to be written to the aux file regardless of whether the entry exists (unless indexing has been switched off).

```
7717 \@glsxtr@record{#1}{#2}{glslink}%
7718 \glsdoifexists{#2}%
7719 {%
7720 \let\do@gls@link@checkfirsthyper\@gls@link@nocheckfirsthyper
7721 \let\glsxtrifwasfirstuse\@secondoftwo
7722 \let\glsifplural\@secondoftwo
7723 \let\glscapscase\@firstofthree
7724 \let\glsinsert\@empty
7725 \def\glscustomtext{%
7726 \glslongfont{\glsaccesslong{#2}\ifglsxtrinsertinside#3\fi}%
7727 \ifglsxtrinsertinside\else#3\fi
7728 }%
7729 \@gls@link[#1]{#2}{\csname gls@\glstype @entryfmt\endcsname}%<br>7730 }%
7730
7731 \glspostlinkhook
7732 }
```
# \Glsxtrlong

\newrobustcmd\*{\Glsxtrlong}{\@gls@hyp@opt\ns@Glsxtrlong}

Define the un-starred form. Need to determine if there is a final optional argument

```
7734 \newcommand*{\ns@Glsxtrlong}[2][]{%
7735 \new@ifnextchar[{\@Glsxtrlong{#1}{#2}}{\@Glsxtrlong{#1}{#2}[]}%
7736 }
```
Read in the final optional argument:

```
7737 \def\@Glsxtrlong#1#2[#3]{%
```
If the record option has been used, the information needs to be written to the aux file regardless of whether the entry exists (unless indexing has been switched off ).

```
7738 \@glsxtr@record{#1}{#2}{glslink}%
7739 \glsdoifexists{#2}%
7740 {%
7741 \let\do@gls@link@checkfirsthyper\@gls@link@nocheckfirsthyper
7742 \let\glsxtrifwasfirstuse\@secondoftwo
```

```
7743 \let\glsifplural\@secondoftwo
7744 \let\glscapscase\@secondofthree
7745 \let\glsinsert\@empty
7746 \def\glscustomtext{%
7747 \glslongfont{\Glsaccesslong{#2}\ifglsxtrinsertinside#3\fi}%
7748 \ifglsxtrinsertinside\else#3\fi
7749 }%
7750 \@gls@link[#1]{#2}{\csname gls@\glstype @entryfmt\endcsname}%
7751 }%
7752 \glspostlinkhook
7753 }
```
# \GLSxtrlong

```
7754 \newrobustcmd*{\GLSxtrlong}{\@gls@hyp@opt\ns@GLSxtrlong}
```
Define the un-starred form. Need to determine if there is a final optional argument

```
7755 \newcommand*{\ns@GLSxtrlong}[2][]{%
7756 \new@ifnextchar[{\@GLSxtrlong{#1}{#2}}{\@GLSxtrlong{#1}{#2}[]}%
7757 }
```
Read in the final optional argument:

```
7758 \def\@GLSxtrlong#1#2[#3]{%
```
If the record option has been used, the information needs to be written to the aux file regardless of whether the entry exists (unless indexing has been switched off).

```
7759 \@glsxtr@record{#1}{#2}{glslink}%
7760 \glsdoifexists{#2}%
7761 {%
7762 \let\do@gls@link@checkfirsthyper\@gls@link@nocheckfirsthyper
7763 \let\glsxtrifwasfirstuse\@secondoftwo
7764 \let\glsifplural\@secondoftwo
7765 \let\glscapscase\@thirdofthree
7766 \let\glsinsert\@empty
7767 \def\glscustomtext{%
7768 \mfirstucMakeUppercase
7769 {\glslongfont{\glsaccesslong{#2}\ifglsxtrinsertinside#3\fi}%
7770 \ifglsxtrinsertinside\else#3\fi
7771 }%
7772 }%
7773 \@gls@link[#1]{#2}{\csname gls@\glstype @entryfmt\endcsname}%
7774 }%
7775 \glspostlinkhook
7776 }
```
Plural short forms:

# \glsxtrshortpl

 \newrobustcmd\*{\glsxtrshortpl}{\@gls@hyp@opt\ns@glsxtrshortpl} Define the un-starred form. Need to determine if there is a final optional argument \newcommand\*{\ns@glsxtrshortpl}[2][]{%

```
7779 \new@ifnextchar[{\@glsxtrshortpl{#1}{#2}}{\@glsxtrshortpl{#1}{#2}[]}%
7780 }
```
Read in the final optional argument:

\def\@glsxtrshortpl#1#2[#3]{%

If the record option has been used, the information needs to be written to the aux file regardless of whether the entry exists (unless indexing has been switched off ).

```
7782 \@glsxtr@record{#1}{#2}{glslink}%
7783 \glsdoifexists{#2}%
7784 {%
7785 \glssetabbrvfmt{\glscategory{#2}}%
7786 \let\do@gls@link@checkfirsthyper\@gls@link@nocheckfirsthyper
7787 \let\glsxtrifwasfirstuse\@secondoftwo
7788 \let\glsifplural\@firstoftwo
7789 \let\glscapscase\@firstofthree
7790 \let\glsinsert\@empty
7791 \def\glscustomtext{%
7792 \glsabbrvfont{\glsaccessshortpl{#2}\ifglsxtrinsertinside#3\fi}%
7793 \ifglsxtrinsertinside\else#3\fi
7794 }%
7795 \@gls@link[#1]{#2}{\csname gls@\glstype @entryfmt\endcsname}%
7796 }%
7797 \glspostlinkhook
7798 }
```
\Glsxtrshortpl

```
7799 \newrobustcmd*{\Glsxtrshortpl}{\@gls@hyp@opt\ns@Glsxtrshortpl}
```
Define the un-starred form. Need to determine if there is a final optional argument

```
7800 \newcommand*{\ns@Glsxtrshortpl}[2][]{%
7801 \new@ifnextchar[{\@Glsxtrshortpl{#1}{#2}}{\@Glsxtrshortpl{#1}{#2}[]}%
7802 }
```
Read in the final optional argument:

```
7803 \def\@Glsxtrshortpl#1#2[#3]{%
```
If the record option has been used, the information needs to be written to the aux file regardless of whether the entry exists (unless indexing has been switched off ).

```
7804 \@glsxtr@record{#1}{#2}{glslink}%
7805 \glsdoifexists{#2}%
7806 {%
7807 \glssetabbrvfmt{\glscategory{#2}}%
7808 \let\do@gls@link@checkfirsthyper\@gls@link@nocheckfirsthyper
7809 \let\glsxtrifwasfirstuse\@secondoftwo
7810 \let\glsifplural\@firstoftwo
7811 \let\glscapscase\@secondofthree
7812 \let\glsinsert\@empty
7813 \def\glscustomtext{%
7814 \glsabbrvfont{\Glsaccessshortpl{#2}\ifglsxtrinsertinside#3\fi}%
7815 \ifglsxtrinsertinside\else#3\fi
```

```
7816 }%
7817 \@gls@link[#1]{#2}{\csname gls@\glstype @entryfmt\endcsname}%
7818 }%
7819 \glspostlinkhook
7820 }
```
\GLSxtrshortpl

\newrobustcmd\*{\GLSxtrshortpl}{\@gls@hyp@opt\ns@GLSxtrshortpl}

Define the un-starred form. Need to determine if there is a final optional argument

\newcommand\*{\ns@GLSxtrshortpl}[2][]{%

```
7823 \new@ifnextchar[{\@GLSxtrshortpl{#1}{#2}}{\@GLSxtrshortpl{#1}{#2}[]}%
7824 }
```
Read in the final optional argument:

\def\@GLSxtrshortpl#1#2[#3]{%

If the record option has been used, the information needs to be written to the aux file regardless of whether the entry exists (unless indexing has been switched off).

```
7826 \@glsxtr@record{#1}{#2}{glslink}%
7827 \glsdoifexists{#2}%
7828 {%
7829 \glssetabbrvfmt{\glscategory{#2}}%
7830 \let\do@gls@link@checkfirsthyper\@gls@link@nocheckfirsthyper
7831 \let\glsxtrifwasfirstuse\@secondoftwo
7832 \let\glsifplural\@firstoftwo
7833 \let\glscapscase\@thirdofthree
7834 \let\glsinsert\@empty
7835 \def\glscustomtext{%
7836 \mfirstucMakeUppercase
7837 {\glsabbrvfont{\glsaccessshortpl{#2}\ifglsxtrinsertinside#3\fi}%
7838 \ifglsxtrinsertinside\else#3\fi
7839 }%
7840 }%
7841 \@gls@link[#1]{#2}{\csname gls@\glstype @entryfmt\endcsname}%
7842 }%
7843 \glspostlinkhook
7844 }
```
Plural long forms:

## \glsxtrlongpl

\newrobustcmd\*{\glsxtrlongpl}{\@gls@hyp@opt\ns@glsxtrlongpl}

Define the un-starred form. Need to determine if there is a final optional argument

```
7846 \newcommand*{\ns@glsxtrlongpl}[2][]{%
7847 \new@ifnextchar[{\@glsxtrlongpl{#1}{#2}}{\@glsxtrlongpl{#1}{#2}[]}%
7848 }
```
Read in the final optional argument:

\def\@glsxtrlongpl#1#2[#3]{%

If the record option has been used, the information needs to be written to the aux file regardless of whether the entry exists (unless indexing has been switched off ).

```
7850 \@glsxtr@record{#1}{#2}{glslink}%
7851 \glsdoifexists{#2}%
7852 {%
7853 \let\do@gls@link@checkfirsthyper\@gls@link@nocheckfirsthyper
7854 \let\glsxtrifwasfirstuse\@secondoftwo
7855 \let\glsifplural\@firstoftwo
7856 \let\glscapscase\@firstofthree
7857 \let\glsinsert\@empty
7858 \def\glscustomtext{%
7859 \glslongfont{\glsaccesslongpl{#2}\ifglsxtrinsertinside#3\fi}%
7860 \ifglsxtrinsertinside\else#3\fi
7861 }%
7862 \@gls@link[#1]{#2}{\csname gls@\glstype @entryfmt\endcsname}%
7863 }%
7864 \glspostlinkhook
7865 }
```
# \Glsxtrlongpl

\newrobustcmd\*{\Glsxtrlongpl}{\@gls@hyp@opt\ns@Glsxtrlongpl}

Define the un-starred form. Need to determine if there is a final optional argument

```
7867 \newcommand*{\ns@Glsxtrlongpl}[2][]{%
7868 \new@ifnextchar[{\@Glsxtrlongpl{#1}{#2}}{\@Glsxtrlongpl{#1}{#2}[]}%
7869 }
```
Read in the final optional argument:

\def\@Glsxtrlongpl#1#2[#3]{%

If the record option has been used, the information needs to be written to the aux file regardless of whether the entry exists (unless indexing has been switched off ).

```
7871 \@glsxtr@record{#1}{#2}{glslink}%
7872 \glsdoifexists{#2}%
7873 {%
7874 \let\do@gls@link@checkfirsthyper\@gls@link@nocheckfirsthyper
7875 \let\glsxtrifwasfirstuse\@secondoftwo
7876 \let\glsifplural\@firstoftwo
7877 \let\glscapscase\@secondofthree
7878 \let\glsinsert\@empty
7879 \def\glscustomtext{%
7880 \glslongfont{\Glsaccesslongpl{#2}\ifglsxtrinsertinside#3\fi}%
7881 \ifglsxtrinsertinside\else#3\fi
7882 }%
7883 \@gls@link[#1]{#2}{\csname gls@\glstype @entryfmt\endcsname}%
7884 }%
7885 \glspostlinkhook
7886 }
```
\GLSxtrlongpl

\newrobustcmd\*{\GLSxtrlongpl}{\@gls@hyp@opt\ns@GLSxtrlongpl}

```
Define the un-starred form. Need to determine if there is a final optional argument
7888 \newcommand*{\ns@GLSxtrlongpl}[2][]{%
```

```
7889 \new@ifnextchar[{\@GLSxtrlongpl{#1}{#2}}{\@GLSxtrlongpl{#1}{#2}[]}%
7890 }
```
Read in the final optional argument:

```
7891 \def\@GLSxtrlongpl#1#2[#3]{%
```
If the record option has been used, the information needs to be written to the aux file regardless of whether the entry exists (unless indexing has been switched off ).

```
7892 \@glsxtr@record{#1}{#2}{glslink}%
7893 \glsdoifexists{#2}%
7894 {%
7895 \let\do@gls@link@checkfirsthyper\@gls@link@nocheckfirsthyper
7896 \let\glsxtrifwasfirstuse\@secondoftwo
7897 \let\glsifplural\@firstoftwo
7898 \let\glscapscase\@thirdofthree
7899 \let\glsinsert\@empty
7900 \def\glscustomtext{%
7901 \mfirstucMakeUppercase
7902 {\glslongfont{\glsaccesslongpl{#2}\ifglsxtrinsertinside#3\fi}%
7903 \ifglsxtrinsertinside\else#3\fi
7904 }%
7905 }%
7906 \@gls@link[#1]{#2}{\csname gls@\glstype @entryfmt\endcsname}%
7907 }%
7908 \glspostlinkhook
7909 }
```
\glssetabbrvfmt Set the current format for the given category (or the abbreviation category if unset). \newcommand\*{\glssetabbrvfmt}[1]{%

```
7911 \ifcsdef{@glsabbrv@current@#1}%
7912 {\glsxtr@applyabbrvfmt{\csname @glsabbrv@current@#1\endcsname}}%
7913 {\glsxtr@applyabbrvfmt{\@glsabbrv@current@abbreviation}}%
7914 }
```
- glsuseabbryfont Provide a way to use the abbreviation font for a given category for arbitrary text. \newrobustcmd\*{\glsuseabbrvfont}[2]{{\glssetabbrvfmt{#2}\glsabbrvfont{#1}}}
- \glsuselongfont Provide a way to use the long font for a given category for arbitrary text. \newrobustcmd\*{\glsuselongfont}[2]{{\glssetabbrvfmt{#2}\glslongfont{#1}}}

```
\text{ext·} sxtrgenabbrvfmt Similar to \glsgenacfmt, but for abbreviations.
                7917 \newcommand*{\glsxtrgenabbrvfmt}{%
                7918 \ifdefempty\glscustomtext
                7919 {%
                7920 \ifglsused\glslabel
                7921 {%
```
Subsequent use: 7922 \glsifplural 7923 {% Subsequent plural form: 7924 \glscapscase 7925 {% Subsequent plural form, don't adjust case: 7926 \glsxtrsubsequentplfmt{\glslabel}{\glsinsert}%<br>7927 }% 7927 7928 {% Subsequent plural form, make first letter upper case: 7929 \Glsxtrsubsequentplfmt{\glslabel}{\glsinsert}% 7930 }% 7931 {% Subsequent plural form, all caps: 7932 \mfirstucMakeUppercase 7933 {\glsxtrsubsequentplfmt{\glslabel}{\glsinsert}}% 7934 }% 7935 }% 7936 {% Subsequent singular form 7937 \glscapscase 7938 {% Subsequent singular form, don't adjust case: 7939 \glsxtrsubsequentfmt{\glslabel}{\glsinsert}%<br>7940 }% 7940 7941 {% Subsequent singular form, make first letter upper case: 7942  $\Glsxtrsubsequentfmt{\glslabel}{\glsinsert}\n7943$  }% 7943 7944 {% Subsequent singular form, all caps: 7945 \mfirstucMakeUppercase 7946 {\glsxtrsubsequentfmt{\glslabel}{\glsinsert}}% 7947 }% 7948 }%<br>7949 }% 7949 7950 {% First use: 7951  $\qquad \qquad \qquad \qquad$ 7952 f% 7952 First use plural form: 7953 \glscapscase 7954 {%

First use plural form, don't adjust case: \glsxtrfullplformat{\glslabel}{\glsinsert}% }% {% First use plural form, make first letter upper case: \Glsxtrfullplformat{\glslabel}{\glsinsert}% }% {% First use plural form, all caps: 7961 \mfirstucMakeUppercase {\glsxtrfullplformat{\glslabel}{\glsinsert}}% }% }% {% First use singular form 7966 \glscapscase {% First use singular form, don't adjust case: \glsxtrfullformat{\glslabel}{\glsinsert}% }% {% First use singular form, make first letter upper case: 7971 \Glsxtrfullformat{\glslabel}{\glsinsert}% }% {% First use singular form, all caps: 7974 \mfirstucMakeUppercase {\glsxtrfullformat{\glslabel}{\glsinsert}}% }% }% }% }% {% User supplied text. \glscustomtext }% } trsubsequentfmt Subsequent use format (singular no case change).

 \newcommand\*{\glsxtrsubsequentfmt}[2]{% \glsabbrvfont{\glsaccessshort{#1}\ifglsxtrinsertinside #2\fi}% \ifglsxtrinsertinside \else#2\fi } \let\glsxtrdefaultsubsequentfmt\glsxtrsubsequentfmt

```
subsequentplfmt Subsequent use format (plural no case change).
                7989 \newcommand*{\glsxtrsubsequentplfmt}[2]{%
                7990 \glsabbrvfont{\glsaccessshortpl{#1}\ifglsxtrinsertinside #2\fi}%
                7991 \ifglsxtrinsertinside \else#2\fi
                7992 }
                7993 \let\glsxtrdefaultsubsequentplfmt\glsxtrsubsequentplfmt
trsubsequentfmt Subsequent use format (singular, first letter uppercase).
                7994 \newcommand*{\Glsxtrsubsequentfmt}[2]{%
                7995 \glsabbrvfont{\Glsaccessshort{#1}\ifglsxtrinsertinside #2\fi}%
                7996 \ifglsxtrinsertinside \else#2\fi
                7997 }
                7998 \let\Glsxtrdefaultsubsequentfmt\Glsxtrsubsequentfmt
subsequentplfmt Subsequent use format (plural, first letter uppercase).
                7999 \newcommand*{\Glsxtrsubsequentplfmt}[2]{%
                8000 \glsabbrvfont{\Glsaccessshortpl{#1}\ifglsxtrinsertinside #2\fi}%
                8001 \ifglsxtrinsertinside \else#2\fi
                8002 }
                8003 \let\Glsxtrdefaultsubsequentplfmt\Glsxtrsubsequentplfmt
```
# 1.7.1 Abbreviation Styles Setup

```
breviationstyle
```

```
8004 \newcommand*{\setabbreviationstyle}[2][abbreviation]{%
8005 \ifcsundef{@glsabbrv@dispstyle@setup@#2}
8006 {%
8007 \PackageError{glossaries-extra}{Undefined abbreviation style '#2'}{}%
8008 }%
8009 {%
 Have abbreviations already been defined for this category?
8010 \ifcsstring{@glsabbrv@current@#1}{#2}%
8011 {%
 Style already set.
8012 }%
8013 {%
8014 \def\@glsxtr@dostylewarn{}%
8015 \glsforeachincategory{#1}{\@gls@type}{\@gls@label}%
8016 {%
8017 \def\@glsxtr@dostylewarn{\GlossariesWarning{Abbreviation
8018 style has been switched \MessageBreak
8019 for category '#1', \MessageBreak
8020 but there have already been entries \MessageBreak
8021 defined for this category. Unwanted \MessageBreak
8022 side-effects may result}}%
8023 \@endfortrue
8024 }%
8025 \@glsxtr@dostylewarn
```

```
Set up the style for the given category.
               8026 \csdef{@glsabbrv@current@#1}{#2}%
               8027 \edef\glscategorylabel{#1}%
               8028 \glsxtr@applyabbrvstyle{#2}%
               8029 }%
               8030 }%
               8031 }
applyabbrvstyle Apply the abbreviation style without existence check.
               8032 \newcommand*{\glsxtr@applyabbrvstyle}[1]{%
               8033 \csuse{@glsabbrv@dispstyle@setup@#1}%
               8034 \csuse{@glsabbrv@dispstyle@fmts@#1}%
               8035 }
r@applyabbrvfmt Only apply the style formats.
               8036 \newcommand*{\glsxtr@applyabbrvfmt}[1]{%
               8037 \csuse{@glsabbrv@dispstyle@fmts@#1}%
               8038 }
\alphabreviationstyle This is different from \newacronymstyle. The first argument is the label, the second argu-
                 ment sets the information required when defining the new abbreviation and the third argu-
                 ment sets the commands used to display the full format.
               8039 \newcommand*{\newabbreviationstyle}[3]{%
               8040 \ifcsdef{@glsabbrv@dispstyle@setup@#1}
               8041 \frac{9}{6}8042 \PackageError{glossaries-extra}{Abbreviation style '#1' already
               8043 defined}{}%
               8044 }%
               8045 \{%
               8046 \csdef{@glsabbrv@dispstyle@setup@#1}{%
                 Initialise hook to do nothing. The style may change this.
               8047 \renewcommand*{\GlsXtrPostNewAbbreviation}{}%
               8048 #2}%
               8049 \csdef{@glsabbrv@dispstyle@fmts@#1}{%
                 Assume in-line form is the same as first use. The style may change this.
               8050 \renewcommand*{\glsxtrinlinefullformat}{\glsxtrfullformat}%
               8051 \renewcommand*{\Glsxtrinlinefullformat}{\Glsxtrfullformat}%
               8052 \renewcommand*{\glsxtrinlinefullplformat}{\glsxtrfullplformat}%
               8053 \renewcommand*{\Glsxtrinlinefullplformat}{\Glsxtrfullplformat}%
                 Reset \glsxtrsubsequentfmt etc in case a style changes this.
               8054 \let\glsxtrsubsequentfmt\glsxtrdefaultsubsequentfmt
               8055 \let\glsxtrsubsequentplfmt\glsxtrdefaultsubsequentplfmt
               8056 \let\Glsxtrsubsequentfmt\Glsxtrdefaultsubsequentfmt
               8057 \let\Glsxtrsubsequentplfmt\Glsxtrdefaultsubsequentplfmt
               8058 #3}%
               8059 }%
```

```
8060 }
```

```
breviationstyle
```

```
8061 \newcommand*{\renewabbreviationstyle}[3]{%
8062 \ifcsundef{@glsabbrv@dispstyle@setup@#1}
8063 {%
8064 \PackageError{glossaries-extra}{Abbreviation style '#1' not defined}{}%
8065 }%
8066 {%
8067 \csdef{@glsabbrv@dispstyle@setup@#1}{%
 Initialise hook to do nothing. The style may change this.
8068 \renewcommand*{\GlsXtrPostNewAbbreviation}{}%
8069 #2}%
8070 \csdef{@glsabbrv@dispstyle@fmts@#1}{%
 Assume in-line form is the same as first use. The style may change this.
8071 \renewcommand*{\glsxtrinlinefullformat}{\glsxtrfullformat}%
8072 \renewcommand*{\Glsxtrinlinefullformat}{\Glsxtrfullformat}%
8073 \renewcommand*{\glsxtrinlinefullplformat}{\glsxtrfullplformat}%
8074 \renewcommand*{\Glsxtrinlinefullplformat}{\Glsxtrfullplformat}%
8075 #3}%
8076 }%
8077 }
```
breviationstyle Define a synonym for an abbreviation style. The first argument is the new name. The second argument is the original style's name.

```
8078 \newcommand*{\letabbreviationstyle}[2]{%
8079 \csletcs{@glsabbrv@dispstyle@setup@#1}{@glsabbrv@dispstyle@setup@#2}%
8080 \csletcs{@glsabbrv@dispstyle@fmts@#1}{@glsabbrv@dispstyle@fmts@#2}%
8081 }
```
cated@abbrstyle

```
\@glsxtr@deprecated@abbrstyle{〈old-name 〉}{〈new-name 〉}
```
Define a synonym for a deprecated abbreviation style.

```
8082 \newcommand*{\@glsxtr@deprecated@abbrstyle}[2]{%
8083 \csdef{@glsabbrv@dispstyle@setup@#1}{%
8084 \GlsXtrWarnDeprecatedAbbrStyle{#1}{#2}%
8085 \csuse{@glsabbrv@dispstyle@setup@#2}%
8086 }%
8087 \csletcs{@glsabbrv@dispstyle@fmts@#1}{@glsabbrv@dispstyle@fmts@#2}%
8088 }
```
ecatedAbbrStyle Generate warning for deprecated style use.

```
8089 \newcommand*{\GlsXtrWarnDeprecatedAbbrStyle}[2]{%
8090 \GlossariesExtraWarning{Deprecated abbreviation style name '#1',
8091 use '#2' instead}%
8092 }
```

```
eAbbrStyleSetup
```

```
8093 \newcommand*{\GlsXtrUseAbbrStyleSetup}[1]{%
8094 \ifcsundef{@glsabbrv@dispstyle@setup@#1}%
8095 {%
8096 \PackageError{glossaries-extra}%
8097 {Unknown abbreviation style definitions '#1'}{}%
8098 }%
8099 {%
8100 \csname @glsabbrv@dispstyle@setup@#1\endcsname
8101 }%
8102 }
```
## seAbbrStyleFmts

```
8103 \newcommand*{\GlsXtrUseAbbrStyleFmts}[1]{%
8104 \ifcsundef{@glsabbrv@dispstyle@fmts@#1}%
8105 {%
8106 \PackageError{glossaries-extra}%
8107 {Unknown abbreviation style formats '#1'}{}%
8108 }%
8109 {%
8110 \csname @glsabbrv@dispstyle@fmts@#1\endcsname
8111 }%
8112 }
```
# 1.7.2 Predefined Styles (Default Font)

Define some common styles. These will set the first, firstplural, text and plural keys, even if the regular attribute isn't set to "true". If this attribute is set, commands like  $\gtrsim$  all use them as per a regular entry, otherwise those keys will be ignored unless explicitly invoked by the user with commands like \glsfirst. In order for the first letter uppercase versions to work correctly, \glsxtrfullformat needs to be expanded when those keys are set. The final optional argument of \glsfirst will behave differently to the final optional argument of  $\gtrsim$  als with some styles.

\ifglsxtrinsertinside Switch to determine if the insert text should be inside or outside the font changing command. The default is outside.

```
8113 \newif\ifglsxtrinsertinside
8114 \glsxtrinsertinsidefalse
```
trlongshortname

```
8115 \newcommand*{\glsxtrlongshortname}{%
8116 \protect\glsabbrvfont{\the\glsshorttok}%
8117 }
```
long-short

```
8118 \newabbreviationstyle{long-short}%
8119 {%
```
Set accessibility attributes if enabled.

\glsxtrAccSuppAbbrSetFirstLongAttrs\glscategorylabel

Setup the default fields.

```
8121 \renewcommand*{\CustomAbbreviationFields}{%
8122 name={\glsxtrlongshortname},
8123 sort={\the\glsshorttok},
8124 first={\protect\glsfirstlongfont{\the\glslongtok}%
8125 \protect\glsxtrfullsep{\the\glslabeltok}%
8126 \glsxtrparen{\protect\glsfirstabbrvfont{\the\glsshorttok}}},%
8127 firstplural={\protect\glsfirstlongfont{\the\glslongpltok}%
8128 \protect\glsxtrfullsep{\the\glslabeltok}%
8129 \glsxtrparen{\protect\glsfirstabbrvfont{\the\glsshortpltok}}},%
8130 plural={\protect\glsabbrvfont{\the\glsshortpltok}},%
8131 text={\protect\glsabbrvfont{\the\glsshorttok}},%
8132 description={\the\glslongtok}}%
```
Unset the regular attribute if it has been set.

```
8133 \renewcommand*{\GlsXtrPostNewAbbreviation}{%
8134 \glshasattribute{\the\glslabeltok}{regular}%
8135 {%
8136 \glssetattribute{\the\glslabeltok}{regular}{false}%
8137 }%
8138 {}%
8139 }%
8140 }%
8141 {%
```
In case the user wants to mix and match font styles, these are redefined here.

```
8142 \renewcommand*{\abbrvpluralsuffix}{\glsxtrabbrvpluralsuffix}%
8143 \renewcommand*{\glsabbrvfont}[1]{\glsabbrvdefaultfont{##1}}%
```

```
8144 \renewcommand*{\glsfirstabbrvfont}[1]{\glsfirstabbrvdefaultfont{##1}}%
```

```
8145 \renewcommand*{\glsfirstlongfont}[1]{\glsfirstlongdefaultfont{##1}}%
```

```
8146 \renewcommand*{\glslongfont}[1]{\glslongdefaultfont{##1}}%
```
The first use full form and the inline full form are the same for this style.

```
8147 \renewcommand*{\glsxtrfullformat}[2]{%
8148 \glsfirstlongfont{\glsaccesslong{##1}\ifglsxtrinsertinside##2\fi}%
8149 \ifglsxtrinsertinside\else##2\fi
8150 \glsxtrfullsep{##1}%
8151 \glsxtrparen{\glsfirstabbrvfont{\glsaccessshort{##1}}}%
8152 }%
8153 \renewcommand*{\glsxtrfullplformat}[2]{%
8154 \glsfirstlongfont{\glsaccesslongpl{##1}\ifglsxtrinsertinside##2\fi}%
8155 \ifglsxtrinsertinside\else##2\fi\glsxtrfullsep{##1}%
8156 \glsxtrparen{\glsfirstabbrvfont{\glsaccessshortpl{##1}}}%
8157 }%
8158 \renewcommand*{\Glsxtrfullformat}[2]{%
8159 \glsfirstlongfont{\Glsaccesslong{##1}\ifglsxtrinsertinside##2\fi}%
8160 \ifglsxtrinsertinside\else##2\fi\glsxtrfullsep{##1}%
```

```
8161 \glsxtrparen{\glsfirstabbrvfont{\glsaccessshort{##1}}}%
8162 }%
8163 \renewcommand*{\Glsxtrfullplformat}[2]{%
8164 \glsfirstlongfont{\Glsaccesslongpl{##1}\ifglsxtrinsertinside##2\fi}%
8165 \ifglsxtrinsertinside\else##2\fi\glsxtrfullsep{##1}%
8166 \glsxtrparen{\glsfirstabbrvfont{\glsaccessshortpl{##1}}}%
8167 }%
8168 }
```
Set this as the default style for general abbreviations:

```
8169 \setabbreviationstyle{long-short}
```
\glsxtrlongshortdescsort

```
8170 \newcommand*{\glsxtrlongshortdescsort}{%
8171 \expandonce\glsxtrorglong\space (\expandonce\glsxtrorgshort)%
8172 }
```
\glsxtrlongshortdescname

```
8173 \newcommand*{\glsxtrlongshortdescname}{%
8174 \protect\glslongfont{\the\glslongtok}
8175 \glsxtrparen{\protect\glsabbrvfont{\the\glsshorttok}}%
8176 }
```
long-short-desc User supplies description. The long form is included in the name.

```
8177 \newabbreviationstyle{long-short-desc}%
8178 {%
```
Set accessibility attributes if enabled.

```
8179 \glsxtrAccSuppAbbrSetTextShortAttrs\glscategorylabel
```
Setup the default fields.

```
8180 \renewcommand*{\CustomAbbreviationFields}{%
8181 name={\glsxtrlongshortdescname},
8182 sort={\glsxtrlongshortdescsort},%
8183 first={\protect\glsfirstlongfont{\the\glslongtok}%
8184 \protect\glsxtrfullsep{\the\glslabeltok}%
8185 \glsxtrparen{\protect\glsfirstabbrvfont{\the\glsshorttok}}},%
8186 firstplural={\protect\glsfirstlongfont{\the\glslongpltok}%
8187 \protect\glsxtrfullsep{\the\glslabeltok}%
8188 \glsxtrparen{\protect\glsfirstabbrvfont{\the\glsshortpltok}}},%
```
The text key should only have the short form.

```
8189 text={\protect\glsabbrvfont{\the\glsshorttok}},%
```

```
8190 plural={\protect\glsabbrvfont{\the\glsshortpltok}}%
8191 }%
```
Unset the regular attribute if it has been set.

```
8192 \renewcommand*{\GlsXtrPostNewAbbreviation}{%
```

```
8193 \glshasattribute{\the\glslabeltok}{regular}%
```
 {% \glssetattribute{\the\glslabeltok}{regular}{false}% }% {}% }% }% {% \GlsXtrUseAbbrStyleFmts{long-short}% } trshortlongname \newcommand\*{\glsxtrshortlongname}{% \protect\glsabbrvfont{\the\glsshorttok}% } short-long Short form followed by long form in parenthesis on first use. \newabbreviationstyle{short-long}% {% Set accessibility attributes if enabled. \glsxtrAccSuppAbbrSetFirstLongAttrs\glscategorylabel Setup the default fields. \renewcommand\*{\CustomAbbreviationFields}{% name={\glsxtrshortlongname}, sort={\the\glsshorttok}, description={\the\glslongtok},% first={\protect\glsfirstabbrvfont{\the\glsshorttok}% 8214 \protect\glsxtrfullsep{\the\glslabeltok}% \glsxtrparen{\protect\glsfirstlongfont{\the\glslongtok}}},% firstplural={\protect\glsfirstabbrvfont{\the\glsshortpltok}% 8217 \protect\glsxtrfullsep{\the\glslabeltok}% \glsxtrparen{\protect\glsfirstlongfont{\the\glslongpltok}}},% 8219 text={\protect\glsabbrvfont{\the\glsshorttok}},% plural={\protect\glsabbrvfont{\the\glsshortpltok}}}% Unset the regular attribute if it has been set. 8221 \renewcommand\*{\GlsXtrPostNewAbbreviation}{%

```
8222 \glshasattribute{\the\glslabeltok}{regular}%
8223 {%
8224 \glssetattribute{\the\glslabeltok}{regular}{false}%
8225 }%
8226 \{ \}%
8227 }%
8228 }%
8229 {%
```
In case the user wants to mix and match font styles, these are redefined here.

```
8230 \renewcommand*{\abbrvpluralsuffix}{\glsxtrabbrvpluralsuffix}%
8231 \renewcommand*\glsabbrvfont[1]{\glsabbrvdefaultfont{##1}}%
```

```
8232 \renewcommand*{\glsfirstabbrvfont}[1]{\glsfirstabbrvdefaultfont{##1}}%
8233 \renewcommand*{\glsfirstlongfont}[1]{\glsfirstlongdefaultfont{##1}}%
8234 \renewcommand*{\glslongfont}[1]{\glslongdefaultfont{##1}}%
 The first use full form and the inline full form are the same for this style.
```

```
8235 \renewcommand*{\glsxtrfullformat}[2]{%
8236 \glsfirstabbrvfont{\glsaccessshort{##1}\ifglsxtrinsertinside##2\fi}%
8237 \ifglsxtrinsertinside\else##2\fi
8238 \glsxtrfullsep{##1}%
8239 \glsxtrparen{\glsfirstlongfont{\glsaccesslong{##1}}}%
8240 }%
8241 \renewcommand*{\glsxtrfullplformat}[2]{%
8242 \glsfirstabbrvfont{\glsaccessshortpl{##1}\ifglsxtrinsertinside##2\fi}%
8243 \ifglsxtrinsertinside\else##2\fi
8244 \glsxtrfullsep{##1}%
8245 \glsxtrparen{\glsfirstlongfont{\glsaccesslongpl{##1}}}%
8246 }%
8247 \renewcommand*{\Glsxtrfullformat}[2]{%
8248 \glsfirstabbrvfont{\Glsaccessshort{##1}\ifglsxtrinsertinside##2\fi}%
8249 \ifglsxtrinsertinside\else##2\fi\glsxtrfullsep{##1}%
8250 \glsxtrparen{\glsfirstlongfont{\glsaccesslong{##1}}}%
8251 }%
8252 \renewcommand*{\Glsxtrfullplformat}[2]{%
8253 \glsfirstabbrvfont{\Glsaccessshortpl{##1}\ifglsxtrinsertinside##2\fi}%
8254 \ifglsxtrinsertinside\else##2\fi\glsxtrfullsep{##1}%
8255 \glsxtrparen{\glsfirstlongfont{\glsaccesslongpl{##1}}}%
8256 }%
8257 }
```
ortlongdescsort

\newcommand\*{\glsxtrshortlongdescsort}{\the\glsshorttok}

ortlongdescname

```
8259 \newcommand*{\glsxtrshortlongdescname}{%
8260 \protect\glsabbrvfont{\the\glsshorttok}
8261 \glsxtrparen{\protect\glslongfont{\the\glslongtok}}%
8262 }
```
short-long-desc User supplies description. The long form is included in the name.

```
8263 \newabbreviationstyle{short-long-desc}%
8264 {%
```
Set accessibility attributes if enabled.

\glsxtrAccSuppAbbrSetTextShortAttrs\glscategorylabel

Setup the default fields.

```
8266 \renewcommand*{\CustomAbbreviationFields}{%
8267 name={\glsxtrshortlongdescname},
8268 sort={\glsxtrshortlongdescsort},
8269 first={\protect\glsfirstabbrvfont{\the\glsshorttok}%
```

```
8270 \protect\glsxtrfullsep{\the\glslabeltok}%
               8271 \glsxtrparen{\protect\glsfirstlongfont{\the\glslongtok}}},%
               8272 firstplural={\protect\glsfirstabbrvfont{\the\glsshortpltok}%
               8273 \protect\glsxtrfullsep{\the\glslabeltok}%
               8274 \glsxtrparen{\protect\glsfirstlongfont{\the\glslongpltok}}},%
               8275 text={\protect\glsabbrvfont{\the\glsshorttok}},%
               8276 plural={\protect\glsabbrvfont{\the\glsshortpltok}}%
               8277 }%
                Unset the regular attribute if it has been set.
               8278 \renewcommand*{\GlsXtrPostNewAbbreviation}{%
               8279 \glshasattribute{\the\glslabeltok}{regular}%
               8280 {%
               8281 \glssetattribute{\the\glslabeltok}{regular}{false}%
               8282 }%
               8283 {}%
               8284 }%
               8285 }%
               8286 {%
               8287 \GlsXtrUseAbbrStyleFmts{short-long}%
               8288 }
ongfootnotefont Only used by the "footnote" styles.
               8289 \newcommand*{\glsfirstlongfootnotefont}[1]{\glslongfootnotefont{#1}}%
ongfootnotefont Only used by the "footnote" styles.
               8290 \newcommand*{\glslongfootnotefont}[1]{\glslongdefaultfont{#1}}%
```
trabbrvfootnote

\glsxtrabbrvfootnote{(label)}{(long)}

Command used by footnote abbreviation styles. The default definition ignores the first argument. The second argument 〈*long*〉 includes the font changing command and may be the singular or plural form, depending on the command that was used (for example,  $\gtrsim$ gls or \glspl).

8291\newcommand\*{\glsxtrabbrvfootnote}[2]{\footnote{#2}}

\glsxtrfootnotename

```
8292 \newcommand*{\glsxtrfootnotename}{%
8293 \protect\glsabbrvfont{\the\glsshorttok}%
8294 }
```
footnote Short form followed by long form in footnote on first use. \newabbreviationstyle{footnote}% {%

Set accessibility attributes if enabled. (Add firstshortaccess since long form is hidden in a footnote on first use.)

```
8297 \glsxtrAccSuppAbbrSetNoLongAttrs\glscategorylabel
```

```
Setup the default fields.
```

```
8298 \renewcommand*{\CustomAbbreviationFields}{%
8299 name={\glsxtrfootnotename},
8300 sort={\the\glsshorttok},
8301 description={\the\glslongtok},%
8302 first={\protect\glsfirstabbrvfont{\the\glsshorttok}%
8303 \protect\glsxtrabbrvfootnote{\the\glslabeltok}%
8304 {\protect\glsfirstlongfootnotefont{\the\glslongtok}}},%
8305 firstplural={\protect\glsfirstabbrvfont{\the\glsshortpltok}%
8306 \protect\glsxtrabbrvfootnote{\the\glslabeltok}%
8307 {\protect\glsfirstlongfootnotefont{\the\glslongpltok}}},%
8308 text={\protect\glsabbrvfont{\the\glsshorttok}},%
8309 plural={\protect\glsabbrvfont{\the\glsshortpltok}}}%
```
Switch off hyperlinks on first use to prevent nested hyperlinks, and unset the regular attribute if it has been set.

```
8310 \renewcommand*{\GlsXtrPostNewAbbreviation}{%
8311 \glssetattribute{\the\glslabeltok}{nohyperfirst}{true}%
8312 \glshasattribute{\the\glslabeltok}{regular}%
8313 {%
8314 \glssetattribute{\the\glslabeltok}{regular}{false}%
8315 }%
8316 {}%
8317 }%
8318 }%
8319 {%
```
In case the user wants to mix and match font styles, these are redefined here.

```
8320 \renewcommand*{\abbrvpluralsuffix}{\glsxtrabbrvpluralsuffix}%
8321 \renewcommand*\glsabbrvfont[1]{\glsabbrvdefaultfont{##1}}%
8322 \renewcommand*{\glsfirstabbrvfont}[1]{\glsfirstabbrvdefaultfont{##1}}%
8323 \renewcommand*{\glsfirstlongfont}[1]{\glsfirstlongfootnotefont{##1}}%
8324 \renewcommand*{\glslongfont}[1]{\glslongfootnotefont{##1}}%
```
The full format displays the short form followed by the long form as a footnote.

```
8325 \renewcommand*{\glsxtrfullformat}[2]{%
8326 \glsfirstabbrvfont{\glsaccessshort{##1}\ifglsxtrinsertinside##2\fi}%
8327 \ifglsxtrinsertinside\else##2\fi
8328 \protect\glsxtrabbrvfootnote{##1}%
8329 {\glsfirstlongfootnotefont{\glsaccesslong{##1}}}%
8330 }%
8331 \renewcommand*{\glsxtrfullplformat}[2]{%
8332 \glsfirstabbrvfont{\glsaccessshortpl{##1}\ifglsxtrinsertinside##2\fi}%
8333 \ifglsxtrinsertinside\else##2\fi
8334 \protect\glsxtrabbrvfootnote{##1}%
```

```
8335 {\glsfirstlongfootnotefont{\glsaccesslongpl{##1}}}%
8336 }%
8337 \renewcommand*{\Glsxtrfullformat}[2]{%
8338 \glsfirstabbrvfont{\Glsaccessshort{##1}\ifglsxtrinsertinside##2\fi}%
8339 \ifglsxtrinsertinside\else##2\fi
8340 \protect\glsxtrabbrvfootnote{##1}%
8341 {\glsfirstlongfootnotefont{\glsaccesslong{##1}}}%
8342 }%
8343 \renewcommand*{\Glsxtrfullplformat}[2]{%
8344 \glsfirstabbrvfont{\Glsaccessshortpl{##1}\ifglsxtrinsertinside##2\fi}%
8345 \ifglsxtrinsertinside\else##2\fi
8346 \protect\glsxtrabbrvfootnote{##1}%
8347 {\glsfirstlongfootnotefont{\glsaccesslongpl{##1}}}%
8348 }%
 The first use full form and the inline full form use the short (long) style.
8349 \renewcommand*{\glsxtrinlinefullformat}[2]{%
8350 \glsfirstabbrvfont{\glsaccessshort{##1}\ifglsxtrinsertinside##2\fi}%
8351 \ifglsxtrinsertinside\else##2\fi\glsxtrfullsep{##1}%
8352 \glsxtrparen{\glsfirstlongfootnotefont{\glsaccesslong{##1}}}%
8353 }%
8354 \renewcommand*{\glsxtrinlinefullplformat}[2]{%
8355 \glsfirstabbrvfont{\glsaccessshortpl{##1}\ifglsxtrinsertinside##2\fi}%
8356 \ifglsxtrinsertinside\else##2\fi\glsxtrfullsep{##1}%
8357 \glsxtrparen{\glsfirstlongfootnotefont{\glsaccesslongpl{##1}}}%
8358 }%
8359 \renewcommand*{\Glsxtrinlinefullformat}[2]{%
8360 \glsfirstabbrvfont{\Glsaccessshort{##1}\ifglsxtrinsertinside##2\fi}%
8361 \ifglsxtrinsertinside\else##2\fi\glsxtrfullsep{##1}%
8362 \glsxtrparen{\glsfirstlongfootnotefont{\glsaccesslong{##1}}}%
8363 }%
8364 \renewcommand*{\Glsxtrinlinefullplformat}[2]{%
8365 \glsfirstabbrvfont{\Glsaccessshortpl{##1}\ifglsxtrinsertinside##2\fi}%
8366 \ifglsxtrinsertinside\else##2\fi\glsxtrfullsep{##1}%
8367 \glsxtrparen{\glsfirstlongfootnotefont{\glsaccesslongpl{##1}}}%
8368 }%
8369 }
```
#### short-footnote

\letabbreviationstyle{short-footnote}{footnote}

#### ootnotedescname

 \newcommand\*{\glsxtrfootnotedescname}{% \protect\glsabbrvfont{\the\glsshorttok}% \protect\glsxtrfullsep{\the\glslabeltok}% \protect\glsxtrparen{\protect\glslongfont{\the\glslongtok}}% }

#### ootnotedescsort

\newcommand\*{\glsxtrfootnotedescsort}{\the\glsshorttok}

t-footnote-desc Like short-footnote but with user supplied description.

```
8377 \newabbreviationstyle{short-footnote-desc}%
8378 {%
```
Set accessibility attributes if enabled

\glsxtrAccSuppAbbrSetNameLongAttrs\glscategorylabel

Setup the default fields.

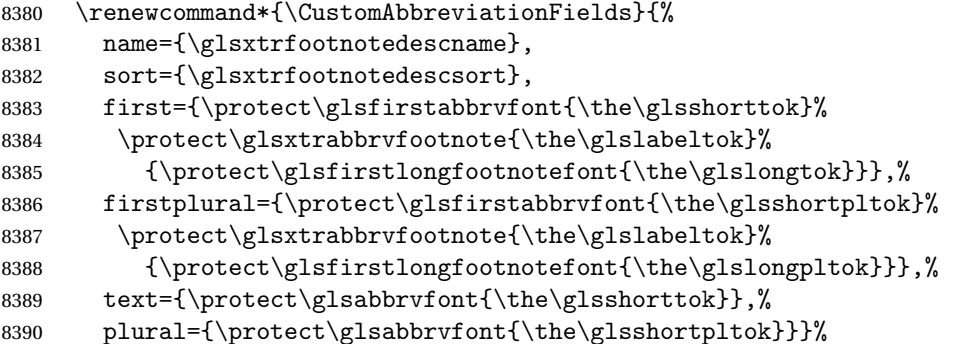

Switch off hyperlinks on first use to prevent nested hyperlinks, and unset the regular attribute if it has been set.

```
8391 \renewcommand*{\GlsXtrPostNewAbbreviation}{%
8392 \glssetattribute{\the\glslabeltok}{nohyperfirst}{true}%
8393 \glshasattribute{\the\glslabeltok}{regular}%
8394 {%
8395 \glssetattribute{\the\glslabeltok}{regular}{false}%
8396 }%
8397 {}%
8398 }%
8399 }%
8400 {%
8401 \GlsXtrUseAbbrStyleFmts{footnote}%
8402 }
```
footnote-desc Synonym.

```
8403 \letabbreviationstyle{footnote-desc}{short-footnote-desc}
```
postfootnote Similar to footnote but the footnote is placed afterwards, outside the link. This avoids nested links and can also move the footnote marker after any following punctuation mark. Pre v1.07 included \footnote in the first keys, which was incorrect as it caused duplicate footnotes. \newabbreviationstyle{postfootnote}% {%

Set accessibility attributes if enabled. (Add firstshortaccess since long form is hidden in a footnote on first use.)

```
8406 \glsxtrAccSuppAbbrSetNoLongAttrs\glscategorylabel
```
Setup the default fields.

```
8407 \renewcommand*{\CustomAbbreviationFields}{%
```
```
8408 name={\glsxtrfootnotename},
8409 sort={\the\glsshorttok},
8410 description={\the\glslongtok},%
8411 first={\protect\glsfirstabbrvfont{\the\glsshorttok}},%
8412 firstplural={\protect\glsfirstabbrvfont{\the\glsshortpltok}},%
8413 text={\protect\glsabbrvfont{\the\glsshorttok}},%
8414 plural={\protect\glsabbrvfont{\the\glsshortpltok}}}%
```
Make this category insert a footnote after the link if this was the first use, and unset the regular attribute if it has been set.

 \renewcommand\*{\GlsXtrPostNewAbbreviation}{% \csdef{glsxtrpostlink\glscategorylabel}{% 8417 \glsxtrifwasfirstuse<br>8418 {% {%

Needs the specific font command here as the style may have been lost by the time the footnote occurs.

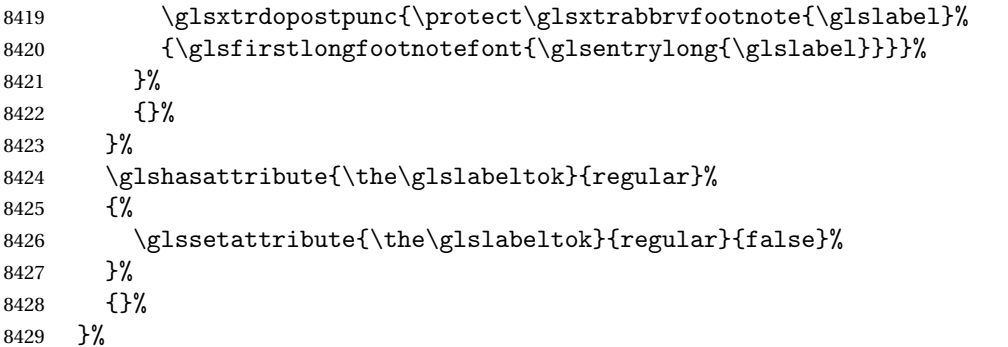

The footnote needs to be suppressed in the inline form, so \glsxtrfull must set the first use switch off.

```
8430 \renewcommand*{\glsxtrsetupfulldefs}{%
8431 \let\glsxtrifwasfirstuse\@secondoftwo
8432 }%
8433 }%
8434 {%
```
In case the user wants to mix and match font styles, these are redefined here.

```
8435 \renewcommand*{\abbrvpluralsuffix}{\glsxtrabbrvpluralsuffix}%
```

```
8436 \renewcommand*\glsabbrvfont[1]{\glsabbrvdefaultfont{##1}}%
```

```
8437 \renewcommand*{\glsfirstabbrvfont}[1]{\glsfirstabbrvdefaultfont{##1}}%
```

```
8438 \renewcommand*{\glsfirstlongfont}[1]{\glsfirstlongfootnotefont{##1}}%
```

```
8439 \renewcommand*{\glslongfont}[1]{\glslongfootnotefont{##1}}%
```
The full format displays the short form. The long form is deferred.

```
8440 \renewcommand*{\glsxtrfullformat}[2]{%
```

```
8441 \verb|Vglsfirstabbrvfont{{glsaccesshort{##1}}ifglsxtrinsertinside{#2\fi}8442 \ifglsxtrinsertinside\else##2\fi
```

```
8443 }%
```

```
8444 \renewcommand*{\glsxtrfullplformat}[2]{%
```

```
8445 \glsfirstabbrvfont{\glsaccessshortpl{##1}\ifglsxtrinsertinside##2\fi}%
               8446 \ifglsxtrinsertinside\else##2\fi
               8447 }%
               8448 \renewcommand*{\Glsxtrfullformat}[2]{%
               8449 \glsfirstabbrvfont{\Glsaccessshort{##1}\ifglsxtrinsertinside##2\fi}%
               8450 \ifglsxtrinsertinside\else##2\fi
               8451 }%
               8452 \renewcommand*{\Glsxtrfullplformat}[2]{%
               8453 \glsfirstabbrvfont{\Glsaccessshortpl{##1}\ifglsxtrinsertinside##2\fi}%
               8454 \ifglsxtrinsertinside\else##2\fi
               8455 }%
                The first use full form and the inline full form use the short (long) style.
               8456 \renewcommand*{\glsxtrinlinefullformat}[2]{%
               8457 \glsfirstabbrvfont{\glsaccessshort{##1}\ifglsxtrinsertinside##2\fi}%
               8458 \ifglsxtrinsertinside\else##2\fi\glsxtrfullsep{##1}%
               8459 \glsxtrparen{\glsfirstlongfootnotefont{\glsaccesslong{##1}}}%
               8460 }%
               8461 \renewcommand*{\glsxtrinlinefullplformat}[2]{%
               8462 \glsfirstabbrvfont{\glsaccessshortpl{##1}\ifglsxtrinsertinside##2\fi}%
               8463 \ifglsxtrinsertinside\else##2\fi\glsxtrfullsep{##1}%
               8464 \glsxtrparen{\glsfirstlongfootnotefont{\glsaccesslongpl{##1}}}%
               8465 }%
               8466 \renewcommand*{\Glsxtrinlinefullformat}[2]{%
               8467 \glsfirstabbrvfont{\Glsaccessshort{##1}\ifglsxtrinsertinside##2\fi}%
               8468 \ifglsxtrinsertinside\else##2\fi\glsxtrfullsep{##1}%
               8469 \glsxtrparen{\glsfirstlongfootnotefont{\glsaccesslong{##1}}}%
               8470 }%
               8471 \renewcommand*{\Glsxtrinlinefullplformat}[2]{%
               8472 \glsfirstabbrvfont{\Glsaccessshortpl{##1}\ifglsxtrinsertinside##2\fi}%
               8473 \ifglsxtrinsertinside\else##2\fi\glsxtrfullsep{##1}%
               8474 \glsxtrparen{\glsfirstlongfootnotefont{\glsaccesslongpl{##1}}}%
               8475 }%
               8476 }
rt-postfootnote
               8477 \letabbreviationstyle{short-postfootnote}{postfootnote}
stfootnote-desc Like short-postfootnote but with user supplied description.
               8478 \newabbreviationstyle{short-postfootnote-desc}%
               8479 {%
                Set accessibility attributes if enabled.
               8480 \glsxtrAccSuppAbbrSetNameLongAttrs\glscategorylabel
                Setup the default fields.
               8481 \renewcommand*{\CustomAbbreviationFields}{%
               8482 name={\glsxtrfootnotedescname},
               8483 sort={\glsxtrfootnotedescsort},
               8484 first={\protect\glsfirstabbrvfont{\the\glsshorttok}},%
```

```
8486 text={\protect\glsabbrvfont{\the\glsshorttok}},%
8487 plural={\protect\glsabbrvfont{\the\glsshortpltok}}}%
```
Make this category insert a footnote after the link if this was the first use, and unset the regular attribute if it has been set.

```
8488 \renewcommand*{\GlsXtrPostNewAbbreviation}{%
8489 \csdef{glsxtrpostlink\glscategorylabel}{%
8490 \glsxtrifwasfirstuse
8491 \{ \%
```
Needs the specific font command here as the style may have been lost by the time the footnote occurs.

```
8492 \glsxtrdopostpunc{\protect\glsxtrabbrvfootnote{\glslabel}%
8493 {\glsfirstlongfootnotefont{\glsentrylong{\glslabel}}}}%
8494 }%
8495 {}%
8496 }%
8497 \glshasattribute{\the\glslabeltok}{regular}%
8498 {%
8499 \glssetattribute{\the\glslabeltok}{regular}{false}%
8500 }%
8501 {}%<br>8502 }%
8502
```
The footnote needs to be suppressed in the inline form, so \glsxtrfull must set the first use switch off.

```
8503 \renewcommand*{\glsxtrsetupfulldefs}{%
8504 \let\glsxtrifwasfirstuse\@secondoftwo
8505 }%
8506 }%
8507 {%
8508 \GlsXtrUseAbbrStyleFmts{postfootnote}%
8509 }
```
#### stfootnote-desc

\letabbreviationstyle{postfootnote-desc}{short-postfootnote-desc}

# shortnolongname

```
8511 \newcommand*{\glsxtrshortnolongname}{%
8512 \protect\glsabbrvfont{\the\glsshorttok}%
8513 }
```
short Provide a style that only displays the short form on first use, but the short and long form can be displayed with the "full" commands that use the inline format. If the user supplies a description, the long form won't be displayed in the predefined glossary styles, but the post description hook can be employed to automatically insert it.

```
8514 \newabbreviationstyle{short}%
8515 {%
```
Set accessibility attributes if enabled.

```
8516 \glsxtrAccSuppAbbrSetNoLongAttrs\glscategorylabel
```
Setup the default fields.

```
8517 \renewcommand*{\CustomAbbreviationFields}{%
8518 name={\glsxtrshortnolongname},
8519 sort={\the\glsshorttok},
8520 first={\protect\glsfirstabbrvfont{\the\glsshorttok}},
8521 firstplural={\protect\glsfirstabbrvfont{\the\glsshortpltok}},
8522 text={\protect\glsabbrvfont{\the\glsshorttok}},
8523 plural={\protect\glsabbrvfont{\the\glsshortpltok}},
8524 description={\the\glslongtok}}%
8525 \renewcommand*{\GlsXtrPostNewAbbreviation}{%
8526 \glssetattribute{\the\glslabeltok}{regular}{true}}%
8527 }%
8528 {%
```
In case the user wants to mix and match font styles, these are redefined here.

```
8529 \renewcommand*{\abbrvpluralsuffix}{\glsxtrabbrvpluralsuffix}%
8530 \renewcommand*\glsabbrvfont[1]{\glsabbrvdefaultfont{##1}}%
8531 \renewcommand*{\glsfirstabbrvfont}[1]{\glsfirstabbrvdefaultfont{##1}}%
8532 \renewcommand*{\glsfirstlongfont}[1]{\glsfirstlongdefaultfont{##1}}%
8533 \renewcommand*{\glslongfont}[1]{\glslongdefaultfont{##1}}%
```
The inline full form displays the short form followed by the long form in parentheses.

```
8534 \renewcommand*{\glsxtrinlinefullformat}[2]{%
8535 \protect\glsfirstabbrvfont{\glsaccessshort{##1}%
8536 \ifglsxtrinsertinside##2\fi}%
8537 \ifglsxtrinsertinside\else##2\fi\glsxtrfullsep{##1}%
8538 \glsxtrparen{\glsfirstlongfont{\glsaccesslong{##1}}}%
8539 }%
8540 \renewcommand*{\glsxtrinlinefullplformat}[2]{%
8541 \protect\glsfirstabbrvfont{\glsaccessshortpl{##1}%
8542 \ifglsxtrinsertinside##2\fi}%
8543 \ifglsxtrinsertinside\else##2\fi\glsxtrfullsep{##1}%
8544 \glsxtrparen{\glsfirstlongfont{\glsaccesslongpl{##1}}}%
8545 }%
8546 \renewcommand*{\Glsxtrinlinefullformat}[2]{%
8547 \protect\glsfirstabbrvfont{\glsaccessshort{##1}%
8548 \ifglsxtrinsertinside##2\fi}%
8549 \ifglsxtrinsertinside\else##2\fi\glsxtrfullsep{##1}%
8550 \glsxtrparen{\glsfirstlongfont{\Glsaccesslong{##1}}}%
8551 }%
8552 \renewcommand*{\Glsxtrinlinefullplformat}[2]{%
8553 \protect\glsfirstabbrvfont{\glsaccessshortpl{##1}%
8554 \ifglsxtrinsertinside##2\fi}%
8555 \ifglsxtrinsertinside\else##2\fi\glsxtrfullsep{##1}%
8556 \glsxtrparen{\glsfirstlongfont{\Glsaccesslongpl{##1}}}%
8557 }%
```
The first use full form only displays the short form, but it typically won't be used as the regular attribute is set by this style.

```
8558 \renewcommand*{\glsxtrfullformat}[2]{%
               8559 \glsfirstabbrvfont{\glsaccessshort{##1}\ifglsxtrinsertinside##2\fi}%
               8560 \ifglsxtrinsertinside\else##2\fi
               8561 }%
               8562 \renewcommand*{\glsxtrfullplformat}[2]{%
               8563 \glsfirstabbrvfont{\glsaccessshortpl{##1}\ifglsxtrinsertinside##2\fi}%
               8564 \ifglsxtrinsertinside\else##2\fi
               8565 }%
               8566 \renewcommand*{\Glsxtrfullformat}[2]{%
               8567 \glsfirstabbrvfont{\glsaccessshort{##1}\ifglsxtrinsertinside##2\fi}%
               8568 \ifglsxtrinsertinside\else##2\fi
               8569 }%
               8570 \renewcommand*{\Glsxtrfullplformat}[2]{%
               8571 \glsfirstabbrvfont{\glsaccessshortpl{##1}\ifglsxtrinsertinside##2\fi}%
               8572 \ifglsxtrinsertinside\else##2\fi
               8573 }%
               8574 }
                 Set this as the default style for acronyms:
               8575 \setabbreviationstyle[acronym]{short}
  short-nolong
               8576 \letabbreviationstyle{short-nolong}{short}
rt-nolong-noreg Like short-nolong but doesn't set the regular attribute.
               8577 \newabbreviationstyle{short-nolong-noreg}%
               8578 {%
               8579 \GlsXtrUseAbbrStyleSetup{short-nolong}%
                 Unset the regular attribute if it has been set.
               8580 \renewcommand*{\GlsXtrPostNewAbbreviation}{%
               8581 \glshasattribute{\the\glslabeltok}{regular}%
               8582 {%
               8583 \glssetattribute{\the\glslabeltok}{regular}{false}%
               8584 }%
               8585 {}%
               8586 }%
               8587 }%
               8588 {%
               8589 \GlsXtrUseAbbrStyleFmts{short-nolong}%
               8590 }
trshortdescname
```
 \newcommand\*{\glsxtrshortdescname}{% \protect\glsabbrvfont{\the\glsshorttok}% \protect\glsxtrfullsep{\the\glslabeltok}% \protect\glsxtrparen{\protect\glslongfont{\the\glslongtok}}% }

short-desc The user must supply the description in this style. The long form is added to the name. The short style (possibly with the post-description hooks set) might be a better option.

```
8596 \newabbreviationstyle{short-desc}%
8597 {%
```
Set accessibility attributes if enabled.

\glsxtrAccSuppAbbrSetNoLongAttrs\glscategorylabel

Setup the default fields.

```
8599 \renewcommand*{\CustomAbbreviationFields}{%
8600 name={\glsxtrshortdescname},
8601 sort={\the\glsshorttok},
8602 first={\protect\glsfirstabbrvfont{\the\glsshorttok}},
8603 firstplural={\protect\glsfirstabbrvfont{\the\glsshortpltok}},
8604 text={\protect\glsabbrvfont{\the\glsshorttok}},
8605 plural={\protect\glsabbrvfont{\the\glsshortpltok}}}%
8606 \renewcommand*{\GlsXtrPostNewAbbreviation}{%
8607 \glssetattribute{\the\glslabeltok}{regular}{true}}%
8608 }%
8609 {%
```
In case the user wants to mix and match font styles, these are redefined here.

 \renewcommand\*{\abbrvpluralsuffix}{\glsxtrabbrvpluralsuffix}% \renewcommand\*\glsabbrvfont[1]{\glsabbrvdefaultfont{##1}}% \renewcommand\*{\glsfirstabbrvfont}[1]{\glsfirstabbrvdefaultfont{##1}}% \renewcommand\*{\glsfirstlongfont}[1]{\glsfirstlongdefaultfont{##1}}% \renewcommand\*{\glslongfont}[1]{\glslongdefaultfont{##1}}%

The inline full form displays the short format followed by the long form in parentheses.

```
8615 \renewcommand*{\glsxtrinlinefullformat}[2]{%
8616 \glsfirstabbrvfont{\glsaccessshort{##1}\ifglsxtrinsertinside##2\fi}%
8617 \ifglsxtrinsertinside\else##2\fi\glsxtrfullsep{##1}%
8618 \glsxtrparen{\glsfirstlongfont{\glsaccesslong{##1}}}%
8619 }%
8620 \renewcommand*{\glsxtrinlinefullplformat}[2]{%
8621 \glsfirstabbrvfont{\glsaccessshortpl{##1}\ifglsxtrinsertinside##2\fi}%
8622 \ifglsxtrinsertinside\else##2\fi\glsxtrfullsep{##1}%
8623 \glsxtrparen{\glsfirstlongfont{\glsaccesslongpl{##1}}}%
8624 }%
8625 \renewcommand*{\Glsxtrinlinefullformat}[2]{%
8626 \glsfirstabbrvfont{\Glsaccessshort{##1}\ifglsxtrinsertinside##2\fi}%
8627 \ifglsxtrinsertinside\else##2\fi\glsxtrfullsep{##1}%
8628 \glsxtrparen{\glsfirstlongfont{\glsaccesslong{##1}}}%
8629 }%
8630 \renewcommand*{\Glsxtrinlinefullplformat}[2]{%
8631 \glsfirstabbrvfont{\Glsaccessshortpl{##1}\ifglsxtrinsertinside##2\fi}%
8632 \ifglsxtrinsertinside\else##2\fi\glsxtrfullsep{##1}%
8633 \glsxtrparen{\glsfirstlongfont{\glsaccesslongpl{##1}}}%
8634 }%
```
The first use full form only displays the short form, but it typically won't be used as the regular attribute is set by this style.

```
8635 \renewcommand*{\glsxtrfullformat}[2]{%
               8636 \glsfirstabbrvfont{\glsaccessshort{##1}\ifglsxtrinsertinside##2\fi}%
               8637 \ifglsxtrinsertinside\else##2\fi
               8638 }%
               8639 \renewcommand*{\glsxtrfullplformat}[2]{%
               8640 \glsfirstabbrvfont{\glsaccessshortpl{##1}\ifglsxtrinsertinside##2\fi}%
               8641 \ifglsxtrinsertinside\else##2\fi
               8642 }%
               8643 \renewcommand*{\Glsxtrfullformat}[2]{%
               8644 \glsfirstabbrvfont{\glsaccessshort{##1}\ifglsxtrinsertinside##2\fi}%
               8645 \ifglsxtrinsertinside\else##2\fi
               8646 }%
               8647 \renewcommand*{\Glsxtrfullplformat}[2]{%
               8648 \glsfirstabbrvfont{\glsaccessshortpl{##1}\ifglsxtrinsertinside##2\fi}%
               8649 \ifglsxtrinsertinside\else##2\fi
               8650 }%
               8651 }
ort-nolong-desc
               8652 \letabbreviationstyle{short-nolong-desc}{short-desc}
long-desc-noreg Like short-nolong-desc but doesn't set the regular attribute.
               8653 \newabbreviationstyle{short-nolong-desc-noreg}%
               8654 {%
               8655 \GlsXtrUseAbbrStyleSetup{short-nolong-desc}%
                 Unset the regular attribute if it has been set.
               8656 \renewcommand*{\GlsXtrPostNewAbbreviation}{%
               8657 \glshasattribute{\the\glslabeltok}{regular}%
               8658 {%
               8659 \glssetattribute{\the\glslabeltok}{regular}{false}%
               8660 }%
               8661 {}%
               8662 }%
               8663 }%
               8664 {%
               8665 \GlsXtrUseAbbrStyleFmts{short-nolong-desc}%
               8666 }
  nolong-short Similar to short-nolong but the full form shows the long form followed by the short form in
                 parentheses.
               8667 \newabbreviationstyle{nolong-short}%
               8668 {%
               8669 \GlsXtrUseAbbrStyleSetup{short-nolong}%
               8670 }%
               8671 {%
```

```
8672 \GlsXtrUseAbbrStyleFmts{short-nolong}%
```
The inline full form displays the long form followed by the short form in parentheses.

```
8673 \renewcommand*{\glsxtrinlinefullformat}[2]{%
8674 \protect\glsfirstlongfont{\glsaccesslong{##1}%
8675 \ifglsxtrinsertinside##2\fi}%
8676 \ifglsxtrinsertinside\else##2\fi\glsxtrfullsep{##1}%
8677 \glsxtrparen{\glsfirstabbrvfont{\glsaccessshort{##1}}}%
8678 }%
8679 \renewcommand*{\glsxtrinlinefullplformat}[2]{%
8680 \protect\glsfirstlongfont{\glsaccesslongpl{##1}%
8681 \ifglsxtrinsertinside##2\fi}%
8682 \ifglsxtrinsertinside\else##2\fi\glsxtrfullsep{##1}%
8683 \glsxtrparen{\glsfirstabbrvfont{\glsaccessshortpl{##1}}}%
8684 }%
8685 \renewcommand*{\Glsxtrinlinefullformat}[2]{%
8686 \protect\glsfirstlongfont{\glsaccesslong{##1}%
8687 \ifglsxtrinsertinside##2\fi}%
8688 \ifglsxtrinsertinside\else##2\fi\glsxtrfullsep{##1}%
8689 \glsxtrparen{\glsfirstabbrvfont{\Glsaccessshort{##1}}}%
8690 }%
8691 \renewcommand*{\Glsxtrinlinefullplformat}[2]{%
8692 \protect\glsfirstlongfont{\glsaccesslongpl{##1}%
8693 \ifglsxtrinsertinside##2\fi}%
8694 \ifglsxtrinsertinside\else##2\fi\glsxtrfullsep{##1}%
8695 \glsxtrparen{\glsfirstabbrvfont{\Glsaccessshortpl{##1}}}%
8696 }%
8697 }
```
ong-short-noreg Like nolong-short but doesn't set the regular attribute.

```
8698 \newabbreviationstyle{nolong-short-noreg}%
8699 {%
8700 \GlsXtrUseAbbrStyleSetup{nolong-short}%
```
Unset the regular attribute if it has been set.

```
8701 \renewcommand*{\GlsXtrPostNewAbbreviation}{%
8702 \glshasattribute{\the\glslabeltok}{regular}%
8703 {%
8704 \glssetattribute{\the\glslabeltok}{regular}{false}%
8705 }%
8706 {}%
8707 }%
8708 }%
8709 {%
8710 \GlsXtrUseAbbrStyleFmts{nolong-short}%
8711 }
```
### \glsxtrlongnoshortdescname

```
8712 \newcommand*{\glsxtrlongnoshortdescname}{%
8713 \protect\glslongfont{\the\glslongtok}%
8714 }
```
long-desc Provide a style that only displays the long form, but the long and short form can be displayed with the "full" commands that use the inline format. The predefined glossary styles won't show the short form. The user must supply a description for this style. The accessibility attributes don't need setting here.

```
8715 \newabbreviationstyle{long-desc}%
8716 {%
8717 \renewcommand*{\CustomAbbreviationFields}{%
8718 name={\glsxtrlongnoshortdescname},
8719 sort={\the\glslongtok},
8720 first={\protect\glsfirstlongfont{\the\glslongtok}},
8721 firstplural={\protect\glsfirstlongfont{\the\glslongpltok}},
8722 text={\glslongfont{\the\glslongtok}},
8723 plural={\glslongfont{\the\glslongpltok}}%
8724 }%
8725 \renewcommand*{\GlsXtrPostNewAbbreviation}{%
8726 \glssetattribute{\the\glslabeltok}{regular}{true}}%
8727 }%
8728 {%
```
In case the user wants to mix and match font styles, these are redefined here.

```
8729 \renewcommand*{\abbrvpluralsuffix}{\glsxtrabbrvpluralsuffix}%
8730 \renewcommand*\glsabbrvfont[1]{\glsabbrvdefaultfont{##1}}%
8731 \renewcommand*{\glsfirstabbrvfont}[1]{\glsfirstabbrvdefaultfont{##1}}%
8732 \renewcommand*{\glsfirstlongfont}[1]{\glsfirstlongdefaultfont{##1}}%
8733 \renewcommand*{\glslongfont}[1]{\glslongdefaultfont{##1}}%
```
The format for subsequent use (not used when the regular attribute is set).

```
8734 \renewcommand*{\glsxtrsubsequentfmt}[2]{%
8735 \glslongfont{\glsaccesslong{##1}\ifglsxtrinsertinside ##2\fi}%
8736 \ifglsxtrinsertinside \else##2\fi
8737 }%
8738 \renewcommand*{\glsxtrsubsequentplfmt}[2]{%
8739 \glslongfont{\glsaccesslongpl{##1}\ifglsxtrinsertinside ##2\fi}%
8740 \ifglsxtrinsertinside \else##2\fi
8741 }%
8742 \renewcommand*{\Glsxtrsubsequentfmt}[2]{%
8743 \glslongfont{\Glsaccesslong{##1}\ifglsxtrinsertinside ##2\fi}%
8744 \ifglsxtrinsertinside \else##2\fi
8745 \frac{1}{6}8746 \renewcommand*{\Glsxtrsubsequentplfmt}[2]{%
8747 \glslongfont{\Glsaccesslongpl{##1}\ifglsxtrinsertinside ##2\fi}%
8748 \ifglsxtrinsertinside \else##2\fi
8749 }%
```
The inline full form displays the long format followed by the short form in parentheses.

```
8750 \renewcommand*{\glsxtrinlinefullformat}[2]{%
8751 \glsfirstlongfont{\glsaccesslong{##1}\ifglsxtrinsertinside##2\fi}%
8752 \ifglsxtrinsertinside\else##2\fi\glsxtrfullsep{##1}%
8753 \glsxtrparen{\protect\glsfirstabbrvfont{\glsaccessshort{##1}}}%
8754 }%
```

```
8755 \renewcommand*{\glsxtrinlinefullplformat}[2]{%
8756 \glsfirstlongfont{\glsaccesslongpl{##1}\ifglsxtrinsertinside##2\fi}%
8757 \ifglsxtrinsertinside\else##2\fi\glsxtrfullsep{##1}%
8758 \glsxtrparen{\protect\glsfirstabbrvfont{\glsaccessshortpl{##1}}}%
8759 }%
8760 \renewcommand*{\Glsxtrinlinefullformat}[2]{%
8761 \glsfirstlongfont{\Glsaccesslong{##1}\ifglsxtrinsertinside##2\fi}%
8762 \ifglsxtrinsertinside\else##2\fi\glsxtrfullsep{##1}%
8763 \glsxtrparen{\protect\glsfirstabbrvfont{\glsaccessshort{##1}}}%
8764 }%
8765 \renewcommand*{\Glsxtrinlinefullplformat}[2]{%
8766 \glsfirstlongfont{\Glsaccesslongpl{##1}\ifglsxtrinsertinside##2\fi}%
8767 \ifglsxtrinsertinside\else##2\fi\glsxtrfullsep{##1}%
8768 \glsxtrparen{\protect\glsfirstabbrvfont{\glsaccessshortpl{##1}}}%
8769 }%
```
The first use full form only displays the long form, but it typically won't be used as the regular attribute is set by this style.

```
8770 \renewcommand*{\glsxtrfullformat}[2]{%
8771 \glsfirstlongfont{\glsaccesslong{##1}\ifglsxtrinsertinside##2\fi}%
8772 \ifglsxtrinsertinside\else##2\fi
8773 }%
8774 \renewcommand*{\glsxtrfullplformat}[2]{%
8775 \glsfirstlongfont{\glsaccesslongpl{##1}\ifglsxtrinsertinside##2\fi}%
8776 \ifglsxtrinsertinside\else##2\fi
8777 }%
8778 \renewcommand*{\Glsxtrfullformat}[2]{%
8779 \glsfirstlongfont{\glsaccesslong{##1}\ifglsxtrinsertinside##2\fi}%
8780 \ifglsxtrinsertinside\else##2\fi
8781 }%
8782 \renewcommand*{\Glsxtrfullplformat}[2]{%
8783 \glsfirstlongfont{\glsaccesslongpl{##1}\ifglsxtrinsertinside##2\fi}%
8784 \ifglsxtrinsertinside\else##2\fi
8785 }%
8786 }
```
ng-noshort-desc Provide a synonym that matches similar styles.

```
8787 \letabbreviationstyle{long-noshort-desc}{long-desc}
```
hort-desc-noreg Like long-noshort-desc but doesn't set the regular attribute. \newabbreviationstyle{long-noshort-desc-noreg}% {% \GlsXtrUseAbbrStyleSetup{long-noshort-desc}% Unset the regular attribute if it has been set. 8791 \renewcommand\*{\GlsXtrPostNewAbbreviation}{% \glshasattribute{\the\glslabeltok}{regular}% {% \glssetattribute{\the\glslabeltok}{regular}{false}% }%

```
8796 {}%
8797 }%
8798 }%
8799 {%
8800 \GlsXtrUseAbbrStyleFmts{long-noshort-desc}%
8801 }
```
**longnoshortname** 

```
8802 \newcommand*{\glsxtrlongnoshortname}{%
8803 \protect\glsabbrvfont{\the\glsshorttok}%
8804 }
```
long It doesn't really make a great deal of sense to have a long-only style that doesn't have a description (unless no glossary is required), but the best course of action here is to use the short form as the name and the long form as the description.

```
8805 \newabbreviationstyle{long}%
8806 {%
```
Set accessibility attributes if enabled.

\glsxtrAccSuppAbbrSetNameShortAttrs\glscategorylabel

Setup the default fields.

```
8808 \renewcommand*{\CustomAbbreviationFields}{%
8809 name={\glsxtrlongnoshortname},
8810 sort={\the\glsshorttok},
8811 first={\protect\glsfirstlongfont{\the\glslongtok}},
8812 firstplural={\protect\glsfirstlongfont{\the\glslongpltok}},
8813 text={\glslongfont{\the\glslongtok}},
8814 plural={\glslongfont{\the\glslongpltok}},%
8815 description={\the\glslongtok}%
8816 }%
8817 \renewcommand*{\GlsXtrPostNewAbbreviation}{%
8818 \glssetattribute{\the\glslabeltok}{regular}{true}}%
8819 }%
8820 {%
8821 \GlsXtrUseAbbrStyleFmts{long-desc}%
8822 }
```
long-noshort Provide a synonym that matches similar styles. \letabbreviationstyle{long-noshort}{long}

```
g-noshort-noreg Like long-noshort but doesn't set the regular attribute.
                8824 \newabbreviationstyle{long-noshort-noreg}%
                8825 {%
                8826 \GlsXtrUseAbbrStyleSetup{long-noshort}%
                 Unset the regular attribute if it has been set.
                8827 \renewcommand*{\GlsXtrPostNewAbbreviation}{%
                8828 \glshasattribute{\the\glslabeltok}{regular}%
                8829 {%
```

```
8830 \glssetattribute{\the\glslabeltok}{regular}{false}%
8831 }%
8832 {}%
8833 }%
8834 }%
8835 {%
8836 \GlsXtrUseAbbrStyleFmts{long-noshort}%
8837 }
```
# 1.7.3 Predefined Styles (Small Capitals)

These styles use \textsc for the short form.

```
\glsxtrscfont Maintained for backward-compatibility.
              8838\newcommand*{\glsxtrscfont}[1]{\textsc{#1}}
```
- \glsabbrvscfont Added for consistent naming. \newcommand\*{\glsabbrvscfont}{\glsxtrscfont}
- sxtrfirstscfont Maintained for backward-compatibility. \newcommand\*{\glsxtrfirstscfont}[1]{\glsabbrvscfont{#1}}
- irstabbrvscfont Added for consistent naming. \newcommand\*{\glsfirstabbrvscfont}{\glsxtrfirstscfont}

and for the default short form suffix:

\glsxtrscsuffix \protect needs to come inside \s to avoid interfering with all caps. \newcommand\*{\glsxtrscsuffix}{\protect\glstextup{\glsxtrabbrvpluralsuffix}}

```
long-short-sc
```

```
8843 \newabbreviationstyle{long-short-sc}%
8844 {%
```
Set accessibility attributes if enabled.

\glsxtrAccSuppAbbrSetFirstLongAttrs\glscategorylabel

Setup the default fields.

```
8846 \renewcommand*{\CustomAbbreviationFields}{%
8847 name={\glsxtrlongshortname},
8848 sort={\the\glsshorttok},
8849 first={\protect\glsfirstlongdefaultfont{\the\glslongtok}%
8850 \protect\glsxtrfullsep{\the\glslabeltok}%
8851 \glsxtrparen{\protect\glsfirstabbrvscfont{\the\glsshorttok}}},%
8852 firstplural={\protect\glsfirstlongdefaultfont{\the\glslongpltok}%
8853 \protect\glsxtrfullsep{\the\glslabeltok}%
8854 \glsxtrparen{\protect\glsfirstabbrvscfont{\the\glsshortpltok}}},%
8855 text={\protect\glsabbrvscfont{\the\glsshorttok}},%
8856 plural={\protect\glsabbrvscfont{\the\glsshortpltok}},%
```

```
8857 description={\the\glslongtok}}%
8858 \renewcommand*{\GlsXtrPostNewAbbreviation}{%
8859 \glshasattribute{\the\glslabeltok}{regular}%
8860 {%
8861 \glssetattribute{\the\glslabeltok}{regular}{false}%
8862 }%
8863 {}%
8864 }%
8865 }%
8866 {%
```
Use smallcaps and adjust the plural suffix to revert to upright.

```
8867 \renewcommand*{\abbrvpluralsuffix}{\glsxtrscsuffix}%
8868 \renewcommand*\glsabbrvfont[1]{\glsabbrvscfont{##1}}%
8869 \renewcommand*\glsfirstabbrvfont[1]{\glsfirstabbrvscfont{##1}}%
 Use the default long fonts.
8870 \renewcommand*{\glsfirstlongfont}[1]{\glsfirstlongdefaultfont{##1}}%
8871 \renewcommand*{\glslongfont}[1]{\glslongdefaultfont{##1}}%
 The first use full form and the inline full form are the same for this style.
8872 \renewcommand*{\glsxtrfullformat}[2]{%
```

```
8873 \glsfirstlongdefaultfont{\glsaccesslong{##1}\ifglsxtrinsertinside##2\fi}%
8874 \ifglsxtrinsertinside\else##2\fi
8875 \glsxtrfullsep{##1}%
8876 \glsxtrparen{\glsfirstabbrvscfont{\glsaccessshort{##1}}}%
8877 }%
8878 \renewcommand*{\glsxtrfullplformat}[2]{%
8879 \glsfirstlongdefaultfont{\glsaccesslongpl{##1}\ifglsxtrinsertinside##2\fi}%
8880 \ifglsxtrinsertinside\else##2\fi\glsxtrfullsep{##1}%
8881 \glsxtrparen{\glsfirstabbrvscfont{\glsaccessshortpl{##1}}}%
8882 }%
8883 \renewcommand*{\Glsxtrfullformat}[2]{%
8884 \glsfirstlongdefaultfont{\Glsaccesslong{##1}\ifglsxtrinsertinside##2\fi}%
8885 \ifglsxtrinsertinside\else##2\fi\glsxtrfullsep{##1}%
8886 \glsxtrparen{\glsfirstabbrvscfont{\glsaccessshort{##1}}}%<br>8887 }%
8887
8888 \renewcommand*{\Glsxtrfullplformat}[2]{%
8889 \glsfirstlongdefaultfont{\Glsaccesslongpl{##1}\ifglsxtrinsertinside##2\fi}%
8890 \ifglsxtrinsertinside\else##2\fi\glsxtrfullsep{##1}%
8891 \glsxtrparen{\glsfirstabbrvscfont{\glsaccessshortpl{##1}}}%
8892 }%
8893 }
```
g-short-sc-desc

 \newabbreviationstyle{long-short-sc-desc}% {%

Set accessibility attributes if enabled.

\glsxtrAccSuppAbbrSetTextShortAttrs\glscategorylabel

Setup the default fields.

```
8897 \renewcommand*{\CustomAbbreviationFields}{%
8898 name={\glsxtrlongshortdescname},
8899 sort={\glsxtrlongshortdescsort},%
8900 first={\protect\glsfirstlongdefaultfont{\the\glslongtok}%
8901 \protect\glsxtrfullsep{\the\glslabeltok}%
8902 \glsxtrparen{\protect\glsfirstabbrvscfont{\the\glsshorttok}}},%
8903 firstplural={\protect\glsfirstlongdefaultfont{\the\glslongpltok}%
8904 \protect\glsxtrfullsep{\the\glslabeltok}%
8905 \glsxtrparen{\protect\glsfirstabbrvscfont{\the\glsshortpltok}}},%
8906 text={\protect\glsabbrvscfont{\the\glsshorttok}},%
8907 plural={\protect\glsabbrvscfont{\the\glsshortpltok}}%
8908 }%
```
Unset the regular attribute if it has been set.

```
8909 \renewcommand*{\GlsXtrPostNewAbbreviation}{%
8910 \glshasattribute{\the\glslabeltok}{regular}%
8911 {%
8912 \glssetattribute{\the\glslabeltok}{regular}{false}%
8913 }%
8914 {}%
8915 }%
8916 }%
8917 {%
 As long-short-sc style:
```

```
8918 \GlsXtrUseAbbrStyleFmts{long-short-sc}%
8919 }
```

```
short-sc-long Now the short (long) version
```
\newabbreviationstyle{short-sc-long}%

{%

Set accessibility attributes if enabled.

```
8922 \glsxtrAccSuppAbbrSetFirstLongAttrs\glscategorylabel
```
Setup the default fields.

```
8923 \renewcommand*{\CustomAbbreviationFields}{%
8924 name={\glsxtrshortlongname},
8925 sort={\the\glsshorttok},
8926 description={\the\glslongtok},%
8927 first={\protect\glsfirstabbrvscfont{\the\glsshorttok}%
8928 \protect\glsxtrfullsep{\the\glslabeltok}%
8929 \glsxtrparen{\protect\glsfirstlongdefaultfont{\the\glslongtok}}},%
8930 firstplural={\protect\glsfirstabbrvscfont{\the\glsshortpltok}%
8931 \protect\glsxtrfullsep{\the\glslabeltok}%
8932 \glsxtrparen{\protect\glsfirstlongdefaultfont{\the\glslongpltok}}},%
8933 text={\protect\glsabbrvscfont{\the\glsshorttok}},%
8934 plural={\protect\glsabbrvscfont{\the\glsshortpltok}}}%
```
Unset the regular attribute if it has been set.

```
8935 \renewcommand*{\GlsXtrPostNewAbbreviation}{%
8936 \glshasattribute{\the\glslabeltok}{regular}%
8937 {%
8938 \glssetattribute{\the\glslabeltok}{regular}{false}%
8939 }%
8940 {}%
8941 }%
8942 }%
8943 {%
 Use smallcaps and adjust the plural suffix to revert to upright.
8944 \renewcommand*{\abbrvpluralsuffix}{\glsxtrscsuffix}%
8945 \renewcommand*\glsabbrvfont[1]{\glsabbrvscfont{##1}}%
8946 \renewcommand*\glsfirstabbrvfont[1]{\glsfirstabbrvscfont{##1}}%
8947 \renewcommand*{\glsfirstlongfont}[1]{\glsfirstlongdefaultfont{##1}}%
8948 \renewcommand*{\glslongfont}[1]{\glslongdefaultfont{##1}}%
 The first use full form and the inline full form are the same for this style.
8949 \renewcommand*{\glsxtrfullformat}[2]{%
8950 \glsfirstabbrvscfont{\glsaccessshort{##1}\ifglsxtrinsertinside##2\fi}%
8951 \ifglsxtrinsertinside\else##2\fi
8952 \glsxtrfullsep{##1}%
8953 \glsxtrparen{\glsfirstlongdefaultfont{\glsaccesslong{##1}}}%
8954 }%
8955 \renewcommand*{\glsxtrfullplformat}[2]{%
8956 \glsfirstabbrvscfont{\glsaccessshortpl{##1}\ifglsxtrinsertinside##2\fi}%
8957 \ifglsxtrinsertinside\else##2\fi
8958 \glsxtrfullsep{##1}%
8959 \glsxtrparen{\glsfirstlongdefaultfont{\glsaccesslongpl{##1}}}%
8960 }%
8961 \renewcommand*{\Glsxtrfullformat}[2]{%
8962 \glsfirstabbrvscfont{\Glsaccessshort{##1}\ifglsxtrinsertinside##2\fi}%
8963 \ifglsxtrinsertinside\else##2\fi\glsxtrfullsep{##1}%
8964 \glsxtrparen{\glsfirstlongdefaultfont{\glsaccesslong{##1}}}%
8965 }%
8966 \renewcommand*{\Glsxtrfullplformat}[2]{%
8967 \glsfirstabbrvscfont{\Glsaccessshortpl{##1}\ifglsxtrinsertinside##2\fi}%
8968 \ifglsxtrinsertinside\else##2\fi\glsxtrfullsep{##1}%
8969 \glsxtrparen{\glsfirstlongdefaultfont{\glsaccesslongpl{##1}}}%
8970 }%
8971 }
```
rt-sc-long-desc As before but user provides description

```
8972 \newabbreviationstyle{short-sc-long-desc}%
8973 {%
 Set accessibility attributes if enabled.
```
\glsxtrAccSuppAbbrSetTextShortAttrs\glscategorylabel

Setup the default fields.

```
8975 \renewcommand*{\CustomAbbreviationFields}{%
```

```
8976 name={\glsxtrshortlongdescname},
        8977 sort={\glsxtrshortlongdescsort},
        8978 first={\protect\glsfirstabbrvscfont{\the\glsshorttok}%
        8979 \protect\glsxtrfullsep{\the\glslabeltok}%
        8980 \glsxtrparen{\protect\glsfirstlongdefaultfont{\the\glslongtok}}},%
        8981 firstplural={\protect\glsfirstabbrvscfont{\the\glsshortpltok}%
        8982 \protect\glsxtrfullsep{\the\glslabeltok}%
        8983 \glsxtrparen{\protect\glsfirstlongdefaultfont{\the\glslongpltok}}},%
        8984 text={\protect\glsabbrvscfont{\the\glsshorttok}},%
        8985 plural={\protect\glsabbrvscfont{\the\glsshortpltok}}%
        8986 }%
          Unset the regular attribute if it has been set.
        8987 \renewcommand*{\GlsXtrPostNewAbbreviation}{%
        8988 \glshasattribute{\the\glslabeltok}{regular}%
        8989 {%
        8990 \glssetattribute{\the\glslabeltok}{regular}{false}%
        8991 }%
        8992 {}%
        8993 }%
        8994 }%
        8995 {%
         As short-sc-long style:
        8996 \GlsXtrUseAbbrStyleFmts{short-sc-long}%
        8997 }
short-sc
        8998 \newabbreviationstyle{short-sc}%
        8999 {%
          Set accessibility attributes if enabled.
        9000 \glsxtrAccSuppAbbrSetNoLongAttrs\glscategorylabel
          Setup the default fields.
        9001 \renewcommand*{\CustomAbbreviationFields}{%
```

```
9002 name={\glsxtrshortnolongname},
9003 sort={\the\glsshorttok},
9004 first={\protect\glsfirstabbrvscfont{\the\glsshorttok}},
9005 firstplural={\protect\glsfirstabbrvscfont{\the\glsshortpltok}},
9006 text={\protect\glsabbrvscfont{\the\glsshorttok}},
9007 plural={\protect\glsabbrvscfont{\the\glsshortpltok}},
9008 description={\the\glslongtok}}%
9009 \renewcommand*{\GlsXtrPostNewAbbreviation}{%
9010 \glssetattribute{\the\glslabeltok}{regular}{true}}%
9011 }%
```

```
9012 {%
```
Use smallcaps and adjust the plural suffix to revert to upright.

```
9013 \renewcommand*{\abbrvpluralsuffix}{\glsxtrscsuffix}%
9014 \renewcommand*\glsabbrvfont[1]{\glsabbrvscfont{##1}}%
```

```
9015 \renewcommand*\glsfirstabbrvfont[1]{\glsfirstabbrvscfont{##1}}%
9016 \renewcommand*{\glsfirstlongfont}[1]{\glsfirstlongdefaultfont{##1}}%
9017 \renewcommand*{\glslongfont}[1]{\glslongdefaultfont{##1}}%
```
The inline full form displays the short form followed by the long form in parentheses.

```
9018 \renewcommand*{\glsxtrinlinefullformat}[2]{%
9019 \protect\glsfirstabbrvscfont{\glsaccessshort{##1}%
9020 \ifglsxtrinsertinside##2\fi}%
9021 \ifglsxtrinsertinside\else##2\fi\glsxtrfullsep{##1}%
9022 \glsxtrparen{\glsfirstlongdefaultfont{\glsaccesslong{##1}}}%
9023 }%
9024 \renewcommand*{\glsxtrinlinefullplformat}[2]{%
9025 \protect\glsfirstabbrvscfont{\glsaccessshortpl{##1}%
9026 \ifglsxtrinsertinside##2\fi}%
9027 \ifglsxtrinsertinside\else##2\fi\glsxtrfullsep{##1}%
9028 \glsxtrparen{\glsfirstlongdefaultfont{\glsaccesslongpl{##1}}}%
9029 }%
9030 \renewcommand*{\Glsxtrinlinefullformat}[2]{%
9031 \protect\glsfirstabbrvscfont{\Glsaccessshort{##1}%
9032 \ifglsxtrinsertinside##2\fi}%
9033 \ifglsxtrinsertinside\else##2\fi\glsxtrfullsep{##1}%
9034 \glsxtrparen{\glsfirstlongdefaultfont{\glsaccesslong{##1}}}%
9035 }%
9036 \renewcommand*{\Glsxtrinlinefullplformat}[2]{%
9037 \protect\glsfirstabbrvscfont{\Glsaccessshortpl{##1}%
9038 \ifglsxtrinsertinside##2\fi}%
9039 \ifglsxtrinsertinside\else##2\fi\glsxtrfullsep{##1}%
9040 \glsxtrparen{\glsfirstlongdefaultfont{\glsaccesslongpl{##1}}}%
9041 }%
```
The first use full form only displays the short form, but it typically won't be used as the regular attribute is set by this style.

```
9042 \renewcommand*{\glsxtrfullformat}[2]{%
9043 \glsfirstabbrvscfont{\glsaccessshort{##1}\ifglsxtrinsertinside##2\fi}%
9044 \ifglsxtrinsertinside\else##2\fi
9045 }%
9046 \renewcommand*{\glsxtrfullplformat}[2]{%
9047 \glsfirstabbrvscfont{\glsaccessshortpl{##1}\ifglsxtrinsertinside##2\fi}%
9048 \ifglsxtrinsertinside\else##2\fi
9049 }%
9050 \renewcommand*{\Glsxtrfullformat}[2]{%
9051 \glsfirstabbrvscfont{\glsaccessshort{##1}\ifglsxtrinsertinside##2\fi}%
9052 \ifglsxtrinsertinside\else##2\fi
9053 }%
9054 \renewcommand*{\Glsxtrfullplformat}[2]{%
9055 \glsfirstabbrvscfont{\glsaccessshortpl{##1}\ifglsxtrinsertinside##2\fi}%
9056 \ifglsxtrinsertinside\else##2\fi
9057 }%
9058 }
```
short-sc-nolong

```
9059 \letabbreviationstyle{short-sc-nolong}{short-sc}
```
## short-sc-desc

```
9060 \newabbreviationstyle{short-sc-desc}%
9061 {%
```
Set accessibility attributes if enabled.

```
9062 \glsxtrAccSuppAbbrSetNameLongAttrs\glscategorylabel
```
Setup the default fields.

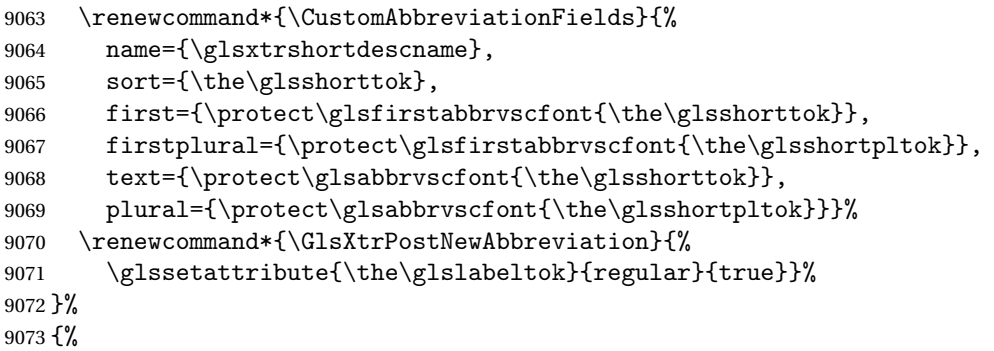

Use smallcaps and adjust the plural suffix to revert to upright.

```
9074 \renewcommand*{\abbrvpluralsuffix}{\glsxtrscsuffix}%
```

```
9075 \renewcommand*\glsabbrvfont[1]{\glsabbrvscfont{##1}}%
```

```
9076 \renewcommand*\glsfirstabbrvfont[1]{\glsfirstabbrvscfont{##1}}%
```

```
9077 \renewcommand*{\glsfirstlongfont}[1]{\glsfirstlongdefaultfont{##1}}%
```

```
9078 \renewcommand*{\glslongfont}[1]{\glslongdefaultfont{##1}}%
```
The inline full form displays the short format followed by the long form in parentheses.

```
9079 \renewcommand*{\glsxtrinlinefullformat}[2]{%
9080 \glsfirstabbrvscfont{\glsaccessshort{##1}\ifglsxtrinsertinside##2\fi}%
9081 \ifglsxtrinsertinside\else##2\fi\glsxtrfullsep{##1}%
9082 \glsxtrparen{\glsfirstlongdefaultfont{\glsaccesslong{##1}}}%
9083 }%
9084 \renewcommand*{\glsxtrinlinefullplformat}[2]{%
9085 \glsfirstabbrvscfont{\glsaccessshortpl{##1}\ifglsxtrinsertinside##2\fi}%
9086 \ifglsxtrinsertinside\else##2\fi\glsxtrfullsep{##1}%
9087 \glsxtrparen{\glsfirstlongdefaultfont{\glsaccesslongpl{##1}}}%
9088 }%
9089 \renewcommand*{\Glsxtrinlinefullformat}[2]{%
9090 \glsfirstabbrvscfont{\Glsaccessshort{##1}\ifglsxtrinsertinside##2\fi}%
9091 \ifglsxtrinsertinside\else##2\fi\glsxtrfullsep{##1}%
9092 \glsxtrparen{\glsfirstlongdefaultfont{\glsaccesslong{##1}}}%
9093 }%
9094 \renewcommand*{\Glsxtrinlinefullplformat}[2]{%
9095 \glsfirstabbrvscfont{\Glsaccessshortpl{##1}\ifglsxtrinsertinside##2\fi}%
9096 \ifglsxtrinsertinside\else##2\fi\glsxtrfullsep{##1}%
9097 \glsxtrparen{\glsfirstlongdefaultfont{\glsaccesslongpl{##1}}}%
9098 }%
```
The first use full form only displays the short form, but it typically won't be used as the regular attribute is set by this style.

```
9099 \renewcommand*{\glsxtrfullformat}[2]{%
9100 \glsfirstabbrvscfont{\glsaccessshort{##1}\ifglsxtrinsertinside##2\fi}%
9101 \ifglsxtrinsertinside\else##2\fi
9102 }%
9103 \renewcommand*{\glsxtrfullplformat}[2]{%
9104 \glsfirstabbrvscfont{\glsaccessshortpl{##1}\ifglsxtrinsertinside##2\fi}%
9105 \ifglsxtrinsertinside\else##2\fi
9106 }%
9107 \renewcommand*{\Glsxtrfullformat}[2]{%
9108 \glsfirstabbrvscfont{\glsaccessshort{##1}\ifglsxtrinsertinside##2\fi}%
9109 \ifglsxtrinsertinside\else##2\fi
9110 }%
9111 \renewcommand*{\Glsxtrfullplformat}[2]{%
9112 \glsfirstabbrvscfont{\glsaccessshortpl{##1}\ifglsxtrinsertinside##2\fi}%
9113 \ifglsxtrinsertinside\else##2\fi
9114 }%
9115 }
```
-sc-nolong-desc

\letabbreviationstyle{short-sc-nolong-desc}{short-sc-desc}

nolong-short-sc

```
9117 \newabbreviationstyle{nolong-short-sc}%
9118 {%
9119 \GlsXtrUseAbbrStyleSetup{short-sc-nolong}%
9120 }%
9121 {%
9122 \GlsXtrUseAbbrStyleFmts{short-sc-nolong}%
```
The inline full form displays the long form followed by the short form in parentheses.

```
9123 \renewcommand*{\glsxtrinlinefullformat}[2]{%
9124 \protect\glsfirstlongdefaultfont{\glsaccesslong{##1}%
9125 \ifglsxtrinsertinside##2\fi}%
9126 \ifglsxtrinsertinside\else##2\fi\glsxtrfullsep{##1}%
9127 \glsxtrparen{\glsfirstabbrvscfont{\glsaccessshort{##1}}}%
9128 }%
9129 \renewcommand*{\glsxtrinlinefullplformat}[2]{%
9130 \protect\glsfirstlongdefaultfont{\glsaccesslongpl{##1}%
9131 \ifglsxtrinsertinside##2\fi}%
9132 \ifglsxtrinsertinside\else##2\fi\glsxtrfullsep{##1}%
9133 \glsxtrparen{\glsfirstabbrvscfont{\glsaccessshortpl{##1}}}%
9134 }%
9135 \renewcommand*{\Glsxtrinlinefullformat}[2]{%
9136 \protect\glsfirstlongdefaultfont{\Glsaccesslong{##1}%
9137 \ifglsxtrinsertinside##2\fi}%
9138 \ifglsxtrinsertinside\else##2\fi\glsxtrfullsep{##1}%
9139 \glsxtrparen{\glsfirstabbrvscfont{\glsaccessshort{##1}}}%
```

```
9140 }%
9141 \renewcommand*{\Glsxtrinlinefullplformat}[2]{%
9142 \protect\glsfirstlongdefaultfont{\Glsaccesslongpl{##1}%
9143 \ifglsxtrinsertinside##2\fi}%
9144 \ifglsxtrinsertinside\else##2\fi\glsxtrfullsep{##1}%
9145 \glsxtrparen{\glsfirstabbrvscfont{\glsaccessshortpl{##1}}}%
9146 }%
9147 }
```
long-noshort-sc The smallcaps font will only be used if the short form is explicitly invoked through commands like \glsxtrshort. No accessibility attributes needed here.

```
9148 \newabbreviationstyle{long-noshort-sc}%
9149 {%
9150 \renewcommand*{\CustomAbbreviationFields}{%
9151 name={\glsxtrlongnoshortname},
9152 sort={\the\glsshorttok},
9153 first={\protect\glsfirstlongdefaultfont{\the\glslongtok}},
9154 firstplural={\protect\glsfirstlongdefaultfont{\the\glslongpltok}},
9155 text={\protect\glslongdefaultfont{\the\glslongtok}},
9156 plural={\protect\glslongdefaultfont{\the\glslongpltok}},%
9157 description={\the\glslongtok}%
9158 }%
9159 \renewcommand*{\GlsXtrPostNewAbbreviation}{%
9160 \glssetattribute{\the\glslabeltok}{regular}{true}}%
9161 }%
9162 {%
```
Use smallcaps and adjust the plural suffix to revert to upright.

```
9163 \renewcommand*{\abbrvpluralsuffix}{\glsxtrscsuffix}%
```

```
9164 \renewcommand*\glsabbrvfont[1]{\glsabbrvscfont{##1}}%
```

```
9165 \renewcommand*\glsfirstabbrvfont[1]{\glsfirstabbrvscfont{##1}}%
```
\renewcommand\*{\glsfirstlongfont}[1]{\glsfirstlongdefaultfont{##1}}%

```
9167 \renewcommand*{\glslongfont}[1]{\glslongdefaultfont{##1}}%
```
The format for subsequent use (not used when the regular attribute is set).

```
9168 \renewcommand*{\glsxtrsubsequentfmt}[2]{%
9169 \glslongdefaultfont{\glsaccesslong{##1}\ifglsxtrinsertinside ##2\fi}%
9170 \ifglsxtrinsertinside \else##2\fi
9171 }%
9172 \renewcommand*{\glsxtrsubsequentplfmt}[2]{%
9173 \glslongdefaultfont{\glsaccesslongpl{##1}\ifglsxtrinsertinside ##2\fi}%
9174 \ifglsxtrinsertinside \else##2\fi
9175 }%
9176 \renewcommand*{\Glsxtrsubsequentfmt}[2]{%
9177 \glslongdefaultfont{\Glsaccesslong{##1}\ifglsxtrinsertinside ##2\fi}%
9178 \ifglsxtrinsertinside \else##2\fi
9179 }%
9180 \renewcommand*{\Glsxtrsubsequentplfmt}[2]{%
9181 \glslongdefaultfont{\Glsaccesslongpl{##1}\ifglsxtrinsertinside ##2\fi}%
9182 \ifglsxtrinsertinside \else##2\fi
```
## }%

The inline full form displays the long format followed by the short form in parentheses.

```
9184 \renewcommand*{\glsxtrinlinefullformat}[2]{%
9185 \glsfirstlongdefaultfont{\glsaccesslong{##1}\ifglsxtrinsertinside##2\fi}%
9186 \ifglsxtrinsertinside\else##2\fi\glsxtrfullsep{##1}%
9187 \glsxtrparen{\protect\glsfirstabbrvscfont{\glsaccessshort{##1}}}%
9188 }%
9189 \renewcommand*{\glsxtrinlinefullplformat}[2]{%
9190 \glsfirstlongdefaultfont{\glsaccesslongpl{##1}\ifglsxtrinsertinside##2\fi}%
9191 \ifglsxtrinsertinside\else##2\fi\glsxtrfullsep{##1}%
9192 \glsxtrparen{\protect\glsfirstabbrvscfont{\glsaccessshortpl{##1}}}%
9193 }%
9194 \renewcommand*{\Glsxtrinlinefullformat}[2]{%
9195 \glsfirstlongdefaultfont{\Glsaccesslong{##1}\ifglsxtrinsertinside##2\fi}%
9196 \ifglsxtrinsertinside\else##2\fi\glsxtrfullsep{##1}%
9197 \glsxtrparen{\protect\glsfirstabbrvscfont{\glsaccessshort{##1}}}%
9198 }%
9199 \renewcommand*{\Glsxtrinlinefullplformat}[2]{%
9200 \glsfirstlongdefaultfont{\Glsaccesslongpl{##1}\ifglsxtrinsertinside##2\fi}%
9201 \ifglsxtrinsertinside\else##2\fi\glsxtrfullsep{##1}%
9202 \glsxtrparen{\protect\glsfirstabbrvscfont{\glsaccessshortpl{##1}}}%
9203 }%
```
The first use full form only displays the long form, but it typically won't be used as the regular attribute is set by this style.

```
9204 \renewcommand*{\glsxtrfullformat}[2]{%
9205 \glsfirstlongdefaultfont{\glsaccesslong{##1}\ifglsxtrinsertinside##2\fi}%
9206 \ifglsxtrinsertinside\else##2\fi
9207 }%
9208 \renewcommand*{\glsxtrfullplformat}[2]{%
9209 \glsfirstlongdefaultfont{\glsaccesslongpl{##1}\ifglsxtrinsertinside##2\fi}%
9210 \ifglsxtrinsertinside\else##2\fi
9211 }%
9212 \renewcommand*{\Glsxtrfullformat}[2]{%
9213 \glsfirstlongdefaultfont{\glsaccesslong{##1}\ifglsxtrinsertinside##2\fi}%
9214 \ifglsxtrinsertinside\else##2\fi
9215 }%
9216 \renewcommand*{\Glsxtrfullplformat}[2]{%
9217 \glsfirstlongdefaultfont{\glsaccesslongpl{##1}\ifglsxtrinsertinside##2\fi}%
9218 \ifglsxtrinsertinside\else##2\fi
9219 }%
9220 }
```
long-sc Backward compatibility:

\@glsxtr@deprecated@abbrstyle{long-sc}{long-noshort-sc}

long-noshort-sc-desc The smallcaps font will only be used if the short form is explicitly invoked through commands like \glsshort.

\newabbreviationstyle{long-noshort-sc-desc}%

```
9223 {%
9224 \GlsXtrUseAbbrStyleSetup{long-noshort-desc}%
9225 }%
9226 {%
```
Use smallcaps and adjust the plural suffix to revert to upright.

```
9227 \renewcommand*{\abbrvpluralsuffix}{\glsxtrscsuffix}%
```

```
9228 \renewcommand*\glsabbrvfont[1]{\glsabbrvscfont{##1}}%
```

```
9229 \renewcommand*\glsfirstabbrvfont[1]{\glsfirstabbrvscfont{##1}}%
```
\renewcommand\*{\glsfirstlongfont}[1]{\glsfirstlongdefaultfont{##1}}%

```
9231 \renewcommand*{\glslongfont}[1]{\glslongdefaultfont{##1}}%
```
The format for subsequent use (not used when the regular attribute is set).

```
9232 \renewcommand*{\glsxtrsubsequentfmt}[2]{%
9233 \glslongdefaultfont{\glsaccesslong{##1}\ifglsxtrinsertinside ##2\fi}%
9234 \ifglsxtrinsertinside \else##2\fi
9235 }%
9236 \renewcommand*{\glsxtrsubsequentplfmt}[2]{%
9237 \glslongdefaultfont{\glsaccesslongpl{##1}\ifglsxtrinsertinside ##2\fi}%
9238 \ifglsxtrinsertinside \else##2\fi
9239 \frac{1}{2}9240 \renewcommand*{\Glsxtrsubsequentfmt}[2]{%
9241 \glslongdefaultfont{\Glsaccesslong{##1}\ifglsxtrinsertinside ##2\fi}%
9242 \ifglsxtrinsertinside \else##2\fi
9243 }%
9244 \renewcommand*{\Glsxtrsubsequentplfmt}[2]{%
9245 \glslongdefaultfont{\Glsaccesslongpl{##1}\ifglsxtrinsertinside ##2\fi}%
9246 \ifglsxtrinsertinside \else##2\fi
9247 }%
```
The inline full form displays the long format followed by the short form in parentheses.

```
9248 \renewcommand*{\glsxtrinlinefullformat}[2]{%
9249 \glsfirstlongdefaultfont{\glsaccesslong{##1}\ifglsxtrinsertinside##2\fi}%
9250 \ifglsxtrinsertinside\else##2\fi\glsxtrfullsep{##1}%
9251 \glsxtrparen{\protect\glsfirstabbrvscfont{\glsaccessshort{##1}}}%
9252 \frac{1}{2}9253 \renewcommand*{\glsxtrinlinefullplformat}[2]{%
9254 \glsfirstlongdefaultfont{\glsaccesslongpl{##1}\ifglsxtrinsertinside##2\fi}%
9255 \ifglsxtrinsertinside\else##2\fi\glsxtrfullsep{##1}%
9256 \glsxtrparen{\protect\glsfirstabbrvscfont{\glsaccessshortpl{##1}}}%
9257 }%
9258 \renewcommand*{\Glsxtrinlinefullformat}[2]{%
9259 \glsfirstlongdefaultfont{\Glsaccesslong{##1}\ifglsxtrinsertinside##2\fi}%
9260 \ifglsxtrinsertinside\else##2\fi\glsxtrfullsep{##1}%
9261 \glsxtrparen{\protect\glsfirstabbrvscfont{\glsaccessshort{##1}}}%
9262 }%
9263 \renewcommand*{\Glsxtrinlinefullplformat}[2]{%
9264 \glsfirstlongdefaultfont{\Glsaccesslongpl{##1}\ifglsxtrinsertinside##2\fi}%
9265 \ifglsxtrinsertinside\else##2\fi\glsxtrfullsep{##1}%
9266 \glsxtrparen{\protect\glsfirstabbrvscfont{\glsaccessshortpl{##1}}}%
9267 }%
```
The first use full form only displays the long form, but it typically won't be used as the regular attribute is set by this style.

```
9268 \renewcommand*{\glsxtrfullformat}[2]{%
9269 \glsfirstlongdefaultfont{\glsaccesslong{##1}\ifglsxtrinsertinside##2\fi}%
9270 \ifglsxtrinsertinside\else##2\fi
9271 }%
9272 \renewcommand*{\glsxtrfullplformat}[2]{%
9273 \glsfirstlongdefaultfont{\glsaccesslongpl{##1}\ifglsxtrinsertinside##2\fi}%
9274 \ifglsxtrinsertinside\else##2\fi
9275 }%
9276 \renewcommand*{\Glsxtrfullformat}[2]{%
9277 \glsfirstlongdefaultfont{\glsaccesslong{##1}\ifglsxtrinsertinside##2\fi}%
9278 \ifglsxtrinsertinside\else##2\fi
9279 }%
9280 \renewcommand*{\Glsxtrfullplformat}[2]{%
9281 \glsfirstlongdefaultfont{\glsaccesslongpl{##1}\ifglsxtrinsertinside##2\fi}%
9282 \ifglsxtrinsertinside\else##2\fi
9283 }%
9284 }
```
long-desc-sc Backward compatibility:

\@glsxtr@deprecated@abbrstyle{long-desc-sc}{long-noshort-sc-desc}

### ort-sc-footnote

```
9286 \newabbreviationstyle{short-sc-footnote}%
```
{%

Set accessibility attributes if enabled.

\glsxtrAccSuppAbbrSetNoLongAttrs\glscategorylabel

Setup the default fields.

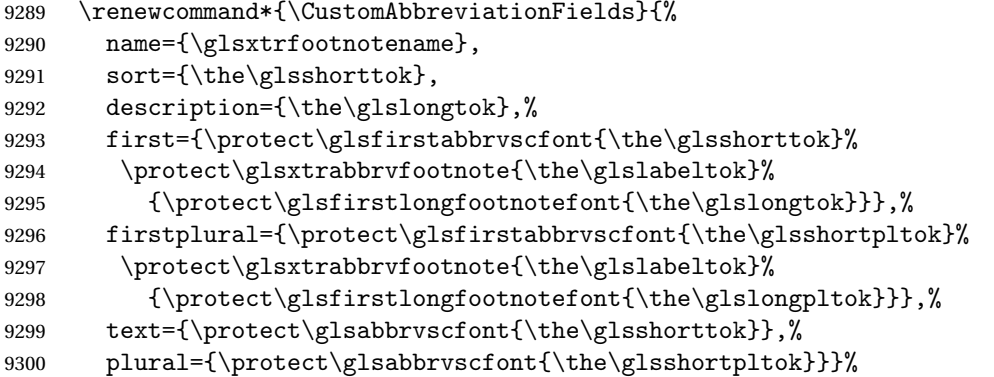

Switch off hyperlinks on first use to prevent nested hyperlinks, and unset the regular attribute if it has been set.

```
9301 \renewcommand*{\GlsXtrPostNewAbbreviation}{%
9302 \glssetattribute{\the\glslabeltok}{nohyperfirst}{true}%
9303 \glshasattribute{\the\glslabeltok}{regular}%
9304 {%
```

```
9305 \glssetattribute{\the\glslabeltok}{regular}{false}%
9306 }%
9307 {}%
9308 }%
9309 }%
9310 {%
```
Use smallcaps and adjust the plural suffix to revert to upright.

```
9311 \renewcommand*{\abbrvpluralsuffix}{\glsxtrscsuffix}%
```

```
9312 \renewcommand*\glsabbrvfont[1]{\glsabbrvscfont{##1}}%
```

```
9313 \renewcommand*\glsfirstabbrvfont[1]{\glsfirstabbrvscfont{##1}}%
```

```
9314 \renewcommand*{\glsfirstlongfont}[1]{\glsfirstlongfootnotefont{##1}}%
```

```
9315 \renewcommand*{\glslongfont}[1]{\glslongfootnotefont{##1}}%
```
The full format displays the short form followed by the long form as a footnote.

```
9316 \renewcommand*{\glsxtrfullformat}[2]{%
9317 \glsfirstabbrvscfont{\glsaccessshort{##1}\ifglsxtrinsertinside##2\fi}%
9318 \ifglsxtrinsertinside\else##2\fi
9319 \protect\glsxtrabbrvfootnote{##1}%
9320 {\glsfirstlongfootnotefont{\glsaccesslong{##1}}}%
9321 }%
9322 \renewcommand*{\glsxtrfullplformat}[2]{%
9323 \glsfirstabbrvscfont{\glsaccessshortpl{##1}\ifglsxtrinsertinside##2\fi}%
9324 \ifglsxtrinsertinside\else##2\fi
9325 \protect\glsxtrabbrvfootnote{##1}%
9326 {\glsfirstlongfootnotefont{\glsaccesslongpl{##1}}}%
9327 }%
9328 \renewcommand*{\Glsxtrfullformat}[2]{%
9329 \glsfirstabbrvscfont{\Glsaccessshort{##1}\ifglsxtrinsertinside##2\fi}%
9330 \ifglsxtrinsertinside\else##2\fi
9331 \protect\glsxtrabbrvfootnote{##1}%
9332 {\glsfirstlongfootnotefont{\glsaccesslong{##1}}}%
9333 }%
9334 \renewcommand*{\Glsxtrfullplformat}[2]{%
9335 \glsfirstabbrvscfont{\Glsaccessshortpl{##1}\ifglsxtrinsertinside##2\fi}%
9336 \ifglsxtrinsertinside\else##2\fi
9337 \protect\glsxtrabbrvfootnote{##1}%
9338 {\glsfirstlongfootnotefont{\glsaccesslongpl{##1}}}%
9339 }%
```
The first use full form and the inline full form use the short (long) style.

```
9340 \renewcommand*{\glsxtrinlinefullformat}[2]{%
9341 \glsfirstabbrvscfont{\glsaccessshort{##1}\ifglsxtrinsertinside##2\fi}%
9342 \ifglsxtrinsertinside\else##2\fi\glsxtrfullsep{##1}%
9343 \glsxtrparen{\glsfirstlongfootnotefont{\glsaccesslong{##1}}}%
9344 }%
9345 \renewcommand*{\glsxtrinlinefullplformat}[2]{%
9346 \glsfirstabbrvscfont{\glsaccessshortpl{##1}\ifglsxtrinsertinside##2\fi}%
9347 \ifglsxtrinsertinside\else##2\fi\glsxtrfullsep{##1}%
9348 \glsxtrparen{\glsfirstlongfootnotefont{\glsaccesslongpl{##1}}}%
9349 }%
```

```
9350 \renewcommand*{\Glsxtrinlinefullformat}[2]{%
               9351 \glsfirstabbrvscfont{\Glsaccessshort{##1}\ifglsxtrinsertinside##2\fi}%
               9352 \ifglsxtrinsertinside\else##2\fi\glsxtrfullsep{##1}%
               9353 \glsxtrparen{\glsfirstlongfootnotefont{\glsaccesslong{##1}}}%
               9354 }%
               9355 \renewcommand*{\Glsxtrinlinefullplformat}[2]{%
               9356 \glsfirstabbrvscfont{\Glsaccessshortpl{##1}\ifglsxtrinsertinside##2\fi}%
               9357 \ifglsxtrinsertinside\else##2\fi\glsxtrfullsep{##1}%
               9358 \glsxtrparen{\glsfirstlongfootnotefont{\glsaccesslongpl{##1}}}%
               9359 }%
               9360 }
   footnote-sc Backward compatibility:
               9361 \@glsxtr@deprecated@abbrstyle{footnote-sc}{short-sc-footnote}
c-footnote-desc Like short-sc-footnote but with user supplied description.
               9362 \newabbreviationstyle{short-sc-footnote-desc}%
               9363 {%
                 Set accessibility attributes if enabled.
               9364 \glsxtrAccSuppAbbrSetNameLongAttrs\glscategorylabel
                Setup the default fields.
               9365 \renewcommand*{\CustomAbbreviationFields}{%
               9366 name={\glsxtrfootnotedescname},
               9367 sort={\glsxtrfootnotedescsort},
               9368 first={\protect\glsfirstabbrvscfont{\the\glsshorttok}%
               9369 \protect\glsxtrabbrvfootnote{\the\glslabeltok}%
               9370 {\protect\glsfirstlongfootnotefont{\the\glslongtok}}},%
               9371 firstplural={\protect\glsfirstabbrvscfont{\the\glsshortpltok}%
               9372 \protect\glsxtrabbrvfootnote{\the\glslabeltok}%
               9373 {\protect\glsfirstlongfootnotefont{\the\glslongpltok}}},%
               9374 text={\protect\glsabbrvscfont{\the\glsshorttok}},%
               9375 plural={\protect\glsabbrvscfont{\the\glsshortpltok}}}%
                 Switch off hyperlinks on first use to prevent nested hyperlinks, and unset the regular attribute
                if it has been set.
               9376 \renewcommand*{\GlsXtrPostNewAbbreviation}{%
               9377 \glssetattribute{\the\glslabeltok}{nohyperfirst}{true}%
               9378 \glshasattribute{\the\glslabeltok}{regular}%
               9379 {%
               9380 \glssetattribute{\the\glslabeltok}{regular}{false}%
               9381 }%
               9382 {}%
               9383 }%
               9384 }%
               9385 {%
               9386 \GlsXtrUseAbbrStyleFmts{short-sc-footnote}%
               9387 }
```
sc-postfootnote

```
9388 \newabbreviationstyle{short-sc-postfootnote}%
9389 {%
```
Set accessibility attributes if enabled.

```
9390 \glsxtrAccSuppAbbrSetNoLongAttrs\glscategorylabel
```
Setup the default fields.

```
9391 \renewcommand*{\CustomAbbreviationFields}{%
9392 name={\glsxtrfootnotename},
9393 sort={\the\glsshorttok},
9394 description={\the\glslongtok},%
9395 first={\protect\glsfirstabbrvscfont{\the\glsshorttok}},%
9396 firstplural={\protect\glsfirstabbrvscfont{\the\glsshortpltok}},%
9397 text={\protect\glsabbrvscfont{\the\glsshorttok}},%
9398 plural={\protect\glsabbrvscfont{\the\glsshortpltok}}}%
```
Make this category insert a footnote after the link if this was the first use, and unset the regular attribute if it has been set.

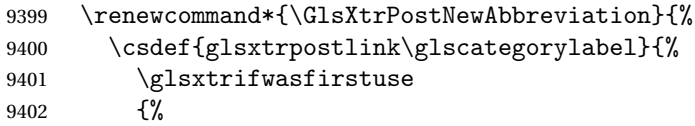

Needs the specific font command here as the style may have been lost by the time the footnote occurs.

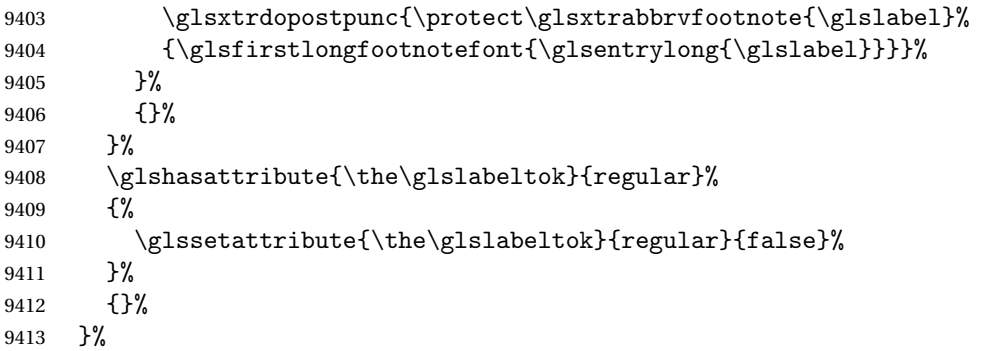

The footnote needs to be suppressed in the inline form, so \glsxtrfull must set the first use switch off.

```
9414 \renewcommand*{\glsxtrsetupfulldefs}{%
9415 \let\glsxtrifwasfirstuse\@secondoftwo
9416 }%
9417 }%
9418 {%
```
Use smallcaps and adjust the plural suffix to revert to upright.

```
9419 \renewcommand*{\abbrvpluralsuffix}{\glsxtrscsuffix}%
```

```
9420 \renewcommand*\glsabbrvfont[1]{\glsabbrvscfont{##1}}%
```
\renewcommand\*\glsfirstabbrvfont[1]{\glsfirstabbrvscfont{##1}}%

```
9422 \renewcommand*{\glsfirstlongfont}[1]{\glsfirstlongfootnotefont{##1}}%
```

```
9423 \renewcommand*{\glslongfont}[1]{\glslongfootnotefont{##1}}%
```
The full format displays the short form. The long form is deferred.

```
9424 \renewcommand*{\glsxtrfullformat}[2]{%
               9425 \glsfirstabbrvscfont{\glsaccessshort{##1}\ifglsxtrinsertinside##2\fi}%
               9426 \ifglsxtrinsertinside\else##2\fi
               9427 }%
               9428 \renewcommand*{\glsxtrfullplformat}[2]{%
               9429 \glsfirstabbrvscfont{\glsaccessshortpl{##1}\ifglsxtrinsertinside##2\fi}%
               9430 \ifglsxtrinsertinside\else##2\fi
               9431 }%
               9432 \renewcommand*{\Glsxtrfullformat}[2]{%
               9433 \glsfirstabbrvscfont{\Glsaccessshort{##1}\ifglsxtrinsertinside##2\fi}%
               9434 \ifglsxtrinsertinside\else##2\fi
               9435 }%
               9436 \renewcommand*{\Glsxtrfullplformat}[2]{%
               9437 \glsfirstabbrvscfont{\Glsaccessshortpl{##1}\ifglsxtrinsertinside##2\fi}%
               9438 \ifglsxtrinsertinside\else##2\fi
               9439 }%
                The first use full form and the inline full form use the short (long) style.
               9440 \renewcommand*{\glsxtrinlinefullformat}[2]{%
               9441 \glsfirstabbrvscfont{\glsaccessshort{##1}\ifglsxtrinsertinside##2\fi}%
               9442 \ifglsxtrinsertinside\else##2\fi\glsxtrfullsep{##1}%
               9443 \glsxtrparen{\glsfirstlongfootnotefont{\glsaccesslong{##1}}}%
               9444 }%
               9445 \renewcommand*{\glsxtrinlinefullplformat}[2]{%
               9446 \glsfirstabbrvscfont{\glsaccessshortpl{##1}\ifglsxtrinsertinside##2\fi}%
               9447 \ifglsxtrinsertinside\else##2\fi\glsxtrfullsep{##1}%
               9448 \glsxtrparen{\glsfirstlongfootnotefont{\glsaccesslongpl{##1}}}%
               9449 }%
               9450 \renewcommand*{\Glsxtrinlinefullformat}[2]{%
               9451 \glsfirstabbrvscfont{\Glsaccessshort{##1}\ifglsxtrinsertinside##2\fi}%
               9452 \ifglsxtrinsertinside\else##2\fi\glsxtrfullsep{##1}%
               9453 \glsxtrparen{\glsfirstlongfootnotefont{\glsaccesslong{##1}}}%
               9454 }%
               9455 \renewcommand*{\Glsxtrinlinefullplformat}[2]{%
               9456 \glsfirstabbrvscfont{\Glsaccessshortpl{##1}\ifglsxtrinsertinside##2\fi}%
               9457 \ifglsxtrinsertinside\else##2\fi\glsxtrfullsep{##1}%
               9458 \glsxtrparen{\glsfirstlongfootnotefont{\glsaccesslongpl{##1}}}%
               9459 }%
               9460 }
postfootnote-sc Backward compatibility:
```
\@glsxtr@deprecated@abbrstyle{postfootnote-sc}{short-sc-postfootnote}

```
stfootnote-desc Like short-sc-footnote but with user supplied description.
```

```
9462 \newabbreviationstyle{short-sc-postfootnote-desc}%
9463 {%
 Set accessibility attributes if enabled.
```
\glsxtrAccSuppAbbrSetNameLongAttrs\glscategorylabel

Setup the default fields.

```
9465 \renewcommand*{\CustomAbbreviationFields}{%
9466    mame={\glsxtrfootnotedescname},
```

```
9467 sort={\glsxtrfootnotedescsort},
```

```
9468 first={\protect\glsfirstabbrvscfont{\the\glsshorttok}},%
```
9469 firstplural={\protect\glsfirstabbrvscfont{\the\glsshortpltok}},%

9470 text={\protect\glsabbrvscfont{\the\glsshorttok}},%

```
9471 plural={\protect\glsabbrvscfont{\the\glsshortpltok}}}%
```
Make this category insert a footnote after the link if this was the first use, and unset the regular attribute if it has been set.

```
9472 \renewcommand*{\GlsXtrPostNewAbbreviation}{%
9473 \csdef{glsxtrpostlink\glscategorylabel}{%
9474 \glsxtrifwasfirstuse
9475 {%
```
Needs the specific font command here as the style may have been lost by the time the footnote occurs.

```
9476 \glsxtrdopostpunc{\protect\glsxtrabbrvfootnote{\glslabel}%
9477 {\glsfirstlongfootnotefont{\glsentrylong{\glslabel}}}}%
9478 }%
9479 {}%
9480 }%
9481 \glshasattribute{\the\glslabeltok}{regular}%
9482 {%
9483 \glssetattribute{\the\glslabeltok}{regular}{false}%
9484 }%
9485 {}%
9486 }%
```
The footnote needs to be suppressed in the inline form, so \glsxtrfull must set the first use switch off.

```
9487 \renewcommand*{\glsxtrsetupfulldefs}{%
9488 \let\glsxtrifwasfirstuse\@secondoftwo
9489 }%
9490 }%
9491 {%
9492 \GlsXtrUseAbbrStyleFmts{short-sc-postfootnote}%
9493 }
```
# 1.7.4 Predefined Styles (Fake Small Capitals)

These styles require the relsize package, which must be loaded by the user. These styles all use:

```
\glsxtrsmfont Maintained for backward compatibility.
              9494\newcommand*{\glsxtrsmfont}[1]{\textsmaller{#1}}
```

```
\glsabbrvsmfont Added for consistent naming.
```

```
9495 \newcommand*{\glsabbrvsmfont}{\glsxtrsmfont}
```

```
sxtrfirstsmfont Maintained for backward compatibility.
               9496 \newcommand*{\glsxtrfirstsmfont}[1]{\glsabbrvsmfont{#1}}
irstabbrysmfont Added for consistent naming.
               9497 \newcommand*{\glsfirstabbrvsmfont}{\glsxtrfirstsmfont}
                 and for the default short form suffix:
\glsxtrsmsuffix
               9498 \newcommand*{\glsxtrsmsuffix}{\glsxtrabbrvpluralsuffix}
 long-short-sm
               9499 \newabbreviationstyle{long-short-sm}%
               9500 {%
                 Set accessibility attributes if enabled.
               9501 \glsxtrAccSuppAbbrSetFirstLongAttrs\glscategorylabel
                 Setup the default fields.
               9502 \renewcommand*{\CustomAbbreviationFields}{%
               9503 name={\glsxtrlongshortname},
               9504 sort={\the\glsshorttok},
               9505 first={\protect\glsfirstlongdefaultfont{\the\glslongtok}%
               9506 \protect\glsxtrfullsep{\the\glslabeltok}%
               9507 \glsxtrparen{\protect\glsfirstabbrvsmfont{\the\glsshorttok}}},%
               9508 firstplural={\protect\glsfirstlongdefaultfont{\the\glslongpltok}%
               9509 \protect\glsxtrfullsep{\the\glslabeltok}%
               9510 \glsxtrparen{\protect\glsfirstabbrvsmfont{\the\glsshortpltok}}},%
               9511 text={\protect\glsabbrvsmfont{\the\glsshorttok}},%
               9512 plural={\protect\glsabbrvsmfont{\the\glsshortpltok}},%
               9513 description={\the\glslongtok}}%
               9514 \renewcommand*{\GlsXtrPostNewAbbreviation}{%
               9515 \glshasattribute{\the\glslabeltok}{regular}%
               9516 {%
               9517 \glssetattribute{\the\glslabeltok}{regular}{false}%
               9518 }%
               9519 {}%
               9520 }%
               9521 }%
               9522 {%
               9523 \renewcommand*\glsabbrvfont[1]{\glsabbrvsmfont{##1}}%
               9524 \renewcommand*\glsfirstabbrvfont[1]{\glsfirstabbrvsmfont{##1}}%
               9525 \renewcommand*{\abbrvpluralsuffix}{\glsxtrsmsuffix}%
                 Use the default long fonts.
```

```
9526 \renewcommand*{\glsfirstlongfont}[1]{\glsfirstlongdefaultfont{##1}}%
9527 \renewcommand*{\glslongfont}[1]{\glslongdefaultfont{##1}}%
```
The first use full form and the inline full form are the same for this style.

```
9528 \renewcommand*{\glsxtrfullformat}[2]{%
9529 \glsfirstlongdefaultfont{\glsaccesslong{##1}\ifglsxtrinsertinside##2\fi}%
9530 \ifglsxtrinsertinside\else##2\fi
9531 \glsxtrfullsep{##1}%
9532 \glsxtrparen{\glsfirstabbrvsmfont{\glsaccessshort{##1}}}%
9533 }%
9534 \renewcommand*{\glsxtrfullplformat}[2]{%
9535 \glsfirstlongdefaultfont{\glsaccesslongpl{##1}\ifglsxtrinsertinside##2\fi}%
9536 \ifglsxtrinsertinside\else##2\fi\glsxtrfullsep{##1}%
9537 \glsxtrparen{\glsfirstabbrvsmfont{\glsaccessshortpl{##1}}}%
9538 }%
9539 \renewcommand*{\Glsxtrfullformat}[2]{%
9540 \glsfirstlongdefaultfont{\Glsaccesslong{##1}\ifglsxtrinsertinside##2\fi}%
9541 \ifglsxtrinsertinside\else##2\fi\glsxtrfullsep{##1}%
9542 \glsxtrparen{\glsfirstabbrvsmfont{\glsaccessshort{##1}}}%
9543 }%
9544 \renewcommand*{\Glsxtrfullplformat}[2]{%
9545 \glsfirstlongdefaultfont{\Glsaccesslongpl{##1}\ifglsxtrinsertinside##2\fi}%
9546 \ifglsxtrinsertinside\else##2\fi\glsxtrfullsep{##1}%
9547 \glsxtrparen{\glsfirstabbrvsmfont{\glsaccessshortpl{##1}}}%
9548 }%
9549 }
```
#### g-short-sm-desc

```
9550 \newabbreviationstyle{long-short-sm-desc}%
```
{%

Set accessibility attributes if enabled.

## \glsxtrAccSuppAbbrSetTextShortAttrs\glscategorylabel

Setup the default fields.

```
9553 \renewcommand*{\CustomAbbreviationFields}{%
9554 name={\glsxtrlongshortdescname},
9555 sort={\glsxtrlongshortdescsort},%
9556 first={\protect\glsfirstlongdefaultfont{\the\glslongtok}%
9557 \protect\glsxtrfullsep{\the\glslabeltok}%
9558 \glsxtrparen{\protect\glsfirstabbrvsmfont{\the\glsshorttok}}},%
9559 firstplural={\protect\glsfirstlongdefaultfont{\the\glslongpltok}%
9560 \protect\glsxtrfullsep{\the\glslabeltok}%
9561 \glsxtrparen{\protect\glsfirstabbrvsmfont{\the\glsshortpltok}}},%
9562 text={\protect\glsabbrvsmfont{\the\glsshorttok}},%
9563 plural={\protect\glsabbrvsmfont{\the\glsshortpltok}}%
9564 }%
```
Unset the regular attribute if it has been set.

```
9565 \renewcommand*{\GlsXtrPostNewAbbreviation}{%
9566 \glshasattribute{\the\glslabeltok}{regular}%
9567 {%
9568 \glssetattribute{\the\glslabeltok}{regular}{false}%
```

```
9569 }%
             9570 {}%
             9571 }%
             9572 }%
             9573 {%
              As long-short-sm style:
             9574 \GlsXtrUseAbbrStyleFmts{long-short-sm}%
             9575 }
short-sm-long Now the short (long) version
             9576 \newabbreviationstyle{short-sm-long}%
             9577 {%
               Set accessibility attributes if enabled.
             9578 \glsxtrAccSuppAbbrSetFirstLongAttrs\glscategorylabel
               Setup the default fields.
             9579 \renewcommand*{\CustomAbbreviationFields}{%
             9580 name={\glsxtrshortlongname},
             9581 sort={\the\glsshorttok},
             9582 description={\the\glslongtok},%
             9583 first={\protect\glsfirstabbrvsmfont{\the\glsshorttok}%
             9584 \protect\glsxtrfullsep{\the\glslabeltok}%
             9585 \glsxtrparen{\protect\glsfirstlongdefaultfont{\the\glslongtok}}},%
             9586 firstplural={\protect\glsfirstabbrvsmfont{\the\glsshortpltok}%
             9587 \protect\glsxtrfullsep{\the\glslabeltok}%
             9588 \glsxtrparen{\protect\glsfirstlongdefaultfont{\the\glslongpltok}}},%
             9589 text={\protect\glsabbrvsmfont{\the\glsshorttok}},%
             9590 plural={\protect\glsabbrvsmfont{\the\glsshortpltok}}}%
               Unset the regular attribute if it has been set.
             9591 \renewcommand*{\GlsXtrPostNewAbbreviation}{%
             9592 \glshasattribute{\the\glslabeltok}{regular}%
             9593 {%
             9594 \glssetattribute{\the\glslabeltok}{regular}{false}%
             9595 }%
             9596 {}%
             9597 }%
             9598 }%
             9599 {%
             9600 \renewcommand*\glsabbrvfont[1]{\glsabbrvsmfont{##1}}%
             9601 \renewcommand*\glsfirstabbrvfont[1]{\glsfirstabbrvsmfont{##1}}%
             9602 \renewcommand*{\abbrvpluralsuffix}{\glsxtrsmsuffix}%
             9603 \renewcommand*{\glsfirstlongfont}[1]{\glsfirstlongdefaultfont{##1}}%
             9604 \renewcommand*{\glslongfont}[1]{\glslongdefaultfont{##1}}%
```
The first use full form and the inline full form are the same for this style.

```
9605 \renewcommand*{\glsxtrfullformat}[2]{%
9606 \glsfirstabbrvsmfont{\glsaccessshort{##1}\ifglsxtrinsertinside##2\fi}%
```

```
9607 \ifglsxtrinsertinside\else##2\fi
               9608 \glsxtrfullsep{##1}%
               9609 \glsxtrparen{\glsfirstlongdefaultfont{\glsaccesslong{##1}}}%
               9610 }%
               9611 \renewcommand*{\glsxtrfullplformat}[2]{%
               9612 \glsfirstabbrvsmfont{\glsaccessshortpl{##1}\ifglsxtrinsertinside##2\fi}%
               9613 \ifglsxtrinsertinside\else##2\fi
               9614 \glsxtrfullsep{##1}%
               9615 \glsxtrparen{\glsfirstlongdefaultfont{\glsaccesslongpl{##1}}}%
               9616 }%
               9617 \renewcommand*{\Glsxtrfullformat}[2]{%
               9618 \glsfirstabbrvsmfont{\Glsaccessshort{##1}\ifglsxtrinsertinside##2\fi}%
               9619 \ifglsxtrinsertinside\else##2\fi\glsxtrfullsep{##1}%
               9620 \glsxtrparen{\glsfirstlongdefaultfont{\glsaccesslong{##1}}}%
               9621 }%
               9622 \renewcommand*{\Glsxtrfullplformat}[2]{%
               9623 \glsfirstabbrvsmfont{\Glsaccessshortpl{##1}\ifglsxtrinsertinside##2\fi}%
               9624 \ifglsxtrinsertinside\else##2\fi\glsxtrfullsep{##1}%
               9625 \glsxtrparen{\glsfirstlongdefaultfont{\glsaccesslongpl{##1}}}%
               9626 }%
               9627 }
rt-sm-long-desc As before but user provides description
               9628 \newabbreviationstyle{short-sm-long-desc}%
               9629 {%
                Set accessibility attributes if enabled.
               9630 \glsxtrAccSuppAbbrSetTextShortAttrs\glscategorylabel
                Setup the default fields.
               9631 \renewcommand*{\CustomAbbreviationFields}{%
               9632 name={\glsxtrshortlongdescname},
               9633 sort={\glsxtrshortlongdescsort},
               9634 first={\protect\glsfirstabbrvsmfont{\the\glsshorttok}%
               9635 \protect\glsxtrfullsep{\the\glslabeltok}%
               9636 \glsxtrparen{\protect\glsfirstlongdefaultfont{\the\glslongtok}}},%
               9637 firstplural={\protect\glsfirstabbrvsmfont{\the\glsshortpltok}%
               9638 \protect\glsxtrfullsep{\the\glslabeltok}%
               9639 \glsxtrparen{\protect\glsfirstlongdefaultfont{\the\glslongpltok}}},%
               9640 text={\protect\glsabbrvsmfont{\the\glsshorttok}},%
               9641 plural={\protect\glsabbrvsmfont{\the\glsshortpltok}}%
               9642 }%
                Unset the regular attribute if it has been set.
               9643 \renewcommand*{\GlsXtrPostNewAbbreviation}{%
               9644 \glshasattribute{\the\glslabeltok}{regular}%
               9645 {%
```

```
9646 \glssetattribute{\the\glslabeltok}{regular}{false}%
9647 \frac{1}{2}
```
{}%

```
9649 }%
9650 }%
9651 {%
 As short-sm-long style:
9652 \GlsXtrUseAbbrStyleFmts{short-sm-long}%
9653 }
```
# short-sm

```
9654 \newabbreviationstyle{short-sm}%
9655 {%
```
Set accessibility attributes if enabled.

\glsxtrAccSuppAbbrSetNameLongAttrs\glscategorylabel

Setup the default fields.

```
9657 \renewcommand*{\CustomAbbreviationFields}{%
9658 name={\glsxtrshortnolongname},
9659 sort={\the\glsshorttok},
9660 first={\protect\glsfirstabbrvsmfont{\the\glsshorttok}},
9661 firstplural={\protect\glsfirstabbrvsmfont{\the\glsshortpltok}},
9662 text={\protect\glsabbrvsmfont{\the\glsshorttok}},
9663 plural={\protect\glsabbrvsmfont{\the\glsshortpltok}},
9664 description={\the\glslongtok}}%
9665 \renewcommand*{\GlsXtrPostNewAbbreviation}{%
9666 \glssetattribute{\the\glslabeltok}{regular}{true}}%
9667 }%
9668 {%
9669 \renewcommand*\glsabbrvfont[1]{\glsabbrvsmfont{##1}}%
9670 \renewcommand*\glsfirstabbrvfont[1]{\glsfirstabbrvsmfont{##1}}%
9671 \renewcommand*{\abbrvpluralsuffix}{\glsxtrsmsuffix}%
```
\renewcommand\*{\glsfirstlongfont}[1]{\glsfirstlongdefaultfont{##1}}%

```
9673 \renewcommand*{\glslongfont}[1]{\glslongdefaultfont{##1}}%
```
The inline full form displays the short form followed by the long form in parentheses.

```
9674 \renewcommand*{\glsxtrinlinefullformat}[2]{%
9675 \protect\glsfirstabbrvsmfont{\glsaccessshort{##1}%
9676 \ifglsxtrinsertinside##2\fi}%
9677 \ifglsxtrinsertinside\else##2\fi\glsxtrfullsep{##1}%
9678 \glsxtrparen{\glsfirstlongdefaultfont{\glsaccesslong{##1}}}%
9679 }%
9680 \renewcommand*{\glsxtrinlinefullplformat}[2]{%
9681 \protect\glsfirstabbrvsmfont{\glsaccessshortpl{##1}%
9682 \ifglsxtrinsertinside##2\fi}%
9683 \ifglsxtrinsertinside\else##2\fi\glsxtrfullsep{##1}%
9684 \glsxtrparen{\glsfirstlongdefaultfont{\glsaccesslongpl{##1}}}%
9685 }%
9686 \renewcommand*{\Glsxtrinlinefullformat}[2]{%
9687 \protect\glsfirstabbrvsmfont{\Glsaccessshort{##1}%
```

```
9688 \ifglsxtrinsertinside##2\fi}%
9689 \ifglsxtrinsertinside\else##2\fi\glsxtrfullsep{##1}%
9690 \glsxtrparen{\glsfirstlongdefaultfont{\glsaccesslong{##1}}}%
9691 }%
9692 \renewcommand*{\Glsxtrinlinefullplformat}[2]{%
9693 \protect\glsfirstabbrvsmfont{\Glsaccessshortpl{##1}%
9694 \ifglsxtrinsertinside##2\fi}%
9695 \ifglsxtrinsertinside\else##2\fi\glsxtrfullsep{##1}%
9696 \glsxtrparen{\glsfirstlongdefaultfont{\glsaccesslongpl{##1}}}%
9697 }%
```
The first use full form only displays the short form, but it typically won't be used as the regular attribute is set by this style.

```
9698 \renewcommand*{\glsxtrfullformat}[2]{%
9699 \glsfirstabbrvsmfont{\glsaccessshort{##1}\ifglsxtrinsertinside##2\fi}%
9700 \ifglsxtrinsertinside\else##2\fi
9701 \frac{1}{2}9702 \renewcommand*{\glsxtrfullplformat}[2]{%
9703 \glsfirstabbrvsmfont{\glsaccessshortpl{##1}\ifglsxtrinsertinside##2\fi}%
9704 \ifglsxtrinsertinside\else##2\fi
9705 }%
9706 \renewcommand*{\Glsxtrfullformat}[2]{%
9707 \glsfirstabbrvsmfont{\glsaccessshort{##1}\ifglsxtrinsertinside##2\fi}%
9708 \ifglsxtrinsertinside\else##2\fi
9709 }%
9710 \renewcommand*{\Glsxtrfullplformat}[2]{%
9711 \glsfirstabbrvsmfont{\glsaccessshortpl{##1}\ifglsxtrinsertinside##2\fi}%
9712 \ifglsxtrinsertinside\else##2\fi
9713 }%
9714 }
```
#### short-sm-nolong

\letabbreviationstyle{short-sm-nolong}{short-sm}

## short-sm-desc

\newabbreviationstyle{short-sm-desc}%

{%

Set accessibility attributes if enabled.

## \glsxtrAccSuppAbbrSetNoLongAttrs\glscategorylabel

# Setup the default fields.

- 9719 \renewcommand\*{\CustomAbbreviationFields}{%
- name={\glsxtrshortdescname},
- sort={\the\glsshorttok},
- first={\protect\glsfirstabbrvsmfont{\the\glsshorttok}},
- firstplural={\protect\glsfirstabbrvsmfont{\the\glsshortpltok}},
- text={\protect\glsabbrvsmfont{\the\glsshorttok}},
- plural={\protect\glsabbrvsmfont{\the\glsshortpltok}}}%
- 9726 \renewcommand\*{\GlsXtrPostNewAbbreviation}{%

```
9727 \glssetattribute{\the\glslabeltok}{regular}{true}}%
9728 }%
9729 {%
9730 \renewcommand*\glsabbrvfont[1]{\glsabbrvsmfont{##1}}%
9731 \renewcommand*\glsfirstabbrvfont[1]{\glsfirstabbrvsmfont{##1}}%
9732 \renewcommand*{\abbrvpluralsuffix}{\glsxtrsmsuffix}%
9733 \renewcommand*{\glsfirstlongfont}[1]{\glsfirstlongdefaultfont{##1}}%
```

```
9734 \renewcommand*{\glslongfont}[1]{\glslongdefaultfont{##1}}%
```
The inline full form displays the short format followed by the long form in parentheses.

```
9735 \renewcommand*{\glsxtrinlinefullformat}[2]{%
9736 \glsfirstabbrvsmfont{\glsaccessshort{##1}\ifglsxtrinsertinside##2\fi}%
9737 \ifglsxtrinsertinside\else##2\fi\glsxtrfullsep{##1}%
9738 \glsxtrparen{\glsfirstlongdefaultfont{\glsaccesslong{##1}}}%
9739 }%
9740 \renewcommand*{\glsxtrinlinefullplformat}[2]{%
9741 \glsfirstabbrvsmfont{\glsaccessshortpl{##1}\ifglsxtrinsertinside##2\fi}%
9742 \ifglsxtrinsertinside\else##2\fi\glsxtrfullsep{##1}%
9743 \glsxtrparen{\glsfirstlongdefaultfont{\glsaccesslongpl{##1}}}%
9744 }%
9745 \renewcommand*{\Glsxtrinlinefullformat}[2]{%
9746 \glsfirstabbrvsmfont{\Glsaccessshort{##1}\ifglsxtrinsertinside##2\fi}%
9747 \ifglsxtrinsertinside\else##2\fi\glsxtrfullsep{##1}%
9748 \glsxtrparen{\glsfirstlongdefaultfont{\glsaccesslong{##1}}}%
9749 }%
9750 \renewcommand*{\Glsxtrinlinefullplformat}[2]{%
9751 \glsfirstabbrvsmfont{\Glsaccessshortpl{##1}\ifglsxtrinsertinside##2\fi}%
9752 \ifglsxtrinsertinside\else##2\fi\glsxtrfullsep{##1}%
9753 \glsxtrparen{\glsfirstlongdefaultfont{\glsaccesslongpl{##1}}}%
9754 }%
```
The first use full form only displays the short form, but it typically won't be used as the regular attribute is set by this style.

```
9755 \renewcommand*{\glsxtrfullformat}[2]{%
9756 \glsfirstabbrvsmfont{\glsaccessshort{##1}\ifglsxtrinsertinside##2\fi}%
9757 \ifglsxtrinsertinside\else##2\fi
9758 }%
9759 \renewcommand*{\glsxtrfullplformat}[2]{%
9760 \glsfirstabbrvsmfont{\glsaccessshortpl{##1}\ifglsxtrinsertinside##2\fi}%
9761 \ifglsxtrinsertinside\else##2\fi
9762 }%
9763 \renewcommand*{\Glsxtrfullformat}[2]{%
9764 \glsfirstabbrvsmfont{\glsaccessshort{##1}\ifglsxtrinsertinside##2\fi}%
9765 \ifglsxtrinsertinside\else##2\fi
9766 }%
9767 \renewcommand*{\Glsxtrfullplformat}[2]{%
9768 \glsfirstabbrvsmfont{\glsaccessshortpl{##1}\ifglsxtrinsertinside##2\fi}%
9769 \ifglsxtrinsertinside\else##2\fi
9770 }%
```
}

## -sm-nolong-desc

```
9772 \letabbreviationstyle{short-sm-nolong-desc}{short-sm-desc}
```
#### nolong-short-sm

```
9773 \newabbreviationstyle{nolong-short-sm}%
9774 {%
9775 \GlsXtrUseAbbrStyleSetup{short-sm-nolong}%
9776 }%
9777 {%
9778 \GlsXtrUseAbbrStyleFmts{short-sm-nolong}%
 The inline full form displays the long form followed by the short form in parentheses.
9779 \renewcommand*{\glsxtrinlinefullformat}[2]{%
9780 \protect\glsfirstlongdefaultfont{\glsaccesslong{##1}%
9781 \ifglsxtrinsertinside##2\fi}%
9782 \ifglsxtrinsertinside\else##2\fi\glsxtrfullsep{##1}%
```

```
9783 \glsxtrparen{\glsfirstabbrvsmfont{\glsaccessshort{##1}}}%
9784 }%
9785 \renewcommand*{\glsxtrinlinefullplformat}[2]{%
9786 \protect\glsfirstlongdefaultfont{\glsaccesslongpl{##1}%
9787 \ifglsxtrinsertinside##2\fi}%
9788 \ifglsxtrinsertinside\else##2\fi\glsxtrfullsep{##1}%
9789 \glsxtrparen{\glsfirstabbrvsmfont{\glsaccessshortpl{##1}}}%
9790 }%
9791 \renewcommand*{\Glsxtrinlinefullformat}[2]{%
9792 \protect\glsfirstlongdefaultfont{\Glsaccesslong{##1}%
9793 \ifglsxtrinsertinside##2\fi}%
9794 \ifglsxtrinsertinside\else##2\fi\glsxtrfullsep{##1}%
9795 \glsxtrparen{\glsfirstabbrvsmfont{\glsaccessshort{##1}}}%
9796 }%
9797 \renewcommand*{\Glsxtrinlinefullplformat}[2]{%
9798 \protect\glsfirstlongdefaultfont{\Glsaccesslongpl{##1}%
9799 \ifglsxtrinsertinside##2\fi}%
9800 \ifglsxtrinsertinside\else##2\fi\glsxtrfullsep{##1}%
9801 \glsxtrparen{\glsfirstabbrvsmfont{\glsaccessshortpl{##1}}}%
```
long-noshort-sm The smallcaps font will only be used if the short form is explicitly invoked through commands like \glsshort.

```
9804 \newabbreviationstyle{long-noshort-sm}%
9805 {%
```
Set accessibility attributes if enabled.

```
9806 \glsxtrAccSuppAbbrSetNameShortAttrs\glscategorylabel
```
Setup the default fields.

 }% }

```
9807 \renewcommand*{\CustomAbbreviationFields}{%
```
```
9808 name={\glsxtrlongnoshortname},
9809 sort={\the\glsshorttok},
9810 first={\protect\glsfirstlongdefaultfont{\the\glslongtok}},
9811 firstplural={\protect\glsfirstlongdefaultfont{\the\glslongpltok}},
9812 text={\protect\glslongdefaultfont{\the\glslongtok}},
9813 plural={\protect\glslongdefaultfont{\the\glslongpltok}},%
9814 description={\the\glslongtok}%
9815 }%
9816 \renewcommand*{\GlsXtrPostNewAbbreviation}{%
9817 \glssetattribute{\the\glslabeltok}{regular}{true}}%
9818 }%
9819 {%
9820 \renewcommand*\glsabbrvfont[1]{\glsabbrvsmfont{##1}}%
9821 \renewcommand*\glsfirstabbrvfont[1]{\glsfirstabbrvsmfont{##1}}%
9822 \renewcommand*{\abbrvpluralsuffix}{\glsxtrsmsuffix}%
9823 \renewcommand*{\glsfirstlongfont}[1]{\glsfirstlongdefaultfont{##1}}%
9824 \renewcommand*{\glslongfont}[1]{\glslongdefaultfont{##1}}%
```
The format for subsequent use (not used when the regular attribute is set).

```
9825 \renewcommand*{\glsxtrsubsequentfmt}[2]{%
9826 \glslongdefaultfont{\glsaccesslong{##1}\ifglsxtrinsertinside ##2\fi}%
9827 \ifglsxtrinsertinside \else##2\fi
9828 }%
9829 \renewcommand*{\glsxtrsubsequentplfmt}[2]{%
9830 \glslongdefaultfont{\glsaccesslongpl{##1}\ifglsxtrinsertinside ##2\fi}%
9831 \ifglsxtrinsertinside \else##2\fi
9832 }%
9833 \renewcommand*{\Glsxtrsubsequentfmt}[2]{%
9834 \glslongdefaultfont{\Glsaccesslong{##1}\ifglsxtrinsertinside ##2\fi}%
9835 \ifglsxtrinsertinside \else##2\fi
9836 }%
9837 \renewcommand*{\Glsxtrsubsequentplfmt}[2]{%
9838 \glslongdefaultfont{\Glsaccesslongpl{##1}\ifglsxtrinsertinside ##2\fi}%
9839 \ifglsxtrinsertinside \else##2\fi
9840 }%
```
The inline full form displays the long format followed by the short form in parentheses.

```
9841 \renewcommand*{\glsxtrinlinefullformat}[2]{%
9842 \glsfirstlongdefaultfont{\glsaccesslong{##1}\ifglsxtrinsertinside##2\fi}%
9843 \ifglsxtrinsertinside\else##2\fi\glsxtrfullsep{##1}%
9844 \glsxtrparen{\protect\glsfirstabbrvsmfont{\glsaccessshort{##1}}}%
9845 }%
9846 \renewcommand*{\glsxtrinlinefullplformat}[2]{%
9847 \glsfirstlongdefaultfont{\glsaccesslongpl{##1}\ifglsxtrinsertinside##2\fi}%
9848 \ifglsxtrinsertinside\else##2\fi\glsxtrfullsep{##1}%
9849 \glsxtrparen{\protect\glsfirstabbrvsmfont{\glsaccessshortpl{##1}}}%
9850 }%
9851 \renewcommand*{\Glsxtrinlinefullformat}[2]{%
9852 \glsfirstlongdefaultfont{\Glsaccesslong{##1}\ifglsxtrinsertinside##2\fi}%
```

```
9853 \ifglsxtrinsertinside\else##2\fi\glsxtrfullsep{##1}%
9854 \glsxtrparen{\protect\glsfirstabbrvsmfont{\glsaccessshort{##1}}}%
9855 }%
9856 \renewcommand*{\Glsxtrinlinefullplformat}[2]{%
9857 \glsfirstlongdefaultfont{\Glsaccesslongpl{##1}\ifglsxtrinsertinside##2\fi}%
9858 \ifglsxtrinsertinside\else##2\fi\glsxtrfullsep{##1}%
9859 \glsxtrparen{\protect\glsfirstabbrvsmfont{\glsaccessshortpl{##1}}}%
9860 }%
```
The first use full form only displays the long form, but it typically won't be used as the regular attribute is set by this style.

```
9861 \renewcommand*{\glsxtrfullformat}[2]{%
9862 \glsfirstlongdefaultfont{\glsaccesslong{##1}\ifglsxtrinsertinside##2\fi}%
9863 \ifglsxtrinsertinside\else##2\fi
9864 }%
9865 \renewcommand*{\glsxtrfullplformat}[2]{%
9866 \glsfirstlongdefaultfont{\glsaccesslongpl{##1}\ifglsxtrinsertinside##2\fi}%
9867 \ifglsxtrinsertinside\else##2\fi
9868 \frac{1}{1}9869 \renewcommand*{\Glsxtrfullformat}[2]{%
9870 \glsfirstlongdefaultfont{\glsaccesslong{##1}\ifglsxtrinsertinside##2\fi}%
9871 \ifglsxtrinsertinside\else##2\fi
9872 }%
9873 \renewcommand*{\Glsxtrfullplformat}[2]{%
9874 \glsfirstlongdefaultfont{\glsaccesslongpl{##1}\ifglsxtrinsertinside##2\fi}%
9875 \ifglsxtrinsertinside\else##2\fi
9876 }%
9877 }
```
long-sm Backward compatibility:

\@glsxtr@deprecated@abbrstyle{long-sm}{long-noshort-sm}

noshort-sm-desc The smaller font will only be used if the short form is explicitly invoked through commands like \glsshort.

```
9879 \newabbreviationstyle{long-noshort-sm-desc}%
9880 {%
9881 \GlsXtrUseAbbrStyleSetup{long-noshort-desc}%
9882 }%
9883 {%
9884 \renewcommand*\glsabbrvfont[1]{\glsabbrvsmfont{##1}}%
9885 \renewcommand*\glsfirstabbrvfont[1]{\glsfirstabbrvsmfont{##1}}%
9886 \renewcommand*{\abbrvpluralsuffix}{\glsxtrsmsuffix}%
9887 \renewcommand*{\glsfirstlongfont}[1]{\glsfirstlongdefaultfont{##1}}%
9888 \renewcommand*{\glslongfont}[1]{\glslongdefaultfont{##1}}%
```
The format for subsequent use (not used when the regular attribute is set).

```
9889 \renewcommand*{\glsxtrsubsequentfmt}[2]{%
9890 \glslongdefaultfont{\glsaccesslong{##1}\ifglsxtrinsertinside ##2\fi}%
9891 \ifglsxtrinsertinside \else##2\fi
```

```
9892 }%
9893 \renewcommand*{\glsxtrsubsequentplfmt}[2]{%
9894 \glslongdefaultfont{\glsaccesslongpl{##1}\ifglsxtrinsertinside ##2\fi}%
9895 \ifglsxtrinsertinside \else##2\fi
9896 }%
9897 \renewcommand*{\Glsxtrsubsequentfmt}[2]{%
9898 \glslongdefaultfont{\Glsaccesslong{##1}\ifglsxtrinsertinside ##2\fi}%
9899 \ifglsxtrinsertinside \else##2\fi<br>9900 }%
9900
9901 \renewcommand*{\Glsxtrsubsequentplfmt}[2]{%
9902 \glslongdefaultfont{\Glsaccesslongpl{##1}\ifglsxtrinsertinside ##2\fi}%
9903 \ifglsxtrinsertinside \else##2\fi
9904 }%
```
The inline full form displays the long format followed by the short form in parentheses.

```
9905 \renewcommand*{\glsxtrinlinefullformat}[2]{%
9906 \glsfirstlongdefaultfont{\glsaccesslong{##1}\ifglsxtrinsertinside##2\fi}%
9907 \ifglsxtrinsertinside\else##2\fi\glsxtrfullsep{##1}%
9908 \glsxtrparen{\protect\glsfirstabbrvsmfont{\glsaccessshort{##1}}}%
9909 }%
9910 \renewcommand*{\glsxtrinlinefullplformat}[2]{%
9911 \glsfirstlongdefaultfont{\glsaccesslongpl{##1}\ifglsxtrinsertinside##2\fi}%
9912 \ifglsxtrinsertinside\else##2\fi\glsxtrfullsep{##1}%
9913 \glsxtrparen{\protect\glsfirstabbrvsmfont{\glsaccessshortpl{##1}}}%
9914 }%
9915 \renewcommand*{\Glsxtrinlinefullformat}[2]{%
9916 \glsfirstlongdefaultfont{\Glsaccesslong{##1}\ifglsxtrinsertinside##2\fi}%
9917 \ifglsxtrinsertinside\else##2\fi\glsxtrfullsep{##1}%
9918 \glsxtrparen{\protect\glsfirstabbrvsmfont{\glsaccessshort{##1}}}%
9919 }%
9920 \renewcommand*{\Glsxtrinlinefullplformat}[2]{%
9921 \glsfirstlongdefaultfont{\Glsaccesslongpl{##1}\ifglsxtrinsertinside##2\fi}%
9922 \ifglsxtrinsertinside\else##2\fi\glsxtrfullsep{##1}%
9923 \glsxtrparen{\protect\glsfirstabbrvsmfont{\glsaccessshortpl{##1}}}%
9924 }%
```
The first use full form only displays the long form, but it typically won't be used as the regular attribute is set by this style.

```
9925 \renewcommand*{\glsxtrfullformat}[2]{%
9926 \glsfirstlongdefaultfont{\glsaccesslong{##1}\ifglsxtrinsertinside##2\fi}%
9927 \ifglsxtrinsertinside\else##2\fi
9928 }%
9929 \renewcommand*{\glsxtrfullplformat}[2]{%
9930 \glsfirstlongdefaultfont{\glsaccesslongpl{##1}\ifglsxtrinsertinside##2\fi}%
9931 \ifglsxtrinsertinside\else##2\fi
9932 }%
9933 \renewcommand*{\Glsxtrfullformat}[2]{%
9934 \glsfirstlongdefaultfont{\glsaccesslong{##1}\ifglsxtrinsertinside##2\fi}%
9935 \ifglsxtrinsertinside\else##2\fi
9936 }%
```

```
9937 \renewcommand*{\Glsxtrfullplformat}[2]{%
9938 \glsfirstlongdefaultfont{\glsaccesslongpl{##1}\ifglsxtrinsertinside##2\fi}%
9939 \ifglsxtrinsertinside\else##2\fi
9940 }%
9941 }
```
long-desc-sm Backward compatibility:

\@glsxtr@deprecated@abbrstyle{long-desc-sm}{long-noshort-sm-desc}

## ort-sm-footnote

 \newabbreviationstyle{short-sm-footnote}% {%

Set accessibility attributes if enabled.

\glsxtrAccSuppAbbrSetNoLongAttrs\glscategorylabel

Setup the default fields.

```
9946 \renewcommand*{\CustomAbbreviationFields}{%
9947 name={\glsxtrfootnotename},
9948 sort={\the\glsshorttok},
9949 description={\the\glslongtok},%
9950 first={\protect\glsfirstabbrvsmfont{\the\glsshorttok}%
9951 \protect\glsxtrabbrvfootnote{\the\glslabeltok}%
9952 {\protect\glsfirstlongfootnotefont{\the\glslongtok}}},%
9953 firstplural={\protect\glsfirstabbrvsmfont{\the\glsshortpltok}%
9954 \protect\glsxtrabbrvfootnote{\the\glslabeltok}%
9955 {\protect\glsfirstlongfootnotefont{\the\glslongpltok}}},%
9956 text={\protect\glsabbrvsmfont{\the\glsshorttok}},%
9957 plural={\protect\glsabbrvsmfont{\the\glsshortpltok}}}%
```
Switch off hyperlinks on first use to prevent nested hyperlinks, and unset the regular attribute if it has been set.

```
9958 \renewcommand*{\GlsXtrPostNewAbbreviation}{%
9959 \glssetattribute{\the\glslabeltok}{nohyperfirst}{true}%
9960 \glshasattribute{\the\glslabeltok}{regular}%
9961 {%
9962 \glssetattribute{\the\glslabeltok}{regular}{false}%
9963 }%
9964 {}%
9965 }%
9966 }%
9967 {%
9968 \renewcommand*\glsabbrvfont[1]{\glsabbrvsmfont{##1}}%
9969 \renewcommand*\glsfirstabbrvfont[1]{\glsfirstabbrvsmfont{##1}}%
9970 \renewcommand*{\abbrvpluralsuffix}{\glsxtrsmsuffix}%
9971 \renewcommand*{\glsfirstlongfont}[1]{\glsfirstlongfootnotefont{##1}}%
9972 \renewcommand*{\glslongfont}[1]{\glslongfootnotefont{##1}}%
```
The full format displays the short form followed by the long form as a footnote.

```
9973 \renewcommand*{\glsxtrfullformat}[2]{%
9974 \glsfirstabbrvsmfont{\glsaccessshort{##1}\ifglsxtrinsertinside##2\fi}%
9975 \ifglsxtrinsertinside\else##2\fi
9976 \protect\glsxtrabbrvfootnote{##1}%
9977 {\glsfirstlongfootnotefont{\glsaccesslong{##1}}}%
9978 }%
9979 \renewcommand*{\glsxtrfullplformat}[2]{%
9980 \glsfirstabbrvsmfont{\glsaccessshortpl{##1}\ifglsxtrinsertinside##2\fi}%
9981 \ifglsxtrinsertinside\else##2\fi
9982 \protect\glsxtrabbrvfootnote{##1}%
9983 {\glsfirstlongfootnotefont{\glsaccesslongpl{##1}}}%
9984 }%
9985 \renewcommand*{\Glsxtrfullformat}[2]{%
9986 \glsfirstabbrvsmfont{\Glsaccessshort{##1}\ifglsxtrinsertinside##2\fi}%
9987 \ifglsxtrinsertinside\else##2\fi
9988 \protect\glsxtrabbrvfootnote{##1}%
9989 {\glsfirstlongfootnotefont{\glsaccesslong{##1}}}%
9990 }%
9991 \renewcommand*{\Glsxtrfullplformat}[2]{%
9992 \glsfirstabbrvsmfont{\Glsaccessshortpl{##1}\ifglsxtrinsertinside##2\fi}%
9993 \ifglsxtrinsertinside\else##2\fi
9994 \protect\glsxtrabbrvfootnote{##1}%
9995 {\glsfirstlongfootnotefont{\glsaccesslongpl{##1}}}%
9996 }%
  The first use full form and the inline full form use the short (long) style.
9997 \renewcommand*{\glsxtrinlinefullformat}[2]{%
9998 \glsfirstabbrvsmfont{\glsaccessshort{##1}\ifglsxtrinsertinside##2\fi}%
9999 \ifglsxtrinsertinside\else##2\fi\glsxtrfullsep{##1}%
10000 \glsxtrparen{\glsfirstlongfootnotefont{\glsaccesslong{##1}}}%
10001 }%
10002 \renewcommand*{\glsxtrinlinefullplformat}[2]{%
10003 \glsfirstabbrvsmfont{\glsaccessshortpl{##1}\ifglsxtrinsertinside##2\fi}%
10004 \ifglsxtrinsertinside\else##2\fi\glsxtrfullsep{##1}%
10005 \glsxtrparen{\glsfirstlongfootnotefont{\glsaccesslongpl{##1}}}%
10006 }%
10007 \renewcommand*{\Glsxtrinlinefullformat}[2]{%
10008 \glsfirstabbrvsmfont{\Glsaccessshort{##1}\ifglsxtrinsertinside##2\fi}%
10009 \ifglsxtrinsertinside\else##2\fi\glsxtrfullsep{##1}%
10010 \glsxtrparen{\glsfirstlongfootnotefont{\glsaccesslong{##1}}}%
10011 }%
10012 \renewcommand*{\Glsxtrinlinefullplformat}[2]{%
10013 \glsfirstabbrvsmfont{\Glsaccessshortpl{##1}\ifglsxtrinsertinside##2\fi}%
10014 \ifglsxtrinsertinside\else##2\fi\glsxtrfullsep{##1}%
10015 \glsxtrparen{\glsfirstlongfootnotefont{\glsaccesslongpl{##1}}}%
10016 }%
10017 }
```
footnote-sm Backward compatibility:

\@glsxtr@deprecated@abbrstyle{footnote-sm}{short-sm-footnote}

m-footnote-desc Like short-footnote but with user supplied description.

```
10019 \newabbreviationstyle{short-sm-footnote-desc}%
10020 {%
```
Set accessibility attributes if enabled.

\glsxtrAccSuppAbbrSetNameLongAttrs\glscategorylabel

Setup the default fields.

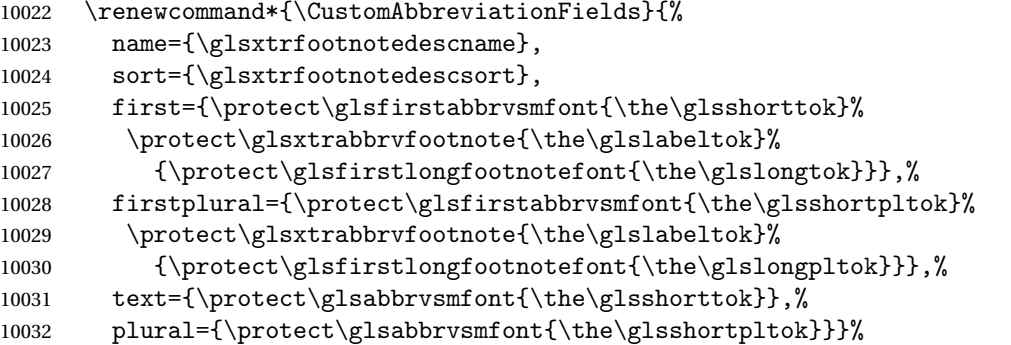

Switch off hyperlinks on first use to prevent nested hyperlinks, and unset the regular attribute if it has been set.

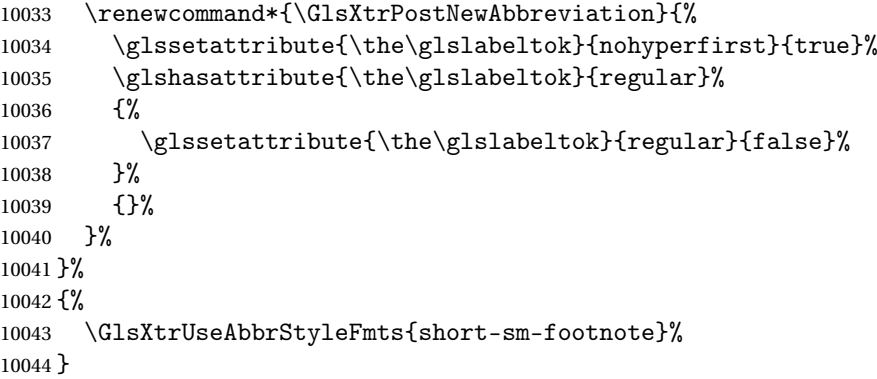

### sm-postfootnote

 \newabbreviationstyle{short-sm-postfootnote}% {%

Set accessibility attributes if enabled.

\glsxtrAccSuppAbbrSetNoLongAttrs\glscategorylabel

Setup the default fields.

```
10048 \renewcommand*{\CustomAbbreviationFields}{%
```

```
10049 name={\glsxtrfootnotename},
```

```
10050 sort={\the\glsshorttok},
```

```
10051 description={\the\glslongtok},%
```
first={\protect\glsfirstabbrvsmfont{\the\glsshorttok}},%

firstplural={\protect\glsfirstabbrvsmfont{\the\glsshortpltok}},%

- text={\protect\glsabbrvsmfont{\the\glsshorttok}},%
- plural={\protect\glsabbrvsmfont{\the\glsshortpltok}}}%

Make this category insert a footnote after the link if this was the first use, and unset the regular attribute if it has been set.

```
10056 \renewcommand*{\GlsXtrPostNewAbbreviation}{%
10057 \csdef{glsxtrpostlink\glscategorylabel}{%
10058 \glsxtrifwasfirstuse
10059 \{ \%
```
Needs the specific font command here as the style may have been lost by the time the footnote occurs.

```
10060 \glsxtrdopostpunc{\protect\glsxtrabbrvfootnote{\glslabel}%
10061 {\glsfirstlongfootnotefont{\glsentrylong{\glslabel}}}}%
10062 }%
10063 {}%
10064 }%
10065 \glshasattribute{\the\glslabeltok}{regular}%
10066 {%
10067 \glssetattribute{\the\glslabeltok}{regular}{false}%
10068 }%
10069 {}%
10070 }%
```
The footnote needs to be suppressed in the inline form, so  $\gtrsim$  slattriall must set the first use switch off.

```
10071 \renewcommand*{\glsxtrsetupfulldefs}{%
10072 \let\glsxtrifwasfirstuse\@secondoftwo
10073 }%
10074 }%
10075 {%
10076 \renewcommand*\glsabbrvfont[1]{\glsabbrvsmfont{##1}}%
10077 \renewcommand*\glsfirstabbrvfont[1]{\glsfirstabbrvsmfont{##1}}%
10078 \renewcommand*{\abbrvpluralsuffix}{\glsxtrsmsuffix}%
10079 \renewcommand*{\glsfirstlongfont}[1]{\glsfirstlongfootnotefont{##1}}%
10080 \renewcommand*{\glslongfont}[1]{\glslongfootnotefont{##1}}%
```
The full format displays the short form. The long form is deferred.

```
10081 \renewcommand*{\glsxtrfullformat}[2]{%
10082 \glsfirstabbrvsmfont{\glsaccessshort{##1}\ifglsxtrinsertinside##2\fi}%
10083 \ifglsxtrinsertinside\else##2\fi
10084 }%
10085 \renewcommand*{\glsxtrfullplformat}[2]{%
10086 \glsfirstabbrvsmfont{\glsaccessshortpl{##1}\ifglsxtrinsertinside##2\fi}%
10087 \ifglsxtrinsertinside\else##2\fi
10088 }%
10089 \renewcommand*{\Glsxtrfullformat}[2]{%
10090 \glsfirstabbrvsmfont{\Glsaccessshort{##1}\ifglsxtrinsertinside##2\fi}%
10091 \ifglsxtrinsertinside\else##2\fi
10092 }%
10093 \renewcommand*{\Glsxtrfullplformat}[2]{%
10094 \glsfirstabbrvsmfont{\Glsaccessshortpl{##1}\ifglsxtrinsertinside##2\fi}%
```

```
10095 \ifglsxtrinsertinside\else##2\fi
               10096 }%
                 The first use full form and the inline full form use the short (long) style.
               10097 \renewcommand*{\glsxtrinlinefullformat}[2]{%
               10098 \glsfirstabbrvsmfont{\glsaccessshort{##1}\ifglsxtrinsertinside##2\fi}%
               10099 \ifglsxtrinsertinside\else##2\fi\glsxtrfullsep{##1}%
               10100 \glsxtrparen{\glsfirstlongfootnotefont{\glsaccesslong{##1}}}%
               10101 }%
               10102 \renewcommand*{\glsxtrinlinefullplformat}[2]{%
               10103 \glsfirstabbrvsmfont{\glsaccessshortpl{##1}\ifglsxtrinsertinside##2\fi}%
               10104 \ifglsxtrinsertinside\else##2\fi\glsxtrfullsep{##1}%
               10105 \glsxtrparen{\glsfirstlongfootnotefont{\glsaccesslongpl{##1}}}%
               10106 }%
               10107 \renewcommand*{\Glsxtrinlinefullformat}[2]{%
               10108 \glsfirstabbrvsmfont{\Glsaccessshort{##1}\ifglsxtrinsertinside##2\fi}%
               10109 \ifglsxtrinsertinside\else##2\fi\glsxtrfullsep{##1}%
               10110 \glsxtrparen{\glsfirstlongfootnotefont{\glsaccesslong{##1}}}%
               10111 }%
               10112 \renewcommand*{\Glsxtrinlinefullplformat}[2]{%
               10113 \glsfirstabbrvsmfont{\Glsaccessshortpl{##1}\ifglsxtrinsertinside##2\fi}%
               10114 \ifglsxtrinsertinside\else##2\fi\glsxtrfullsep{##1}%
               10115 \glsxtrparen{\glsfirstlongfootnotefont{\glsaccesslongpl{##1}}}%
               10116 }%
               10117 }
postfootnote-sm Backward compatibility:
               10118 \@glsxtr@deprecated@abbrstyle{postfootnote-sm}{short-sm-postfootnote}
stfootnote-desc Like short-sm-postfootnote but with user supplied description.
               10119 \newabbreviationstyle{short-sm-postfootnote-desc}%
               10120 {%
                 Set accessibility attributes if enabled.
               10121 \glsxtrAccSuppAbbrSetNameLongAttrs\glscategorylabel
                 Setup the default fields.
               10122 \renewcommand*{\CustomAbbreviationFields}{%
               10123 name={\glsxtrfootnotedescname},
               10124 sort={\glsxtrfootnotedescsort},
               10125 first={\protect\glsfirstabbrvsmfont{\the\glsshorttok}},%
               10126 firstplural={\protect\glsfirstabbrvsmfont{\the\glsshortpltok}},%
               10127 text={\protect\glsabbrvsmfont{\the\glsshorttok}},%
               10128 plural={\protect\glsabbrvsmfont{\the\glsshortpltok}}}%
                 Make this category insert a footnote after the link if this was the first use, and unset the regular
                 attribute if it has been set.
```

```
10129 \renewcommand*{\GlsXtrPostNewAbbreviation}{%
10130 \csdef{glsxtrpostlink\glscategorylabel}{%
10131 \glsxtrifwasfirstuse
```

```
10132 \{%
```
Needs the specific font command here as the style may have been lost by the time the footnote occurs.

```
10133 \glsxtrdopostpunc{\protect\glsxtrabbrvfootnote{\glslabel}%
10134 {\glsfirstlongfootnotefont{\glsentrylong{\glslabel}}}}%
10135 }%
10136 {}%
10137 }%
10138 \glshasattribute{\the\glslabeltok}{regular}%
10139 {%
10140 \glssetattribute{\the\glslabeltok}{regular}{false}%
10141 }%
10142 \{ \}%
10143 }%
```
The footnote needs to be suppressed in the inline form, so \glsxtrfull must set the first use switch off.

```
10144 \renewcommand*{\glsxtrsetupfulldefs}{%
10145 \let\glsxtrifwasfirstuse\@secondoftwo
10146 }%
10147 }%
10148 {%
10149 \GlsXtrUseAbbrStyleFmts{short-sm-postfootnote}%
10150 }
```
# 1.7.5 Predefined Styles (Emphasized)

These styles use \emph for the short form.

```
\glsabbrvemfont
```

```
10151 \newcommand*{\glsabbrvemfont}[1]{\emph{#1}}%
```
irstabbrvemfont

```
10152 \newcommand*{\glsfirstabbrvemfont}[1]{\glsabbrvemfont{#1}}%
```
The default short form suffix:

\glsxtremsuffix

10153 \newcommand\*{\glsxtremsuffix}{\glsxtrabbrvpluralsuffix}

- firstlongemfont Only used by the "long-em" styles.  $\label{thm:main} $$ 10154 \newcommand*{\glsfirstlongemfont{1}_{\glslongemfont{#1}}%$
- \glslongemfont Only used by the "long-em" styles. 10155 \newcommand\*{\glslongemfont}[1]{\emph{#1}}%
- long-short-em The long form is just set in the default long font. 10156 \newabbreviationstyle{long-short-em}% 10157 {%

Set accessibility attributes if enabled.

\glsxtrAccSuppAbbrSetFirstLongAttrs\glscategorylabel

Setup the default fields.

```
10159 \renewcommand*{\CustomAbbreviationFields}{%
10160 name={\glsxtrlongshortname},
10161 sort={\the\glsshorttok},
10162 first={\protect\glsfirstlongdefaultfont{\the\glslongtok}%
10163 \protect\glsxtrfullsep{\the\glslabeltok}%
10164 \glsxtrparen{\protect\glsfirstabbrvemfont{\the\glsshorttok}}},%
10165 firstplural={\protect\glsfirstlongdefaultfont{\the\glslongpltok}%
10166 \protect\glsxtrfullsep{\the\glslabeltok}%
10167 \glsxtrparen{\protect\glsfirstabbrvemfont{\the\glsshortpltok}}},%
10168 text={\protect\glsabbrvemfont{\the\glsshorttok}},%
10169 plural={\protect\glsabbrvemfont{\the\glsshortpltok}},%
10170 description={\the\glslongtok}}%
10171 \renewcommand*{\GlsXtrPostNewAbbreviation}{%
10172 \glshasattribute{\the\glslabeltok}{regular}%
10173 {%
10174 \glssetattribute{\the\glslabeltok}{regular}{false}%
10175 }%
10176 {}%
10177 }%
10178 }%
10179 {%
10180 \renewcommand*\glsabbrvfont[1]{\glsabbrvemfont{##1}}%
10181 \renewcommand*\glsfirstabbrvfont[1]{\glsfirstabbrvemfont{##1}}%
10182 \renewcommand*{\abbrvpluralsuffix}{\glsxtremsuffix}%
  Use the default long fonts.
10183 \renewcommand*{\glsfirstlongfont}[1]{\glsfirstlongdefaultfont{##1}}%
10184 \renewcommand*{\glslongfont}[1]{\glslongdefaultfont{##1}}%
  The first use full form and the inline full form are the same for this style.
10185 \renewcommand*{\glsxtrfullformat}[2]{%
10186 \glsfirstlongdefaultfont{\glsaccesslong{##1}\ifglsxtrinsertinside##2\fi}%
10187 \ifglsxtrinsertinside\else##2\fi
10188 \glsxtrfullsep{##1}%
10189 \glsxtrparen{\glsfirstabbrvemfont{\glsaccessshort{##1}}}%
10190 }%
10191 \renewcommand*{\glsxtrfullplformat}[2]{%
10192 \glsfirstlongdefaultfont{\glsaccesslongpl{##1}\ifglsxtrinsertinside##2\fi}%
10193 \ifglsxtrinsertinside\else##2\fi\glsxtrfullsep{##1}%
10194 \glsxtrparen{\glsfirstabbrvemfont{\glsaccessshortpl{##1}}}%
10195 }%
10196 \renewcommand*{\Glsxtrfullformat}[2]{%
10197 \glsfirstlongdefaultfont{\Glsaccesslong{##1}\ifglsxtrinsertinside##2\fi}%
10198 \ifglsxtrinsertinside\else##2\fi\glsxtrfullsep{##1}%
```

```
10199 \glsxtrparen{\glsfirstabbrvemfont{\glsaccessshort{##1}}}%
```

```
10200 }%
10201 \renewcommand*{\Glsxtrfullplformat}[2]{%
10202 \glsfirstlongdefaultfont{\Glsaccesslongpl{##1}\ifglsxtrinsertinside##2\fi}%
10203 \ifglsxtrinsertinside\else##2\fi\glsxtrfullsep{##1}%
10204 \glsxtrparen{\glsfirstabbrvemfont{\glsaccessshortpl{##1}}}%
10205 }%
10206 }
```

```
g-short-em-desc
```
\newabbreviationstyle{long-short-em-desc}%

{%

Set accessibility attributes if enabled.

```
10209 \glsxtrAccSuppAbbrSetTextShortAttrs\glscategorylabel
```
Setup the default fields.

```
10210 \renewcommand*{\CustomAbbreviationFields}{%
10211 name={\glsxtrlongshortdescname},
10212 sort={\glsxtrlongshortdescsort},%
10213 first={\protect\glsfirstlongdefaultfont{\the\glslongtok}%
10214 \protect\glsxtrfullsep{\the\glslabeltok}%
10215 \glsxtrparen{\protect\glsfirstabbrvemfont{\the\glsshorttok}}},%
10216 firstplural={\protect\glsfirstlongdefaultfont{\the\glslongpltok}%
10217 \protect\glsxtrfullsep{\the\glslabeltok}%
10218 \glsxtrparen{\protect\glsfirstabbrvemfont{\the\glsshortpltok}}},%
10219 text={\protect\glsabbrvemfont{\the\glsshorttok}},%
10220 plural={\protect\glsabbrvemfont{\the\glsshortpltok}}%
10221 }%
```
Unset the regular attribute if it has been set.

```
10222 \renewcommand*{\GlsXtrPostNewAbbreviation}{%
10223 \glshasattribute{\the\glslabeltok}{regular}%
10224 {%
10225 \glssetattribute{\the\glslabeltok}{regular}{false}%
10226 }%
10227 {}%
10228 }%
10229 }%
10230 {%
```
As long-short-em style:

 \GlsXtrUseAbbrStyleFmts{long-short-em}% }

long-em-short-em

```
10233 \newabbreviationstyle{long-em-short-em}%
10234 {%
```
Set accessibility attributes if enabled.

\glsxtrAccSuppAbbrSetFirstLongAttrs\glscategorylabel

Setup the default fields. \glslongemfont is used in the description since \glsdesc doesn't set the style.

```
10236 \renewcommand*{\CustomAbbreviationFields}{%
10237 name={\glsxtrlongshortname},
10238 sort={\the\glsshorttok},
10239 first={\protect\glsfirstlongemfont{\the\glslongtok}%
10240 \protect\glsxtrfullsep{\the\glslabeltok}%
10241 \glsxtrparen{\protect\glsfirstabbrvemfont{\the\glsshorttok}}},%
10242 firstplural={\protect\glsfirstlongemfont{\the\glslongpltok}%
10243 \protect\glsxtrfullsep{\the\glslabeltok}%
10244 \glsxtrparen{\protect\glsfirstabbrvemfont{\the\glsshortpltok}}},%
10245 text={\protect\glsabbrvemfont{\the\glsshorttok}},%
10246 plural={\protect\glsabbrvemfont{\the\glsshortpltok}},%
10247 description={\protect\glslongemfont{\the\glslongtok}}}%
  Unset the regular attribute if it has been set.
10248 \renewcommand*{\GlsXtrPostNewAbbreviation}{%
```

```
10249 \glshasattribute{\the\glslabeltok}{regular}%
10250 {%
10251 \glssetattribute{\the\glslabeltok}{regular}{false}%
10252 }%
10253 {}%
10254 }%
10255 }%
10256 {%
10257 \renewcommand*{\abbrvpluralsuffix}{\glsxtremsuffix}%
10258 \renewcommand*{\glsabbrvfont}[1]{\glsabbrvemfont{##1}}%
10259 \renewcommand*{\glsfirstabbrvfont}[1]{\glsfirstabbrvemfont{##1}}%
```

```
10260 \renewcommand*{\glsfirstlongfont}[1]{\glsfirstlongemfont{##1}}%
```

```
10261 \renewcommand*{\glslongfont}[1]{\glslongemfont{##1}}%
```
The first use full form and the inline full form are the same for this style.

```
10262 \renewcommand*{\glsxtrfullformat}[2]{%
10263 \glsfirstlongemfont{\glsaccesslong{##1}\ifglsxtrinsertinside##2\fi}%
10264 \ifglsxtrinsertinside\else##2\fi
10265 \glsxtrfullsep{##1}%
10266 \glsxtrparen{\glsfirstabbrvemfont{\glsaccessshort{##1}}}%
10267 }%
10268 \renewcommand*{\glsxtrfullplformat}[2]{%
10269 \glsfirstlongemfont{\glsaccesslongpl{##1}\ifglsxtrinsertinside##2\fi}%
10270 \ifglsxtrinsertinside\else##2\fi\glsxtrfullsep{##1}%
10271 \glsxtrparen{\glsfirstabbrvemfont{\glsaccessshortpl{##1}}}%
10272 }%
10273 \renewcommand*{\Glsxtrfullformat}[2]{%
10274 \glsfirstlongemfont{\Glsaccesslong{##1}\ifglsxtrinsertinside##2\fi}%
10275 \ifglsxtrinsertinside\else##2\fi\glsxtrfullsep{##1}%
10276 \glsxtrparen{\glsfirstabbrvemfont{\glsaccessshort{##1}}}%
10277 }%
```

```
10278 \renewcommand*{\Glsxtrfullplformat}[2]{%
10279 \glsfirstlongemfont{\Glsaccesslongpl{##1}\ifglsxtrinsertinside##2\fi}%
10280 \ifglsxtrinsertinside\else##2\fi\glsxtrfullsep{##1}%
10281 \glsxtrparen{\glsfirstabbrvemfont{\glsaccessshortpl{##1}}}%
10282 }%
10283 }
```
m-short-em-desc

```
10284 \newabbreviationstyle{long-em-short-em-desc}%
10285 {%
```
Set accessibility attributes if enabled.

\glsxtrAccSuppAbbrSetTextShortAttrs\glscategorylabel

Setup the default fields.

```
10287 \renewcommand*{\CustomAbbreviationFields}{%
10288 name={\glsxtrlongshortdescname},
10289 sort={\glsxtrlongshortdescsort},%
10290 first={\protect\glsfirstlongemfont{\the\glslongtok}%
10291 \protect\glsxtrfullsep{\the\glslabeltok}%
10292 \glsxtrparen{\protect\glsfirstabbrvemfont{\the\glsshorttok}}},%
10293 firstplural={\protect\glsfirstlongemfont{\the\glslongpltok}%
10294 \protect\glsxtrfullsep{\the\glslabeltok}%
10295 \glsxtrparen{\protect\glsfirstabbrvemfont{\the\glsshortpltok}}},%
10296 text={\protect\glsabbrvemfont{\the\glsshorttok}},%
10297 plural={\protect\glsabbrvemfont{\the\glsshortpltok}}%
```
}%

Unset the regular attribute if it has been set.

```
10299 \renewcommand*{\GlsXtrPostNewAbbreviation}{%
10300 \glshasattribute{\the\glslabeltok}{regular}%
10301 {%
10302 \glssetattribute{\the\glslabeltok}{regular}{false}%
10303 }%
10304 {}%
10305 }%
10306 }%
10307 {%
10308 \GlsXtrUseAbbrStyleFmts{long-em-short-em}%
10309 }
```
short-em-long Now the short (long) version

 \newabbreviationstyle{short-em-long}% {%

Set accessibility attributes if enabled.

\glsxtrAccSuppAbbrSetFirstLongAttrs\glscategorylabel

Setup the default fields.

```
10313 \renewcommand*{\CustomAbbreviationFields}{%
```
name={\glsxtrshortlongname},

```
10315 sort={\the\glsshorttok},
10316 description={\the\glslongtok},%
10317 first={\protect\glsfirstabbrvemfont{\the\glsshorttok}%
10318 \protect\glsxtrfullsep{\the\glslabeltok}%
10319 \glsxtrparen{\protect\glsfirstlongdefaultfont{\the\glslongtok}}},%
10320 firstplural={\protect\glsfirstabbrvemfont{\the\glsshortpltok}%
10321 \protect\glsxtrfullsep{\the\glslabeltok}%
10322 \glsxtrparen{\protect\glsfirstlongdefaultfont{\the\glslongpltok}}},%
10323 text={\protect\glsabbrvemfont{\the\glsshorttok}},%
10324 plural={\protect\glsabbrvemfont{\the\glsshortpltok}}}%
```
Unset the regular attribute if it has been set.

```
10325 \renewcommand*{\GlsXtrPostNewAbbreviation}{%
10326 \glshasattribute{\the\glslabeltok}{regular}%
10327 {%
10328 \glssetattribute{\the\glslabeltok}{regular}{false}%<br>10329 }%
10329
10330 {}%
10331 }%
10332 }%
10333 {%
```
Mostly as short-long style:

 \renewcommand\*{\abbrvpluralsuffix}{\glsxtremsuffix}% \renewcommand\*\glsabbrvfont[1]{\glsabbrvemfont{##1}}% \renewcommand\*\glsfirstabbrvfont[1]{\glsfirstabbrvemfont{##1}}% \renewcommand\*{\glsfirstlongfont}[1]{\glsfirstlongdefaultfont{##1}}% \renewcommand\*{\glslongfont}[1]{\glslongdefaultfont{##1}}%

The first use full form and the inline full form are the same for this style.

```
10339 \renewcommand*{\glsxtrfullformat}[2]{%
10340 \glsfirstabbrvemfont{\glsaccessshort{##1}\ifglsxtrinsertinside##2\fi}%
10341 \ifglsxtrinsertinside\else##2\fi
10342 \glsxtrfullsep{##1}%
10343 \glsxtrparen{\glsfirstlongdefaultfont{\glsaccesslong{##1}}}%
10344 }%
10345 \renewcommand*{\glsxtrfullplformat}[2]{%
10346 \glsfirstabbrvemfont{\glsaccessshortpl{##1}\ifglsxtrinsertinside##2\fi}%
10347 \ifglsxtrinsertinside\else##2\fi
10348 \glsxtrfullsep{##1}%
10349 \glsxtrparen{\glsfirstlongdefaultfont{\glsaccesslongpl{##1}}}%
10350 }%
10351 \renewcommand*{\Glsxtrfullformat}[2]{%
10352 \glsfirstabbrvemfont{\Glsaccessshort{##1}\ifglsxtrinsertinside##2\fi}%
10353 \ifglsxtrinsertinside\else##2\fi\glsxtrfullsep{##1}%
10354 \glsxtrparen{\glsfirstlongdefaultfont{\glsaccesslong{##1}}}%
10355 }%
10356 \renewcommand*{\Glsxtrfullplformat}[2]{%
10357 \glsfirstabbrvemfont{\Glsaccessshortpl{##1}\ifglsxtrinsertinside##2\fi}%
10358 \ifglsxtrinsertinside\else##2\fi\glsxtrfullsep{##1}%
10359 \glsxtrparen{\glsfirstlongdefaultfont{\glsaccesslongpl{##1}}}%
```

```
10360 }%
                10361 }
rt-em-long-desc As before but user provides description
```

```
10362 \newabbreviationstyle{short-em-long-desc}%
10363 {%
```
Set accessibility attributes if enabled.

```
10364 \glsxtrAccSuppAbbrSetTextShortAttrs\glscategorylabel
```
Setup the default fields.

```
10365 \renewcommand*{\CustomAbbreviationFields}{%
10366 name={\glsxtrshortlongdescname},
10367 sort={\glsxtrshortlongdescsort},
10368 first={\protect\glsfirstabbrvemfont{\the\glsshorttok}%
10369 \protect\glsxtrfullsep{\the\glslabeltok}%
10370 \glsxtrparen{\protect\glsfirstlongdefaultfont{\the\glslongtok}}},%
10371 firstplural={\protect\glsfirstabbrvemfont{\the\glsshortpltok}%
10372 \protect\glsxtrfullsep{\the\glslabeltok}%
10373 \glsxtrparen{\protect\glsfirstlongdefaultfont{\the\glslongpltok}}},%
10374 text={\protect\glsabbrvemfont{\the\glsshorttok}},%
10375 plural={\protect\glsabbrvemfont{\the\glsshortpltok}}%
```
}%

Unset the regular attribute if it has been set.

```
10377 \renewcommand*{\GlsXtrPostNewAbbreviation}{%
10378 \glshasattribute{\the\glslabeltok}{regular}%
10379 {%
10380 \glssetattribute{\the\glslabeltok}{regular}{false}%
10381 }%
10382 {}%
10383 }%
10384 }%
10385 {%
10386 \GlsXtrUseAbbrStyleFmts{short-em-long}%
10387 }
```
hort-em-long-em

 \newabbreviationstyle{short-em-long-em}% {%

Set accessibility attributes if enabled.

\glsxtrAccSuppAbbrSetFirstLongAttrs\glscategorylabel

Setup the default fields. \glslongemfont is used in the description since \glsdesc doesn't set the style.

```
10391 \renewcommand*{\CustomAbbreviationFields}{%
```

```
10392 name={\glsxtrshortlongname},
```

```
10393 sort={\the\glsshorttok},
```
description={\protect\glslongemfont{\the\glslongtok}},%

```
10395 first={\protect\glsfirstabbrvemfont{\the\glsshorttok}%
```

```
10396 \protect\glsxtrfullsep{\the\glslabeltok}%
10397 \glsxtrparen{\protect\glsfirstlongemfont{\the\glslongtok}}},%
10398 firstplural={\protect\glsfirstabbrvemfont{\the\glsshortpltok}%
10399 \protect\glsxtrfullsep{\the\glslabeltok}%
10400 \glsxtrparen{\protect\glsfirstlongemfont{\the\glslongpltok}}},%
10401 text={\protect\glsabbrvemfont{\the\glsshorttok}},%
10402 plural={\protect\glsabbrvemfont{\the\glsshortpltok}}}%
```
Unset the regular attribute if it has been set.

```
10403 \renewcommand*{\GlsXtrPostNewAbbreviation}{%
10404 \glshasattribute{\the\glslabeltok}{regular}%
10405 {%
10406 \glssetattribute{\the\glslabeltok}{regular}{false}%
10407 }%
10408 {}%
10409 }%
10410 }%
10411 {%
10412 \renewcommand*{\abbrvpluralsuffix}{\glsxtremsuffix}%
10413 \renewcommand*{\glsabbrvfont}[1]{\glsabbrvemfont{##1}}%
10414 \renewcommand*{\glsfirstabbrvfont}[1]{\glsfirstabbrvemfont{##1}}%
10415 \renewcommand*{\glsfirstlongfont}[1]{\glsfirstlongemfont{##1}}%
```

```
10416 \renewcommand*{\glslongfont}[1]{\glslongemfont{##1}}%
```
The first use full form and the inline full form are the same for this style.

```
10417 \renewcommand*{\glsxtrfullformat}[2]{%
10418 \glsfirstabbrvemfont{\glsaccessshort{##1}\ifglsxtrinsertinside##2\fi}%
10419 \ifglsxtrinsertinside\else##2\fi
10420 \glsxtrfullsep{##1}%
10421 \glsxtrparen{\glsfirstlongemfont{\glsaccesslong{##1}}}%
10422 }%
10423 \renewcommand*{\glsxtrfullplformat}[2]{%
10424 \glsfirstabbrvemfont{\glsaccessshortpl{##1}\ifglsxtrinsertinside##2\fi}%
10425 \ifglsxtrinsertinside\else##2\fi
10426 \glsxtrfullsep{##1}%
10427 \glsxtrparen{\glsfirstlongemfont{\glsaccesslongpl{##1}}}%
10428 }%
10429 \renewcommand*{\Glsxtrfullformat}[2]{%
10430 \glsfirstabbrvemfont{\Glsaccessshort{##1}\ifglsxtrinsertinside##2\fi}%
10431 \ifglsxtrinsertinside\else##2\fi\glsxtrfullsep{##1}%
10432 \glsxtrparen{\glsfirstlongemfont{\glsaccesslong{##1}}}%
10433 }%
10434 \renewcommand*{\Glsxtrfullplformat}[2]{%
10435 \glsfirstabbrvemfont{\Glsaccessshortpl{##1}\ifglsxtrinsertinside##2\fi}%
10436 \ifglsxtrinsertinside\else##2\fi\glsxtrfullsep{##1}%
10437 \glsxtrparen{\glsfirstlongemfont{\glsaccesslongpl{##1}}}%
10438 }%
10439 }
```
em-long-em-desc

```
10440 \newabbreviationstyle{short-em-long-em-desc}%
10441 {%
  Set accessibility attributes if enabled.
```

```
10442 \glsxtrAccSuppAbbrSetTextShortAttrs\glscategorylabel
```
Setup the default fields.

```
10443 \renewcommand*{\CustomAbbreviationFields}{%
10444 name={\glsxtrshortlongdescname},%
10445 sort={\glsxtrshortlongdescsort},%
10446 first={\protect\glsfirstabbrvemfont{\the\glsshorttok}%
10447 \protect\glsxtrfullsep{\the\glslabeltok}%
10448 \glsxtrparen{\protect\glsfirstlongemfont{\the\glslongtok}}},%
10449 firstplural={\protect\glsfirstabbrvemfont{\the\glsshortpltok}%
10450 \protect\glsxtrfullsep{\the\glslabeltok}%
10451 \glsxtrparen{\protect\glsfirstlongemfont{\the\glslongpltok}}},%
10452 text={\protect\glsabbrvemfont{\the\glsshorttok}},%
10453 plural={\protect\glsabbrvemfont{\the\glsshortpltok}}%
10454 }%
```
Unset the regular attribute if it has been set.

```
10455 \renewcommand*{\GlsXtrPostNewAbbreviation}{%
10456 \glshasattribute{\the\glslabeltok}{regular}%
10457 {%
10458 \glssetattribute{\the\glslabeltok}{regular}{false}%
10459 }%
10460 \{ { }%
10461 }%
10462 }%
10463 {%
10464 \GlsXtrUseAbbrStyleFmts{short-em-long-em}%
10465 }
```
## short-em

```
10466 \newabbreviationstyle{short-em}%
10467 {%
```
Set accessibility attributes if enabled.

```
10468 \glsxtrAccSuppAbbrSetNoLongAttrs\glscategorylabel
```
Setup the default fields.

```
10469 \renewcommand*{\CustomAbbreviationFields}{%
```

```
10470 name={\glsxtrshortnolongname},
```

```
10471 sort={\the\glsshorttok},
```

```
10472 first={\protect\glsfirstabbrvemfont{\the\glsshorttok}},
```

```
10473 firstplural={\protect\glsfirstabbrvemfont{\the\glsshortpltok}},
```

```
10474 text={\protect\glsabbrvemfont{\the\glsshorttok}},
```

```
10475 plural={\protect\glsabbrvemfont{\the\glsshortpltok}},
```

```
10476 description={\the\glslongtok}}%
```

```
10477 \renewcommand*{\GlsXtrPostNewAbbreviation}{%
```

```
10478 \glssetattribute{\the\glslabeltok}{regular}{true}}%
10479 }%
10480 {%
10481 \renewcommand*{\abbrvpluralsuffix}{\glsxtremsuffix}%
10482 \renewcommand*\glsabbrvfont[1]{\glsabbrvemfont{##1}}%
10483 \renewcommand*{\glsfirstabbrvfont}[1]{\glsfirstabbrvemfont{##1}}%
10484 \renewcommand*{\glsfirstlongfont}[1]{\glsfirstlongdefaultfont{##1}}%
```

```
10485 \renewcommand*{\glslongfont}[1]{\glslongdefaultfont{##1}}%
```
The inline full form displays the short form followed by the long form in parentheses.

```
10486 \renewcommand*{\glsxtrinlinefullformat}[2]{%
10487 \protect\glsfirstabbrvemfont{\glsaccessshort{##1}%
10488 \ifglsxtrinsertinside##2\fi}%
10489 \ifglsxtrinsertinside\else##2\fi\glsxtrfullsep{##1}%
10490 \glsxtrparen{\glsfirstlongdefaultfont{\glsaccesslong{##1}}}%
10491 }%
10492 \renewcommand*{\glsxtrinlinefullplformat}[2]{%
10493 \protect\glsfirstabbrvemfont{\glsaccessshortpl{##1}%
10494 \ifglsxtrinsertinside##2\fi}%
10495 \ifglsxtrinsertinside\else##2\fi\glsxtrfullsep{##1}%
10496 \glsxtrparen{\glsfirstlongdefaultfont{\glsaccesslongpl{##1}}}%
10497 }%
10498 \renewcommand*{\Glsxtrinlinefullformat}[2]{%
10499 \protect\glsfirstabbrvemfont{\Glsaccessshort{##1}%
10500 \ifglsxtrinsertinside##2\fi}%
10501 \ifglsxtrinsertinside\else##2\fi\glsxtrfullsep{##1}%
10502 \glsxtrparen{\glsfirstlongdefaultfont{\glsaccesslong{##1}}}%
10503 }%
10504 \renewcommand*{\Glsxtrinlinefullplformat}[2]{%
10505 \protect\glsfirstabbrvemfont{\Glsaccessshortpl{##1}%
10506 \ifglsxtrinsertinside##2\fi}%
10507 \ifglsxtrinsertinside\else##2\fi\glsxtrfullsep{##1}%
10508 \glsxtrparen{\glsfirstlongdefaultfont{\glsaccesslongpl{##1}}}%
10509 }%
```
The first use full form only displays the short form, but it typically won't be used as the regular attribute is set by this style.

```
10510 \renewcommand*{\glsxtrfullformat}[2]{%
10511 \glsfirstabbrvemfont{\glsaccessshort{##1}\ifglsxtrinsertinside##2\fi}%
10512 \ifglsxtrinsertinside\else##2\fi
10513 }%
10514 \renewcommand*{\glsxtrfullplformat}[2]{%
10515 \glsfirstabbrvemfont{\glsaccessshortpl{##1}\ifglsxtrinsertinside##2\fi}%
10516 \ifglsxtrinsertinside\else##2\fi
10517 }%
10518 \renewcommand*{\Glsxtrfullformat}[2]{%
10519 \glsfirstabbrvemfont{\glsaccessshort{##1}\ifglsxtrinsertinside##2\fi}%
10520 \ifglsxtrinsertinside\else##2\fi
```

```
10521 }%
10522 \renewcommand*{\Glsxtrfullplformat}[2]{%
10523 \glsfirstabbrvemfont{\glsaccessshortpl{##1}\ifglsxtrinsertinside##2\fi}%
10524 \ifglsxtrinsertinside\else##2\fi
10525 }%
10526 }
```
#### short-em-nolong

\letabbreviationstyle{short-em-nolong}{short-em}

## short-em-desc

 \newabbreviationstyle{short-em-desc}% {%

Set accessibility attributes if enabled. The default name includes the long form but \glsxtrshortdescname could be modified to omit the long form, so include the nameshortaccess attribute.

```
10530 \glsxtrAccSuppAbbrSetNoLongAttrs\glscategorylabel
```
Setup the default fields.

```
10531 \renewcommand*{\CustomAbbreviationFields}{%
10532 name={\glsxtrshortdescname},
10533 sort={\the\glsshorttok},
10534 first={\protect\glsfirstabbrvemfont{\the\glsshorttok}},
10535 firstplural={\protect\glsfirstabbrvemfont{\the\glsshortpltok}},
10536 text={\protect\glsabbrvemfont{\the\glsshorttok}},
10537 plural={\protect\glsabbrvemfont{\the\glsshortpltok}}}%
10538 \renewcommand*{\GlsXtrPostNewAbbreviation}{%
10539 \glssetattribute{\the\glslabeltok}{regular}{true}}%
10540 }%
10541 {%
10542 \renewcommand*{\abbrvpluralsuffix}{\glsxtremsuffix}%
10543 \renewcommand*\glsabbrvfont[1]{\glsabbrvemfont{##1}}%
10544 \renewcommand*{\glsfirstabbrvfont}[1]{\glsfirstabbrvemfont{##1}}%
10545 \renewcommand*{\glsfirstlongfont}[1]{\glsfirstlongdefaultfont{##1}}%
10546 \renewcommand*{\glslongfont}[1]{\glslongdefaultfont{##1}}%
```
The inline full form displays the short format followed by the long form in parentheses.

```
10547 \renewcommand*{\glsxtrinlinefullformat}[2]{%
```

```
10548 \glsfirstabbrvemfont{\glsaccessshort{##1}\ifglsxtrinsertinside##2\fi}%
10549 \ifglsxtrinsertinside\else##2\fi\glsxtrfullsep{##1}%
10550 \glsxtrparen{\glsfirstlongdefaultfont{\glsaccesslong{##1}}}%
10551 }%
10552 \renewcommand*{\glsxtrinlinefullplformat}[2]{%
10553 \glsfirstabbrvemfont{\glsaccessshortpl{##1}\ifglsxtrinsertinside##2\fi}%
10554 \ifglsxtrinsertinside\else##2\fi\glsxtrfullsep{##1}%
10555 \glsxtrparen{\glsfirstlongdefaultfont{\glsaccesslongpl{##1}}}%
10556 }%
10557 \renewcommand*{\Glsxtrinlinefullformat}[2]{%
10558 \glsfirstabbrvemfont{\Glsaccessshort{##1}\ifglsxtrinsertinside##2\fi}%
```

```
10559 \ifglsxtrinsertinside\else##2\fi\glsxtrfullsep{##1}%
10560 \glsxtrparen{\glsfirstlongdefaultfont{\glsaccesslong{##1}}}%
10561 }%
10562 \renewcommand*{\Glsxtrinlinefullplformat}[2]{%
10563 \glsfirstabbrvemfont{\Glsaccessshortpl{##1}\ifglsxtrinsertinside##2\fi}%
10564 \ifglsxtrinsertinside\else##2\fi\glsxtrfullsep{##1}%
10565 \glsxtrparen{\glsfirstlongdefaultfont{\glsaccesslongpl{##1}}}%
10566 }%
```
The first use full form only displays the short form, but it typically won't be used as the regular attribute is set by this style.

```
10567 \renewcommand*{\glsxtrfullformat}[2]{%
10568 \glsfirstabbrvemfont{\glsaccessshort{##1}\ifglsxtrinsertinside##2\fi}%
10569 \ifglsxtrinsertinside\else##2\fi
10570 }%
10571 \renewcommand*{\glsxtrfullplformat}[2]{%
10572 \glsfirstabbrvemfont{\glsaccessshortpl{##1}\ifglsxtrinsertinside##2\fi}%
10573 \ifglsxtrinsertinside\else##2\fi
10574 }%
10575 \renewcommand*{\Glsxtrfullformat}[2]{%
10576 \glsfirstabbrvemfont{\glsaccessshort{##1}\ifglsxtrinsertinside##2\fi}%
10577 \ifglsxtrinsertinside\else##2\fi
10578 }%
10579 \renewcommand*{\Glsxtrfullplformat}[2]{%
10580 \glsfirstabbrvemfont{\glsaccessshortpl{##1}\ifglsxtrinsertinside##2\fi}%
10581 \ifglsxtrinsertinside\else##2\fi
10582 }%
10583 }
```

```
-em-nolong-desc
```
\letabbreviationstyle{short-em-nolong-desc}{short-em-desc}

nolong-short-em

 \newabbreviationstyle{nolong-short-em}% {% \GlsXtrUseAbbrStyleSetup{short-em-nolong}% }% {% \GlsXtrUseAbbrStyleFmts{short-em-nolong}%

The inline full form displays the long form followed by the short form in parentheses.

```
10591 \renewcommand*{\glsxtrinlinefullformat}[2]{%
10592 \protect\glsfirstlongdefaultfont{\glsaccesslong{##1}%
10593 \ifglsxtrinsertinside##2\fi}%
10594 \ifglsxtrinsertinside\else##2\fi\glsxtrfullsep{##1}%
10595 \glsxtrparen{\glsfirstabbrvemfont{\glsaccessshort{##1}}}%
10596 }%
10597 \renewcommand*{\glsxtrinlinefullplformat}[2]{%
10598 \protect\glsfirstlongdefaultfont{\glsaccesslongpl{##1}%
10599 \ifglsxtrinsertinside##2\fi}%
```

```
10600 \ifglsxtrinsertinside\else##2\fi\glsxtrfullsep{##1}%
              10601 \glsxtrparen{\glsfirstabbrvemfont{\glsaccessshortpl{##1}}}%
              10602 }%
              10603 \renewcommand*{\Glsxtrinlinefullformat}[2]{%
              10604 \protect\glsfirstlongdefaultfont{\Glsaccesslong{##1}%
              10605 \ifglsxtrinsertinside##2\fi}%
              10606 \ifglsxtrinsertinside\else##2\fi\glsxtrfullsep{##1}%
              10607 \glsxtrparen{\glsfirstabbrvemfont{\glsaccessshort{##1}}}%
              10608 }%
              10609 \renewcommand*{\Glsxtrinlinefullplformat}[2]{%
              10610 \protect\glsfirstlongdefaultfont{\Glsaccesslongpl{##1}%
              10611 \ifglsxtrinsertinside##2\fi}%
              10612 \ifglsxtrinsertinside\else##2\fi\glsxtrfullsep{##1}%
              10613 \glsxtrparen{\glsfirstabbrvemfont{\glsaccessshortpl{##1}}}%
              10614 }%
              10615 }
long-noshort-em The short form is explicitly invoked through commands like \glsshort.
              10616 \newabbreviationstyle{long-noshort-em}%
              10617 {%
                 Set accessibility attributes if enabled.
              10618 \glsxtrAccSuppAbbrSetNameShortAttrs\glscategorylabel
                 Setup the default fields.
              10619 \renewcommand*{\CustomAbbreviationFields}{%
              10620 name={\glsxtrlongnoshortname},
              10621 sort={\the\glsshorttok},
              10622 first={\protect\glsfirstlongdefaultfont{\the\glslongtok}},
              10623 firstplural={\protect\glsfirstlongdefaultfont{\the\glslongpltok}},
              10624 text={\protect\glslongdefaultfont{\the\glslongtok}},
              10625 plural={\protect\glslongdefaultfont{\the\glslongpltok}},%
              10626 description={\the\glslongtok}%
              10627 }%
              10628 \renewcommand*{\GlsXtrPostNewAbbreviation}{%
              10629 \glssetattribute{\the\glslabeltok}{regular}{true}}%
              10630 }%
              10631 {%
              10632 \renewcommand*{\abbrvpluralsuffix}{\glsxtremsuffix}%
              10633 \renewcommand*\glsabbrvfont[1]{\glsabbrvemfont{##1}}%
              10634 \renewcommand*{\glsfirstabbrvfont}[1]{\glsfirstabbrvemfont{##1}}%
              10635 \renewcommand*{\glsfirstlongfont}[1]{\glsfirstlongdefaultfont{##1}}%
              10636 \renewcommand*{\glslongfont}[1]{\glslongdefaultfont{##1}}%
                 The format for subsequent use (not used when the regular attribute is set).
              10637 \renewcommand*{\glsxtrsubsequentfmt}[2]{%
              10638 \glslongdefaultfont{\glsaccesslong{##1}\ifglsxtrinsertinside ##2\fi}%
              10639 \ifglsxtrinsertinside \else##2\fi
              10640 }%
              10641 \renewcommand*{\glsxtrsubsequentplfmt}[2]{%
```

```
10642 \glslongdefaultfont{\glsaccesslongpl{##1}\ifglsxtrinsertinside ##2\fi}%
10643 \ifglsxtrinsertinside \else##2\fi
10644 }%
10645 \renewcommand*{\Glsxtrsubsequentfmt}[2]{%
10646 \glslongdefaultfont{\Glsaccesslong{##1}\ifglsxtrinsertinside ##2\fi}%
10647 \ifglsxtrinsertinside \else##2\fi
10648 }%
10649 \renewcommand*{\Glsxtrsubsequentplfmt}[2]{%
10650 \glslongdefaultfont{\Glsaccesslongpl{##1}\ifglsxtrinsertinside ##2\fi}%
10651 \ifglsxtrinsertinside \else##2\fi
10652 }%
```
The inline full form displays the long format followed by the short form in parentheses.

```
10653 \renewcommand*{\glsxtrinlinefullformat}[2]{%
10654 \glsfirstlongdefaultfont{\glsaccesslong{##1}\ifglsxtrinsertinside##2\fi}%
10655 \ifglsxtrinsertinside\else##2\fi\glsxtrfullsep{##1}%
10656 \glsxtrparen{\protect\glsfirstabbrvemfont{\glsaccessshort{##1}}}%
10657 }%
10658 \renewcommand*{\glsxtrinlinefullplformat}[2]{%
10659 \glsfirstlongdefaultfont{\glsaccesslongpl{##1}\ifglsxtrinsertinside##2\fi}%
10660 \ifglsxtrinsertinside\else##2\fi\glsxtrfullsep{##1}%
10661 \glsxtrparen{\protect\glsfirstabbrvemfont{\glsaccessshortpl{##1}}}%
10662 }%
10663 \renewcommand*{\Glsxtrinlinefullformat}[2]{%
10664 \glsfirstlongdefaultfont{\Glsaccesslong{##1}\ifglsxtrinsertinside##2\fi}%
10665 \ifglsxtrinsertinside\else##2\fi\glsxtrfullsep{##1}%
10666 \glsxtrparen{\protect\glsfirstabbrvemfont{\glsaccessshort{##1}}}%
10667 }%
10668 \renewcommand*{\Glsxtrinlinefullplformat}[2]{%
10669 \glsfirstlongdefaultfont{\Glsaccesslongpl{##1}\ifglsxtrinsertinside##2\fi}%
10670 \ifglsxtrinsertinside\else##2\fi\glsxtrfullsep{##1}%
10671 \glsxtrparen{\protect\glsfirstabbrvemfont{\glsaccessshortpl{##1}}}%
10672 }%
```
The first use full form only displays the long form, but it typically won't be used as the regular attribute is set by this style.

```
10673 \renewcommand*{\glsxtrfullformat}[2]{%
10674 \glsfirstlongdefaultfont{\glsaccesslong{##1}\ifglsxtrinsertinside##2\fi}%
10675 \ifglsxtrinsertinside\else##2\fi
10676 }%
10677 \renewcommand*{\glsxtrfullplformat}[2]{%
10678 \glsfirstlongdefaultfont{\glsaccesslongpl{##1}\ifglsxtrinsertinside##2\fi}%
10679 \ifglsxtrinsertinside\else##2\fi
10680 }%
10681 \renewcommand*{\Glsxtrfullformat}[2]{%
10682 \glsfirstlongdefaultfont{\glsaccesslong{##1}\ifglsxtrinsertinside##2\fi}%
10683 \ifglsxtrinsertinside\else##2\fi
10684 }%
10685 \renewcommand*{\Glsxtrfullplformat}[2]{%
10686 \glsfirstlongdefaultfont{\glsaccesslongpl{##1}\ifglsxtrinsertinside##2\fi}%
```

```
10687 \ifglsxtrinsertinside\else##2\fi
10688 }%
10689 }
```
### long-em Backward compatibility:

\@glsxtr@deprecated@abbrstyle{long-em}{long-noshort-em}

 $g$ -em-noshort-em The short form is explicitly invoked through commands like  $\gtrsim$  glsshort.

```
10691 \newabbreviationstyle{long-em-noshort-em}%
10692 {%
```
Set accessibility attributes if enabled.

\glsxtrAccSuppAbbrSetNameShortAttrs\glscategorylabel

Setup the default fields.

```
10694 \renewcommand*{\CustomAbbreviationFields}{%
10695 name={\glsxtrlongnoshortname},
10696 sort={\the\glsshorttok},
10697 first={\protect\glsfirstlongemfont{\the\glslongtok}},
10698 firstplural={\protect\glsfirstlongemfont{\the\glslongpltok}},
10699 text={\protect\glslongemfont{\the\glslongtok}},
10700 plural={\protect\glslongemfont{\the\glslongpltok}},%
10701 description={\protect\glslongemfont{\the\glslongtok}}%
10702 }%
10703 \renewcommand*{\GlsXtrPostNewAbbreviation}{%
10704 \glssetattribute{\the\glslabeltok}{regular}{true}}%
10705 }%
10706 {%
10707 \renewcommand*{\abbrvpluralsuffix}{\glsxtremsuffix}%
10708 \renewcommand*\glsabbrvfont[1]{\glsabbrvemfont{##1}}%
10709 \renewcommand*{\glsfirstabbrvfont}[1]{\glsfirstabbrvemfont{##1}}%
10710 \renewcommand*{\glsfirstlongfont}[1]{\glsfirstlongemfont{##1}}%
```

```
10711 \renewcommand*{\glslongfont}[1]{\glslongemfont{##1}}%
```
The format for subsequent use (not used when the regular attribute is set).

```
10712 \renewcommand*{\glsxtrsubsequentfmt}[2]{%
10713 \glslongemfont{\glsaccesslong{##1}\ifglsxtrinsertinside ##2\fi}%
10714 \ifglsxtrinsertinside \else##2\fi
10715 }%
10716 \renewcommand*{\glsxtrsubsequentplfmt}[2]{%
10717 \glslongemfont{\glsaccesslongpl{##1}\ifglsxtrinsertinside ##2\fi}%
10718 \ifglsxtrinsertinside \else##2\fi
10719 }%
10720 \renewcommand*{\Glsxtrsubsequentfmt}[2]{%
10721 \glslongemfont{\Glsaccesslong{##1}\ifglsxtrinsertinside ##2\fi}%
10722 \ifglsxtrinsertinside \else##2\fi
10723 }%
10724 \renewcommand*{\Glsxtrsubsequentplfmt}[2]{%
10725 \glslongemfont{\Glsaccesslongpl{##1}\ifglsxtrinsertinside ##2\fi}%
```

```
10726 \ifglsxtrinsertinside \else##2\fi
10727 }%
  The inline full form displays the long format followed by the short form in parentheses.
10728 \renewcommand*{\glsxtrinlinefullformat}[2]{%
10729 \glsfirstlongemfont{\glsaccesslong{##1}\ifglsxtrinsertinside##2\fi}%
10730 \ifglsxtrinsertinside\else##2\fi\glsxtrfullsep{##1}%
10731 \glsxtrparen{\protect\glsfirstabbrvemfont{\glsaccessshort{##1}}}%
10732 }%
10733 \renewcommand*{\glsxtrinlinefullplformat}[2]{%
10734 \glsfirstlongemfont{\glsaccesslongpl{##1}\ifglsxtrinsertinside##2\fi}%
10735 \ifglsxtrinsertinside\else##2\fi\glsxtrfullsep{##1}%
10736 \glsxtrparen{\protect\glsfirstabbrvemfont{\glsaccessshortpl{##1}}}%
10737 }%
10738 \renewcommand*{\Glsxtrinlinefullformat}[2]{%
10739 \glsfirstlongemfont{\Glsaccesslong{##1}\ifglsxtrinsertinside##2\fi}%
10740 \ifglsxtrinsertinside\else##2\fi\glsxtrfullsep{##1}%
10741 \glsxtrparen{\protect\glsfirstabbrvemfont{\glsaccessshort{##1}}}%<br>10742 }%
1074210743 \renewcommand*{\Glsxtrinlinefullplformat}[2]{%
10744 \glsfirstlongemfont{\Glsaccesslongpl{##1}\ifglsxtrinsertinside##2\fi}%
10745 \ifglsxtrinsertinside\else##2\fi\glsxtrfullsep{##1}%
10746 \glsxtrparen{\protect\glsfirstabbrvemfont{\glsaccessshortpl{##1}}}%
10747 }%
```
The first use full form only displays the long form, but it typically won't be used as the regular attribute is set by this style.

```
10748 \renewcommand*{\glsxtrfullformat}[2]{%
10749 \glsfirstlongemfont{\glsaccesslong{##1}\ifglsxtrinsertinside##2\fi}%
10750 \ifglsxtrinsertinside\else##2\fi
10751 }%
10752 \renewcommand*{\glsxtrfullplformat}[2]{%
10753 \glsfirstlongemfont{\glsaccesslongpl{##1}\ifglsxtrinsertinside##2\fi}%
10754 \ifglsxtrinsertinside\else##2\fi
10755 }%
10756 \renewcommand*{\Glsxtrfullformat}[2]{%
10757 \glsfirstlongemfont{\glsaccesslong{##1}\ifglsxtrinsertinside##2\fi}%
10758 \ifglsxtrinsertinside\else##2\fi
10759 }%
10760 \renewcommand*{\Glsxtrfullplformat}[2]{%
10761 \glsfirstlongemfont{\glsaccesslongpl{##1}\ifglsxtrinsertinside##2\fi}%
10762 \ifglsxtrinsertinside\else##2\fi
10763 }%
10764 }
```
oshort-em-noreg Like long-em-noshort-em but doesn't set the regular attribute.

```
10765 \newabbreviationstyle{long-em-noshort-em-noreg}%
10766 {%
  Set accessibility attributes if enabled.
```

```
10767 \glsxtrAccSuppAbbrSetNameShortAttrs\glscategorylabel
```
Setup the default fields.

```
10768 \GlsXtrUseAbbrStyleSetup{long-em-noshort-em}%
  Unset the regular attribute if it has been set.
10769 \renewcommand*{\GlsXtrPostNewAbbreviation}{%
10770 \glshasattribute{\the\glslabeltok}{regular}%
10771 {%
10772 \glssetattribute{\the\glslabeltok}{regular}{false}%
10773 }%
10774 {}%
10775 }%
10776 }%
10777 {%
10778 \GlsXtrUseAbbrStyleFmts{long-em-noshort-em}%
10779 }
```
noshort-em-desc The emphasized font will only be used if the short form is explicitly invoked through commands like \glsshort.

```
10780 \newabbreviationstyle{long-noshort-em-desc}%
10781 {%
10782 \GlsXtrUseAbbrStyleSetup{long-noshort-desc}%
10783 }%
10784 {%
```

```
10785 \renewcommand*{\abbrvpluralsuffix}{\glsxtremsuffix}%
10786 \renewcommand*\glsabbrvfont[1]{\glsabbrvemfont{##1}}%
10787 \renewcommand*{\glsfirstabbrvfont}[1]{\glsfirstabbrvemfont{##1}}%
10788 \renewcommand*{\glsfirstlongfont}[1]{\glsfirstlongdefaultfont{##1}}%
10789 \renewcommand*{\glslongfont}[1]{\glslongdefaultfont{##1}}%
```
The format for subsequent use (not used when the regular attribute is set).

```
10790 \renewcommand*{\glsxtrsubsequentfmt}[2]{%
10791 \glslongdefaultfont{\glsaccesslong{##1}\ifglsxtrinsertinside ##2\fi}%
10792 \ifglsxtrinsertinside \else##2\fi
10793 }%
10794 \renewcommand*{\glsxtrsubsequentplfmt}[2]{%
10795 \glslongdefaultfont{\glsaccesslongpl{##1}\ifglsxtrinsertinside ##2\fi}%
10796 \ifglsxtrinsertinside \else##2\fi
10797 }%
10798 \renewcommand*{\Glsxtrsubsequentfmt}[2]{%
10799 \glslongdefaultfont{\Glsaccesslong{##1}\ifglsxtrinsertinside ##2\fi}%
10800 \ifglsxtrinsertinside \else##2\fi
10801 }%
10802 \renewcommand*{\Glsxtrsubsequentplfmt}[2]{%
10803 \glslongdefaultfont{\Glsaccesslongpl{##1}\ifglsxtrinsertinside ##2\fi}%
10804 \ifglsxtrinsertinside \else##2\fi
10805 }%
```
The inline full form displays the long format followed by the short form in parentheses. \renewcommand\*{\glsxtrinlinefullformat}[2]{%

```
10807 \glsfirstlongdefaultfont{\glsaccesslong{##1}\ifglsxtrinsertinside##2\fi}%
10808 \ifglsxtrinsertinside\else##2\fi\glsxtrfullsep{##1}%
10809 \glsxtrparen{\protect\glsfirstabbrvemfont{\glsaccessshort{##1}}}%
10810 }%
10811 \renewcommand*{\glsxtrinlinefullplformat}[2]{%
10812 \glsfirstlongdefaultfont{\glsaccesslongpl{##1}\ifglsxtrinsertinside##2\fi}%
10813 \ifglsxtrinsertinside\else##2\fi\glsxtrfullsep{##1}%
10814 \glsxtrparen{\protect\glsfirstabbrvemfont{\glsaccessshortpl{##1}}}%
10815 }%
10816 \renewcommand*{\Glsxtrinlinefullformat}[2]{%
10817 \glsfirstlongdefaultfont{\Glsaccesslong{##1}\ifglsxtrinsertinside##2\fi}%
10818 \ifglsxtrinsertinside\else##2\fi\glsxtrfullsep{##1}%
10819 \glsxtrparen{\protect\glsfirstabbrvemfont{\glsaccessshort{##1}}}%
10820 }%
10821 \renewcommand*{\Glsxtrinlinefullplformat}[2]{%
10822 \glsfirstlongdefaultfont{\Glsaccesslongpl{##1}\ifglsxtrinsertinside##2\fi}%
10823 \ifglsxtrinsertinside\else##2\fi\glsxtrfullsep{##1}%
10824 \glsxtrparen{\protect\glsfirstabbrvemfont{\glsaccessshortpl{##1}}}%
10825 }%
```
The first use full form only displays the long form, but it typically won't be used as the regular attribute is set by this style.

```
10826 \renewcommand*{\glsxtrfullformat}[2]{%
10827 \glsfirstlongdefaultfont{\glsaccesslong{##1}\ifglsxtrinsertinside##2\fi}%
10828 \ifglsxtrinsertinside\else##2\fi
10829 }%
10830 \renewcommand*{\glsxtrfullplformat}[2]{%
10831 \glsfirstlongdefaultfont{\glsaccesslongpl{##1}\ifglsxtrinsertinside##2\fi}%
10832 \ifglsxtrinsertinside\else##2\fi
10833 }%
10834 \renewcommand*{\Glsxtrfullformat}[2]{%
10835 \glsfirstlongdefaultfont{\glsaccesslong{##1}\ifglsxtrinsertinside##2\fi}%
10836 \ifglsxtrinsertinside\else##2\fi
10837 }%
10838 \renewcommand*{\Glsxtrfullplformat}[2]{%
10839 \glsfirstlongdefaultfont{\glsaccesslongpl{##1}\ifglsxtrinsertinside##2\fi}%
10840 \ifglsxtrinsertinside\else##2\fi
10841 }%
10842 }
```
long-desc-em Backward compatibility:

\@glsxtr@deprecated@abbrstyle{long-desc-em}{long-noshort-em-desc}

noshort-em-desc The short form is explicitly invoked through commands like \glsxtrshort. The long form is emphasized. No accessibility attributes need to be set.

```
10844 \newabbreviationstyle{long-em-noshort-em-desc}%
10845 {%
10846 \renewcommand*{\CustomAbbreviationFields}{%
10847 name={\glsxtrlongnoshortdescname},
```

```
10848 sort={\the\glslongtok},
10849 first={\protect\glsfirstlongemfont{\the\glslongtok}},
10850 firstplural={\protect\glsfirstlongemfont{\the\glslongpltok}},
10851 text={\glslongemfont{\the\glslongtok}},
10852 plural={\glslongemfont{\the\glslongpltok}}%
10853 }%
10854 \renewcommand*{\GlsXtrPostNewAbbreviation}{%
10855 \glssetattribute{\the\glslabeltok}{regular}{true}}%
10856 }%
10857 {%
10858 \renewcommand*{\abbrvpluralsuffix}{\glsxtremsuffix}%
10859 \renewcommand*\glsabbrvfont[1]{\glsabbrvemfont{##1}}%
10860 \renewcommand*{\glsfirstabbrvfont}[1]{\glsfirstabbrvemfont{##1}}%
10861 \renewcommand*{\glsfirstlongfont}[1]{\glsfirstlongemfont{##1}}%
10862 \renewcommand*{\glslongfont}[1]{\glslongemfont{##1}}%
  The format for subsequent use (not used when the regular attribute is set).
10863 \renewcommand*{\glsxtrsubsequentfmt}[2]{%
10864 \glslongemfont{\glsaccesslong{##1}\ifglsxtrinsertinside ##2\fi}%
10865 \ifglsxtrinsertinside \else##2\fi
10866 }%
10867 \renewcommand*{\glsxtrsubsequentplfmt}[2]{%
10868 \glslongemfont{\glsaccesslongpl{##1}\ifglsxtrinsertinside ##2\fi}%
10869 \ifglsxtrinsertinside \else##2\fi
10870 }%
10871 \renewcommand*{\Glsxtrsubsequentfmt}[2]{%
```

```
10872 \glslongemfont{\Glsaccesslong{##1}\ifglsxtrinsertinside ##2\fi}%
10873 \ifglsxtrinsertinside \else##2\fi
10874 }%
10875 \renewcommand*{\Glsxtrsubsequentplfmt}[2]{%
10876 \glslongemfont{\Glsaccesslongpl{##1}\ifglsxtrinsertinside ##2\fi}%
10877 \ifglsxtrinsertinside \else##2\fi
10878 }%
```
The inline full form displays the long format followed by the short form in parentheses.

```
10879 \renewcommand*{\glsxtrinlinefullformat}[2]{%
10880 \glsfirstlongemfont{\glsaccesslong{##1}\ifglsxtrinsertinside##2\fi}%
10881 \ifglsxtrinsertinside\else##2\fi\glsxtrfullsep{##1}%
10882 \glsxtrparen{\protect\glsfirstabbrvemfont{\glsaccessshort{##1}}}%
10883 }%
10884 \renewcommand*{\glsxtrinlinefullplformat}[2]{%
10885 \glsfirstlongemfont{\glsaccesslongpl{##1}\ifglsxtrinsertinside##2\fi}%
10886 \ifglsxtrinsertinside\else##2\fi\glsxtrfullsep{##1}%
10887 \glsxtrparen{\protect\glsfirstabbrvemfont{\glsaccessshortpl{##1}}}%
10888 }%
10889 \renewcommand*{\Glsxtrinlinefullformat}[2]{%
10890 \glsfirstlongemfont{\Glsaccesslong{##1}\ifglsxtrinsertinside##2\fi}%
10891 \ifglsxtrinsertinside\else##2\fi\glsxtrfullsep{##1}%
10892 \glsxtrparen{\protect\glsfirstabbrvemfont{\glsaccessshort{##1}}}%
```

```
10893 }%
10894 \renewcommand*{\Glsxtrinlinefullplformat}[2]{%
10895 \glsfirstlongemfont{\Glsaccesslongpl{##1}\ifglsxtrinsertinside##2\fi}%
10896 \ifglsxtrinsertinside\else##2\fi\glsxtrfullsep{##1}%
10897 \glsxtrparen{\protect\glsfirstabbrvemfont{\glsaccessshortpl{##1}}}%
10898 }%
```
The first use full form only displays the long form, but it typically won't be used as the regular attribute is set by this style.

```
10899 \renewcommand*{\glsxtrfullformat}[2]{%
10900 \glsfirstlongemfont{\glsaccesslong{##1}\ifglsxtrinsertinside##2\fi}%
10901 \ifglsxtrinsertinside\else##2\fi
10902 }%
10903 \renewcommand*{\glsxtrfullplformat}[2]{%
10904 \glsfirstlongemfont{\glsaccesslongpl{##1}\ifglsxtrinsertinside##2\fi}%
10905 \ifglsxtrinsertinside\else##2\fi
10906 }%
10907 \renewcommand*{\Glsxtrfullformat}[2]{%
10908 \glsfirstlongemfont{\glsaccesslong{##1}\ifglsxtrinsertinside##2\fi}%
10909 \ifglsxtrinsertinside\else##2\fi
10910 }%
10911 \renewcommand*{\Glsxtrfullplformat}[2]{%
10912 \glsfirstlongemfont{\glsaccesslongpl{##1}\ifglsxtrinsertinside##2\fi}%
10913 \ifglsxtrinsertinside\else##2\fi
10914 }%
10915 }
```
t-em-desc-noreg Like long-em-noshort-em-desc but doesn't set the regular attribute.

```
10916 \newabbreviationstyle{long-em-noshort-em-desc-noreg}%
10917 {%
```
\GlsXtrUseAbbrStyleSetup{long-em-noshort-em-desc}%

Unset the regular attribute if it has been set.

```
10919 \renewcommand*{\GlsXtrPostNewAbbreviation}{%
10920 \glshasattribute{\the\glslabeltok}{regular}%
10921 {%
10922 \glssetattribute{\the\glslabeltok}{regular}{false}%
10923 }%
10924 {}%
10925 }%
10926 }%
10927 {%
10928 \GlsXtrUseAbbrStyleFmts{long-em-noshort-em-desc}%
10929 }
```
### ort-em-footnote

```
10930 \newabbreviationstyle{short-em-footnote}%
10931 {%
  Set accessibility attributes if enabled.
```

```
10932 \glsxtrAccSuppAbbrSetNoLongAttrs\glscategorylabel
```
Setup the default fields.

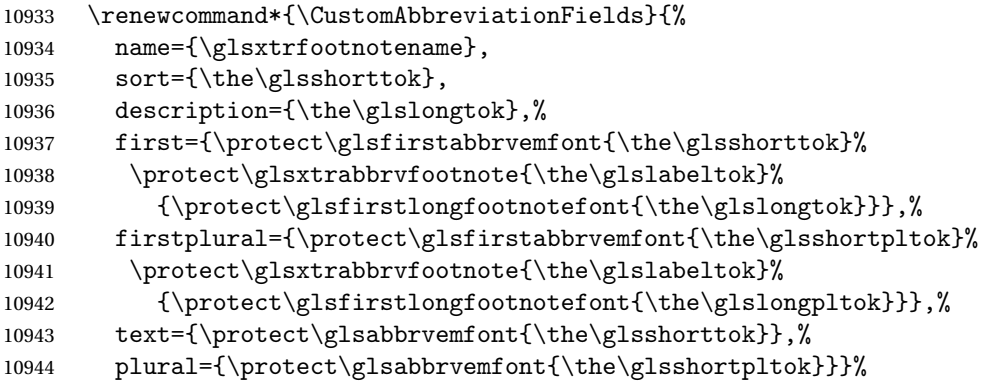

Switch off hyperlinks on first use to prevent nested hyperlinks, and unset the regular attribute if it has been set.

```
10945 \renewcommand*{\GlsXtrPostNewAbbreviation}{%
10946 \glssetattribute{\the\glslabeltok}{nohyperfirst}{true}%
10947 \glshasattribute{\the\glslabeltok}{regular}%
10948 {%
10949 \glssetattribute{\the\glslabeltok}{regular}{false}%
10950 }%
10951 {}%
10952 }%
10953 }%
10954 {%
10955 \renewcommand*{\abbrvpluralsuffix}{\glsxtremsuffix}%
10956 \renewcommand*\glsabbrvfont[1]{\glsabbrvemfont{##1}}%
10957 \renewcommand*{\glsfirstabbrvfont}[1]{\glsfirstabbrvemfont{##1}}%
10958 \renewcommand*{\glsfirstlongfont}[1]{\glsfirstlongfootnotefont{##1}}%
```

```
10959 \renewcommand*{\glslongfont}[1]{\glslongfootnotefont{##1}}%
```
The full format displays the short form followed by the long form as a footnote.

```
10960 \renewcommand*{\glsxtrfullformat}[2]{%
10961 \glsfirstabbrvemfont{\glsaccessshort{##1}\ifglsxtrinsertinside##2\fi}%
10962 \ifglsxtrinsertinside\else##2\fi
10963 \protect\glsxtrabbrvfootnote{##1}%
10964 {\glsfirstlongfootnotefont{\glsaccesslong{##1}}}%
10965 }%
10966 \renewcommand*{\glsxtrfullplformat}[2]{%
10967 \glsfirstabbrvemfont{\glsaccessshortpl{##1}\ifglsxtrinsertinside##2\fi}%
10968 \ifglsxtrinsertinside\else##2\fi
10969 \protect\glsxtrabbrvfootnote{##1}%
10970 {\glsfirstlongfootnotefont{\glsaccesslongpl{##1}}}%
10971 }%
10972 \renewcommand*{\Glsxtrfullformat}[2]{%
10973 \glsfirstabbrvemfont{\Glsaccessshort{##1}\ifglsxtrinsertinside##2\fi}%
10974 \ifglsxtrinsertinside\else##2\fi
10975 \protect\glsxtrabbrvfootnote{##1}%
```

```
10976 {\glsfirstlongfootnotefont{\glsaccesslong{##1}}}%
10977 }%
10978 \renewcommand*{\Glsxtrfullplformat}[2]{%
10979 \glsfirstabbrvemfont{\Glsaccessshortpl{##1}\ifglsxtrinsertinside##2\fi}%
10980 \ifglsxtrinsertinside\else##2\fi
10981 \protect\glsxtrabbrvfootnote{##1}%
10982 {\glsfirstlongfootnotefont{\glsaccesslongpl{##1}}}%
10983 }%
  The first use full form and the inline full form use the short (long) style.
10984 \renewcommand*{\glsxtrinlinefullformat}[2]{%
10985 \glsfirstabbrvemfont{\glsaccessshort{##1}\ifglsxtrinsertinside##2\fi}%
10986 \ifglsxtrinsertinside\else##2\fi\glsxtrfullsep{##1}%
10987 \glsxtrparen{\glsfirstlongfootnotefont{\glsaccesslong{##1}}}%
10988 }%
10989 \renewcommand*{\glsxtrinlinefullplformat}[2]{%
10990 \glsfirstabbrvemfont{\glsaccessshortpl{##1}\ifglsxtrinsertinside##2\fi}%
10991 \ifglsxtrinsertinside\else##2\fi\glsxtrfullsep{##1}%
10992 \glsxtrparen{\glsfirstlongfootnotefont{\glsaccesslongpl{##1}}}%
10993 }%
10994 \renewcommand*{\Glsxtrinlinefullformat}[2]{%
10995 \glsfirstabbrvemfont{\Glsaccessshort{##1}\ifglsxtrinsertinside##2\fi}%
10996 \ifglsxtrinsertinside\else##2\fi\glsxtrfullsep{##1}%
10997 \glsxtrparen{\glsfirstlongfootnotefont{\glsaccesslong{##1}}}%
10998 }%
10999 \renewcommand*{\Glsxtrinlinefullplformat}[2]{%
11000 \glsfirstabbrvemfont{\Glsaccessshortpl{##1}\ifglsxtrinsertinside##2\fi}%
11001 \ifglsxtrinsertinside\else##2\fi\glsxtrfullsep{##1}%
11002 \glsxtrparen{\glsfirstlongfootnotefont{\glsaccesslongpl{##1}}}%
11003 }%
11004 }
```
footnote-em Backward compatibility:

\@glsxtr@deprecated@abbrstyle{footnote-em}{short-em-footnote}

m-footnote-desc Like short-em-footnote but with user supplied description.

```
11006 \newabbreviationstyle{short-em-footnote-desc}%
11007 {%
```
Set accessibility attributes if enabled.

```
11008 \glsxtrAccSuppAbbrSetNameLongAttrs\glscategorylabel
```
Setup the default fields.

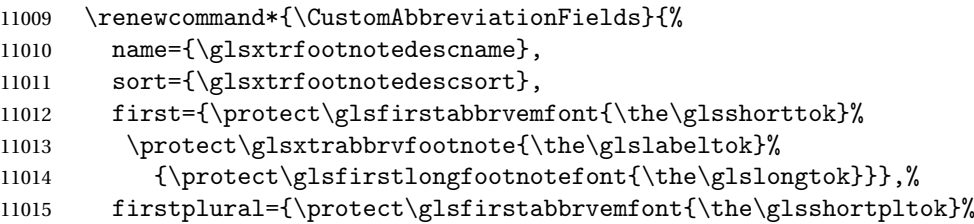

```
11016 \protect\glsxtrabbrvfootnote{\the\glslabeltok}%
```

```
11017 {\protect\glsfirstlongfootnotefont{\the\glslongpltok}}},%
```

```
11018 text={\protect\glsabbrvemfont{\the\glsshorttok}},%
```
plural={\protect\glsabbrvemfont{\the\glsshortpltok}}}%

Switch off hyperlinks on first use to prevent nested hyperlinks, and unset the regular attribute if it has been set.

```
11020 \renewcommand*{\GlsXtrPostNewAbbreviation}{%
11021 \glssetattribute{\the\glslabeltok}{nohyperfirst}{true}%
```

```
11022 \glshasattribute{\the\glslabeltok}{regular}%
11023 {%
11024 \glssetattribute{\the\glslabeltok}{regular}{false}%
11025 }%
11026 \{}\}%
11027
11028 }%
11029 {%
11030 \GlsXtrUseAbbrStyleFmts{short-em-footnote}%
11031 }
```
## em-postfootnote

 \newabbreviationstyle{short-em-postfootnote}% {%

Set accessibility attributes if enabled.

```
11034 \glsxtrAccSuppAbbrSetNoLongAttrs\glscategorylabel
```
## Setup the default fields.

```
11035 \renewcommand*{\CustomAbbreviationFields}{%
11036 name={\glsxtrfootnotename},
11037 sort={\the\glsshorttok},
11038 description={\the\glslongtok},%
11039 first={\protect\glsfirstabbrvemfont{\the\glsshorttok}},%
11040 firstplural={\protect\glsfirstabbrvemfont{\the\glsshortpltok}},%
11041 text={\protect\glsabbrvemfont{\the\glsshorttok}},%
11042 plural={\protect\glsabbrvemfont{\the\glsshortpltok}}}%
```
Make this category insert a footnote after the link if this was the first use, and unset the regular attribute if it has been set.

```
11043 \renewcommand*{\GlsXtrPostNewAbbreviation}{%
11044 \csdef{glsxtrpostlink\glscategorylabel}{%
11045 \glsxtrifwasfirstuse
```

```
11046 \frac{1}{8}
```
Needs the specific font command here as the style may have been lost by the time the footnote occurs.

```
11047 \glsxtrdopostpunc{\protect\glsxtrabbrvfootnote{\glslabel}%
11048 {\glsfirstlongfootnotefont{\glsentrylong{\glslabel}}}}%
11049 }%
11050 {}%
11051 }%
```

```
11052 \glshasattribute{\the\glslabeltok}{regular}%
11053 {%
11054 \glssetattribute{\the\glslabeltok}{regular}{false}%
11055 }%
11056 {}%
11057 }%
```
The footnote needs to be suppressed in the inline form, so \glsxtrfull must set the first use switch off.

```
11058 \renewcommand*{\glsxtrsetupfulldefs}{%
11059 \let\glsxtrifwasfirstuse\@secondoftwo
11060 }%
11061 }%
11062 {%
11063 \renewcommand*{\abbrvpluralsuffix}{\glsxtremsuffix}%
11064 \renewcommand*\glsabbrvfont[1]{\glsabbrvemfont{##1}}%
11065 \renewcommand*{\glsfirstabbrvfont}[1]{\glsfirstabbrvemfont{##1}}%
11066 \renewcommand*{\glsfirstlongfont}[1]{\glsfirstlongfootnotefont{##1}}%
11067 \renewcommand*{\glslongfont}[1]{\glslongfootnotefont{##1}}%
```
The full format displays the short form. The long form is deferred.

 \renewcommand\*{\glsxtrfullformat}[2]{% \glsfirstabbrvemfont{\glsaccessshort{##1}\ifglsxtrinsertinside##2\fi}% \ifglsxtrinsertinside\else##2\fi }% \renewcommand\*{\glsxtrfullplformat}[2]{% \glsfirstabbrvemfont{\glsaccessshortpl{##1}\ifglsxtrinsertinside##2\fi}% \ifglsxtrinsertinside\else##2\fi }% \renewcommand\*{\Glsxtrfullformat}[2]{% 11077 \glsfirstabbrvemfont{\Glsaccessshort{##1}\ifglsxtrinsertinside##2\fi}% \ifglsxtrinsertinside\else##2\fi }% \renewcommand\*{\Glsxtrfullplformat}[2]{% \glsfirstabbrvemfont{\Glsaccessshortpl{##1}\ifglsxtrinsertinside##2\fi}% \ifglsxtrinsertinside\else##2\fi }% The first use full form and the inline full form use the short (long) style. \renewcommand\*{\glsxtrinlinefullformat}[2]{% \glsfirstabbrvemfont{\glsaccessshort{##1}\ifglsxtrinsertinside##2\fi}% \ifglsxtrinsertinside\else##2\fi\glsxtrfullsep{##1}% \glsxtrparen{\glsfirstlongfootnotefont{\glsaccesslong{##1}}}% }% \renewcommand\*{\glsxtrinlinefullplformat}[2]{%

```
11090 \glsfirstabbrvemfont{\glsaccessshortpl{##1}\ifglsxtrinsertinside##2\fi}%
11091 \ifglsxtrinsertinside\else##2\fi\glsxtrfullsep{##1}%
```

```
11092 \glsxtrparen{\glsfirstlongfootnotefont{\glsaccesslongpl{##1}}}%
```

```
11093 }%
```

```
11094 \renewcommand*{\Glsxtrinlinefullformat}[2]{%
```

```
11095 \glsfirstabbrvemfont{\Glsaccessshort{##1}\ifglsxtrinsertinside##2\fi}%
              11096 \ifglsxtrinsertinside\else##2\fi\glsxtrfullsep{##1}%
              11097 \glsxtrparen{\glsfirstlongfootnotefont{\glsaccesslong{##1}}}%
              11098 }%
              11099 \renewcommand*{\Glsxtrinlinefullplformat}[2]{%
              11100 \glsfirstabbrvemfont{\Glsaccessshortpl{##1}\ifglsxtrinsertinside##2\fi}%
              11101 \ifglsxtrinsertinside\else##2\fi\glsxtrfullsep{##1}%
              11102 \glsxtrparen{\glsfirstlongfootnotefont{\glsaccesslongpl{##1}}}%
              11103 }%
              11104 }
postfootnote-em Backward compatibility:
              11105 \@glsxtr@deprecated@abbrstyle{postfootnote-em}{short-em-postfootnote}
stfootnote-desc Like short-em-postfootnote but with user supplied description.
              11106 \newabbreviationstyle{short-em-postfootnote-desc}%
              11107 {%
                 Set accessibility attributes if enabled.
              11108 \glsxtrAccSuppAbbrSetNameLongAttrs\glscategorylabel
                 Setup the default fields.
              11109 \renewcommand*{\CustomAbbreviationFields}{%
              11110 name={\glsxtrfootnotedescname},
              11111 sort={\glsxtrfootnotedescsort},
              11112 first={\protect\glsfirstabbrvemfont{\the\glsshorttok}},%
              11113 firstplural={\protect\glsfirstabbrvemfont{\the\glsshortpltok}},%
              11114 text={\protect\glsabbrvemfont{\the\glsshorttok}},%
              11115 plural={\protect\glsabbrvemfont{\the\glsshortpltok}}}%
                 Make this category insert a footnote after the link if this was the first use, and unset the regular
                 attribute if it has been set.
              11116 \renewcommand*{\GlsXtrPostNewAbbreviation}{%
              11117 \csdef{glsxtrpostlink\glscategorylabel}{%
              11118 \glsxtrifwasfirstuse
              11119 {%
                 Needs the specific font command here as the style may have been lost by the time the foot-
                 note occurs.
              11120 \glsxtrdopostpunc{\protect\glsxtrabbrvfootnote{\glslabel}%
              11121 {\glsfirstlongfootnotefont{\glsentrylong{\glslabel}}}}%
              11122 }%
              11123 {}%
              11124 }%
              11125 \glshasattribute{\the\glslabeltok}{regular}%
              11126 {%
              11127 \glssetattribute{\the\glslabeltok}{regular}{false}%
              11128 }%
              11129 {}%
              11130 }%
```
The footnote needs to be suppressed in the inline form, so \glsxtrfull must set the first use switch off.

```
11131 \renewcommand*{\glsxtrsetupfulldefs}{%
11132 \let\glsxtrifwasfirstuse\@secondoftwo
11133 }%
11134 }%
11135 {%
11136 \GlsXtrUseAbbrStyleFmts{short-em-postfootnote}%
11137 }
```
# 1.7.6 Predefined Styles (User Parentheses Hook)

These styles allow the user to adjust the parenthetical forms. These styles all test for the existence of the field given by:

glsxtruserfield Default is the useri field.

```
11138 \newcommand*{\glsxtruserfield}{useri}
```
\glsxtruserparen The format of the parenthetical information. The first argument is the long/short form. The second argument is the entry's label. If \glscurrentfieldvalue has been defined, then we have at least glossaries v4.23, which makes it easier for the user to adjust this.

```
11139 \ifdef\glscurrentfieldvalue
11140 {
11141 \newcommand*{\glsxtruserparen}[2]{%
11142 \glsxtrfullsep{#2}%
11143 \glsxtrparen
11144 {#1\ifglshasfield{\glsxtruserfield}{#2}{, \glscurrentfieldvalue}{}}%
11145 }
11146 }
11147 {
11148 \newcommand*{\glsxtruserparen}[2]{%
11149 \glsxtrfullsep{#2}%
11150 \glsxtrparen
11151 {#1\ifglshasfield{\glsxtruserfield}{#2}{, \@glo@thisvalue}{}}%
11152 }
11153 }
```
Font used for short form:

### **lsabbrvuserfont**

```
11154 \newcommand*{\glsabbrvuserfont}[1]{\glsabbrvdefaultfont{#1}}
```
Font used for short form on first use:

### stabbrvuserfont

\newcommand\*{\glsfirstabbrvuserfont}[1]{\glsabbrvuserfont{#1}}

Font used for long form:

### \glslonguserfont

```
11156 \newcommand*{\glslonguserfont}[1]{\glslongdefaultfont{#1}}
```
Font used for long form on first use:

## \glsfirstlonguserfont

```
11157 \newcommand*{\glsfirstlonguserfont}[1]{\glslonguserfont{#1}}
```
The default short form suffix:

#### **lsxtrusersuffix**

```
11158 \newcommand*{\glsxtrusersuffix}{\glsxtrabbrvpluralsuffix}
```
Description encapsulator.

## userdescription The first argument is the description. The second argument is the label.

```
11159 \newcommand*{\glsuserdescription}[2]{\glslonguserfont{#1}}
```
### long-short-user

\newabbreviationstyle{long-short-user}%

{%

Set accessibility attributes if enabled.

\glsxtrAccSuppAbbrSetFirstLongAttrs\glscategorylabel

Setup the default fields.

```
11163 \renewcommand*{\CustomAbbreviationFields}{%
11164 name={\glsxtrlongshortname},
11165 sort={\the\glsshorttok},
11166 first={\protect\glsfirstlonguserfont{\the\glslongtok}%
11167 \protect\glsxtruserparen{\protect\glsfirstabbrvuserfont{\the\glsshorttok}}%
11168 {\the\glslabeltok}},%
11169 firstplural={\protect\glsfirstlonguserfont{\the\glslongpltok}%
11170 \protect\glsxtruserparen
11171 {\protect\glsfirstabbrvuserfont{\the\glsshortpltok}}{\the\glslabeltok}},%
11172 text={\protect\glsabbrvuserfont{\the\glsshorttok}},%
11173 plural={\protect\glsabbrvuserfont{\the\glsshortpltok}},%
11174 description={\protect\glsuserdescription{\the\glslongtok}%
11175 {\the\glslabeltok}}}%
```
Unset the regular attribute if it has been set.

```
11176 \renewcommand*{\GlsXtrPostNewAbbreviation}{%
11177 \glshasattribute{\the\glslabeltok}{regular}%
11178 {%
11179 \glssetattribute{\the\glslabeltok}{regular}{false}%
11180 }%
11181 {}%
11182 }%
11183 }%
11184 {%
```
In case the user wants to mix and match font styles, these are redefined here.

- \renewcommand\*{\abbrvpluralsuffix}{\glsxtrusersuffix}%
- \renewcommand\*{\glsabbrvfont}[1]{\glsabbrvuserfont{##1}}%

```
11187 \renewcommand*{\glsfirstabbrvfont}[1]{\glsfirstabbrvuserfont{##1}}%
```
\renewcommand\*{\glsfirstlongfont}[1]{\glsfirstlonguserfont{##1}}%

```
11189 \renewcommand*{\glslongfont}[1]{\glslonguserfont{##1}}%
```
The first use full form and the inline full form are the same for this style.

```
11190 \renewcommand*{\glsxtrfullformat}[2]{%
11191 \glsfirstlonguserfont{\glsaccesslong{##1}\ifglsxtrinsertinside##2\fi}%
11192 \ifglsxtrinsertinside\else##2\fi
11193 \glsxtruserparen{\glsfirstabbrvuserfont{\glsaccessshort{##1}}}{##1}% <br>11194 }%
11194 }%
11195 \renewcommand*{\glsxtrfullplformat}[2]{%
11196 \glsfirstlonguserfont{\glsaccesslongpl{##1}\ifglsxtrinsertinside##2\fi}%
11197 \ifglsxtrinsertinside\else##2\fi
11198 \glsxtruserparen{\glsfirstabbrvuserfont{\glsaccessshortpl{##1}}}{##1}%
11199 }%
11200 \renewcommand*{\Glsxtrfullformat}[2]{%
11201 \glsfirstlonguserfont{\Glsaccesslong{##1}\ifglsxtrinsertinside##2\fi}%
11202 \ifglsxtrinsertinside\else##2\fi
11203 \glsxtruserparen{\glsfirstabbrvuserfont{\glsaccessshort{##1}}}{##1}%
11204 }%
11205 \renewcommand*{\Glsxtrfullplformat}[2]{%
11206 \glsfirstlonguserfont{\Glsaccesslongpl{##1}\ifglsxtrinsertinside##2\fi}%
11207 \ifglsxtrinsertinside\else##2\fi
11208 \glsxtruserparen{\glsfirstabbrvuserfont{\glsaccessshortpl{##1}}}{##1}%
11209 }%
11210 }
```
-postshort-user Like long-short-user but defers the parenthetical matter to after the link.

 \newabbreviationstyle{long-postshort-user}% {%

Set accessibility attributes if enabled.

\glsxtrAccSuppAbbrSetFirstLongAttrs\glscategorylabel

Setup the default fields.

```
11214 \renewcommand*{\CustomAbbreviationFields}{%
```
name={\glsxtrlongshortname},

```
11216 sort={\the\glsshorttok},
```

```
11217 first={\protect\glsfirstlonguserfont{\the\glslongtok}},%
```
firstplural={\protect\glsfirstlonguserfont{\the\glslongpltok}},%

```
11219 text={\protect\glsabbrvuserfont{\the\glsshorttok}},%
```

```
11220 plural={\protect\glsabbrvuserfont{\the\glsshortpltok}},%
```

```
11221 description={\protect\glsuserdescription{\the\glslongtok}%
```
- 11222 {\the\glslabeltok}}}%
- \renewcommand\*{\GlsXtrPostNewAbbreviation}{%
- \csdef{glsxtrpostlink\glscategorylabel}{%
```
11225 \glsxtrifwasfirstuse
11226 {%
11227 \glsxtruserparen
11228 {\glsfirstabbrvuserfont{\glsentryshort{\glslabel}}}%
11229 {\glslabel}%
11230 \frac{1}{6}11231 {}%
11232 }%
11233 \glshasattribute{\the\glslabeltok}{regular}%
11234 {%
11235 \glssetattribute{\the\glslabeltok}{regular}{false}%<br>11236 }%
11236
11237 {}%
11238 }%
11239 }%
11240 {%
```
In case the user wants to mix and match font styles, these are redefined here.

```
11241 \renewcommand*{\abbrvpluralsuffix}{\glsxtrusersuffix}%
11242 \renewcommand*{\glsabbrvfont}[1]{\glsabbrvuserfont{##1}}%
11243 \renewcommand*{\glsfirstabbrvfont}[1]{\glsfirstabbrvuserfont{##1}}%
11244 \renewcommand*{\glsfirstlongfont}[1]{\glsfirstlonguserfont{##1}}%
11245 \renewcommand*{\glslongfont}[1]{\glslonguserfont{##1}}%
  First use full form:
11246 \renewcommand*{\glsxtrfullformat}[2]{%
11247 \glsfirstlonguserfont{\glsaccesslong{##1}\ifglsxtrinsertinside##2\fi}%
11248 \ifglsxtrinsertinside\else##2\fi
11249 }%
11250 \renewcommand*{\glsxtrfullplformat}[2]{%
11251 \glsfirstlonguserfont{\glsaccesslongpl{##1}\ifglsxtrinsertinside##2\fi}%
11252 \ifglsxtrinsertinside\else##2\fi
11253 }%
11254 \renewcommand*{\Glsxtrfullformat}[2]{%
11255 \glsfirstlonguserfont{\Glsaccesslong{##1}\ifglsxtrinsertinside##2\fi}%
11256 \ifglsxtrinsertinside\else##2\fi
11257 }%
11258 \renewcommand*{\Glsxtrfullplformat}[2]{%
11259 \glsfirstlonguserfont{\Glsaccesslongpl{##1}\ifglsxtrinsertinside##2\fi}%
11260 \ifglsxtrinsertinside\else##2\fi
11261 }%
```
### In-line format:

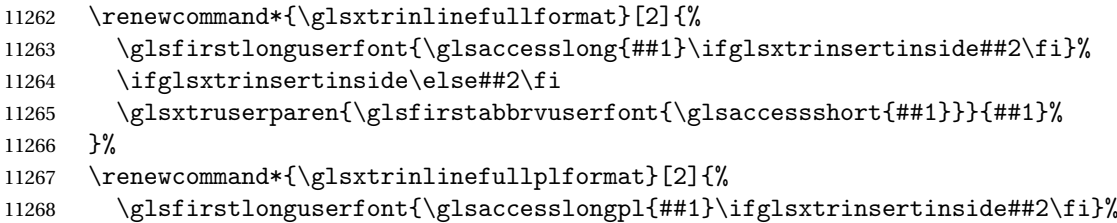

```
11269 \ifglsxtrinsertinside\else##2\fi
11270 \glsxtruserparen{\glsfirstabbrvuserfont{\glsaccessshortpl{##1}}}{##1}%
11271 }%
11272 \renewcommand*{\Glsxtrinlinefullformat}[2]{%
11273 \glsfirstlonguserfont{\Glsaccesslong{##1}\ifglsxtrinsertinside##2\fi}%
11274 \ifglsxtrinsertinside\else##2\fi
11275 \glsxtruserparen{\glsfirstabbrvuserfont{\glsaccessshort{##1}}}{##1}%
11276 }%
11277 \renewcommand*{\Glsxtrinlinefullplformat}[2]{%
11278 \glsfirstlonguserfont{\Glsaccesslongpl{##1}\ifglsxtrinsertinside##2\fi}%
11279 \ifglsxtrinsertinside\else##2\fi
11280 \glsxtruserparen{\glsfirstabbrvuserfont{\glsaccessshortpl{##1}}}{##1}%
11281 }%
11282 }
```
ortuserdescname

```
11283 \newcommand*{\glsxtrlongshortuserdescname}{%
11284 \protect\glslonguserfont{\the\glslongtok}%
11285 \protect\glsxtruserparen
11286 {\protect\glsabbrvuserfont{\the\glsshorttok}}{\the\glslabeltok}%
11287 }
```
short-user-desc Like long-postshort-user but the user supplies the description.

```
11288 \newabbreviationstyle{long-postshort-user-desc}%
11289 {%
```
Set accessibility attributes if enabled.

```
11290 \glsxtrAccSuppAbbrSetTextShortAttrs\glscategorylabel
  Setup the default fields.
11291 \renewcommand*{\CustomAbbreviationFields}{%
11292 name={\glsxtrlongshortuserdescname},
11293 sort={\the\glslongtok},
11294 first={\protect\glsfirstlonguserfont{\the\glslongtok}},%
11295 firstplural={\protect\glsfirstlonguserfont{\the\glslongpltok}},%
11296 text={\protect\glsabbrvuserfont{\the\glsshorttok}},%
11297 plural={\protect\glsabbrvuserfont{\the\glsshortpltok}}%
11298 }%
11299 \renewcommand*{\GlsXtrPostNewAbbreviation}{%
11300 \csdef{glsxtrpostlink\glscategorylabel}{%
11301 \glsxtrifwasfirstuse
11302 {%
11303 \glsxtruserparen
11304 {\glsfirstabbrvuserfont{\glsentryshort{\glslabel}}}%
11305 {\glslabel}%
11306 }%
11307 {}%
11308 }%
11309 \glshasattribute{\the\glslabeltok}{regular}%
```

```
11310 {%
11311 \glssetattribute{\the\glslabeltok}{regular}{false}%
11312 }%
11313 {}%
11314 }%
11315 }%
11316 {%
11317 \GlsXtrUseAbbrStyleFmts{long-postshort-user}%
11318 }
```
short-postlong-user Like short-long-user but defers the parenthetical matter to after the link.

 \newabbreviationstyle{short-postlong-user}% {%

Set accessibility attributes if enabled.

```
11321 \glsxtrAccSuppAbbrSetFirstLongAttrs\glscategorylabel
```
Setup the default fields.

```
11322 \renewcommand*{\CustomAbbreviationFields}{%
11323 name={\glsxtrshortlongname},
```

```
11324 sort={\the\glsshorttok},
```

```
11325 first={\protect\glsfirstlonguserfont{\the\glslongtok}},%
11326 firstplural={\protect\glsfirstlonguserfont{\the\glslongpltok}},%
```

```
11327 text={\protect\glsabbrvuserfont{\the\glsshorttok}},%
11328 plural={\protect\glsabbrvuserfont{\the\glsshortpltok}},%
11329 description={\protect\glsuserdescription{\the\glslongtok}%
11330 {\the\glslabeltok}}}%
11331 \renewcommand*{\GlsXtrPostNewAbbreviation}{%
11332 \csdef{glsxtrpostlink\glscategorylabel}{%
11333 \glsxtrifwasfirstuse
11334 \frac{9}{6}11335 \glsxtruserparen
11336 {\glsfirstlonguserfont{\glsentrylong{\glslabel}}}%
11337 {\glslabel}%
11338 }%
11339 {}%
11340 }%
11341 \glshasattribute{\the\glslabeltok}{regular}%
```

```
11342 \frac{1}{6}11343 \glssetattribute{\the\glslabeltok}{regular}{false}%
```

```
11344 }%
11345 {}%
11346 }%
```

```
11347 }%
```

```
11348 {%
```
In case the user wants to mix and match font styles, these are redefined here.

```
11349 \renewcommand*{\abbrvpluralsuffix}{\glsxtrusersuffix}%
```

```
11350 \renewcommand*{\glsabbrvfont}[1]{\glsabbrvuserfont{##1}}%
```

```
11351 \renewcommand*{\glsfirstabbrvfont}[1]{\glsfirstabbrvuserfont{##1}}%
```

```
11352 \renewcommand*{\glsfirstlongfont}[1]{\glsfirstlonguserfont{##1}}%
11353 \renewcommand*{\glslongfont}[1]{\glslonguserfont{##1}}%
  First use full form:
11354 \renewcommand*{\glsxtrfullformat}[2]{%
11355 \glsfirstabbrvuserfont{\glsaccessshort{##1}\ifglsxtrinsertinside##2\fi}%
11356 \ifglsxtrinsertinside\else##2\fi
11357 }%
11358 \renewcommand*{\glsxtrfullplformat}[2]{%
11359 \glsfirstabbrvuserfont{\glsaccessshortpl{##1}\ifglsxtrinsertinside##2\fi}%
11360 \ifglsxtrinsertinside\else##2\fi
11361 }%
11362 \renewcommand*{\Glsxtrfullformat}[2]{%
11363 \glsfirstabbrvuserfont{\Glsaccessshort{##1}\ifglsxtrinsertinside##2\fi}%
11364 \ifglsxtrinsertinside\else##2\fi
11365 }%
11366 \renewcommand*{\Glsxtrfullplformat}[2]{%
11367 \glsfirstabbrvuserfont{\Glsaccessshortpl{##1}\ifglsxtrinsertinside##2\fi}%
11368 \ifglsxtrinsertinside\else##2\fi
11369 }%
  In-line format:
11370 \renewcommand*{\glsxtrinlinefullformat}[2]{%
11371 \glsfirstabbrvuserfont{\glsaccessshort{##1}\ifglsxtrinsertinside##2\fi}%
11372 \ifglsxtrinsertinside\else##2\fi
11373 \glsxtruserparen{\glsfirstlonguserfont{\glsaccesslong{##1}}}{##1}%
11374 }%
11375 \renewcommand*{\glsxtrinlinefullplformat}[2]{%
11376 \glsfirstabbrvuserfont{\glsaccessshortpl{##1}\ifglsxtrinsertinside##2\fi}%
11377 \ifglsxtrinsertinside\else##2\fi
11378 \glsxtruserparen{\glsfirstlonguserfont{\glsaccesslongpl{##1}}}{##1}%
11379 }%
11380 \renewcommand*{\Glsxtrinlinefullformat}[2]{%
11381 \glsfirstabbrvuserfont{\Glsaccessshort{##1}\ifglsxtrinsertinside##2\fi}%
11382 \ifglsxtrinsertinside\else##2\fi
11383 \glsxtruserparen{\glsfirstlonguserfont{\glsaccesslong{##1}}}{##1}%
11384 }%
11385 \renewcommand*{\Glsxtrinlinefullplformat}[2]{%
11386 \glsfirstabbrvuserfont{\Glsaccessshortpl{##1}\ifglsxtrinsertinside##2\fi}%
11387 \ifglsxtrinsertinside\else##2\fi
11388 \glsxtruserparen{\glsfirstlonguserfont{\glsaccesslongpl{##1}}}{##1}%
11389 }%
11390 }
```
#### onguserdescname

 \newcommand\*{\glsxtrshortlonguserdescname}{% \protect\glsabbrvuserfont{\the\glsshorttok}% \protect\glsxtruserparen {\protect\glslonguserfont{\the\glslongpltok}}% {\the\glslabeltok}%

}

```
tlong-user-desc Like short-postlong-user but leaves the user to specify the description.
              11397 \newabbreviationstyle{short-postlong-user-desc}%
              11398 {%
                Set accessibility attributes if enabled.
              11399 \glsxtrAccSuppAbbrSetTextShortAttrs\glscategorylabel
                Setup the default fields.
              11400 \renewcommand*{\CustomAbbreviationFields}{%
              11401 name={\glsxtrshortlonguserdescname},
              11402 sort={\the\glsshorttok},
              11403 first={\protect\glsfirstlonguserfont{\the\glslongtok}},%
              11404 firstplural={\protect\glsfirstlonguserfont{\the\glslongpltok}},%
              11405 text={\protect\glsabbrvuserfont{\the\glsshorttok}},%
              11406 plural={\protect\glsabbrvuserfont{\the\glsshortpltok}}%
              11407 }%
              11408 \renewcommand*{\GlsXtrPostNewAbbreviation}{%
              11409 \csdef{glsxtrpostlink\glscategorylabel}{%
              11410 \glsxtrifwasfirstuse
              11411 {%
              11412 \glsxtruserparen
              11413 {\glsfirstlonguserfont{\glsentrylong{\glslabel}}}%
              11414 {\glslabel}%
              11415 \frac{1}{2}11416 {}%
              11417 }%
              11418 \glshasattribute{\the\glslabeltok}{regular}%
              11419 {%
              11420 \glssetattribute{\the\glslabeltok}{regular}{false}%
              11421 }%
              11422 \{ \}%
              11423 }%
              11424 }%
              11425 {%
              11426 \GlsXtrUseAbbrStyleFmts{short-postlong-user}%
              11427 }
```
#### short-user-desc

 \newabbreviationstyle{long-short-user-desc}% {%

Set accessibility attributes if enabled.

```
11430 \glsxtrAccSuppAbbrSetTextShortAttrs\glscategorylabel
```
Setup the default fields.

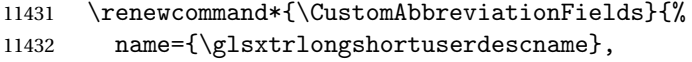

sort={\glsxtrlongshortdescsort},%

```
11434 first={\protect\glsfirstlonguserfont{\the\glslongtok}%
11435 \protect\glsxtruserparen{\protect\glsfirstabbrvuserfont{\the\glsshorttok}}%
11436 {\the\glslabeltok}},%
11437 firstplural={\protect\glsfirstlonguserfont{\the\glslongpltok}%
11438 \protect\glsxtruserparen
11439 {\protect\glsfirstabbrvuserfont{\the\glsshortpltok}}{\the\glslabeltok}},%
11440 text={\protect\glsabbrvfont{\the\glsshorttok}},%
11441 plural={\protect\glsabbrvfont{\the\glsshortpltok}}%
11442 }%
```
Unset the regular attribute if it has been set.

```
11443 \renewcommand*{\GlsXtrPostNewAbbreviation}{%
11444 \glshasattribute{\the\glslabeltok}{regular}%
11445 {%
11446 \glssetattribute{\the\glslabeltok}{regular}{false}%
11447 }%
11448 {}%
11449 }%
11450 }%
11451 {%
11452 \GlsXtrUseAbbrStyleFmts{long-short-user}%
11453 }
```
### short-long-user

 \newabbreviationstyle{short-long-user}% {%

Set accessibility attributes if enabled.

```
11456 \glsxtrAccSuppAbbrSetFirstLongAttrs\glscategorylabel
```
Setup the default fields.

\glslonguserfont is used in the description since \glsdesc doesn't set the style. (Now in \glsuserdescription.)

```
11457 \renewcommand*{\CustomAbbreviationFields}{%
11458 name={\glsxtrshortlongname},
11459 sort={\the\glsshorttok},
11460 description={\protect\glsuserdescription{\the\glslongtok}%
11461 {\the\glslabeltok}},%
11462 first={\protect\glsfirstabbrvuserfont{\the\glsshorttok}%
11463 \protect\glsxtruserparen{\protect\glsfirstlonguserfont{\the\glslongtok}}%
11464 {\the\glslabeltok}},%
11465 firstplural={\protect\glsfirstabbrvuserfont{\the\glsshortpltok}%
11466 \protect\glsxtruserparen{\protect\glsfirstlonguserfont{\the\glslongpltok}}%
11467 {\the\glslabeltok}},%
11468 text={\protect\glsabbrvuserfont{\the\glsshorttok}},%
11469 plural={\protect\glsabbrvuserfont{\the\glsshortpltok}}}%
```
Unset the regular attribute if it has been set.

```
11470 \renewcommand*{\GlsXtrPostNewAbbreviation}{%
```

```
11471 \glshasattribute{\the\glslabeltok}{regular}%
11472 {%
11473 \glssetattribute{\the\glslabeltok}{regular}{false}%
11474 }%
11475 {}%
11476 }%
11477 }%
11478 {%
```
In case the user wants to mix and match font styles, these are redefined here.

 \renewcommand\*{\abbrvpluralsuffix}{\glsxtrusersuffix}% \renewcommand\*\glsabbrvfont[1]{\glsabbrvuserfont{##1}}% \renewcommand\*{\glsfirstabbrvfont}[1]{\glsfirstabbrvuserfont{##1}}% \renewcommand\*{\glsfirstlongfont}[1]{\glsfirstlonguserfont{##1}}% \renewcommand\*{\glslongfont}[1]{\glslonguserfont{##1}}%

The first use full form and the inline full form are the same for this style.

```
11484 \renewcommand*{\glsxtrfullformat}[2]{%
11485 \glsfirstabbrvuserfont{\glsaccessshort{##1}\ifglsxtrinsertinside##2\fi}%
11486 \ifglsxtrinsertinside\else##2\fi
11487 \glsxtruserparen{\glsfirstlonguserfont{\glsaccesslong{##1}}}{##1}%
11488 }%
11489 \renewcommand*{\glsxtrfullplformat}[2]{%
11490 \glsfirstabbrvuserfont{\glsaccessshortpl{##1}\ifglsxtrinsertinside##2\fi}%
11491 \ifglsxtrinsertinside\else##2\fi
11492 \glsxtruserparen{\glsfirstlonguserfont{\glsaccesslongpl{##1}}}{##1}%
11493 }%
11494 \renewcommand*{\Glsxtrfullformat}[2]{%
11495 \glsfirstabbrvuserfont{\Glsaccessshort{##1}\ifglsxtrinsertinside##2\fi}%
11496 \ifglsxtrinsertinside\else##2\fi
11497 \glsxtruserparen{\glsfirstlonguserfont{\glsaccesslong{##1}}}{##1}%
11498 }%
11499 \renewcommand*{\Glsxtrfullplformat}[2]{%
11500 \glsfirstabbrvuserfont{\Glsaccessshortpl{##1}\ifglsxtrinsertinside##2\fi}%
11501 \ifglsxtrinsertinside\else##2\fi
11502 \glsxtruserparen{\glsfirstlonguserfont{\glsaccesslongpl{##1}}}{##1}%
11503 }%
11504 }
```
-long-user-desc

```
11505 \newabbreviationstyle{short-long-user-desc}%
11506 {%
```
Set accessibility attributes if enabled.

\glsxtrAccSuppAbbrSetTextShortAttrs\glscategorylabel

Setup the default fields.

```
11508 \renewcommand*{\CustomAbbreviationFields}{%
```
name={\glsxtrshortlonguserdescname},

sort={\glsxtrshortlongdescsort},%

```
11511 first={\protect\glsfirstabbrvuserfont{\the\glsshorttok}%
11512 \protect\glsxtruserparen{\protect\glsfirstlonguserfont{\the\glslongtok}}%
11513 {\the\glslabeltok}},%
11514 firstplural={\protect\glsfirstabbrvuserfont{\the\glsshortpltok}%
11515 \protect\glsxtruserparen{\protect\glsfirstlonguserfont{\the\glslongpltok}}%
11516 {\the\glslabeltok}},%
11517 text={\protect\glsabbrvfont{\the\glsshorttok}},%
11518 plural={\protect\glsabbrvfont{\the\glsshortpltok}}%
11519 }%
```
Unset the regular attribute if it has been set.

```
11520 \renewcommand*{\GlsXtrPostNewAbbreviation}{%
11521 \glshasattribute{\the\glslabeltok}{regular}%
11522 {%
11523 \glssetattribute{\the\glslabeltok}{regular}{false}%
11524 }%
11525 {}%
11526 }%
11527 }%
11528 {%
11529 \GlsXtrUseAbbrStyleFmts{short-long-user}%
11530 }
```
# 1.7.7 Predefined Styles (Hyphen)

These styles are designed to work with the markwords attribute. They check if the inserted material (provided by the final optional argument of commands like \gls) starts with a hyphen. If it does, the insert is added to the parenthetical material. Note that commands like \glsxtrlong set \glsinsert to empty with the entire link-text stored in \glscustomtext.

 $\text{trifhyperbolic}$  Checks if the argument starts with a hyphen. The argument may be  $\gtrsim$  lsinsert so check for that and expand.

```
11531 \newrobustcmd*{\glsxtrifhyphenstart}[3]{%
11532 \ifx\glsinsert#1\relax
11533 \expandafter\@glsxtrifhyphenstart#1\relax\relax
11534 \@end@glsxtrifhyphenstart{#2}{#3}%
11535 \else
11536 \@glsxtrifhyphenstart#1\relax\relax\@end@glsxtrifhyphenstart{#2}{#3}%
11537 \fi
11538 }
```
trifhyphenstart

```
11539 \def\@glsxtrifhyphenstart#1#2\@end@glsxtrifhyphenstart#3#4{%
11540 \ifx-#1\relax#3\else #4\fi
11541 }
```
longhyphenshort

\glsxtrlonghyphenshort{(label)}{(long)}{(short)}{(insert)}

The 〈*long*〉 and 〈*short*〉 arguments may be the plural form. The 〈*long*〉 argument may also be the first letter uppercase form.

11542 \newcommand\*{\glsxtrlonghyphenshort}[4]{%

Grouping is needed to localise the redefinitions.

11543 {%

If  $\langle insert\rangle$  starts with a hyphen, redefine \glsxtrwordsep to a hyphen. The inserted material is also inserted into the parenthetical part. (The inserted material is grouped as a precautionary measure.) No change is made to \glsxtrwordsep if 〈*insert*〉 doesn't start with a hyphen.

```
11544 \glsxtrifhyphenstart{#4}{\def\glsxtrwordsep{-}}{}%
11545 \glsfirstlonghyphenfont{#2\ifglsxtrinsertinside{#4}\fi}%
11546 \ifglsxtrinsertinside\else{#4}\fi
11547 \glsxtrfullsep{#1}%
11548 \glsxtrparen{\glsfirstabbrvhyphenfont{#3\ifglsxtrinsertinside{#4}\fi}%
11549 \ifglsxtrinsertinside\else{#4}\fi}%
11550 }%
11551 }
```
\glsabbrvhyphenfont

11552 \newcommand\*{\glsabbrvhyphenfont}{\glsabbrvdefaultfont}%

#### abbrvhyphenfont

11553 \newcommand\*{\glsfirstabbrvhyphenfont}{\glsabbrvhyphenfont}%

#### slonghyphenfont

11554 \newcommand\*{\glslonghyphenfont}{\glslongdefaultfont}%

#### tlonghyphenfont

11555 \newcommand\*{\glsfirstlonghyphenfont}{\glslonghyphenfont}%

The default short form suffix:

#### \glsxtrhyphensuffix

11556 \newcommand\*{\glsxtrhyphensuffix}{\glsxtrabbrvpluralsuffix}

#### en-short-hyphen Designed for use with the markwords attribute.

11557 \newabbreviationstyle{long-hyphen-short-hyphen}% 11558 {%

Set accessibility attributes if enabled.

11559 \glsxtrAccSuppAbbrSetFirstLongAttrs\glscategorylabel

### Setup the default fields.

11560 \renewcommand\*{\CustomAbbreviationFields}{%

- 11561 name={\glsxtrlongshortname},
- 11562 sort={\the\glsshorttok},

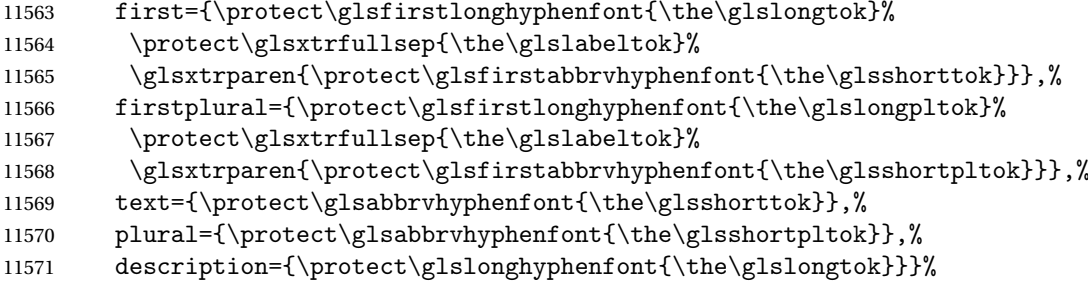

Unset the regular attribute if it has been set.

```
11572 \renewcommand*{\GlsXtrPostNewAbbreviation}{%
11573 \glshasattribute{\the\glslabeltok}{regular}%
11574 {%
11575 \glssetattribute{\the\glslabeltok}{regular}{false}%
11576 }%
11577 {}%
11578 }%
11579 }%
11580 {%
11581 \renewcommand*{\abbrvpluralsuffix}{\glsxtrhyphensuffix}%
11582 \renewcommand*{\glsabbrvfont}[1]{\glsabbrvhyphenfont{##1}}%
11583 \renewcommand*{\glsfirstabbrvfont}[1]{\glsfirstabbrvhyphenfont{##1}}%
11584 \renewcommand*{\glsfirstlongfont}[1]{\glsfirstlonghyphenfont{##1}}%
11585 \renewcommand*{\glslongfont}[1]{\glslonghyphenfont{##1}}%
```
The first use full form and the inline full form are the same for this style.

```
11586 \renewcommand*{\glsxtrfullformat}[2]{%
11587 \glsxtrlonghyphenshort{##1}{\glsaccesslong{##1}}{\glsaccessshort{##1}}{##2}%
11588 }%
11589 \renewcommand*{\glsxtrfullplformat}[2]{%
11590 \glsxtrlonghyphenshort{##1}{\glsaccesslongpl{##1}}%
11591 {\glsaccessshortpl{##1}}{##2}%
11592 }%
11593 \renewcommand*{\Glsxtrfullformat}[2]{%
11594 \glsxtrlonghyphenshort{##1}{\Glsaccesslong{##1}}{\glsaccessshort{##1}}{##2}%
11595 }%
11596 \renewcommand*{\Glsxtrfullplformat}[2]{%
11597 \glsxtrlonghyphenshort{##1}{\Glsaccesslongpl{##1}}%
11598 {\glsaccessshortpl{##1}}{##2}%
11599 }%
11600 }
```
ort-hyphen-desc Like long-hyphen-short-hyphen but the description must be supplied by the user.

 \newabbreviationstyle{long-hyphen-short-hyphen-desc}% {%

Set accessibility attributes if enabled.

 \glsxtrAccSuppAbbrSetTextShortAttrs\glscategorylabel Setup the default fields.

```
11604 \renewcommand*{\CustomAbbreviationFields}{%
11605 name={\glsxtrlongshortdescname},
11606 sort={\glsxtrlongshortdescsort},
11607 first={\protect\glsfirstlonghyphenfont{\the\glslongtok}%
11608 \protect\glsxtrfullsep{\the\glslabeltok}%
11609 \glsxtrparen{\protect\glsfirstabbrvhyphenfont{\the\glsshorttok}}},%
11610 firstplural={\protect\glsfirstlonghyphenfont{\the\glslongpltok}%
11611 \protect\glsxtrfullsep{\the\glslabeltok}%
11612 \glsxtrparen{\protect\glsfirstabbrvhyphenfont{\the\glsshortpltok}}},%
11613 text={\protect\glsabbrvhyphenfont{\the\glsshorttok}},%
11614 plural={\protect\glsabbrvhyphenfont{\the\glsshortpltok}}%
11615 }%
```
Unset the regular attribute if it has been set.

```
11616 \renewcommand*{\GlsXtrPostNewAbbreviation}{%
11617 \glshasattribute{\the\glslabeltok}{regular}%
11618 {%
11619 \glssetattribute{\the\glslabeltok}{regular}{false}%
11620 }%
11621 \{ \}%
11622 }%
11623 }%
11624 {%
11625 \GlsXtrUseAbbrStyleFmts{long-hyphen-short-hyphen}%
11626 }
```
\glsxtrlonghyphennoshort

\glsxtrlonghyphennoshort{〈label 〉}{〈long 〉}{〈insert 〉}

\newcommand\*{\glsxtrlonghyphennoshort}[3]{%

Grouping is needed to localise the redefinitions.

{%

If  $\langle insert\rangle$  starts with a hyphen, redefine \glsxtrwordsep to a hyphen. The inserted material is also inserted into the parenthetical part. (The inserted material is grouped as a precautionary measure.) No change is made to \glsxtrwordsep if 〈*insert*〉 doesn't start with a hyphen.

```
11629 \glsxtrifhyphenstart{#3}{\def\glsxtrwordsep{-}}{}%
11630 \glsfirstlonghyphenfont{#2\ifglsxtrinsertinside{#3}\fi}%
11631 \ifglsxtrinsertinside\else{#3}\fi
11632 }%
11633 }
```
hort-desc-noreg This version doesn't show the short form (except explicitly with  $\gtrsim$  slateshort). Since \glsxtrshort doesn't support the hyphen switch, the short form just uses the default shortform font command. This style won't work with the regular as the regular form isn't flexible enough. No accessibility attributes need to be set.

```
11634 \newabbreviationstyle{long-hyphen-noshort-desc-noreg}%
11635 {%
11636 \renewcommand*{\CustomAbbreviationFields}{%
11637 name={\glsxtrlongnoshortdescname},
11638 sort={\expandonce\glsxtrorglong},
11639 first={\protect\glsfirstlonghyphenfont{\the\glslongtok}},%
11640 firstplural={\protect\glsfirstlonghyphenfont{\the\glslongpltok}},%
11641 text={\protect\glslonghyphenfont{\the\glslongtok}},%
11642 plural={\protect\glslonghyphenfont{\the\glslongpltok}}%
11643 }%
  Unset the regular attribute if it has been set.
11644 \renewcommand*{\GlsXtrPostNewAbbreviation}{%
11645 \glshasattribute{\the\glslabeltok}{regular}%
11646 {%
11647 \glssetattribute{\the\glslabeltok}{regular}{false}%
11648 }%
11649 {}%
11650 }%
11651 }%
11652 {%
11653 \GlsXtrUseAbbrStyleFmts{long-hyphen-short-hyphen}%
  In case the user wants to mix and match font styles, these are redefined here.
11654 \renewcommand*{\abbrvpluralsuffix}{\glsxtrabbrvpluralsuffix}%
11655 \renewcommand*\glsabbrvfont[1]{\glsabbrvdefaultfont{##1}}%
11656 \renewcommand*{\glsfirstabbrvfont}[1]{\glsfirstabbrvdefaultfont{##1}}%
11657 \renewcommand*{\glsfirstlongfont}[1]{\glsfirstlonghyphenfont{##1}}%
11658 \renewcommand*{\glslongfont}[1]{\glslonghyphenfont{##1}}%
  The format for subsequent use (not used when the regular attribute is set).
11659 \renewcommand*{\glsxtrsubsequentfmt}[2]{%
11660 \glsxtrlonghyphennoshort{##1}{\glsaccesslong{##1}}{##2}%
11661 }%
11662 \renewcommand*{\glsxtrsubsequentplfmt}[2]{%
11663 \glsxtrlonghyphennoshort{##1}{\glsaccesslongpl{##1}}{##2}%
11664 }%
11665 \renewcommand*{\Glsxtrsubsequentfmt}[2]{%
11666 \glsxtrlonghyphennoshort{##1}{\Glsaccesslong{##1}}{##2}%
11667 }%
11668 \renewcommand*{\Glsxtrsubsequentplfmt}[2]{%
11669 \glsxtrlonghyphennoshort{##1}{\Glsaccesslongpl{##1}}{##2}%
11670 }%
```
The inline full form displays the long format followed by the short form in parentheses.

```
11671 \renewcommand*{\glsxtrinlinefullformat}[2]{%
11672 \glsxtrlonghyphennoshort{##1}{\glsaccesslong{##1}}{##2}%
11673 \glsxtrfullsep{##1}%
11674 \glsxtrparen{\protect\glsfirstabbrvfont{\glsaccessshort{##1}}}%
11675 }%
11676 \renewcommand*{\glsxtrinlinefullplformat}[2]{%
```

```
11677 \glsxtrlonghyphennoshort{##1}{\glsaccesslongpl{##1}}{##2}%
11678 \glsxtrfullsep{##1}%
11679 \glsxtrparen{\protect\glsfirstabbrvfont{\glsaccessshortpl{##1}}}%
11680 }%
11681 \renewcommand*{\Glsxtrinlinefullformat}[2]{%
11682 \glsxtrlonghyphennoshort{##1}{\Glsaccesslong{##1}}{##2}%
11683 \glsxtrfullsep{##1}%
11684 \glsxtrparen{\protect\glsfirstabbrvfont{\glsaccessshort{##1}}}%
11685 }%
11686 \renewcommand*{\Glsxtrinlinefullplformat}[2]{%
11687 \glsxtrlonghyphennoshort{##1}{\Glsaccesslongpl{##1}}{##2}%
11688 \glsxtrfullsep{##1}%
11689 \glsxtrparen{\protect\glsfirstabbrvfont{\glsaccessshortpl{##1}}}%
11690 }%
  The first use full form only displays the long form.
11691 \renewcommand*{\glsxtrfullformat}[2]{%
11692 \glsxtrlonghyphennoshort{##1}{\glsaccesslong{##1}}{##2}%
11693 }%
11694 \renewcommand*{\glsxtrfullplformat}[2]{%
11695 \glsxtrlonghyphennoshort{##1}{\glsaccesslongpl{##1}}{##2}%
11696 }%
11697 \renewcommand*{\Glsxtrfullformat}[2]{%
11698 \glsxtrlonghyphennoshort{##1}{\Glsaccesslong{##1}}{##2}%
11699 }%
11700 \renewcommand*{\Glsxtrfullplformat}[2]{%
11701 \glsxtrlonghyphennoshort{##1}{\Glsaccesslongpl{##1}}{##2}%
11702 }%
```

```
11703 }
```
n-noshort-noreg It doesn't really make a great deal of sense to have a long-only style that doesn't have a description (unless no glossary is required), but the best course of action here is to use the short form as the name and the long form as the description.

```
11704 \newabbreviationstyle{long-hyphen-noshort-noreg}%
11705 {%
```
Set accessibility attributes if enabled.

```
11706 \glsxtrAccSuppAbbrSetNameShortAttrs\glscategorylabel
```
Setup the default fields.

```
11707 \renewcommand*{\CustomAbbreviationFields}{%
11708 name={\glsxtrlongnoshortname},
```

```
11709 sort={\the\glsshorttok},
```

```
11710 first={\protect\glsfirstlonghyphenfont{\the\glslongtok}},%
```

```
11711 firstplural={\protect\glsfirstlonghyphenfont{\the\glslongpltok}},%
```

```
11712 text={\protect\glslonghyphenfont{\the\glslongtok}},%
```

```
11713 plural={\protect\glslonghyphenfont{\the\glslongpltok}},%
```

```
11714 description={\the\glslongtok}%
```

```
11715 }%
```
Unset the regular attribute if it has been set.

```
11716 \renewcommand*{\GlsXtrPostNewAbbreviation}{%
11717 \glshasattribute{\the\glslabeltok}{regular}%
11718 {%
11719 \glssetattribute{\the\glslabeltok}{regular}{false}%
11720 }%
11721 {}%
11722 }%
11723 }%
11724 {%
11725 \GlsXtrUseAbbrStyleFmts{long-hyphen-noshort-desc-noreg}%
11726 }
```
### **lsxtrlonghyphen**

\glsxtrlonghyphen{(long)}{(label)}{(insert)}

Used by long-hyphen-postshort-hyphen. The 〈*insert*〉 is check to determine if it starts with a hyphen but isn't used here as it's moved to the post-link hook.

\newcommand\*{\glsxtrlonghyphen}[3]{%

Grouping is needed to localise the redefinitions.

```
11728 {%
11729 \glsxtrifhyphenstart{#3}{\def\glsxtrwordsep{-}}{}%
11730 \glsfirstlonghyphenfont{#1}%
11731 }%
11732 }
```
posthyphenshort

 $\gtrsim$ glsxtrposthyphenshort $\{\langle \textit{label} \rangle\}$ } $\{\langle \textit{insert} \rangle\}$ 

Used in the post-link hook for the long-hyphen-postshort-hyphen style. Much like \glsxtrlonghyphenshort but omits the 〈*long*〉 part. This always uses the singular short form.

```
11733 \newcommand*{\glsxtrposthyphenshort}[2]{%
11734 {%
11735 \glsxtrifhyphenstart{#2}{\def\glsxtrwordsep{-}}{}%
11736 \ifglsxtrinsertinside{\glsfirstlonghyphenfont{#2}}\else{#2}\fi
11737 \glsxtrfullsep{#1}%
11738 \glsxtrparen
11739 {\glsfirstabbrvhyphenfont{\glsentryshort{#1}\ifglsxtrinsertinside{#2}\fi}%
11740 \ifglsxtrinsertinside\else{#2}\fi
11741 }%
11742 }%
11743 }
```
yphensubsequent

```
\verb|\glsxtrposthyphensubsequent{langlelabel}\}
```
Format in the post-link hook for subsequent use. The label is ignored by default.

```
11744 \newcommand*{\glsxtrposthyphensubsequent}[2]{%
11745 \glsabbrvfont{\ifglsxtrinsertinside {#2}\fi}%
11746 \ifglsxtrinsertinside \else{#2}\fi
11747 }
```
ostshort-hyphen Like long-hyphen-short-hyphen but shifts the insert and parenthetical material to the post-link hook.

```
11748 \newabbreviationstyle{long-hyphen-postshort-hyphen}%
11749 {%
```
Set accessibility attributes if enabled.

```
11750 \glsxtrAccSuppAbbrSetFirstLongAttrs\glscategorylabel
```
Setup the default fields.

```
11751 \renewcommand*{\CustomAbbreviationFields}{%
11752 name={\glsxtrlongshortname},
11753 sort={\the\glsshorttok},
11754 first={\protect\glsfirstlonghyphenfont{\the\glslongtok}},%
11755 firstplural={\protect\glsfirstlonghyphenfont{\the\glslongpltok}},%
11756 text={\protect\glsabbrvhyphenfont{\the\glsshorttok}},%
11757 plural={\protect\glsabbrvhyphenfont{\the\glsshortpltok}},%
11758 description={\protect\glslonghyphenfont{\the\glslongtok}}}%
11759 \renewcommand*{\GlsXtrPostNewAbbreviation}{%
11760 \csdef{glsxtrpostlink\glscategorylabel}{%
11761 \glsxtrifwasfirstuse
11762 \{ \%11763 \glsxtrposthyphenshort{\glslabel}{\glsinsert}%
11764 }%
11765 \{ \%
```
Put the insertion into the post-link:

```
11766 \glsxtrposthyphensubsequent{\glslabel}{\glsinsert}%
11767 }%
11768 }%
11769 \glshasattribute{\the\glslabeltok}{regular}%
11770 {%
11771 \glssetattribute{\the\glslabeltok}{regular}{false}%
11772 }%
11773 {}%
11774 }%
11775 }%
11776 {%
```
In case the user wants to mix and match font styles, these are redefined here.

```
11777 \renewcommand*{\abbrvpluralsuffix}{\glsxtrabbrvpluralsuffix}%
```

```
11778 \renewcommand*{\glsabbrvfont}[1]{\glsabbrvhyphenfont{##1}}%
```

```
11779 \renewcommand*{\glsfirstabbrvfont}[1]{\glsfirstabbrvhyphenfont{##1}}%
```

```
11780 \renewcommand*{\glsfirstlongfont}[1]{\glsfirstlonghyphenfont{##1}}%
```

```
11781 \renewcommand*{\glslongfont}[1]{\glslonghyphenfont{##1}}%
```
Subsequent use needs to omit the insertion:

```
11782 \renewcommand*{\glsxtrsubsequentfmt}[2]{%
11783 \glsabbrvfont{\glsaccessshort{##1}}%
11784 }%
11785 \renewcommand*{\glsxtrsubsequentplfmt}[2]{%
11786 \glsabbrvfont{\glsaccessshortpl{##1}}%
11787 }%
11788 \renewcommand*{\Glsxtrsubsequentfmt}[2]{%
11789 \glsabbrvfont{\Glsaccessshort{##1}}%
11790 }%
11791 \renewcommand*{\Glsxtrsubsequentplfmt}[2]{%
11792 \glsabbrvfont{\Glsaccessshortpl{##1}}%
11793 }%
```
First use full form:

 \renewcommand\*{\glsxtrfullformat}[2]{% \glsxtrlonghyphen{\glsaccesslong{##1}}{##1}{##2}% }% \renewcommand\*{\glsxtrfullplformat}[2]{% \glsxtrlonghyphen{\glsaccesslongpl{##1}}{##1}{##2}% }% \renewcommand\*{\Glsxtrfullformat}[2]{% \glsxtrlonghyphen{\Glsaccesslong{##1}}{##1}{##2}% }% \renewcommand\*{\Glsxtrfullplformat}[2]{% \glsxtrlonghyphen{\Glsaccesslongpl{##1}}{##1}{##2}% }%

In-line format.

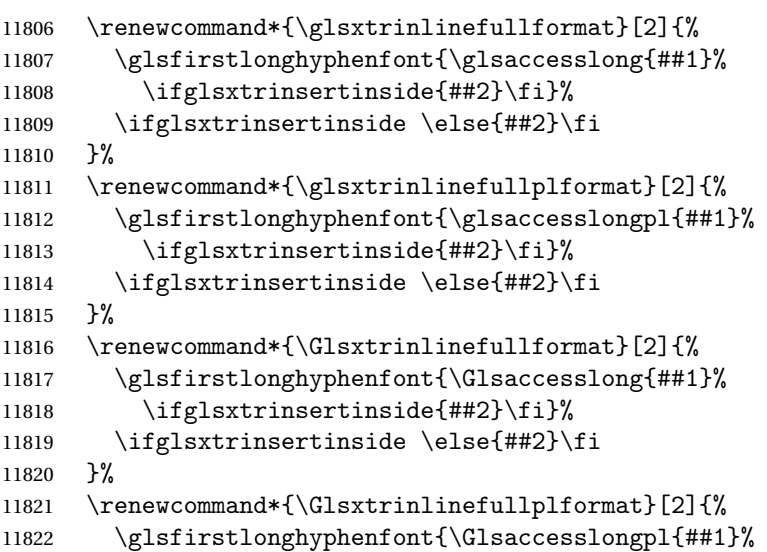

```
11823 \ifglsxtrinsertinside{##2}\fi}%
11824 \ifglsxtrinsertinside \else{##2}\fi
11825 }%
11826 }
```
ort-hyphen-desc Like long-hyphen-postshort-hyphen but the description must be supplied by the user.

```
11827 \newabbreviationstyle{long-hyphen-postshort-hyphen-desc}%
11828 {%
  Set accessibility attributes if enabled.
11829 \glsxtrAccSuppAbbrSetTextShortAttrs\glscategorylabel
  Setup the default fields.
11830 \renewcommand*{\CustomAbbreviationFields}{%
11831 name={\glsxtrlongshortdescname},
11832 sort={\glsxtrlongshortdescsort},%
11833 first={\protect\glsfirstlonghyphenfont{\the\glslongtok}},%
11834 firstplural={\protect\glsfirstlonghyphenfont{\the\glslongpltok}},%
11835 text={\protect\glsabbrvhyphenfont{\the\glsshorttok}},%
11836 plural={\protect\glsabbrvhyphenfont{\the\glsshortpltok}}%
11837 }%
11838 \renewcommand*{\GlsXtrPostNewAbbreviation}{%
11839 \csdef{glsxtrpostlink\glscategorylabel}{%
11840 \glsxtrifwasfirstuse
11841 {%
11842 \glsxtrposthyphenshort{\glslabel}{\glsinsert}%
11843 }%
11844 {%
  Put the insertion into the post-link:
11845 \glsxtrposthyphensubsequent{\glslabel}{\glsinsert}%<br>11846 }%
11846
11847 }%
11848 \glshasattribute{\the\glslabeltok}{regular}%
11849 {%
11850 \glssetattribute{\the\glslabeltok}{regular}{false}%
11851 }%
11852 {}
11853 }%
11854 }%
11855 {%
11856 \GlsXtrUseAbbrStyleFmts{long-hyphen-postshort-hyphen}%
11857 }
```
### shorthyphenlong

\glsxtrshorthyphenlong{(label)}{(short)}{(long)}{(insert)}

The 〈*long*〉 and 〈*short*〉 arguments may be the plural form. The 〈*long*〉 argument may also be the first letter uppercase form.

\newcommand\*{\glsxtrshorthyphenlong}[4]{%

Grouping is needed to localise the redefinitions.

{%

If 〈*insert*〉 starts with a hyphen, redefine \glsxtrwordsep to a hyphen. The inserted material is also inserted into the parenthetical part. (The inserted material is grouped as a precautionary measure.)

```
11860 \glsxtrifhyphenstart{#4}{\def\glsxtrwordsep{-}}{}%
11861 \glsfirstabbrvhyphenfont{#2\ifglsxtrinsertinside{#4}\fi}%
11862 \ifglsxtrinsertinside\else{#4}\fi
11863 \glsxtrfullsep{#1}%
11864 \glsxtrparen{\glsfirstlonghyphenfont{#3\ifglsxtrinsertinside{#4}\fi}%
11865 \ifglsxtrinsertinside\else{#4}\fi}%
11866 }%
11867 }
```
hen-long-hyphen Designed for use with the markwords attribute.

```
11868 \newabbreviationstyle{short-hyphen-long-hyphen}%
11869 {%
```
Set accessibility attributes if enabled.

\glsxtrAccSuppAbbrSetFirstLongAttrs\glscategorylabel

Setup the default fields.

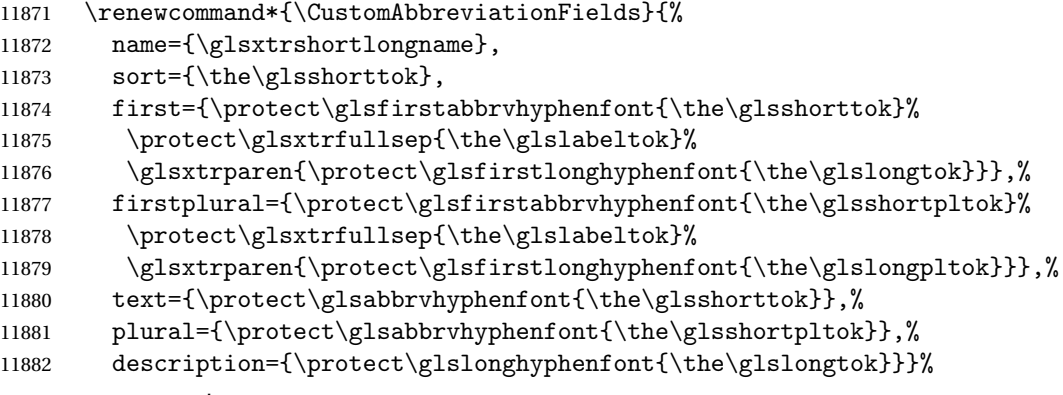

Unset the regular attribute if it has been set.

```
11883 \renewcommand*{\GlsXtrPostNewAbbreviation}{%
11884 \glshasattribute{\the\glslabeltok}{regular}%
11885 {%
11886 \glssetattribute{\the\glslabeltok}{regular}{false}%
11887 }%
11888 {}%
11889 }%
11890 }%
11891 {%
11892 \renewcommand*{\abbrvpluralsuffix}{\glsxtrhyphensuffix}%
11893 \renewcommand*{\glsabbrvfont}[1]{\glsabbrvhyphenfont{##1}}%
11894 \renewcommand*{\glsfirstabbrvfont}[1]{\glsfirstabbrvhyphenfont{##1}}%
```

```
11895 \renewcommand*{\glsfirstlongfont}[1]{\glsfirstlonghyphenfont{##1}}%
              11896 \renewcommand*{\glslongfont}[1]{\glslonghyphenfont{##1}}%
                 The first use full form and the inline full form are the same for this style.
              11897 \renewcommand*{\glsxtrfullformat}[2]{%
              11898 \glsxtrshorthyphenlong{##1}{\glsaccessshort{##1}}{\glsaccesslong{##1}}{##2}%
              11899 }%
              11900 \renewcommand*{\glsxtrfullplformat}[2]{%
              11901 \glsxtrshorthyphenlong{##1}%
              11902 {\glsaccessshortpl{##1}}{\glsaccesslongpl{##1}}{##2}%
              11903 }%
              11904 \renewcommand*{\Glsxtrfullformat}[2]{%
              11905 \glsxtrshorthyphenlong{##1}{\glsaccessshort{##1}}{\Glsaccesslong{##1}}{##2}%
              11906 }%
              11907 \renewcommand*{\Glsxtrfullplformat}[2]{%
              11908 \glsxtrshorthyphenlong{##1}%
              11909 {\glsaccessshortpl{##1}}{\Glsaccesslongpl{##1}}{##2}%
              11910 }%
              11911 }
ong-hyphen-desc Like short-hyphen-long-hyphen but the description must be supplied by the user.
              11912 \newabbreviationstyle{short-hyphen-long-hyphen-desc}%
              11913 {%
                 Set accessibility attributes if enabled.
              11914 \glsxtrAccSuppAbbrSetTextShortAttrs\glscategorylabel
                 Setup the default fields.
              11915 \renewcommand*{\CustomAbbreviationFields}{%
              11916    mame={\glsxtrshortlongdescname},
              11917 sort={\glsxtrshortlongdescsort},
              11918 first={\protect\glsfirstabbrvhyphenfont{\the\glsshorttok}%
              11919 \protect\glsxtrfullsep{\the\glslabeltok}%
              11920 \glsxtrparen{\protect\glsfirstlonghyphenfont{\the\glslongtok}}},%
              11921 firstplural={\protect\glsfirstabbrvhyphenfont{\the\glsshortpltok}%
              11922 \protect\glsxtrfullsep{\the\glslabeltok}%
              11923 \glsxtrparen{\protect\glsfirstlonghyphenfont{\the\glslongpltok}}},%
              11924 text={\protect\glsabbrvhyphenfont{\the\glsshorttok}},%
              11925 plural={\protect\glsabbrvhyphenfont{\the\glsshortpltok}}%
              11926 }%
                 Unset the regular attribute if it has been set.
              11927 \renewcommand*{\GlsXtrPostNewAbbreviation}{%
              11928 \glshasattribute{\the\glslabeltok}{regular}%
              11929 {%
              11930 \glssetattribute{\the\glslabeltok}{regular}{false}%
              11931 }%
              11932 {}%
              11933 }%
              11934 }%
              11935 {%
```

```
11936 \GlsXtrUseAbbrStyleFmts{short-hyphen-long-hyphen}%
11937 }
```
## sxtrshorthyphen

\glsxtrshorthyphen{(short)}{(label)}{(insert)}

Used by short-hyphen-postlong-hyphen. The 〈*insert*〉 is check to determine if it starts with a hyphen but isn't used here as it's moved to the post-link hook.

```
11938 \newcommand*{\glsxtrshorthyphen}[3]{%
```
Grouping is needed to localise the redefinitions.

```
11939 {%
11940 \glsxtrifhyphenstart{#3}{\def\glsxtrwordsep{-}}{}%
11941 \glsfirstabbrvhyphenfont{#1}%
11942 }%
11943 }
```
rposthyphenlong

\glsxtrposthyphenlong{(label)}{(insert)}

Used in the post-link hook for the short-hyphen-postlong-hyphen style. Much like \glsxtrshorthyphenlong but omits the 〈*short*〉 part. This always uses the singular long form.

```
11944 \newcommand*{\glsxtrposthyphenlong}[2]{%
```

```
11945 {%
11946 \glsxtrifhyphenstart{#2}{\def\glsxtrwordsep{-}}{}%
11947 \ifglsxtrinsertinside{\glsfirstabbrvhyphenfont{#2}}\else{#2}\fi
11948 \glsxtrfullsep{#1}%
11949 \glsxtrparen
11950 {\glsfirstlonghyphenfont{\glsentrylong{#1}\ifglsxtrinsertinside{#2}\fi}%
11951 \ifglsxtrinsertinside\else{#2}\fi
11952 }%
11953 }%
11954 }
```
postlong-hyphen Like short-hyphen-long-hyphen but shifts the insert and parenthetical material to the post-link hook.

```
11955 \newabbreviationstyle{short-hyphen-postlong-hyphen}%
11956 {%
```
Set accessibility attributes if enabled.

```
11957 \glsxtrAccSuppAbbrSetFirstLongAttrs\glscategorylabel
```
Setup the default fields.

```
11958 \renewcommand*{\CustomAbbreviationFields}{%
```

```
11959 name={\glsxtrshortlongname},
```
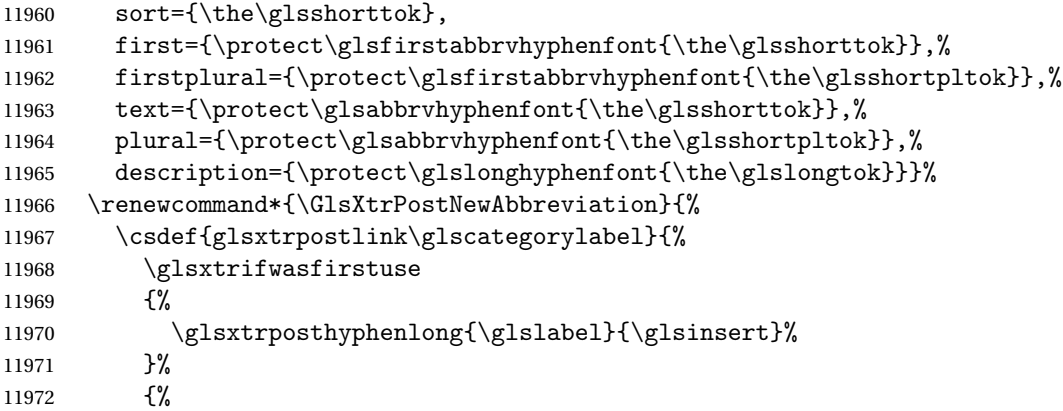

Put the insertion into the post-link:

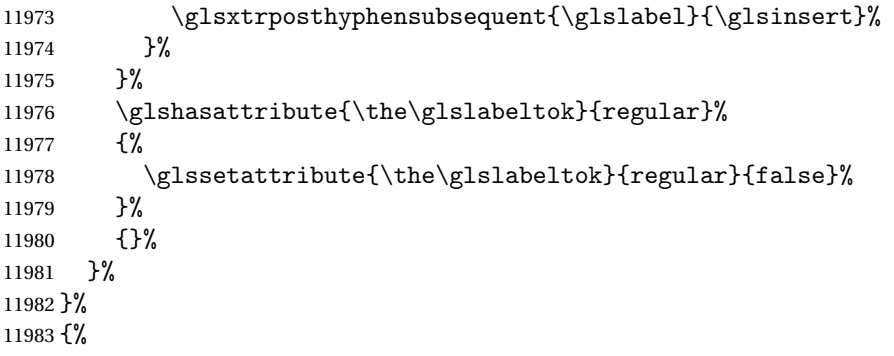

In case the user wants to mix and match font styles, these are redefined here.

```
11984 \renewcommand*{\abbrvpluralsuffix}{\glsxtrabbrvpluralsuffix}%
11985 \renewcommand*{\glsabbrvfont}[1]{\glsabbrvhyphenfont{##1}}%
11986 \renewcommand*{\glsfirstabbrvfont}[1]{\glsfirstabbrvhyphenfont{##1}}%
11987 \renewcommand*{\glsfirstlongfont}[1]{\glsfirstlonghyphenfont{##1}}%
11988 \renewcommand*{\glslongfont}[1]{\glslonghyphenfont{##1}}%
```
Subsequent use needs to omit the insertion:

```
11989 \renewcommand*{\glsxtrsubsequentfmt}[2]{%
11990 \glsabbrvfont{\glsaccessshort{##1}}%
11991
11992 \renewcommand*{\glsxtrsubsequentplfmt}[2]{%
11993 \glsabbrvfont{\glsaccessshortpl{##1}}%
11994 }%
11995 \renewcommand*{\Glsxtrsubsequentfmt}[2]{%
11996 \glsabbrvfont{\Glsaccessshort{##1}}%
11997 }%
11998 \renewcommand*{\Glsxtrsubsequentplfmt}[2]{%
11999 \glsabbrvfont{\Glsaccessshortpl{##1}}%
12000 }%
```
First use full form:

```
12001 \renewcommand*{\glsxtrfullformat}[2]{%
12002 \glsxtrshorthyphen{\glsaccessshort{##1}}{##1}{##2}%
```

```
12003 }%
12004 \renewcommand*{\glsxtrfullplformat}[2]{%
12005 \glsxtrshorthyphen{\glsaccessshortpl{##1}}{##1}{##2}%
12006 }%
12007 \renewcommand*{\Glsxtrfullformat}[2]{%
12008 \glsxtrshorthyphen{\Glsaccessshort{##1}}{##1}{##2}%
12009 }%
12010 \renewcommand*{\Glsxtrfullplformat}[2]{%
12011 \glsxtrshorthyphen{\Glsaccessshortpl{##1}}{##1}{##2}%
12012 }%
```
In-line format. Commands like \glsxtrfull set \glsinsert to empty. The entire link-text (provided by the following commands) is stored in \glscustomtext.

```
12013 \renewcommand*{\glsxtrinlinefullformat}[2]{%
12014 \glsfirstabbrvhyphenfont{\glsaccessshort{##1}%
12015 \ifglsxtrinsertinside{##2}\fi}%
12016 \ifglsxtrinsertinside \else{##2}\fi
12017 }%
12018 \renewcommand*{\glsxtrinlinefullplformat}[2]{%
12019 \glsfirstabbrvhyphenfont{\glsaccessshortpl{##1}%
12020 \ifglsxtrinsertinside{##2}\fi}%
12021 \ifglsxtrinsertinside \else{##2}\fi
12022 }%
12023 \renewcommand*{\Glsxtrinlinefullformat}[2]{%
12024 \glsfirstabbrvhyphenfont{\Glsaccessshort{##1}%
12025 \ifglsxtrinsertinside{##2}\fi}%
12026 \ifglsxtrinsertinside \else{##2}\fi
12027 }%
12028 \renewcommand*{\Glsxtrinlinefullplformat}[2]{%
12029 \glsfirstabbrvhyphenfont{\Glsaccessshortpl{##1}%
12030 \ifglsxtrinsertinside{##2}\fi}%
12031 \ifglsxtrinsertinside \else{##2}\fi
12032 }%
12033 }
```
ong-hyphen-desc Like short-hyphen-postlong-hyphen but the description must be supplied by the user.

```
12034 \newabbreviationstyle{short-hyphen-postlong-hyphen-desc}%
12035 {%
```
Set accessibility attributes if enabled.

```
12036 \glsxtrAccSuppAbbrSetTextShortAttrs\glscategorylabel
```
Setup the default fields.

```
12037 \renewcommand*{\CustomAbbreviationFields}{%
12038 name={\glsxtrshortlongdescname},
12039 sort={\glsxtrshortlongdescsort},%
12040 first={\protect\glsfirstabbrvhyphenfont{\the\glsshorttok}},%
12041 firstplural={\protect\glsfirstabbrvhyphenfont{\the\glsshortpltok}},%
12042 text={\protect\glsabbrvhyphenfont{\the\glsshorttok}},%
12043 plural={\protect\glsabbrvhyphenfont{\the\glsshortpltok}}%
```

```
12044 }%
12045 \renewcommand*{\GlsXtrPostNewAbbreviation}{%
12046 \csdef{glsxtrpostlink\glscategorylabel}{%
12047 \glsxtrifwasfirstuse
12048 \{ \%12049 \glsxtrposthyphenlong{\glslabel}{\glsinsert}%
12050 }%
12051 \{ \%Put the insertion into the post-link:
12052 \glsxtrposthyphensubsequent{\glslabel}{\glsinsert}%
12053 }%
12054 }%
12055 \glshasattribute{\the\glslabeltok}{regular}%
12056 {%
12057 \glssetattribute{\the\glslabeltok}{regular}{false}%
12058 }%
12059 {}%
12060 }%
12061 }%
12062 {%
12063 \GlsXtrUseAbbrStyleFmts{short-hyphen-postlong-hyphen}%
12064 }
```
# 1.7.8 Predefined Styles (No Short on First Use)

These styles show only the long form on first use and only the short form on subsequent use.

### **lsabbrvonlyfont**

\newcommand\*{\glsabbrvonlyfont}{\glsabbrvdefaultfont}%

#### stabbrvonlyfont

\newcommand\*{\glsfirstabbrvonlyfont}{\glsabbrvonlyfont}%

#### \glslongonlyfont

\newcommand\*{\glslongonlyfont}{\glslongdefaultfont}%

#### \glsfirstlongonlyfont

\newcommand\*{\glsfirstlongonlyfont}{\glslongonlyfont}%

#### The default short form suffix:

#### **lsxtronlysuffix**

\newcommand\*{\glsxtronlysuffix}{\glsxtrabbrvpluralsuffix}

### \glsxtronlyname The default name format for this style.

```
12070 \newcommand*{\glsxtronlyname}{%
12071 \protect\glsabbrvonlyfont{\the\glsshorttok}%
12072 }
```

```
only-short-only
```

```
12073 \newabbreviationstyle{long-only-short-only}%
12074 {%
```
Set accessibility attributes if enabled.

```
12075 \glsxtrAccSuppAbbrSetFirstLongAttrs\glscategorylabel
```
Setup the default fields.

```
12076 \renewcommand*{\CustomAbbreviationFields}{%
12077 name={\glsxtronlyname},
12078 sort={\the\glsshorttok},
12079 first={\protect\glsfirstlongonlyfont{\the\glslongtok}},%
12080 firstplural={\protect\glsfirstlongonlyfont{\the\glslongpltok}},%
12081 text={\protect\glsabbrvonlyfont{\the\glsshorttok}},%
12082 plural={\protect\glsabbrvonlyfont{\the\glsshortpltok}},%
12083 description={\protect\glslongonlyfont{\the\glslongtok}}}%
```
Unset the regular attribute if it has been set.

```
12084 \renewcommand*{\GlsXtrPostNewAbbreviation}{%
12085 \glshasattribute{\the\glslabeltok}{regular}%
12086 {%
12087 \glssetattribute{\the\glslabeltok}{regular}{false}%
12088 }%
12089 {}%<br>12090 }%
12090
12091 }%
12092 {%
12093 \renewcommand*{\abbrvpluralsuffix}{\glsxtronlysuffix}%
12094 \renewcommand*{\glsabbrvfont}[1]{\glsabbrvonlyfont{##1}}%
12095 \renewcommand*{\glsfirstabbrvfont}[1]{\glsfirstabbrvonlyfont{##1}}%
12096 \renewcommand*{\glsfirstlongfont}[1]{\glsfirstlongonlyfont{##1}}%
```

```
12097 \renewcommand*{\glslongfont}[1]{\glslongonlyfont{##1}}%
```
The first use full form doesn't show the short form.

```
12098 \renewcommand*{\glsxtrfullformat}[2]{%
12099 \glsfirstlongonlyfont{\glsaccesslong{##1}\ifglsxtrinsertinside##2\fi}%
12100 \ifglsxtrinsertinside\else##2\fi
12101 }%
12102 \renewcommand*{\glsxtrfullplformat}[2]{%
12103 \glsfirstlongonlyfont{\glsaccesslongpl{##1}\ifglsxtrinsertinside##2\fi}%
12104 \ifglsxtrinsertinside\else##2\fi
12105 }%
12106 \renewcommand*{\Glsxtrfullformat}[2]{%
12107 \glsfirstlongonlyfont{\Glsaccesslong{##1}\ifglsxtrinsertinside##2\fi}%
12108 \ifglsxtrinsertinside\else##2\fi
12109 }%
12110 \renewcommand*{\Glsxtrfullplformat}[2]{%
12111 \glsfirstlongonlyfont{\Glsaccesslongpl{##1}\ifglsxtrinsertinside##2\fi}%
12112 \ifglsxtrinsertinside\else##2\fi
12113 }%
```
The inline full form does show the short form.

```
12114 \renewcommand*{\glsxtrinlinefullformat}[2]{%
12115 \glsfirstlongonlyfont{\glsaccesslong{##1}\ifglsxtrinsertinside##2\fi}%
12116 \ifglsxtrinsertinside\else##2\fi
12117 \glsxtrfullsep{##1}%
12118 \glsxtrparen{\protect\glsfirstabbrvonlyfont{\glsaccessshort{##1}}}%
12119 }%
12120 \renewcommand*{\glsxtrinlinefullplformat}[2]{%
12121 \glsfirstlongonlyfont{\glsaccesslongpl{##1}\ifglsxtrinsertinside##2\fi}%
12122 \ifglsxtrinsertinside\else##2\fi
12123 \glsxtrfullsep{##1}%
12124 \glsxtrparen{\protect\glsfirstabbrvonlyfont{\glsaccessshortpl{##1}}}%
12125 }%
12126 \renewcommand*{\Glsxtrinlinefullformat}[2]{%
12127 \glsfirstlongonlyfont{\Glsaccesslong{##1}\ifglsxtrinsertinside##2\fi}%
12128 \ifglsxtrinsertinside\else##2\fi
12129 \glsxtrfullsep{##1}%
12130 \glsxtrparen{\protect\glsfirstabbrvonlyfont{\glsaccessshortpl{##1}}}%
12131 }%
12132 \renewcommand*{\Glsxtrinlinefullplformat}[2]{%
12133 \glsfirstlongonlyfont{\Glsaccesslongpl{##1}\ifglsxtrinsertinside##2\fi}%
12134 \ifglsxtrinsertinside\else##2\fi
12135 \glsxtrfullsep{##1}%
12136 \glsxtrparen{\protect\glsfirstabbrvonlyfont{\Glsaccessshortpl{##1}}}%
12137 }%
12138 }
```
### \glsxtronlydescsort

\newcommand\*{\glsxtronlydescsort}{\the\glslongtok}

#### xtronlydescname

```
12140 \newcommand*{\glsxtronlydescname}{%
12141 \protect\glslongfont{\the\glslongtok}%
12142 }
```
#### short-only-desc

```
12143 \newabbreviationstyle{long-only-short-only-desc}%
12144 {%
```
Set accessibility attributes if enabled.

### \glsxtrAccSuppAbbrSetTextShortAttrs\glscategorylabel

Setup the default fields.

```
12146 \renewcommand*{\CustomAbbreviationFields}{%
```

```
12147    mame={\glsxtronlydescname},
```

```
12148 sort={\glsxtronlydescsort},%
```

```
12149 first={\protect\glsfirstlongonlyfont{\the\glslongtok}},%
```

```
12150 firstplural={\protect\glsfirstlongonlyfont{\the\glslongpltok}},%
```

```
12151 text={\protect\glsabbrvonlyfont{\the\glsshorttok}},%
```

```
12152 plural={\protect\glsabbrvonlyfont{\the\glsshortpltok}}%
12153 }%
  Unset the regular attribute if it has been set.
12154 \renewcommand*{\GlsXtrPostNewAbbreviation}{%
12155 \glshasattribute{\the\glslabeltok}{regular}%
12156 \{%
12157 \glssetattribute{\the\glslabeltok}{regular}{false}%
12158 }%
12159 {}%
12160 }%
12161 }%
12162 {%
12163 \GlsXtrUseAbbrStyleFmts{long-only-short-only}%
12164 }
```
# 1.8 Using Entries in Headings

There are four main problems with using entries in sectioning commands: they can mess with the first use flag if they end up in the table of contents, they can add unwanted numbers to the entry's location list, the label is corrupted if used inside \MakeUppercase (which is used by the default headings style) and they need to be expandable for PDF bookmarks. The glossaries package therefore recommends the use of the expandable commands, such as \glsentryshort, instead but this doesn't reflect the formatting since it doesn't include \glsabbrvfont. The commands below are an attempt to get around these problems.

The PDF bookmark issue can easily be fixed with hyperref's \texorpdfstring which can simply use the expandable command in the PDF string case. The T<sub>EX</sub> string case can now use \glsxtrshort with the noindex key set, which prevents the unwanted additions to the location list, and the hyper key set to false, which prevents the problem of nested links. This just leaves one thing left that needs to be dealt with, and that's what to do if the heading style uses \MakeUppercase.

Note that glossaries automatically loads textcase, so the label can be protected from case change with textcase's \NoCaseChange. This means that we don't have a problem provided the page style uses \MakeTextUppercase, but the default heading page style uses \MakeUppercase.

To get around this, save the original definition of \markboth and \markright and adjust it so that \MakeUppercase is temporarily redefined to \MakeTextUppercase. Some packages or classes redefine these commands, so we can't just assume they still have the original kernel definition.

\markright Save original definition:

12165 \let\@glsxtr@org@markright\markright

Redefine (grouping not added in case it interferes with the original code):

12166 \renewcommand\*{\markright}[1]{% 12167 \glsxtrmarkhook

```
12168 \@glsxtr@org@markright{\@glsxtrinmark#1\@glsxtrnotinmark}%
12169 \glsxtrrestoremarkhook
12170 }
```
\markboth Save original definition:

\let\@glsxtr@org@markboth\markboth

Redefine (grouping not added in case it interferes with the original code):

```
12172 \renewcommand*{\markboth}[2]{%
12173 \glsxtrmarkhook
12174 \@glsxtr@org@markboth
12175 {\@glsxtrinmark#1\@glsxtrnotinmark}%
12176 {\@glsxtrinmark#2\@glsxtrnotinmark}%
12177 \glsxtrrestoremarkhook
12178 }
```
Also do this for \@starttoc

\@starttoc Save original definition:

\let\@glsxtr@org@@starttoc\@starttoc

Redefine:

```
12180 \renewcommand*{\@starttoc}[1]{%
12181 \glsxtrmarkhook
12182 \@glsxtrinmark
12183 \@glsxtr@org@@starttoc{#1}%
12184 \@glsxtrnotinmark
12185 \glsxtrrestoremarkhook
12186 }
```
If this causes a problem provide a simple way of switching back to the original definitions:

sxtrRevertMarks

 \newcommand\*{\glsxtrRevertMarks}{% \let\markright\@glsxtr@org@markright \let\markboth\@glsxtr@org@markboth \let\@starttoc\@glsxtr@org@@starttoc }

\glsxtrRevertTocMarks Just restores \@starttoc.

 \newcommand\*{\glsxtrRevertTocMarks}{% \let\@starttoc\@glsxtr@org@@starttoc }

## \glsxtrifinmark

\newcommand\*{\glsxtrifinmark}[2]{#2}

#### \@glsxtrinmark

```
12196 \newrobustcmd*{\@glsxtrinmark}{%
12197 \let\glsxtrifinmark\@firstoftwo
12198 }
```
\@glsxtrnotinmark

```
12199 \newrobustcmd*{\@glsxtrnotinmark}{%
12200 \let\glsxtrifinmark\@secondoftwo
12201 }
```
### eorpdforheading

```
12202 \ifdef\texorpdfstring
12203 {
12204 \newcommand*{\glsxtrtitleorpdforheading}[3]{\texorpdfstring{#1}{#2}}
12205 }
12206 {
12207 \newcommand*{\glsxtrtitleorpdforheading}[3]{#1}
12208 }
```
# \glsxtrmarkhook Hook used in new definition of \markboth and \markright to make some changes to apply to the marks:

\newcommand\*{\glsxtrmarkhook}{%

Save current definitions:

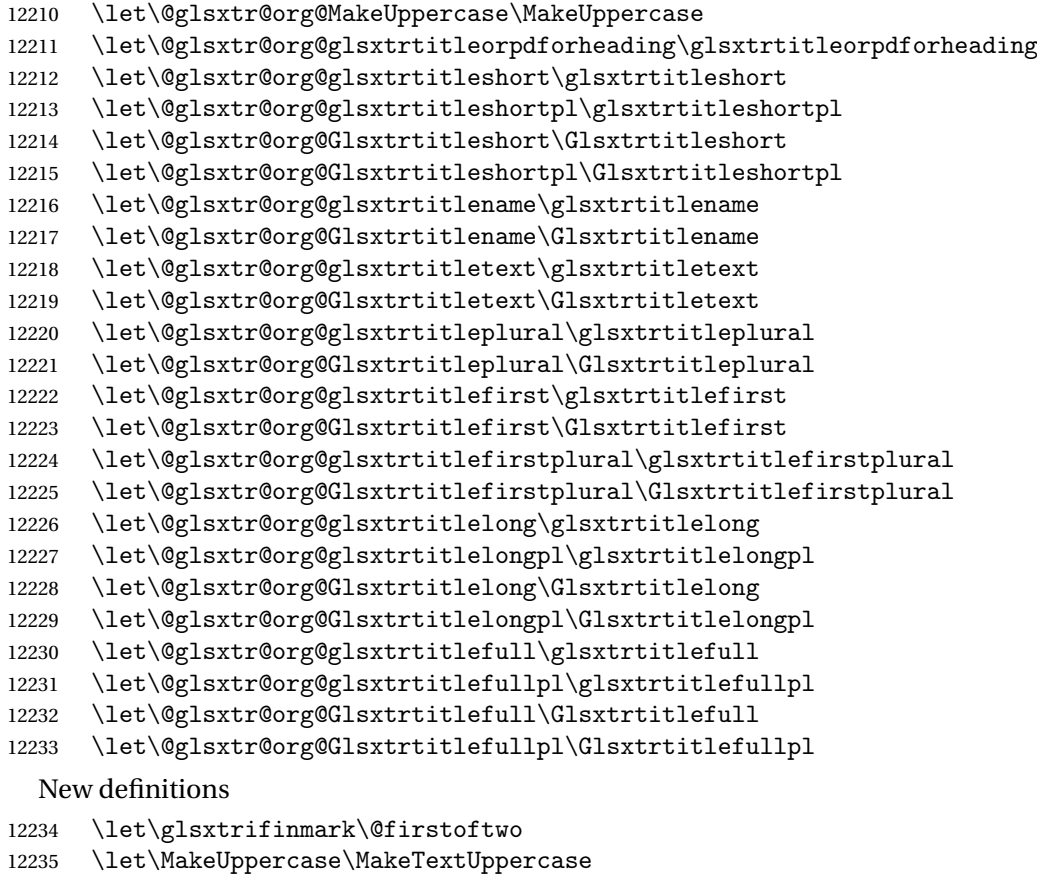

### \let\glsxtrtitleorpdforheading\@thirdofthree

- \let\glsxtrtitleshort\glsxtrheadshort
- \let\glsxtrtitleshortpl\glsxtrheadshortpl

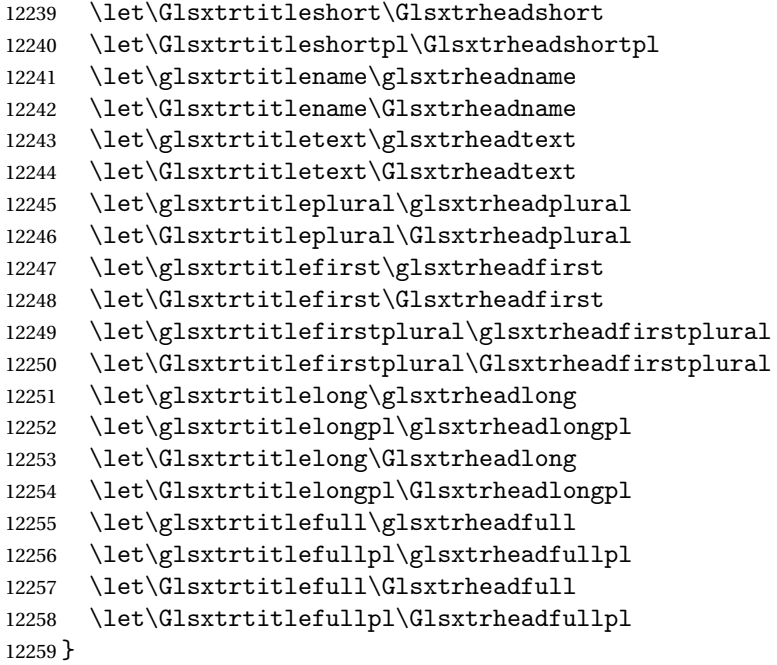

restoremarkhook Hook used in new definition of \markboth and \markright to restore the modified definitions. (This is in case the original \markboth and \markright shouldn't be grouped for some reason. There already is some grouping within those original definitions, but some of the code lies outside that grouping, and possibly there's a reason for it.)

```
12260 \newcommand*{\glsxtrrestoremarkhook}{%
12261 \let\glsxtrifinmark\@secondoftwo
12262 \let\MakeUppercase\@glsxtr@org@MakeUppercase
12263 \let\glsxtrtitleorpdforheading\@glsxtr@org@glsxtrtitleorpdforheading
12264 \let\glsxtrtitleshort\@glsxtr@org@glsxtrtitleshort
12265 \let\glsxtrtitleshortpl\@glsxtr@org@glsxtrtitleshortpl
12266 \let\Glsxtrtitleshort\@glsxtr@org@Glsxtrtitleshort
12267 \let\Glsxtrtitleshortpl\@glsxtr@org@Glsxtrtitleshortpl
12268 \let\glsxtrtitlename\@glsxtr@org@glsxtrtitlename
12269 \let\Glsxtrtitlename\@glsxtr@org@Glsxtrtitlename
12270 \let\glsxtrtitletext\@glsxtr@org@glsxtrtitletext
12271 \let\Glsxtrtitletext\@glsxtr@org@Glsxtrtitletext
12272 \let\glsxtrtitleplural\@glsxtr@org@glsxtrtitleplural
12273 \let\Glsxtrtitleplural\@glsxtr@org@Glsxtrtitleplural
12274 \let\glsxtrtitlefirst\@glsxtr@org@glsxtrtitlefirst
12275 \let\Glsxtrtitlefirst\@glsxtr@org@Glsxtrtitlefirst
12276 \let\glsxtrtitlefirstplural\@glsxtr@org@glsxtrtitlefirstplural
12277 \let\Glsxtrtitlefirstplural\@glsxtr@org@Glsxtrtitlefirstplural
12278 \let\glsxtrtitlelong\@glsxtr@org@glsxtrtitlelong
12279 \let\glsxtrtitlelongpl\@glsxtr@org@glsxtrtitlelongpl
12280 \let\Glsxtrtitlelong\@glsxtr@org@Glsxtrtitlelong
12281 \let\Glsxtrtitlelongpl\@glsxtr@org@Glsxtrtitlelongpl
```

```
12282 \let\glsxtrtitlefull\@glsxtr@org@glsxtrtitlefull
```

```
12283 \let\glsxtrtitlefullpl\@glsxtr@org@glsxtrtitlefullpl
12284 \let\Glsxtrtitlefull\@glsxtr@org@Glsxtrtitlefull
12285 \let\Glsxtrtitlefullpl\@glsxtr@org@Glsxtrtitlefullpl
12286 }
```
Instead of using one document-wide conditional, use headuc attribute to determine whether or not to use the all upper case form.

\glsxtrheadshort Command used to display short form in the page header.

```
12287 \newcommand*{\glsxtrheadshort}[1]{%
12288 \protect\NoCaseChange
12289 {%
12290 \glsifattribute{#1}{headuc}{true}%
12291 {%
12292 \GLSxtrshort[noindex,hyper=false]{#1}[]%
12293 }%
12294 {%
12295 \glsxtrshort[noindex,hyper=false]{#1}[]%
12296 }%
12297 }%
12298 }
```
lsxtrtitleshort Command to display short form of abbreviation in section title and table of contents.

```
12299 \newrobustcmd*{\glsxtrtitleshort}[1]{%
12300 \glsxtrshort[noindex,hyper=false]{#1}[]%
12301 }
```
sxtrheadshortpl Command used to display plural short form in the page header. If you want the text converted to upper case, this needs to be redefined to use  $\Gamma$ . GLSxtrshortpl instead. If you are using a smallcaps style, the default fonts don't provide italic smallcaps.

```
12302 \newcommand*{\glsxtrheadshortpl}[1]{%
12303 \protect\NoCaseChange
12304 {%
12305 \glsifattribute{#1}{headuc}{true}%
12306 {%
12307 \GLSxtrshortpl[noindex,hyper=false]{#1}[]%
12308 }%
12309 {%
12310 \glsxtrshortpl[noindex,hyper=false]{#1}[]%
12311 }%
12312 }%
12313 }
```
xtrtitleshortpl Command to display plural short form of abbreviation in section title and table of contents.

```
12314 \newrobustcmd*{\glsxtrtitleshortpl}[1]{%
12315 \glsxtrshortpl[noindex,hyper=false]{#1}[]%
12316 }
```
\Glsxtrheadshort Command used to display short form in the page header with the first letter converted to upper case.

```
12317 \newcommand*{\Glsxtrheadshort}[1]{%
12318 \protect\NoCaseChange
12319 {%
12320 \glsifattribute{#1}{headuc}{true}%
12321 {%
12322 \GLSxtrshort[noindex,hyper=false]{#1}[]%
12323 }%
12324 \{%
12325 \Glsxtrshort[noindex,hyper=false]{#1}[]%
12326 }%
12327 }%
12328 }
```
lsxtrtitleshort Command to display short form of abbreviation in section title and table of contents with the first letter converted to upper case.

```
12329 \newrobustcmd*{\Glsxtrtitleshort}[1]{%
12330 \Glsxtrshort[noindex,hyper=false]{#1}[]%
12331 }
```
LSxtrtitleshort Command to display short form of abbreviation in section title and table of contents in all upper case.

```
12332 \newrobustcmd*{\GLSxtrtitleshort}[1]{%
12333 \GLSxtrshort[noindex,hyper=false]{#1}[]%
12334 }
```
sxtrheadshortpl Command used to display plural short form in the page header with the first letter converted to upper case.

```
12335 \newcommand*{\Glsxtrheadshortpl}[1]{%
12336 \protect\NoCaseChange
12337 {%
12338 \glsifattribute{#1}{headuc}{true}%
12339 {%
12340 \GLSxtrshortpl[noindex,hyper=false]{#1}[]%
12341 }%
12342 \{%
12343 \Glsxtrshortpl[noindex,hyper=false]{#1}[]%
12344 }%
12345 }%
12346 }
```
 $x$ trtitleshortpl Command to display plural short form of abbreviation in section title and table of contents with the first letter converted to upper case.

```
12347 \newrobustcmd*{\Glsxtrtitleshortpl}[1]{%
12348 \Glsxtrshortpl[noindex,hyper=false]{#1}[]%
12349 }
```
xtrtitleshortpl Command to display plural short form of abbreviation in section title and table of contents in all upper case. \newrobustcmd\*{\GLSxtrtitleshortpl}[1]{%

```
12351 \GLSxtrshortpl[noindex,hyper=false]{#1}[]%
12352 }
```
\glsxtrheadname As above but for the name value.

```
12353 \newcommand*{\glsxtrheadname}[1]{%
12354 \protect\NoCaseChange
12355 {%
12356 \glsifattribute{#1}{headuc}{true}%
12357 {%
12358 \GLSname[noindex,hyper=false]{#1}[]%
12359 }%
12360 {%
12361 \glsname[noindex,hyper=false]{#1}[]%
12362 }%
12363 }%
12364 }
```
\glsxtrtitlename Command to display name value in section title and table of contents.

```
12365 \newrobustcmd*{\glsxtrtitlename}[1]{%
12366 \glsname[noindex,hyper=false]{#1}[]%
12367 }
```
\Glsxtrheadname First letter converted to upper case

```
12368 \newcommand*{\Glsxtrheadname}[1]{%
12369 \protect\NoCaseChange
12370 {%
12371 \glsifattribute{#1}{headuc}{true}%
12372 {%
12373 \GLSname[noindex,hyper=false]{#1}[]%
12374 }%
12375 {%
12376 \Glsname[noindex,hyper=false]{#1}[]%
12377 }%
12378 }%
12379 }
```
Glsxtrtitlename Command to display name value in section title and table of contents with the first letter changed to upper case.

```
12380 \newrobustcmd*{\Glsxtrtitlename}[1]{%
12381 \Glsname[noindex,hyper=false]{#1}[]%
12382 }
```
\GLSxtrtitlename Command to display name value in section title and table of contents in all upper case. \newrobustcmd\*{\GLSxtrtitlename}[1]{% 12384 \GLSname[noindex,hyper=false]{#1}[]% }

```
\glsxtrheadtext As above but for the text value.
               12386 \newcommand*{\glsxtrheadtext}[1]{%
               12387 \protect\NoCaseChange
               12388 {%
               12389 \glsifattribute{#1}{headuc}{true}%
               12390 {%
               12391 \GLStext[noindex,hyper=false]{#1}[]%
               12392 }%
               12393 {%
               12394 \glstext[noindex,hyper=false]{#1}[]%
               12395 }%
               12396 }%
               12397 }
\glsxtrtitletext Command to display text value in section title and table of contents.
               12398 \newrobustcmd*{\glsxtrtitletext}[1]{%
               12399 \glstext[noindex,hyper=false]{#1}[]%
               12400 }
\Glsxtrheadtext First letter converted to upper case
               12401 \newcommand*{\Glsxtrheadtext}[1]{%
               12402 \protect\NoCaseChange
               12403 {%
               12404 \glsifattribute{#1}{headuc}{true}%
               12405 {%
               12406 \GLStext[noindex,hyper=false]{#1}[]%
               12407 }%
               12408 {%
               12409 \Glstext[noindex,hyper=false]{#1}[]%
               12410 }%
               12411 }%
               12412 }
\Glsxtrtitletext Command to display text value in section title and table of contents with the first letter
                 changed to upper case.
               12413 \newrobustcmd*{\Glsxtrtitletext}[1]{%
               12414 \Glstext[noindex,hyper=false]{#1}[]%
               12415 }
\GLSxtrtitletext Command to display text value in section title and table of contents in all upper case.
               12416 \newrobustcmd*{\GLSxtrtitletext}[1]{%
               12417 \GLStext[noindex,hyper=false]{#1}[]%
               12418 }
1sxtrheadp1ural As above but for the plural value.
               12419 \newcommand*{\glsxtrheadplural}[1]{%
               12420 \protect\NoCaseChange
```
{%

```
12422 \glsifattribute{#1}{headuc}{true}%
12423 {%
12424 \GLSplural[noindex,hyper=false]{#1}[]%
12425 }%
12426 {%
12427 \glsplural[noindex,hyper=false]{#1}[]%
12428 }%
12429 }%
12430 }
```
sxtrtitleplural Command to display plural value in section title and table of contents.

```
12431 \newrobustcmd*{\glsxtrtitleplural}[1]{%
12432 \glsplural[noindex,hyper=false]{#1}[]%
12433 }
```
1sxtrheadplural Convert first letter to upper case.

```
12434 \newcommand*{\Glsxtrheadplural}[1]{%
12435 \protect\NoCaseChange
12436 {%
12437 \glsifattribute{#1}{headuc}{true}%
12438 {%
12439 \GLSplural[noindex,hyper=false]{#1}[]%
12440 }%
12441 {%
12442 \Glsplural[noindex,hyper=false]{#1}[]%
12443 }%
12444 }%
12445 }
```
sxtrtitleplural Command to display plural value in section title and table of contents with the first letter changed to upper case.

```
12446 \newrobustcmd*{\Glsxtrtitleplural}[1]{%
12447 \Glsplural[noindex,hyper=false]{#1}[]%
12448 }
```
Sxtrtitleplural Command to display plural value in section title and table of contents in all upper case.

```
12449 \newrobustcmd*{\GLSxtrtitleplural}[1]{%
12450 \GLSplural[noindex,hyper=false]{#1}[]%
12451 }
```
glsxtrheadfirst As above but for the first value.

```
12452 \newcommand*{\glsxtrheadfirst}[1]{%
12453 \protect\NoCaseChange
12454 {%
12455 \glsifattribute{#1}{headuc}{true}%
12456 {%
12457 \GLSfirst[noindex,hyper=false]{#1}[]%
12458 }%
```

```
12459 {%
12460 \glsfirst[noindex,hyper=false]{#1}[]%
12461 }%
12462 }%
12463 }
```
\glsxtrtitlefirst Command to display first value in section title and table of contents.

```
12464 \newrobustcmd*{\glsxtrtitlefirst}[1]{%
12465 \glsfirst[noindex,hyper=false]{#1}[]%
12466 }
```
\Glsxtrheadfirst First letter converted to upper case

```
12467 \newcommand*{\Glsxtrheadfirst}[1]{%
12468 \protect\NoCaseChange
12469 {%
12470 \glsifattribute{#1}{headuc}{true}%
12471 {%
12472 \GLSfirst[noindex,hyper=false]{#1}[]%
12473 }%
12474 {%
12475 \Glsfirst[noindex,hyper=false]{#1}[]%
12476 }%
12477 }%
12478 }
```
lsxtrtitlefirst Command to display first value in section title and table of contents with the first letter changed to upper case.

```
12479 \newrobustcmd*{\Glsxtrtitlefirst}[1]{%
12480 \Glsfirst[noindex,hyper=false]{#1}[]%
12481 }
```
 $\text{LSwitching}$  Command to display first value in section title and table of contents in all upper case.

```
12482 \newrobustcmd*{\GLSxtrtitlefirst}[1]{%
12483 \GLSfirst[noindex,hyper=false]{#1}[]%
12484 }
```
 $\epsilon$  headfirstplural  $\epsilon$  As above but for the firstplural value.

```
12485 \newcommand*{\glsxtrheadfirstplural}[1]{%
12486 \protect\NoCaseChange
12487 {%
12488 \glsifattribute{#1}{headuc}{true}%
12489 {%
12490 \GLSfirstplural[noindex,hyper=false]{#1}[]%
12491 }%
12492 {%
12493 \glsfirstplural[noindex,hyper=false]{#1}[]%
12494 }%
12495 }%
12496 }
```
itlefirstplural Command to display firstplural value in section title and table of contents. \newrobustcmd\*{\glsxtrtitlefirstplural}[1]{% 12498 \glsfirstplural[noindex,hyper=false]{#1}[]% } headfirstplural First letter converted to upper case \newcommand\*{\Glsxtrheadfirstplural}[1]{% \protect\NoCaseChange {% \glsifattribute{#1}{headuc}{true}%  $\{$ % \GLSfirstplural[noindex,hyper=false]{#1}[]% }% {% \Glsfirstplural[noindex,hyper=false]{#1}[]% }% }% } itlefirstplural Command to display first value in section title and table of contents with the first letter changed to upper case. \newrobustcmd\*{\Glsxtrtitlefirstplural}[1]{% \Glsfirstplural[noindex,hyper=false]{#1}[]% } it lefirst plural Command to display first value in section title and table of contents in all upper case. \newrobustcmd\*{\GLSxtrtitlefirstplural}[1]{% \GLSfirstplural[noindex,hyper=false]{#1}[]% } \glsxtrheadlong Command used to display long form in the page header. \newcommand\*{\glsxtrheadlong}[1]{% \protect\NoCaseChange {% \glsifattribute{#1}{headuc}{true}% {% 12523 \GLSxtrlong[noindex,hyper=false]{#1}[]% }% {% 12526 \glsxtrlong[noindex,hyper=false]{#1}[]% }% }% }

glsxtrtitlelong Command to display long form of abbreviation in section title and table of contents.

```
12530 \newrobustcmd*{\glsxtrtitlelong}[1]{%
12531 \glsxtrlong[noindex,hyper=false]{#1}[]%
12532 }
```
```
\glsxtrheadlongpl Command used to display plural long form in the page header. If you want the text converted
                  to upper case, this needs to be redefined to use \GLSxtrlongpl instead. If you are using a
                  smallcaps style, the default fonts don't provide italic smallcaps.
               12533 \newcommand*{\glsxtrheadlongpl}[1]{%
               12534 \protect\NoCaseChange
               12535 {%
               12536 \glsifattribute{#1}{headuc}{true}%
               12537 {%
               12538 \GLSxtrlongpl[noindex,hyper=false]{#1}[]%
               12539 }%
               12540 \{%
               12541 \glsxtrlongpl[noindex,hyper=false]{#1}[]%
               12542 }%
               12543 }%
               12544 }
sxtrtitlelongpl Command to display plural long form of abbreviation in section title and table of contents.
               12545 \newrobustcmd*{\glsxtrtitlelongpl}[1]{%
               12546 \glsxtrlongpl[noindex,hyper=false]{#1}[]%
               12547 }
\Glsxtrheadlong Command used to display long form in the page header with the first letter converted to
                  upper case.
               12548 \newcommand*{\Glsxtrheadlong}[1]{%
               12549 \protect\NoCaseChange
               12550 {%
               12551 \glsifattribute{#1}{headuc}{true}%
               12552 \frac{1}{6}12553 \GLSxtrlong[noindex,hyper=false]{#1}[]%
               12554 }%
               12555 {%
               12556 \Glsxtrlong[noindex,hyper=false]{#1}[]%
               12557 }%
               12558 }%
               12559 }
Glsxtrtitlelong Command to display long form of abbreviation in section title and table of contents with the
                  first letter converted to upper case.
               12560 \newrobustcmd*{\Glsxtrtitlelong}[1]{%
               12561 \Glsxtrlong[noindex,hyper=false]{#1}[]%
               12562 }
\GLSxtrtitlelong Command to display long form of abbreviation in section title and table of contents in all
                  upper case.
               12563 \newrobustcmd*{\GLSxtrtitlelong}[1]{%
               12564 \GLSxtrlong[noindex,hyper=false]{#1}[]%
               12565 }
```
lsxtrheadlongpl Command used to display plural long form in the page header with the first letter converted to upper case.

```
12566 \newcommand*{\Glsxtrheadlongpl}[1]{%
12567 \protect\NoCaseChange
12568 {%
12569 \glsifattribute{#1}{headuc}{true}%
12570 {%
12571 \GLSxtrlongpl[noindex,hyper=false]{#1}[]%
12572 }%
12573 {%
12574 \Glsxtrlongpl[noindex,hyper=false]{#1}[]%
12575 }%
12576 }%
12577 }
```
sxtrtitlelongpl Command to display plural long form of abbreviation in section title and table of contents with the first letter converted to upper case.

```
12578 \newrobustcmd*{\Glsxtrtitlelongpl}[1]{%
12579 \Glsxtrlongpl[noindex,hyper=false]{#1}[]%
12580 }
```
Sxtrtitlelongpl Command to display plural long form of abbreviation in section title and table of contents in all upper case.

```
12581 \newrobustcmd*{\GLSxtrtitlelongpl}[1]{%
12582 \GLSxtrlongpl[noindex,hyper=false]{#1}[]%
12583 }
```
\glsxtrheadfull Command used to display full form in the page header.

```
12584 \newcommand*{\glsxtrheadfull}[1]{%
12585 \protect\NoCaseChange
12586 {%
12587 \glsifattribute{#1}{headuc}{true}%
12588 {%
12589 \GLSxtrfull[noindex,hyper=false]{#1}[]%
12590 }%
12591 \{%
12592 \glsxtrfull[noindex,hyper=false]{#1}[]%
12593 }%
12594 }%
12595 }
```
glsxtrtitlefull Command to display full form of abbreviation in section title and table of contents.

```
12596 \newrobustcmd*{\glsxtrtitlefull}[1]{%
12597 \glsxtrfull[noindex,hyper=false]{#1}[]%
12598 }
```
\glsxtrheadfullpl Command used to display plural full form in the page header. If you want the text converted to upper case, this needs to be redefined to use  $\GLSxtrfullpl$  instead. If you are using a smallcaps style, the default fonts don't provide italic smallcaps.

```
12599 \newcommand*{\glsxtrheadfullpl}[1]{%
12600 \protect\NoCaseChange
12601 {%
12602 \glsifattribute{#1}{headuc}{true}%
12603 {%
12604 \GLSxtrfullpl[noindex,hyper=false]{#1}[]%
12605 }%
12606 {%
12607 \glsxtrfullpl[noindex,hyper=false]{#1}[]%
12608 }%
12609 }%
12610 }
```
sxtrtitlefullpl Command to display plural full form of abbreviation in section title and table of contents. \newrobustcmd\*{\glsxtrtitlefullpl}[1]{% \glsxtrfullpl[noindex,hyper=false]{#1}[]% }

\Glsxtrheadfull Command used to display full form in the page header with the first letter converted to upper case.

```
12614 \newcommand*{\Glsxtrheadfull}[1]{%
12615 \protect\NoCaseChange
12616 {%
12617 \glsifattribute{#1}{headuc}{true}%
12618 {%
12619 \GLSxtrfull[noindex,hyper=false]{#1}[]%
12620 }%
12621 {%
12622 \Glsxtrfull[noindex,hyper=false]{#1}[]%
12623 }%
12624 }%
12625 }
```
\Glsxtrtitlefull Command to display full form of abbreviation in section title and table of contents with the first letter converted to upper case.

```
12626 \newrobustcmd*{\Glsxtrtitlefull}[1]{%
12627 \Glsxtrfull[noindex,hyper=false]{#1}[]%
12628 }
```
\GLSxtrtitlefull Command to display full form of abbreviation in section title and table of contents in all upper case.

```
12629 \newrobustcmd*{\GLSxtrtitlefull}[1]{%
12630 \GLSxtrfull[noindex,hyper=false]{#1}[]%
12631 }
```
lsxtrheadfullpl Command used to display plural full form in the page header with the first letter converted to upper case.

\newcommand\*{\Glsxtrheadfullpl}[1]{%

```
12633 \protect\NoCaseChange
12634 {%
12635 \glsifattribute{#1}{headuc}{true}%
12636 {%
12637 \GLSxtrfullpl[noindex,hyper=false]{#1}[]%
12638 }%
12639 {%
12640 \Glsxtrfullpl[noindex,hyper=false]{#1}[]%
12641 }%
12642 }%
```
- }
- sxtrtitlefullpl Command to display plural full form of abbreviation in section title and table of contents with the first letter converted to upper case.

```
12644 \newrobustcmd*{\Glsxtrtitlefullpl}[1]{%
12645 \Glsxtrfullpl[noindex,hyper=false]{#1}[]%
12646 }
```
Sxtrtitlefullpl Command to display plural full form of abbreviation in section title and table of contents in all upper case.

```
12647 \newrobustcmd*{\GLSxtrtitlefullpl}[1]{%
12648 \GLSxtrfullpl[noindex,hyper=false]{#1}[]%
12649 }
```
\glsfmtshort Provide a way of using the formatted short form in section headings. If hyperref has been loaded, use \texorpdfstring for convenience in PDF bookmarks.

```
12650 \ifdef\texorpdfstring
12651 {
12652 \newcommand*{\glsfmtshort}[1]{%
12653 \texorpdfstring
12654 {\glsxtrtitleshort{#1}}%
12655 {\glsentryshort{#1}}%
12656 }
12657 }
12658 {
12659 \newcommand*{\glsfmtshort}[1]{%
12660 \glsxtrtitleshort{#1}}
12661 }
```
Similarly for the plural version.

\glsfmtshortpl

```
12662 \ifdef\texorpdfstring
12663 {
12664 \newcommand*{\glsfmtshortpl}[1]{%
12665 \texorpdfstring
12666 {\glsxtrtitleshortpl{#1}}%
12667 {\glsentryshortpl{#1}}%
12668 }
```

```
12669 }
12670 {
12671 \newcommand*{\glsfmtshortpl}[1]{%
12672 \glsxtrtitleshortpl{#1}}
12673 }
```
The case-changing version isn't suitable for PDF bookmarks, so the PDF alternative uses the non-case-changing version.

\Glsfmtshort Singular form (first letter uppercase).

```
12674 \ifdef\texorpdfstring
12675 {
12676 \newcommand*{\Glsfmtshort}[1]{%
12677 \texorpdfstring
12678 {\Glsxtrtitleshort{#1}}%
12679 {\glsentryshort{#1}}%
12680 }
12681 }
12682 {
12683 \newcommand*{\Glsfmtshort}[1]{%
12684 \Glsxtrtitleshort{#1}}
12685 }
```
\Glsfmtshortpl Plural form (first letter uppercase).

```
12686 \ifdef\texorpdfstring
12687 {<br>12688\newcommand*{\Glsfmtshortpl}[1]{%
12689 \texorpdfstring
12690 {\Glsxtrtitleshortpl{#1}}%
12691 {\glsentryshortpl{#1}}%
12692 }
12693 }
12694 {
12695 \newcommand*{\Glsfmtshortpl}[1]{%
12696 \Glsxtrtitleshortpl{#1}}
12697 }
```
\glsfmtname As above but for the name value.

```
12698 \ifdef\texorpdfstring
12699 {
12700 \newcommand*{\glsfmtname}[1]{%
12701 \texorpdfstring
12702 {\glsxtrtitlename{#1}}%
12703 {\glsentryname{#1}}%
12704 }
12705 }
12706 {
12707 \newcommand*{\glsfmtname}[1]{%
12708 \glsxtrtitlename{#1}}
12709 }
```

```
\Glsfmtname First letter converted to upper case.
```

```
12710 \ifdef\texorpdfstring
12711 {
12712 \newcommand*{\Glsfmtname}[1]{%
12713 \texorpdfstring
12714 {\Glsxtrtitlename{#1}}%
12715 {\glsentryname{#1}}%
12716 }
12717 }
12718 {
12719 \newcommand*{\Glsfmtname}[1]{%
12720 \Glsxtrtitlename{#1}}
12721 }
```
# \GLSfmtname All upper case.

```
12722 \ifdef\texorpdfstring
12723 {
12724 \newcommand*{\GLSfmtname}[1]{%
12725 \texorpdfstring
12726 {\GLSxtrtitlename{#1}}%
12727 {\gmathsf{H1}}\12728 }
12729 }
12730 {
12731 \newcommand*{\GLSfmtname}[1]{%
12732 \GLSxtrtitlename{#1}}
12733 }
```
\glsfmttext As above but for the text value.

```
12734 \ifdef\texorpdfstring
12735 {
12736 \newcommand*{\glsfmttext}[1]{%
12737 \texorpdfstring
12738 {\glsxtrtitletext{#1}}%
12739 {\glsentrytext{#1}}%
12740 }
12741 }
12742 {
12743 \newcommand*{\glsfmttext}[1]{%
12744 \glsxtrtitletext{#1}}
12745 }
```
\Glsfmttext First letter converted to upper case.

```
12746 \ifdef\texorpdfstring
12747 {
12748 \newcommand*{\Glsfmttext}[1]{%
12749 \texorpdfstring
12750 {\Glsxtrtitletext{#1}}%
12751 {\glsentrytext{#1}}%
```

```
12752 }
             12753 }
             12754 {
             12755 \newcommand*{\Glsfmttext}[1]{%
             12756 \Glsxtrtitletext{#1}}
             12757 }
  \GLSfmttext All upper case.
             12758 \ifdef\texorpdfstring
             12759 {
             12760 \newcommand*{\GLSfmttext}[1]{%
             12761 \texorpdfstring
             12762 {\GLSxtrtitletext{#1}}%
             12763 {\glsentrytext{#1}}%
             12764 }
             12765 }
             12766 {
             12767 \newcommand*{\GLSfmttext}[1]{%
             12768 \GLSxtrtitletext{#1}}
             12769 }
\glsfmtplural As above but for the plural value.
             12770 \ifdef\texorpdfstring
             12771 {
             12772 \newcommand*{\glsfmtplural}[1]{%
             12773 \texorpdfstring
             12774 {\glsxtrtitleplural{#1}}%
             12775 {\glsentryplural{#1}}%
             12776 }
             12777 }
             12778 {
             12779 \newcommand*{\glsfmtplural}[1]{%
             12780 \glsxtrtitleplural{#1}}
             12781 }
\Glsfmtplural First letter converted to upper case.
             12782 \ifdef\texorpdfstring
             12783 {
             12784 \newcommand*{\Glsfmtplural}[1]{%
             12785 \texorpdfstring
             12786 {\Glsxtrtitleplural{#1}}%
             12787 {\glsentryplural{#1}}%
             12788 }
             12789 }
             12790 {
             12791 \newcommand*{\Glsfmtplural}[1]{%
             12792 \Glsxtrtitleplural{#1}}
             12793 }
```

```
\GLSfmtplural All upper case.
             12794 \ifdef\texorpdfstring
             12795 {
             12796 \newcommand*{\GLSfmtplural}[1]{%
             12797 \texorpdfstring
             12798 {\GLSxtrtitleplural{#1}}%
             12799 {\glsentryplural{#1}}%
             12800 }
             12801 }
             12802 {
             12803 \newcommand*{\GLSfmtplural}[1]{%
             12804 \GLSxtrtitleplural{#1}}
             12805 }
```
\glsfmtfirst As above but for the first value.

```
12806 \ifdef\texorpdfstring
12807 {
12808 \newcommand*{\glsfmtfirst}[1]{%
12809 \texorpdfstring
12810 {\glsxtrtitlefirst{#1}}%
12811 {\glsentryfirst{#1}}%
12812 }
12813 }
12814 {
12815 \newcommand*{\glsfmtfirst}[1]{%
12816 \glsxtrtitlefirst{#1}}
12817 }
```
\Glsfmtfirst First letter converted to upper case.

```
12818 \ifdef\texorpdfstring
12819 {
12820 \newcommand*{\Glsfmtfirst}[1]{%
12821 \texorpdfstring
12822 {\Glsxtrtitlefirst{#1}}%
12823 {\glsentryfirst{#1}}%
12824 }
12825 }
12826 {
12827 \newcommand*{\Glsfmtfirst}[1]{%
12828 \Glsxtrtitlefirst{#1}}
12829 }
```
\GLSfmtfirst All upper case.

\ifdef\texorpdfstring

```
12831 {
```
12832 \newcommand\*{\GLSfmtfirst}[1]{% \texorpdfstring {\GLSxtrtitlefirst{#1}}% {\glsentryfirst{#1}}%

```
12836 }
12837 }
12838 {
12839 \newcommand*{\GLSfmtfirst}[1]{%
12840 \Glsxtrtitlefirst{#1}}
12841 }
```
\glsfmtfirstpl As above but for the firstplural value.

```
12842 \ifdef\texorpdfstring
12843 {
12844 \newcommand*{\glsfmtfirstpl}[1]{%
12845 \texorpdfstring
12846 {\glsxtrtitlefirstplural{#1}}%
12847 {\glsentryfirstplural{#1}}%
12848 }
12849 }
12850 {
12851 \newcommand*{\glsfmtfirstpl}[1]{%<br>12852 \glsxtrtitlefirstplural{#1}}
        \glsxtrtitlefirstplural{#1}}
12853 }
```
\Glsfmtfirstpl First letter converted to upper case.

```
12854 \ifdef\texorpdfstring
12855 {
12856 \newcommand*{\Glsfmtfirstpl}[1]{%
12857 \texorpdfstring
12858 {\Glsxtrtitlefirstplural{#1}}%
12859 {\gtrsim {\glsentryfirstplural{#1}}%}
12860 }
12861 }
12862 {
12863 \newcommand*{\Glsfmtfirstpl}[1]{%
12864 \Glsxtrtitlefirstplural{#1}}
12865 }
```
\GLSfmtfirstpl All upper case.

```
12866 \ifdef\texorpdfstring
12867 {
12868 \newcommand*{\GLSfmtfirstpl}[1]{%
12869 \texorpdfstring
12870 {\GLSxtrtitlefirstplural{#1}}%
12871 {\glsentryfirstplural{#1}}%
12872 }
12873 }
12874 {
12875 \newcommand*{\GLSfmtfirstpl}[1]{%
12876 \GLSxtrtitlefirstplural{#1}}
12877 }
```

```
\glsfmtlong As above but for the long value.
```

```
12878 \ifdef\texorpdfstring
12879 {
12880 \newcommand*{\glsfmtlong}[1]{%
12881 \texorpdfstring
12882 {\glsxtrtitlelong{#1}}%
12883 {\glsentrylong{#1}}%
12884 }
12885 }
12886 {
12887 \newcommand*{\glsfmtlong}[1]{%
12888 \glsxtrtitlelong{#1}}
12889 }
```
\Glsfmtlong First letter converted to upper case.

```
12890 \ifdef\texorpdfstring
12891 {
12892 \newcommand*{\Glsfmtlong}[1]{%
12893 \texorpdfstring
12894 {\Glsxtrtitlelong{#1}}%
12895 {\glsentrylong{#1}}%
12896 }
12897 }
12898 {
12899 \newcommand*{\Glsfmtlong}[1]{%
12900 \Glsxtrtitlelong{#1}}
12901 }
```
\GLSfmtlong All upper case.

```
12902 \ifdef\texorpdfstring
12903 {
12904 \newcommand*{\GLSfmtlong}[1]{%
12905 \texorpdfstring
12906 {\GLSxtrtitlelong{#1}}%
12907 {\glsentrylong{#1}}%
12908 }
12909 }
12910 {
12911 \newcommand*{\GLSfmtlong}[1]{%
12912 \GLSxtrtitlelong{#1}}
12913 }
```
\glsfmtlongpl As above but for the longplural value.

```
12914 \ifdef\texorpdfstring
12915 {
12916 \newcommand*{\glsfmtlongpl}[1]{%
12917 \texorpdfstring
12918 {\glsxtrtitlelongpl{#1}}%
12919 {\glsentrylongpl{#1}}%
```

```
12920 }
12921 }
12922 {
12923 \newcommand*{\glsfmtlongpl}[1]{%
12924 \glsxtrtitlelongpl{#1}}
12925 }
```
\Glsfmtlongpl First letter converted to upper case.

```
12926 \ifdef\texorpdfstring
12927 {
12928 \newcommand*{\Glsfmtlongpl}[1]{%
12929 \texorpdfstring
12930 {\Glsxtrtitlelongpl{#1}}%
12931 {\glsentrylongpl{#1}}%
12932 }
12933 }
12934 {
12935 \newcommand*{\Glsfmtlongpl}[1]{%
12936 \Glsxtrtitlelongpl{#1}}
12937 }
```
\GLSfmtlongpl All upper case.

```
12938 \ifdef\texorpdfstring
12939 {
12940 \newcommand*{\GLSfmtlongpl}[1]{%
12941 \texorpdfstring
12942 {\GLSxtrtitlelongpl{#1}}%
12943 {\glsentrylongpl{#1}}%<br>12944 }
12944 }
12945 }
12946 {
12947 \newcommand*{\GLSfmtlongpl}[1]{%
12948 \GLSxtrtitlelongpl{#1}}
12949 }
```
\glspdffmtfull Can't use \glsxtrinlinefullformat in PDF bookmarks as it's not fully expandable. This command is for the PDF part of \texorpdfstring for the full form.

\newcommand\*{\glspdffmtfull}[1]{\glsentrylong{#1} (\glsentryshort{#1})}%

\glspdffmtfullpl Likewise for plural.

\newcommand\*{\glspdffmtfullpl}[1]{\glsentrylongpl{#1} (\glsentryshortpl{#1})}%

\glsfmtfull In-line full format.

 \ifdef\texorpdfstring { \newcommand\*{\glsfmtfull}[1]{% \texorpdfstring {\glsxtrtitlefull{#1}}%

```
12957 {\glspdffmtfull{#1}}%
12958 }
12959 }
12960 {
12961 \newcommand*{\glsfmtfull}[1]{%
12962 \glsxtrtitlefull{#1}}
12963 }
```
\Glsfmtfull First letter converted to upper case.

```
12964 \ifdef\texorpdfstring
12965 {
12966 \newcommand*{\Glsfmtfull}[1]{%
12967 \texorpdfstring
12968 {\Glsxtrtitlefull{#1}}%
12969 {\glspdffmtfull{#1}{}}%12970 }
12971 }
12972 {
12973 \newcommand*{\Glsfmtfull}[1]{%
12974 \Glsxtrtitlefull{#1}}
12975 }
```
\GLSfmtfull All upper case.

```
12976 \ifdef\texorpdfstring
12977 {
12978 \newcommand*{\GLSfmtfull}[1]{%
12979 \texorpdfstring
12980 {\GLSxtrtitlefull{#1}}%
12981 {\gcup} {\gcup {\gcup {\{ \#1 \}}}
12982 }
12983 }
12984 {
12985 \newcommand*{\GLSfmtfull}[1]{%
12986 \GLSxtrtitlefull{#1}}
12987 }
```
\glsfmtfullpl In-line full plural format.

```
12988 \ifdef\texorpdfstring
12989 {
12990 \newcommand*{\glsfmtfullpl}[1]{%
12991 \texorpdfstring
12992 {\glsxtrtitlefullpl{#1}}%
12993 {\glspdffmtfullpl{#1}}%
12994 }
12995 }
12996 {
12997 \newcommand*{\glsfmtfullpl}[1]{%
12998 \glsxtrtitlefullpl{#1}}
12999 }
```

```
\Glsfmtfullpl First letter converted to upper case.
```

```
13000 \ifdef\texorpdfstring
13001 {
13002 \newcommand*{\Glsfmtfullpl}[1]{%
13003 \texorpdfstring
13004 {\Glsxtrtitlefullpl{#1}}%
13005 {\glspdffmtfullpl{#1}{}}%
13006 }
13007 }
13008 {
13009 \newcommand*{\Glsfmtfullpl}[1]{%
13010 \Glsxtrtitlefullpl{#1}}
13011 }
```

```
\GLSfmtfullpl All upper case.
```

```
13012 \ifdef\texorpdfstring
13013 {
13014 \newcommand*{\GLSfmtfullpl}[1]{%
13015 \texorpdfstring
13016 {\GLSxtrtitlefullpl{#1}}%
13017 {\glspdffmtfullpl{#1}{}}%
13018 }
13019 }
13020 {
13021 \newcommand*{\GLSfmtfullpl}[1]{%
13022 \GLSxtrtitlefullpl{#1}}
13023 }
```
# 1.9 Multi-Lingual Support

Add the facility to load language modules, if they are installed, but none are provided with this package.

```
sariesExtraLang
```

```
13024 \newcommand*{\RequireGlossariesExtraLang}[1]{%
13025 \@ifundefined{ver@glossariesxtr-#1.ldf}{\input{glossariesxtr-#1.ldf}}{}%
13026 }
```
sariesExtraLang

```
13027 \newcommand*{\ProvidesGlossariesExtraLang}[1]{%
13028 \ProvidesFile{glossariesxtr-#1.ldf}%
13029 }
```
Load any required language modules that are available. This doesn't generate any warning if none are found, since they're not essential. (The only command that really needs defining for the document is \abbreviationsname, which can simply be redefined. However, with bib2gls it might be useful to provide custom rules for a particular locale.)

xtr@loaddialect The dialect label should be stored in \this@dialect before using this command.

```
13030 \newcommand{\glsxtr@loaddialect}{%
13031 \IfTrackedLanguageFileExists{\this@dialect}%
13032 {glossariesxtr-}% prefix
13033 {.ldf}%
13034 {%
13035 \RequireGlossariesExtraLang{\CurrentTrackedTag}%
13036 }%
13037 {}% not found
```
If glossaries-extra-bib2gls has been loaded, \@glsxtrdialecthook will check for the associated script, otherwise it will do nothing.

```
13038 \@glsxtrdialecthook
13039 }
13040 \@ifpackageloaded{tracklang}
13041 {%
13042 \AnyTrackedLanguages
13043 {%
13044 \ForEachTrackedDialect{\this@dialect}{\glsxtr@loaddialect}%
13045 }%
13046 {}%
13047 }
13048 {}
```
Load glossaries-extra-stylemods if required.

```
13049 \@glsxtr@redefstyles
  and set the style:
13050 \@glsxtr@do@style
```
# 1.10 glossaries-extra-bib2gls.sty

This package provides additional support for bib2gls and is automatically loaded by the record option.

```
13051 \NeedsTeXFormat{LaTeX2e}
13052 \ProvidesPackage{glossaries-extra-bib2gls}[2020/03/23 v1.44 (NLCT)]
```
Provide convenient shortcut commands for predefined glossary types.

# \printunsrtacronyms

```
13053 \ifglsacronym
13054 \providecommand*{\printunsrtacronyms}[1][]{%
13055 \printunsrtglossary[type=\acronymtype,#1]}%
13056 \overline{1}
```
# \printunsrtindex

```
13057 \ifglossaryexists{index}
13058 {
```

```
13059 \providecommand*{\printunsrtindex}[1][]{%
13060 \printunsrtglossary[type=index,#1]}%
13061 }{}
```
#### intunsrtsymbols

```
13062 \ifglossaryexists{symbols}
13063 {
13064 \providecommand*{\printunsrtsymbols}[1][]{%
13065 \printunsrtglossary[type=symbols,#1]}%
13066 }{}
```
#### intunsrtnumbers

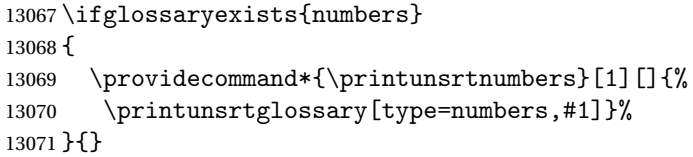

#### \printunsrtabbreviations

 \ifglossaryexists{abbreviations} { \providecommand\*{\printunsrtabbreviations}[1][]{% \printunsrtglossary[type=abbreviations,#1]}% }{}

# $s$ playnumberlist Allow \glsdisplaynumberlist and make it robust.

```
13077 \renewcommand*{\glsdisplaynumberlist}[1]{%
13078 \glsdoifexists{#1}%
13079 {%
13080 {\let\bibglsdelimN\glsnumlistsep
13081 \let\bibglslastDelimN\glsnumlistlastsep
13082 \glsxtrusefield{#1}{location}%
13083 }%
13084 }%
13085 }
13086 \robustify\glsdisplaynumberlist
```
#### entrynumberlist

\renewcommand\*{\glsentrynumberlist}[1]{\glsxtrusefield{#1}{location}}

These are some convenient macros for use with custom rules.

#### \glshex

```
13088\newcommand*{\glshex}{\string\u}
```
## **lscapturedgroup**

\newcommand\*{\glscapturedgroup}{\string\\$}

```
nZeroChildCount For use with bib2gls's save-child-count resource option.
               13090 \newcommand*{\GlsXtrIfHasNonZeroChildCount}[3]{%
               13091 \GlsXtrIfFieldNonZero{childcount}{#1}{#2}{#3}%
               13092 }
\glsxtrprovidecommand For use in @preamble, this behaves like \providecommand in the document but like \renewcommand
                 in bib2gls.
               13093 \newcommand*{\glsxtrprovidecommand}{\providecommand}
\glsrenewcommand Like \renewcommand but only generates a warning rather than an error if the command isn't
                 defined.
               13094 \newcommand*{\glsrenewcommand}{\@star@or@long\glsxtr@renewcommand}
tr@renewcommand
               13095 \newcommand*{\glsxtr@renewcommand}[1]{%
               13096 \begingroup \escapechar\m@ne\xdef\@gtempa{{\string#1}}\endgroup
               13097 \expandafter\@ifundefined\@gtempa
               13098 {%
               13099 \GlossariesExtraWarning{can't redefine \noexpand#1(not already defined)}%
               13100 }%
               13101 \relax
               13102 \relax
               13103 \let\@ifdefinable\@rc@ifdefinable
               13104 \new@command#1%
```

```
13105 }
```
 $\verb|lossarylocation | For use with indexcounter and bib2gls.$ 

\newcommand\*{\glsxtr@wrglossarylocation}[2]{#1}

ndexCounterLink

\GlsXtrIndexCounterLink{(text)}{(label)}

For use with indexcounter and bib2gls.

```
13107 \ifdef\hyperref
13108 {%
13109 \newcommand*{\GlsXtrIndexCounterLink}[2]{%
13110 \glsxtrifhasfield{indexcounter}{#2}%
13111 {\hyperref[wrglossary.\glscurrentfieldvalue]{#1}}%
13112 {#1}%
13113 }
13114 }
13115 {
13116 \newcommand*{\GlsXtrIndexCounterLink}[2]{#1}
13117 }
```
### \GlsXtrDualField

\GlsXtrDualField

The internal field used to store the dual label. The dual-field defaults to dual if no value is supplied so that's used as the default.

\newcommand\*{\GlsXtrDualField}{dual}

#### XtrDualBackLink

\GlsXtrDualBackLink{(text)}{(label)}

Adds a hyperlink to the dual entry.

```
13119 \newcommand*{\GlsXtrDualBackLink}[2]{%
13120 \glsxtrifhasfield{\GlsXtrDualField}{#2}%
13121 {\glshyperlink[#1]{\glscurrentfieldvalue}}%
13122 {#2}%
13123 }
```
TeXEntryAliases  $\;$  Convenient shortcut for use with entry-type-aliases to alias standard BIBT<sub>E</sub>X entry types to @bibtexentry.

\newcommand\*{\GlsXtrBibTeXEntryAliases}{%

```
13125 article=bibtexentry,
```

```
13126 book=bibtexentry,
```

```
13127 booklet=bibtexentry,
```

```
13128 conference=bibtexentry,
```

```
13129 inbook=bibtexentry,
```

```
13130 incollection=bibtexentry,
```

```
13131 inproceedings=bibtexentry,
```

```
13132 manual=bibtexentry,
```

```
13133 mastersthesis=bibtexentry,
```

```
13134 misc=bibtexentry,
```

```
13135 phdthesis=bibtexentry,
```

```
13136 proceedings=bibtexentry,
```

```
13137 techreport=bibtexentry,
13138 unpublished=bibtexentry
```

```
13139 }
```
ideBibTeXFields  $\;$  Convenient shortcut to define the standard BIBT $_{\rm E}$ X fields.

```
13140 \newcommand*{\GlsXtrProvideBibTeXFields}{%
```

```
13141 \glsaddstoragekey{address}{}{\glsxtrbibaddress}%
```

```
13142 \glsaddstoragekey{author}{}{\glsxtrbibauthor}%
```

```
13143 \glsaddstoragekey{booktitle}{}{\glsxtrbibbooktitle}%
```

```
13144 \glsaddstoragekey{chapter}{}{\glsxtrbibchapter}%
```

```
13145 \glsaddstoragekey{edition}{}{\glsxtrbibedition}%
```

```
13146 \glsaddstoragekey{howpublished}{}{\glsxtrbibhowpublished}%
```

```
13147 \glsaddstoragekey{institution}{}{\glsxtrbibinstitution}%
```

```
13148 \glsaddstoragekey{journal}{}{\glsxtrbibjournal}%
13149 \glsaddstoragekey{month}{}{\glsxtrbibmonth}%
13150 \glsaddstoragekey{note}{}{\glsxtrbibnote}%
13151 \glsaddstoragekey{number}{}{\glsxtrbibnumber}%
13152 \glsaddstoragekey{organization}{}{\glsxtrbiborganization}%
13153 \glsaddstoragekey{pages}{}{\glsxtrbibpages}%
13154 \glsaddstoragekey{publisher}{}{\glsxtrbibpublisher}%
13155 \glsaddstoragekey{school}{}{\glsxtrbibschool}%
13156 \glsaddstoragekey{series}{}{\glsxtrbibseries}%
13157 \glsaddstoragekey{title}{}{\glsxtrbibtitle}%
13158 \glsaddstoragekey{bibtextype}{}{\glsxtrbibtype}%
13159 \glsaddstoragekey{volume}{}{\glsxtrbibvolume}%
13160 }
```
Multiple supplementary references are only supported with bib2gls.

 $It is a a function of this is like \gtrsim\gtrsim\text{Lip}$  is the  $\gtrsim\text{Lip}$  is the second argument is the external file name (which isn't obtained from the externallocation attribute). The third argument is the formatting (encap) control sequence *name*. This is ignored by default, but is set by bib2gls to the original encap in case it's required.

```
13161 \newcommand*{\glsxtrmultisupplocation}[3]{%
13162 {%
13163 \def\glsxtrsupplocationurl{#2}%
13164 \glshypernumber{#1}%
13165 }%
13166 }
```
# rdisplaysupploc

 $\gtrsim$  \glsxtrdisplaysupploc{ $\langle prefix \rangle$ }{ $\langle counter \rangle$ }{ $\langle format \rangle$ }{ $\langle src \rangle$ }{ $\langle location \rangle$ }

This is like \glsnoidxdisplayloc but is used for supplementary locations and so requires an extra argument.

```
13167 \newcommand*\glsxtrdisplaysupploc[5]{%
13168 \setentrycounter[#1]{#2}%
13169 \glsxtrmultisupplocation{#5}{#4}{#3}%
13170 }
```
\glsxtrdisplaylocnameref \glsxtrdisplaylocnameref{〈*prefix*〉}{〈*counter*〉}{〈*format*〉}{〈*location*〉}{〈*name*〉}{〈*href*〉} {〈*hcounter*〉}{〈*external file*〉} Used with the [nameref ]record package option. The 〈*href*〉 argument was obtained from \@currentHref and the 〈*hcounter*〉 argument was obtained from \theHentrycounter, which is more reliable. If hyperref hasn't been loaded, this just behaves like \glsnoidxdisplayloc.

```
13171 \ifundef\hyperlink
13172 {
13173 \newcommand*{\glsxtrdisplaylocnameref}[8]{%
13174 \glsnoidxdisplayloc{#1}{#2}{#3}{#4}%
```

```
13175 }
13176 }
13177 {
```
Default action uses 〈*hcounter*〉. Equations and pages typically don't have a title, so check the counter name (otherwise the title may section or chapter title, which may be confusing). As from v1.42, this now checks if the control sequence \glsxtr(counter)locfmt is defined.

```
13178 \newcommand*{\glsxtrdisplaylocnameref}[8]{%
13179 \ifcsdef{glsxtr#2locfmt}%
13180 {\glsxtrnamereflink{#3}{\csuse{glsxtr#2locfmt}{#4}{#5}}{#2.#7}{#8}}%
13181 {%
13182 \ifstrempty{#5}%
13183 {%
```
No title, so just use the location as the link text.

```
13184 \glsxtrnamereflink{#3}{#4}{#2.#7}{#8}%
13185 }%
13186 {%
13187 \ifstrequal{#2}{page}%
13188 {\glsxtrnamereflink{#3}{#4}{#2.#7}{#8}}%
13189 {\glsxtrnamereflink{#3}{#5}{#2.#7}{#8}}%
13190 }%
13191 }%
13192 }
13193 }
```
requationlocfmt

 $\setminus$ glsxtrequationlocfmt $\{$  $\{location\}$ } $\{$  $\{title\}$ }

13194 \newcommand\*{\glsxtrequationlocfmt}[2]{(#1)}

sxtrnamereflink

 $\verb|\glsxtrfmtnamereflink {format}{\langle}title \rangle}{\langle}textbf{}$ 

13195 \newcommand\*{\glsxtrnamereflink}[4]{%

Locally change \glshypernumber to \@firstofone to remove the normal location hyperlink.

```
13196 \begingroup
```
13197 \let\glshypernumber\@firstofone

If the 〈*external file*〉 argument is empty, an internal link is used, otherwise an external one is needed.

13198 \ifstrempty{#4}% 13199 {\glsxtrfmtinternalnameref{#3}{#1}{#2}}%

```
13200 {\glsxtrfmtexternalnameref{#3}{#1}{#2}{#4}}%
13201 \endgroup
13202 }
```
# sxtrnameloclink

```
\langleglsxtrnamerefloclink{\langle prefix \rangle}{\langle counter \rangle}{\langle location \rangle}{\langle text \rangle}
\{\langle external\ file\rangle\}
```
Like \@gls@numberlink, this creates a hyperlink to the target obtained from the prefix, counter and location but uses 〈*text*〉 as the hyperlink text. As with regular indexing, this will fail if the target name can't be formed by prefixing the location value.

```
13203 \newcommand{\glsxtrnameloclink}[6]{%
13204 \begingroup
13205 \setentrycounter[#1]{#2}%
13206 \def\glsxtr@locationhypertext{#5}%
13207 \let\glshypernumber\@firstofone
13208 \def\@glsnumberformat{#3}%
13209 \def\glsxtrsupplocationurl{#6}%
13210 \toks@={}%
13211 \@glsxtr@bibgls@removespaces#4 \@nil
13212 \endgroup
13213 }
```
#### 1s@removespaces

```
13214 \def\@glsxtr@bibgls@removespaces#1 #2\@nil{%
13215 \toks@=\expandafter{\the\toks@#1}%
13216 \ifx\\#2\\%
13217 \edef\x{\the\toks@}%
13218 \i{f x\times\emptyset}13219 \else
13220 \protected@edef\x{\glsentrycounter\@glo@counterprefix\the\toks@}%
13221 \ifdefvoid\glsxtrsupplocationurl
13222 {%
13223 \expandafter\glsxtrfmtinternalnameref\expandafter{\x}%
13224 {\@glsnumberformat}{\glsxtr@locationhypertext}%
13225 }%
13226 \{%
13227 \expandafter\glsxtrfmtexternalnameref\expandafter{\x}%
13228 {\@glsnumberformat}{\glsxtr@locationhypertext}{\glsxtrsupplocationurl}%
13229 }%
13230 \fi
13231 \else
13232 \@gls@ReturnAfterFi{%
13233 \@glsxtr@bibgls@removespaces#2\@nil
13234 }%
13235 \fi
13236 }
```
#### internalnameref

 $\gtrsim$ glsxtrfmtinternalnameloc{ $\langle target \rangle$ }{ $\langle format \rangle$ }{ $\langle title \rangle$ }

```
13237 \newcommand*{\glsxtrfmtinternalnameref}[3]{%
13238 \csuse{#2}{\glsdohyperlink{#1}{#3}}%
13239 }
```
#### externalnameref

 $\langle$ glsxtrfmtexternalnameloc{ $\langle target \rangle$ }{ $\langle for \text{mat} \rangle$ }{ $\langle title \rangle$ }{

```
13240 \newcommand*{\glsxtrfmtexternalnameref}[4]{%
13241 \csuse{#2}{\hyperref{#4}{}{#1}{#3}}%
13242 }
```
#### \glsxtrSetWidest

 $\verb|\glsxtrSetWidest{langletype\rangle}{\langle level\rangle}{\langle text\rangle}$ 

As from [bib2gls](#page-493-0) v1.8, this is used by the set-widest resource option for the alttree and the styles provided by the glossary-longextra package.

```
13243 \newcommand*{\glsxtrSetWidest}[3]{%
```
Check which style options have been provided. (The style packages may not have been loaded.)

```
13244 \ifdef\glsupdatewidest
```

```
13245 {%
```

```
13246 \ifdef\glslongextraUpdateWidest
```

```
13247 {%
```
Relevant style packages all loaded. If the 〈*type*〉 has been given, append to glossary preamble.

```
13248 \ifstrempty{#1}
13249 {%
13250 \glsupdatewidest[#2]{#3}%
13251 \ifnum#2=0\relax
13252 \glslongextraUpdateWidest{#3}%
13253 \else
13254 \glslongextraUpdateWidestChild{#2}{#3}%
13255 \fi
13256 }%
13257 \frac{9}{6}13258 \apptoglossarypreamble[#1]{\glsupdatewidest[#2]{#3}}%
13259 \ifnum#2=0\relax
13260 \apptoglossarypreamble[#1]{\glslongextraUpdateWidest{#3}}%
13261 \else
```
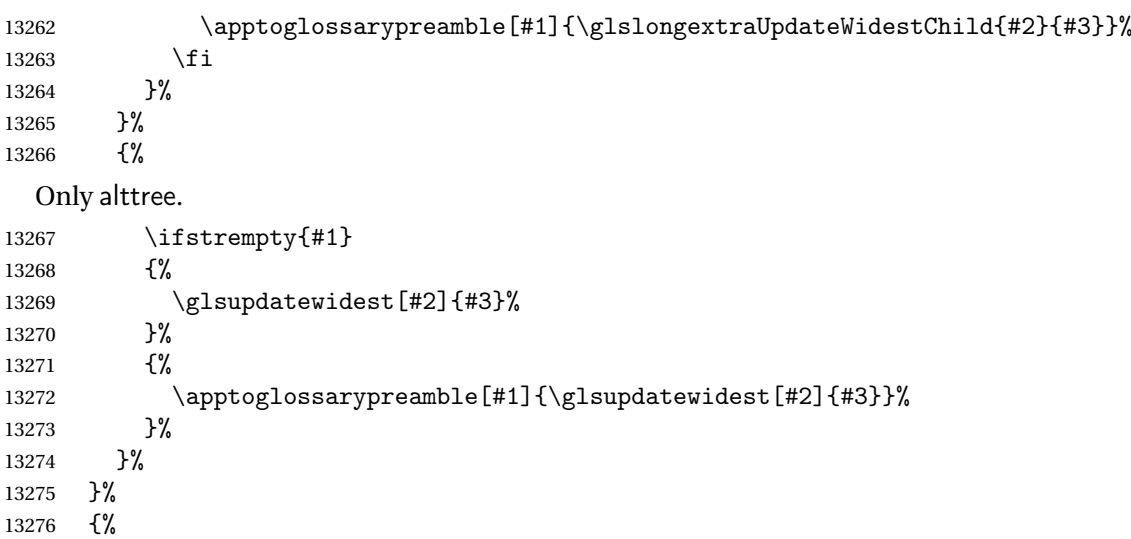

\glsupdatewidest hasn't been defined. This could just mean that the glossaries-extrastylemods package hasn't been loaded.

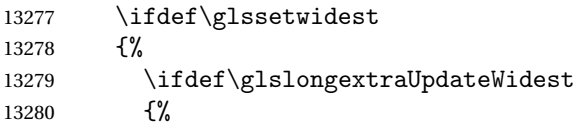

Relevant glossary-tree and glossary-longextra have been loaded. If the 〈*type*〉 has been given, append to glossary preamble.

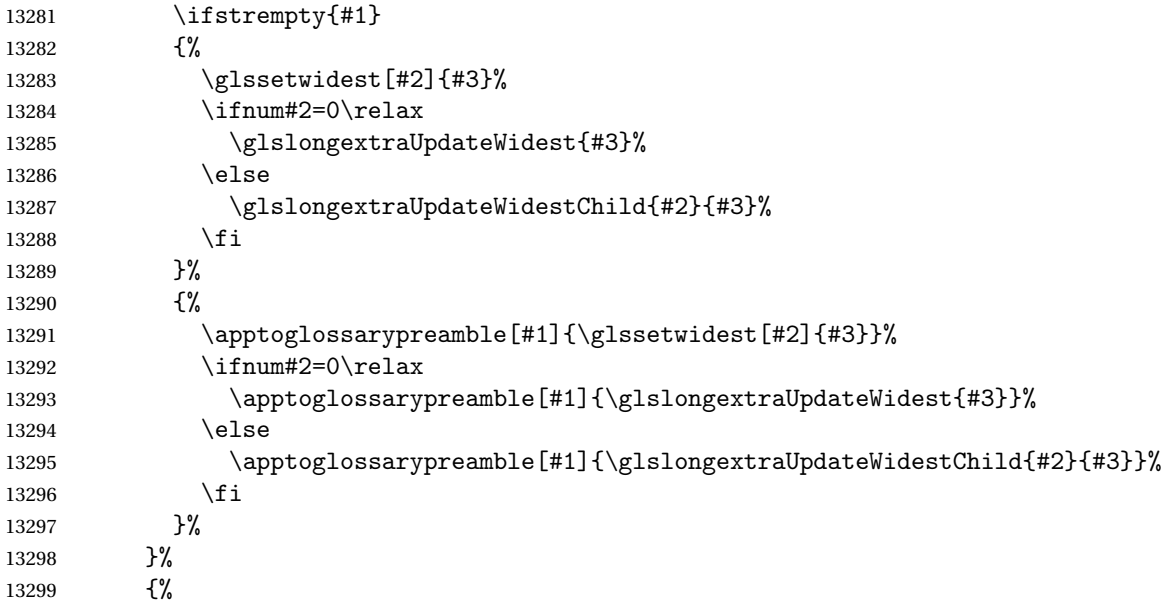

Only alttree.

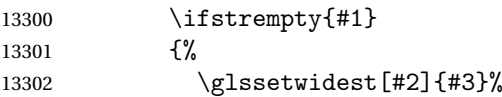

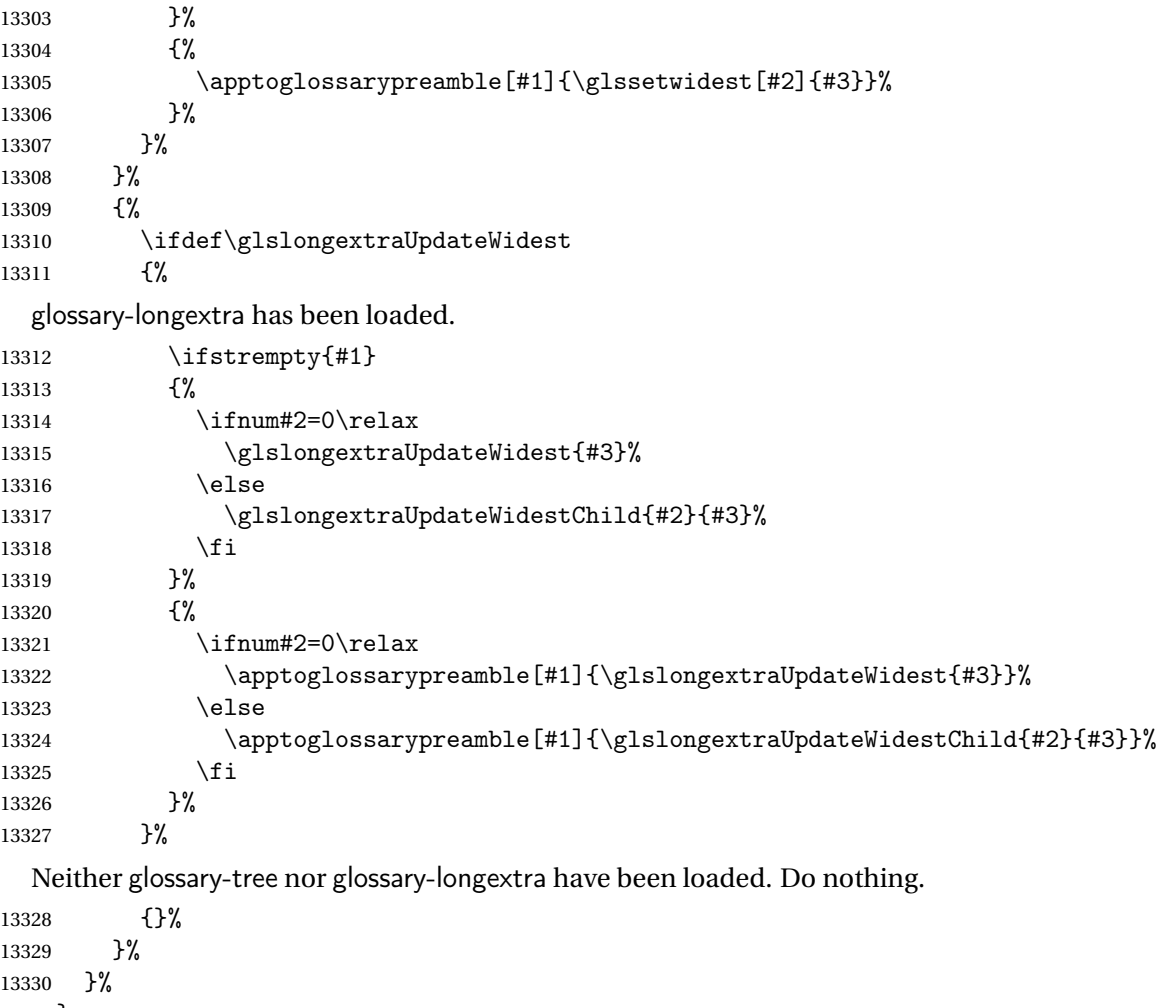

}

tWidestFallback

\glsxtrSetWidestFallback{\max depth \}{\list \}

Used when [bib2gls](#page-493-0) can't determine the widest name. The 〈*list*〉 argument is a commaseparated list of glossary labels. The 〈*max depth*〉 refers to the maximum hierarchical depth. This will either be 0 (only top-level entries) or 2 (up to two child-levels).

```
13332 \newcommand*{\glsxtrSetWidestFallback}[2]{%
13333 \ifnum#1=0\relax
13334 \ifdef\glsFindWidestTopLevelName
13335 {%
13336 \glsFindWidestTopLevelName[#2]%
13337 }%
13338 {%
```
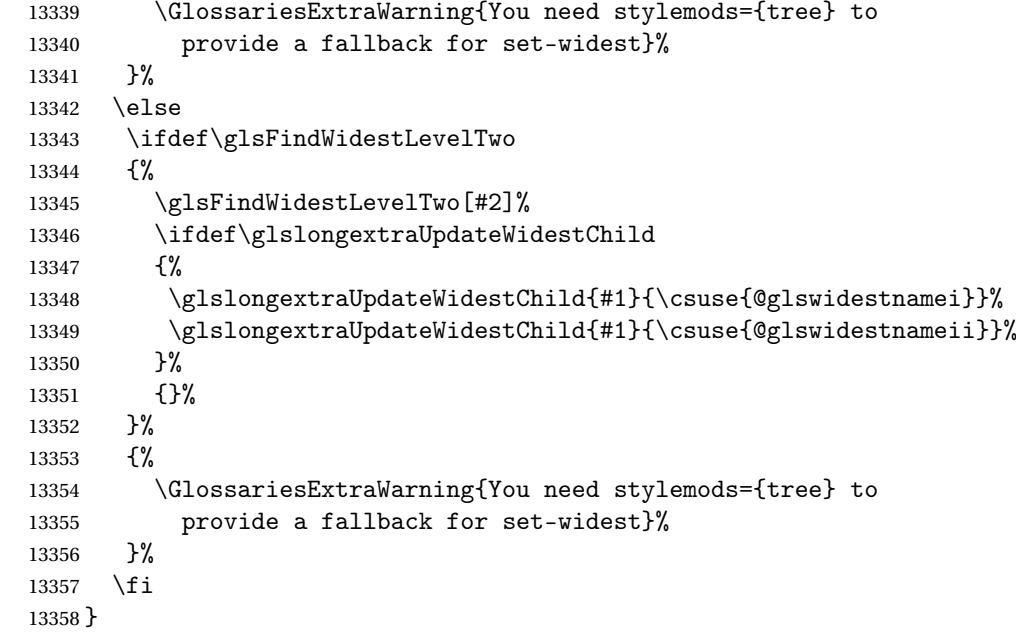

r@labelprefixes List of label prefixes.

\newcommand\*{\@glsxtr@labelprefixes}{}

arlabelprefixes List of label prefixes.

```
13360 \newcommand*{\glsxtrclearlabelprefixes}{%
13361 \renewcommand*{\@glsxtr@labelprefixes}{}%
13362 }
```
raddlabelprefix Add prefix to the list. These should be added in the order of precedence with the last one as a fallback. This doesn't check against duplicates as it may be useful to replicate a prefix at the end as the fallback.

```
13363 \newcommand*{\glsxtraddlabelprefix}[1]{%
13364 \ifstrempty{#1}%
13365 {\glsxtraddlabelprefix{\empty}}%
13366 {%
13367 \ifdefempty\@glsxtr@labelprefixes
13368 {\def\@glsxtr@labelprefixes{#1}}%
13369 {\appto\@glsxtr@labelprefixes{,#1}}%
13370 }%
13371 }
```
pendlabelprefix Inserts at the start of the list.

```
13372 \newcommand*{\glsxtrprependlabelprefix}[1]{%
13373 \ifstrempty{#1}%
13374 {\glsxtrprependlabelprefix{\empty}}%
13375 {%
13376 \ifdefempty\@glsxtr@labelprefixes
```

```
13377 {\def\@glsxtr@labelprefixes{#1}}%
13378 {\preto\@glsxtr@labelprefixes{#1,}}%
13379 }%
13380 }
```
labelprefixlist

 $\gtrsim$ glsxtrifinlabelprefixlist{ $\langle prefix \rangle$ }{ $\langle true \rangle$ }{ $\langle false \rangle$ }

Test if the given prefix is in the list.

```
13381 \newcommand*{\glsxtrifinlabelprefixlist}[3]{%
13382 \ifstrempty{#1}%
13383 {\glsxtrifinlabelprefixlist{\empty}{#2}{#3}}%
13384 {%
13385 \DTLifinlist{#1}{\@glsxtr@labelprefixes}{#2}{#3}%
13386 }%
13387 }
```
 $\beta$  prefixlabellist This is provided for the benefit of [bib2gls](#page-493-0). It's possible that the user may add more prefixes after the start of the document, but that can lead to inconsistencies. The final element of the list (the fallback) is the only prefix of interest for [bib2gls](#page-493-0).

```
13388 \AtBeginDocument{%
13389 \protected@write\@auxout{}{\string\providecommand{\string\@glsxtr@prefixlabellist}[1]{}}%
13390 \protected@write\@auxout{}{\string\@glsxtr@prefixlabellist{\@glsxtr@labelprefixes}}%
13391 }
```
 $t$ @prefixedlabel Iterate through all the prefixes and find the first prefix and label combination that exists. If none found, this could mean that it's the first LATEX run, so the last prefix in the list needs to be the fallback one. Grouping is used in case of a nested for loop.

```
13392 \newcommand*{\@glsxtr@get@prefixedlabel}[1]{%
13393 \begingroup
```
Initialise to the unprefixed label in the event that the list is empty.

```
13394 \edef\@gls@thislabel{#1}%
13395 \@for\@glsxtr@prefix:=\@glsxtr@labelprefixes\do
13396 {%
13397 \edef\@gls@thislabel{\@glsxtr@prefix#1}%
13398 \ifglsentryexists{\@gls@thislabel}{\@endfortrue}{}%
13399 }%
13400 \edef\x{\endgroup\noexpand\def\noexpand\@gls@thislabel{\@gls@thislabel}}\x
13401 }
```
\dgls Like \gls but tries the prefixes. (Can't use \pgls as that's provided by glossaries-prefix.) Since this command is designed for bib2gls's dual entry system, the "d" stands for "dual".

```
13402 \newrobustcmd*{\dgls}{\@gls@hyp@opt\@dgls}
```
\@dgls

```
13403 \newcommand*{\@dgls}[2][]{%
13404 \@glsxtr@get@prefixedlabel{#2}%
13405 \new@ifnextchar[{\@gls@{#1}{\@gls@thislabel}}{\@gls@{#1}{\@gls@thislabel}[]}%
13406 }
```
#### \dglspl

```
13407 \newrobustcmd*{\dglspl}{\@gls@hyp@opt\@dglspl}
```
### \@dglspl

```
13408 \newcommand*{\@dglspl}[2][]{%
13409 \@glsxtr@get@prefixedlabel{#2}%
13410 \new@ifnextchar[{\@glspl@{#1}{\@gls@thislabel}}{\@glspl@{#1}{\@gls@thislabel}[]}%
13411 }
```
# $\overline{Gls}$

```
13412 \newrobustcmd*{\dGls}{\@gls@hyp@opt\@dGls}
```
# \@dGls

```
13413 \newcommand*{\@dGls}[2][]{%
13414 \@glsxtr@get@prefixedlabel{#2}%
13415 \new@ifnextchar[{\@Gls@{#1}{\@gls@thislabel}}{\@Gls@{#1}{\@gls@thislabel}[]}%
13416 }
```
# \dGlspl

```
13417 \newrobustcmd*{\dGlspl}{\@gls@hyp@opt\@dGlspl}
```
# \@dGlspl

```
13418 \newcommand*{\@dGlspl}[2][]{%
13419 \@glsxtr@get@prefixedlabel{#2}%
13420 \new@ifnextchar[{\@Glspl@{#1}{\@gls@thislabel}}{\@Glspl@{#1}{\@gls@thislabel}[]}%
13421 }
```
# \dGLS

\newrobustcmd\*{\dGLS}{\@gls@hyp@opt\@dGLS}

# \@dGLS

```
13423 \newcommand*{\@dGLS}[2][]{%
13424 \@glsxtr@get@prefixedlabel{#2}%
13425 \new@ifnextchar[{\@GLS@{#1}{\@gls@thislabel}}{\@GLS@{#1}{\@gls@thislabel}[]}%
13426 }
```
# \dGLSpl

\newrobustcmd\*{\dGLSpl}{\@gls@hyp@opt\@dGLSpl}

\@dGLSpl

```
13428 \newcommand*{\@dGLSpl}[2][]{%
13429 \@glsxtr@get@prefixedlabel{#2}%
13430 \new@ifnextchar[{\@GLSpl@{#1}{\@gls@thislabel}}{\@GLSpl@{#1}{\@gls@thislabel}[]}%
13431 }
```
\dglslink Like \glslink but tries the prefixes.

```
13432 \newrobustcmd*{\dglslink}[3][]{%
13433 \@glsxtr@get@prefixedlabel{#2}%
13434 \glslink[#1]{\@gls@thislabel}{#3}%
13435 }
```
\dglsdisp Like \glsdisp but tries the prefixes.

```
13436 \newrobustcmd*{\dglsdisp}[3][]{%
13437 \@glsxtr@get@prefixedlabel{#2}%
13438 \glsdisp[#1]{\@gls@thislabel}{#3}%
13439 }
```
Provide missing Greek letters for use in maths mode. These commands are recognised by bib2gls and will be mapped to the Mathematical Greek Italic letters. This ensures that the Greek letters that have the same shape as Latin letters are kept with the other mathematical Greek letters for sorting purposes. The ETEX version of these commands (provided here) use an upright font for capitals and italic for lower case to provide a better match with the other Greek symbols provided by the kernel.

#### \Alpha

13440 \providecommand\*{\Alpha}{\mathrm{A}}

\Beta

13441\providecommand\*{\Beta}{\mathrm{B}}

# \Epsilon

13442 \providecommand\*{\Epsilon}{\mathrm{E}}

# $\sqrt{7}$ ata

13443 \providecommand\*{\Zeta}{\mathrm{Z}}

#### \Eta

13444 \providecommand\*{\Eta}{\mathrm{H}}

### \Iota

13445\providecommand\*{\Iota}{\mathrm{I}}

#### \Kappa

13446 \providecommand\*{\Kappa}{\mathrm{K}}

#### \Mu

13447\providecommand\*{\Mu}{\mathrm{M}}

# \Nu

13448\providecommand\*{\Nu}{\mathrm{N}}

# \Omicron

```
13449\providecommand*{\Omicron}{\mathrm{O}}
```
# \Rho

13450\providecommand\*{\Rho}{\mathrm{P}}

### \Tau

13451\providecommand\*{\Tau}{\mathrm{T}}

# \Chi

13452\providecommand\*{\Chi}{\mathrm{X}}

### \Digamma

```
13453 \providecommand*{\Digamma}{\mathrm{F}}
```
# \omicron

13454 \providecommand\*{\omicron}{\mathit{o}}

Provide corresponding upright characters if upgreek has been loaded. (The upper case characters are the same as above.)

13455 \@ifpackageloaded{upgreek}% 13456 {

# \Upalpha

13457 \providecommand\*{\Upalpha}{\mathrm{A}}

# \Upbeta

13458 \providecommand\*{\Upbeta}{\mathrm{B}}

# \Upepsilon

13459 \providecommand\*{\Upepsilon}{\mathrm{E}}

# \Upzeta

13460 \providecommand\*{\Upzeta}{\mathrm{Z}}

# \Upeta

13461 \providecommand\*{\Upeta}{\mathrm{H}}

# \Upiota

13462 \providecommand\*{\Upiota}{\mathrm{I}}

# \Upkappa

13463 \providecommand\*{\Upkappa}{\mathrm{K}}

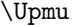

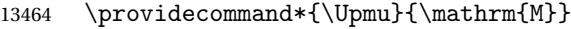

### \Upnu

13465 \providecommand\*{\Upnu}{\mathrm{N}}

# \Upomicron

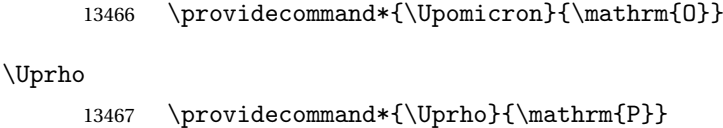

# \Uptau

13468 \providecommand\*{\Uptau}{\mathrm{T}}

#### \Upchi

13469 \providecommand\*{\Upchi}{\mathrm{X}}

#### \upomicron

13470 \providecommand\*{\upomicron}{\mathrm{o}}

13471 }% 13472 {}% upgreek.sty not loaded

This package provides some basic rules, but it's not intended for complete coverage of all locales. The CLDR should provide the appropriate locale-sensitive rules. These macros are primarily to help construct custom rules to include, for example, Greek maths symbols mixed with Latin. For the full rule syntax, see the Java API for [RuleBaseCollator](https://docs.oracle.com/javase/8/docs/api/java/text/RuleBasedCollator.html)

If you want to provide a rule-block for a particular locale to allow for customization within that locale, create a file called glossariesxtr-〈tag 〉.ldf (where 〈*tag*〉 identifies the locale) and add similar commands. See the description of \IfTrackedLanguageFileExists in the tracklang manual for the allowed forms of 〈*tag*〉. The simplest is to just use the root language label or ISO code. The file will then be automatically loaded by glossaries-extra if the document has support for that language.

When combining these blocks of rules, remember to separate them with the appropriate character. For example:

```
sort-rule={\glsxtrcontrolrules
 ;\glsxtrspacerules
 ;\glsxtrnonprintablerules
 ;\glsxtrcombiningdiacriticrules
 ,\glsxtrhyphenrules
 <\glsxtrgeneralpuncrules
 <\glsxtrdigitrules
 <\glsxtrfractionrules
 <\glsxtrGeneralLatinIVrules
 <\glsxtrMathItalicGreekIrules
}
```
\glsxtrcontrolrules These are control characters that are usually placed at the start of a rule in the 'ignored characters' section. These control characters are unlikely to appear in any entry fields but are provided for completeness. \string is used for punctuation characters in case they've been made active.

```
13473 \newcommand*{\glsxtrcontrolrules}{%
13474 \string'\glshex 200B\string'\string=\glshex 200C\string=\glshex 200D
13475 \string=\glshex 200E\string=\glshex 200F\string=\glshex 0000\string=\glshex 0001
13476 \string=\glshex 0002\string=\glshex 0003\string=\glshex 0004\string=\glshex 0005
13477 \string=\glshex 0006\string=\glshex 0007\string=\glshex 0008
13478 \string=\string'\glshex 0009\string'\string=\string'\glshex 000B\string'
13479 \string=\glshex 000E\string=\glshex 000F\string=\string'\glshex
13480 0010\string'\string=\glshex 0011
13481 \string=\glshex 0012\string=\glshex 0013\string=\glshex 0014\string=\glshex 0015
13482 \string=\glshex 0016\string=\glshex 0017\string=\glshex 0018\string=\glshex 0019
13483 \string=\glshex 001A\string=\glshex 001B\string=\glshex 001C\string=\glshex 001D
13484 \string=\glshex 001E\string=\glshex 001F\string=\glshex 007F\string=\glshex 0080
13485 \string=\glshex 0081\string=\glshex 0082\string=\glshex 0083\string=\glshex 0084
13486 \string=\glshex 0085\string=\glshex 0086\string=\glshex 0087\string=\glshex 0088
13487 \string=\glshex 0089\string=\glshex 008A\string=\glshex 008B\string=\glshex 008C
13488 \string=\glshex 008D\string=\glshex 008E\string=\glshex 008F\string=\glshex 0090
13489 \string=\glshex 0091\string=\glshex 0092\string=\glshex 0093\string=\glshex 0094
13490 \string=\glshex 0095\string=\glshex 0096\string=\glshex 0097\string=\glshex 0098
13491 \string=\glshex 0099\string=\glshex 009A\string=\glshex 009B\string=\glshex 009C
13492 \string=\glshex 009D\string=\glshex 009E\string=\glshex 009F
13493 }
```
lsxtrspacerules These are space characters.

```
13494 \newcommand*{\glsxtrspacerules}{%
13495 \string' \string'\string;
13496 \string'\glshex 00A0\string'\string;
13497 \string'\glshex 2000\string'\string;
13498 \string'\glshex 2001\string'\string;
13499 \string'\glshex 2002\string'\string;
13500 \string'\glshex 2003\string'\string;
13501 \string'\glshex 2004\string'\string;
13502 \string'\glshex 2005\string'\string;
13503 \string'\glshex 2006\string'\string;
13504 \string'\glshex 2007\string'\string;
13505 \string'\glshex 2008\string'\string;
13506 \string'\glshex 2009\string'\string;
13507 \string'\glshex 200A\string'\string;
13508 \string'\glshex 3000\string'
13509 }
```
nprintablerules These are non-printable characters (BOM, tabs, line feed and carriage return).

\newcommand\*{\glsxtrnonprintablerules}{%

 \string'\glshex FEFF\string'\string; \string'\glshex 000A\string'\string; \string'\glshex 0009\string'\string;

```
13514 \string'\glshex 000C\string'\string;
               13515 \string'\glshex 000B\string'
               13516 }
gdiacriticrules Combining diacritic marks. This is split into multiple macros.
               13517 \newcommand*{\glsxtrcombiningdiacriticrules}{%
               13518 \glsxtrcombiningdiacriticIrules\string;
               13519 \glsxtrcombiningdiacriticIIrules\string;
               13520 \glsxtrcombiningdiacriticIIIrules\string;
               13521 \glsxtrcombiningdiacriticIVrules
               13522 }
diacriticIrules First set of combining diacritic marks.
               13523 \newcommand*{\glsxtrcombiningdiacriticIrules}{%
               13524 \glshex 0301\string;% combining acute
               13525 \glshex 0300\string;% combining grave
               13526 \glshex 0306\string;% combining breve
               13527 \glshex 0302\string;% combining circumflex
               13528 \glshex 030C\string;% combining caron
               13529 \glshex 030A\string;% combining ring
               13530 \glshex 030D\string;% combining vertical line above
               13531 \glshex 0308\string;% combining diaeresis
               13532 \glshex 030B\string;% combining double acute
```

```
13533 \glshex 0303\string;% combining tilde
13534 \glshex 0307\string;% combining dot above
13535 \glshex 0304% combining macron
13536 }
```
iacriticIIrules Second set of combining diacritic marks.

```
13537 \newcommand*{\glsxtrcombiningdiacriticIIrules}{%
13538 \glshex 0337\string;% combining short solidus overlay
13539 \glshex 0327\string;% combining cedilla
13540 \glshex 0328\string;% combining ogonek
13541 \glshex 0323\string;% combining dot below
13542 \glshex 0332\string;% combining low line
13543 \glshex 0305\string;% combining overline
13544 \glshex 0309\string;% combining hook above
13545 \glshex 030E\string;% combining double vertical line above
13546 \glshex 030F\string;% combining double grave accent
13547 \glshex 0310\string;% combining candrabindu
13548 \glshex 0311\string;% combining inverted breve
13549 \glshex 0312\string;% combining turned comma above
13550 \glshex 0313\string;% combining comma above
13551 \glshex 0314\string;% combining reversed comma above
13552 \glshex 0315\string;% combining comma above right
13553 \glshex 0316\string;% combining grave accent below
13554 \glshex 0317% combining acute accent below
13555 }
```
 $\alpha$ criticIIIrules Third set of combining diacritic marks.

 \newcommand\*{\glsxtrcombiningdiacriticIIIrules}{% \glshex 0318\string;% combining left tack below \glshex 0319\string;% combining right tack below \glshex 031A\string;% combining left angle above \glshex 031B\string;% combining horn \glshex 031C\string;% combining left half ring below \glshex 031D\string;% combining up tack below \glshex 031E\string;% combining down tack below \glshex 031F\string;% combining plus sign below \glshex 0320\string;% combining minus sign below \glshex 0321\string;% combining palatalized hook below \glshex 0322\string;% combining retroflex hook below \glshex 0324\string;% combining diaresis below \glshex 0325\string;% combining ring below \glshex 0326\string;% combining comma below \glshex 0329\string;% combining vertical line below \glshex 032A\string;% combining bridge below \glshex 032B\string;% combining inverted double arch below \glshex 032C\string;% combining caron below \glshex 032D\string;% combining circumflex accent below \glshex 032E\string;% combining breve below \glshex 032F\string;% combining inverted breve below \glshex 0330\string;% combining tilde below \glshex 0331\string;% combining macron below \glshex 0333\string;% combining double low line \glshex 0334\string;% combining tilde overlay \glshex 0335\string;% combining short stroke overlay \glshex 0336\string;% combining long stroke overlay \glshex 0338\string;% combining long solidus overlay \glshex 0339\string;% combining combining right half ring below \glshex 033A\string;% combining inverted bridge below \glshex 033B\string;% combining square below \glshex 033C\string;% combining seagull below \glshex 033D\string;% combining x above \glshex 033E\string;% combining vertical tilde \glshex 033F\string;% combining double overline \glshex 0342\string;% combining Greek perispomeni \glshex 0344\string;% combining Greek dialytika tonos \glshex 0345\string;% combining Greek ypogegrammeni \glshex 0360\string;% combining double tilde \glshex 0361\string;% combining double inverted breve \glshex 0483\string;% combining Cyrillic titlo \glshex 0484\string;% combining Cyrillic palatalization \glshex 0485\string;% combining Cyrillic dasia pneumata \glshex 0486% combining Cyrillic psili pneumata }

iacriticIVrules Fourth set of combining diacritic marks.

```
13602 \newcommand*{\glsxtrcombiningdiacriticIVrules}{%
13603 \glshex 20D0\string;% combining left harpoon above
13604 \glshex 20D1\string;% combining right harpoon above
13605 \glshex 20D2\string;% combining long vertical line overlay
13606 \glshex 20D3\string;% combining short vertical line overlay
13607 \glshex 20D4\string;% combining anticlockwise arrow above
13608 \glshex 20D5\string;% combining clockwise arrow above
13609 \glshex 20D6\string;% combining left arrow above
13610 \glshex 20D7\string;% combining right arrow above
13611 \glshex 20D8\string;% combining ring overlay
13612 \glshex 20D9\string;% combining clockwise ring overlay
13613 \glshex 20DA\string;% combining anticlockwise ring overlay
13614 \glshex 20DB\string;% combining three dots above
13615 \glshex 20DC\string;% combining four dots above
13616 \glshex 20DD\string;% combining enclosing circle
13617 \glshex 20DE\string;% combining enclosing square
13618 \glshex 20DF\string;% combining enclosing diamond
13619 \glshex 20E0\string;% combining enclosing circle backslash
13620 \glshex 20E1% combining left right arrow above
13621 }
```
sxtrhyphenrules Hyphens.

 \newcommand\*{\glsxtrhyphenrules}{% \string'\string-\string'\string;% ASCII hyphen \glshex 00AD\string;% soft hyphen \glshex 2010\string;% hyphen \glshex 2011\string;% non-breaking hyphen \glshex 2012\string;% figure dash \glshex 2013\string;% en dash \glshex 2014\string;% em dash \glshex 2015\string;% horizontal bar \glshex 2212\string=\glshex 207B\string=\glshex 208B% minus sign }

eneralpuncrules General punctuation.

 \newcommand\*{\glsxtrgeneralpuncrules}{% \glsxtrgeneralpuncIrules \string<\glsxtrcurrencyrules \string<\glsxtrgeneralpuncIIrules }

neralpuncIrules First set of general punctuation.

 \newcommand\*{\glsxtrgeneralpuncIrules}{% \string'\glshex 005F\string'% underscore 13640 \string<\glshex 00AF% macron 13641 \string<\string'\glshex 002C\string'% comma \string<\string'\glshex 003B\string'% semi-colon 13643 \string<\string'\glshex 003A\string'% colon 13644 \string<\string'\glshex 0021\string'% exclamation mark

```
13645 \string<\glshex 00A1% inverted exclamation mark
13646 \string<\string'\glshex 003F\string'% question mark
13647 \string<\glshex OOBF% inverted question mark
13648 \string<\string'\glshex 002F\string'% solidus
13649 \string<\string'\glshex 002E\string'% full stop
13650 \string<\glshex 00B4% acute accent
13651 \string<\string'\glshex 0060\string'% grave accent
13652 \string<\string'\glshex 005E\string'% circumflex accent
13653 \string<\glshex 00A8% diaersis
13654 \string<\string'\glshex 007E\string'% tilde
13655 \string<\glshex 00B7% middle dot
13656 \string<\glshex 00B8% cedilla
13657 \string<\string'\glshex 0027\string'% straight apostrophe
13658 \string<\string'\glshex 0022\string'% straight double quote
13659 \string<\glshex 00AB% left guillemet
13660 \string<\glshex 00BB% right guillemet
13661 \string<\string'\glshex 0028\string'% left parenthesis
13662 \string=\glshex 207D\string=\glshex 208D% super/subscript left parenthesis
13663 \string<\string'\glshex 0029\string'% right parenthesis
13664 \string=\glshex 207E\string=\glshex 208E% super/subscript right parenthesis
13665 \string<\string'\glshex 005B\string'% left square bracket
13666 \string<\string'\glshex 005D\string'% right square bracket
13667 \string<\string'\glshex 007B\string'% left curly bracket
13668 \string<\string'\glshex 007D\string'% right curly bracket
13669 \string<\glshex 00A7% section sign
13670 \string<\glshex 00B6% pilcrow sign
13671 \string<\glshex 00A9% copyright sign
13672 \string<\glshex 00AE% registered sign
13673 \string<\string'\glshex 0040\string'% at sign
13674 }
```
trcurrencyrules General punctuation.

```
13675 \newcommand*{\glsxtrcurrencyrules}{%
13676 \glshex 00A4% currency sign
13677 \string<\glshex 0E3F% Thai currency symbol baht
13678 \string<\glshex 00A2% cent sign
13679 \string<\glshex 20A1% colon sign
13680 \string<\glshex 20A2% cruzeiro sign
13681 \string<\string'\glshex 0024\string'% dollar sign
13682 \string<\glshex 20AB% dong sign
13683 \string<\glshex 20AC% euro sign
13684 \string<\glshex 20A3% French franc sign
13685 \string<\glshex 20A4% lira sign
13686 \string<\glshex 20A5% mill sign
13687 \string<\glshex 20A6% naira sign
13688 \string<\glshex 20A7% peseta sign
13689 \string<\glshex 00A3% pound sign
13690 \string<\glshex 20A8% rupee sign
13691 \string<\glshex 20AA% new sheqel sign
```

```
13692 \string<\glshex 20A9% won sign
13693 \string<\glshex 00A5% yen sign
13694 }
```
eralpuncIIrules Second set of general punctuation.

```
13695 \newcommand*{\glsxtrgeneralpuncIIrules}{%
13696 \string'\glshex 002A\string'% asterisk
13697 \string<\string'\glshex 005C\string'% backslash
13698 \string<\string'\glshex 0026\string'% ampersand
13699 \string<\string'\glshex 0023\string'% hash sign
13700 \string<\string'\glshex 0025\string'% percent sign
13701 \string<\string'\glshex 002B\string'% plus sign
13702 \string=\glshex 207A\string=\glshex 208A% super/subscript plus sign
13703 \string<\glshex 00B1% plus-minus sign
13704 \string<\glshex 00F7% division sign
13705 \string<\glshex 00D7% multiplication sign
13706 \string<\string'\glshex 003C\string'% less-than sign
13707 \string<\string'\glshex 003D\string'% equals sign
13708 \string<\string'\glshex 003E\string'% greater-than sign
13709 \string<\glshex 00AC% not sign
13710 \string<\string'\glshex 007C\string'% vertical bar (pipe)
13711 \string<\glshex 00A6% broken bar
13712 \string<\glshex 00B0% degree sign
13713 \string<\glshex 00B5% micron sign
13714 }
```
eralLatinIrules Basic Latin alphabet.

\newcommand\*{\glsxtrGeneralLatinIrules}{%

```
13716 \glsxtrLatinA
13717 \string<br/>b, B'13718 \string<c,C%
13719 \string<d,D%
13720 \string<\glsxtrLatinE
13721 \string<f,F%
13722 \string<g,G%
13723 \string<\glsxtrLatinH
13724 \string<\glsxtrLatinI
13725 \string<j,J%
13726 \string<\glsxtrLatinK
13727 \string<\glsxtrLatinL
13728 \string<\glsxtrLatinM
13729 \string<\glsxtrLatinN
13730 \string<\glsxtrLatinO
13731 \string<\glsxtrLatinP
13732 \string<q,Q%
13733 \string<r,R%
13734 \string<\glsxtrLatinS
13735 \string<\glsxtrLatinT
13736 \string<u,U%
```

```
13737 \string<v,V%
13738 \string<w,W%
13739 \string<\glsxtrLatinX
13740 \string<y,Y%
13741 \string<z,Z
13742 }
```
ralLatinIIrules General Latin alphabet (eth between D and E, ß treated as SS).

```
13743 \newcommand*{\glsxtrGeneralLatinIIrules}{%
13744 \glsxtrLatinA
13745 \string<br/>b, B%
13746 \string<c, C%
13747 \string<d, D''_813748 \string<\glsxtrLatinEth
13749 \string<\glsxtrLatinE
13750 \string<f,F%
13751 \string<g,G%
13752 \string<\glsxtrLatinH
13753 \string<\glsxtrLatinI
13754 \string<j,J%
13755 \string<\glsxtrLatinK
13756 \string<\glsxtrLatinL
13757 \string<\glsxtrLatinM
13758 \string<\glsxtrLatinN
13759 \string<\glsxtrLatinO
13760 \string<\glsxtrLatinP
13761 \string<q,Q%
13762 \strut \text{approx}, R%
13763 \string<\glsxtrLatinS
13764 \string& SS \string, \glsxtrLatinEszettSs
13765 \string<\glsxtrLatinT
13766 \string<u,U%
13767 \string<v,V%
13768 \string<w,W%
13769 \string<\glsxtrLatinX
13770 \string<y,Y%
13771 \string<z,Z%
13772 }
```
alLatinIIIrules General Latin alphabet (eth between D and E, ß treated as SZ).

\newcommand\*{\glsxtrGeneralLatinIIIrules}{%

```
13774 \glsxtrLatinA
13775 \string<br/>b, B%
13776 \string<c,C%
13777 \string<d,D%
13778 \string<\glsxtrLatinEth
13779 \string<\glsxtrLatinE
13780 \string<f,F%
13781 \string<g,G%
```
```
13782 \string<\glsxtrLatinH
                13783 \string<\glsxtrLatinI
               13784 \strut \text{string} \sim J\%13785 \string<\glsxtrLatinK
                13786 \string<\glsxtrLatinL
               13787 \string<\glsxtrLatinM
               13788 \string<\glsxtrLatinN
               13789 \string<\glsxtrLatinO
                13790 \string<\glsxtrLatinP
               13791 \string<q,Q%
               13792 \string<r,R%
               13793 \string<\glsxtrLatinS
                13794 \string& SZ, \glsxtrLatinEszettSz
               13795 \string<\glsxtrLatinT
               13796 \string<u,U%
               13797 \string<v,V%
               13798 \string<w,W%
                13799 \string<\glsxtrLatinX
                13800 \string<y,Y%
                13801 \string<z,Z%
                13802 }
\texttt{rallatinIV rules} General Latin alphabet (Æ treated as AE and Œtreated as OE, Þtreated as TH, ß treated as SS,
                  eth between D and E).
                13803 \newcommand*{\glsxtrGeneralLatinIVrules}{%
                13804 \glsxtrLatinA
                13805 \string& AE , \glsxtrLatinAELigature
               13806 \string<br/>b, B%
               13807 \string<c,C%
                13808 \string<d,D%
               13809 \string<\glsxtrLatinEth
               13810 \string<\glsxtrLatinE
               13811 \string<f,F%
               13812 \string<g,G%
               13813 \string<\glsxtrLatinH
               13814 \string<\glsxtrLatinI
               13815 \string<j,J%
                13816 \string<\glsxtrLatinK
               13817 \string<\glsxtrLatinL
               13818 \string<\glsxtrLatinM
               13819 \string<\glsxtrLatinN
                13820 \string<\glsxtrLatinO
               13821 \string& OE , \glsxtrLatinOELigature
               13822 \string<\glsxtrLatinP
               13823 \string<q,Q%
               13824 \string<r,R%
               13825 \string<\glsxtrLatinS
                13826 \string& SS , \glsxtrLatinEszettSs
                13827 \string<\glsxtrLatinT
```

```
13828 \string& th =\glshex 00DE
                13829 \string& TH =\glshex 00FE
               13830 \string<u,U%
               13831 \string<v,V%
               13832 \string<w,W%
               13833 \string<\glsxtrLatinX
                13834 \string<y,Y%
                13835 \string<z,Z%
                13836 }
eralLatinVrules General Latin alphabet (eth between D and E, ß treated as SS, Þ treated as TH).
               13837 \newcommand*{\glsxtrGeneralLatinVrules}{%
                13838 \glsxtrLatinA
               13839 \string<br/>b, B%
               13840 \string<c, C%
               13841 \string<d,D%
                13842 \string<\glsxtrLatinEth
               13843 \string<\glsxtrLatinE
               13844 \string<f,F%
               13845 \string<g,G%
               13846 \string<\glsxtrLatinH
               13847 \string<\glsxtrLatinI
               13848 \string<j, J%
               13849 \string<\glsxtrLatinK
                13850 \string<\glsxtrLatinL
               13851 \string<\glsxtrLatinM
               13852 \string<\glsxtrLatinN
               13853 \string<\glsxtrLatinO
               13854 \string<\glsxtrLatinP
               13855 \string<q,Q%
               13856 \string<r,R%
                13857 \string<\glsxtrLatinS
               13858 \string& SS , \glsxtrLatinEszettSs
               13859 \string<\glsxtrLatinT
                13860 \string& th =\glshex 00DE
                13861 \string& TH =\glshex 00FE
                13862 \string<u,U%
               13863 \string<v,V%
               13864 \string<w, W%
                13865 \string<\glsxtrLatinX
                13866 \strut \text{intg(y, Y)}13867 \string<z,Z%
               13868 }
```
ralLatinVIrules General Latin alphabet (eth between D and E, ß treated as SZ, Þ treated as TH).

```
13869 \newcommand*{\glsxtrGeneralLatinVIrules}{%
13870 \glsxtrLatinA
```
 \string<b,B% \string<c,C%

```
13873 \string<d,D%
13874 \string<\glsxtrLatinEth
13875 \string<\glsxtrLatinE
13876 \string<f,F%
13877 \string<g,G%
13878 \string<\glsxtrLatinH
13879 \string<\glsxtrLatinI
13880 \string<j,J%
13881 \string<\glsxtrLatinK
13882 \string<\glsxtrLatinL
13883 \string<\glsxtrLatinM
13884 \string<\glsxtrLatinN
13885 \string<\glsxtrLatinO
13886 \string<\glsxtrLatinP
13887 \string<q,Q%
13888 \string<r,R%
13889 \string<\glsxtrLatinS
13890 \string& SZ , \glsxtrLatinEszettSz
13891 \string<\glsxtrLatinT
13892 \string& th =\glshex 00DE
13893 \string& TH =\glshex 00FE
13894 \string<u,U%
13895 \string<v,V%
13896 \string<w,W%
13897 \string<\glsxtrLatinX
13898 \string<y,Y%
13899 \string<z,Z%
13900 }
```
 $\alpha$ LatinVIIrules General Latin alphabet (Æ between A and B, eth between D and E, insular G as G, Œ between O and P, long S equivalent to S, Þ between T and U and wynn as W).

```
13901 \newcommand*{\glsxtrGeneralLatinVIIrules}{%
13902 \glsxtrLatinA
13903 \string<\glsxtrLatinAELigature
13904 \string<br/>b, B%
13905 \string<c,C%
13906 \string<d,D%
13907 \string<\glsxtrLatinEth
13908 \string<\glsxtrLatinE
13909 \string<f,F%
13910 \string<\glsxtrLatinInsularG
13911 \string<\glsxtrLatinH
13912 \string<\glsxtrLatinI
13913 \string<j,J%
13914 \string<\glsxtrLatinK
13915 \string<\glsxtrLatinL
13916 \string<\glsxtrLatinM
13917 \string<\glsxtrLatinN
13918 \string<\glsxtrLatinO
```

```
13919 \string<\glsxtrLatinOELigature
13920 \string<\glsxtrLatinP
13921 \string<q,Q%
13922 \string<r,R%
13923 \string<\glshex 017F=\glsxtrLatinS % s and long s
13924 \string<\glsxtrLatinT
13925 \string<\glsxtrLatinThorn
13926 \string<u,U%
13927 \string<v, V%
13928 \string< w\string=\glshex 01BF, W\string=\glshex 01F7
13929 \string<\glsxtrLatinX
13930 \string<y,Y%
13931 \string<z,Z%
13932 }
```
 $\text{Llational}$ IIIrules General Latin alphabet (Æ treated as AE and Œtreated as OE, Þtreated as TH, ß treated as SS, eth treated as D, Ø treated as O, Ł treated as L).

```
13933 \newcommand*{\glsxtrGeneralLatinVIIIrules}{%
13934 \glsxtrLatinA
13935 \string& AE , \glsxtrLatinAELigature
13936 \string<b,B%
13937 \string<c,C%
13938 \string<\glshex 00F0\string;d,\glshex 00D0\string;D% D and eth
13939 \string<\glsxtrLatinE
13940 \string<f,F%
13941 \string<g,G%
13942 \string<\glsxtrLatinH
13943 \string<\glsxtrLatinI
13944 \string<j,J%
13945 \string<\glsxtrLatinK
13946 \string<\glshex 0142\string=\glsxtrLatinL\string=\glshex 0141% L and \L
13947 \string<\glsxtrLatinM
13948 \string<\glsxtrLatinN
13949 \string<\glshex 00F8\string=\glsxtrLatinO\string=\glshex 00D8% O and \O
13950 \string& OE , \glsxtrLatinOELigature
13951 \string<\glsxtrLatinP
13952 \string<q,Q%
13953 \string<r,R%
13954 \string<\glsxtrLatinS
13955 \string& SS , \glsxtrLatinEszettSs
13956 \string<\glsxtrLatinT
13957 \string& th =\glshex 00DE
13958 \string& TH =\glshex OOFE
13959 \string<u,U%
13960 \string<v,V%
13961 \string<w,W%
13962 \string<\glsxtrLatinX
13963 \string<y,Y%
13964 \string<z,Z%
```
}

# \glsxtrLatinA

```
13966 \newcommand*{\glsxtrLatinA}{%
13967 a\string=\glshex 00AA\string=\glshex 2090,A
13968 }
```
# \glsxtrLatinE

```
13969 \newcommand*{\glsxtrLatinE}{%
13970 e\string=\glshex 2091,E
13971 }
```
#### \glsxtrLatinH

```
13972 \newcommand*{\glsxtrLatinH}{%
13973 h\string=\glshex 2095,H
13974 }
```
# \glsxtrLatinI

```
13975 \newcommand*{\glsxtrLatinI}{%
13976 i\string=\glshex 2071,I
13977 }
```
#### \glsxtrLatinK

```
13978 \newcommand*{\glsxtrLatinK}{%
13979 k\string=\glshex 2096,K
13980 }
```
# \glsxtrLatinL

```
13981 \newcommand*{\glsxtrLatinL}{%
13982 l\string=\glshex 2097,L
13983 }
```
#### \glsxtrLatinM

```
13984 \newcommand*{\glsxtrLatinM}{%
13985 m\string=\glshex 2098,M
13986 }
```
# \glsxtrLatinN

```
13987 \newcommand*{\glsxtrLatinN}{%
13988 n\string=\glshex 207F\string=\glshex 2099,N
13989 }
```
### \glsxtrLatinO

```
13990 \newcommand*{\glsxtrLatinO}{%
13991 o\string=\glshex 00BA\string=\glshex 2092,O
13992 }
```

```
\glsxtrLatinP
               13993 \newcommand*{\glsxtrLatinP}{%
               13994 p\string=\glshex 209A,P
               13995 }
 \glsxtrLatinS
               13996 \newcommand*{\glsxtrLatinS}{%
               13997 s\string=\glshex 209B,S
               13998 }
 \glsxtrLatinT
               13999 \newcommand*{\glsxtrLatinT}{%
               14000 t\string=\glshex 209C,T
               14001 }
 \glsxtrLatinX
               14002 \newcommand*{\glsxtrLatinX}{%
               14003 x\string=\glshex 2093,X
               14004 }
\glsxtrLatinSchwa Latin schwa (lower case, subscript and upper case).
               14005 \newcommand*{\glsxtrLatinSchwa}{%
               14006 \glshex 0259\string=\glshex 2094,\glshex 018F
               14007 }
trLatinEszettSs
               14008 \newcommand*{\glsxtrLatinEszettSs}{%
               14009 \glshex 00DF% eszett
               14010 \string=\glshex 017Fs % long S s
               14011 }
trLatinEszettSz
               14012 \newcommand*{\glsxtrLatinEszettSz}{%
               14013 \glshex 00DF% eszett
               14014 \string= \glshex 017Fz % long S z
               14015 }
\glsxtrLatinEth
               14016 \newcommand*{\glsxtrLatinEth}{%
               14017 \glshex 00F0,\glshex 00D0% eth
               14018 }
\glsxtrLatinThorn
               14019 \newcommand*{\glsxtrLatinThorn}{%
               14020 \glshex 00FE,\glshex 00DE% thorn
               14021 }
```
#### LatinAELigature

```
14022 \newcommand*{\glsxtrLatinAELigature}{%
14023 \glshex 00E6,\glshex 00C6% AE-ligature
14024 }
```
### LatinOELigature

 \newcommand\*{\glsxtrLatinOELigature}{% \glshex 0153,\glshex 0152% OE-ligature }

#### \glsxtrLatinAA

```
14028 \newcommand*{\glsxtrLatinAA}{%
14029 \glshex 00E5=a\glshex 030A,% \aa
14030 \glshex 00C5=A\glshex 030A% \AA
14031 }
```
#### \glsxtrLatinWynn

```
14032 \newcommand*{\glsxtrLatinWynn}{%
14033 \glshex 01BF,\glshex 01F7% wynn
14034 }
```
#### trLatinInsularG

```
14035 \newcommand*{\glsxtrLatinInsularG}{%
14036 \glshex 1D79,\glshex A77D% insular G
14037 \string; g, G
14038 }
```
# sxtrLatinOslash

 \newcommand\*{\glsxtrLatinOslash}{% \glshex 00F8,\glshex 00D8% \o, \O }

#### sxtrLatinLslash

 \newcommand\*{\glsxtrLatinLslash}{% \glshex 0142,\glshex 0141% \l, \L }

```
\glsxtrMathUpGreekIrules Includes digamma between epsilon and zeta.
               14045 \newcommand*{\glsxtrMathUpGreekIrules}{%
               14046 \glsxtrUpAlpha
               14047 \string<\glsxtrUpBeta
               14048 \string<\glsxtrUpGamma
               14049 \string<\glsxtrUpDelta
               14050 \string<\glsxtrUpEpsilon
               14051 \string<\glsxtrUpDigamma
               14052 \string<\glsxtrUpZeta
               14053 \string<\glsxtrUpEta
```
# \string<\glsxtrUpTheta

14055 \string<\glsxtrUpIota 14056 \string<\glsxtrUpKappa 14057 \string<\glsxtrUpLambda 14058 \string<\glsxtrUpMu 14059 \string<\glsxtrUpNu 14060 \string<\glsxtrUpXi 14061 \string<\glsxtrUpOmicron 14062 \string<\glsxtrUpPi 14063 \string<\glsxtrUpRho 14064 \string<\glsxtrUpSigma 14065 \string<\glsxtrUpTau 14066 \string<\glsxtrUpUpsilon 14067 \string<\glsxtrUpPhi 14068 \string<\glsxtrUpChi 14069 \string<\glsxtrUpPsi 14070 \string<\glsxtrUpOmega 14071 }

hUpGreekIIrules Doesn't include digamma.

14072 \newcommand\*{\glsxtrMathUpGreekIIrules}{% 14073 \glsxtrUpAlpha 14074 \string<\glsxtrUpBeta 14075 \string<\glsxtrUpGamma 14076 \string<\glsxtrUpDelta 14077 \string<\glsxtrUpEpsilon 14078 \string<\glsxtrUpZeta 14079 \string<\glsxtrUpEta 14080 \string<\glsxtrUpTheta 14081 \string<\glsxtrUpIota 14082 \string<\glsxtrUpKappa 14083 \string<\glsxtrUpLambda 14084 \string<\glsxtrUpMu 14085 \string<\glsxtrUpNu 14086 \string<\glsxtrUpXi 14087 \string<\glsxtrUpOmicron 14088 \string<\glsxtrUpPi 14089 \string<\glsxtrUpRho 14090 \string<\glsxtrUpSigma 14091 \string<\glsxtrUpTau 14092 \string<\glsxtrUpUpsilon 14093 \string<\glsxtrUpPhi 14094 \string<\glsxtrUpChi 14095 \string<\glsxtrUpPsi 14096 \string<\glsxtrUpOmega 14097 }

\glsxtrMathItalicGreekIrules Includes (upright) digamma between epsilon and zeta (there isn't an italic digamma), so don't mix with \glsxtrMathUpGreekIrules or there may be unexpected results. 14098 \newcommand\*{\glsxtrMathItalicGreekIrules}{%

```
14099 \glsxtrMathItalicAlpha
14100 \string<\glsxtrMathItalicBeta
14101 \string<\glsxtrMathItalicGamma
14102 \string<\glsxtrMathItalicDelta
14103 \string<\glsxtrMathItalicEpsilon
14104 \string<\glsxtrUpDigamma
14105 \string<\glsxtrMathItalicZeta
14106 \string<\glsxtrMathItalicEta
14107 \string<\glsxtrMathItalicTheta
14108 \string<\glsxtrMathItalicIota
14109 \string<\glsxtrMathItalicKappa
14110 \string<\glsxtrMathItalicLambda
14111 \string<\glsxtrMathItalicMu
14112 \string<\glsxtrMathItalicNu
14113 \string<\glsxtrMathItalicXi
14114 \string<\glsxtrMathItalicOmicron
14115 \string<\glsxtrMathItalicPi
14116 \string<\glsxtrMathItalicRho
14117 \string<\glsxtrMathItalicSigma
14118 \string<\glsxtrMathItalicTau
14119 \string<\glsxtrMathItalicUpsilon
14120 \string<\glsxtrMathItalicPhi
14121 \string<\glsxtrMathItalicChi
14122 \string<\glsxtrMathItalicPsi
14123 \string<\glsxtrMathItalicOmega
14124 }
```
# \glsxtrMathItalicGreekIIrules Doesn't include digamma.

 \newcommand\*{\glsxtrMathItalicGreekIIrules}{% \glsxtrMathItalicAlpha \string<\glsxtrMathItalicBeta \string<\glsxtrMathItalicGamma \string<\glsxtrMathItalicDelta 14130 \string<\glsxtrMathItalicEpsilon \string<\glsxtrMathItalicZeta \string<\glsxtrMathItalicEta \string<\glsxtrMathItalicTheta \string<\glsxtrMathItalicIota \string<\glsxtrMathItalicKappa \string<\glsxtrMathItalicLambda \string<\glsxtrMathItalicMu \string<\glsxtrMathItalicNu \string<\glsxtrMathItalicXi \string<\glsxtrMathItalicOmicron \string<\glsxtrMathItalicPi \string<\glsxtrMathItalicRho \string<\glsxtrMathItalicSigma \string<\glsxtrMathItalicTau 14145 \string<\glsxtrMathItalicUpsilon

```
14146 \string<\glsxtrMathItalicPhi
14147 \string<\glsxtrMathItalicChi
14148 \string<\glsxtrMathItalicPsi
14149 \string<\glsxtrMathItalicOmega
14150 }
```
 $\epsilon$ pperGreekIrules Upper case only (includes upright digamma).

```
14151 \newcommand*{\glsxtrMathItalicUpperGreekIrules}{%
14152 \glshex 1D6E2% upper case alpha (maths italic)
14153 \string<\glshex 1D6E3% upper case beta (maths italic)
14154 \string<\glshex 1D6E4% upper case gamma (maths italic)
14155 \string<\glshex 1D6E5% upper case delta (maths italic)
14156 \string<\glshex 1D6E6% upper case epsilon (maths italic)
14157 \string<\glshex 03DC% upper case digamma
14158 \string<\glshex 1D6E7% upper case zeta (maths italic)
14159 \string<\glshex 1D6E8% upper case eta (maths italic)
14160 \string<\glshex 1D6E9% upper case theta (maths italic)
14161 \string=\glshex 1D6F3% upper case theta variant (maths italic)
14162 \string<\glshex 1D6EA% upper case iota (maths italic)
14163 \string<\glshex 1D6EB% upper case kappa (maths italic)
14164 \string<\glshex 1D6EC% upper case lambda (maths italic)
14165 \string<\glshex 1D6ED% upper case mu (maths italic)
14166 \string<\glshex 1D6EE% upper case nu (maths italic)
14167 \string<\glshex 1D6EF% upper case xi (maths italic)
14168 \string<\glshex 1D6F0% upper case omicron (maths italic)
14169 \string<\glshex 1D6F1% upper case pi (maths italic)
14170 \string<\glshex 1D6F2% upper case rho (maths italic)
14171 \string<\glshex 1D6F4% upper case sigma (maths italic)
14172 \string<\glshex 1D6F5% upper case tau (maths italic)
14173 \string<\glshex 1D6F6% upper case upsilon (maths italic)
14174 \string<\glshex 1D6F7% upper case phi (maths italic)
14175 \string<\glshex 1D6F8% upper case chi (maths italic)
14176 \string<\glshex 1D6F9% upper case psi (maths italic)
14177 \string<\glshex 1D6FA% upper case omega (maths italic)
14178 }
```
perGreekIIrules Upper case only (doesn't include upright digamma).

```
14179 \newcommand*{\glsxtrMathItalicUpperGreekIIrules}{%
14180 \glshex 1D6E2% upper case alpha (maths italic)
14181 \string<\glshex 1D6E3% upper case beta (maths italic)
14182 \string<\glshex 1D6E4% upper case gamma (maths italic)
14183 \string<\glshex 1D6E5% upper case delta (maths italic)
14184 \string<\glshex 1D6E6% upper case epsilon (maths italic)
14185 \string<\glshex 1D6E7% upper case zeta (maths italic)
14186 \string<\glshex 1D6E8% upper case eta (maths italic)
14187 \string<\glshex 1D6E9% upper case theta (maths italic)
14188 \string=\glshex 1D6F3% upper case theta variant (maths italic)
14189 \string<\glshex 1D6EA% upper case iota (maths italic)
14190 \string<\glshex 1D6EB% upper case kappa (maths italic)
```

```
14191 \string<\glshex 1D6EC% upper case lambda (maths italic)
               14192 \string<\glshex 1D6ED% upper case mu (maths italic)
               14193 \string<\glshex 1D6EE% upper case nu (maths italic)
               14194 \string<\glshex 1D6EF% upper case xi (maths italic)
               14195 \string<\glshex 1D6F0% upper case omicron (maths italic)
               14196 \string<\glshex 1D6F1% upper case pi (maths italic)
               14197 \string<\glshex 1D6F2% upper case rho (maths italic)
               14198 \string<\glshex 1D6F4% upper case sigma (maths italic)
               14199 \string<\glshex 1D6F5% upper case tau (maths italic)
               14200 \string<\glshex 1D6F6% upper case upsilon (maths italic)
               14201 \string<\glshex 1D6F7% upper case phi (maths italic)
               14202 \string<\glshex 1D6F8% upper case chi (maths italic)
               14203 \string<\glshex 1D6F9% upper case psi (maths italic)
               14204 \string<\glshex 1D6FA% upper case omega (maths italic)
               14205 }
owerGreekIrules Lower case only (includes upright digamma).
               14206 \newcommand*{\glsxtrMathItalicLowerGreekIrules}{%
              14207 \glshex 1D6FC% lower case alpha (maths italic)
               14208 \string<\glshex 1D6FD% lower case beta (maths italic)
               14209 \string<\glshex 1D6FE% lower case gamma (maths italic)
               14210 \string<\glshex 1D6FF% lower case delta (maths italic)
               14211 \string<\glshex 1D700% lower case epsilon (maths italic)
               14212 \string=\glshex 1D716% lower case epsilon variant (maths italic)
               14213 \string<\glshex 03DD% lower case digamma
               14214 \string<\glshex 1D701% lower case zeta (maths italic)
               14215 \string<\glshex 1D702% lower case eta (maths italic)
               14216 \string<\glshex 1D703% lower case theta (maths italic)
               14217 \string=\glshex 1D717% lower case theta variant (maths italic)
              14218 \string<\glshex 1D704% lower case iota (maths italic)
              14219 \string<\glshex 1D705% lower case kappa (maths italic)
               14220 \string=\glshex 1D718% lower case kappa variant (maths italic)
               14221 \string<\glshex 1D706% lower case lambda (maths italic)
              14222 \string<\glshex 1D707% lower case mu (maths italic)
              14223 \string<\glshex 1D708% lower case nu (maths italic)
               14224 \string<\glshex 1D709% lower case xi (maths italic)
               14225 \string<\glshex 1D70A% lower case omicron (maths italic)
               14226 \string<\glshex 1D70B% lower case pi (maths italic)
               14227 \string=\glshex 1D71B% lower case pi variant (maths italic)
               14228 \string<\glshex 1D70C% lower case rho (maths italic)
               14229 \string=\glshex 1D71A% lower case rho variant (maths italic)
               14230 \string<\glshex 1D70D% lower case final sigma (maths italic)
              14231 \string=\glshex 1D70E% lower case sigma (maths italic)
               14232 \string<\glshex 1D70F% lower case tau (maths italic)
               14233 \string<\glshex 1D710% lower case upsilon (maths italic)
              14234 \string<\glshex 1D711% lower case phi (maths italic)
               14235 \string=\glshex 1D719% lower case phi variant (maths italic)
               14236 \string<\glshex 1D712% lower case chi (maths italic)
               14237 \string<\glshex 1D713% lower case psi (maths italic)
```
 \string<\glshex 1D714% lower case omega (maths italic) }

werGreekIIrules Lower case only (doesn't includes upright digamma).

 \newcommand\*{\glsxtrMathItalicLowerGreekIIrules}{% \glshex 1D6FC% lower case alpha (maths italic) \string<\glshex 1D6FD% lower case beta (maths italic) \string<\glshex 1D6FE% lower case gamma (maths italic) \string<\glshex 1D6FF% lower case delta (maths italic) \string<\glshex 1D700% lower case epsilon (maths italic) \string=\glshex 1D716% lower case epsilon variant (maths italic) \string<\glshex 1D701% lower case zeta (maths italic) \string<\glshex 1D702% lower case eta (maths italic) \string<\glshex 1D703% lower case theta (maths italic) \string=\glshex 1D717% lower case theta variant (maths italic) \string<\glshex 1D704% lower case iota (maths italic) \string<\glshex 1D705% lower case kappa (maths italic) \string=\glshex 1D718% lower case kappa variant (maths italic) \string<\glshex 1D706% lower case lambda (maths italic) \string<\glshex 1D707% lower case mu (maths italic) \string<\glshex 1D708% lower case nu (maths italic) \string<\glshex 1D709% lower case xi (maths italic) \string<\glshex 1D70A% lower case omicron (maths italic) \string<\glshex 1D70B% lower case pi (maths italic) \string=\glshex 1D71B% lower case pi variant (maths italic) \string<\glshex 1D70C% lower case rho (maths italic) \string=\glshex 1D71A% lower case rho variant (maths italic) \string<\glshex 1D70D% lower case final sigma (maths italic) \string=\glshex 1D70E% lower case sigma (maths italic) \string<\glshex 1D70F% lower case tau (maths italic) \string<\glshex 1D710% lower case upsilon (maths italic) \string<\glshex 1D711% lower case phi (maths italic) \string=\glshex 1D719% lower case phi variant (maths italic) \string<\glshex 1D712% lower case chi (maths italic) \string<\glshex 1D713% lower case psi (maths italic) \string<\glshex 1D714% lower case omega (maths italic) }

\glsxtrMathGreekIrules Includes both upright and italic with digamma between epsilon and zeta.

```
14273 \newcommand*{\glsxtrMathGreekIrules}{%
```

```
14274 \glsxtrMathItalicAlpha
14275 \string;\glsxtrUpAlpha
```

```
14276 \string<\glsxtrMathItalicBeta
```

```
14277 \string;\glsxtrUpBeta
```

```
14278 \string<\glsxtrMathItalicGamma
```

```
14279 \string;\glsxtrUpGamma
```

```
14280 \string<\glsxtrMathItalicDelta
```

```
14281 \string;\glsxtrUpDelta
```

```
14282 \string<\glsxtrMathItalicEpsilon
```

```
14283 \string;\glsxtrUpEpsilon
14284 \string<\glsxtrUpDigamma
14285 \string<\glsxtrMathItalicZeta
14286 \string;\glsxtrUpZeta
14287 \string<\glsxtrMathItalicEta
14288 \string;\glsxtrUpEta
14289 \string<\glsxtrMathItalicTheta
14290 \string;\glsxtrUpTheta
14291 \string<\glsxtrMathItalicIota
14292 \string;\glsxtrUpIota
14293 \string<\glsxtrMathItalicKappa
14294 \string;\glsxtrUpKappa
14295 \string<\glsxtrMathItalicLambda
14296 \string;\glsxtrUpLambda
14297 \string<\glsxtrMathItalicMu
14298 \string;\glsxtrUpMu
14299 \string<\glsxtrMathItalicNu
14300 \string;\glsxtrUpNu
14301 \string<\glsxtrMathItalicXi
14302 \string;\glsxtrUpXi
14303 \string<\glsxtrMathItalicOmicron
14304 \string;\glsxtrUpOmicron
14305 \string<\glsxtrMathItalicPi
14306 \string;\glsxtrUpPi
14307 \string<\glsxtrMathItalicRho
14308 \string;\glsxtrUpRho
14309 \string<\glsxtrMathItalicSigma
14310 \string;\glsxtrUpSigma
14311 \string<\glsxtrMathItalicTau
14312 \string;\glsxtrUpTau
14313 \string<\glsxtrMathItalicUpsilon
14314 \string;\glsxtrUpUpsilon
14315 \string<\glsxtrMathItalicPhi
14316 \string;\glsxtrUpPhi
14317 \string<\glsxtrMathItalicChi
14318 \string;\glsxtrUpChi
14319 \string<\glsxtrMathItalicPsi
14320 \string;\glsxtrUpPsi
14321 \string<\glsxtrMathItalicOmega
14322 \string;\glsxtrUpOmega
14323 }
```
\glsxtrMathGreekIIrules Includes both upright and italic (digamma not included).

\newcommand\*{\glsxtrMathGreekIIrules}{%

```
14325 \glsxtrMathItalicAlpha
14326 \string;\glsxtrUpAlpha
14327 \string<\glsxtrMathItalicBeta
14328 \string;\glsxtrUpBeta
14329 \string<\glsxtrMathItalicGamma
```

```
14330 \string;\glsxtrUpGamma
14331 \string<\glsxtrMathItalicDelta
14332 \string;\glsxtrUpDelta
14333 \string<\glsxtrMathItalicEpsilon
14334 \string;\glsxtrUpEpsilon
14335 \string<\glsxtrMathItalicZeta
14336 \string;\glsxtrUpZeta
14337 \string<\glsxtrMathItalicEta
14338 \string;\glsxtrUpEta
14339 \string<\glsxtrMathItalicTheta
14340 \string;\glsxtrUpTheta
14341 \string<\glsxtrMathItalicIota
14342 \string;\glsxtrUpIota
14343 \string<\glsxtrMathItalicKappa
14344 \string;\glsxtrUpKappa
14345 \string<\glsxtrMathItalicLambda
14346 \string;\glsxtrUpLambda
14347 \string<\glsxtrMathItalicMu
14348 \string;\glsxtrUpMu
14349 \string<\glsxtrMathItalicNu
14350 \string;\glsxtrUpNu
14351 \string<\glsxtrMathItalicXi
14352 \string;\glsxtrUpXi
14353 \string<\glsxtrMathItalicOmicron
14354 \string;\glsxtrUpOmicron
14355 \string<\glsxtrMathItalicPi
14356 \string;\glsxtrUpPi
14357 \string<\glsxtrMathItalicRho
14358 \string;\glsxtrUpRho
14359 \string<\glsxtrMathItalicSigma
14360 \string;\glsxtrUpSigma
14361 \string<\glsxtrMathItalicTau
14362 \string;\glsxtrUpTau
14363 \string<\glsxtrMathItalicUpsilon
14364 \string;\glsxtrUpUpsilon
14365 \string<\glsxtrMathItalicPhi
14366 \string;\glsxtrUpPhi
14367 \string<\glsxtrMathItalicChi
14368 \string;\glsxtrUpChi
14369 \string<\glsxtrMathItalicPsi
14370 \string;\glsxtrUpPsi
14371 \string<\glsxtrMathItalicOmega
14372 \string;\glsxtrUpOmega
14373 }
```
### \glsxtrUpAlpha

 \newcommand\*{\glsxtrUpAlpha}{% \glshex 03B1,% lower case alpha \glshex 0391% upper case alpha

}

### \glsxtrUpBeta

 \newcommand\*{\glsxtrUpBeta}{% \glshex 03B2,% lower case beta \glshex 0392% upper case beta }

#### \glsxtrUpGamma

 \newcommand\*{\glsxtrUpGamma}{% \glshex 03B3,% lower case gamma \glshex 0393% upper case gamma }

#### \glsxtrUpDelta

 \newcommand\*{\glsxtrUpDelta}{% \glshex 03B4,% lower case delta \glshex 0394% upper case delta }

#### \glsxtrUpEpsilon

 \newcommand\*{\glsxtrUpEpsilon}{% \glshex 03B5% lower case epsilon \string=\glshex 03F5,% lower case epsilon variant \glshex 0395% upper case epsilon }

# \glsxtrUpDigamma

 \newcommand\*{\glsxtrUpDigamma}{% \glshex 03DD,% lower case digamma \glshex 03DC% upper case digamma }

### \glsxtrUpZeta

 \newcommand\*{\glsxtrUpZeta}{% \glshex 03B6,% lower case zeta \glshex 0396% upper case zeta }

## \glsxtrUpEta

 \newcommand\*{\glsxtrUpEta}{% \glshex 03B7,% lower case eta \glshex 0397% upper case eta }

#### \glsxtrUpTheta

 \newcommand\*{\glsxtrUpTheta}{% \glshex 03B8% lower case theta

```
14410 \glshex 0398% upper case theta
               14411 }
 \glsxtrUpIota
               14412 \newcommand*{\glsxtrUpIota}{%
               14413 \glshex 03B9,% lower case iota
               14414 \glshex 0399% upper case iota
               14415 }
\glsxtrUpKappa
               14416 \newcommand*{\glsxtrUpKappa}{%
               14417 \glshex 03BA% lower case kappa
               14418 \string=\glshex 03F0,% lower case kappa variant
               14419 \glshex 039A% upper case kappa
               14420 }
\glsxtrUpLambda
               14421 \newcommand*{\glsxtrUpLambda}{%
               14422 \glshex 03BB,% lower lambda
               14423 \glshex 039B% upper case lambda
               14424 }
    \glsxtrUpMu
               14425 \newcommand*{\glsxtrUpMu}{%
               14426 \glshex 03BC,% lower case mu
               14427 \glshex 039C% upper case mu
               14428 }
    \glsxtrUpNu
               14429 \newcommand*{\glsxtrUpNu}{%
               14430 \glshex 03BD,% lower case nu
               14431 \glshex 039D% upper case nu
               14432 }
    \glsxtrUpXi
               14433 \newcommand*{\glsxtrUpXi}{%
               14434 \glshex 03BE,% lower case xi
               14435 \glshex 039E% upper case xi
               14436 }
glsxtrUpOmicron
               14437 \newcommand*{\glsxtrUpOmicron}{%
               14438 \glshex 03BF,% lower case omicron
               14439 \glshex 039F% upper case omicron
               14440 }
```
\string=\glshex 03D1,% lower case theta variant

\glsxtrUpPi \newcommand\*{\glsxtrUpPi}{% \glshex 03C0% lower case pi \string=\glshex 03D6,% lower case pi variant \glshex 03A0% upper case pi }

\glsxtrUpRho

 \newcommand\*{\glsxtrUpRho}{% \glshex 03C1% lower case rho \string=\glshex 03F1,% lower case rho variant \glshex 03A1% upper case rho }

\glsxtrUpSigma

 \newcommand\*{\glsxtrUpSigma}{% \glshex 03C2% lower case sigma \string=\glshex 03C3,% lower case sigma \glshex 03A3% upper case sigma }

\glsxtrUpTau

 \newcommand\*{\glsxtrUpTau}{% \glshex 03C4,% lower case tau \glshex 03A4% upper case tau }

\glsxtrUpUpsilon

 \newcommand\*{\glsxtrUpUpsilon}{% \glshex 03C5,% lower case upsilon \glshex 03A5% upper case upsilon }

# \glsxtrUpPhi

 \newcommand\*{\glsxtrUpPhi}{% \glshex 03C6% lower case phi \string=\glshex 03D5,% lower case phi variant \glshex 03A6% upper case phi }

# \glsxtrUpChi

 \newcommand\*{\glsxtrUpChi}{% \glshex 03C7,% lower case chi \glshex 03A7% upper case chi }

# \glsxtrUpPsi

```
14473 \newcommand*{\glsxtrUpPsi}{%
```
 \glshex 03C8,% lower case psi \glshex 03A8% upper case psi }

#### \glsxtrUpOmega

 \newcommand\*{\glsxtrUpOmega}{% \glshex 03C9,% lower case omega \glshex 03A9% upper case omega }

# \glsxtrMathItalicAlpha

 \newcommand\*{\glsxtrMathItalicAlpha}{% \glshex 1D6FC,% lower case alpha (maths italic) \glshex 1D6E2% upper case alpha (maths italic) }

#### \glsxtrMathItalicBeta

 \newcommand\*{\glsxtrMathItalicBeta}{% \glshex 1D6FD,% lower case beta (maths italic) \glshex 1D6E3% upper case beta (maths italic) }

#### MathItalicGamma

 \newcommand\*{\glsxtrMathItalicGamma}{% \glshex 1D6FE,% lower case gamma (maths italic) \glshex 1D6E4% upper case gamma (maths italic) }

#### \glsxtrMathItalicDelta

 \newcommand\*{\glsxtrMathItalicDelta}{% \glshex 1D6FF,% lower case delta (maths italic) \glshex 1D6E5% upper case delta (maths italic) }

# thItalicEpsilon

 \newcommand\*{\glsxtrMathItalicEpsilon}{% \glshex 1D700% lower case epsilon (maths italic) \string=\glshex 1D716,% lower case epsilon variant (maths italic) \glshex 1D6E6% upper case epsilon (maths italic) }

#### \glsxtrMathItalicZeta

 \newcommand\*{\glsxtrMathItalicZeta}{% \glshex 1D701,% lower case zeta (maths italic) \glshex 1D6E7% upper case zeta (maths italic) }

#### trMathItalicEta

```
14506 \newcommand*{\glsxtrMathItalicEta}{%
14507 \glshex 1D702,% lower case eta (maths italic)
14508 \glshex 1D6E8% upper case eta (maths italic)
14509 }
```
#### \glsxtrMathItalicTheta

 \newcommand\*{\glsxtrMathItalicTheta}{% \glshex 1D703% lower case theta (maths italic) \string=\glshex 1D717,% lower case theta variant (maths italic) \glshex 1D6E9% upper case theta (maths italic) \string=\glshex 1D6F3% upper case theta variant (maths italic) }

#### \glsxtrMathItalicIota

 \newcommand\*{\glsxtrMathItalicIota}{% \glshex 1D704,% lower case iota (maths italic) \glshex 1D6EA% upper case iota (maths italic) }

#### MathItalicKappa

 \newcommand\*{\glsxtrMathItalicKappa}{% \glshex 1D705% lower case kappa (maths italic) \string=\glshex 1D718,% lower case kappa variant (maths italic) \glshex 1D6EB% upper case kappa (maths italic) }

#### athItalicLambda

 \newcommand\*{\glsxtrMathItalicLambda}{% \glshex 1D706,% lower case lambda (maths italic) \glshex 1D6EC% upper case lambda (maths italic) }

### \glsxtrMathItalicMu

 \newcommand\*{\glsxtrMathItalicMu}{% \glshex 1D707,% lower case mu (maths italic) \glshex 1D6ED% upper case mu (maths italic) }

# \glsxtrMathItalicNu

 \newcommand\*{\glsxtrMathItalicNu}{% \glshex 1D708,% lower case nu (maths italic) \glshex 1D6EE% upper case nu (maths italic) }

#### \glsxtrMathItalicXi

 \newcommand\*{\glsxtrMathItalicXi}{% \glshex 1D709,% lower case xi (maths italic)  \glshex 1D6EF% upper case xi (maths italic) }

#### \glsxtrMathItalicOmicron

 \newcommand\*{\glsxtrMathItalicOmicron}{% \glshex 1D70A,% lower case omicron (maths italic) \glshex 1D6F0% upper case omicron (maths italic) }

#### \glsxtrMathItalicPi

 \newcommand\*{\glsxtrMathItalicPi}{% \glshex 1D70B% lower case pi (maths italic) \string=\glshex 1D71B,% lower case pi variant (maths italic) \glshex 1D6F1% upper case pi (maths italic) }

#### trMathItalicRho

 \newcommand\*{\glsxtrMathItalicRho}{% \glshex 1D70C% lower case rho (maths italic) \string=\glshex 1D71A,% lower case rho variant (maths italic) \glshex 1D6F2% upper case rho (maths italic) }

#### MathItalicSigma

 \newcommand\*{\glsxtrMathItalicSigma}{% \glshex 1D70D% lower case final sigma (maths italic) \string=\glshex 1D70E,% lower case sigma (maths italic) \glshex 1D6F4% upper case sigma (maths italic) }

#### trMathItalicTau

 \newcommand\*{\glsxtrMathItalicTau}{% \glshex 1D70F,% lower case tau (maths italic) \glshex 1D6F5% upper case tau (maths italic) }

#### thItalicUpsilon

 \newcommand\*{\glsxtrMathItalicUpsilon}{% \glshex 1D710,% lower case upsilon (maths italic) \glshex 1D6F6% upper case upsilon (maths italic) }

#### trMathItalicPhi

 \newcommand\*{\glsxtrMathItalicPhi}{% \glshex 1D711% lower case phi (maths italic) \string=\glshex 1D719,% lower case phi variant (maths italic) \glshex 1D6F7% upper case phi (maths italic) }

#### trMathItalicChi

```
14573 \newcommand*{\glsxtrMathItalicChi}{%
14574 \glshex 1D712,% lower case chi (maths italic)
14575 \glshex 1D6F8% upper case chi (maths italic)
14576 }
```
#### trMathItalicPsi

```
14577 \newcommand*{\glsxtrMathItalicPsi}{%
14578 \glshex 1D713,% lower case psi (maths italic)
14579 \glshex 1D6F9% upper case psi (maths italic)
14580 }
```
#### MathItalicOmega

```
14581 \newcommand*{\glsxtrMathItalicOmega}{%
14582 \glshex 1D714,% lower case omega (maths italic)
14583 \glshex 1D6FA% upper case omega (maths italic)
14584 }
```
### thItalicPartial

```
14585 \newcommand*{\glsxtrMathItalicPartial}{%
14586 \glshex 1D715% partial differential (maths italic)
14587 }
```
#### MathItalicNabla

```
14588 \newcommand*{\glsxtrMathItalicNabla}{%
14589 \glshex 1D6FB% nabla (maths italic)
14590 }
```
\glsxtrdigitrules Digits from the Basic Latin set and subscript and superscript digit rules.

```
14591 \newcommand*{\glsxtrdigitrules}{%
14592 0\string=\glshex 2080\string=\glshex 2070
14593 \string<1\string=\glshex 2081\string=\glshex 00B9
14594 \string<2\string=\glshex 2082\string=\glshex 00B2
14595 \string<3\string=\glshex 2083\string=\glshex 00B3
14596 \string<4\string=\glshex 2084\string=\glshex 2074
14597 \string<5\string=\glshex 2085\string=\glshex 2075
14598 \string<6\string=\glshex 2086\string=\glshex 2076
14599 \string<7\string=\glshex 2087\string=\glshex 2077
14600 \string<8\string=\glshex 2088\string=\glshex 2078
14601 \string<9\string=\glshex 2089\string=\glshex 2079
14602 }
```
BasicDigitrules Digits from the Basic Latin set.

```
14603 \newcommand*{\glsxtrBasicDigitrules}{%
14604 0\string<1\string<2\string<3\string<4%
14605 \string<5\string<6\string<7\string<8\string<9%
14606 }
```

```
criptDigitrules Subscript digits.
               14607 \newcommand*{\glsxtrSubScriptDigitrules}{%
               14608 \glshex 2080% subscript 0
               14609 \string<\glshex 2081% subscript 1
               14610 \string<\glshex 2082% subscript 2
               14611 \string<\glshex 2083% subscript 3
               14612 \string<\glshex 2084% subscript 4
               14613 \string<\glshex 2085% subscript 5
               14614 \string<\glshex 2086% subscript 6
               14615 \string<\glshex 2087% subscript 7
               14616 \string<\glshex 2088% subscript 8
               14617 \string<\glshex 2089% subscript 9
               14618 }
```
criptDigitrules Superscript digits.

```
14619 \newcommand*{\glsxtrSuperScriptDigitrules}{%
14620 \glshex 2070% superscript 0
14621 \string<\glshex 00B9% superscript 1
14622 \string<\glshex 00B2% superscript 2
14623 \string<\glshex 00B3% superscript 3
14624 \string<\glshex 2074% superscript 4
14625 \string<\glshex 2075% superscript 5
14626 \string<\glshex 2076% superscript 6
14627 \string<\glshex 2077% superscript 7
14628 \string<\glshex 2078% superscript 8
14629 \string<\glshex 2079% superscript 9
14630 }
```
trfractionrules Vulgar fractions.

```
14631 \newcommand*{\glsxtrfractionrules}{%
14632 \glshex 215F% fraction numerator one (1/)
14633 \string<\glshex 2189% zero thirds (0/3 = 0)14634 \string<\glshex 2152% one tenth (1/10 = 0.1)14635 \string<\glshex 2151% one ninth (1/9 ~ 0.111)
14636 \string<\glshex 215B% one eighth (1/8 = 0.125)
14637 \string<\glshex 2150% one seventh (1/7 ~ 0.143)
14638 \string<\glshex 2159% one sixth (1/6 ~ 0.167)
14639 \string<\glshex 2155% one fifth (1/5 = 0.2)
14640 \string<\glshex 00BC% one quarter (1/4 = 0.25)14641 \string<\glshex 2153% one third (1/3 ~ 0.333)
14642 \string<\glshex 215C% three eighths (3/8 = 0.375)
14643 \string<\glshex 2156% two fifths (2/5 = 0.4)
14644 \string<\glshex 00BD% one half (1/2 = 0.5)14645 \string<\glshex 2157% three fifths (3/5 = 0.6)14646 \string<\glshex 215D% five eighths (5/8 = 0.625)
14647 \string<\glshex 2154% two thirds (2/3 ~ 0.667)
14648 \string<\glshex 00BE% three quarters (3/4 = 0.75)14649 \string<\glshex 2158% four fifths (4/5 = 0.8)14650 \string<\glshex 215A% five sixths (5/6 \degree 0.833)
```

```
14651 \string<\glshex 215E% seven eighths (7/8 = 0.875)14652 }
```
sxtrdialecthook Check for scripts associated with the document dialects.

```
14653 \renewcommand{\@glsxtrdialecthook}{%
14654 \ifundef\CurrentTrackedScript
14655 {%
14656 \TrackLangIfHasDefaultScript{\CurrentTrackedLanguage}%
14657 {%
14658 \edef\CurrentTrackedScript{%
14659 \TrackLangGetDefaultScript\CurrentTrackedLanguage}%
14660 }%
14661 {}%
14662 }%
14663 {}%
14664 \ifdef\CurrentTrackedScript
14665 {%
14666 \let\gls@orgTrackLangRequireDialectPrefix\TrackLangRequireDialectPrefix
14667 \def\TrackLangRequireDialectPrefix{glossariesxtr-}%
14668 \let\CurrentTrackedTag\CurrentTrackedScript
14669 \IfFileExists{\TrackLangRequireDialectPrefix\CurrentTrackedTag.ldf}
14670 {\RequireGlossariesExtraLang{\CurrentTrackedTag}}%
14671 {}%
14672 \let\TrackLangRequireDialectPrefix\gls@orgTrackLangRequireDialectPrefix
14673 }%
14674 {}%
14675 }
```
If \glsxtr@loaddialect has been defined, then glossaries-extra-bib2gls has been loaded after glossaries-extra. (For example, through \glossariesextrasetup.) Not recommended, but if this has been done try to find the associated language resources.

```
14676 \ifdef\glsxtr@loaddialect
14677 {%
14678 \@ifpackageloaded{tracklang}
14679 {%
14680 \AnyTrackedLanguages
14681 {%
14682 \ForEachTrackedDialect{\this@dialect}{\glsxtr@loaddialect}%
14683 }%
14684 {}%
14685 }
14686 {}
14687 }
14688 {}
```
# 2 Style Adjustments (glossaries-extra-stylemods.sty)

This package adjusts the predefined styles so that they include the post description hook. Also, some other minor adjustments may be made to make existing styles more flexible.

# 2.1 Package Initialisation

First identify package:

```
14689 \NeedsTeXFormat{LaTeX2e}
14690 \ProvidesPackage{glossaries-extra-stylemods}[2020/03/23 v1.44 (NLCT)]
```
Provide package options to automatically load required predefined styles. The simplest method is to just test for the existence of the file glossary-〈*option*〉.sty. Packages can't be loaded whilst the options are being processed, so save the list in  $\Qglstrf@loadstyle$ .

#### $sxtr@loadstyle$

```
14691 \newcommand*{\@glsxtr@loadstyles}{}
```

```
all Provide all known styles.
```

```
14692 \DeclareOption{all}{%
14693 \appto\@glsxtr@loadstyles{%
14694 \RequirePackage{glossary-inline}%
14695 \RequirePackage{glossary-list}%
14696 \RequirePackage{glossary-tree}%
14697 \RequirePackage{glossary-mcols}%
14698 \RequirePackage{glossary-long}%
14699 \RequirePackage{glossary-longragged}%
14700 \RequirePackage{glossary-longbooktabs}%
14701 \RequirePackage{glossary-super}%
14702 \RequirePackage{glossary-superragged}%
14703 \RequirePackage{glossary-bookindex}%
14704 \RequirePackage{glossary-longextra}%
14705 \RequirePackage{glossary-topic}%
14706 }
14707 }
14708 \DeclareOption*{%
14709 \IfFileExists{glossary-\CurrentOption.sty}
14710 {\eappto\@glsxtr@loadstyles{%
14711 \noexpand\RequirePackage{glossary-\CurrentOption}}%
14712 }%
```

```
14713 {%
14714 \PackageError{glossaries-extra-styles}%
14715 {Unknown option '\CurrentOption'}{}%
14716 }%
14717 }
```
Process the package options:

14718 \ProcessOptions

Load the required packages:

14719 \@glsxtr@loadstyles

Adjust the styles so that they all have the post description hook. Also, instead of having a hard-coded \space before the location, use:

 $\sigma$  sxtrprelocation This uses \providecommand as the same command is also provided by glossary-bookindex. 14720\providecommand\*{\glsxtrprelocation}{\space}

In case we have an old version of glossaries:

#### ewglossarystyle

```
14721 \providecommand{\renewglossarystyle}[2]{%
14722 \ifcsundef{@glsstyle@#1}%
14723 {%
14724 \PackageError{glossaries-extra}{Glossary style '#1' isn't already defined}{}%
14725 }%
14726 {%
14727 \csdef{@glsstyle@#1}{#2}%
14728 }%
14729 }
```
# 2.2 List-Like Styles

The list-like styles mostly already use the post description hook. Only the listdotted style need modifying to add this.

```
14730 \ifdef{\@glsstyle@listdotted}
14731 {%
14732 \renewglossarystyle{listdotted}{%
14733 \setglossarystyle{list}%
14734 \renewcommand*{\glossentry}[2]{%
14735 \item[]\makebox[\glslistdottedwidth][l]{%
14736 \glsentryitem{##1}%
14737 \glstarget{##1}{\glossentryname{##1}}%
14738 \unskip\leaders\hbox to 2.9mm{\hss.}\hfill\strut}%
14739 \glossentrydesc{##1}\glspostdescription}%
14740 \renewcommand*{\subglossentry}[3]{%
14741 \item[]\makebox[\glslistdottedwidth][l]{%
14742 \glssubentryitem{##2}%
14743 \glstarget{##2}{\glossentryname{##2}}%
14744 \unskip\leaders\hbox to 2.9mm{\hss.}\hfill\strut}%
```

```
14745 \glossentrydesc{##2}\glspostdescription}%
               14746 }
               14747 }
               14748 {%
                 Assume the style isn't required if it hasn't already been defined.
               14749 }
                 The sublistdotted style doesn't display the description for top-level entries. Sub-level entries
                 use the listdottedstyle.
                   The other list styles would be easier to adapt if the space before the number list wasn't hard
                 coded.
               14750 \ifdef{\@glsstyle@list}
               14751 {%
listprelocation Space before number list for top-level entries.
               14752 \newcommand{\glslistprelocation}{\glsxtrprelocation}
hildprelocation Space before number list for child entries.
               14753 \newcommand{\glslistchildprelocation}{\glslistprelocation}
ildpostlocation Full stop after number list.
               14754 \newcommand{\glslistchildpostlocation}{.}
  \glslistdesc
               14755 \newcommand{\glslistdesc}[1]{\glossentrydesc{#1}\glspostdescription}
lslistgroupskip
               14756 \newcommand{\glslistgroupskip}{\nobreak\indexspace\nobreak}
                 Redefine list to use these commands.
               14757 \renewglossarystyle{list}{%
               14758 \renewenvironment{theglossary}%
               14759 {\begin{description}}{\end{description}}%
               14760 \renewcommand*{\glossaryheader}{}%
               14761 \renewcommand*{\glsgroupheading}[1]{}%
               14762 \renewcommand*{\glossentry}[2]{%
               14763 \item[\glsentryitem{##1}%
               14764 \glstarget{##1}{\glossentryname{##1}}]
               14765 \glslistdesc{##1}\glslistprelocation ##2}%
               14766 \renewcommand*{\subglossentry}[3]{%
               14767 \glssubentryitem{##2}%
               14768 \glstarget{##2}{\strut}\space
               14769 \glslistdesc{##2}%
               14770 \glslistchildprelocation ##3\glslistchildpostlocation}%
               14771 \renewcommand*{\glsgroupskip}{\ifglsnogroupskip\else\glslistgroupskip\fi}%
               14772 }
               14773 }
               14774 {}
```
Similarly for altlist. Since it requires list, the new commands should have been defined above.

```
14775 \ifdef{\@glsstyle@altlist}
14776 {%
14777 \renewglossarystyle{altlist}{%
14778 \setglossarystyle{list}%
14779 \renewcommand*{\glossentry}[2]{%
14780 \item[\glsentryitem{##1}%
14781 \glstarget{##1}{\glossentryname{##1}}]%
14782 \mbox{}\par\nobreak\@afterheading
14783 \glslistdesc{##1}\glslistprelocation ##2}%
14784 \renewcommand{\subglossentry}[3]{%
14785 \par
14786 \glssubentryitem{##2}%
14787 \glstarget{##2}{\strut}\glslistdesc{##2}%
14788 \glslistchildprelocation ##3}%
14789 }
14790 }
14791 {}
```
Redefine listgroup so that it discourages a break after group headings.

```
14792 \ifdef{\@glsstyle@listgroup}
14793 {%
14794 \renewglossarystyle{listgroup}{%
14795 \setglossarystyle{list}%
14796 \renewcommand*{\glsgroupheading}[1]{%
14797 \item[\glslistgroupheaderfmt{\glsgetgrouptitle{##1}}]%
14798 \mbox{}\par\nobreak\@afterheading
14799 }%
14800 }
14801 }
14802 {}
  Similarly for listhypergroup.
14803 \ifdef{\@glsstyle@listhypergroup}
14804 {%
14805 \renewglossarystyle{listhypergroup}{%
14806 \setglossarystyle{list}%
14807 \renewcommand*{\glossaryheader}{%
14808 \glslistnavigationitem{\glsnavigation}}%
14809 \renewcommand*{\glsgroupheading}[1]{%
14810 \item[\glslistgroupheaderfmt
14811 {\glsnavhypertarget{##1}{\glsgetgrouptitle{##1}}}]%
14812 \mbox{}\par\nobreak\@afterheading
14813 }%
14814 }
14815 }
14816 {}
  Similarly for altlistgroup.
```

```
14817 \ifdef{\@glsstyle@altlistgroup}
```

```
14818 {%
14819 \renewglossarystyle{altlistgroup}{%
14820 \setglossarystyle{altlist}%
14821 \renewcommand*{\glsgroupheading}[1]{%
14822 \item[\glslistgroupheaderfmt{\glsgetgrouptitle{##1}}]%
14823 \mbox{}\par\nobreak\@afterheading
14824 }%
14825 }
14826 }
14827 {}
  Similarly for altlisthypergroup.
14828 \ifdef{\@glsstyle@altlisthypergroup}
14829 {%
14830 \renewglossarystyle{altlisthypergroup}{%
```

```
14831 \setglossarystyle{altlist}%
14832 \renewcommand*{\glossaryheader}{%
14833 \glslistnavigationitem{\glsnavigation}}%
14834 \renewcommand*{\glsgroupheading}[1]{%
14835 \item[\glslistgroupheaderfmt
14836 {\glsnavhypertarget{##1}{\glsgetgrouptitle{##1}}}]%
14837 \mbox{}\par\nobreak\@afterheading
14838 }%
14839 }
14840 }
14841 {}
```
# 2.3 Longtable Styles

The three and four column styles require adjustment to add the post-description hook. The two column styles need the hard-coded \space changed to \glsxtrprelocation.

```
14842 \ifcsdef{@glsstyle@long}
14843 {%
14844 \renewglossarystyle{long}{%
14845 \renewenvironment{theglossary}%
14846 {\begin{longtable}{lp{\glsdescwidth}}}%
14847 {\end{longtable}}%
14848 \renewcommand*{\glossaryheader}{}%
14849 \renewcommand*{\glsgroupheading}[1]{}%
14850 \renewcommand{\glossentry}[2]{%
14851 \glsentryitem{##1}\glstarget{##1}{\glossentryname{##1}} &
14852 \glossentrydesc{##1}\glspostdescription
14853 \glsxtrprelocation ##2\tabularnewline
14854 }%
14855 \renewcommand{\subglossentry}[3]{%
14856 &
14857 \glssubentryitem{##2}%
14858 \glstarget{##2}{\strut}\glossentrydesc{##2}\glspostdescription
```

```
14859 \glsxtrprelocation ##3\tabularnewline
14860 }%
14861 \ifglsnogroupskip
14862 \renewcommand*{\glsgroupskip}{}%
14863 \else
14864 \renewcommand*{\glsgroupskip}{ & \tabularnewline}%
14865 \fi
14866 }
14867 }
14868 {}
```
Three column style:

```
14869 \ifcsdef{@glsstyle@long3col}
14870 {%
14871 \renewglossarystyle{long3col}{%
14872 \renewenvironment{theglossary}%
14873 {\begin{longtable}{lp{\glsdescwidth}p{\glspagelistwidth}}}%
14874 {\end{longtable}}%
14875 \renewcommand*{\glossaryheader}{}%
14876 \renewcommand*{\glsgroupheading}[1]{}%
14877 \renewcommand{\glossentry}[2]{%
14878 \glsentryitem{##1}\glstarget{##1}{\glossentryname{##1}} &
14879 \glossentrydesc{##1}\glspostdescription & ##2\tabularnewline
14880 }%
14881 \renewcommand{\subglossentry}[3]{%
14882 &
14883 \glssubentryitem{##2}%
14884 \glstarget{##2}{\strut}\glossentrydesc{##2}\glspostdescription &
14885 ##3\tabularnewline
14886 }%
```
Conditional needs to be outside of \glsgroupskip otherwise it can cause "Incomplete \iftrue" errors.

```
14887 \ifglsnogroupskip
14888 \renewcommand*{\glsgroupskip}{}%
14889 \else
14890 \renewcommand*{\glsgroupskip}{& &\tabularnewline}%
14891 \fi
14892 }
14893 }
14894 {}
  Four column style:
14895 \ifcsdef{@glsstyle@long4col}
14896 {%
14897 \renewglossarystyle{long4col}{%
14898 \renewenvironment{theglossary}%
14899 {\begin{longtable}{1111}}%
14900 {\end{longtable}}%
```

```
14901 \renewcommand*{\glossaryheader}{}%
14902 \renewcommand*{\glsgroupheading}[1]{}%
```

```
14903 \renewcommand{\glossentry}[2]{%
14904 \glsentryitem{##1}\glstarget{##1}{\glossentryname{##1}} &
14905 \glossentrydesc{##1}\glspostdescription &
14906 \glossentrysymbol{##1} &
14907 ##2\tabularnewline
14908 }%
14909 \renewcommand{\subglossentry}[3]{%
14910 &
14911 \glssubentryitem{##2}%
14912 \glstarget{##2}{\strut}\glossentrydesc{##2}\glspostdescription &
14913 \glossentrysymbol{##2} & ##3\tabularnewline 14914 }%
14914
14915 \ifglsnogroupskip
14916 \renewcommand*{\glsgroupskip}{}%
14917 \else
14918 \renewcommand*{\glsgroupskip}{& & &\tabularnewline}%
14919 \fi
14920 }
14921 }
14922 {}
```
The styles in glossary-longbooktabs are all based on the styles in glossary-long, so no adjustments are needed for that package.

# 2.4 Long Ragged Styles

The three and four column styles require adjustment for the post-description hook, but not the two column styles. However, the two-column styles need to have \space replaced with \glsxtrprelocation.

```
14923 \ifcsdef{@glsstyle@longragged}
14924 {%
14925 \renewglossarystyle{longragged}{%
14926 \renewenvironment{theglossary}%
14927 {\begin{longtable}{l>{\raggedright}p{\glsdescwidth}}}%
14928 {\end{longtable}}%
14929 \renewcommand*{\glossaryheader}{}%
14930 \renewcommand*{\glsgroupheading}[1]{}%
14931 \renewcommand{\glossentry}[2]{%
14932 \glsentryitem{##1}\glstarget{##1}{\glossentryname{##1}} &
14933 \glossentrydesc{##1}\glspostdescription\glsxtrprelocation ##2%
14934 \tabularnewline
14935 }%
14936 \renewcommand{\subglossentry}[3]{%
14937 &
14938 \glssubentryitem{##2}%
14939 \glstarget{##2}{\strut}\glossentrydesc{##2}%
14940 \glspostdescription\glsxtrprelocation ##3%
14941 \tabularnewline
```

```
14942 }%
14943 \ifglsnogroupskip
14944 \renewcommand*{\glsgroupskip}{}%
14945 \else
14946 \renewcommand*{\glsgroupskip}{ & \tabularnewline}%
14947 \fi
14948 }
14949 }
14950 {}
```
Three and four column styles don't use \glsxtrprelocation since the number list is in its own column.

```
14951 \ifcsdef{@glsstyle@longragged3col}
14952 {%
     \renewglossarystyle{longragged3col}{%
14954 \renewenvironment{theglossary}%
14955 {\begin{longtable}{l>{\raggedright}p{\glsdescwidth}%
14956 >{\raggedright}p{\glspagelistwidth}}}%
14957 {\end{longtable}}%
14958 \renewcommand*{\glossaryheader}{}%
14959 \renewcommand*{\glsgroupheading}[1]{}%
14960 \renewcommand{\glossentry}[2]{%
14961 \glsentryitem{##1}\glstarget{##1}{\glossentryname{##1}} &
14962 \glossentrydesc{##1}\glspostdescription & ##2\tabularnewline
14963 }%
14964 \renewcommand{\subglossentry}[3]{%
14965 &
14966 \glssubentryitem{##2}%
14967 \glstarget{##2}{\strut}\glossentrydesc{##2}\glspostdescription &
14968 ##3\tabularnewline
14969 }%
14970 \ifglsnogroupskip
14971 \renewcommand*{\glsgroupskip}{}%
14972 \else
14973 \renewcommand*{\glsgroupskip}{& &\tabularnewline}%
14974 \fi
14975 }
14976 }
14977 {}
  Four column style:
14978 \ifcsdef{@glsstyle@altlongragged4col}
14979 {%
14980 \renewglossarystyle{altlongragged4col}{%
```

```
14981 \renewenvironment{theglossary}%
14982 {\begin{longtable}{l>{\raggedright}p{\glsdescwidth}l%
14983 >{\raggedright}p{\glspagelistwidth}}}%
14984 {\end{longtable}}%
14985 \renewcommand*{\glossaryheader}{}%
```

```
14986 \renewcommand*{\glsgroupheading}[1]{}%
14987 \renewcommand{\glossentry}[2]{%
14988 \glsentryitem{##1}\glstarget{##1}{\glossentryname{##1}} &
14989 \glossentrydesc{##1}\glspostdescription & \glossentrysymbol{##1} &
14990 ##2\tabularnewline
14991 }%
14992 \renewcommand{\subglossentry}[3]{%
14993 &
14994 \glssubentryitem{##2}%
14995 \glstarget{##2}{\strut}\glossentrydesc{##2}\glspostdescription &
14996 \gtrsim \glossentrysymbol{##2} & ##3\tabularnewline
14997
14998 \ifglsnogroupskip
14999 \renewcommand*{\glsgroupskip}{}%
15000 \else
15001 \renewcommand*{\glsgroupskip}{& & &\tabularnewline}%
15002 \fi
15003 }
15004 }
15005 {}
```
# 2.5 Supertabular Styles

The three and four column styles require adjustment to add the post-description hook. The two column styles need the hard-coded \space changed to \glsxtrprelocation.

```
15006 \ifcsdef{@glsstyle@super}
15007 {%
15008 \renewglossarystyle{super}{%
15009 \renewenvironment{theglossary}%
15010 {\tablehead{}\tabletail{}%
15011 \begin{supertabular}{lp{\glsdescwidth}}}%
15012 {\end{supertabular}}%
15013 \renewcommand*{\glossaryheader}{}%
15014 \renewcommand*{\glsgroupheading}[1]{}%
15015 \renewcommand{\glossentry}[2]{%
15016 \glsentryitem{##1}\glstarget{##1}{\glossentryname{##1}} &
15017 \glossentrydesc{##1}\glspostdescription
15018 \glsxtrprelocation ##2\tabularnewline
15019 }%
15020 \renewcommand{\subglossentry}[3]{%
15021 &
15022 \glssubentryitem{##2}%
15023 \glstarget{##2}{\strut}\glossentrydesc{##2}\glspostdescription
15024 \glsxtrprelocation ##3\tabularnewline
15025 }%
15026 \ifglsnogroupskip
15027 \renewcommand*{\glsgroupskip}{}%
```

```
15028 \else
15029 \renewcommand*{\glsgroupskip}{& \tabularnewline}%
15030 \fi
15031 }
15032 }
15033 {}
  Three column style:
15034 \ifcsdef{@glsstyle@super3col}
15035 {%
15036 \renewglossarystyle{super3col}{%
15037 \renewenvironment{theglossary}%
15038 {\tablehead{}\tabletail{}%
15039 \begin{supertabular}{lp{\glsdescwidth}p{\glspagelistwidth}}}%
15040 {\end{supertabular}}%
15041 \renewcommand*{\glossaryheader}{}%
15042 \renewcommand*{\glsgroupheading}[1]{}%
15043 \renewcommand{\glossentry}[2]{%
15044 \glsentryitem{##1}\glstarget{##1}{\glossentryname{##1}} &
15045 \glossentrydesc{##1}\glspostdescription & ##2\tabularnewline
15046 }%
15047 \renewcommand{\subglossentry}[3]{%
15048 &
15049 \glssubentryitem{##2}%
15050 \glstarget{##2}{\strut}\glossentrydesc{##2}\glspostdescription &
15051 ##3\tabularnewline
15052 }%
15053 \ifglsnogroupskip
15054 \renewcommand*{\glsgroupskip}{}%
15055 \else
15056 \renewcommand*{\glsgroupskip}{ & &\tabularnewline}%
15057 \fi
15058 }
15059 }
15060 {}
  Four column styles:
15061 \ifcsdef{@glsstyle@super4col}
15062 {%
15063 \renewglossarystyle{super4col}{%
15064 \renewenvironment{theglossary}%
15065 {\tablehead{}\tabletail{}%
15066 \begin{bmatrix} \text{supertabular} {\{1111\} } \end{bmatrix}15067 \end{supertabular}}%
15068 \renewcommand*{\glossaryheader}{}%
15069 \renewcommand*{\glsgroupheading}[1]{}%
15070 \renewcommand{\glossentry}[2]{%
15071 \glsentryitem{##1}\glstarget{##1}{\glossentryname{##1}} &
```

```
15072 \glossentrydesc{##1}\glspostdescription &
```

```
15073 \glossentrysymbol{##1} & ##2\tabularnewline
15074 }%
15075 \renewcommand{\subglossentry}[3]{%
15076
15077 \glssubentryitem{##2}%
15078 \glstarget{##2}{\strut}\glossentrydesc{##2}\glspostdescription &
15079 \glossentrysymbol{##2} & ##3\tabularnewline
15080 }%
15081 \ifglsnogroupskip
15082 \renewcommand*{\glsgroupskip}{}%
15083 \else
15084 \renewcommand*{\glsgroupskip}{& & &\tabularnewline}%
15085 \fi
15086 }
15087 }
15088 {}
```
# 2.6 Super Ragged Styles

The three and four column styles require adjustment for the post-description hook, but not the two column styles. However, the two-column styles need to have \space replaced with \glsxtrprelocation.

```
15089 \ifcsdef{@glsstyle@superragged}
15090 {%
15091 \renewglossarystyle{superragged}{%
15092 \renewenvironment{theglossary}%
15093 {\tablehead{}\tabletail{}%
15094 \begin{supertabular}{l>{\raggedright}p{\glsdescwidth}}}%
15095 {\end{supertabular}}%
15096 \renewcommand*{\glossaryheader}{}%
15097 \renewcommand*{\glsgroupheading}[1]{}%
15098 \renewcommand{\glossentry}[2]{%
15099 \glsentryitem{##1}\glstarget{##1}{\glossentryname{##1}} &
15100 \glossentrydesc{##1}\glspostdescription\glsxtrprelocation ##2%
15101 \tabularnewline
15102 }%
15103 \renewcommand{\subglossentry}[3]{%
15104 &
15105 \glssubentryitem{##2}%
15106 \glstarget{##2}{\strut}\glossentrydesc{##2}\glspostdescription
15107 \glsxtrprelocation ##3%
15108 \tabularnewline
15109 }%
15110 \ifglsnogroupskip
15111 \renewcommand*{\glsgroupskip}{}%
15112 \else
15113 \renewcommand*{\glsgroupskip}{& \tabularnewline}%
```

```
15114 \fi
15115 }
15116 }
15117 {}
  Three column style:
15118 \ifcsdef{@glsstyle@superragged3col}
15119 {%
15120 \renewglossarystyle{superragged3col}{%
15121 \renewenvironment{theglossary}%
15122 {\tablehead{}\tabletail{}%
15123 \begin{supertabular}{l>{\raggedright}p{\glsdescwidth}%
15124 >{\raggedright}p{\glspagelistwidth}}}%
15125 {\end{supertabular}}%
15126 \renewcommand*{\glossaryheader}{}%
15127 \renewcommand*{\glsgroupheading}[1]{}%
15128 \renewcommand{\glossentry}[2]{%
15129 \glsentryitem{##1}\glstarget{##1}{\glossentryname{##1}} &
15130 \glossentrydesc{##1}\glspostdescription &
15131 ##2\tabularnewline
15132 }%
15133 \renewcommand{\subglossentry}[3]{%
15134 &
15135 \glssubentryitem{##2}%
15136 \glstarget{##2}{\strut}\glossentrydesc{##2}\glspostdescription &
15137 ##3\tabularnewline
15138 }%
15139 \ifglsnogroupskip
15140 \renewcommand*{\glsgroupskip}{}%
15141 \else
15142 \renewcommand*{\glsgroupskip}{ & &\tabularnewline}%
15143 \fi
15144 }
15145 }
15146 {}
  Four columns:
15147 \ifcsdef{@glsstyle@altsuperragged4col}
15148 {%
15149 \renewglossarystyle{altsuperragged4col}{%
15150 \renewenvironment{theglossary}%
15151 {\tablehead{}\tabletail{}%
15152 \begin{array}{c}\n\begin{array}{c}\n\end{array}15153 >{\raggedright}p{\glspagelistwidth}}}%
15154 {\end{supertabular}}%
15155 \renewcommand*{\glossaryheader}{}%
15156 \renewcommand{\glossentry}[2]{%
15157 \glsentryitem{##1}\glstarget{##1}{\glossentryname{##1}} &
```

```
15158 \glossentrydesc{##1}\glspostdescription &
```

```
15159 \glossentrysymbol{##1} & ##2\tabularnewline
15160 }%
15161 \renewcommand{\subglossentry}[3]{%
15162 &
15163 \glssubentryitem{##2}%
15164 \glstarget{##2}{\strut}\glossentrydesc{##2}\glspostdescription &
15165 \glossentrysymbol{##2} & ##3\tabularnewline
15166 }%
15167 \ifglsnogroupskip
15168 \renewcommand*{\glsgroupskip}{}%
15169 \else
15170 \renewcommand*{\glsgroupskip}{& & &\tabularnewline}%
15171 \fi
15172 }
15173 }
15174 {}
```
# 2.7 Inline Style

The inline style is dealt with slightly differently. The \glspostdescription hook is actually in \glspostinline, which is called at the end of the glossary. The original definition of \glspostinline also includes a space, which is unnecessary. Here, instead of redefining the inline style, just redefine \glspostinline and \glsinlinedescformat.

```
15175 \ifdef{\@glsstyle@inline}
15176 {%
15177 \renewcommand*{\glspostinline}{.\spacefactor\sfcode'\.}
```
Just use \glsxtrpostdescription instead of \glspostdescription.

```
15178 \renewcommand*{\glsinlinedescformat}[3]{%
15179 \space#1\glsxtrpostdescription}
15180 \renewcommand*{\glsinlinesubdescformat}[3]{%
15181 #1\glsxtrpostdescription}
```
The default settings don't show the location lists, so there's no adjustment for \glsxtrprelocation. } {}

# 2.8 Tree Styles

Redefine both \glstreenamefmt and \glstreegroupheaderfmt in terms of \glstreedefaultnamefmt to make it easier to change both at the same time or only change one without affecting the other.

```
15184 \ifdef\glstreenamefmt
15185 {
```
edefaultnamefmt

\newcommand{\glstreedefaultnamefmt}[1]{\textbf{#1}}
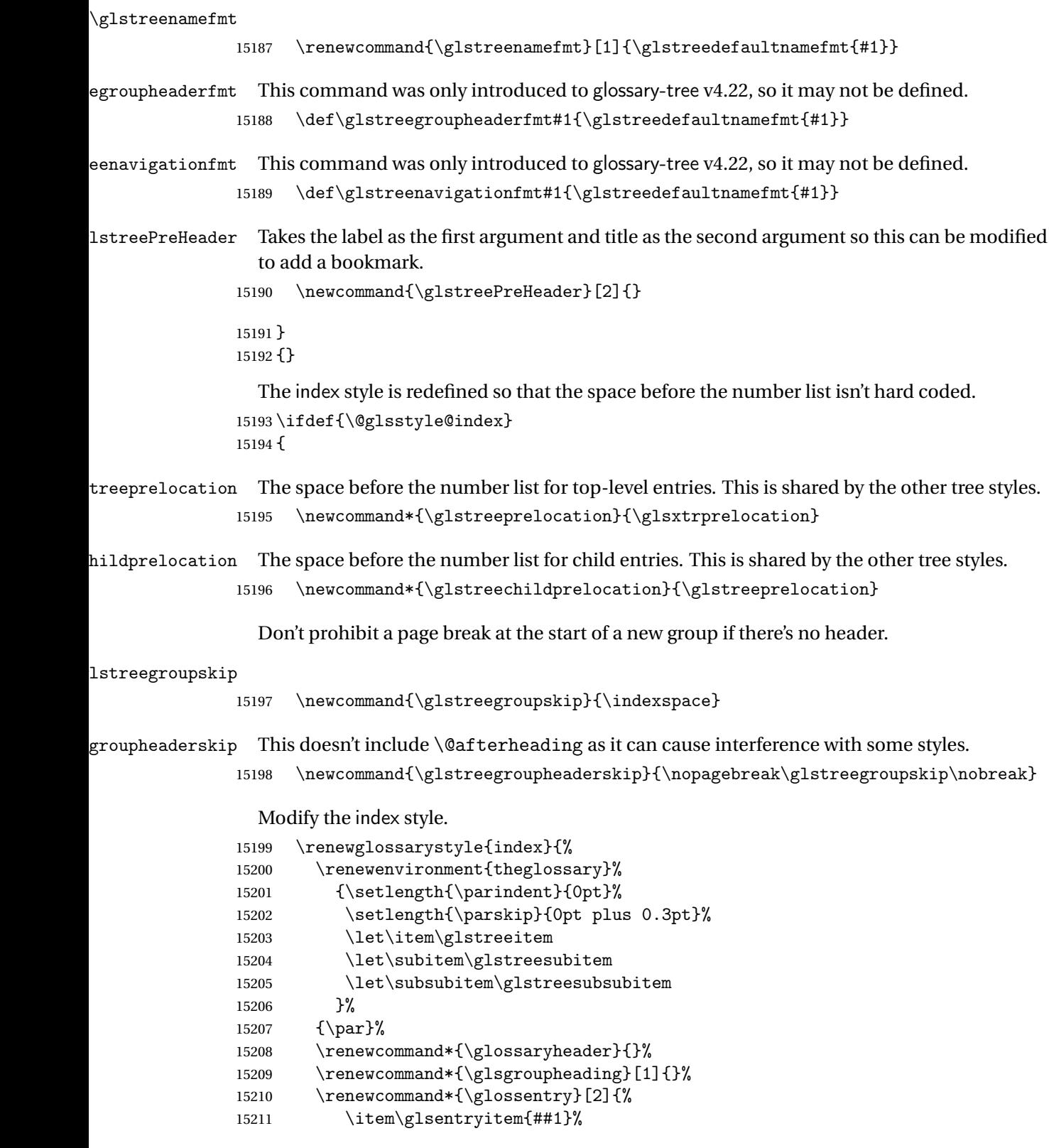

```
15212 \glstreenamefmt{\glstarget{##1}{\glossentryname{##1}}}%
15213 \glstreesymbol{##1}%
15214 \glstreeDescLoc{##1}{##2}%
15215 }%
15216 \renewcommand{\subglossentry}[3]{%
15217 \ifcase##1\relax
15218 \item
15219 \or
15220 \subitem
15221 \glssubentryitem{##2}%
15222 \text{else}15223 \subsubitem
15224 \fi
15225 \glstreenamefmt{\glstarget{##2}{\glossentryname{##2}}}%
15226 \glstreechildsymbol{##2}%
15227 \glstreeChildDescLoc{##2}{##3}%
15228 }%
15229 \renewcommand*{\glsgroupskip}{\ifglsnogroupskip\else\glstreegroupskip\fi}%
15230 }
15231 }
15232 {}
    The indexgroup style is redefined to discourage a page break after the heading.
15233 \ifdef{\@glsstyle@indexgroup}
15234 {%
15235 \renewglossarystyle{indexgroup}{%
15236 \setglossarystyle{index}%
15237 \renewcommand*{\glsgroupheading}[1]{%
15238 \glsxtrgetgrouptitle{##1}{\glsxtr@grptitle}%
15239 \glstreePreHeader{##1}{\glsxtr@grptitle}%
15240 \item\glstreegroupheaderfmt{\glsxtr@grptitle}%
15241 \glstreegroupheaderskip\@afterheading
15242 }%
15243 }
15244 }
15245 {}
    Similarly for indexhypergroup.
15246 \ifdef{\@glsstyle@indexhypergroup}
15247 {%
15248 \renewglossarystyle{indexhypergroup}{%
15249 \setglossarystyle{index}%
15250 \renewcommand*{\glossaryheader}{%
15251 \item\glstreenavigationfmt{\glsnavigation}%
15252 \glstreegroupheaderskip\@afterheading}%
15253 \renewcommand*{\glsgroupheading}[1]{%
15254 \glsxtrgetgrouptitle{##1}{\glsxtr@grptitle}%
15255 \glstreePreHeader{##1}{\glsxtr@grptitle}%
15256 \item\glstreegroupheaderfmt
```

```
15257 {\glsnavhypertarget{##1}{\glsxtr@grptitle}}%
```

```
15258 \glstreegroupheaderskip\@afterheading}%
15259 }%
15260 }
15261 {}
```
Adjust tree style to remove hard coded space before number list.

15262 \ifdef{\@glsstyle@tree} 15263 {%

Provide a command for use with the tree styles that displays the pre-description separator, the description and post-description hook.

#### \glstreedesc

```
15264 \newcommand{\glstreedesc}[1]{%
15265 \glstreepredesc\glossentrydesc{#1}\glspostdescription
15266 }
```
## \glstreeDescLoc

\glstreeDescLoc{(label)}{(location)}

This checks for the description and symbol. If both are missing, a different separator may be required. For example, a comma and space if there's no description or symbol but just a space if either of those fields are present.

```
15267 \newcommand{\glstreeDescLoc}[2]{%
15268 \ifglshasdesc{#1}%
15269 {\glstreedesc{#1}\glstreeprelocation}%
15270 {\ifglshassymbol{#1}{\glstreeprelocation}{\glstreeNoDescSymbolPreLocation}}%
15271 #2%
15272 }
```
#### mbolPreLocation

\glstreeNoDescSymbolPreLocation

15273 \newcommand{\glstreeNoDescSymbolPreLocation}{\space}

Similarly for the symbol.

### \glstreesymbol

```
15274 \newcommand{\glstreesymbol}[1]{%
15275 \ifglshassymbol{#1}{\space(\glossentrysymbol{#1})}{}%
15276 }%
```
And for the child entries:

```
lstreechilddesc
              15277 \newcommand{\glstreechilddesc}[1]{%
              15278 \glstreechildpredesc\glossentrydesc{#1}\glspostdescription
              15279 }%
\glstreeChildDescLoc
              15280 \newcommand{\glstreeChildDescLoc}[2]{%
              15281 \ifglshasdesc{#1}%
              15282 {\glstreechilddesc{#1}\glstreechildprelocation}%
              15283 {\ifglshassymbol{#1}{\glstreechildprelocation}%
              15284 {\glstreeNoDescSymbolPreLocation}%
              15285 }%
              15286 #2%
              15287 }%
treechildsymbol This just behaves in the same way as the top-level.
              15288 \newcommand{\glstreechildsymbol}[1]{%
              15289 \glstreesymbol{#1}%
              15290 }%
              15291 \renewglossarystyle{tree}{%
              15292 \renewenvironment{theglossary}%
              15293 {\setlength{\parindent}{0pt}%
              15294 \setlength{\parskip}{0pt plus 0.3pt}}%
              15295 {}%
              15296 \renewcommand*{\glossaryheader}{}%
              15297 \renewcommand*{\glsgroupheading}[1]{}%
              15298 \renewcommand{\glossentry}[2]{%
              15299 \hangindent0pt\relax
              15300 \parindent0pt\relax
              15301 \glsentryitem{##1}\glstreenamefmt{\glstarget{##1}{\glossentryname{##1}}}%
              15302 \glstreesymbol{##1}%
              15303 \glstreeDescLoc{##1}{##2}\par
              15304 }%
              15305 \renewcommand{\subglossentry}[3]{%
              15306 \hangindent##1\glstreeindent\relax
              15307 \parindent##1\glstreeindent\relax
              15308 \ifnum##1=1\relax
              15309 \glssubentryitem{##2}%
              15310 \fi
              15311 \glstreenamefmt{\glstarget{##2}{\glossentryname{##2}}}%
              15312 \glstreechildsymbol{##2}%
              15313 \glstreeChildDescLoc{##2}{##3}\par
              15314 }%
              15315 \renewcommand*{\glsgroupskip}{\ifglsnogroupskip\else\glstreegroupskip\fi}%
              15316 }%
              15317 }
              15318 {}
```
The treegroup style is redefined to discourage a page break after the heading.

```
15319 \ifdef{\@glsstyle@treegroup}
15320 {%
15321 \renewglossarystyle{treegroup}{%
15322 \setglossarystyle{tree}%
15323 \renewcommand{\glsgroupheading}[1]{%
15324 \glsxtrgetgrouptitle{##1}{\glsxtr@grptitle}%
15325 \glstreePreHeader{##1}{\glsxtr@grptitle}%
15326 \par\noindent\glstreegroupheaderfmt{\glsxtr@grptitle}%
15327 \glstreegroupheaderskip\@afterheading}%
15328 }
15329 }
15330 {}
```
Similarly for treehypergroup

```
15331 \ifdef{\@glsstyle@treehypergroup}
15332 {%
15333 \renewglossarystyle{treehypergroup}{%
15334 \setglossarystyle{tree}%
15335 \renewcommand*{\glossaryheader}{%
15336 \par\noindent\glstreenavigationfmt{\glsnavigation}%
15337 \glstreegroupheaderskip\@afterheading}%
15338 \renewcommand*{\glsgroupheading}[1]{%
15339 \glsxtrgetgrouptitle{##1}{\glsxtr@grptitle}%
15340 \glstreePreHeader{##1}{\glsxtr@grptitle}%
15341 \par\noindent
15342 \glstreegroupheaderfmt
15343 {\glsnavhypertarget{##1}{\glsxtr@grptitle}}%
15344 \glstreegroupheaderskip\@afterheading}%
15345 }
15346 }
15347 {}
```
Adjust treenoname style to remove hard coded space before number list. \ifdef{\@glsstyle@treenoname}

{%

Provide a command for use with the treenoname styles that displays the pre-description separator, the description and post-description hook.

#### \glstreenonamedesc

```
15350 \newcommand{\glstreenonamedesc}[1]{%
15351 \glstreepredesc\glossentrydesc{#1}\glspostdescription
15352 }%
```
Similarly for the symbol.

#### reenonamesymbol

```
15353 \newcommand{\glstreenonamesymbol}[1]{%
15354 \ifglshassymbol{#1}{\space(\glossentrysymbol{#1})}{}%
15355 }%
```
nonamechilddesc The child entry doesn't have the pre-description separator as the name isn't displayed.

```
15356 \newcommand{\glstreenonamechilddesc}[1]{%
15357 \glossentrydesc{#1}\glspostdescription
15358 }%
15359 \renewglossarystyle{treenoname}{%
15360 \renewenvironment{theglossary}%
15361 {\setlength{\parindent}{0pt}%
15362 \setlength{\parskip}{0pt plus 0.3pt}}%
15363 {}%
15364 \renewcommand*{\glossaryheader}{}%
15365 \renewcommand*{\glsgroupheading}[1]{}%
15366 \renewcommand{\glossentry}[2]{%
15367 \hangindent0pt\relax
15368 \parindent0pt\relax
15369 \glsentryitem{##1}\glstreenamefmt{\glstarget{##1}{\glossentryname{##1}}}%
15370 \glstreenonamesymbol{##1}%
15371 \glstreenonamedesc{##1}%
15372 \glstreeDescLoc{##1}{##2}\par
15373 }%
15374 \renewcommand{\subglossentry}[3]{%
15375 \hangindent##1\glstreeindent\relax
15376 \parindent##1\glstreeindent\relax
15377 \ifnum##1=1\relax
15378 \glssubentryitem{##2}%
15379 \fi
15380 \gtrsim \gtrsim \frac{++2}{\strut}15381 \glstreenonamechilddesc{##2}%
15382 \glstreechildprelocation##3\par
15383 }%
15384 \renewcommand*{\glsgroupskip}{\ifglsnogroupskip\else\glstreegroupskip\fi}%
15385 }
15386 }
15387 {}
```
The treenonamegroup style is redefined to discourage a page break after the heading. \ifdef{\@glsstyle@treenonamegroup} {% \renewglossarystyle{treenonamegroup}{% 15391 \setglossarystyle{treenoname}% \renewcommand{\glsgroupheading}[1]{% \glsxtrgetgrouptitle{##1}{\glsxtr@grptitle}% \glstreePreHeader{##1}{\glsxtr@grptitle}% \par\noindent\glstreegroupheaderfmt{\glsxtr@grptitle}% \glstreegroupheaderskip\@afterheading }%

```
15398 }
15399 }
15400 {}
```
Similarly for treenonamehypergroup

```
15401 \ifdef{\@glsstyle@treenonamehypergroup}
15402 {%
15403 \renewglossarystyle{treenonamehypergroup}{%
15404 \setglossarystyle{treenoname}%
15405 \renewcommand*{\glossaryheader}{%
15406 \par\noindent\glstreenavigationfmt{\glsnavigation}%
15407 \glstreegroupheaderskip\@afterheading}%
15408 \renewcommand*{\glsgroupheading}[1]{%
15409 \glsxtrgetgrouptitle{##1}{\glsxtr@grptitle}%
15410 \glstreePreHeader{##1}{\glsxtr@grptitle}%
15411 \par\noindent
15412 \glstreegroupheaderfmt{\glsnavhypertarget{##1}{\glsxtr@grptitle}}%
15413 \glstreegroupheaderskip\@afterheading}%
15414 }
15415 }
15416 {}
```
The alttree style is redefined to make it easier to made minor adjustments. \ifdef{\@glsstyle@alttree} {%

Only redefine this style if it's already been defined.

bolDescLocation

\glsxtralttreeSymbolDescLocation{(label)}{(location list)}

Layout the symbol, description and location for top-level entries.

```
15419 \newcommand{\glsxtralttreeSymbolDescLocation}[2]{%
15420 {%
15421 \let\par\glsxtrAltTreePar
15422 \ifglshassymbol{#1}{(\glossentrysymbol{#1})\space}{}%
15423 \glstreeDescLoc{#1}{#2}\par
15424 }%
15425 }
```
trAltTreeIndent Paragraph indent for subsequent paragraphs in multi-paragraph descriptions.

\newlength\glsxtrAltTreeIndent

\glsxtrAltTreePar Multi-paragraph descriptions need to keep the hanging indent.

```
15427 \newcommand{\glsxtrAltTreePar}{%
15428 \@@par
15429 \glsxtrAltTreeSetHangIndent
15430 \setlength{\parindent}{\dimexpr\hangindent+\glsxtrAltTreeIndent}%
15431 }
```
bolDescLocation

```
\glsxtralttreeSubSymbolDescLocation{〈level 〉}{〈label 〉}{〈location list 〉}
                 Layout the symbol, description and location for sub-entries. Defaults to the same as the top-
                 level.
               15432 \newcommand{\glsxtralttreeSubSymbolDescLocation}[3]{%
               15433 \glsxtralttreeSymbolDescLocation{#2}{#3}%
               15434 }
trtreetopindent The original style has to keep computing the width of the name at each entry. This register
                 allows the style to compute it once for the top-level at the start of the glossary.
               15435 \newlength\glsxtrtreetopindent
sxtralttreeInit User-level initialisation for the alttree style.
               15436 \newcommand*{\glsxtralttreeInit}{%
               15437 \settowidth{\glsxtrtreetopindent}{\glstreenamefmt{\glsgetwidestname\space}}%
               15438 \glsxtrAltTreeIndent=\parindent
               15439 }
 \gglssetwidest The original \glssetwidest only uses \def. This uses \gdef.
               15440 \newcommand*{\gglssetwidest}[2][0]{%
               15441 \csgdef{@glswidestname\romannumeral#1}{#2}%
              15442 }
\eglssetwidest The original \glssetwidest only uses \def. This uses \protected@csedef.
               15443 \newcommand*{\eglssetwidest}[2][0]{%
               15444 \protected@csedef{@glswidestname\romannumeral#1}{#2}%
               15445 }
\xglssetwidest Like the above but uses \protected@csxdef.
               15446 \newcommand*{\xglssetwidest}[2][0]{%
               15447 \protected@csxdef{@glswidestname\romannumeral#1}{#2}%
               15448 }
glsupdatewidest Only sets if new value is wider than old value.
               15449 \newcommand*{\glsupdatewidest}[2][0]{%
               15450 \ifcsundef{@glswidestname\romannumeral#1}%
              15451 {\csdef{@glswidestname\romannumeral#1}{#2}}%
               15452 {%
               15453 \settowidth{\dimen@}{\csuse{@glswidestname\romannumeral#1}}%
               15454 \settowidth{\dimen@ii}{#2}%
               15455 \ifdim\dimen@ii>\dimen@
               15456 \csdef{@glswidestname\romannumeral#1}{#2}%
               15457 \fi
               15458 }%
               15459 }
```
\gglsupdatewidest As above but global definition.

```
15460 \newcommand*{\gglsupdatewidest}[2][0]{%
15461 \ifcsundef{@glswidestname\romannumeral#1}%
15462 {\csgdef{@glswidestname\romannumeral#1}{#2}}%
15463 {%
15464 \settowidth{\dimen@}{\csuse{@glswidestname\romannumeral#1}}%
15465 \settowidth{\dimen@ii}{#2}%
15466 \ifdim\dimen@ii>\dimen@
15467 \csgdef{@glswidestname\romannumeral#1}{#2}%
15468 \fi
15469 }%
15470 }
```
 $\operatorname{glsubd}$ atewidest As $\operatorname{glsubd}$ atewidest but expands value.

```
15471 \newcommand*{\eglsupdatewidest}[2][0]{%
15472 \ifcsundef{@glswidestname\romannumeral#1}%
15473 {\protected@csedef{@glswidestname\romannumeral#1}{#2}}%
15474 {%
15475 \settowidth{\dimen@}{\csuse{@glswidestname\romannumeral#1}}%
15476 \settowidth{\dimen@ii}{#2}%
15477 \ifdim\dimen@ii>\dimen@
15478 \protected@csedef{@glswidestname\romannumeral#1}{#2}%
15479 \fi
15480 }%
15481 }
```
glsupdatewidest As above but global.

```
15482 \newcommand*{\xglsupdatewidest}[2][0]{%
15483 \ifcsundef{@glswidestname\romannumeral#1}%
15484 {\protected@csxdef{@glswidestname\romannumeral#1}{#2}}%
15485 {%
15486 \settowidth{\dimen@}{\csuse{@glswidestname\romannumeral#1}}%
15487 \settowidth{\dimen@ii}{#2}%
15488 \ifdim\dimen@ii>\dimen@
15489 \protected@csxdef{@glswidestname\romannumeral#1}{#2}%
15490 \fi
15491 }%
15492 }
```
\glsgetwidestname Provide a user-level macro to obtain the widest top-level name.

\newcommand\*{\glsgetwidestname}{\@glswidestname}

\glsgetwidestsubname Provide a user-level macro to obtain the widest sub-entry name.

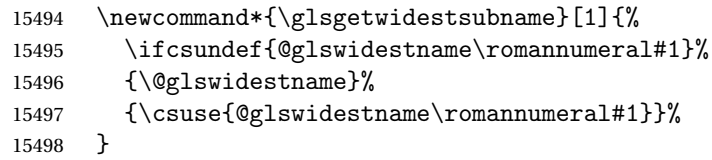

estTopLevelName CamelCase is easier for long command names. Provide a CamelCase synonym of **\glsfindwidesttoplevelnam**e \let\glsFindWidestTopLevelName\glsfindwidesttoplevelname

 $\mathbf{S}$ edTopLevelName  $\mathbf{L}$ ike  $\mathbf{S}$ lsfindwidesttoplevelname but has an additional check that the entry has been used. Only useful if the glossaries occur at the end of the document, in which case this command should go at the start of the glossary. Alternatively, place at the end of the document and save for the next run.

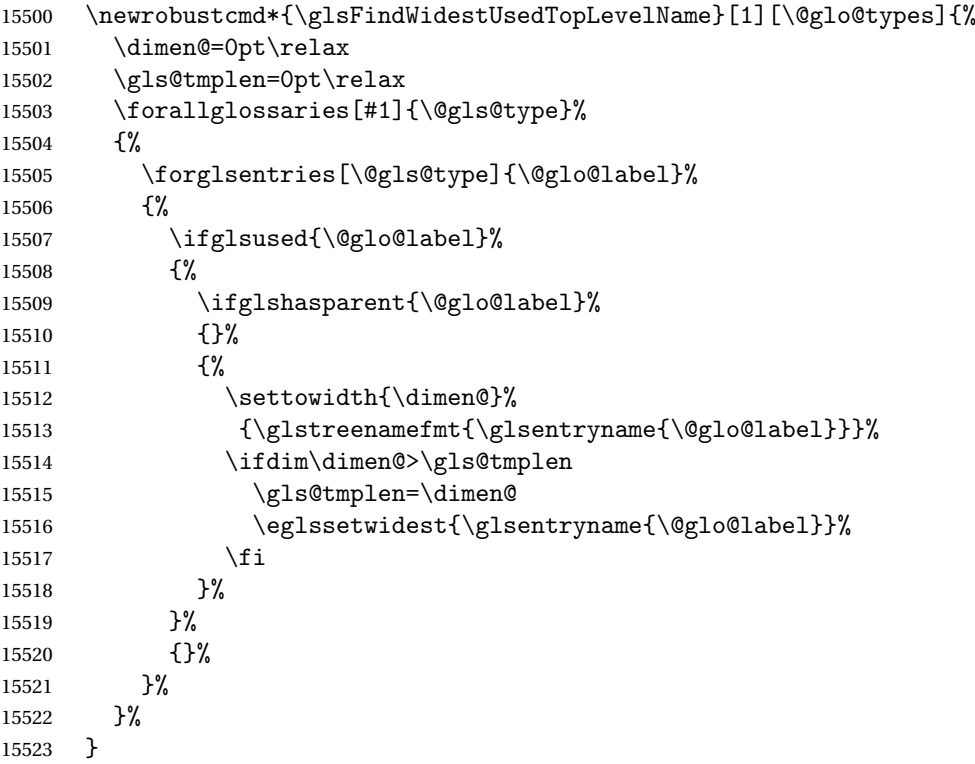

\glsFindWidestUsedAnyName Like the above but doesn't check the parent key. Useful if all levels should have the same width for the name.

```
15524 \newrobustcmd*{\glsFindWidestUsedAnyName}[1][\@glo@types]{%
15525 \dimen@=0pt\relax
15526 \gls@tmplen=0pt\relax
15527 \forallglossaries[#1]{\@gls@type}%
15528 {%
15529 \forglsentries[\@gls@type]{\@glo@label}%
15530 {%
15531 \ifglsused{\@glo@label}%
15532 {%
15533 \settowidth{\dimen@}%
15534 {\glstreenamefmt{\glsentryname{\@glo@label}}}%
15535 \ifdim\dimen@>\gls@tmplen
15536 \gls@tmplen=\dimen@
15537 \eglssetwidest{\glsentryname{\@glo@label}}%
```
15538 \fi }% 15540  $\{ \}$ %<br>15541 }% }% }

ndWidestAnyName Like the above but doesn't check is the entry has been used.

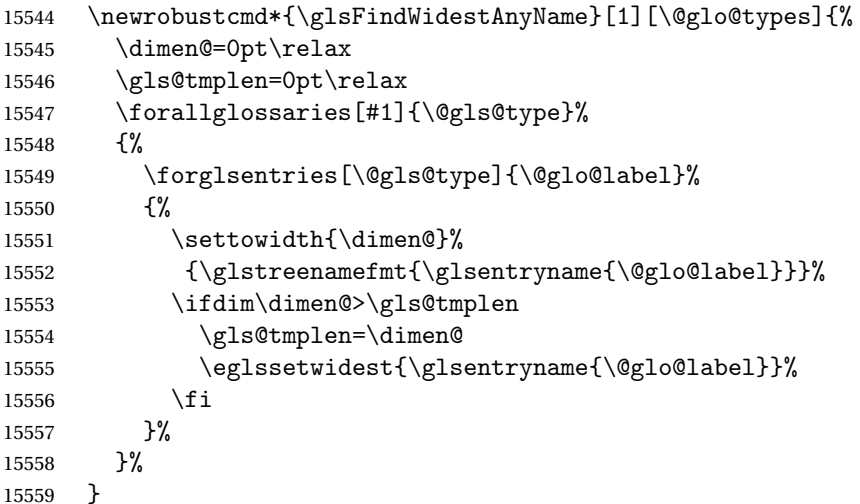

 $e$ stUsedLevelTwo  $\;$  This is like  $\gtrsim$   $g$ ls $F$ indWidestUsedTopLevelName but also sets the first two sub-levels as well. Any entry that has a great-grandparent is ignored.

```
15560 \newrobustcmd*{\glsFindWidestUsedLevelTwo}[1][\@glo@types]{%
15561 \dimen@=0pt\relax
15562 \dimen@i=0pt\relax
15563 \dimen@ii=0pt\relax
15564 \forallglossaries[#1]{\@gls@type}%
15565 {%
15566 \forglsentries[\@gls@type]{\@glo@label}%
15567 \{ \%15568 \ifglsused{\@glo@label}%
15569 {%
15570 \ifglshasparent{\@glo@label}%
15571 \{ \%15572 \edef\@glo@parent{\csuse{glo@\glsdetoklabel{\@glo@label}@parent}}%
15573 \ifglshasparent{\@glo@parent}%
15574 {%
15575 \edef\@glo@parent{\csuse{glo@\glsdetoklabel{\@glo@parent}@parent}}%
15576 \ifglshasparent{\@glo@parent}%
15577 {}%
15578 {%
15579 \settowidth{\gls@tmplen}%
15580 {\glstreenamefmt{\glsentryname{\@glo@label}}}%
15581 \ifdim\gls@tmplen>\dimen@ii
```
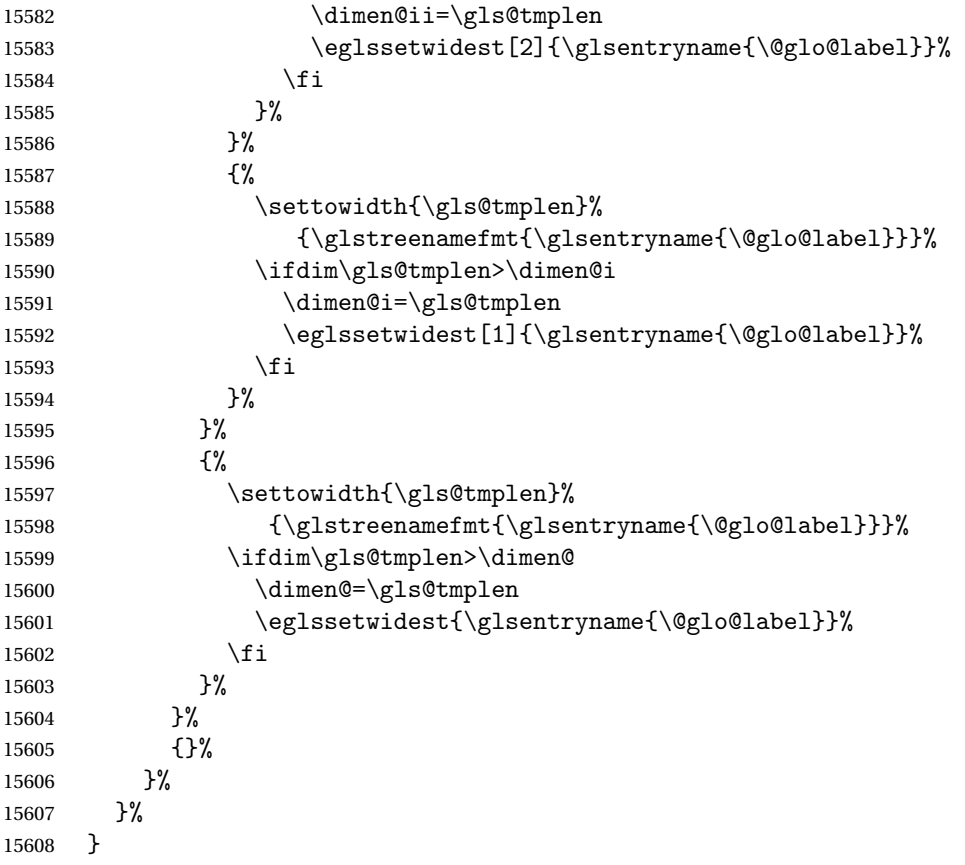

 $\diamond$ dWidestLevelTwo  $\;\;$  This is like  $\verb|\glsFindWidestUsedLevelTwo$  but doesn't check if the entry has been used.

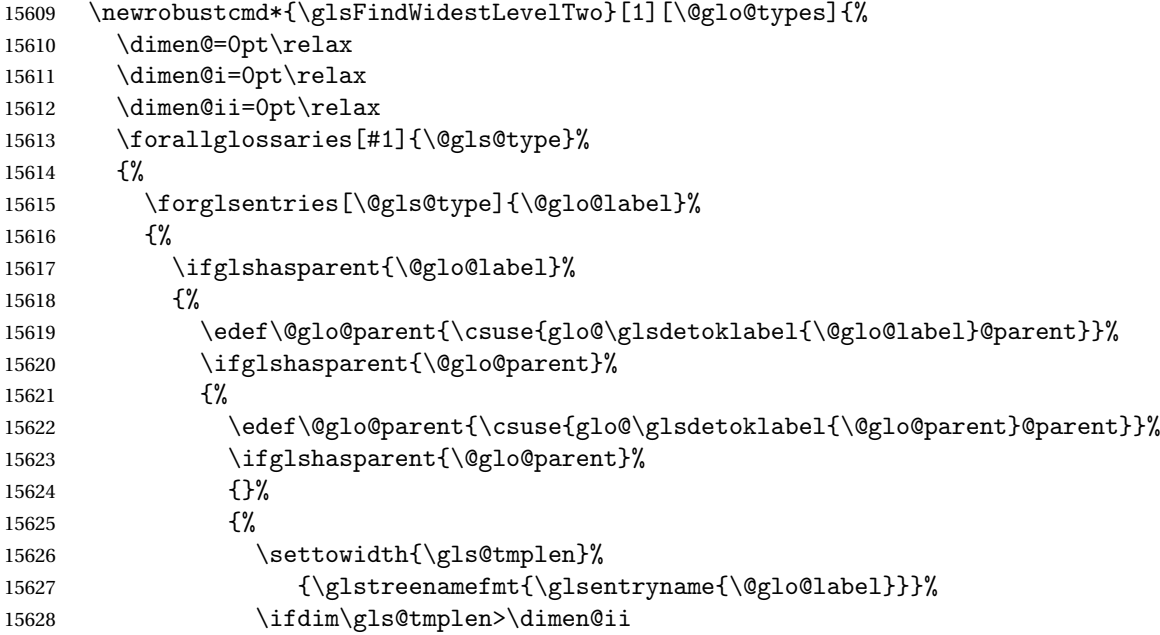

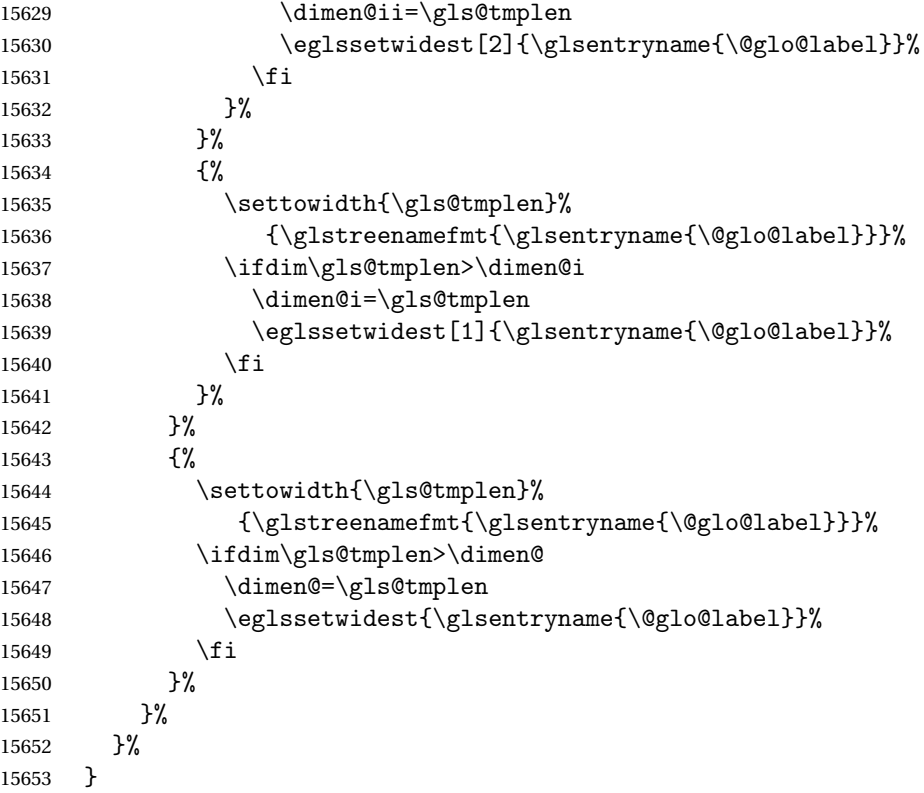

edAnyNameSymbol Like the \glsFindWidestUsedAnyName but also measures the symbol. The length of the widest symbol is stored in the second argument should be a length register.

\newrobustcmd\*{\glsFindWidestUsedAnyNameSymbol}[2][\@glo@types]{%

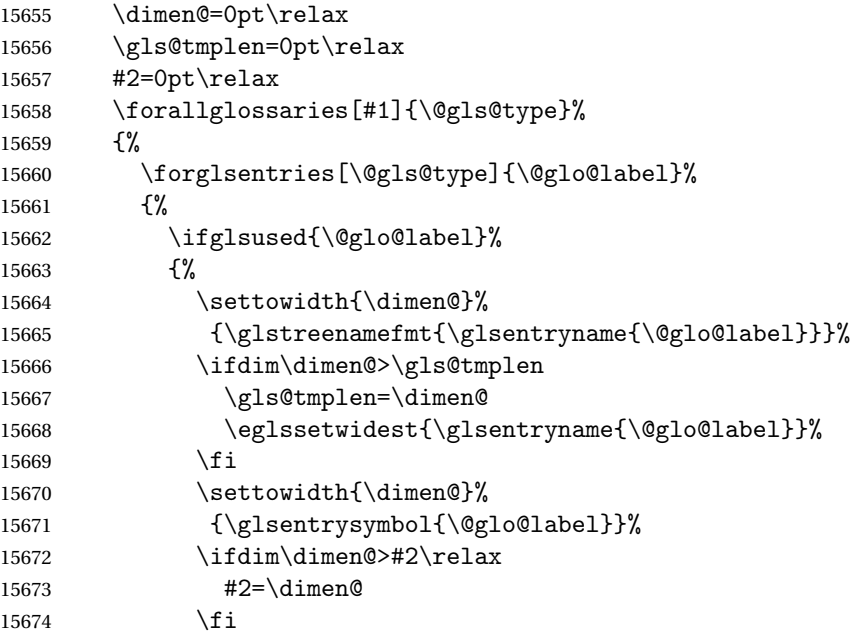

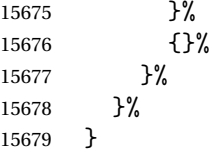

stAnyNameSymbol Like the above but doesn't check if the entry has been used.

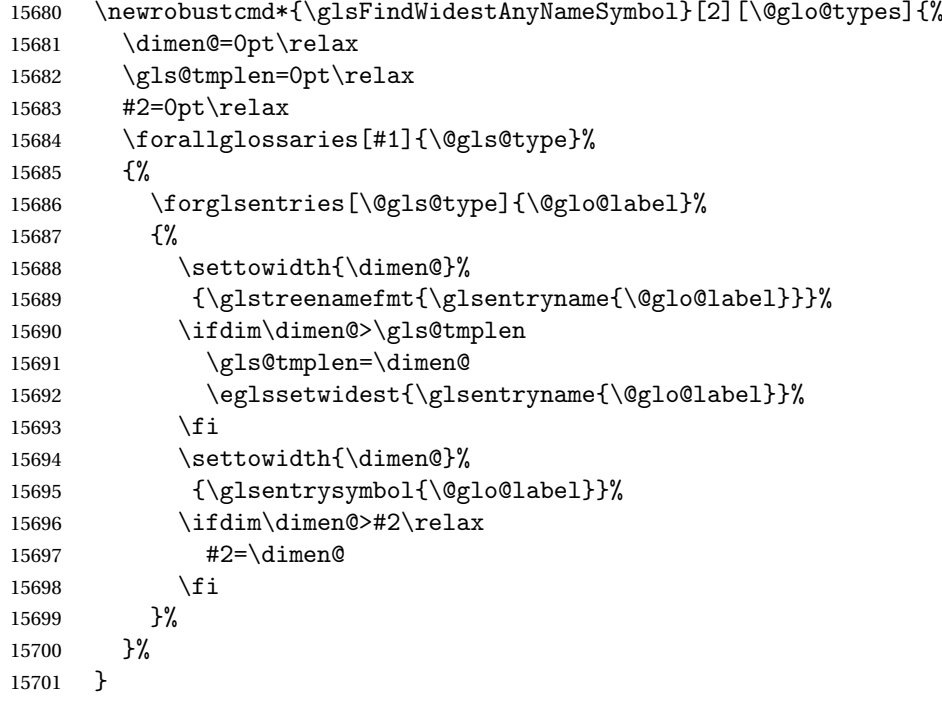

\glsFindWidestUsedAnyNameSymbolLocation Like the \glsFindWidestUsedAnyNameSymbol but also measures the location list. This requires \glsentrynumberlist. The length of the widest symbol is stored in the second argument should be a length register. The length of the widest location list is stored in the third argument, which should also be a length register.

```
15702 \newrobustcmd*{\glsFindWidestUsedAnyNameSymbolLocation}[3][\@glo@types]{%
15703 \dimen@=0pt\relax
15704 \gls@tmplen=0pt\relax
15705 #2=0pt\relax
15706 #3=0pt\relax
15707 \forallglossaries[#1]{\@gls@type}%
15708 {%
15709 \forglsentries[\@gls@type]{\@glo@label}%
15710 {%
15711 \ifglsused{\@glo@label}%
15712 {%
15713 \settowidth{\dimen@}%
15714 {\glstreenamefmt{\glsentryname{\@glo@label}}}%
15715 \ifdim\dimen@>\gls@tmplen
15716 \gls@tmplen=\dimen@
```
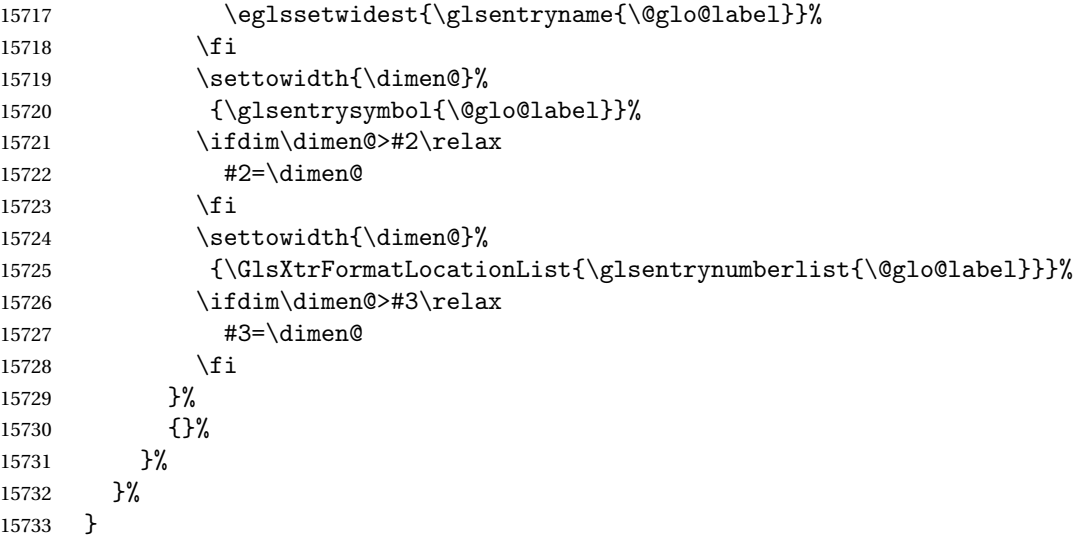

 $\epsilon$ SymbolLocation  $\;$  Like the  $\qquad$ glsFindWidestUsedAnyNameSymbol but doesn't check if the entry has been used.

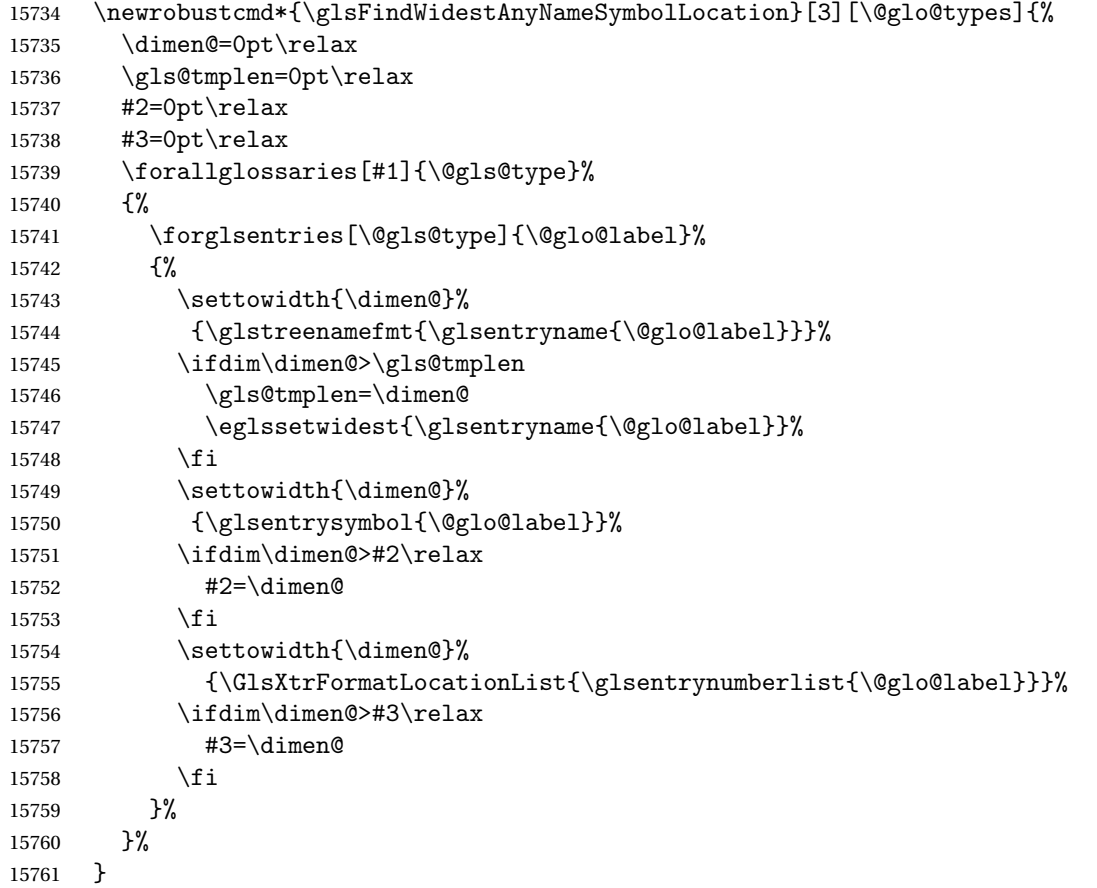

 $\Delta$ hyNameLocation  $\Delta$  Like the  $\gtrsim$   $g$ lsFindWidestUsedAnyNameSymbolLocation but doesn't measure the symbol.

The length of the widest location list is stored in the second argument, which should be a length register.

```
15762 \newrobustcmd*{\glsFindWidestUsedAnyNameLocation}[2][\@glo@types]{%
15763 \dimen@=0pt\relax
15764 \gls@tmplen=0pt\relax
15765 #2=0pt\relax
15766 \forallglossaries[#1]{\@gls@type}%
15767 {%
15768 \forglsentries[\@gls@type]{\@glo@label}%
15769 {%
15770 \ifglsused{\@glo@label}%
15771 {%
15772 \settowidth{\dimen@}%
15773 {\glstreenamefmt{\glsentryname{\@glo@label}}}%
15774 \ifdim\dimen@>\gls@tmplen
15775 \gls@tmplen=\dimen@
15776 \eglssetwidest{\glsentryname{\@glo@label}}%
15777 \fi
15778 \settowidth{\dimen@}%
15779 {\GlsXtrFormatLocationList{\glsentrynumberlist{\@glo@label}}}%
15780 \ifdim\dimen@>#2\relax
15781 #2=\dimen@
15782 \fi
15783 }%
15784 {}%
15785 }%
15786 }%
15787 }
```
AnyNameLocation Like the \glsFindWidestAnyNameLocation but doesn't check the [first use](#page-493-0) flag.

```
15788 \newrobustcmd*{\glsFindWidestAnyNameLocation}[2][\@glo@types]{%
15789 \dimen@=0pt\relax
15790 \gls@tmplen=0pt\relax
15791 #2=0pt\relax
15792 \forallglossaries[#1]{\@gls@type}%
15793 {%
15794 \forglsentries[\@gls@type]{\@glo@label}%
15795 {%
15796 \settowidth{\dimen@}%
15797 {\glstreenamefmt{\glsentryname{\@glo@label}}}%
15798 \ifdim\dimen@>\gls@tmplen
15799 \gls@tmplen=\dimen@
15800 \eglssetwidest{\glsentryname{\@glo@label}}%
15801 \fi
15802 \settowidth{\dimen@}%
15803 {\GlsXtrFormatLocationList{\glsentrynumberlist{\@glo@label}}}%
15804 \ifdim\dimen@>#2\relax
15805 #2=\dimen@
15806 \fi
```

```
15807 }%
15808 }%
15809 }
```
 $\Box$ mputeTreeIndent Compute the value of \glstreeindent. Argument is the entry label. (Ignored in default definition, but this command may be redefined to take the particular entry into account.) Note that the sub-levels modify \glstreeindent.

> \newcommand\*{\glsxtrComputeTreeIndent}[1]{% \glstreeindent=\glsxtrtreetopindent\relax }

teTreeSubIndent

 $\verb|\glsxtrComputeTreeSubIndent{langlelevel}\verb|{}{label}\verb|{}{(\textit{register}\verb|{}|}$ 

Compute the indent for the sub-entries. The first argument is the level, the second argument is the entry label and the third argument is the length register used to store the computed indent.

```
15813 \newcommand*{\glsxtrComputeTreeSubIndent}[3]{%
15814 \ifcsundef{@glswidestname\romannumeral#1}%
15815 {%
15816 \settowidth{#3}{\glstreenamefmt{\@glswidestname\space}}%
15817 }%
15818 {%
15819 \settowidth{#3}{\glstreenamefmt{%
15820 \csname @glswidestname\romannumeral#1\endcsname\space}}%
15821 }%
15822 }
```
eeSetHangIndent Set \hangindent for top-level entries:

```
15823 \newcommand*{\glsxtrAltTreeSetHangIndent}{\hangindent\glstreeindent}
```
etSubHangIndent Set \hangindent for sub-entries:

```
15824 \newcommand*{\glsxtrAltTreeSetSubHangIndent}[1]{\hangindent\glstreeindent}
```
#### Redefine alttree:

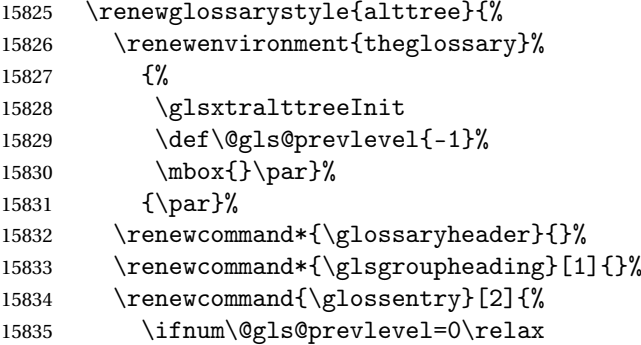

```
15836 \else
15837 \glsxtrComputeTreeIndent{##1}%
15838 \fi
15839 \parindent\glstreeindent
15840 \glsxtrAltTreeSetHangIndent
15841 \makebox[0pt][r]%
15842 {%
15843 \glstreenamebox{\glstreeindent}%
15844 {%
15845 \glsentryitem{##1}%
15846 \glstreenamefmt{\glstarget{##1}{\glossentryname{##1}}}%<br>15847 }%
15847
15848 }%
15849 \glsxtralttreeSymbolDescLocation{##1}{##2}%
15850 \def\@gls@prevlevel{0}%
15851 }
15852 \renewcommand{\subglossentry}[3]{%
15853 \ifnum##1=1\relax
15854 \glssubentryitem{##2}%
15855 \fi
15856 \ifnum\@gls@prevlevel=##1\relax
15857 \else
15858 \glsxtrComputeTreeSubIndent{##1}{##2}{\gls@tmplen}%
15859 \ifnum\@gls@prevlevel<##1\relax
15860 \setlength\glstreeindent\gls@tmplen
15861 \addtolength\glstreeindent\parindent
15862 \parindent\glstreeindent
15863 \else
15864 \ifnum\@gls@prevlevel=0\relax
15865 \glsxtrComputeTreeIndent{##2}%
15866 \else
15867 \glsxtrComputeTreeSubIndent{\@gls@prevlevel}{##2}{\glstreeindent}%
15868 \fi
15869 \addtolength\parindent{-\glstreeindent}%
15870 \setlength\glstreeindent\parindent
15871 \fi
15872 \fi
15873 \glsxtrAltTreeSetSubHangIndent{##1}%
15874 \makebox[0pt][r]{\glstreenamebox{\gls@tmplen}{%
15875 \glstreenamefmt{\glstarget{##2}{\glossentryname{##2}}}}}%
15876 \glsxtralttreeSubSymbolDescLocation{##1}{##2}{##3}%
15877 \def\@gls@prevlevel{##1}%
15878 }%
15879 \renewcommand*{\glsgroupskip}{\ifglsnogroupskip\else\glstreegroupskip\fi}%
15880 }
15881 }%
15882 {%
15883 }
```
Redefine alttreegroup so that it discourages a break after group headings.

```
15884 \ifdef{\@glsstyle@alttreegroup}
15885 {%
15886 \renewglossarystyle{alttreegroup}{%
15887 \setglossarystyle{alttree}%
15888 \renewcommand{\glsgroupheading}[1]{\par
15889 \def\@gls@prevlevel{-1}%
15890 \hangindent0pt\relax
15891 \parindent0pt\relax
15892 \glsxtrgetgrouptitle{##1}{\glsxtr@grptitle}%
15893 \glstreePreHeader{##1}{\glsxtr@grptitle}%
15894 \glstreegroupheaderfmt{\glsxtr@grptitle}%
  Can't use \@afterheading here as it messes with the first item of the group.
```

```
15895 \glstreegroupheaderskip
15896 }%
15897 }%
15898 }%
15899 {%
15900 }
```
Similarly for alttreehypergroup.

```
15901 \ifdef{\@glsstyle@alttreehypergroup}
15902 {%
15903 \renewglossarystyle{alttreehypergroup}{%
15904 \setglossarystyle{alttree}%
15905 \renewcommand*{\glossaryheader}{%
15906 \par
15907 \def\@gls@prevlevel{-1}%
15908 \hangindent0pt\relax
15909 \parindent0pt\relax
15910 \glstreenavigationfmt{\glsnavigation}%
```
Can't use \@afterheading here as it messes with the first item of the group.

```
15911 \glstreegroupheaderskip
15912 }%
15913 \renewcommand*{\glsgroupheading}[1]{%
15914 \glsxtrgetgrouptitle{##1}{\glsxtr@grptitle}%
15915 \glstreePreHeader{##1}{\glsxtr@grptitle}%
15916 \par
15917 \def\@gls@prevlevel{-1}%
15918 \hangindent0pt\relax
15919 \parindent0pt\relax
15920 \glstreegroupheaderfmt{\glsnavhypertarget{##1}{\glsxtr@grptitle}}%
```
Can't use \@afterheading here as it messes with the first item of the group.

```
15921 \glstreegroupheaderskip
15922 }%
15923 }
15924 }%
15925 {%
```

```
15926 }
```
# 2.9 Multicolumn Styles

Adjust mcolindexgroup to discourage page breaks after the group headings.

```
15927 \ifdef{\@glsstyle@mcolindexgroup}
15928 {%
15929 \renewglossarystyle{mcolindexgroup}{%
15930 \setglossarystyle{mcolindex}%
15931 \renewcommand*{\glsgroupheading}[1]{%
15932 \glsxtrgetgrouptitle{##1}{\glsxtr@grptitle}%
15933 \glstreePreHeader{##1}{\glsxtr@grptitle}%
15934 \item\glstreegroupheaderfmt{\glsxtr@grptitle}%
15935 \glstreegroupheaderskip\@afterheading
15936 }%
15937 }
15938 }%
15939 {%
15940 }
```
Similarly for mcolindexhypergroup.

```
15941 \ifdef{\@glsstyle@mcolindexhypergroup}
15942 {%
15943 \renewglossarystyle{mcolindexhypergroup}{%
15944 \setglossarystyle{mcolindex}%
15945 \renewcommand*{\glossaryheader}{%
15946 \item\glstreenavigationfmt{\glsnavigation}%
15947 \glstreegroupheaderskip\@afterheading
15948 }%
15949 \renewcommand*{\glsgroupheading}[1]{%
15950 \glsxtrgetgrouptitle{##1}{\glsxtr@grptitle}%
15951 \glstreePreHeader{##1}{\glsxtr@grptitle}%
15952 \item\glstreegroupheaderfmt
15953 {\glsnavhypertarget{##1}{\glsxtr@grptitle}}%
15954 \glstreegroupheaderskip\@afterheading
15955 }%
15956 }
15957 }%
15958 {%
15959 }
```
Similarly for mcolindexspannav.

```
15960 \ifdef{\@glsstyle@mcolindexspannav}
15961 {%
15962 \renewglossarystyle{mcolindexspannav}{%
15963 \setglossarystyle{index}%
15964 \renewenvironment{theglossary}%
15965 {%
15966 \begin{multicols}{\glsmcols}[\noindent\glstreenavigationfmt{\glsnavigation}]%
15967 \setlength{\parindent}{0pt}%
15968 \setlength{\parskip}{0pt plus 0.3pt}%
```

```
15969 \let\item\glstreeitem}%
15970 {\end{multicols}}%
15971 \renewcommand*{\glsgroupheading}[1]{%
15972 \glsxtrgetgrouptitle{##1}{\glsxtr@grptitle}%
15973 \glstreePreHeader{##1}{\glsxtr@grptitle}%
15974 \item\glstreegroupheaderfmt
15975 {\glsnavhypertarget{##1}{\glsxtr@grptitle}}%
15976 \glstreegroupheaderskip\@afterheading
15977 }%
15978 }
15979 }%
15980 {%
15981 }
  Similarly for mcoltreegroup.
15982 \ifdef{\@glsstyle@mcoltreegroup}
15983 {%
15984 \renewglossarystyle{mcoltreegroup}{%
15985 \setglossarystyle{mcoltree}%
15986 \renewcommand{\glsgroupheading}[1]{%
15987 \glsxtrgetgrouptitle{##1}{\glsxtr@grptitle}%
15988 \glstreePreHeader{##1}{\glsxtr@grptitle}%
15989 \par\noindent\glstreegroupheaderfmt{\glsxtr@grptitle}%
15990 \glstreegroupheaderskip\@afterheading
15991 }%
15992 }
15993 }%
15994 {%
15995 }
  Similarly for mcoltreehypergroup.
15996 \ifdef{\@glsstyle@mcoltreehypergroup}
15997 {%
15998 \renewglossarystyle{mcoltreehypergroup}{%
15999 \setglossarystyle{mcoltree}%
16000 \renewcommand*{\glossaryheader}{%
16001 \par\noindent\glstreenavigationfmt{\glsnavigation}%
16002 \glstreegroupheaderskip
16003 }%
16004 \renewcommand*{\glsgroupheading}[1]{%
16005 \glsxtrgetgrouptitle{##1}{\glsxtr@grptitle}%
16006 \glstreePreHeader{##1}{\glsxtr@grptitle}%
16007 \par\noindent
16008 \glstreegroupheaderfmt{\glsnavhypertarget{##1}{\glsxtr@grptitle}}%
16009 \glstreegroupheaderskip\@afterheading
```
 } }% {%

}%

```
16014 }
```
Similarly for mcoltreespannav.

```
16015 \ifdef{\@glsstyle@mcoltreespannav}
16016 {%
16017 \renewglossarystyle{mcoltreespannav}{%
16018 \setglossarystyle{tree}%
16019 \renewenvironment{theglossary}%
16020 {%
16021 \begin{multicols}{\glsmcols}%
16022 [\noindent\glstreenavigationfmt{\glsnavigation}]%
16023 \setlength{\parindent}{0pt}%
16024 \setlength{\parskip}{0pt plus 0.3pt}%
16025 }%
16026 {\end{multicols}}%
16027 \renewcommand*{\glsgroupheading}[1]{%
16028 \glsxtrgetgrouptitle{##1}{\glsxtr@grptitle}%
16029 \glstreePreHeader{##1}{\glsxtr@grptitle}%
16030 \par\noindent
16031 \glstreegroupheaderfmt{\glsnavhypertarget{##1}{\glsxtr@grptitle}}%
16032 \glstreegroupheaderskip\@afterheading
16033 }%
16034 }
16035 }%
16036 {%
16037 }
  Similarly for mcoltreenonamegroup.
16038 \ifdef{\@glsstyle@mcoltreenonamegroup}
16039 {%
16040 \renewglossarystyle{mcoltreenonamegroup}{%
16041 \setglossarystyle{mcoltreenoname}%
16042 \renewcommand{\glsgroupheading}[1]{%
16043 \glsxtrgetgrouptitle{##1}{\glsxtr@grptitle}%
16044 \glstreePreHeader{##1}{\glsxtr@grptitle}%
16045 \par\noindent\glstreegroupheaderfmt{\glsxtr@grptitle}%
16046 \glstreegroupheaderskip\@afterheading
16047 }%
16048 }
16049 }%
16050 {%
16051 }
  Similarly for mcoltreenonamehypergroup.
16052 \ifdef{\@glsstyle@mcoltreenonamehypergroup}
16053 {%
16054 \renewglossarystyle{mcoltreenonamehypergroup}{%
```

```
16055 \setglossarystyle{mcoltreenoname}%
16056 \renewcommand*{\glossaryheader}{%
16057 \par\noindent\glstreenavigationfmt{\glsnavigation}%
16058 \glstreegroupheaderskip
16059 }%
```

```
16060 \renewcommand*{\glsgroupheading}[1]{%
16061 \glsxtrgetgrouptitle{##1}{\glsxtr@grptitle}%
16062 \glstreePreHeader{##1}{\glsxtr@grptitle}%
16063 \par\noindent
16064 \glstreegroupheaderfmt{\glsnavhypertarget{##1}{\glsxtr@grptitle}}%
16065 \glstreegroupheaderskip\@afterheading}%
16066 }
16067 }%
16068 {%
16069 }
```
Similarly for mcoltreenonamespannav.

```
16070 \ifdef{\@glsstyle@mcoltreenonamespannav}
16071 {%
16072 \renewglossarystyle{mcoltreenonamespannav}{%
16073 \setglossarystyle{treenoname}%
16074 \renewenvironment{theglossary}%
16075 {%
16076 \begin{multicols}{\glsmcols}%
16077 [\noindent\glstreenavigationfmt{\glsnavigation}]%
16078 \setlength{\parindent}{0pt}%
16079 \setlength{\parskip}{0pt plus 0.3pt}%
16080 }%
16081 {\end{multicols}}%
16082 \renewcommand*{\glsgroupheading}[1]{%
16083 \glsxtrgetgrouptitle{##1}{\glsxtr@grptitle}%
16084 \glstreePreHeader{##1}{\glsxtr@grptitle}%
16085 \par\noindent
16086 \glstreegroupheaderfmt{\glsnavhypertarget{##1}{\glsxtr@grptitle}}%
16087 \glstreegroupheaderskip\@afterheading}%
16088 }
16089 }%
16090 {%
16091 }
```
mcolalttree needs adjusting so that it uses \glsxtralttreeInit This doesn't use \mbox{}\par which would unbalance the top of the columns.

```
16092 \ifdef{\@glsstyle@mcolalttree}
16093 {%
16094 \renewglossarystyle{mcolalttree}{%
16095 \setglossarystyle{alttree}%
16096 \renewenvironment{theglossary}%
16097 {%
16098 \glsxtralttreeInit
16099 \def\@gls@prevlevel{-1}%
16100 \begin{multicols}{\glsmcols}%
16101 }%
16102 {\par\end{multicols}}%
16103 }
16104 }%
```
 {% }

Redefine mcolalttreegroup to discourage page breaks after the group headings.

```
16107 \ifdef{\@glsstyle@mcolalttreegroup}
16108 {%
16109 \renewglossarystyle{mcolalttreegroup}{%
16110 \setglossarystyle{mcolalttree}%
16111 \renewcommand{\glsgroupheading}[1]{%
16112 \glsxtrgetgrouptitle{##1}{\glsxtr@grptitle}%
16113 \glstreePreHeader{##1}{\glsxtr@grptitle}%
16114 \par
16115 \def\@gls@prevlevel{-1}%
16116 \hangindent0pt\relax
16117 \parindent0pt\relax
16118 \glstreegroupheaderfmt{\glsxtr@grptitle}%
16119 \glstreegroupheaderskip
16120 }%
16121 }
16122 }%
16123 {%
16124 }
```
Similarly for mcolalttreehypergroup.

```
16125 \ifdef{\@glsstyle@mcolalttreehypergroup}
16126 {%
16127 \renewglossarystyle{mcolalttreehypergroup}{%
16128 \setglossarystyle{mcolalttree}%
16129 \renewcommand*{\glossaryheader}{%
16130 \par
16131 \def\@gls@prevlevel{-1}%
16132 \hangindent0pt\relax
16133 \parindent0pt\relax
16134 \glstreenavigationfmt{\glsnavigation}%
16135 \glstreegroupheaderskip
16136 }%
16137 \renewcommand*{\glsgroupheading}[1]{%
16138 \glsxtrgetgrouptitle{##1}{\glsxtr@grptitle}%
16139 \glstreePreHeader{##1}{\glsxtr@grptitle}%
16140 \par
16141 \def\@gls@prevlevel{-1}%
16142 \hangindent0pt\relax
16143 \parindent0pt\relax
16144 \glstreegroupheaderfmt{\glsnavhypertarget{##1}{\glsxtr@grptitle}}%
16145 \glstreegroupheaderskip
16146 }%
16147 }
16148 }%
16149 {%
16150 }
```
Similarly for mcolalttreespannav.

```
16151 \ifdef{\@glsstyle@mcolalttreespannav}
16152 {%
16153 \renewglossarystyle{mcolalttreespannav}{%
16154 \setglossarystyle{alttree}%
16155 \renewenvironment{theglossary}%
16156 {%
16157 \glsxtralttreeInit
16158 \def\@gls@prevlevel{-1}%<br>16159 \begin{multicols}{\glsmc
16159 \begin{multicols}{\glsmcols}%
              16160 [\noindent\glstreenavigationfmt{\glsnavigation}]%
16161 }%
16162 {\par\end{multicols}}%
16163 \renewcommand*{\glsgroupheading}[1]{%
16164 \glsxtrgetgrouptitle{##1}{\glsxtr@grptitle}%
16165 \glstreePreHeader{##1}{\glsxtr@grptitle}%
16166 \par
16167 \def\@gls@prevlevel{-1}%
16168 \hangindent0pt\relax
16169 \parindent0pt\relax
16170 \glstreegroupheaderfmt{\glsnavhypertarget{##1}{\glsxtr@grptitle}}%
16171 \glstreegroupheaderskip
16172 }%
16173 }
16174 }%
16175 {%
16176 }
    Reset the default style
16177 \ifx\@glossary@default@style\relax
16178 \else
16179 \setglossarystyle{\@glsxtr@current@style}
16180 \fi
```
# 3 bookindex style (glossary-bookindex.sty)

# 3.1 Package Initialisation and Options

```
16181 \NeedsTeXFormat{LaTeX2e}
               16182 \ProvidesPackage{glossary-bookindex}[2020/03/23 v1.44 (NLCT)]
                  Load required packages.
               16183 \RequirePackage{multicol}
               16184 \RequirePackage{glossary-tree}
trbookindexcols Number of columns.
               16185 \newcommand{\glsxtrbookindexcols}{2}
trbookindexname Format used for top-level entries. (Argument is the label.)
               16186 \newcommand*{\glsxtrbookindexname}[1]{\glossentryname{#1}}
ookindexsubname Format used for sub entries.
               16187 \newcommand*{\glsxtrbookindexsubname}[1]{\glsxtrbookindexname{#1}}
sxtrprelocation Provide in case glossaries-stylemods isn't loaded.
               16188 \providecommand*{\glsxtrprelocation}{\space}
ndexprelocation Separator used before location list for top-level entries. Version 1.22 has removed the
                  \ifglsnopostdot check since this style doesn't display the description.
               16189 \newcommand*{\glsxtrbookindexprelocation}[1]{%
               16190 \glsxtrifhasfield{location}{#1}%
               16191 {,\glsxtrprelocation}%
               16192 {\glsxtrprelocation}%
               16193 }
xsubprelocation Separator used before location list for sub-entries.
               16194 \newcommand*{\glsxtrbookindexsubprelocation}[1]{%
               16195 \glsxtrbookindexprelocation{#1}%
               16196 }
```
okindexlocation

\glsxtrbookindexlocation{(label)}{(location)}

Displays the location. 16197 \newcommand\*{\glsxtrbookindexlocation}[2]{#2}

#### ndexsublocation

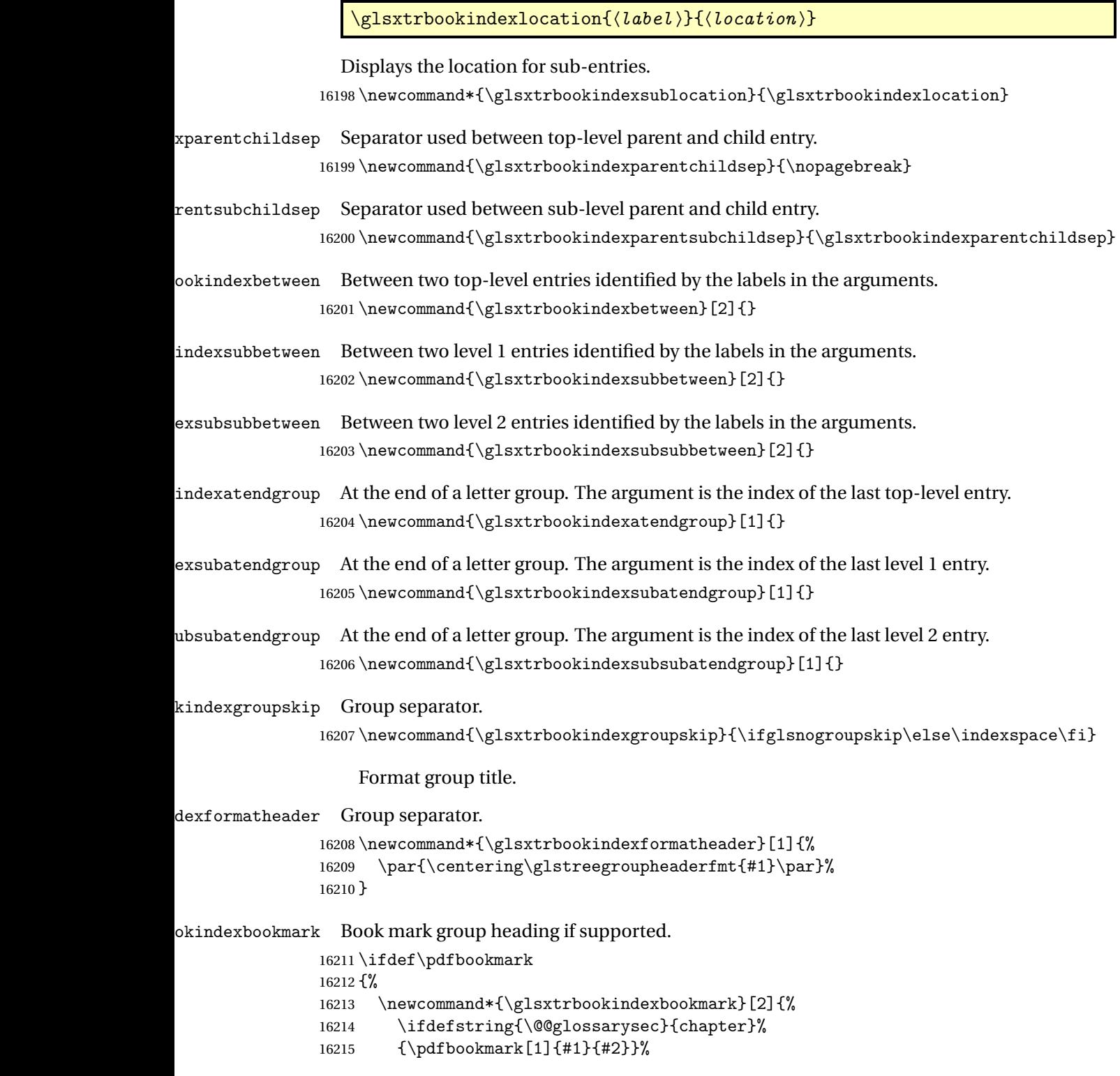

```
16216 {\pdfbookmark[2]{#1}{#2}}%
16217 }
16218 }
16219 {%
16220 \newcommand*{\glsxtrbookindexbookmark}[2]{}
16221 }
```
xbookmarkprefix Make the bookmark label prefix used for letter groups depend on the glossary label (instead of original hardcoded "index.").

\newcommand\*{\glsxtrbookindexbookmarkprefix}{\currentglossary.}

#### kindexcolspread

\newcommand\*{\glsxtrbookindexcolspread}{}

#### dexmulticolsenv

\newcommand\*{\glsxtrbookindexmulticolsenv}{multicols}

## Define the style.

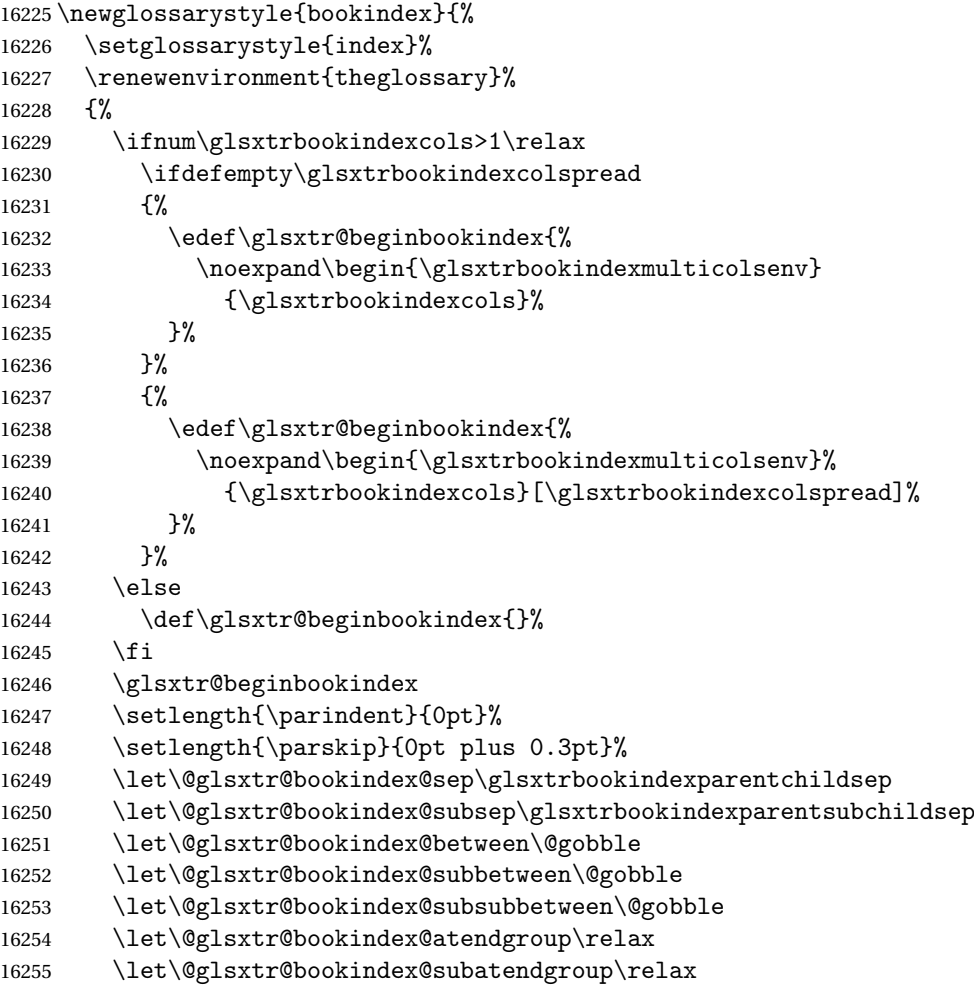

```
16256 \let\@glsxtr@bookindex@subsubatendgroup\relax
16257 \let\@glsxtr@bookindexgroupskip\relax
```
 }% {%

Do end group hooks.

```
16260 \@glsxtr@bookindex@subsubatendgroup
16261 \@glsxtr@bookindex@subatendgroup
```

```
16262 \@glsxtr@bookindex@atendgroup
```
End multicols environment.

```
16263 \ifnum\glsxtrbookindexcols>1\relax
16264 \edef\glsxtr@endbookindex{%
16265 \noexpand\end{\glsxtrbookindexmulticolsenv}%
16266 }%
16267 \else
16268 \def\glsxtr@endbookindex{}%
16269 \fi
16270 \glsxtr@endbookindex
16271 }%
```
Use ragged right as columns are likely to be narrow and indexes tend not to be fully justified.

```
16272 \renewcommand*{\glossaryheader}{\raggedright}%
```
Top level entry format.

```
16273 \renewcommand*{\glossentry}[2]{%
```
Do separator.

```
16274 \@glsxtr@bookindex@between{##1}%
```
Update separators.

```
16275 \let\@glsxtr@bookindex@sep\glsxtrbookindexparentchildsep
16276 \let\@glsxtr@bookindex@subsep\glsxtrbookindexparentsubchildsep
16277 \let\@glsxtr@bookindex@subbetween\@gobble
16278 \let\@glsxtr@bookindex@subsubbetween\@gobble
16279 \edef\@glsxtr@bookindex@between{%
16280 \noexpand\glsxtrbookindexbetween{##1}%
16281 }%
16282 \edef\@glsxtr@bookindex@atendgroup{%
16283 \noexpand\glsxtrbookindexatendgroup{##1}%
16284 }%
16285 \let\@glsxtr@bookindex@subatendgroup\relax
16286 \let\@glsxtr@bookindex@subsubatendgroup\relax
  Format entry.
```
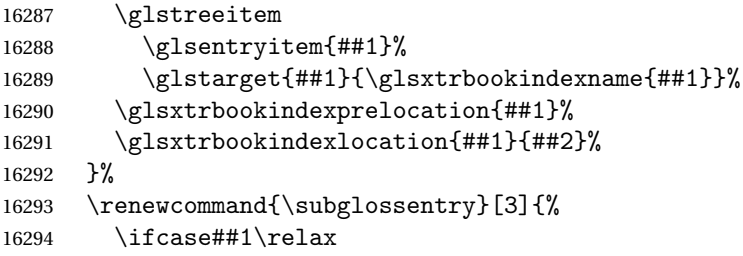

Level 0 (shouldn't happen as that's formatted with \glossentry).

16295 \glstreeitem<br>16296 \or

Level 1.

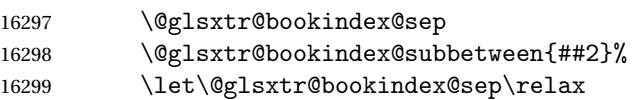

#### Update separators.

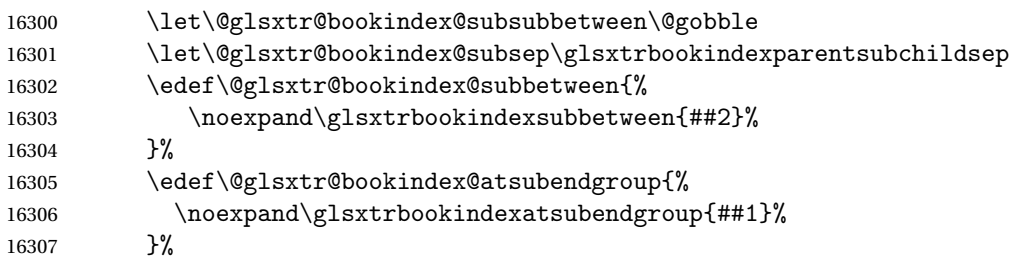

Start sub-item.

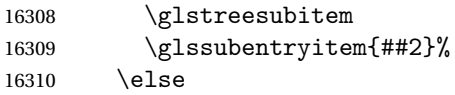

### All other levels.

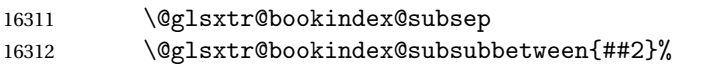

## Update separators.

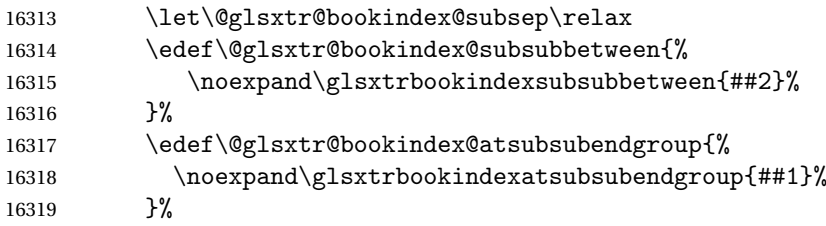

Start sub-sub-item.

```
16320 \glstreesubsubitem<br>16321 \fi
16321 \fi
```
Format entry.

```
16322 \glstarget{##2}{\glsxtrbookindexsubname{##2}}%
16323 \glsxtrbookindexsubprelocation{##2}%
16324 \glsxtrbookindexsublocation{##2}{##3}%<br>16325 }%
16325
```
The group skip is moved to the group heading to avoid interfering with the end letter group hooks.

```
16326 \renewcommand*{\glsgroupskip}{}%
```
Group heading format.

```
16327 \renewcommand*{\glsgroupheading}[1]{%
```
Do end group hooks.

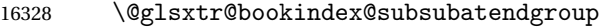

- \@glsxtr@bookindex@subatendgroup
- \@glsxtr@bookindex@atendgroup
- \@glsxtr@bookindexgroupskip

Update separators.

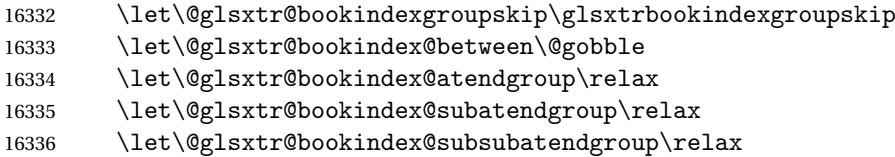

Fetch the group title from the label supplied in #1.

\glsxtrgetgrouptitle{##1}{\glsxtrcurrentgrptitle}%

Do the PDF bookmark if supported.

```
16338 \glsxtrbookindexbookmark{\glsxtrcurrentgrptitle}{\glsxtrbookindexbookmarkprefix##1}%
```
Format the group title.

```
16339 \glsxtrbookindexformatheader{\glsxtrcurrentgrptitle}%
16340 \nopagebreak\indexspace\nopagebreak\@afterheading
16341 }%
16342 }
```
Some supplementary commands that may be useful. These store the entry label for the current page. Since the page number is needed in the control sequence, this uses \glsxtrbookindexthepage instead of \thepage in case the page numbering has been set to something that contains formatting commands.

 $\delta$ ookindexthepage The \@printglossary sets \currentglossary to the current glossary label. This is used as a prefix in case the page number is reset.

```
16343 \newcommand{\glsxtrbookindexthepage}{%
16344 \ifdef\currentglossary{\currentglossary.\arabic{page}}{\arabic{page}}%
16345 }
```
 $\kappa$ indexmarkentry Writes entry information to the . aux file. The argument is the entry label.

```
16346 \newcommand*{\glsxtrbookindexmarkentry}[1]{%
16347 \protected@write\@auxout
16348 {\let\glsxtrbookindexthepage\relax}%
16349 {\string\glsxtr@setbookindexmark{\glsxtrbookindexthepage}{#1}}%
16350 }
```
#### etbookindexmark

```
16351 \newcommand*{\glsxtr@setbookindexmark}[2]{%
16352 \ifcsundef{glsxtr@idxfirstmark@#1}%
16353 {\csgdef{glsxtr@idxfirstmark@#1}{#2}}%
16354 {}%
16355 \csgdef{glsxtr@idxlastmark@#1}{#2}%
16356 }
```
#### dexfirstmarkfmt

```
16357 \newcommand*{\glsxtrbookindexfirstmarkfmt}[1]{%
16358 \glsentryname{#1}%
16359 }
```
#### kindexfirstmark

 \newcommand\*{\glsxtrbookindexfirstmark}{% \letcs{\glsxtr@label}{glsxtr@idxfirstmark@\glsxtrbookindexthepage}% \ifdef\glsxtr@label {\glsxtrbookindexfirstmarkfmt{\glsxtr@label}}% {}% }

#### ndexlastmarkfmt

```
16366 \newcommand*{\glsxtrbookindexlastmarkfmt}[1]{%
16367 \glsentryname{#1}%
16368 }
```
#### okindexlastmark

```
16369 \newcommand*{\glsxtrbookindexlastmark}{%
16370 \letcs{\glsxtr@label}{glsxtr@idxlastmark@\glsxtrbookindexthepage}%
16371 \ifdef\glsxtr@label
16372 {\glsxtrbookindexlastmarkfmt{\glsxtr@label}}%
16373 {}%
16374 }
```
# 4 longextra styles (glossary-longextra.sty)

# 4.1 Package Initialisation and Options

Provides additional long styles.

16375 \NeedsTeXFormat{LaTeX2e}

16376 \ProvidesPackage{glossary-longextra}[2020/03/23 v1.44 (NLCT)]

Load required packages.

16377 \RequirePackage{glossary-longbooktabs}

\glslongextraNameFmt

\glslongextraNameFmt{(label)}

Governs the way the name is displayed.

```
16378 \newcommand{\glslongextraNameFmt}[1]{%
16379 \glsentryitem{#1}\glstarget{#1}{\glossentryname{#1}}%
16380 }
```
ongextraDescFmt

\glslongextraDescFmt{(label)}

Governs the way the description is displayed. 16381 \newcommand{\glslongextraDescFmt}[1]{% 16382 \glossentrydesc{#1}\glspostdescription 16383 }

gextraSymbolFmt

\glslongextraSymbolFmt{(label)}

Governs the way the symbol is displayed.

16384 \newcommand{\glslongextraSymbolFmt}[1]{\glossentrysymbol{#1}}

#### \glslongextraLocationFmt

 $\verb|\glslongextralocationFmt{<|label>\}{{<|location list\rangle}}$ 

Governs the way the location is displayed. 16385 \newcommand{\glslongextraLocationFmt}[2]{#2}

#### \glslongextraSubNameFmt

\glslongextraSubNameFmt{(level)}{(label)}

Governs the way the child name is displayed. Just does the sub-entry counter, if enabled, and the target.

16386 \newcommand{\glslongextraSubNameFmt}[2]{% 16387 \glssubentryitem{#2}\glstarget{#2}{\strut}% 16388 }

\glslongextraSubDescFmt

\glslongextraSubDescFmt{(level)}{(label)}

Governs the way the child description is displayed.

```
16389 \newcommand{\glslongextraSubDescFmt}[2]{%
16390 \glslongextraDescFmt{#2}%
16391 }
```
traSubSymbolFmt

\glslongextraSubSymbolFmt{(*level*)}{(*label*)}

Governs the way the child symbol is displayed. 16392 \newcommand{\glslongextraSubSymbolFmt}[2]{% 16393 \glslongextraSymbolFmt{#2}% 16394 }

aSubLocationFmt

\glslongextraSubLocationFmt{(level)}{(label)}{(location list)}

Governs the way the child location list is displayed. 16395 \newcommand{\glslongextraSubLocationFmt}[3]{#3}

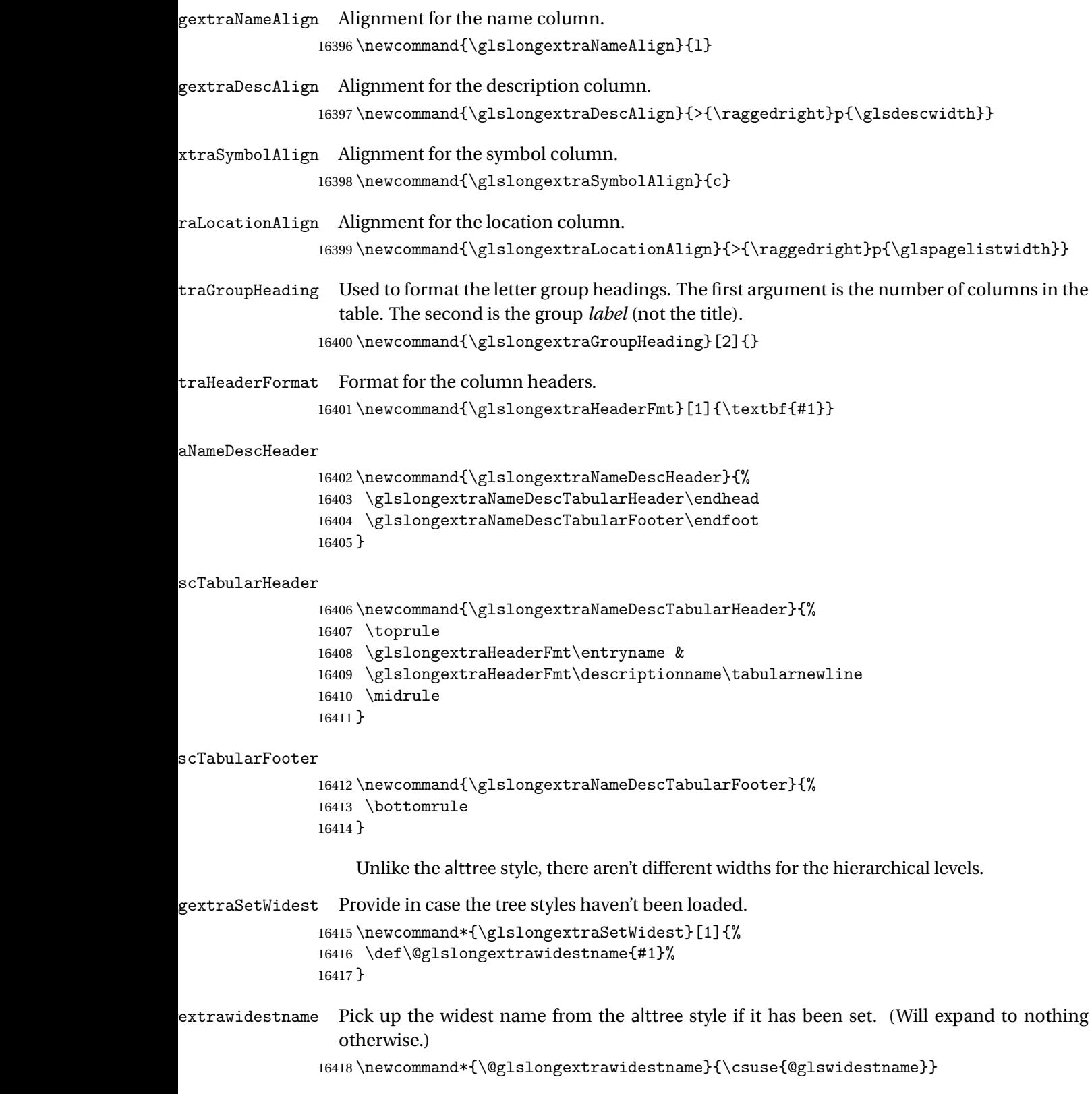

traUpdateWidest

```
16419 \newcommand*{\glslongextraUpdateWidest}[1]{%
16420 \ifundef\@glslongextrawidestname
16421 {\def\@glslongextrawidestname{#1}}%
16422 {%
16423 \settowidth{\dimen@}{\@glslongextrawidestname}%
16424 \settowidth{\dimen@ii}{#1}%
16425 \ifdim\dimen@ii>\dimen@
16426 \def\@glslongextrawidestname{#1}%
16427 \fi
16428 }%
16429 }
```
dateWidestChild

\glslongextraUpdateWidestChild{(level)}{(text)}

Used by \glsxtrSetWidest in glossaries-extra-bib2gls. Does nothing by default, since the default action in these styles is to omit the child name. If the child name should be displayed, then this needs to be redefined to use \glslongextraUpdateWidest.

16430 \newcommand\*{\glslongextraUpdateWidestChild}[2]{}

 $\texttt{trasetDescWidth}$  Computes the value of  $\gtrsim\texttt{alsdescwidth}$  for the styles that only have name and description columns.

```
16431 \newcommand{\glslongextraSetDescWidth}{%
```

```
16432 \settowidth{\gls@tmplen}{\glslongextraHeaderFmt\entryname}%
```
Has the widest name been set.

```
16433 \settowidth{\dimen@}{\glsnamefont{\@glslongextrawidestname}}%
```
- 16434 \ifdim\dimen@>\gls@tmplen
- 16435 \gls@tmplen=\dimen@
- 16436 \fi

Description width is \linewidth less 4\tabcolsep less the width of the name column.

```
16437 \setlength{\glsdescwidth}{\dimexpr\linewidth-4\tabcolsep-\gls@tmplen}%
16438 }
```
 $\texttt{SymSetDescWidth}$  Computes the value of  $\gtrsim\gtrsim\texttt{Sysch}$  for the styles that only have name, symbol and description columns.

16439 \newcommand{\glslongextraSymSetDescWidth}{%

Work out the size for just the name and description style.

16440 \glslongextraSetDescWidth

Now work out the symbol column width. This is assuming that the column title will be the widest text in the column.

16441 \settowidth{\gls@tmplen}{\glslongextraHeaderFmt\symbolname}%
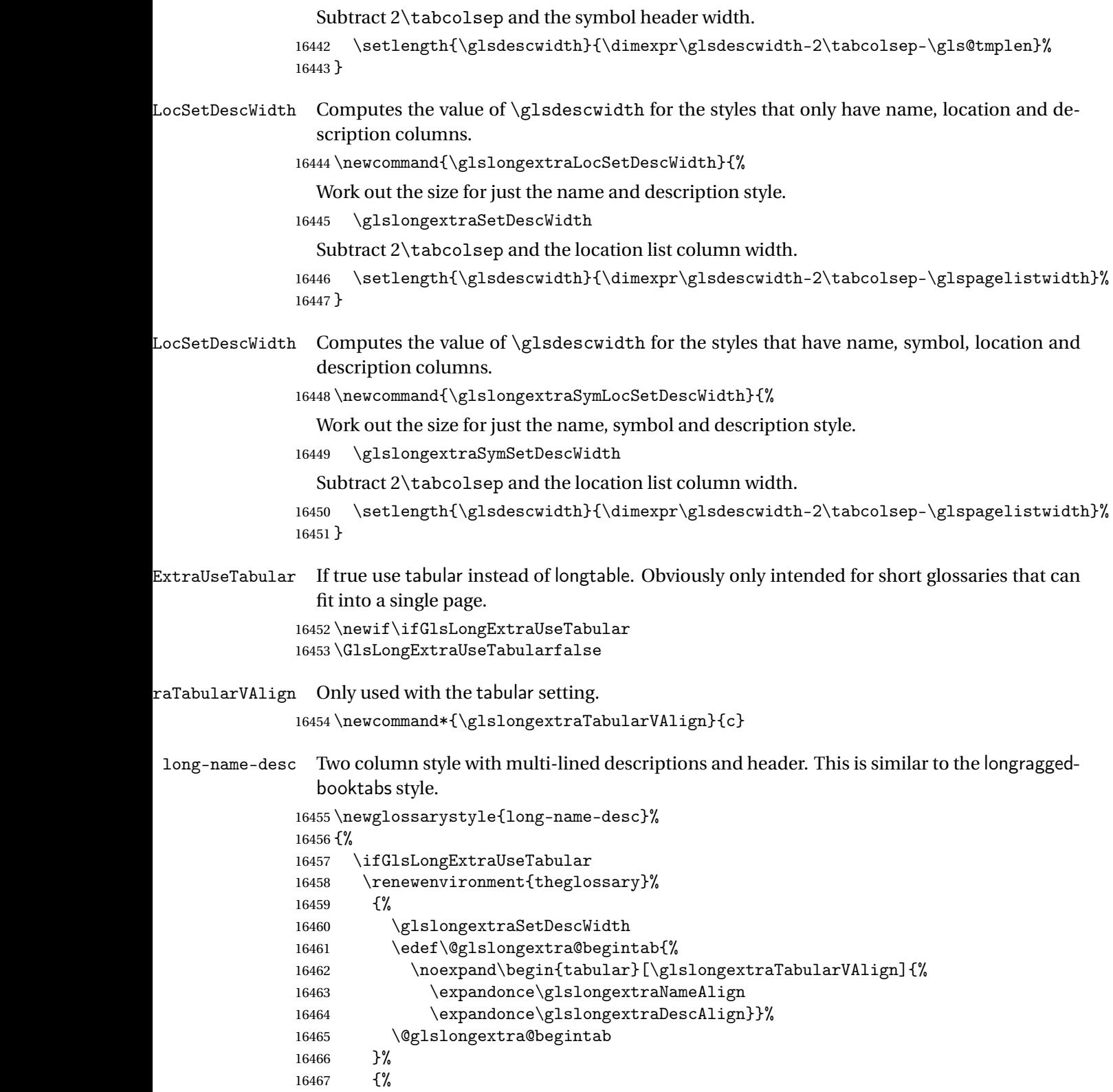

```
16468 \glslongextraNameDescTabularFooter
16469 \end{tabular}%
16470 }%
16471 \renewcommand*{\glossaryheader}{\glslongextraNameDescTabularHeader}%
16472 \else
16473 \renewenvironment{theglossary}%
16474 {%
16475 \glspatchLToutput
16476 \glslongextraSetDescWidth
16477 \edef\@glslongextra@begintab{%
16478 \noexpand\begin{longtable}{%
16479 \expandonce\glslongextraNameAlign
16480 \expandonce\glslongextraDescAlign}}%
16481 \@glslongextra@begintab
16482 }%
16483 {\end{longtable}}%
16484 \renewcommand*{\glossaryheader}{\glslongextraNameDescHeader}%
16485 \fi
16486 \renewcommand*{\glsgroupheading}[1]{\glslongextraGroupHeading{2}{##1}}%
16487 \renewcommand{\glossentry}[2]{%
16488 \glslongextraNameFmt{##1} &
16489 \glslongextraDescFmt{##1}\tabularnewline
16490 }%
16491 \renewcommand{\subglossentry}[3]{%
16492 \glslongextraSubNameFmt{##1}{##2}
16493 &
16494 \glslongextraSubDescFmt{##1}{##2}%
16495 \tabularnewline
16496 }%
16497 \ifglsnogroupskip
16498 \renewcommand*{\glsgroupskip}{}%
16499 \else
16500 \renewcommand*{\glsgroupskip}{\glspenaltygroupskip}%
16501 \fi
16502 }
```
#### $\c$ LocationHeader

 \newcommand{\glslongextraNameDescLocationHeader}{% \glslongextraNameDescLocationTabularHeader\endhead \glslongextraNameDescLocationTabularFooter\endfoot }

#### $\operatorname{onTabularHeader}$

 \newcommand{\glslongextraNameDescLocationTabularHeader}{% \toprule \glslongextraHeaderFmt\entryname & \glslongextraHeaderFmt\descriptionname & \glslongextraHeaderFmt\pagelistname\tabularnewline \midrule

}

#### $\texttt{onTabularFOoter}$

```
16514 \newcommand{\glslongextraNameDescLocationTabularFooter}{%
16515 \bottomrule
16516 }
```
g-name-desc-loc Three columns: name, description and location list.

```
16517 \newglossarystyle{long-name-desc-loc}%
16518 {%
16519 \ifGlsLongExtraUseTabular
16520 \renewenvironment{theglossary}%
16521 {%
16522 \glslongextraLocSetDescWidth
16523 \edef\@glslongextra@begintab{%
16524 \noexpand\begin{tabular}[\glslongextraTabularVAlign]{%
16525 \expandonce\glslongextraNameAlign
16526 \expandonce\glslongextraDescAlign
16527 \expandonce\glslongextraLocationAlign
16528 }}%
16529 \@glslongextra@begintab
16530 }%
16531 {%
16532 \glslongextraNameDescLocationTabularFooter
16533 \end{tabular}%
16534 }%
16535 \renewcommand*{\glossaryheader}{\glslongextraNameDescLocationTabularHeader}%
16536 \else
16537 \renewenvironment{theglossary}%
16538 {%
16539 \glspatchLToutput
16540 \glslongextraLocSetDescWidth
16541 \edef\@glslongextra@begintab{%
16542 \noexpand\begin{longtable}{%
16543 \expandonce\glslongextraNameAlign
16544 \expandonce\glslongextraDescAlign
16545 \expandonce\glslongextraLocationAlign
16546 }}%
16547 \@glslongextra@begintab
16548 }%
16549 {\end{longtable}}%
16550 \renewcommand*{\glossaryheader}{\glslongextraNameDescLocationHeader}%
16551 \fi
16552 \renewcommand*{\glsgroupheading}[1]{\glslongextraGroupHeading{3}{##1}}%
16553 \renewcommand{\glossentry}[2]{%
16554 \glslongextraNameFmt{##1} &
16555 \glslongextraDescFmt{##1} &
16556 \glslongextraLocationFmt{##1}{##2}\tabularnewline
16557 }%
```

```
16558 \renewcommand{\subglossentry}[3]{%
16559 \glslongextraSubNameFmt{##1}{##2}&
16560 \glslongextraSubDescFmt{##1}{##2}&
16561 \glslongextraSubLocationFmt{##1}{##2}{##3}%
16562 \tabularnewline
16563 }%
16564 \ifglsnogroupskip
16565 \renewcommand*{\glsgroupskip}{}%
16566 \else
16567 \renewcommand*{\glsgroupskip}{\glspenaltygroupskip}%
16568 \fi
16569 }
```
#### aDescNameHeader

 \newcommand{\glslongextraDescNameHeader}{% \glslongextraDescNameTabularHeader\endhead \glslongextraDescNameTabularFooter\endfoot }

## meTabularHeader

 \newcommand{\glslongextraDescNameTabularHeader}{% \toprule \glslongextraHeaderFmt\descriptionname& \glslongextraHeaderFmt\entryname \tabularnewline \midrule }

#### meTabularFooter

```
16580 \newcommand{\glslongextraDescNameTabularFooter}{%
16581 \bottomrule
16582 }
```
long-desc-name Like name-desc but swaps the columns.

```
16583 \newglossarystyle{long-desc-name}%
16584 {%
16585 \ifGlsLongExtraUseTabular
16586 \renewenvironment{theglossary}%
16587 {%
16588 \glslongextraSetDescWidth
16589 \edef\@glslongextra@begintab{%
16590 \noexpand\begin{tabular}[\glslongextraTabularVAlign]{%
16591 \expandonce\glslongextraDescAlign
16592 \expandonce\glslongextraNameAlign}}%
16593 \@glslongextra@begintab
16594 }%
16595 {%
16596 \glslongextraDescNameTabularFooter
16597 \end{tabular}%
16598 }%
```

```
16599 \renewcommand*{\glossaryheader}{\glslongextraDescNameTabularHeader}%
16600 \else
16601 \renewenvironment{theglossary}%
16602 {%
16603 \glspatchLToutput
16604 \glslongextraSetDescWidth
16605 \edef\@glslongextra@begintab{%
16606 \noexpand\begin{longtable}{%
16607 \expandonce\glslongextraDescAlign
16608 \expandonce\glslongextraNameAlign}}%
16609 \@glslongextra@begintab
16610 }%
16611 {\end{longtable}}%
16612 \renewcommand*{\glossaryheader}{\glslongextraDescNameHeader}%
16613 \fi
16614 \renewcommand*{\glsgroupheading}[1]{\glslongextraGroupHeading{2}{##1}}%
16615 \renewcommand{\glossentry}[2]{%
16616 \glslongextraDescFmt{##1} &
16617 \glslongextraNameFmt{##1}\tabularnewline
16618 }%
16619 \renewcommand{\subglossentry}[3]{%
16620 \glslongextraSubDescFmt{##1}{##2} &
16621 \glslongextraSubNameFmt{##1}{##2}\tabularnewline
16622 }%
16623 \ifglsnogroupskip
16624 \renewcommand*{\glsgroupskip}{}%
16625 \else
16626 \renewcommand*{\glsgroupskip}{\glspenaltygroupskip}%
16627 \fi
16628 }
```
#### $n$ DescNameHeader

 \newcommand{\glslongextraLocationDescNameHeader}{% \glslongextraLocationDescNameTabularHeader\endhead \glslongextraLocationDescNameTabularFooter\endfoot }

### meTabularHeader

 \newcommand{\glslongextraLocationDescNameTabularHeader}{% \toprule \glslongextraHeaderFmt\pagelistname& \glslongextraHeaderFmt\descriptionname& \glslongextraHeaderFmt\entryname \tabularnewline \midrule }

#### meTabularFooter

 \newcommand{\glslongextraLocationDescNameTabularFooter}{% \bottomrule

}

```
g-loc-desc-name Three columns: location, description and name.
              16643 \newglossarystyle{long-loc-desc-name}%
              16644 {%
              16645 \ifGlsLongExtraUseTabular
              16646 {%
              16647 \glslongextraLocSetDescWidth
              16648 \edef\@glslongextra@begintab{%
              16649 \noexpand\begin{tabular}[\glslongextraTabularVAlign]{%
              16650 \expandonce\glslongextraLocationAlign
              16651 \expandonce\glslongextraDescAlign
              16652 \expandonce\glslongextraNameAlign}}%
              16653 \@glslongextra@begintab
              16654 }%
              16655 {%
              16656 \glslongextraLocationDescNameTabularFooter
              16657 \end{tabular}%
              16658 }%
              16659 \renewcommand*{\glossaryheader}{\glslongextraLocationDescNameTabularHeader}%
              16660 \else
              16661 \renewenvironment{theglossary}%
              16662 {%
              16663 \glspatchLToutput
              16664 \glslongextraLocSetDescWidth
              16665 \edef\@glslongextra@begintab{%
              16666 \noexpand\begin{longtable}{%
              16667 \expandonce\glslongextraLocationAlign
              16668 \expandonce\glslongextraDescAlign
              16669 \expandonce\glslongextraNameAlign}}%
              16670 \@glslongextra@begintab
              16671 }%
              16672 {\end{longtable}}%
              16673 \renewcommand*{\glossaryheader}{\glslongextraLocationDescNameHeader}%
              16674 \fi
              16675 \renewcommand*{\glsgroupheading}[1]{\glslongextraGroupHeading{3}{##1}}%
              16676 \renewcommand{\glossentry}[2]{%
              16677 \glslongextraLocationFmt{##1}{##2} &
              16678 \glslongextraDescFmt{##1} &
              16679 \glslongextraNameFmt{##1}\tabularnewline
              16680 }%
              16681 \renewcommand{\subglossentry}[3]{%
              16682 \glslongextraSubLocationFmt{##1}{##2}{##3} &
              16683 \glslongextraSubDescFmt{##1}{##2} &
              16684 \glslongextraSubNameFmt{##1}{##2}\tabularnewline
              16685 }%
              16686 \ifglsnogroupskip
              16687 \renewcommand*{\glsgroupskip}{}%
              16688 \else
```

```
16689 \renewcommand*{\glsgroupskip}{\glspenaltygroupskip}%
16690 \fi
16691 }
```
meDescSymHeader

```
16692 \newcommand{\glslongextraNameDescSymHeader}{%
16693 \glslongextraNameDescSymTabularHeader\endhead
16694 \glslongextraNameDescSymTabularFooter\endfoot
16695 }
```
### ymTabularHeader

```
16696 \newcommand{\glslongextraNameDescSymTabularHeader}{%
16697 \toprule
16698 \glslongextraHeaderFmt\entryname &
16699 \glslongextraHeaderFmt\descriptionname &
16700 \glslongextraHeaderFmt\symbolname\tabularnewline
16701 \midrule
16702 }
```
#### ymTabularFooter

```
16703 \newcommand{\glslongextraNameDescSymTabularFooter}{%
16704 \bottomrule
16705 }
```
g-name-desc-sym Three column style with symbol in the third column.

```
16706 \newglossarystyle{long-name-desc-sym}%
16707 {%
16708 \ifGlsLongExtraUseTabular
16709 \renewenvironment{theglossary}%
16710 {%
16711 \glslongextraSymSetDescWidth
16712 \edef\@glslongextra@begintab{%
16713 \noexpand\begin{tabular}[\glslongextraTabularVAlign]{%
16714 \expandonce\glslongextraNameAlign
16715 \expandonce\glslongextraDescAlign
16716 \expandonce\glslongextraSymbolAlign
16717 }}%
16718 \@glslongextra@begintab
16719 }%
16720 {%
16721 \glslongextraNameDescSymTabularFooter
16722 \end{tabular}%
16723 }%
16724 \renewcommand*{\glossaryheader}{\glslongextraNameDescSymTabularHeader}%
16725 \else
16726 \renewenvironment{theglossary}%
16727 {%
16728 \glspatchLToutput
16729 \glslongextraSymSetDescWidth
```

```
16730 \edef\@glslongextra@begintab{%
16731 \noexpand\begin{longtable}{%
16732 \expandonce\glslongextraNameAlign
16733 \expandonce\glslongextraDescAlign
16734 \expandonce\glslongextraSymbolAlign
16735 }}%
16736 \@glslongextra@begintab
16737 }%
16738 {\end{longtable}}%
16739 \renewcommand*{\glossaryheader}{\glslongextraNameDescSymHeader}%
16740 \fi
16741 \renewcommand*{\glsgroupheading}[1]{\glslongextraGroupHeading{3}{##1}}%
16742 \renewcommand{\glossentry}[2]{%
16743 \glslongextraNameFmt{##1} &
16744 \glslongextraDescFmt{##1} &
16745 \glslongextraSymbolFmt{##1}\tabularnewline
16746 }%
16747 \renewcommand{\subglossentry}[3]{%
16748 \glslongextraSubNameFmt{##1}{##2} &
16749 \glslongextraSubDescFmt{##1}{##2} &
16750 \glslongextraSubSymbolFmt{##1}{##2}%
16751 \tabularnewline
16752 }%
16753 \ifglsnogroupskip
16754 \renewcommand*{\glsgroupskip}{}%
16755 \else
16756 \renewcommand*{\glsgroupskip}{\glspenaltygroupskip}%
16757 \fi
16758 }
```
#### mLocationHeader

 \newcommand{\glslongextraNameDescSymLocationHeader}{% \glslongextraNameDescSymLocationTabularHeader\endhead \glslongextraNameDescSymLocationTabularFooter\endfoot }

#### $\verb|onTabularHeader|$

 \newcommand{\glslongextraNameDescSymLocationTabularHeader}{% \toprule \glslongextraHeaderFmt\entryname & \glslongextraHeaderFmt\descriptionname & \glslongextraHeaderFmt\symbolname & \glslongextraHeaderFmt\pagelistname\tabularnewline \midrule }

#### $\texttt{onTabularFOoter}$

 \newcommand{\glslongextraNameDescSymLocationTabularFooter}{% \bottomrule

}

```
me-desc-sym-loc Four columns: name, description and location
             16774 \newglossarystyle{long-name-desc-sym-loc}%
             16775 {%
             16776 \ifGlsLongExtraUseTabular
             16777 \renewenvironment{theglossary}%
             16778 {%
             16779 \glslongextraSymLocSetDescWidth
             16780 \edef\@glslongextra@begintab{%
             16781 \noexpand\begin{tabular}[\glslongextraTabularVAlign]{%
             16782 \expandonce\glslongextraNameAlign
             16783 \expandonce\glslongextraDescAlign
             16784 \expandonce\glslongextraSymbolAlign
             16785 \expandonce\glslongextraLocationAlign
             16786 }}%
             16787 \@glslongextra@begintab
             16788 }%
             16789 {%
             16790 \glslongextraNameDescSymLocationTabularFooter
             16791 \end{tabular}%
             16792 }%
             16793 \renewcommand*{\glossaryheader}{\glslongextraNameDescSymLocationTabularHeader}%
             16794 \else
             16795 \renewenvironment{theglossary}%
             16796 {%
             16797 \glspatchLToutput
             16798 \glslongextraSymLocSetDescWidth
             16799 \edef\@glslongextra@begintab{%
             16800 \noexpand\begin{longtable}{%
             16801 \expandonce\glslongextraNameAlign
             16802 \expandonce\glslongextraDescAlign
             16803 \expandonce\glslongextraSymbolAlign
             16804 \expandonce\glslongextraLocationAlign
             16805 }}%
             16806 \@glslongextra@begintab
             16807 }%
             16808 {\end{longtable}}%
             16809 \renewcommand*{\glossaryheader}{\glslongextraNameDescSymLocationHeader}%
             16810 \fi
             16811 \renewcommand*{\glsgroupheading}[1]{\glslongextraGroupHeading{4}{##1}}%
             16812 \renewcommand{\glossentry}[2]{%
             16813 \glslongextraNameFmt{##1} &
             16814 \glslongextraDescFmt{##1} &
             16815 \glslongextraSymbolFmt{##1}&
             16816 \glslongextraLocationFmt{##1}{##2}\tabularnewline
             16817 }%
             16818 \renewcommand{\subglossentry}[3]{%
             16819 \glslongextraSubNameFmt{##1}{##2} &
```

```
16820 \glslongextraSubDescFmt{##1}{##2} &
16821 \glslongextraSubSymbolFmt{##1}{##2}&
16822 \glslongextraSubLocationFmt{##1}{##2}{##3}%
16823 \tabularnewline
16824 }%
16825 \ifglsnogroupskip
16826 \renewcommand*{\glsgroupskip}{}%
16827 \else
16828 \renewcommand*{\glsgroupskip}{\glspenaltygroupskip}%
16829 \fi
16830 }
```
## meSymDescHeader

 \newcommand{\glslongextraNameSymDescHeader}{% \glslongextraNameSymDescTabularHeader\endhead \glslongextraNameSymDescTabularFooter\endfoot }

#### $\operatorname{\textsf{sclabular}}$ Header

 \newcommand{\glslongextraNameSymDescTabularHeader}{% \toprule \glslongextraHeaderFmt\entryname & \glslongextraHeaderFmt\symbolname & \glslongextraHeaderFmt\descriptionname\tabularnewline \midrule }

#### $\operatorname{scfabularFooter}$

```
16842 \newcommand{\glslongextraNameSymDescTabularFooter}{%
16843 \bottomrule
16844 }
```
g-name-sym-desc Three column style with symbol in the second column.

```
16845 \newglossarystyle{long-name-sym-desc}%
16846 {%
16847 \ifGlsLongExtraUseTabular
16848 \renewenvironment{theglossary}%
16849 {%
16850 \glslongextraSymSetDescWidth
16851 \edef\@glslongextra@begintab{%
16852 \noexpand\begin{tabular}[\glslongextraTabularVAlign]{%
16853 \expandonce\glslongextraNameAlign
16854 \expandonce\glslongextraSymbolAlign
16855 \expandonce\glslongextraDescAlign
16856 }}%
16857 \@glslongextra@begintab
16858 }%
16859 {%
16860 \glslongextraNameSymDescTabularFooter
```

```
16861 \end{tabular}%
16862 }%
16863 \renewcommand*{\glossaryheader}{\glslongextraNameSymDescTabularHeader}%
16864 \else
16865 \renewenvironment{theglossary}%
16866 {%
16867 \glspatchLToutput
16868 \glslongextraSymSetDescWidth
16869 \edef\@glslongextra@begintab{%
16870 \noexpand\begin{longtable}{%
16871 \expandonce\glslongextraNameAlign
16872 \expandonce\glslongextraSymbolAlign
16873 \expandonce\glslongextraDescAlign
16874 }}%
16875 \@glslongextra@begintab
16876 }%
16877 {\end{longtable}}%
16878 \renewcommand*{\glossaryheader}{\glslongextraNameSymDescHeader}%
16879 \fi
16880 \renewcommand*{\glsgroupheading}[1]{\glslongextraGroupHeading{3}{##1}}%
16881 \renewcommand{\glossentry}[2]{%
16882 \glslongextraNameFmt{##1} &
16883 \glslongextraSymbolFmt{##1} &
16884 \glslongextraDescFmt{##1}\tabularnewline
16885 }%
16886 \renewcommand{\subglossentry}[3]{%
16887 \glslongextraSubNameFmt{##1}{##2} &
16888 \glslongextraSubSymbolFmt{##1}{##2} &
16889 \glslongextraSubDescFmt{##1}{##2}\tabularnewline<br>16890 }%
16890
16891 \ifglsnogroupskip
16892 \renewcommand*{\glsgroupskip}{}%
16893 \else
16894 \renewcommand*{\glsgroupskip}{\glspenaltygroupskip}%
16895 \fi
16896 }
```
#### \glslongextraNameSymDescLocationHeader

 \newcommand{\glslongextraNameSymDescLocationHeader}{% \glslongextraNameSymDescLocationTabularHeader\endhead \glslongextraNameSymDescLocationTabularFooter\endfoot }

#### $\verb|onTabularHeader|$

 \newcommand{\glslongextraNameSymDescLocationTabularHeader}{% \toprule \glslongextraHeaderFmt\entryname & \glslongextraHeaderFmt\symbolname & \glslongextraHeaderFmt\descriptionname &

```
16906 \glslongextraHeaderFmt\pagelistname\tabularnewline
             16907 \midrule
             16908 }
\texttt{onTabularFOoter}16909 \newcommand{\glslongextraNameSymDescLocationTabularFooter}{%
             16910 \bottomrule
             16911 }
me-sym-desc-loc Four column style with symbol in the second column.
             16912 \newglossarystyle{long-name-sym-desc-loc}%
             16913 {%
             16914 \ifGlsLongExtraUseTabular
             16915 \renewenvironment{theglossary}%
             16916 {%
             16917 \glslongextraSymLocSetDescWidth
             16918 \edef\@glslongextra@begintab{%
             16919 \noexpand\begin{tabular}[\glslongextraTabularVAlign]{%
             16920 \expandonce\glslongextraNameAlign
             16921 \expandonce\glslongextraSymbolAlign
             16922 \expandonce\glslongextraDescAlign
             16923 \expandonce\glslongextraLocationAlign
             16924 } } ?
             16925 \@glslongextra@begintab
             16926 }%
             16927 {%
             16928 \glslongextraNameSymDescLocationTabularFooter
             16929 \end{tabular}%
             16930 }%
             16931 \renewcommand*{\glossaryheader}{\glslongextraNameSymDescLocationTabularHeader}%
             16932 \else
             16933 \renewenvironment{theglossary}%
             16934 {%
             16935 \glspatchLToutput
             16936 \glslongextraSymLocSetDescWidth
             16937 \edef\@glslongextra@begintab{%
             16938 \noexpand\begin{longtable}{%
             16939 \expandonce\glslongextraNameAlign
             16940 \expandonce\glslongextraSymbolAlign
             16941 \expandonce\glslongextraDescAlign
             16942 \expandonce\glslongextraLocationAlign
             16943 }}%
             16944 \@glslongextra@begintab
             16945 }%
             16946 {\end{longtable}}%
             16947 \renewcommand*{\glossaryheader}{\glslongextraNameSymDescLocationHeader}%
             16948 \fi
             16949 \renewcommand*{\glsgroupheading}[1]{\glslongextraGroupHeading{4}{##1}}%
             16950 \renewcommand{\glossentry}[2]{%
```

```
16951 \glslongextraNameFmt{##1} &
              16952 \glslongextraSymbolFmt{##1} &
              16953 \glslongextraDescFmt{##1} &
              16954 \glslongextraLocationFmt{##1}{##2}\tabularnewline
              16955 }%
              16956 \renewcommand{\subglossentry}[3]{%
              16957 \glslongextraSubNameFmt{##1}{##2} &
              16958 \glslongextraSubSymbolFmt{##1}{##2} &
              16959 \glslongextraSubDescFmt{##1}{##2} &
              16960 \glslongextraSubLocationFmt{##1}{##2}{##3}\tabularnewline
              16961 }%
              16962 \ifglsnogroupskip
              16963 \renewcommand*{\glsgroupskip}{}%
              16964 \else
              16965 \renewcommand*{\glsgroupskip}{\glspenaltygroupskip}%
              16966 \fi
              16967 }
mDescNameHeader
              16968 \newcommand{\glslongextraSymDescNameHeader}{%
              16969 \glslongextraSymDescNameTabularHeader\endhead
              16970 \glslongextraSymDescNameTabularFooter\endfoot
              16971 }
meTabularHeader
              16972 \newcommand{\glslongextraSymDescNameTabularHeader}{%
              16973 \toprule
              16974 \glslongextraHeaderFmt\symbolname &
              16975 \glslongextraHeaderFmt\descriptionname &
              16976 \glslongextraHeaderFmt\entryname\tabularnewline
              16977 \midrule
              16978 }
meTabularFooter
              16979 \newcommand{\glslongextraSymDescNameTabularFooter}{%
              16980 \bottomrule
              16981 }
g-sym-desc-name Three column style with symbol in the first column, description in the second and name in
                 the third.
              16982 \newglossarystyle{long-sym-desc-name}%
              16983 {%
              16984 \ifGlsLongExtraUseTabular
              16985 \renewenvironment{theglossary}%
              16986 {%
              16987 \glslongextraSymSetDescWidth
              16988 \edef\@glslongextra@begintab{%
              16989 \noexpand\begin{tabular}[\glslongextraTabularVAlign]{%
```

```
16990 \expandonce\glslongextraSymbolAlign
```

```
16991 \expandonce\glslongextraDescAlign
16992 \expandonce\glslongextraNameAlign
16993 }}%
16994 \@glslongextra@begintab
16995 }%
16996 {%
16997 \glslongextraSymDescNameTabularFooter
16998 \end{tabular}%
16999 }%
17000 \renewcommand*{\glossaryheader}{\glslongextraSymDescNameTabularHeader}%
17001 \else
17002 \renewenvironment{theglossary}%
17003 {%
17004 \glspatchLToutput
17005 \glslongextraSymSetDescWidth
17006 \edef\@glslongextra@begintab{%
17007 \noexpand\begin{longtable}{%
17008 \expandonce\glslongextraSymbolAlign
17009 \expandonce\glslongextraDescAlign
17010 \expandonce\glslongextraNameAlign
17011 }}%
17012 \@glslongextra@begintab
17013 }%
17014 {\end{longtable}}%
17015 \renewcommand*{\glossaryheader}{\glslongextraSymDescNameHeader}%
17016 \fi
17017 \renewcommand*{\glsgroupheading}[1]{\glslongextraGroupHeading{3}{##1}}%
17018 \renewcommand{\glossentry}[2]{%
17019 \glslongextraSymbolFmt{##1} &
17020 \glslongextraDescFmt{##1} &
17021 \glslongextraNameFmt{##1}\tabularnewline
17022 }%
17023 \renewcommand{\subglossentry}[3]{%
17024 \glslongextraSubSymbolFmt{##1}{##2} &
17025 \glslongextraSubDescFmt{##1}{##2} &
17026 \glslongextraSubNameFmt{##1}{##2}\tabularnewline
17027 }%
17028 \ifglsnogroupskip
17029 \renewcommand*{\glsgroupskip}{}%
17030 \else
17031 \renewcommand*{\glsgroupskip}{\glspenaltygroupskip}%
17032 \fi
17033 }
```
\glslongextraLocationSymDescNameHeader

 \newcommand{\glslongextraLocationSymDescNameHeader}{% \glslongextraLocationSymDescNameTabularHeader\endhead \glslongextraLocationSymDescNameTabularFooter\endfoot }

```
meTabularHeader
             17038 \newcommand{\glslongextraLocationSymDescNameTabularHeader}{%
             17039 \toprule
             17040 \glslongextraHeaderFmt\pagelistname &
             17041 \glslongextraHeaderFmt\symbolname &
             17042 \glslongextraHeaderFmt\descriptionname &
             17043 \glslongextraHeaderFmt\entryname\tabularnewline
             17044 \midrule
             17045 }
meTabularFooter
             17046 \newcommand{\glslongextraLocationSymDescNameTabularFooter}{%
             17047 \bottomrule
             17048 }
c-sym-desc-name Four column style with location list, symbol, description and name.
             17049 \newglossarystyle{long-loc-sym-desc-name}%
             17050 {%
             17051 \ifGlsLongExtraUseTabular
             17052 \renewenvironment{theglossary}%
             17053 {%
             17054 \glslongextraSymLocSetDescWidth
             17055 \edef\@glslongextra@begintab{%
             17056 \noexpand\begin{tabular}[\glslongextraTabularVAlign]{%
             17057 \expandonce\glslongextraLocationAlign
             17058 \expandonce\glslongextraSymbolAlign
             17059 \expandonce\glslongextraDescAlign
             17060 \expandonce\glslongextraNameAlign
             17061 }}%
             17062 \@glslongextra@begintab
             17063 }%
             17064 {%
             17065 \glslongextraLocationSymDescNameTabularFooter
             17066 \end{tabular}%
             17067 }%
             17068 \renewcommand*{\glossaryheader}{\glslongextraLocationSymDescNameTabularHeader}%
             17069 \else
             17070 \renewenvironment{theglossary}%
             17071 {%
             17072 \glspatchLToutput
             17073 \glslongextraSymLocSetDescWidth
             17074 \edef\@glslongextra@begintab{%
             17075 \noexpand\begin{longtable}{%
             17076 \expandonce\glslongextraLocationAlign
             17077 \expandonce\glslongextraSymbolAlign
             17078 \expandonce\glslongextraDescAlign
             17079 \expandonce\glslongextraNameAlign
             17080 }}%
             17081 \@glslongextra@begintab
```

```
17082 }%
17083 {\end{longtable}}%
17084 \renewcommand*{\glossaryheader}{\glslongextraLocationSymDescNameHeader}%
17085 \fi
17086 \renewcommand*{\glsgroupheading}[1]{\glslongextraGroupHeading{4}{##1}}%
17087 \renewcommand{\glossentry}[2]{%
17088 \glslongextraLocationFmt{##1}{##2} &
17089 \glslongextraSymbolFmt{##1} &
17090 \glslongextraDescFmt{##1} &
17091 \glslongextraNameFmt{##1}\tabularnewline
17092 }%
17093 \renewcommand{\subglossentry}[3]{%
17094 \glslongextraSubLocationFmt{##1}{##2}{##3} &
17095 \glslongextraSubSymbolFmt{##1}{##2} &
17096 \glslongextraSubDescFmt{##1}{##2} &
17097 \glslongextraSubNameFmt{##1}{##2}\tabularnewline
17098 }%
17099 \ifglsnogroupskip
17100 \renewcommand*{\glsgroupskip}{}%
17101 \else
17102 \renewcommand*{\glsgroupskip}{\glspenaltygroupskip}%
17103 \fi
17104 }
```
#### $scSymNameHeader$

 \newcommand{\glslongextraDescSymNameHeader}{% \glslongextraDescSymNameTabularHeader\endhead \glslongextraDescSymNameTabularFooter\endfoot }

#### meTabularHeader

 \newcommand{\glslongextraDescSymNameTabularHeader}{% \toprule \glslongextraHeaderFmt\descriptionname & \glslongextraHeaderFmt\symbolname & \glslongextraHeaderFmt\entryname\tabularnewline \midrule }

#### meTabularFooter

```
17116 \newcommand{\glslongextraDescSymNameTabularFooter}{%
17117 \bottomrule
17118 }
```
g-desc-sym-name Three column style with description in the first column, symbol in the second and name in the third.

```
17119 \newglossarystyle{long-desc-sym-name}%
17120 {%
17121 \ifGlsLongExtraUseTabular
```

```
17122 \renewenvironment{theglossary}%
17123 {%
17124 \glslongextraSymSetDescWidth
17125 \edef\@glslongextra@begintab{%
17126 \noexpand\begin{tabular}[\glslongextraTabularVAlign]{%
17127 \expandonce\glslongextraDescAlign
17128 \expandonce\glslongextraSymbolAlign
17129 \expandonce\glslongextraNameAlign
17130 } } %
17131 \@glslongextra@begintab
17132 }%
17133 {%
17134 \glslongextraDescSymNameTabularFooter
17135 \end{tabular}%
17136 }%
17137 \renewcommand*{\glossaryheader}{\glslongextraDescSymNameTabularHeader}%
17138 \else
17139 \renewenvironment{theglossary}%
17140 {%
17141 \glspatchLToutput
17142 \glslongextraSymSetDescWidth
17143 \edef\@glslongextra@begintab{%
17144 \noexpand\begin{longtable}{%
17145 \expandonce\glslongextraDescAlign
17146 \expandonce\glslongextraSymbolAlign
17147 \expandonce\glslongextraNameAlign
17148 }}%
17149 \@glslongextra@begintab
17150 }%
17151 {\end{longtable}}%
17152 \renewcommand*{\glossaryheader}{\glslongextraDescSymNameHeader}%
17153 \fi
17154 \renewcommand*{\glsgroupheading}[1]{\glslongextraGroupHeading{3}{##1}}%
17155 \renewcommand{\glossentry}[2]{%
17156 \glslongextraDescFmt{##1} &
17157 \glslongextraSymbolFmt{##1} &
17158 \glslongextraNameFmt{##1}\tabularnewline
17159 }%
17160 \renewcommand{\subglossentry}[3]{%
17161 \glslongextraSubDescFmt{##1}{##2} &
17162 \glslongextraSubSymbolFmt{##1}{##2} &
17163 \glslongextraSubNameFmt{##1}{##2}\tabularnewline
17164 }%
17165 \ifglsnogroupskip
17166 \renewcommand*{\glsgroupskip}{}%
17167 \else
17168 \renewcommand*{\glsgroupskip}{\glspenaltygroupskip}%
17169 \fi
17170 }
```
#### $\texttt{scSymNameHeader}$

 \newcommand{\glslongextraLocationDescSymNameHeader}{% \glslongextraLocationDescSymNameTabularHeader\endhead \glslongextraLocationDescSymNameTabularFooter\endfoot }

#### $\texttt{meTabular}$ Header

 \newcommand{\glslongextraLocationDescSymNameTabularHeader}{% \toprule \glslongextraHeaderFmt\pagelistname & \glslongextraHeaderFmt\descriptionname & \glslongextraHeaderFmt\symbolname & \glslongextraHeaderFmt\entryname\tabularnewline \midrule }

#### $\texttt{meTabularFOoter}$

 \newcommand{\glslongextraLocationDescSymNameTabularFooter}{% \bottomrule }

c-desc-sym-name Four column style with location list, description, symbol and name.

```
17186 \newglossarystyle{long-loc-desc-sym-name}%
17187 {%
17188 \ifGlsLongExtraUseTabular
17189 \renewenvironment{theglossary}%
17190 {%
17191 \glslongextraSymLocSetDescWidth
17192 \edef\@glslongextra@begintab{%
17193 \noexpand\begin{tabular}[\glslongextraTabularVAlign]{%
17194 \expandonce\glslongextraLocationAlign
17195 \expandonce\glslongextraDescAlign
17196 \expandonce\glslongextraSymbolAlign
17197 \expandonce\glslongextraNameAlign
17198 }}%
17199 \@glslongextra@begintab
17200 }%
17201 {%
17202 \glslongextraLocationDescSymNameTabularFooter
17203 \end{tabular}%
17204 }%
17205 \renewcommand*{\glossaryheader}{\glslongextraLocationDescSymNameTabularHeader}%
17206 \else
17207 \renewenvironment{theglossary}%
17208 {%
17209 \glspatchLToutput
17210 \glslongextraSymLocSetDescWidth
17211 \edef\@glslongextra@begintab{%
17212 \noexpand\begin{longtable}{%
```

```
17213 \expandonce\glslongextraLocationAlign
17214 \expandonce\glslongextraDescAlign
17215 \expandonce\glslongextraSymbolAlign
17216 \expandonce\glslongextraNameAlign
17217 }}%
17218 \@glslongextra@begintab
17219 }%
17220 {\end{longtable}}%
17221 \renewcommand*{\glossaryheader}{\glslongextraLocationDescSymNameHeader}%
17222 \fi
17223 \renewcommand*{\glsgroupheading}[1]{\glslongextraGroupHeading{4}{##1}}%
17224 \renewcommand{\glossentry}[2]{%
17225 \glslongextraLocationFmt{##1}{##2} &
17226 \glslongextraDescFmt{##1} &
17227 \glslongextraSymbolFmt{##1} &
17228 \glslongextraNameFmt{##1}\tabularnewline
17229 }%
17230 \renewcommand{\subglossentry}[3]{%
17231 \glslongextraSubLocationFmt{##1}{##2}{##3} &
17232 \glslongextraSubDescFmt{##1}{##2} &
17233 \glslongextraSubSymbolFmt{##1}{##2} &
17234 \glslongextraSubNameFmt{##1}{##2}\tabularnewline
17235 }%
17236 \ifglsnogroupskip
17237 \renewcommand*{\glsgroupskip}{}%
17238 \else
17239 \renewcommand*{\glsgroupskip}{\glspenaltygroupskip}%
17240 \fi
17241 }
```
## 5 topic styles (glossary-topic.sty)

## 5.1 Package Initialisation and Options

Provides "topic" styles where top-level entries are considered a topic. \NeedsTeXFormat{LaTeX2e} \ProvidesPackage{glossary-topic}[2020/03/23 v1.44 (NLCT)]

Load required package.

\RequirePackage{multicol}

The top-level entries act like headers. If the top-level entry has a description it's placed below the name.

#### topic

```
17245 \newglossarystyle{topic}{%
17246 \renewenvironment{theglossary}%
17247 {%
17248 \glstopicInit
17249 \def\glstopic@prechildren{}%
17250 \def\glstopic@prevlevel{-1}%
17251 }%
17252 {\par}%
17253 \renewcommand*{\glossaryheader}{}%
17254 \renewcommand*{\glsgroupheading}[1]{%
17255 \def\glstopic@prevlevel{-1}%
17256 \glstopicGroupHeading{##1}%
17257 }%
17258 \renewcommand{\glossentry}[2]{%
17259 \hangindent0pt\relax
17260 \parindent\glstopicParIndent\relax
17261 \glstopicItem{##1}{##2}%
```
If there isn't a description, penalise a page break.

```
17262 \ifglshasdesc{##1}%
17263 {%
17264 \def\glstopic@prechildren{}%
17265 }%
17266 {%
17267 \def\glstopic@prechildren{\nopagebreak}%
17268 }%
17269 }%
17270 \renewcommand{\subglossentry}[3]{%
17271 \ifnum\glstopic@prevlevel=0\relax\glstopic@prechildren\fi
```

```
17272 \def\glstopic@prevlevel{##1}%
17273 \glstopicAssignSubIndent{##1}%
17274 \glstopicSubItem{##1}{##2}{##3}%
17275 }%
17276 \renewcommand*{\glsgroupskip}{}%
17277 }
```
### picGroupHeading

\glstopicGroupHeading{(group label)}

May be redefined if letter group headings are required. For example:

```
\renewcommand*{\glstopicGroupHeading}[1]{%
  \glsxtrgetgrouptitle{#1}{\thisgrptitle}%
  \section*{\thisgrptitle}%
}
```
\newcommand\*{\glstopicGroupHeading}[1]{}

#### \glstopicItem

\glstopicItem{〈label 〉}{〈location list 〉}

```
17279 \newcommand*{\glstopicItem}[2]{%
17280 \glspar\glstopicPreSkip\glspar\noindent
17281 \glstopicMarker{#1}%
17282 \glstopicTitleFont
17283 {%
17284 \glsentryitem{#1}\glstarget{#1}{\glstopicTitle{#1}}%
17285 }%
17286 \ifglshasdesc{#1}%
17287 {\glspar\nobreak\glstopicMidSkip\glspar\nobreak
17288 \@afterheading\glstopicDesc{#1}\glspar\glstopicPostSkip}%
17289 {\glspar\nobreak\glstopicPostSkip}%
17290 \glstopicLoc{#1}{#2}%
17291 }
```
\glstopicMarker May be used to insert a bookmark etc if required.

\newcommand\*{\glstopicMarker}[1]{}

#### \glstopicName

```
17293 \newcommand*{\glstopicTitle}[1]{\Glossentryname{#1}%
17294 \ifglshassymbol{#1}{\space(\glossentrysymbol{#1})}{}%
17295 }
```
#### \glstopicTitleFont

\newcommand\*{\glstopicTitleFont}[1]{\textbf{\large #1}}

#### \glstopicDesc

```
17297 \newcommand*{\glstopicDesc}[1]{\Glossentrydesc{#1}\glspostdescription}
```
#### \glstopicLoc

17298 \newcommand\*{\glstopicLoc}[2]{}

#### stopicParIndent

```
17299 \newlength\glstopicParIndent
17300 \setlength\glstopicParIndent{20pt}
```
#### stopicSubIndent

```
17301 \newlength\glstopicSubIndent
17302 \setlength\glstopicSubIndent{20pt}
```
#### \glstopicInit

17303 \newcommand{\glstopicInit}{}

#### AssignSubIndent

\glstopicAssignSubIndent{(level)}

#### Used to set the indentation for sub-levels.

17304 \newcommand\*{\glstopicAssignSubIndent}[1]{%

17305 \par

```
17306 \parindent\dimexpr#1\glstopicSubIndent-\glstopicSubIndent\relax
17307 \glstopicAssignWidest{#1}%
17308 \hangindent\dimexpr\parindent+\glstopicwidest\relax
17309 }
```
## \glstopicwidest

17310 \newlength\glstopicwidest

#### picAssignWidest

\glstopicAssignWidest{\*level*}}

Used in the definition of \glstopicAssignSubIndent to set the indentation from the widest name for the given level. This will require glossary-tree to set the values.

```
17311 \newcommand*{\glstopicAssignWidest}[1]{%
17312 \ifcsundef{@glswidestlength\romannumeral#1}%
17313 {%
17314 \ifcsdef{@glswidestname\romannumeral#1}%
17315 {%
17316 \settowidth{\glstopicwidest}{%
```

```
17317 \glstopicSubNameFont{\csuse{@glswidestname\romannumeral#1}}%
```

```
17318 \glstopicSubItemSep
```
}%

}%

{\setlength{\glstopicwidest}{0pt}}%

Save the value so that it doesn't have to keep being recalculated.

```
17322 \csedef{@glswidestlength\romannumeral#1}{\the\glstopicwidest}%
```
}%

}

{\setlength{\glstopicwidest}{\csuse{@glswidestlength\romannumeral#1}}}%

## \glstopicPreSkip

\newcommand\*{\glstopicPreSkip}{\medskip}

## \glstopicMidSkip

\newcommand\*{\glstopicMidSkip}{\smallskip}

## **lstopicPostSkip**

\newcommand\*{\glstopicPostSkip}{\smallskip}

## \glstopicSubItem

\glstopicSubItem{〈level 〉}{〈label 〉}{〈location list 〉}

\newcommand\*{\glstopicSubItem}[3]{%

```
17330 \glstopicSubItemBox{#1}{\glstopicSubNameFont{\glsentryitem{#2}%
17331 \glstarget{#2}{\glossentryname{#2}}}%
17332 \glstopicSubItemSep
17333 }%
17334 \ifglshassymbol{#2}{(\glossentrysymbol{#2})\space}{}%
17335 \ifglshasdesc{#2}%
17336 {\glossentrydesc{#2}\glspostdescription\glstopicSubPreLocSep}{}%
17337 \glstopicSubLoc{#2}{#3}%
17338 }
```
## topicSubItemSep

\newcommand\*{\glstopicSubItemSep}{\quad}

## topicSubItemBox

\glstopicSubItemBox{(level)}{(text)}

```
17340 \newcommand*{\glstopicSubItemBox}[2]{%
17341 \ifdim\glstopicwidest>0pt\relax\makebox[\glstopicwidest][l]{#2}\else#2\fi
17342 }
```
## \glstopicSubNameFont

```
17343 \newcommand*{\glstopicSubNameFont}[1]{\textbf{#1}}
```
## \glstopicSubPreLocSep

\newcommand\*{\glstopicSubPreLocSep}{\space}

## \glstopicSubLoc

\newcommand\*{\glstopicSubLoc}[2]{#2}

## \glstopicCols

\newcommand\*{\glstopicCols}{2}

## \glstopicColsEnv

\newcommand\*{\glstopicColsEnv}{multicols}

## topicmcols

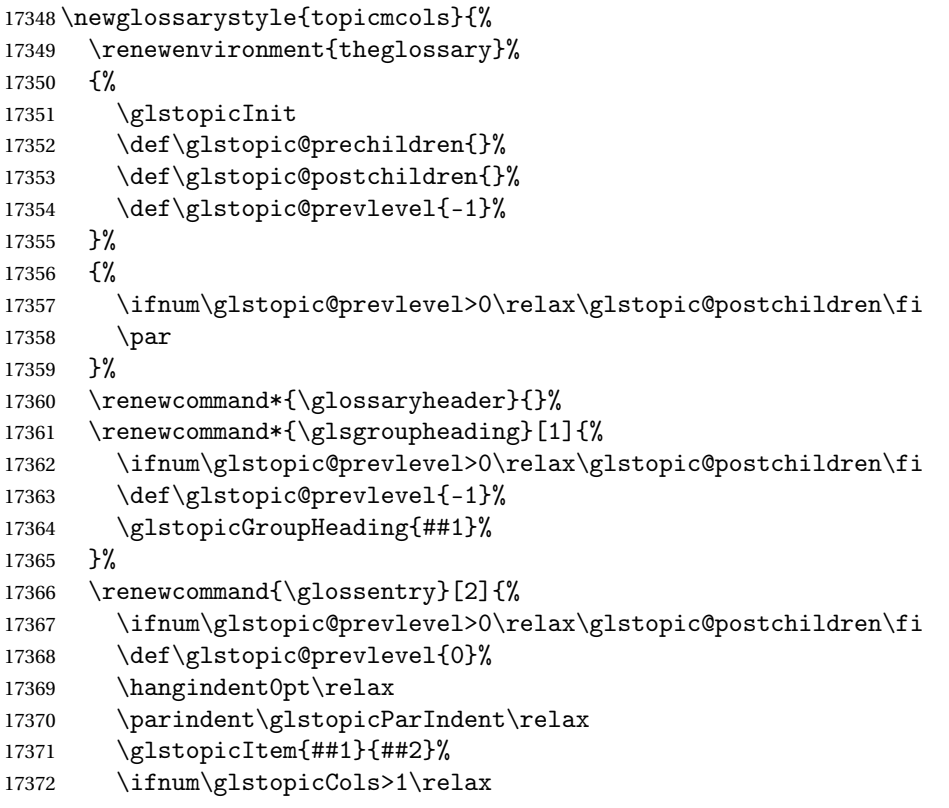

If there isn't a description, penalise a page break.

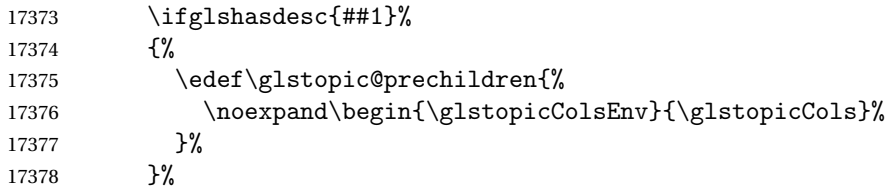

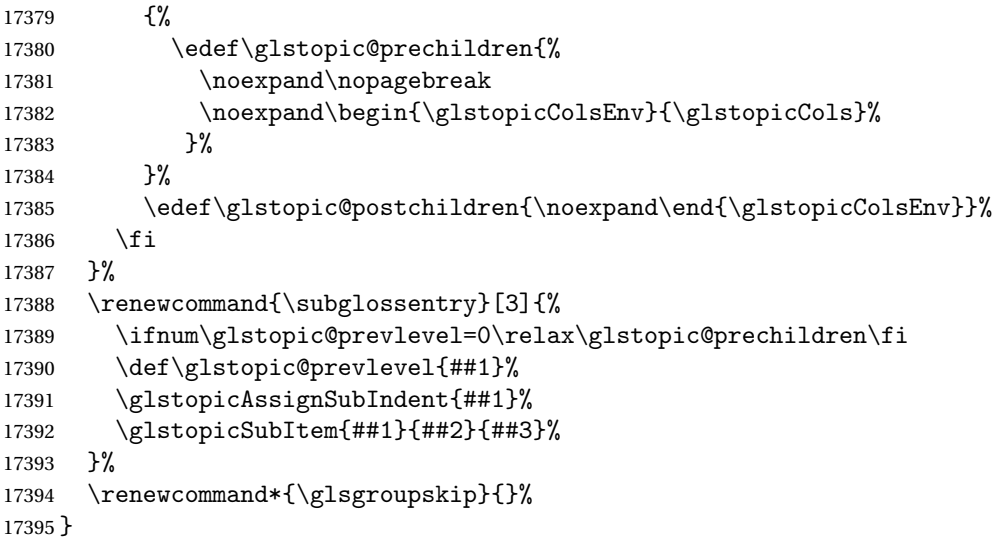

## Glossary

- bib2gls A command line Java application that selects entries from a .bib file and converts them to glossary definitions (like bibtex but also performs hierarchical sorting and collation, thus omitting the need for [xindy](#page-493-0) or [makeindex](#page-493-1)). Further details at: [http:](http://www.dickimaw-books.com/software/bib2gls/) [//www.dickimaw-books.com/software/bib2gls/](http://www.dickimaw-books.com/software/bib2gls/)..
- <span id="page-493-4"></span>First use The first time a glossary entry is used (from the start of the document or after a reset) with one of the following commands: \gls, \Gls, \GLS, \glspl, \Glspl, \GLSpl or \glsdisp. *see* [First use flag](#page-493-2) & [First use text](#page-493-3)
- <span id="page-493-2"></span>First use flag A conditional that determines whether or not the entry has been used according to the rules of [first use.](#page-493-4)
- <span id="page-493-3"></span>First use text The text that is displayed on [first use,](#page-493-4) which is governed by the first and firstplural keys of \newglossaryentry. (May be overridden by \glsdisp.)

<span id="page-493-1"></span>makeindex An indexing application.

<span id="page-493-0"></span>xindy An flexible indexing application with multilingual support written in Perl.

# Change History

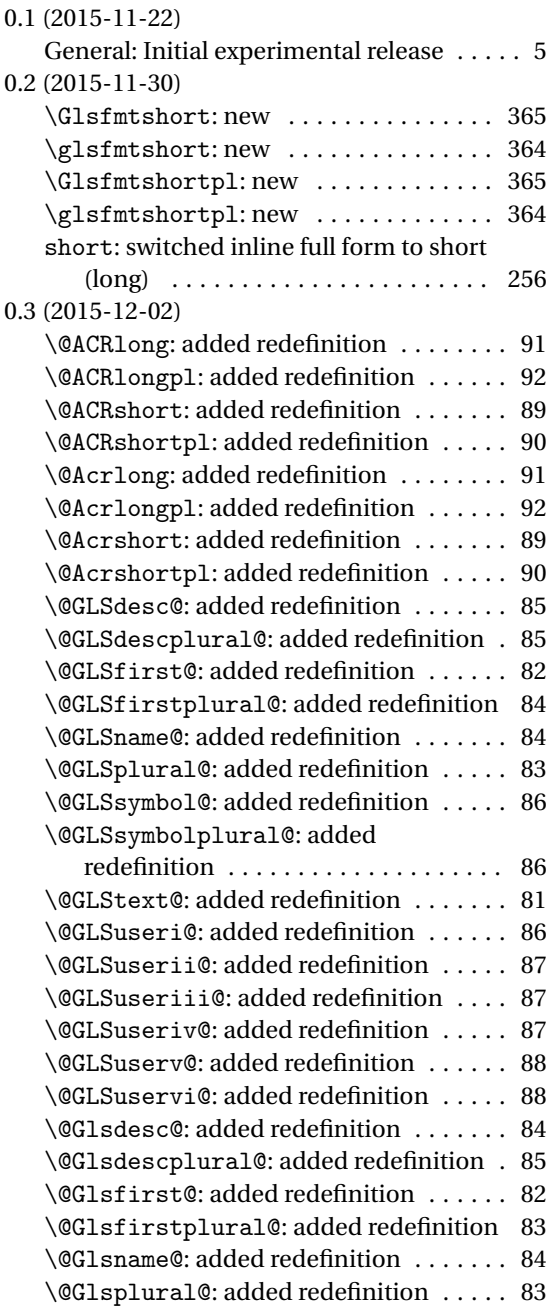

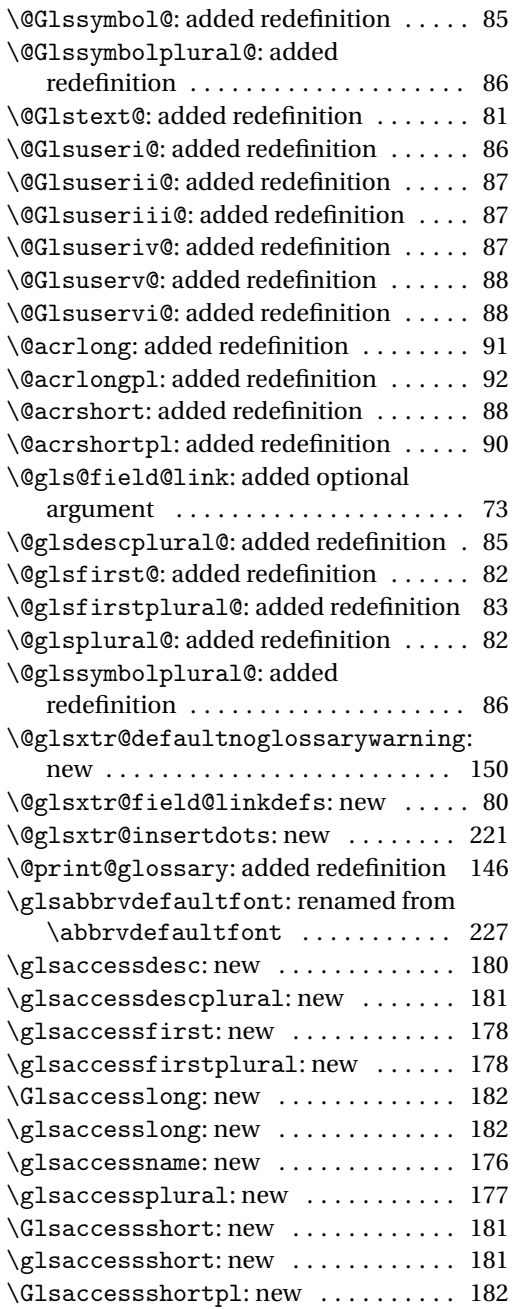

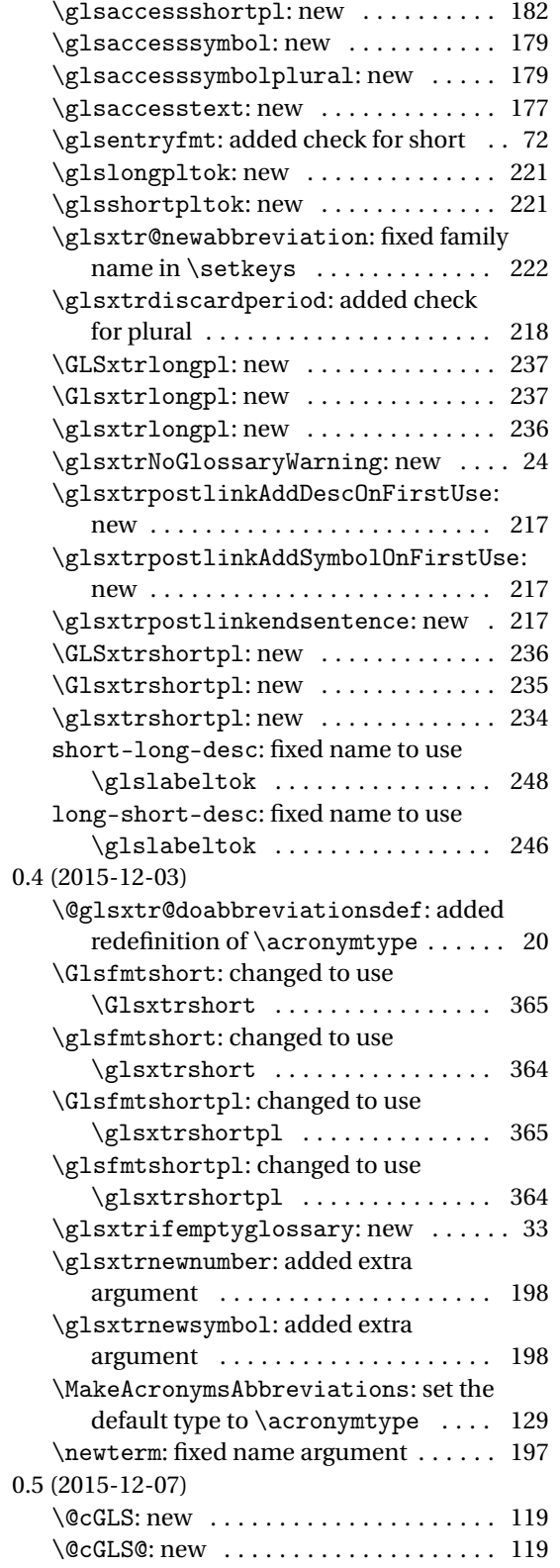

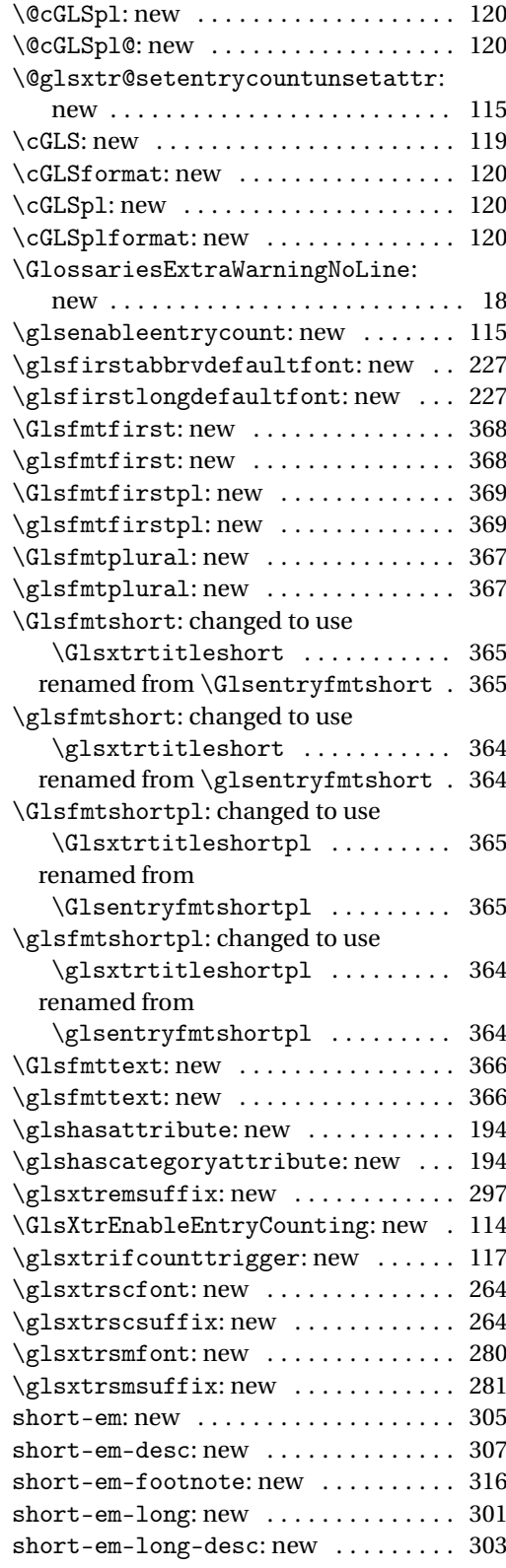

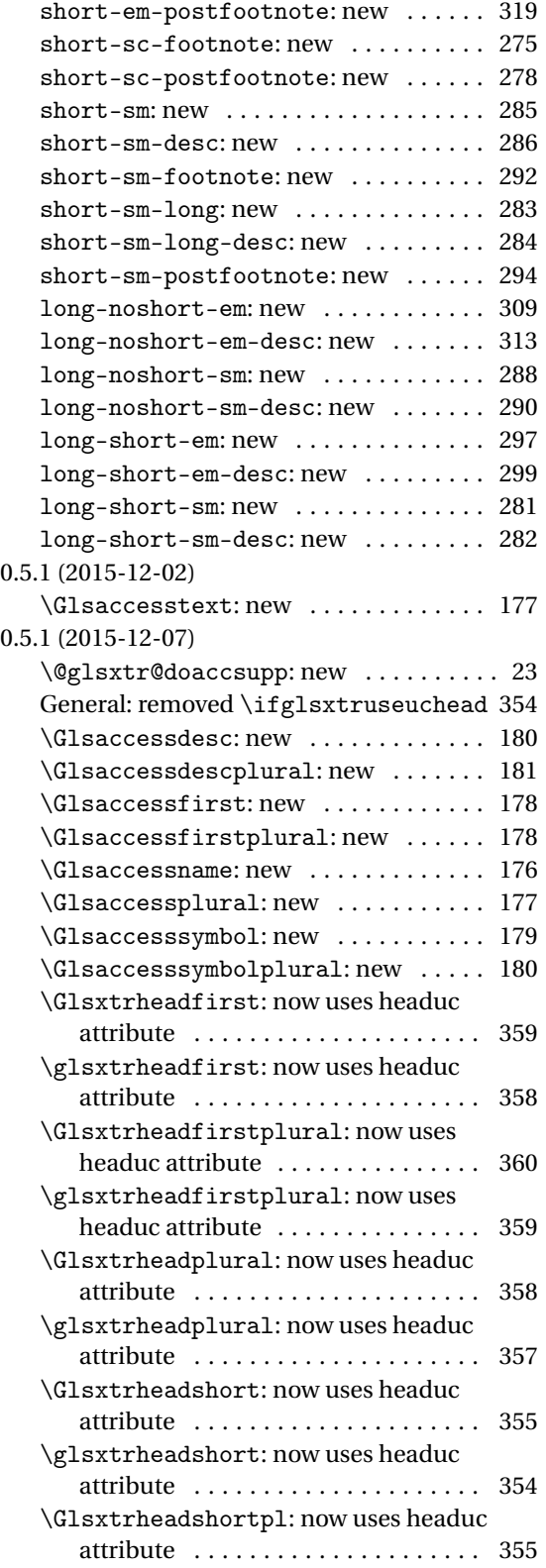

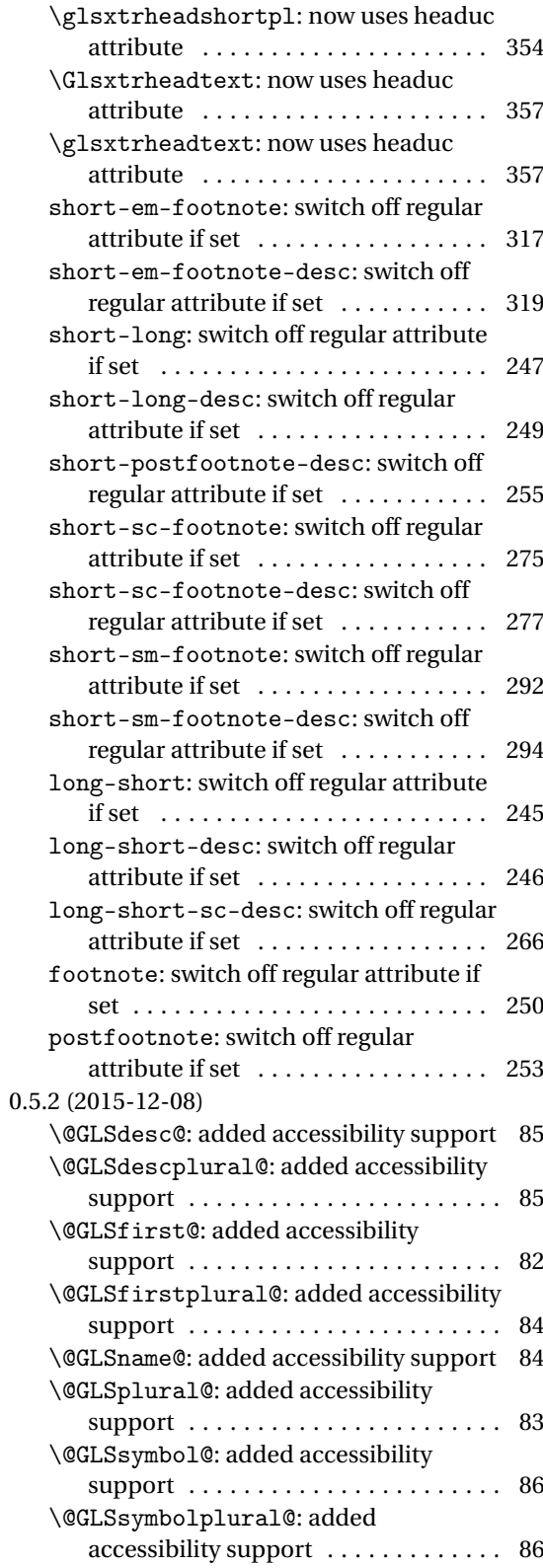

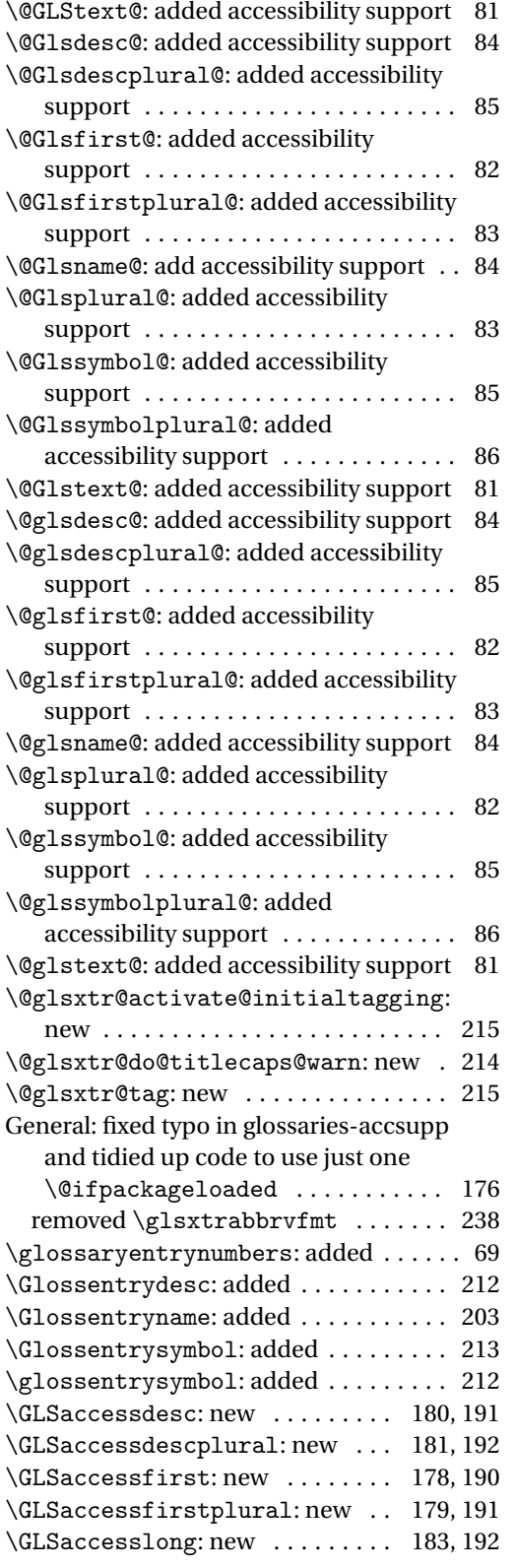

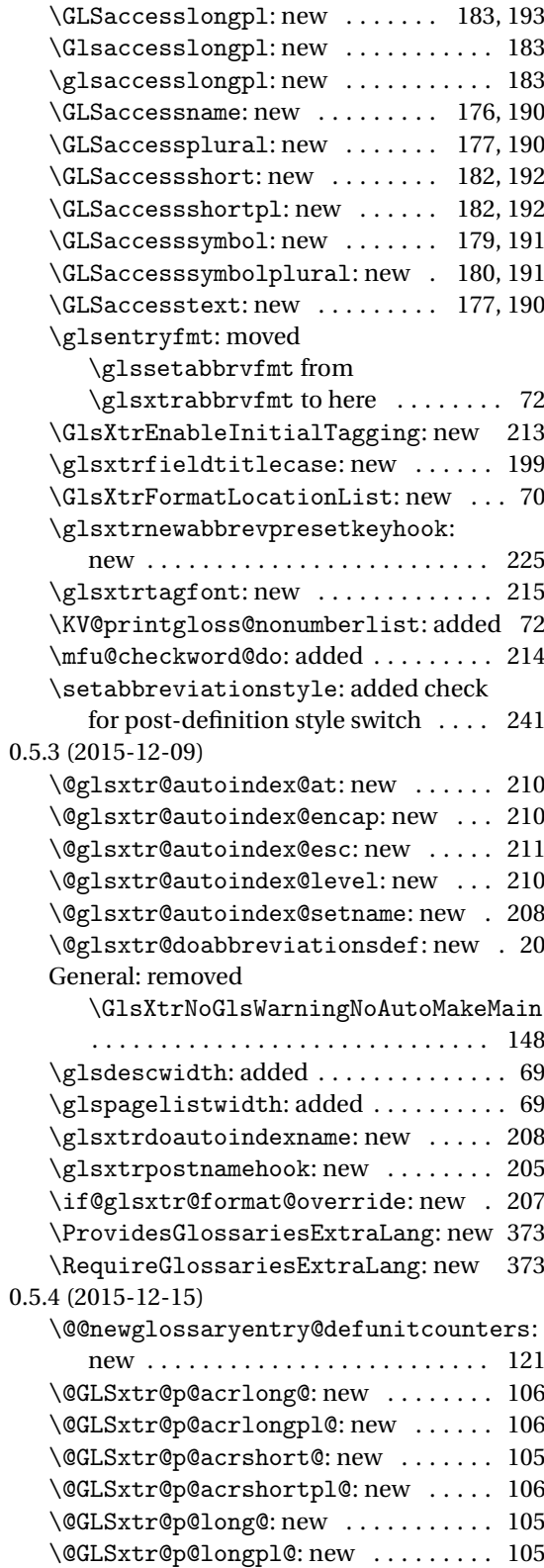

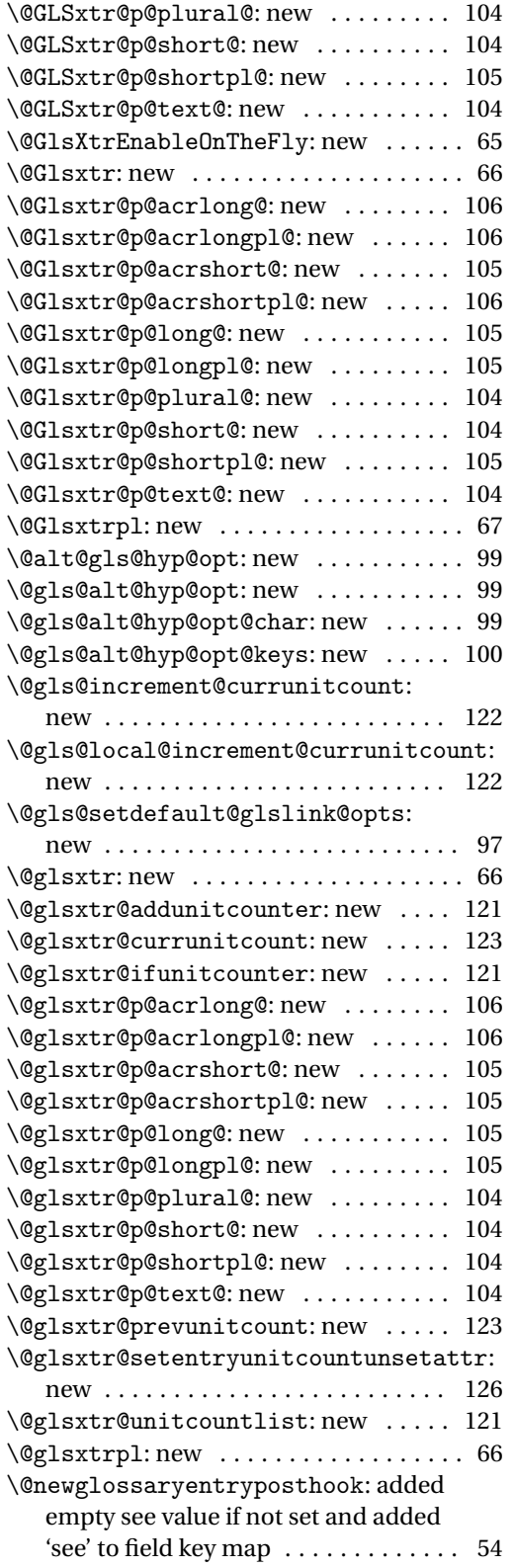

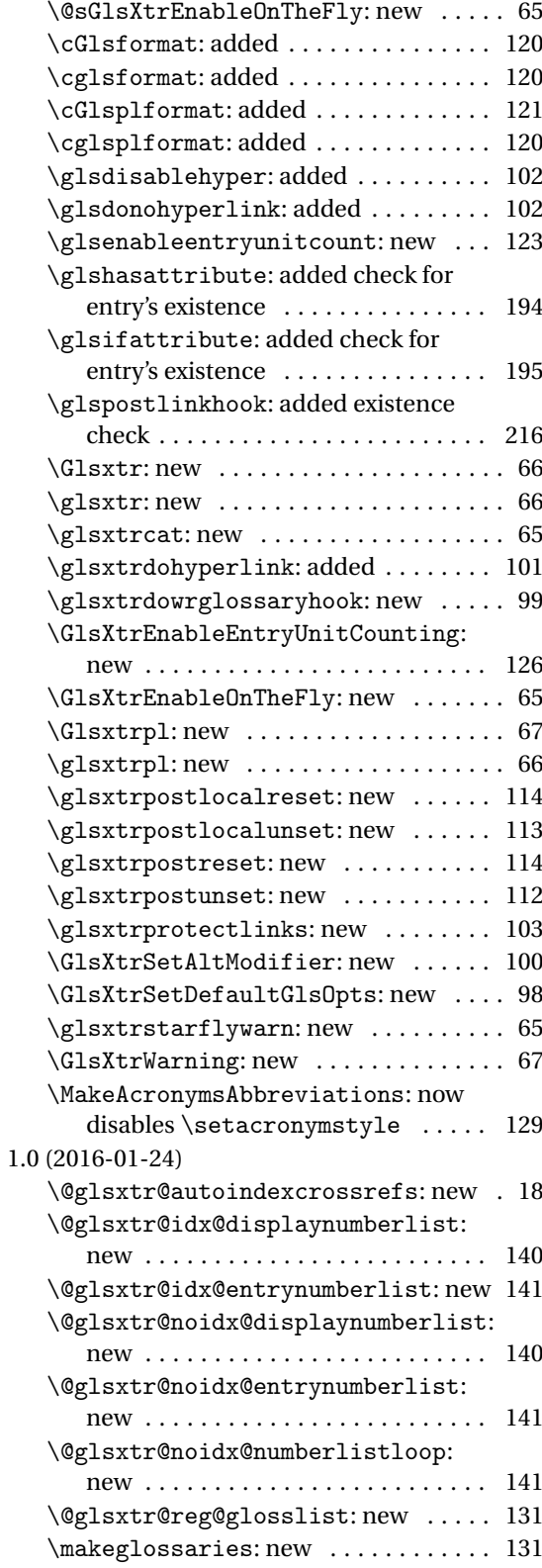

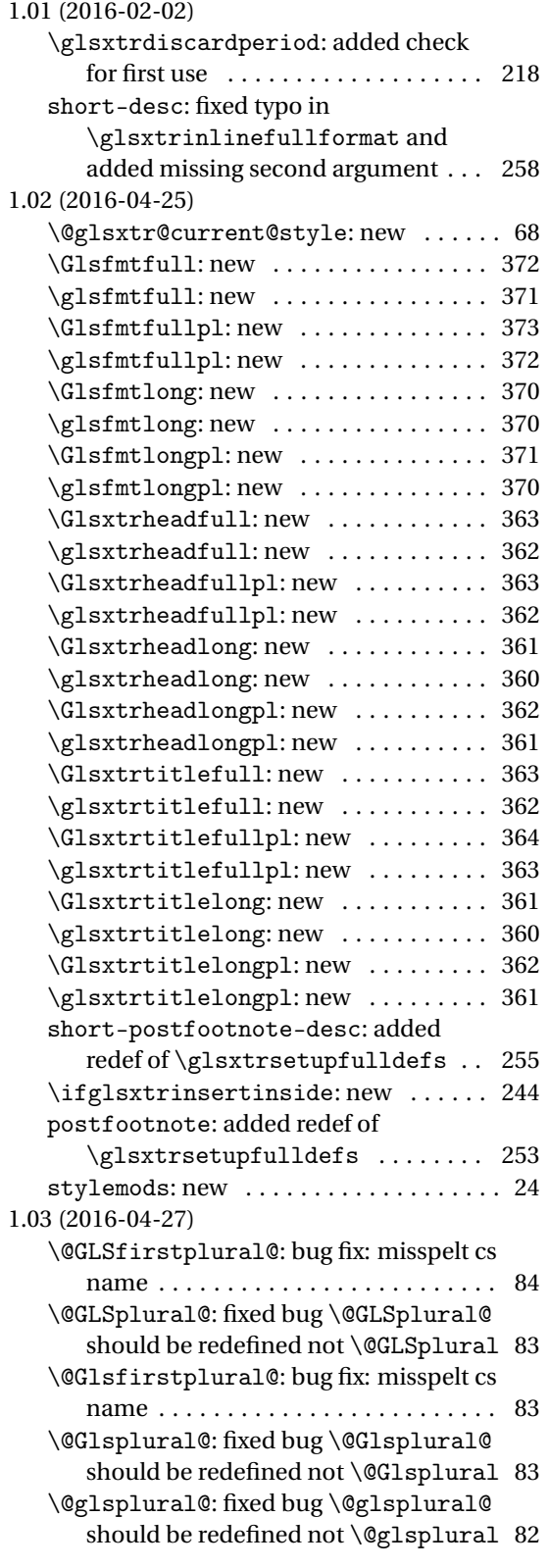

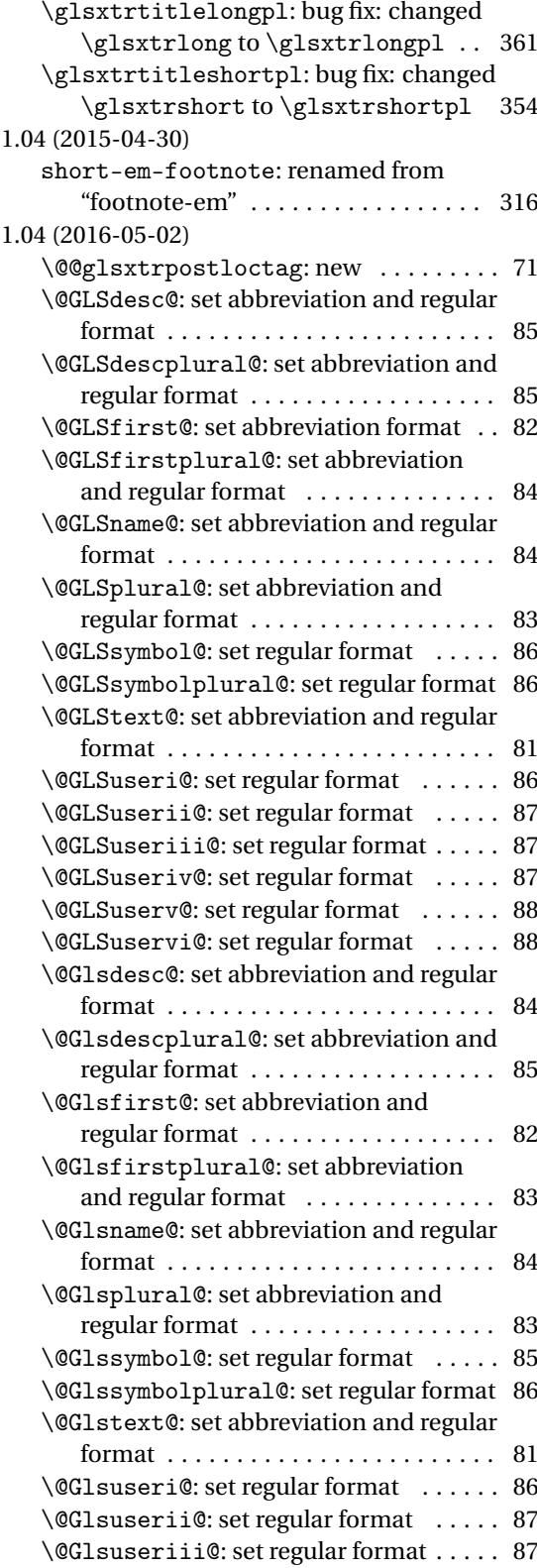

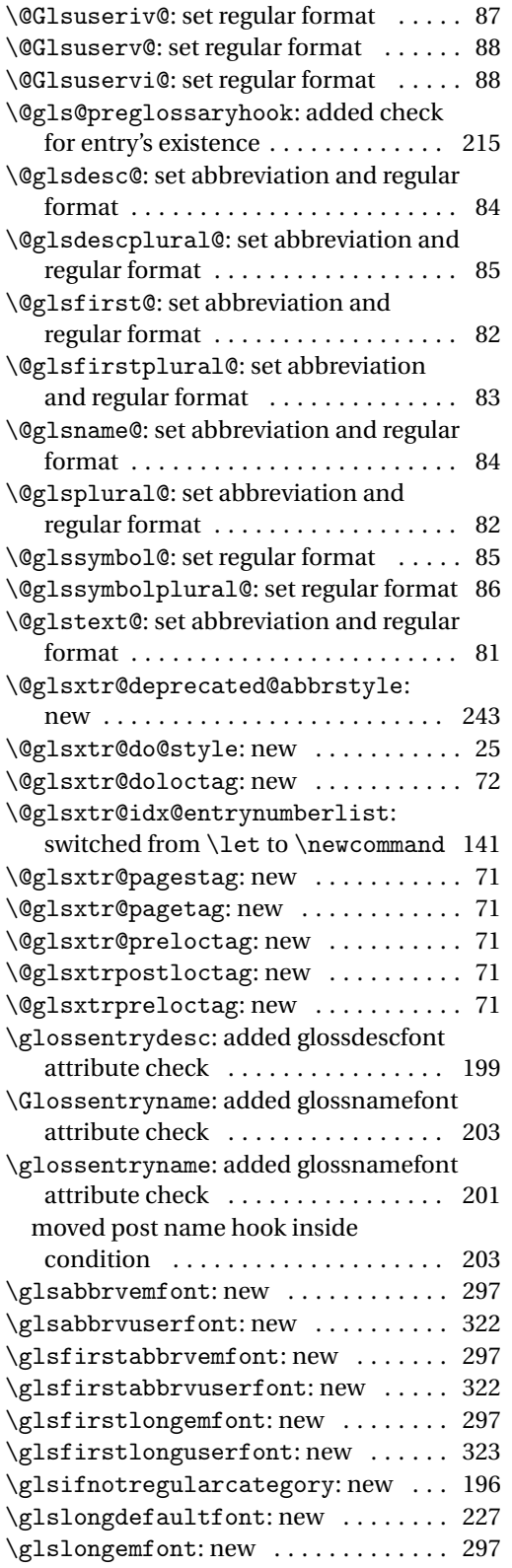

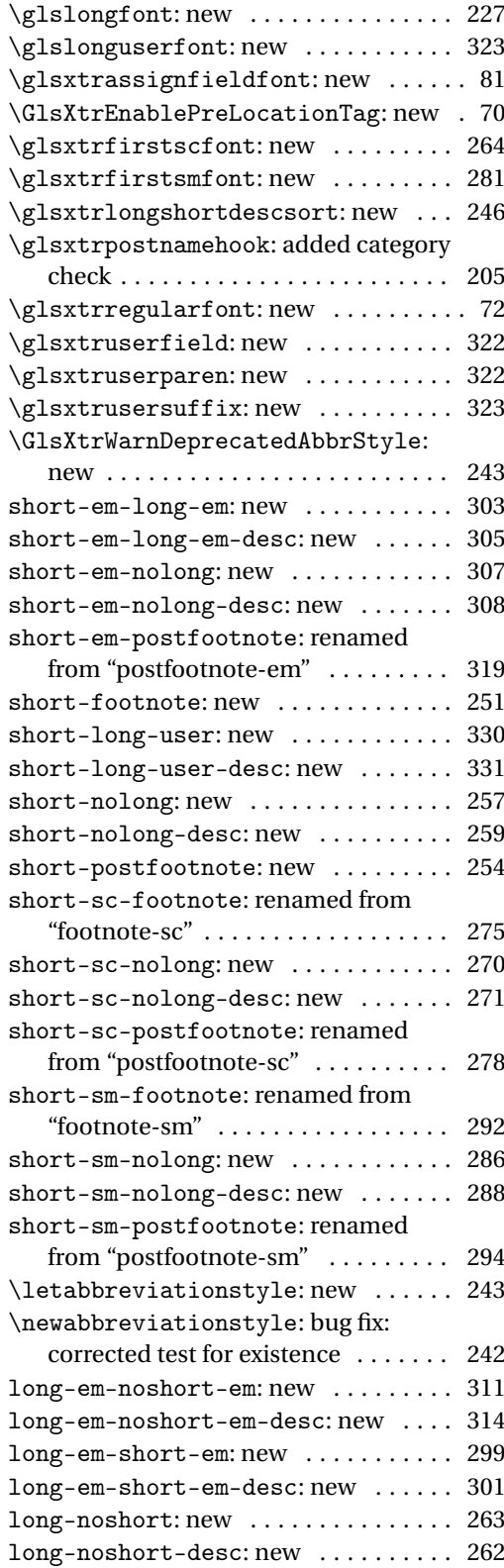

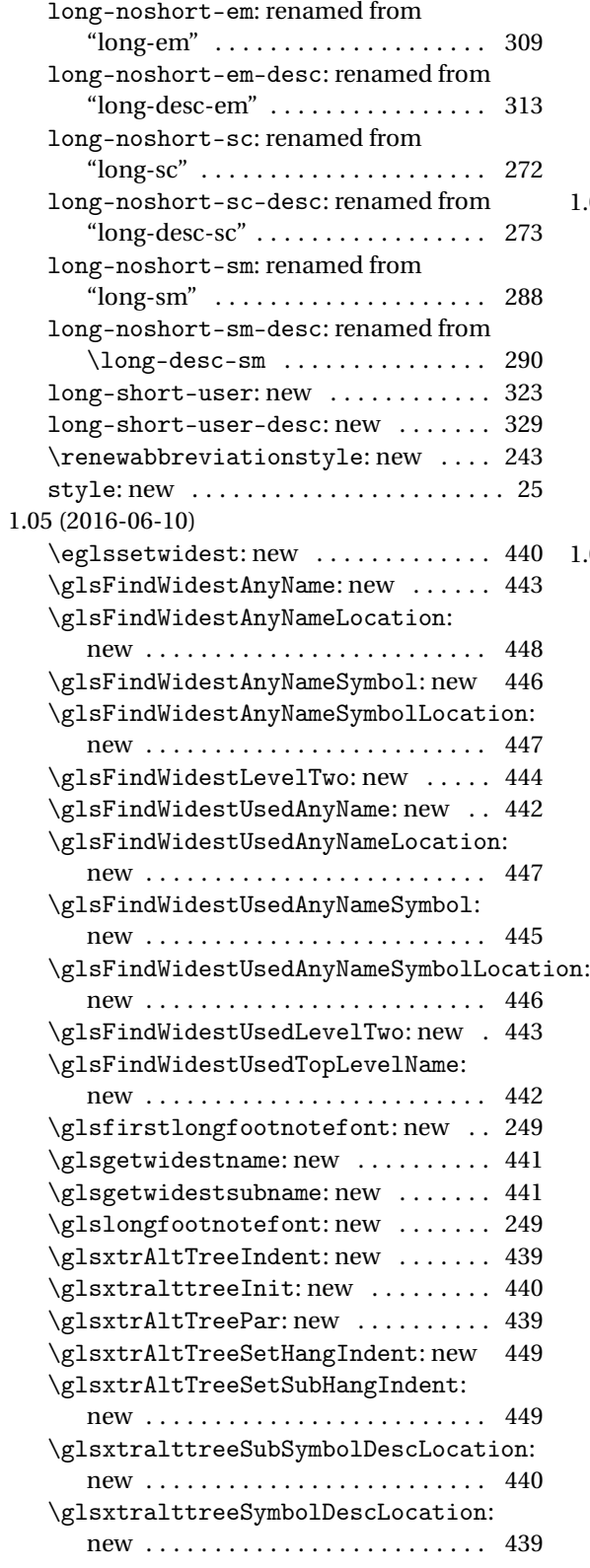

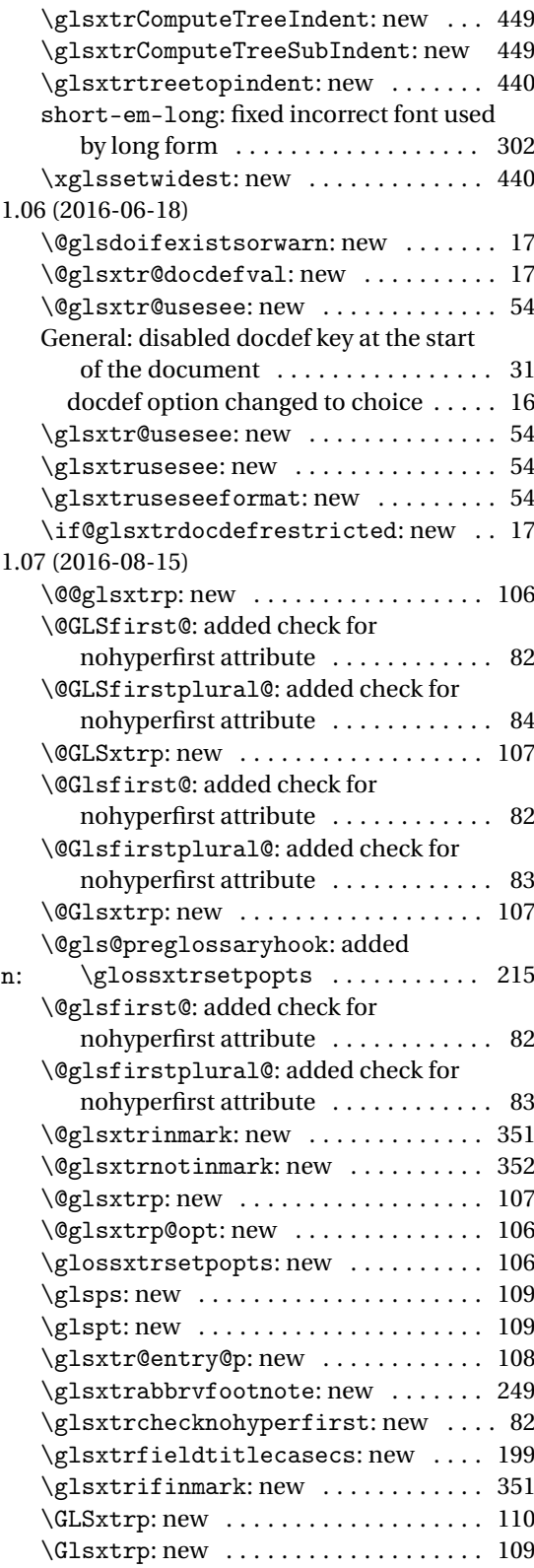

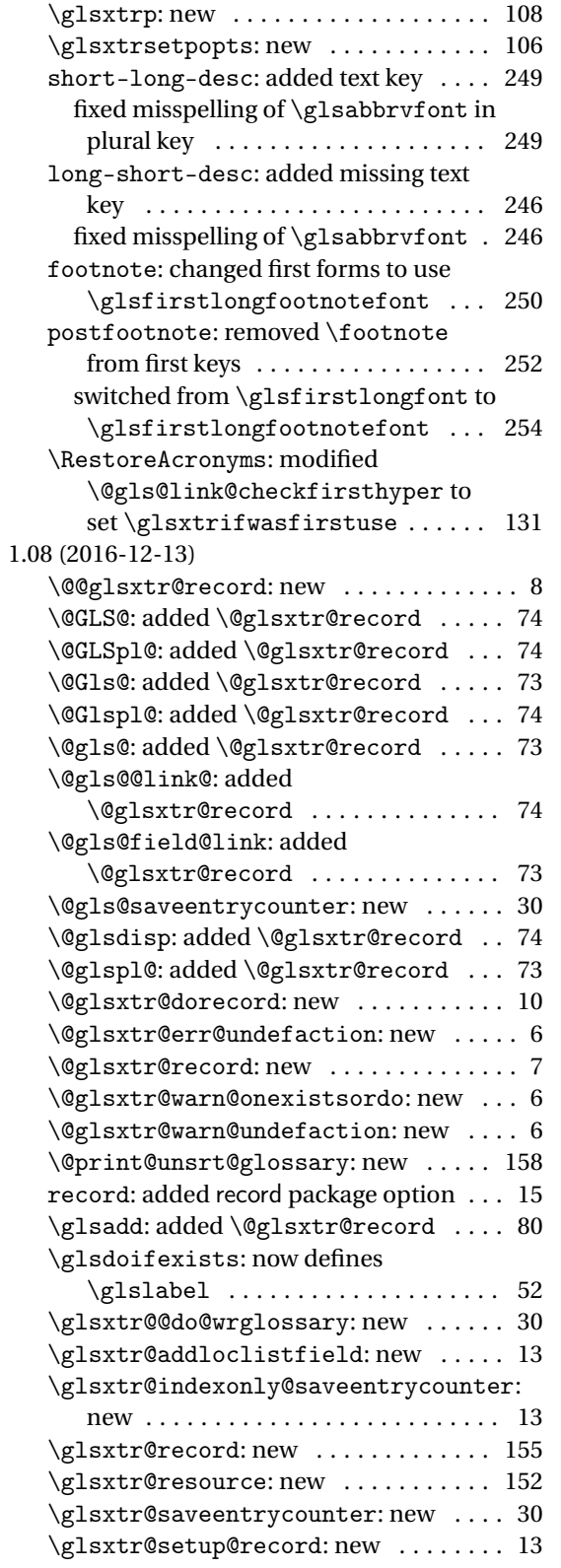

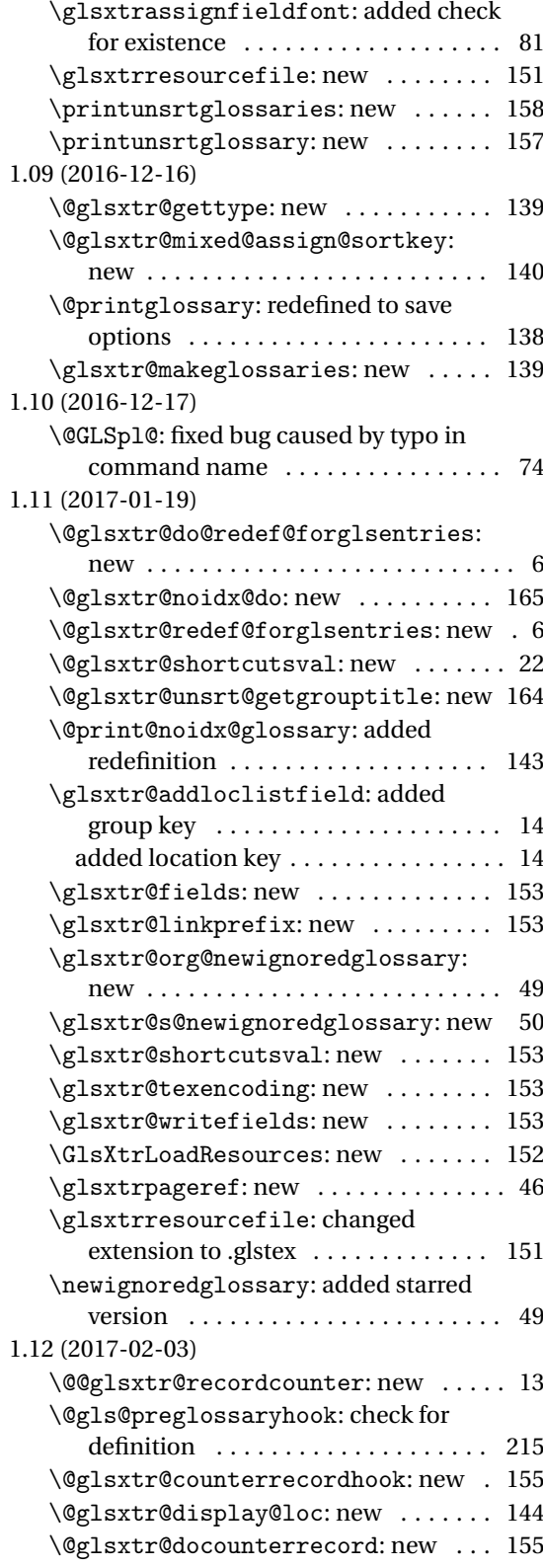

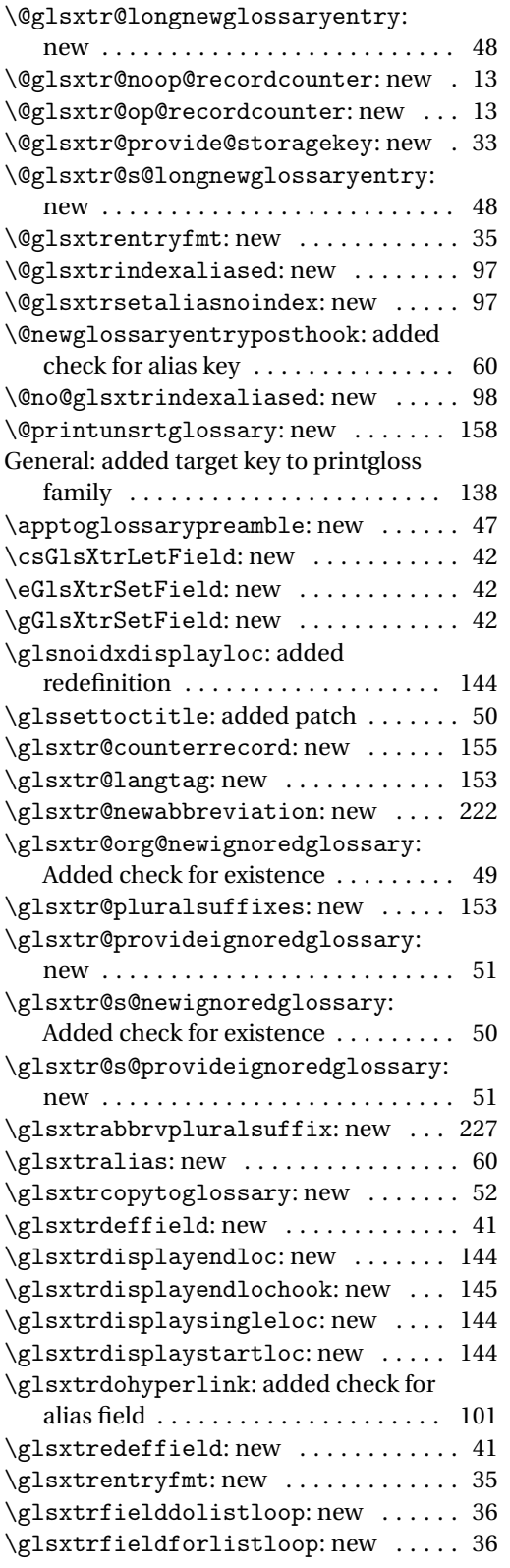

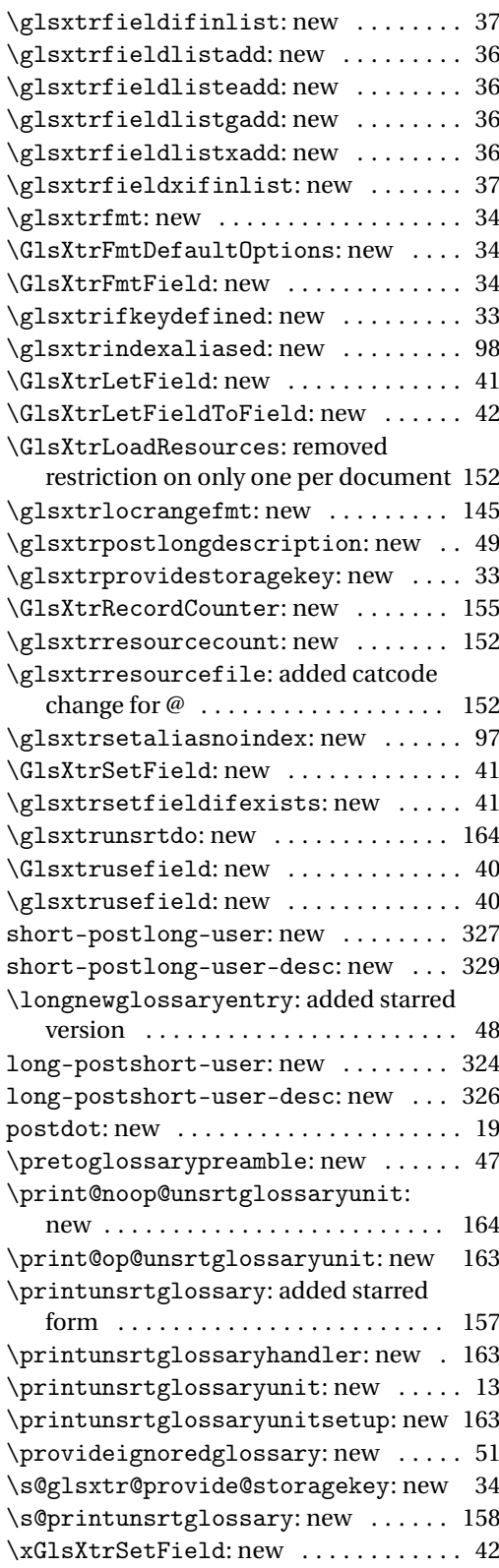
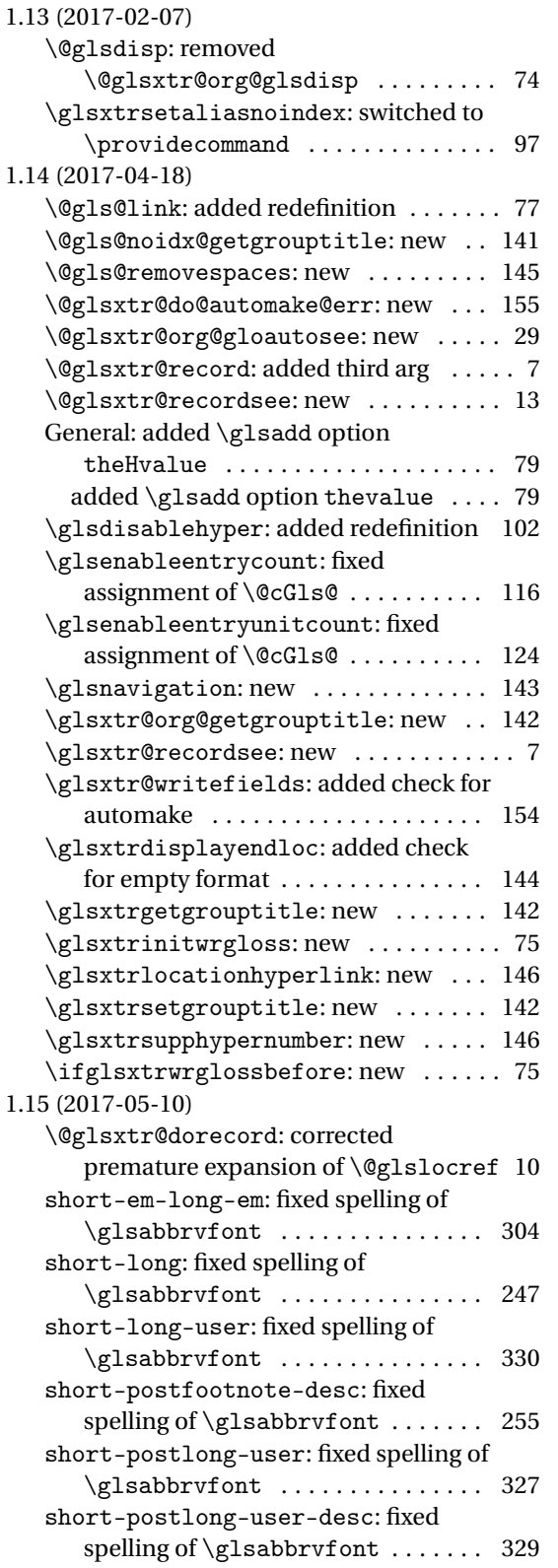

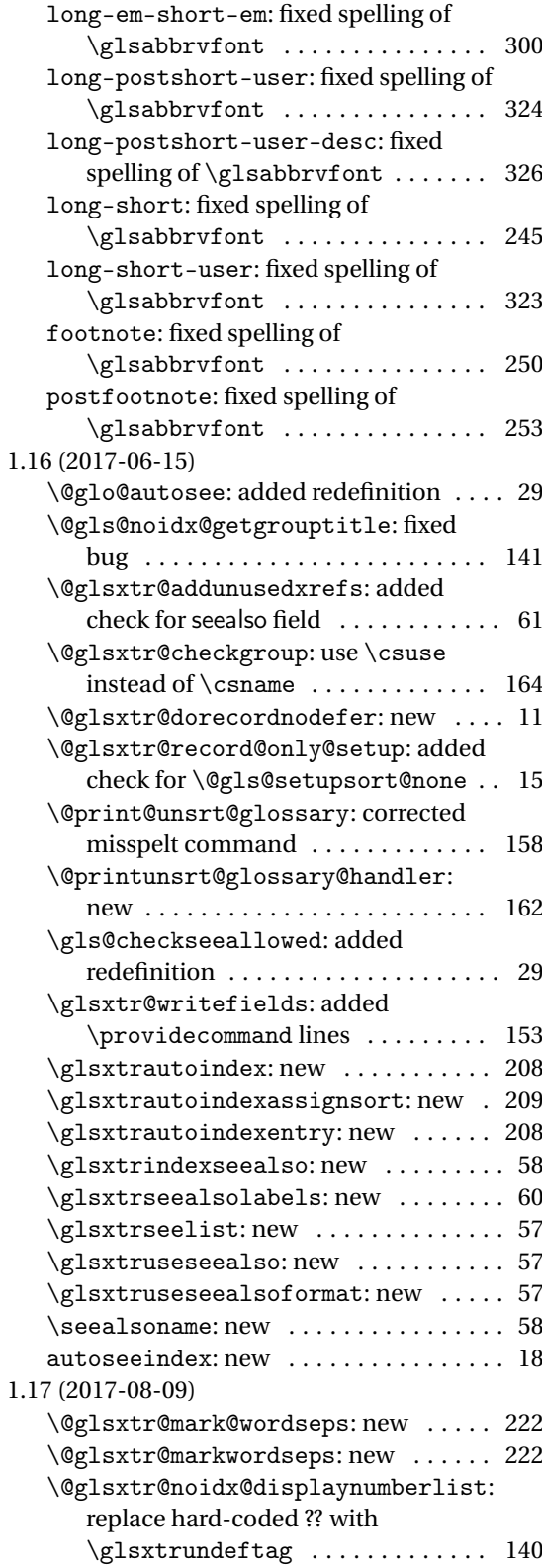

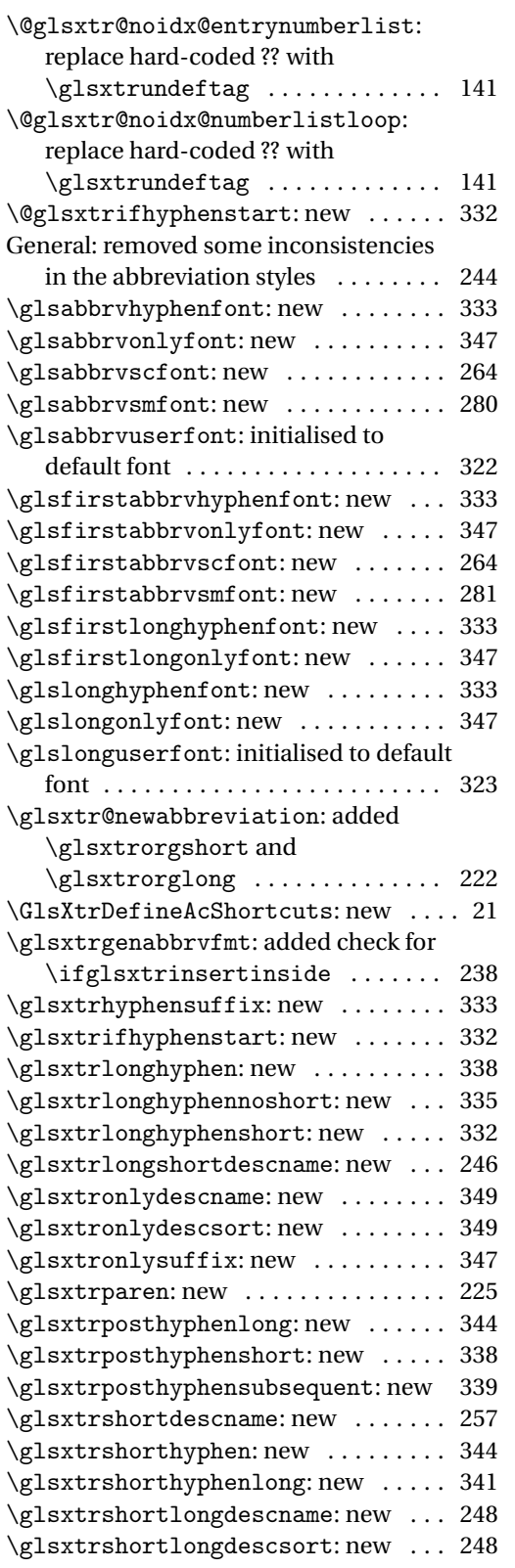

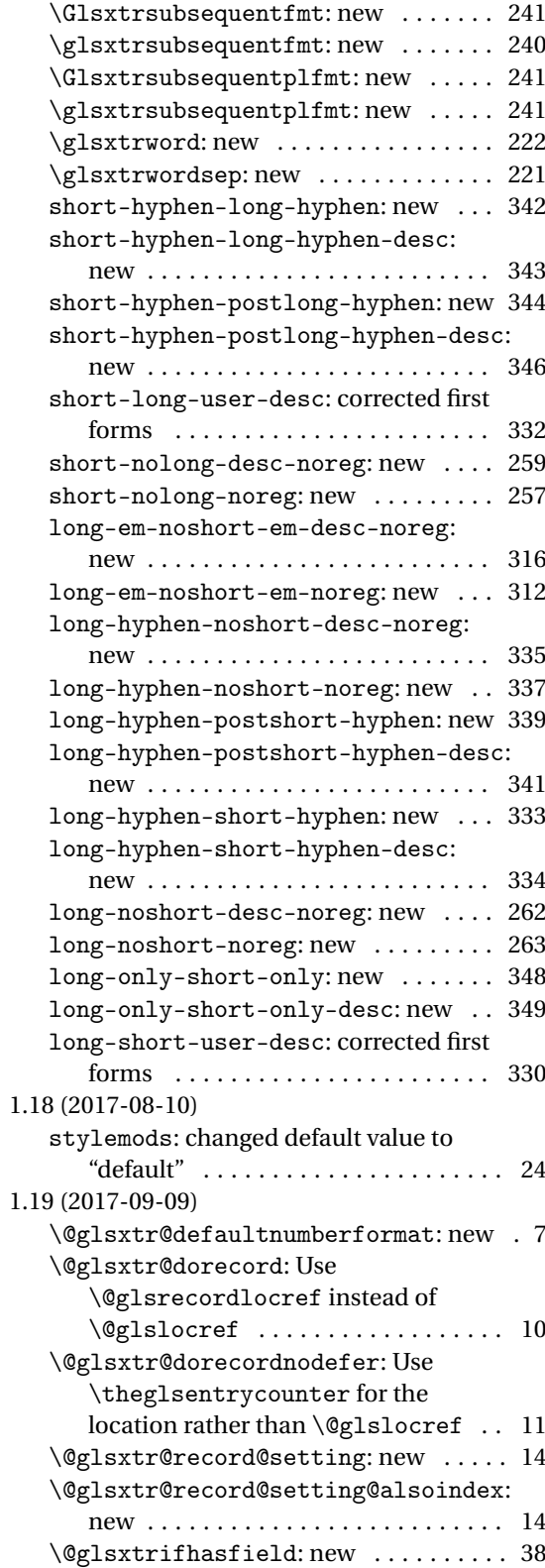

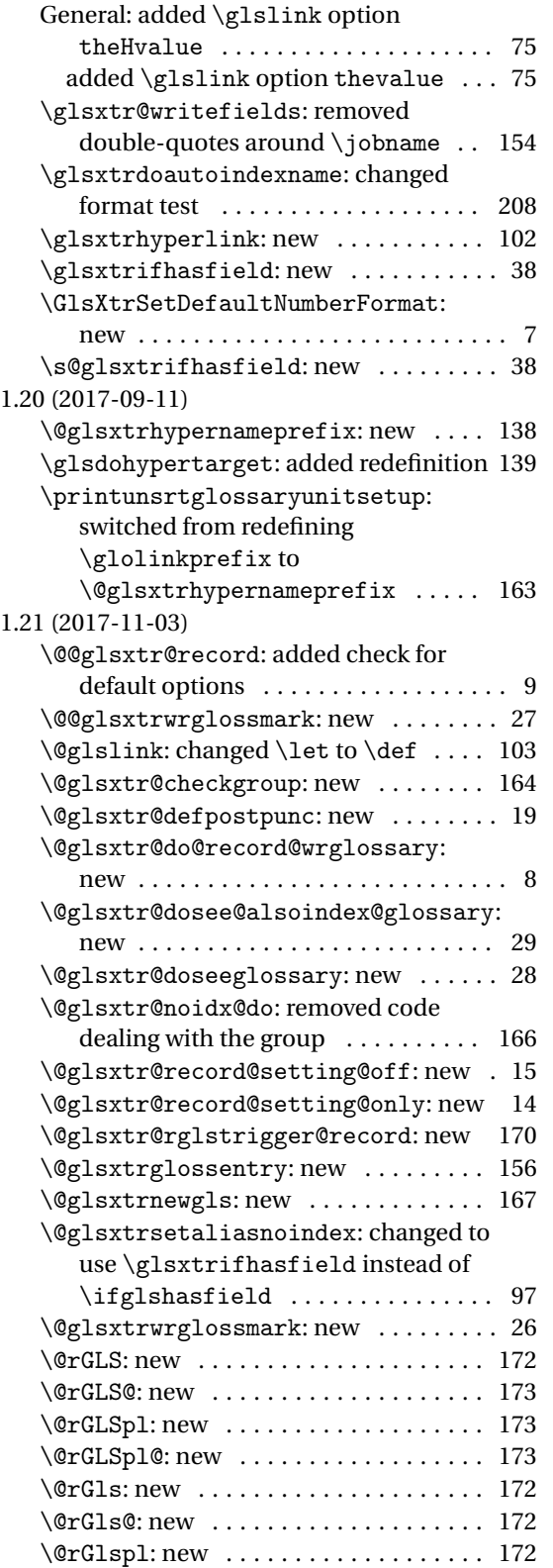

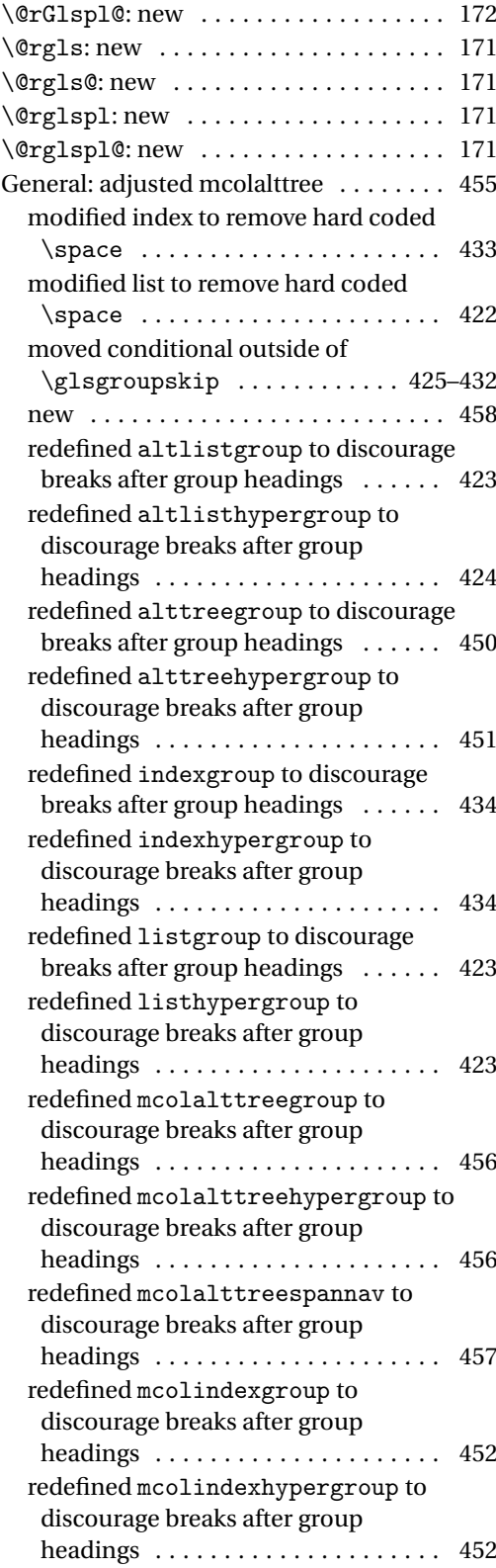

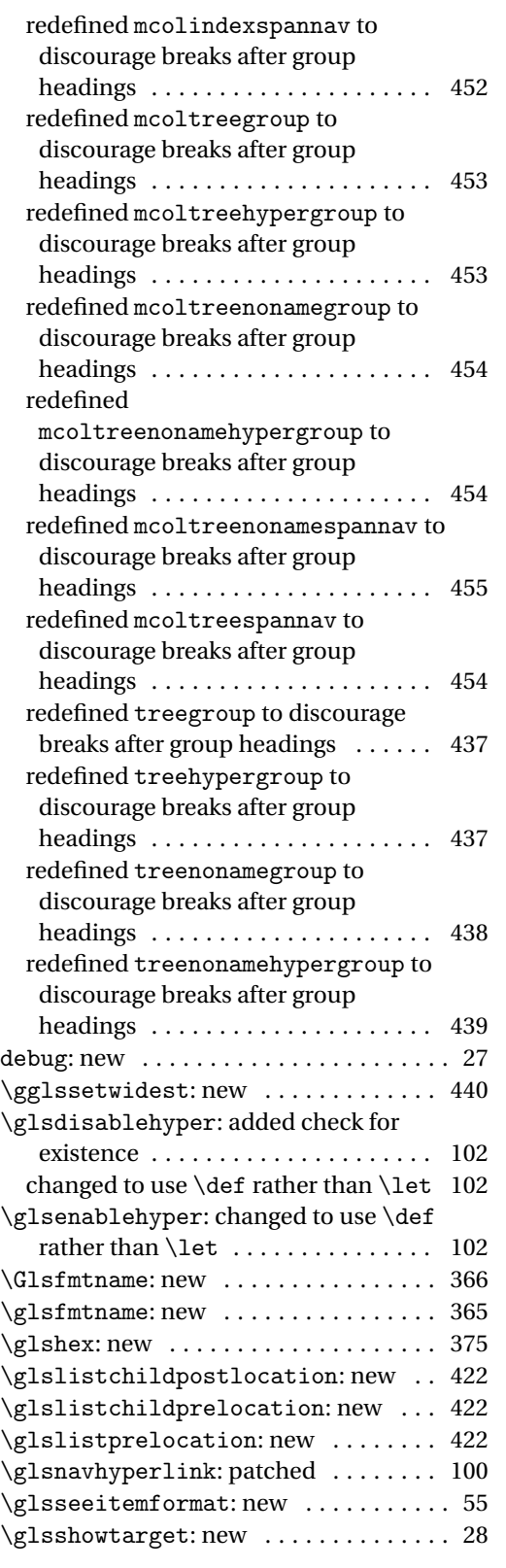

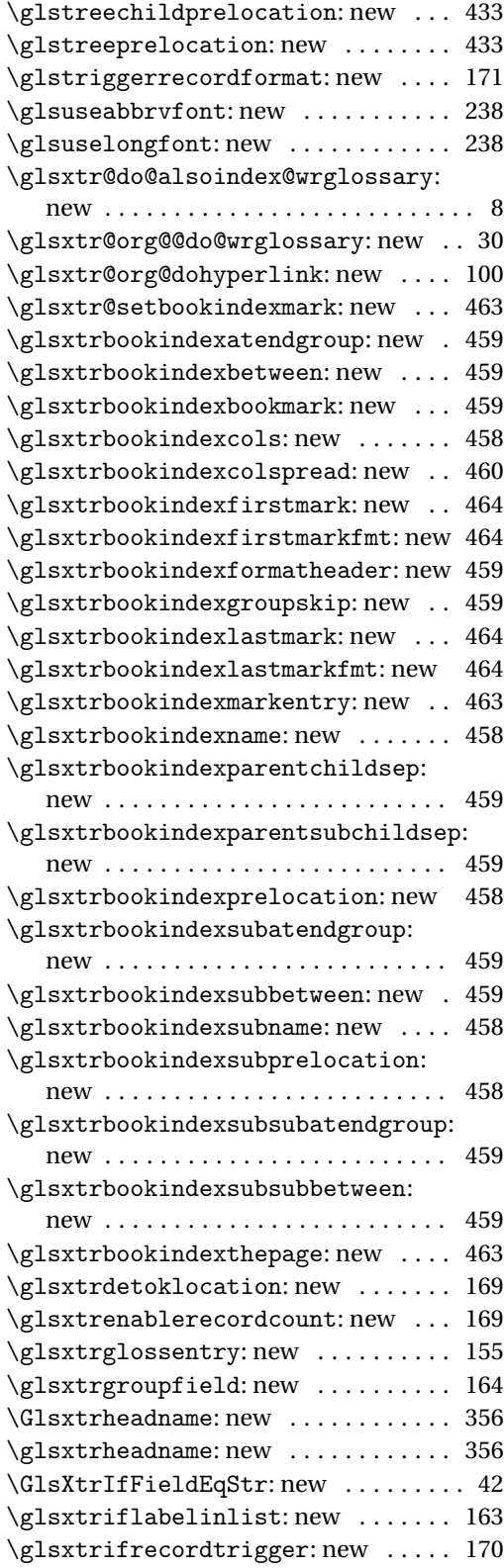

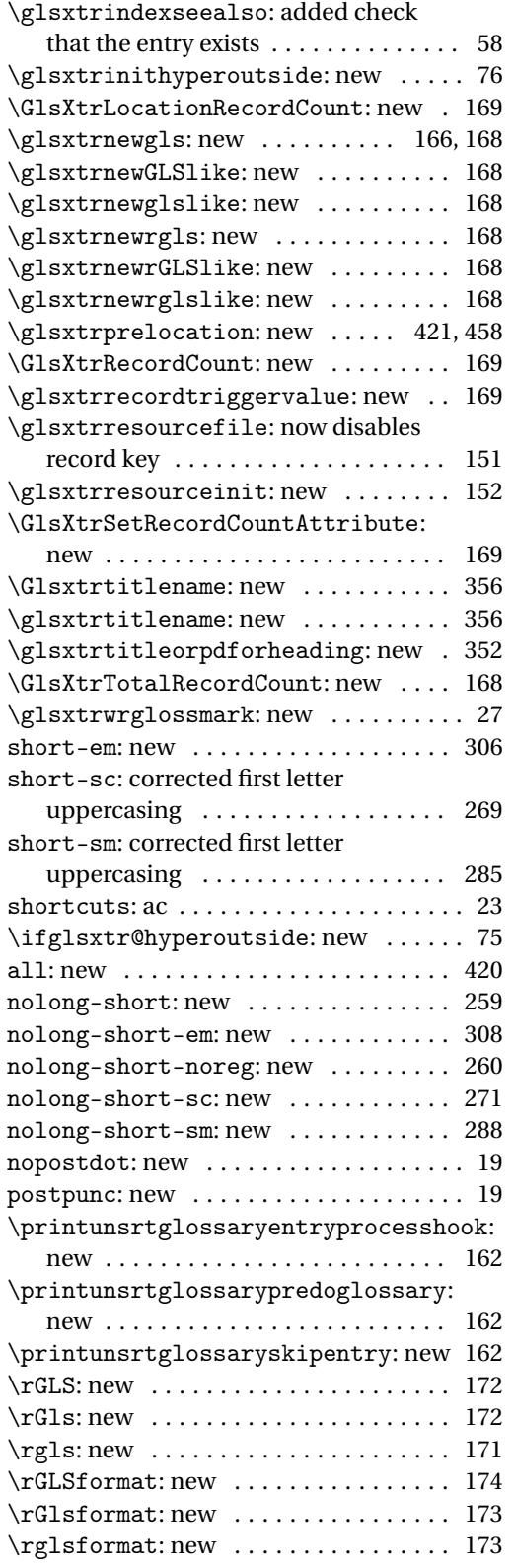

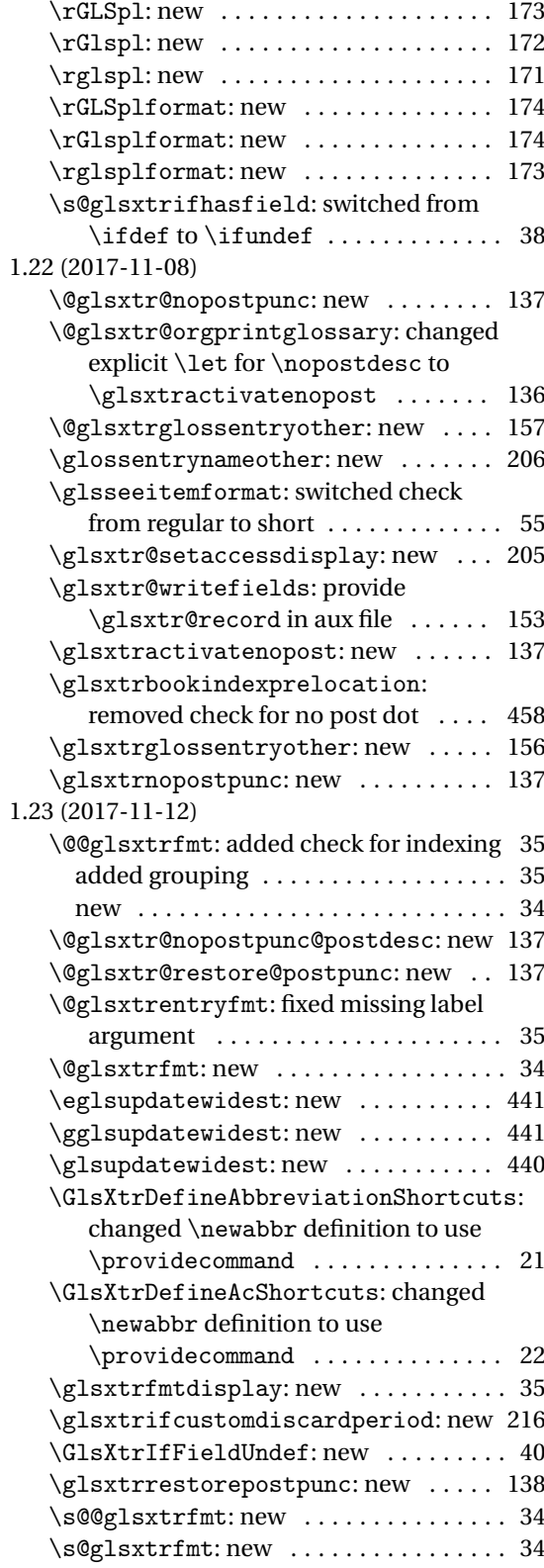

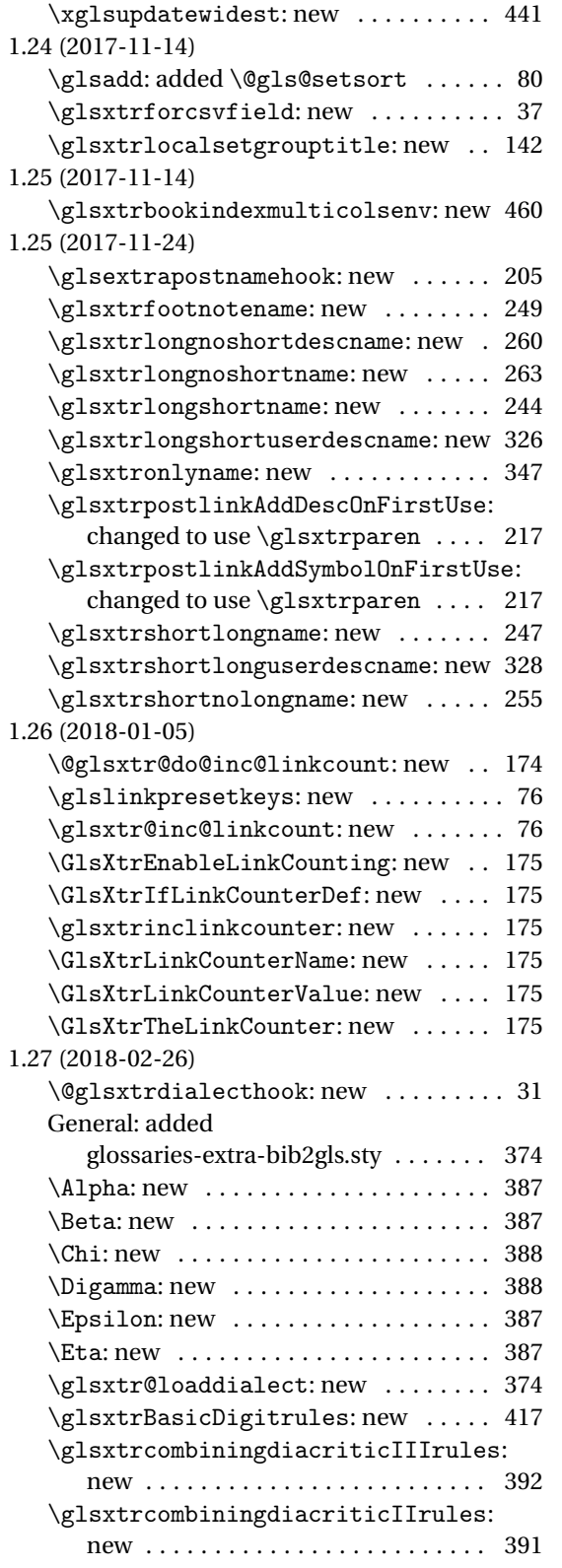

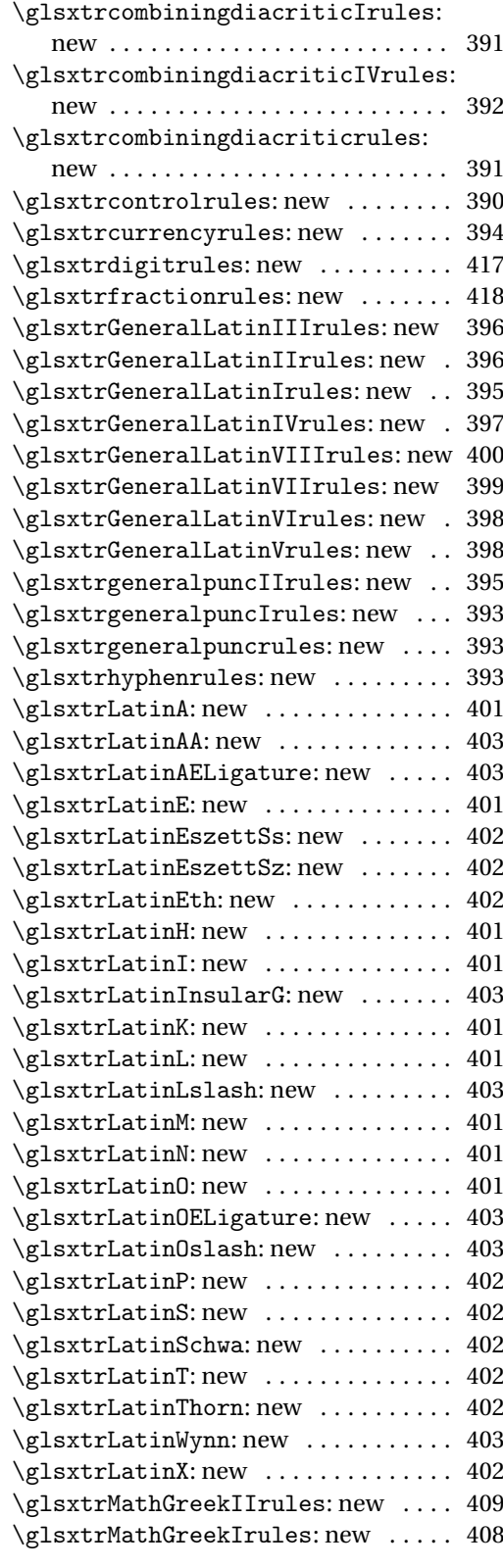

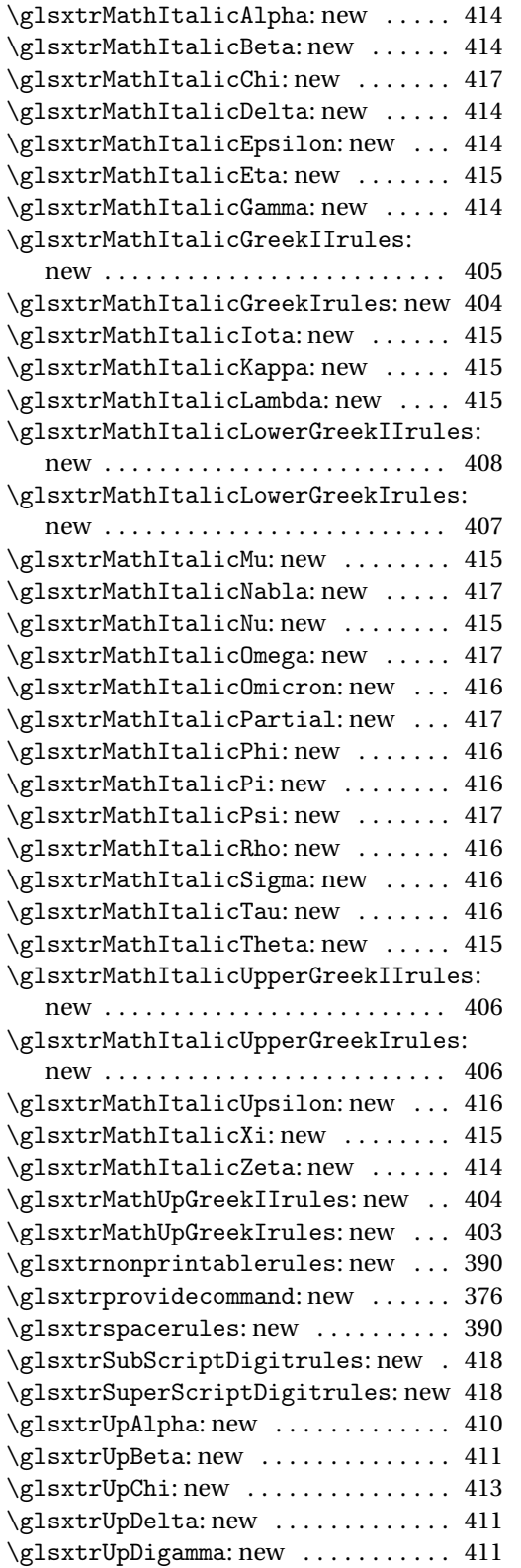

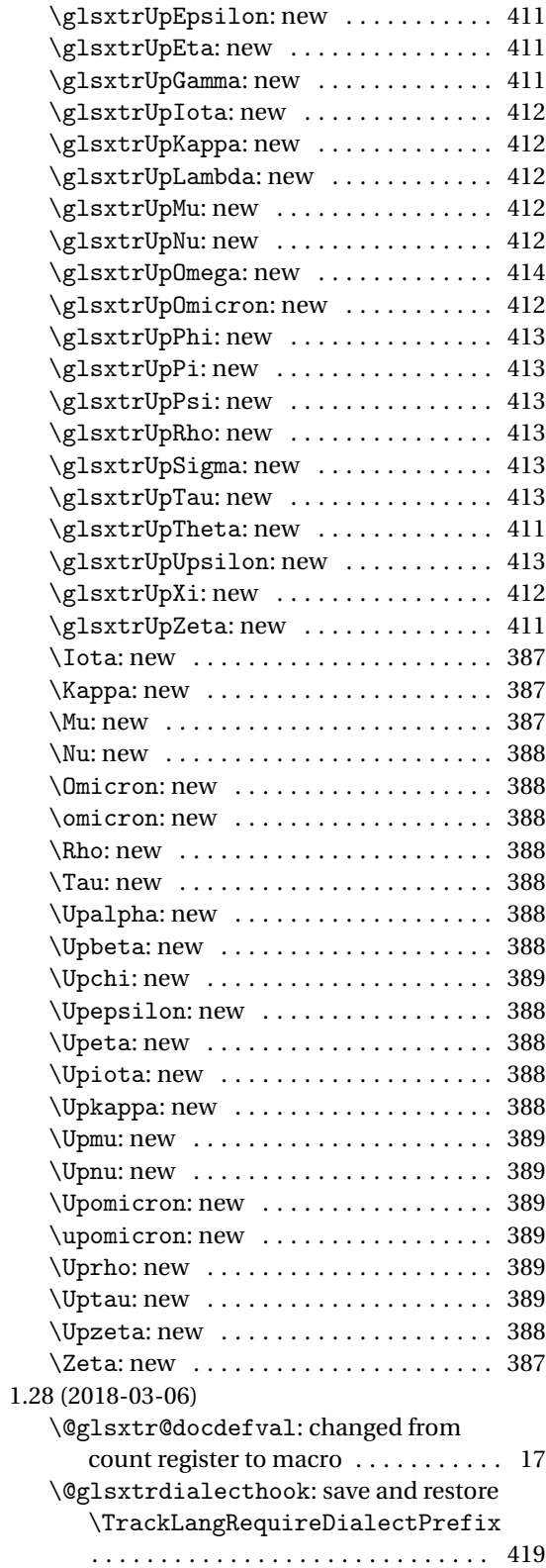

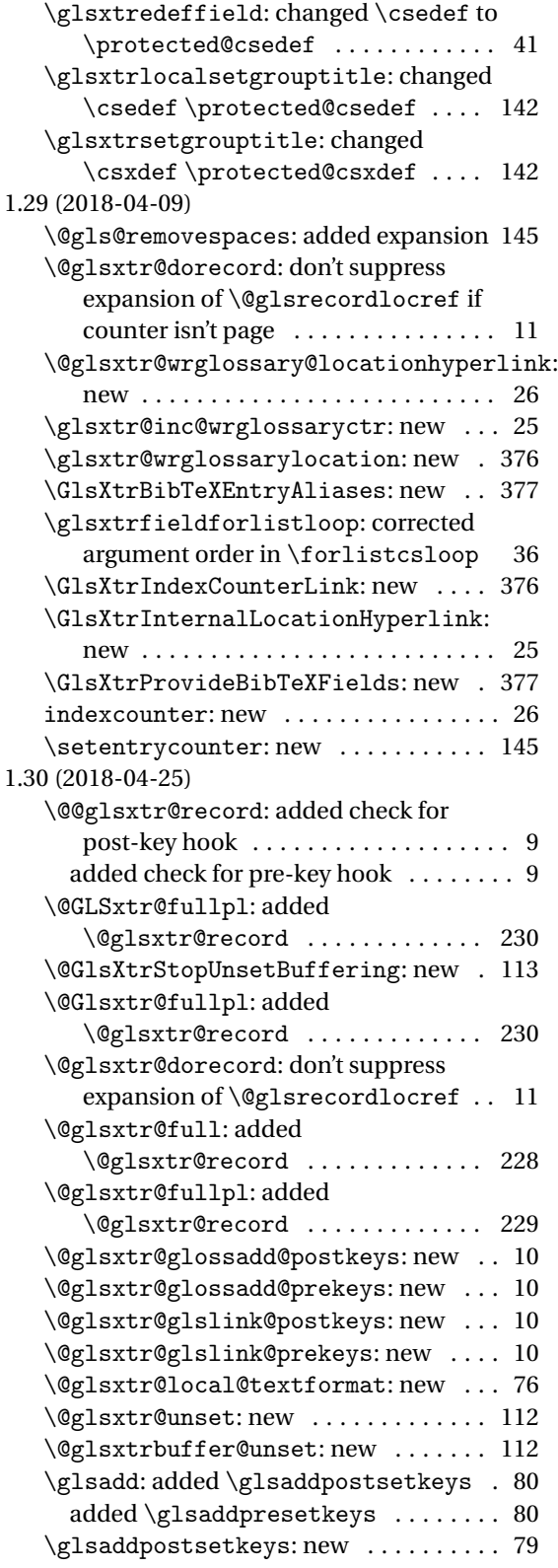

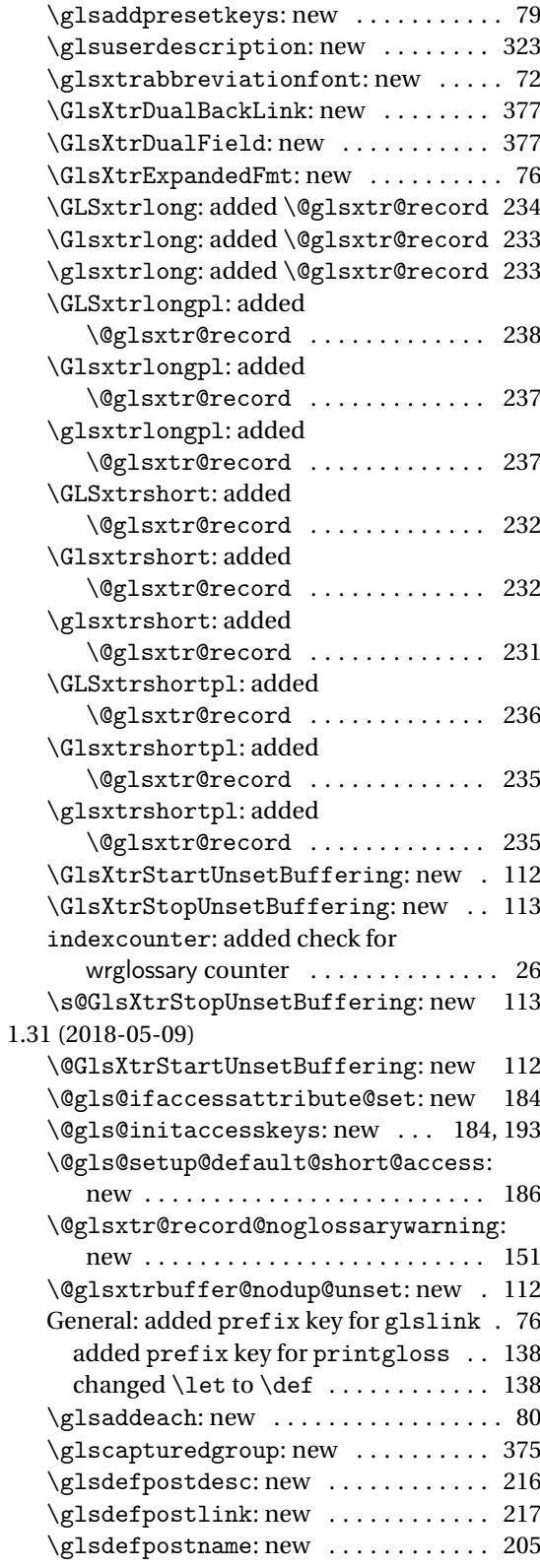

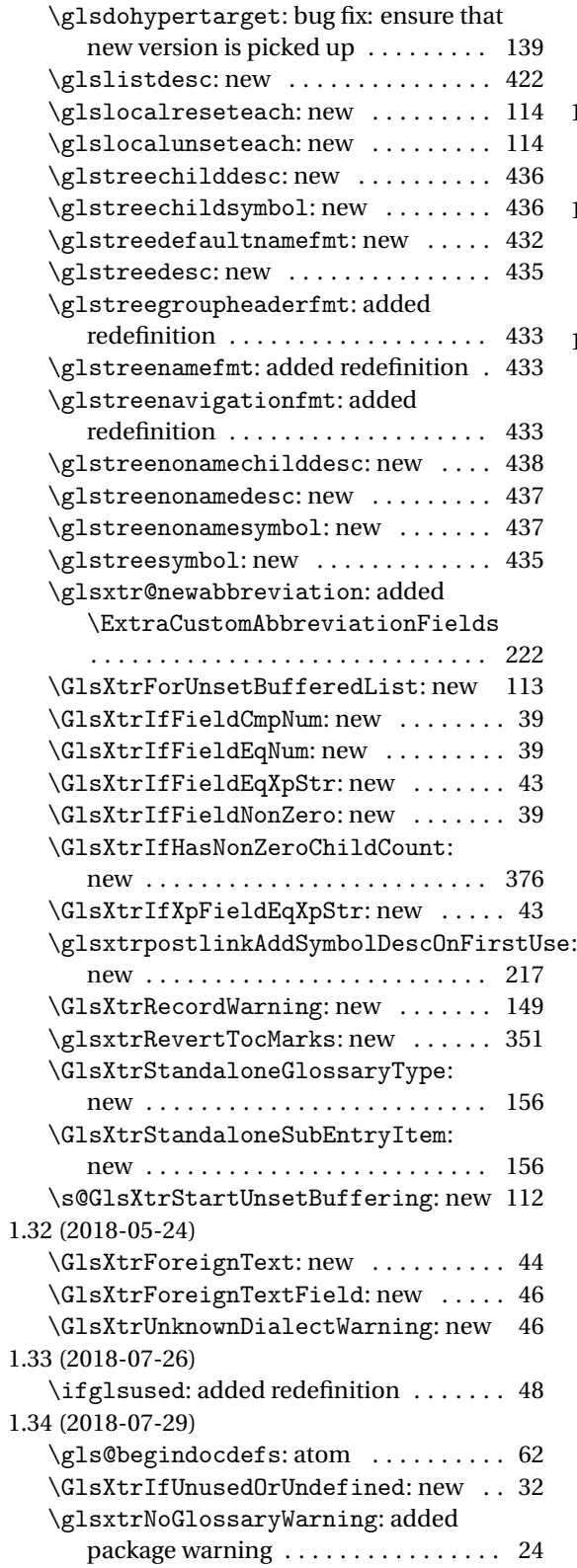

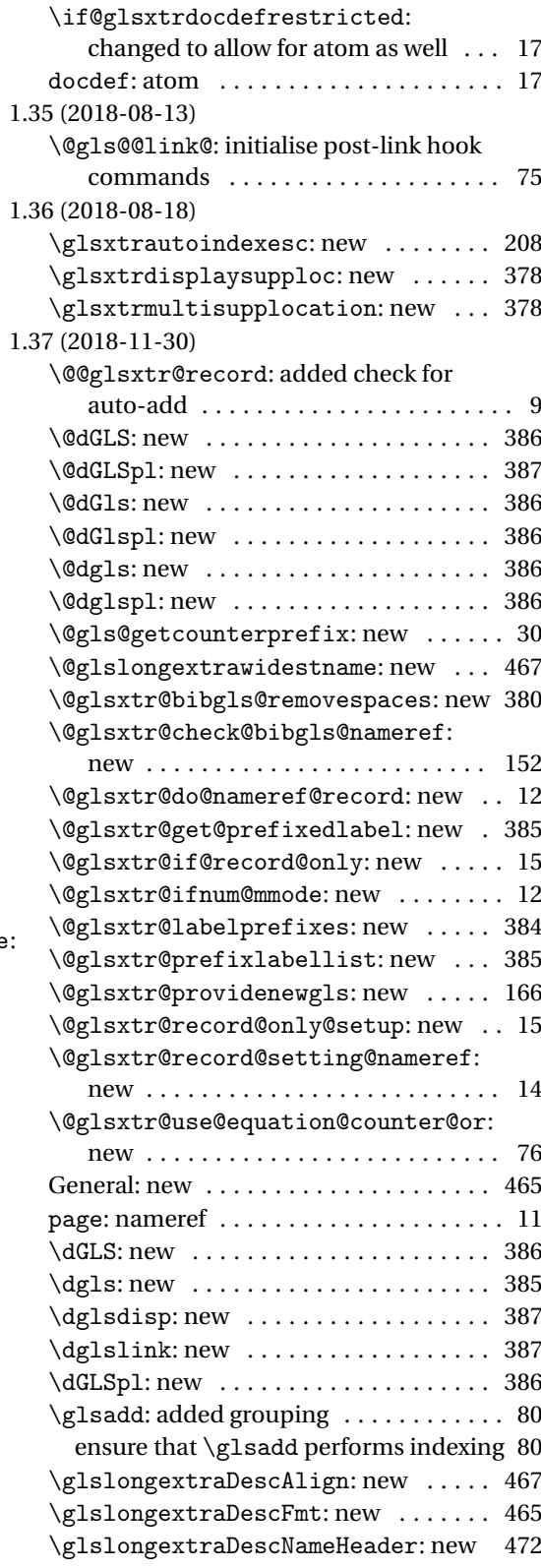

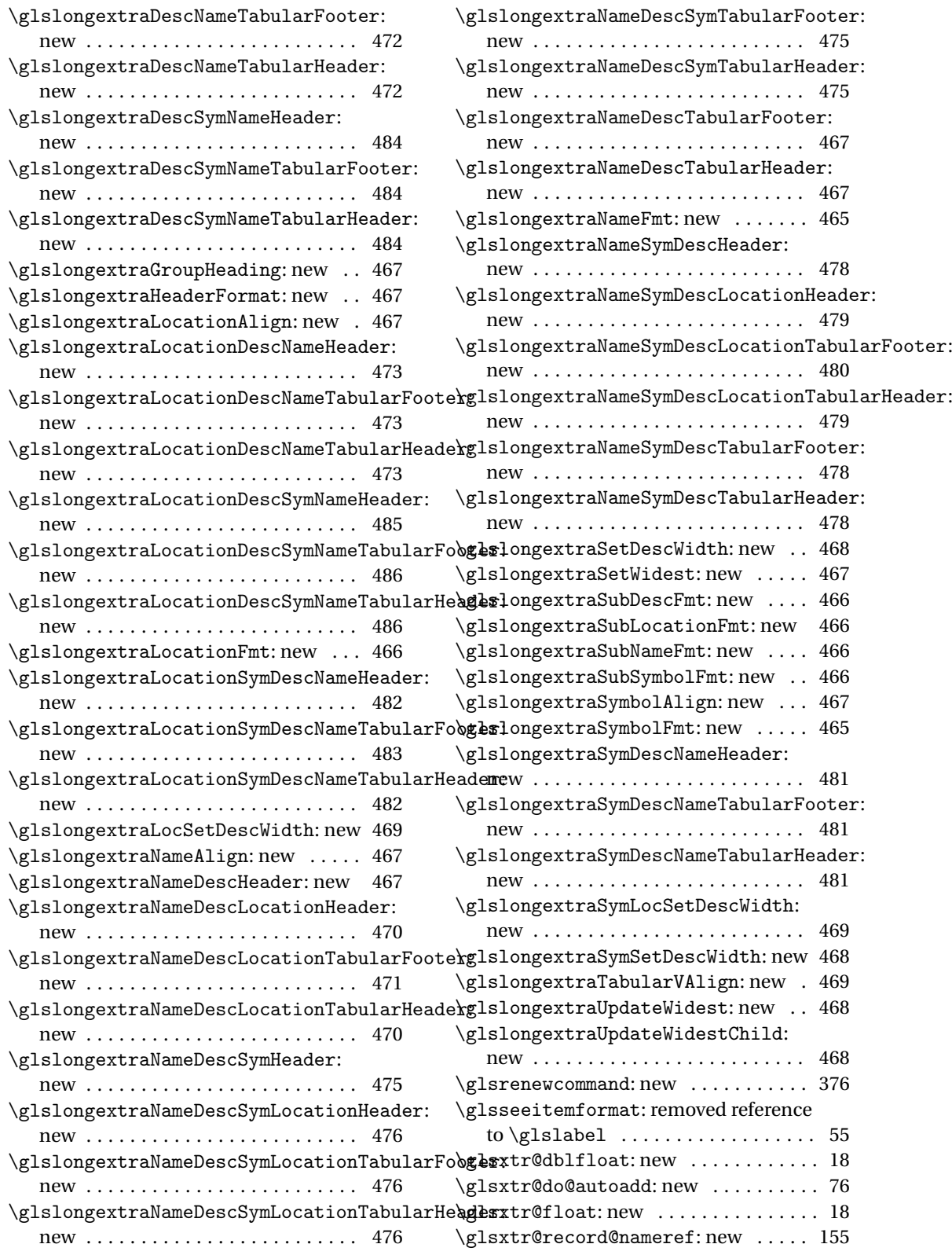

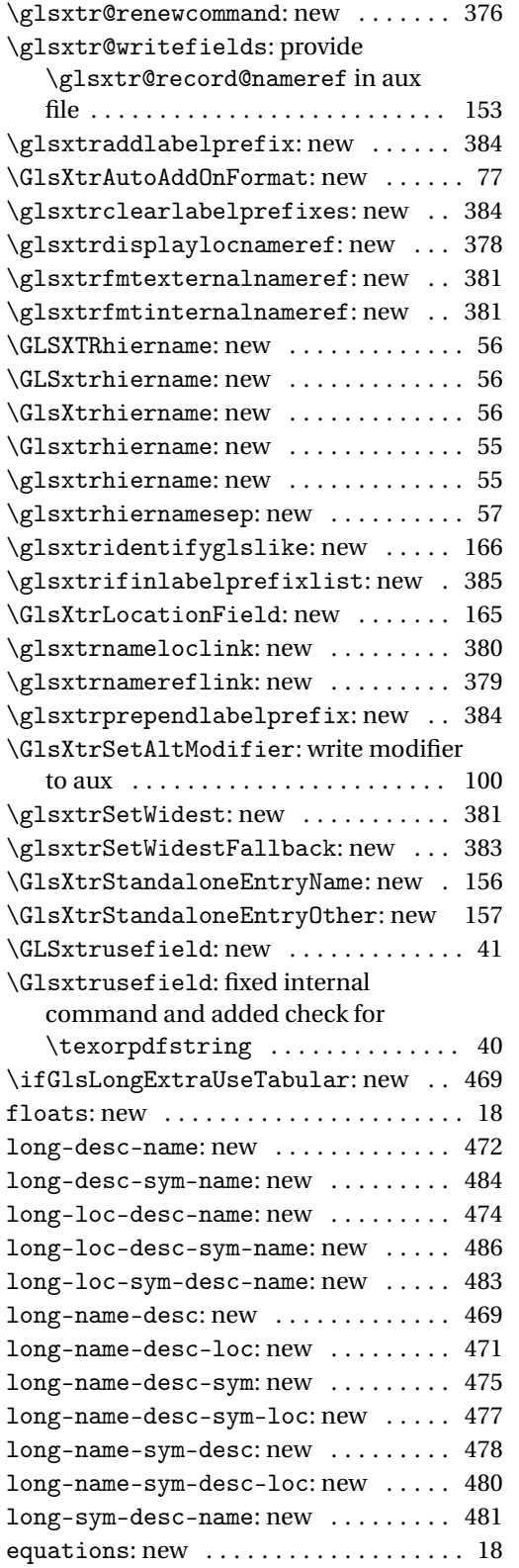

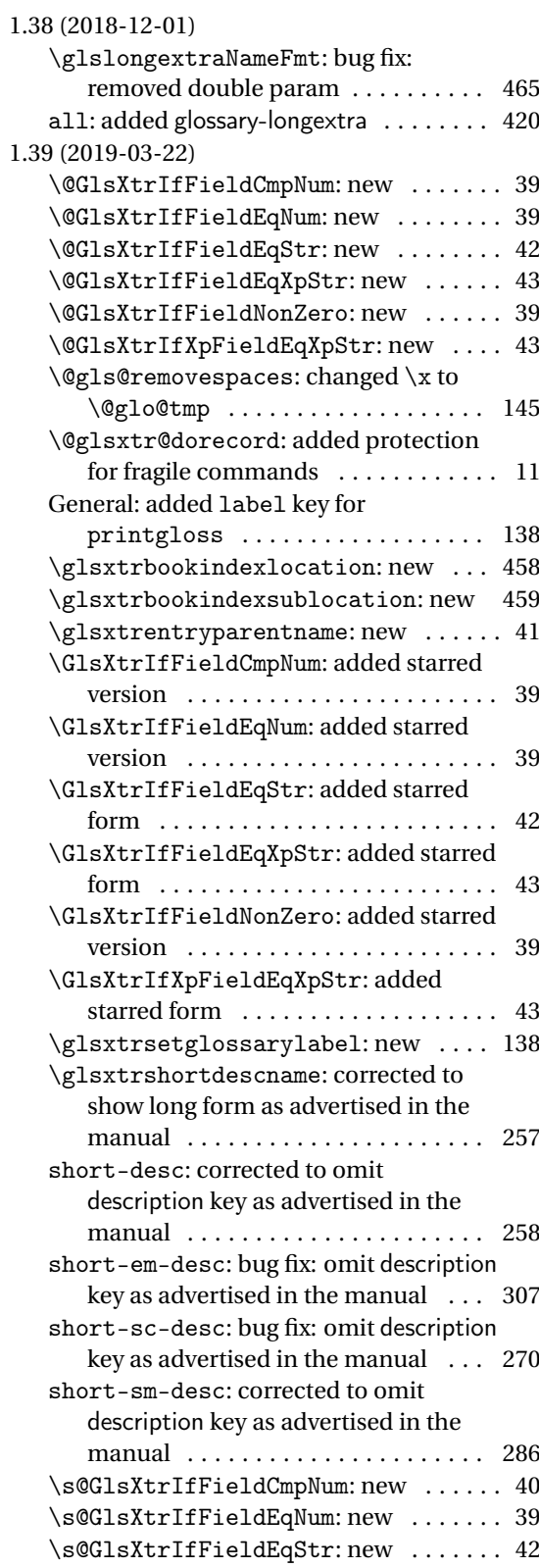

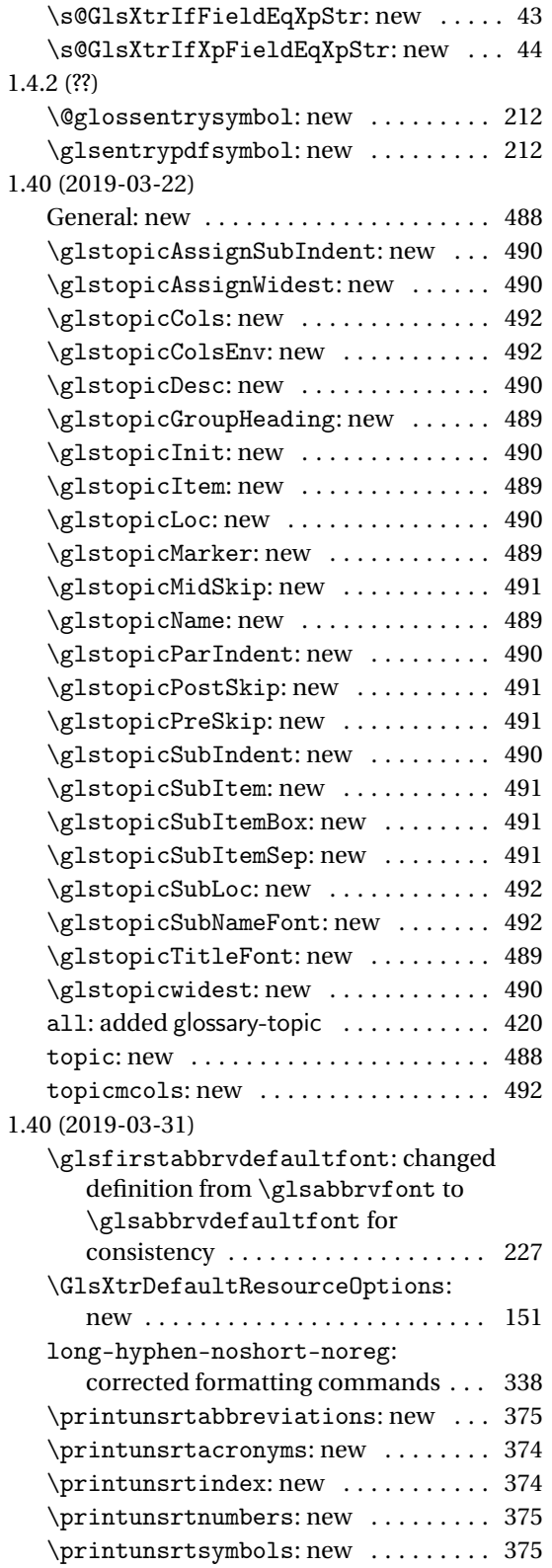

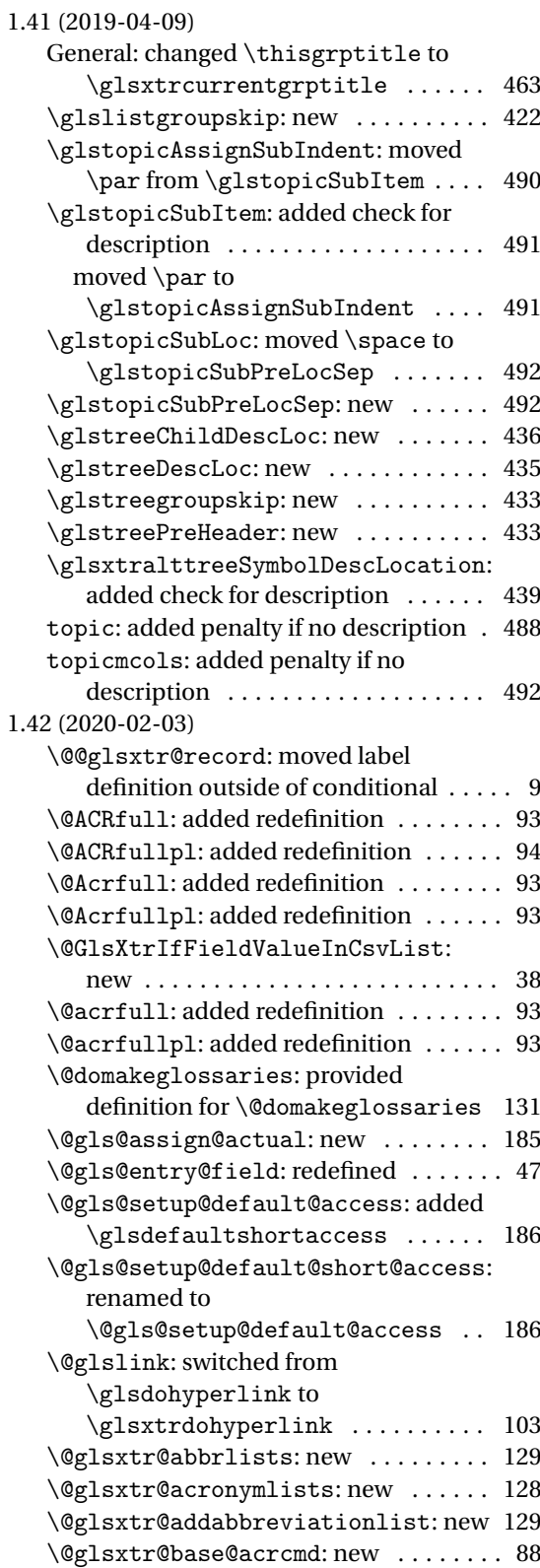

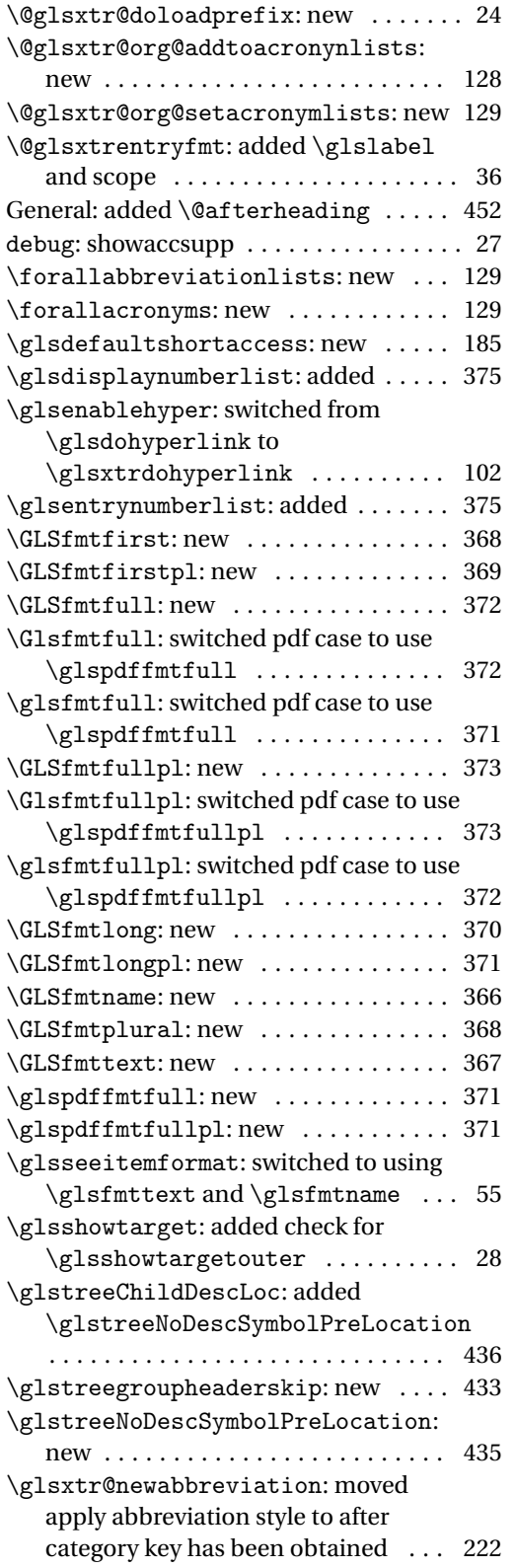

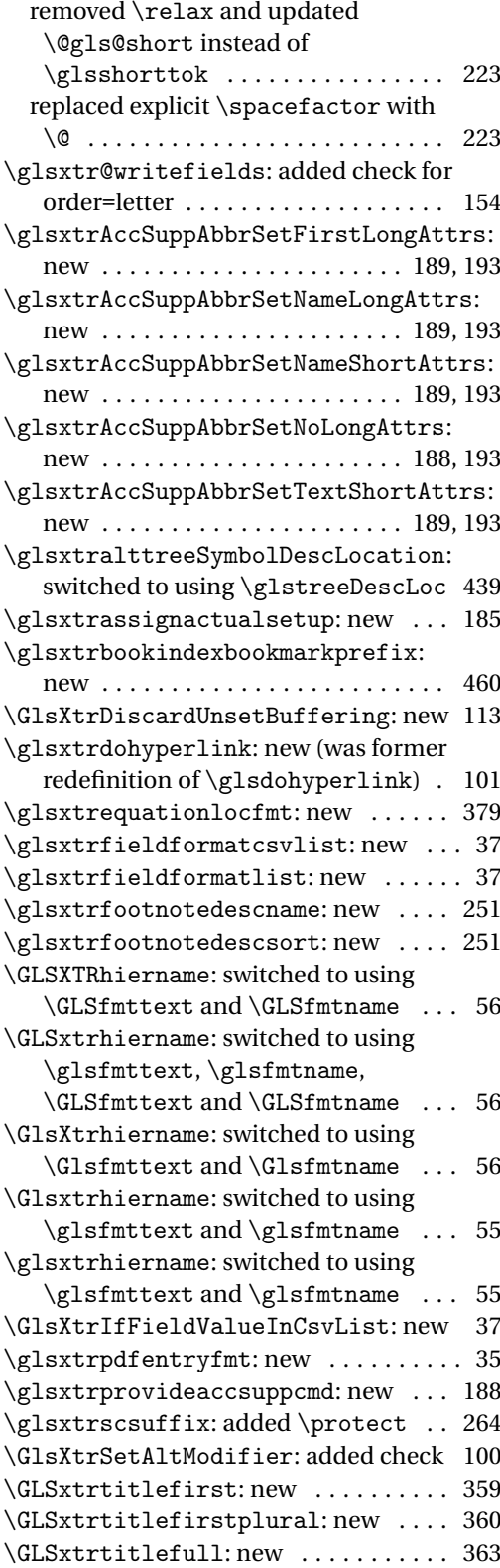

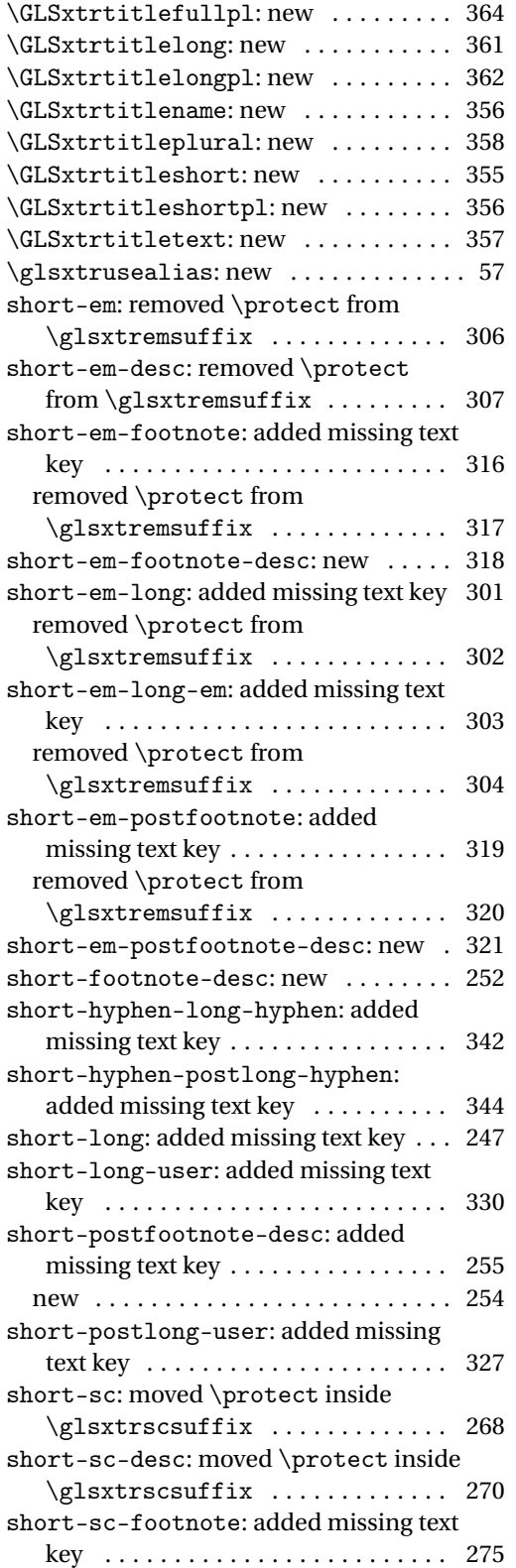

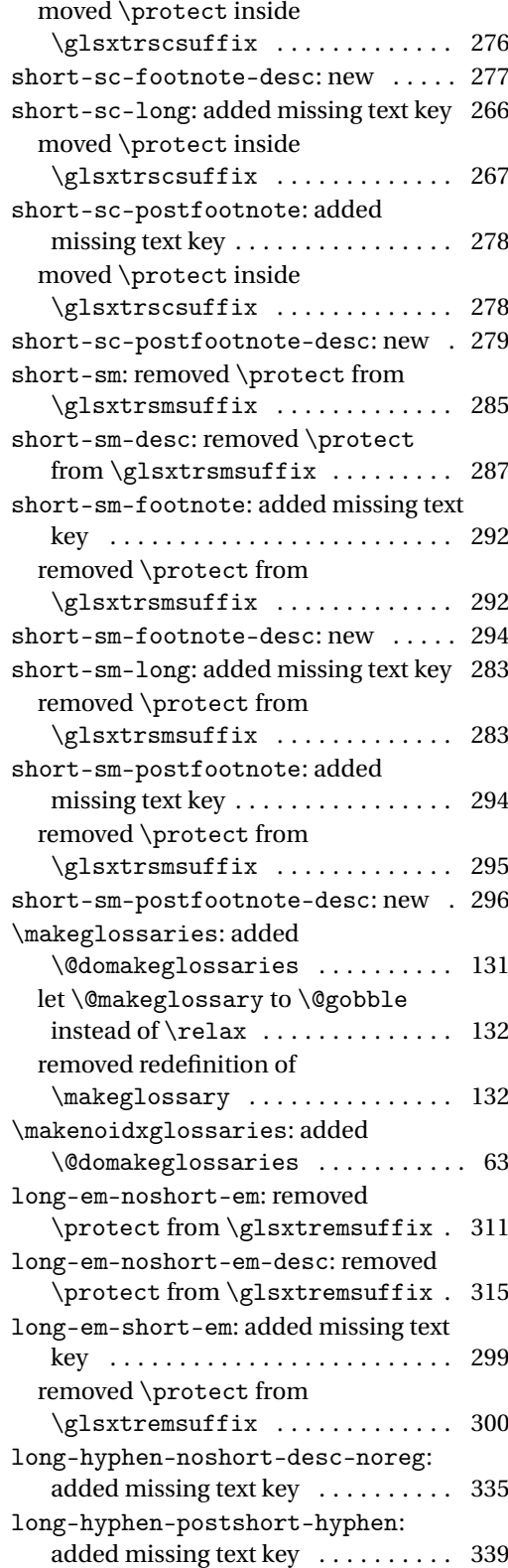

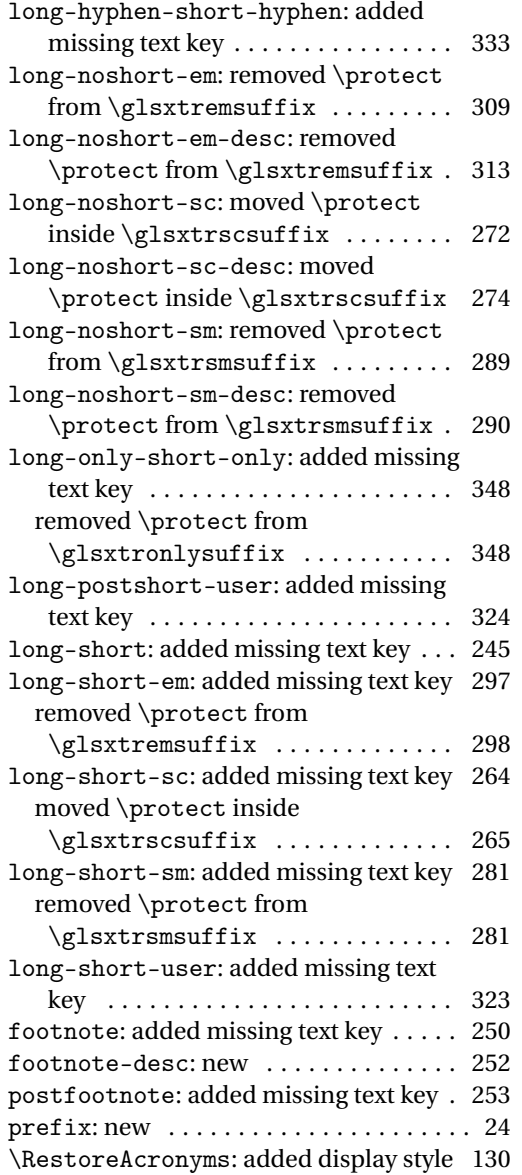

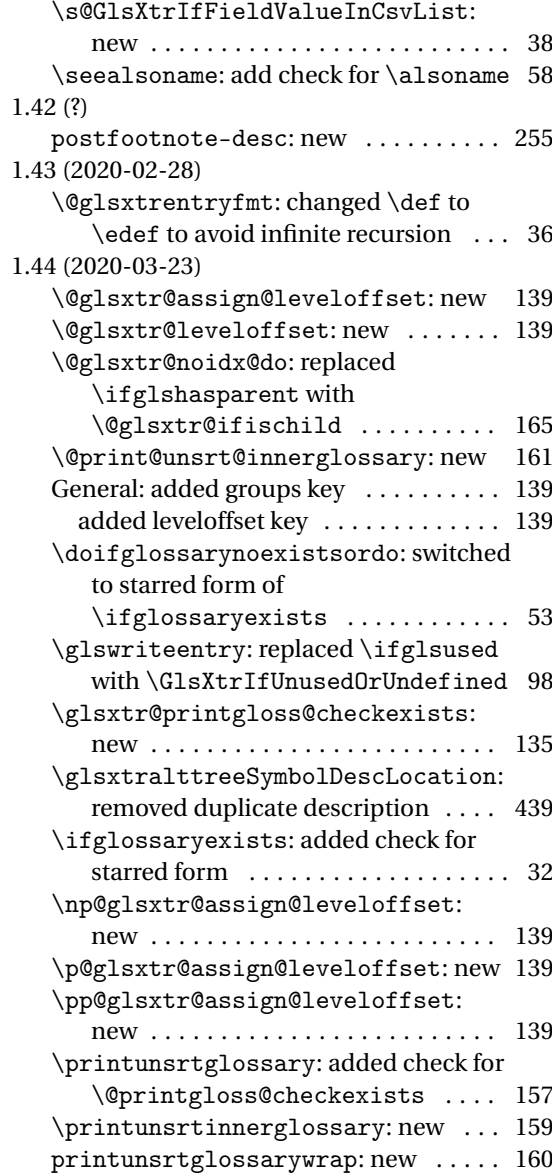

## Index

Numbers written in italic refer to the page where the corresponding entry is described; numbers underlined refer to the code line of the definition; numbers in roman refer to the code lines where the entry is used.

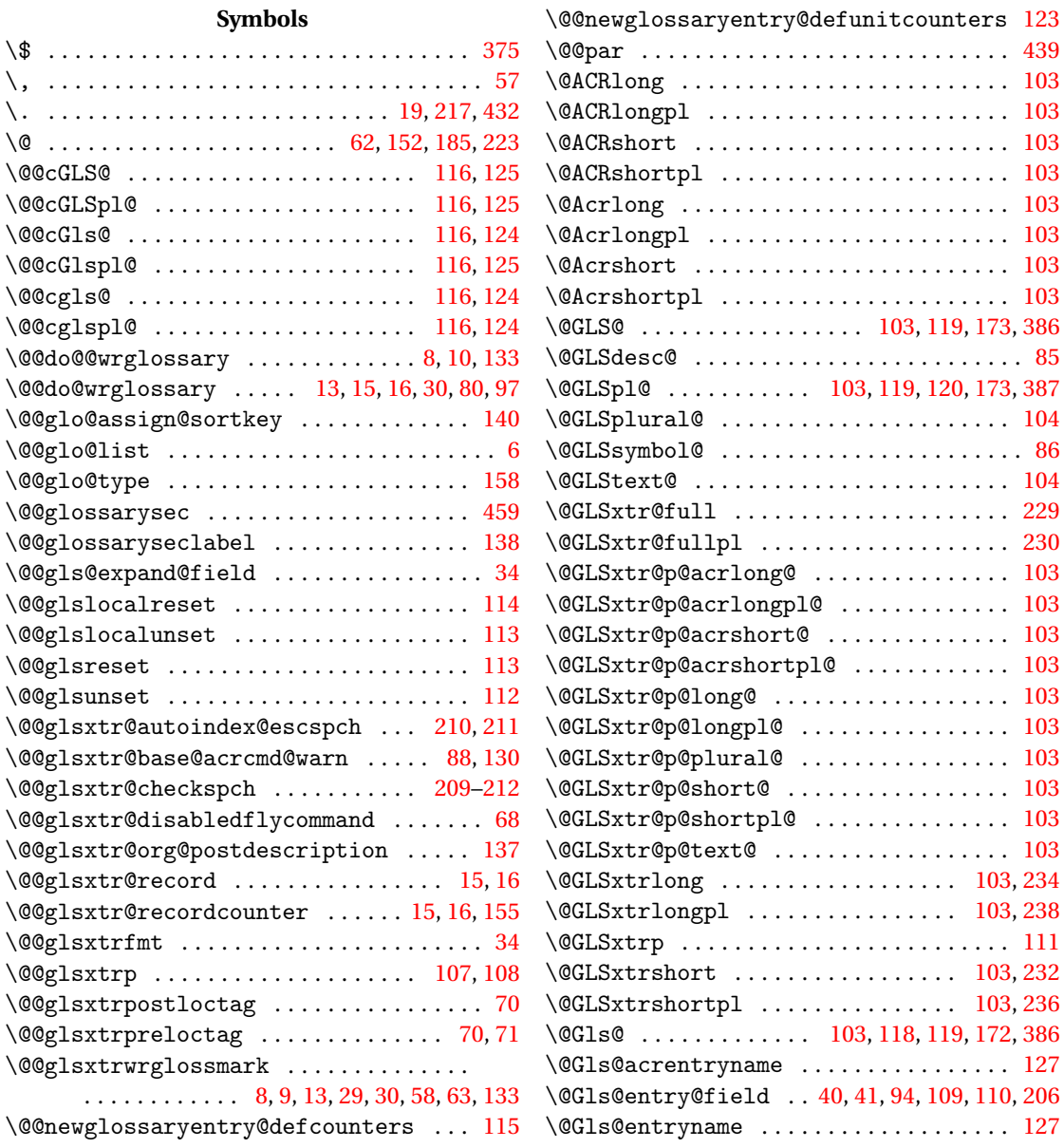

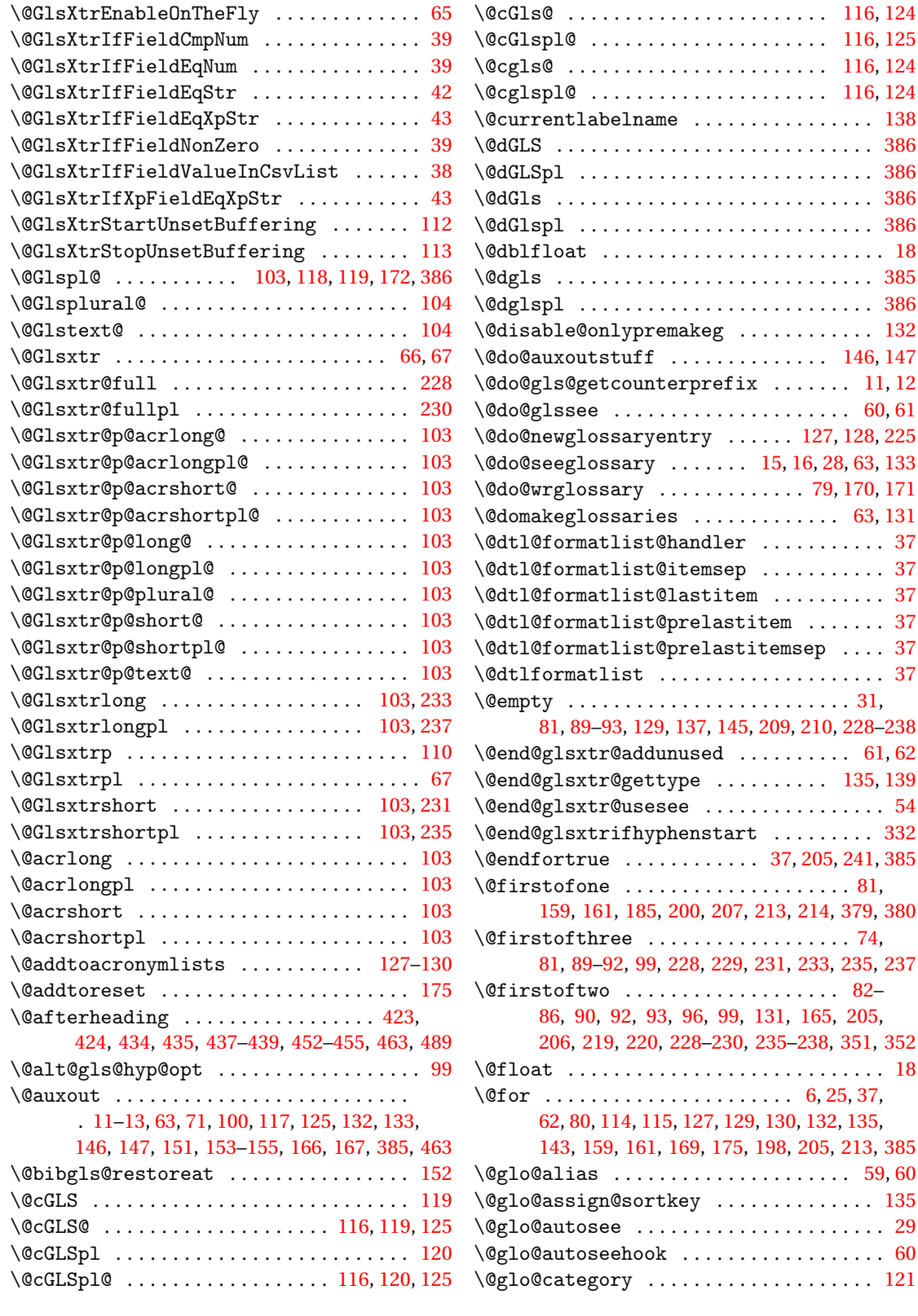

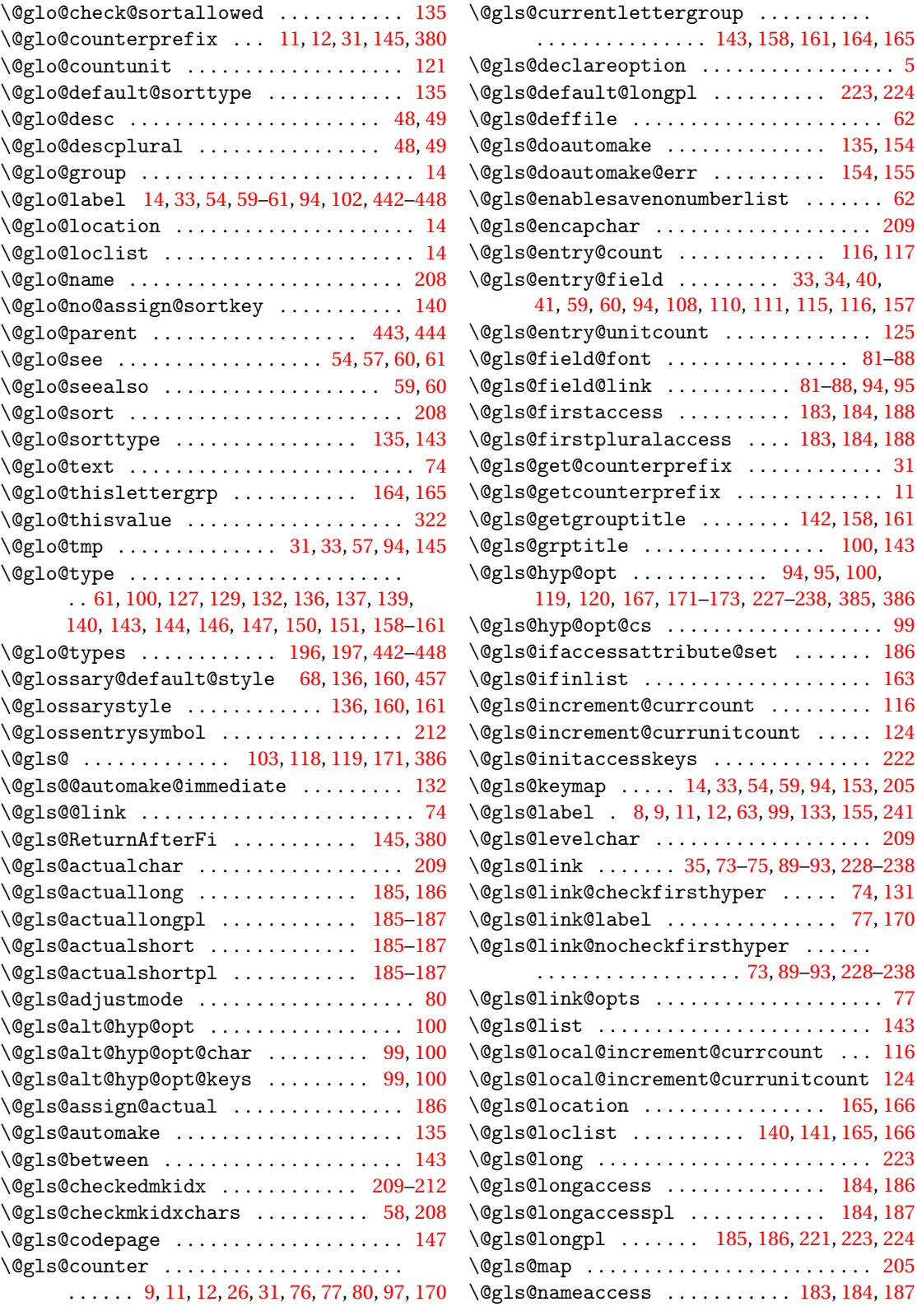

 $\ldots$  . [183,](#page-182-0) [184,](#page-183-0) [188](#page-187-0)  $\dots \dots \dots$  . [31](#page-30-0)

. . . . . . . . . . . . . . . . . . [73,](#page-72-0) [89](#page-88-0)[–93,](#page-92-0) [228](#page-227-0)[–238](#page-237-0)

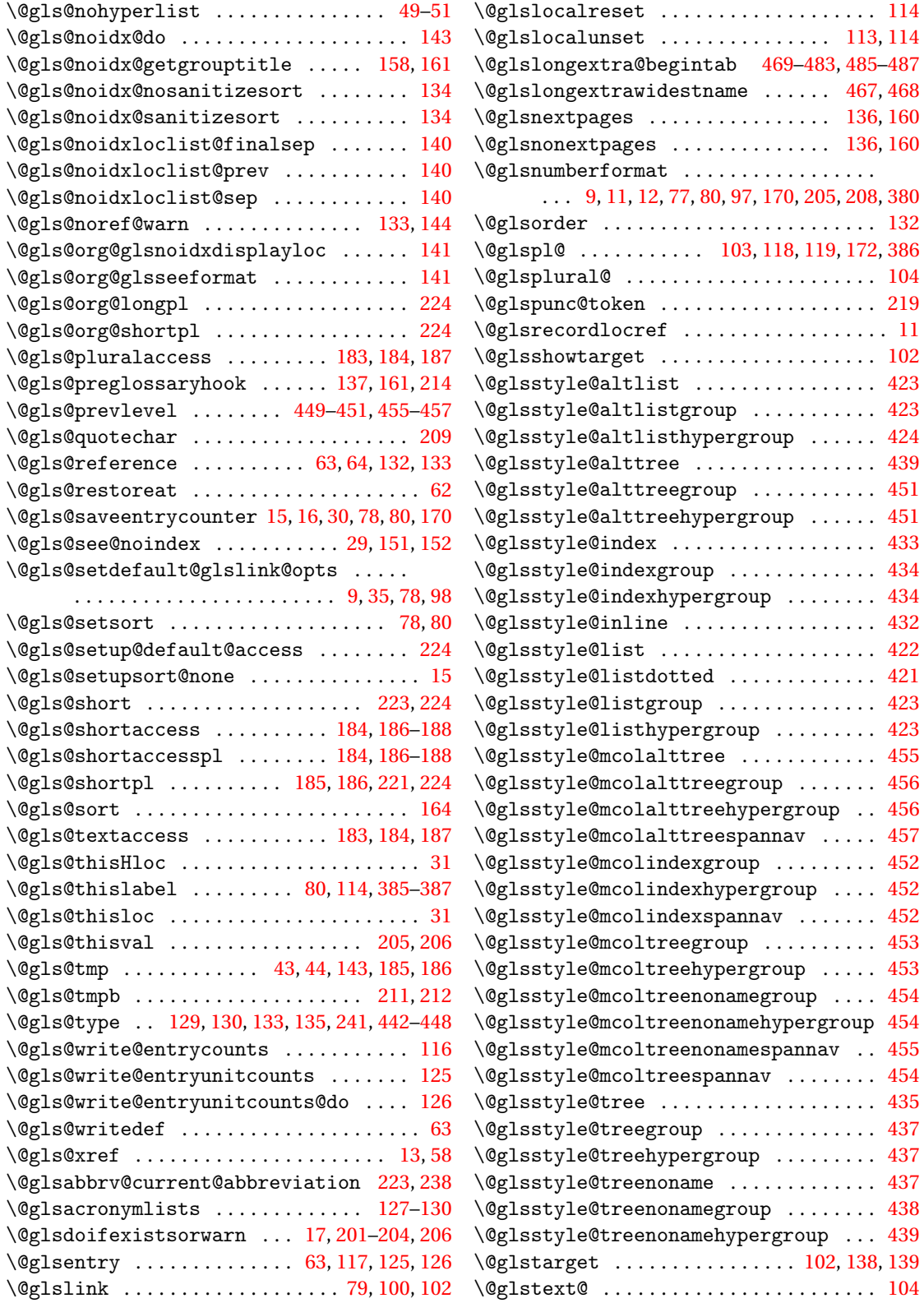

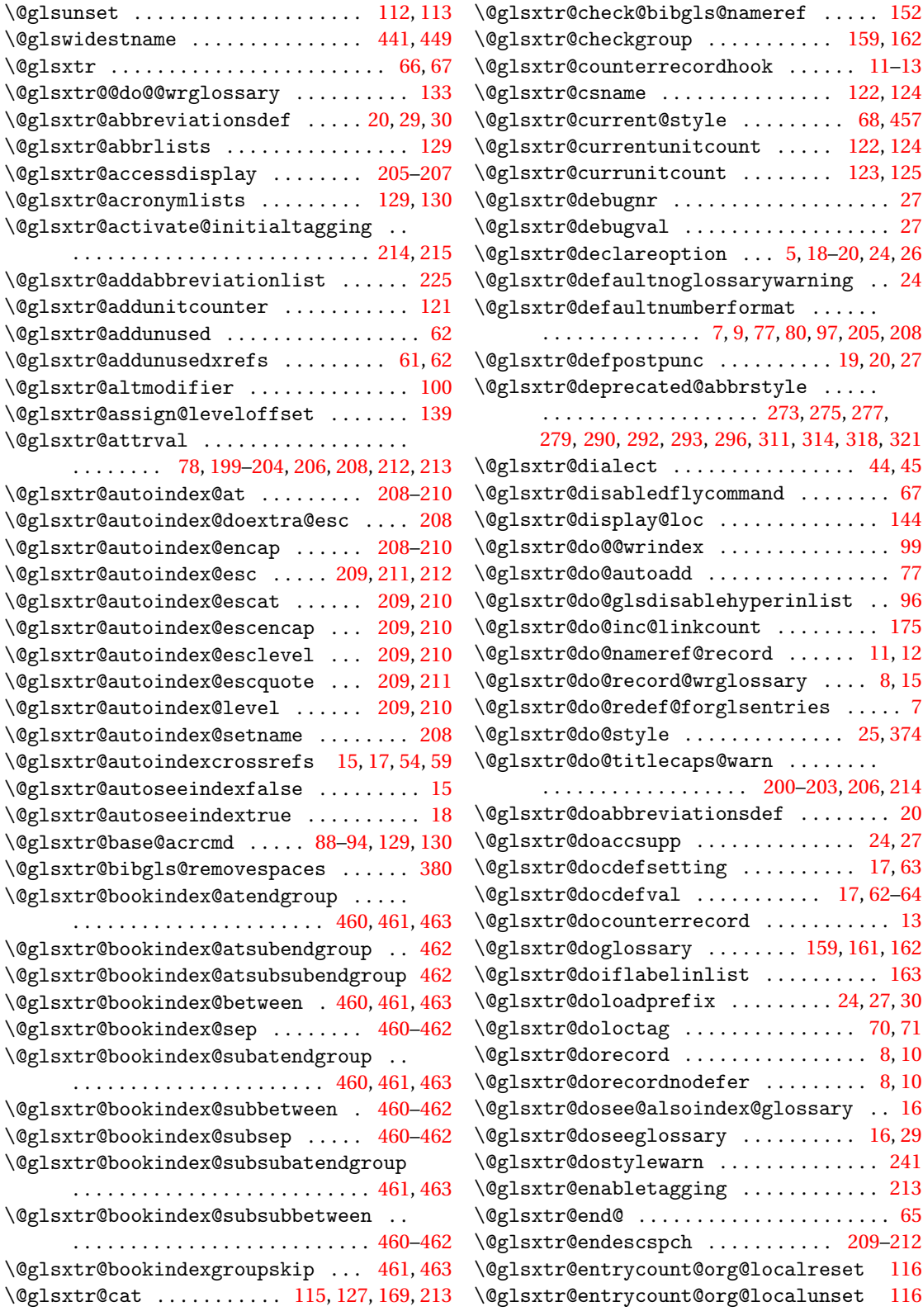

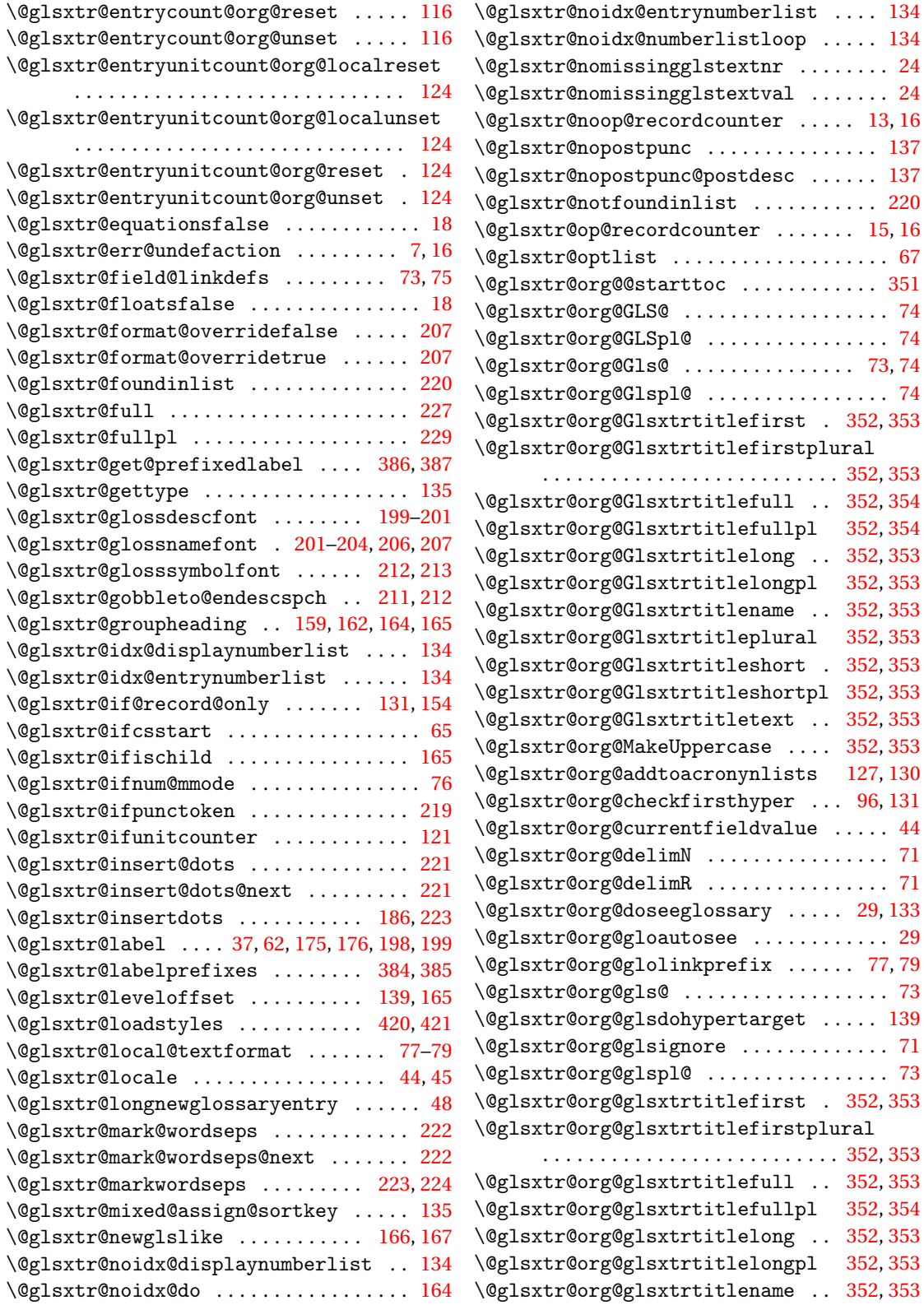

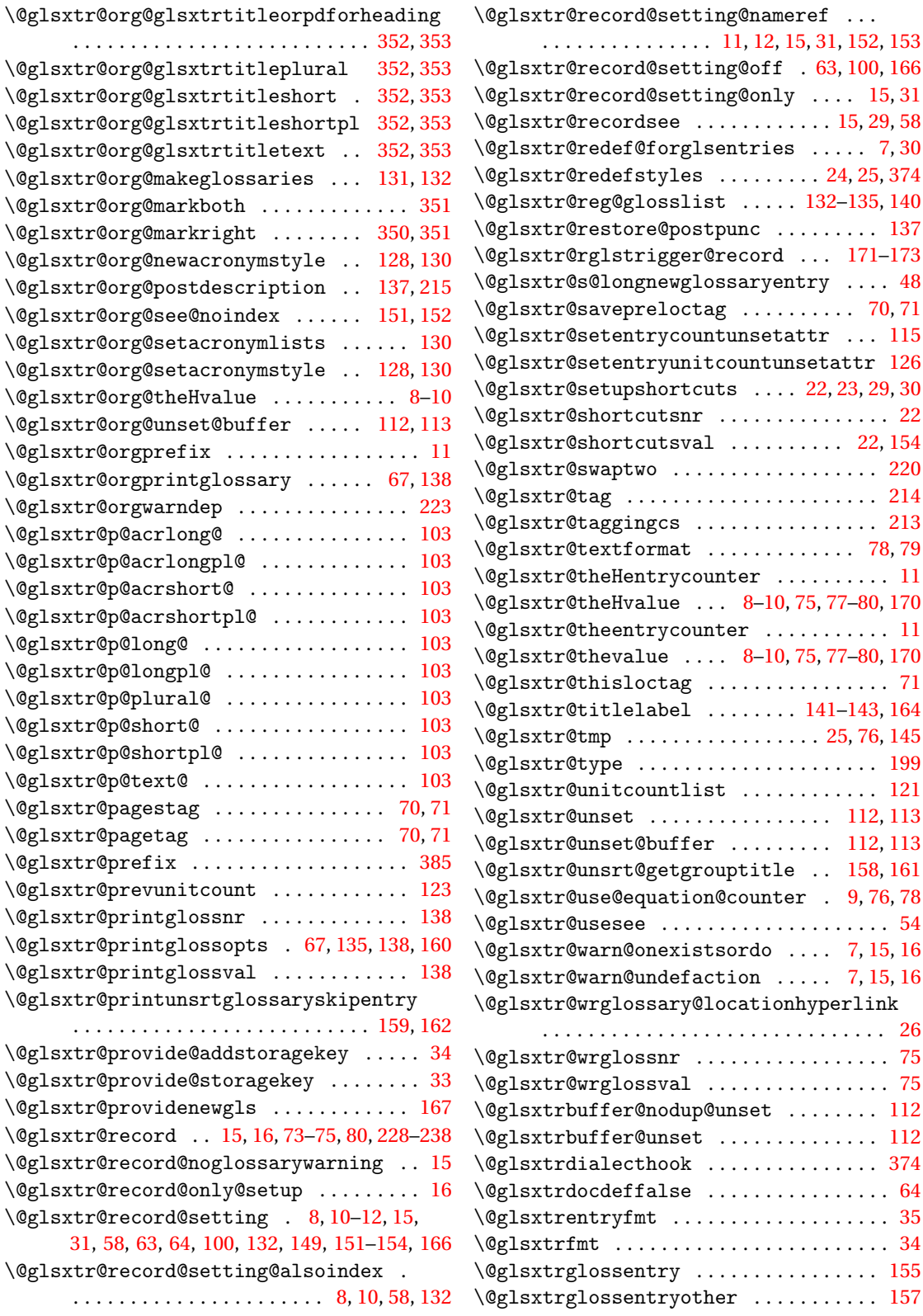

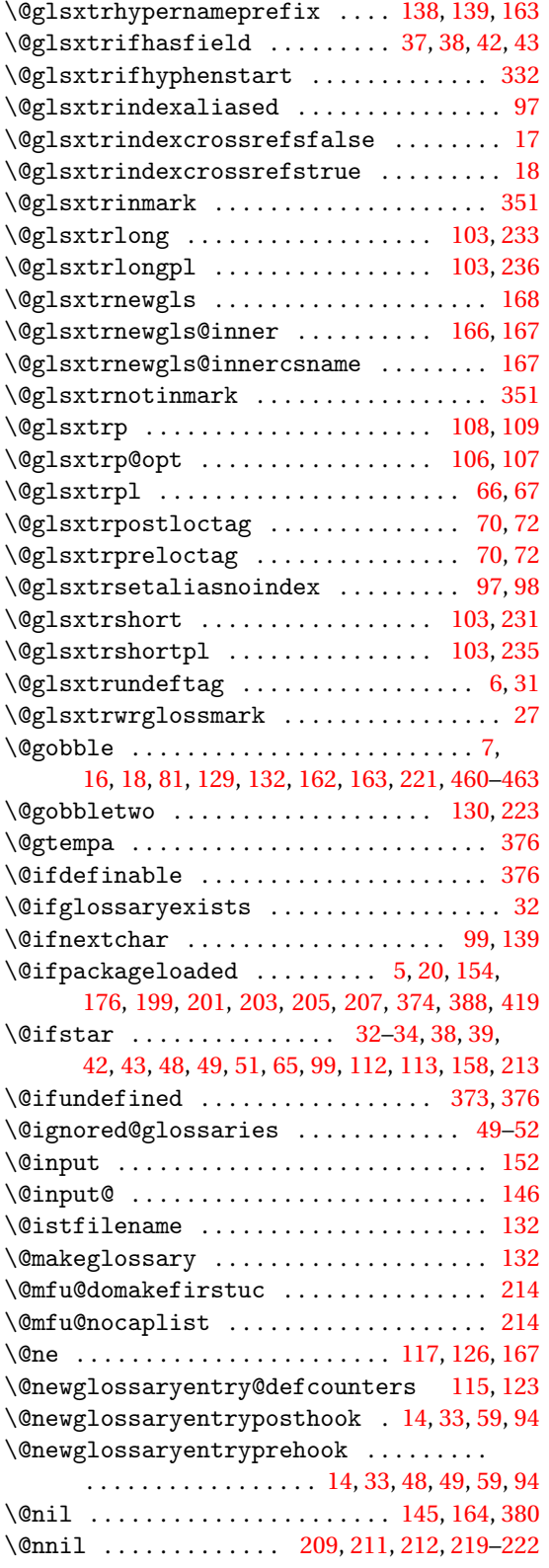

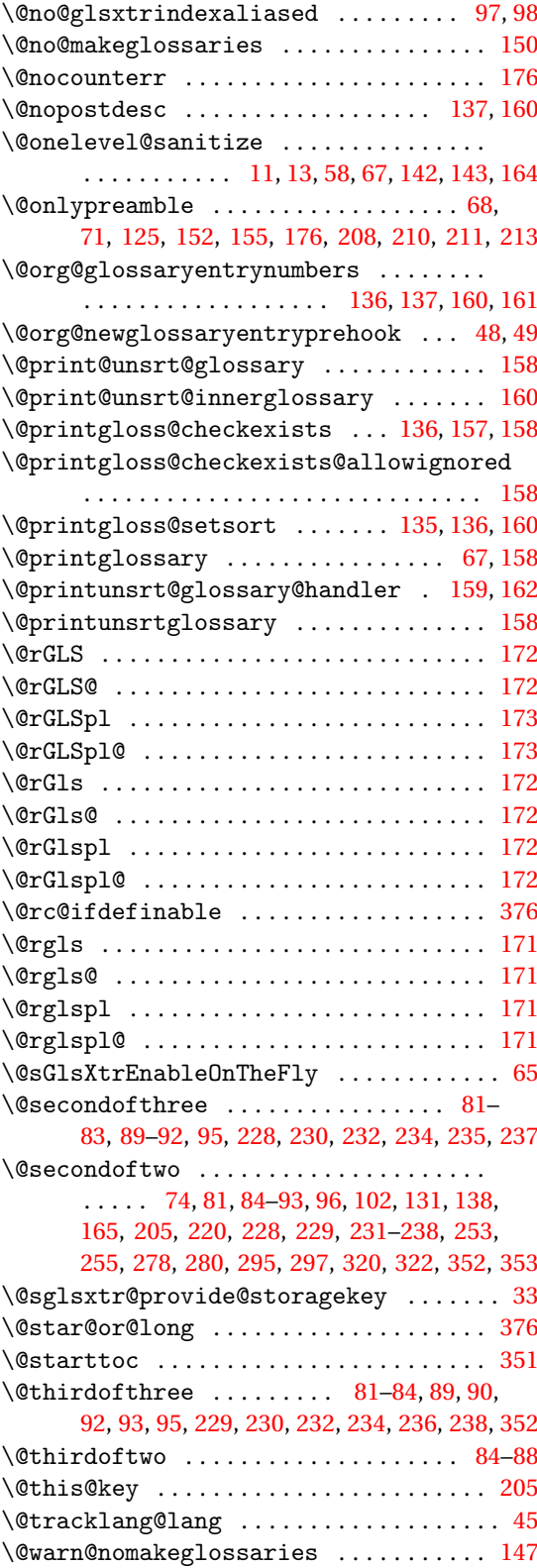

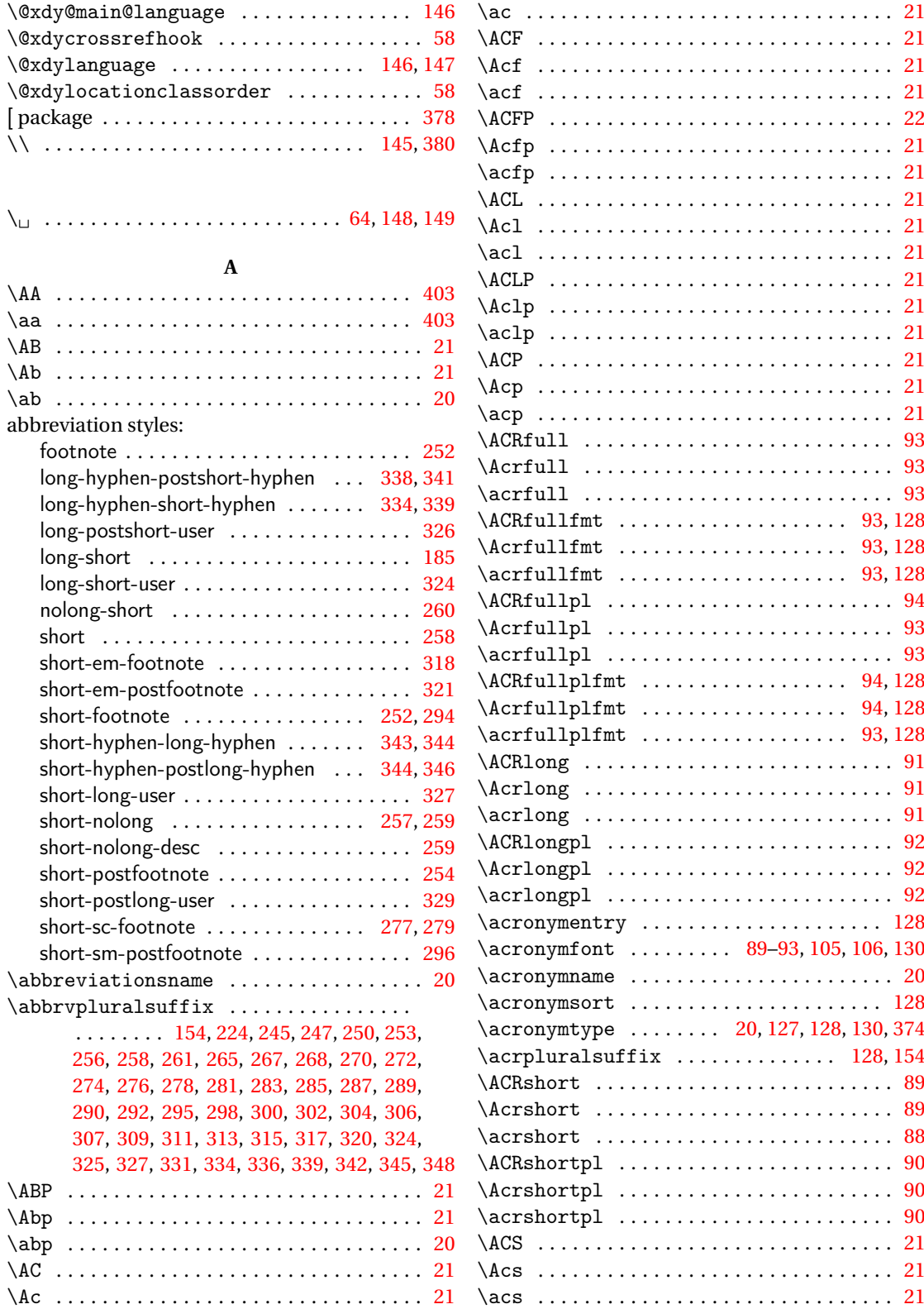

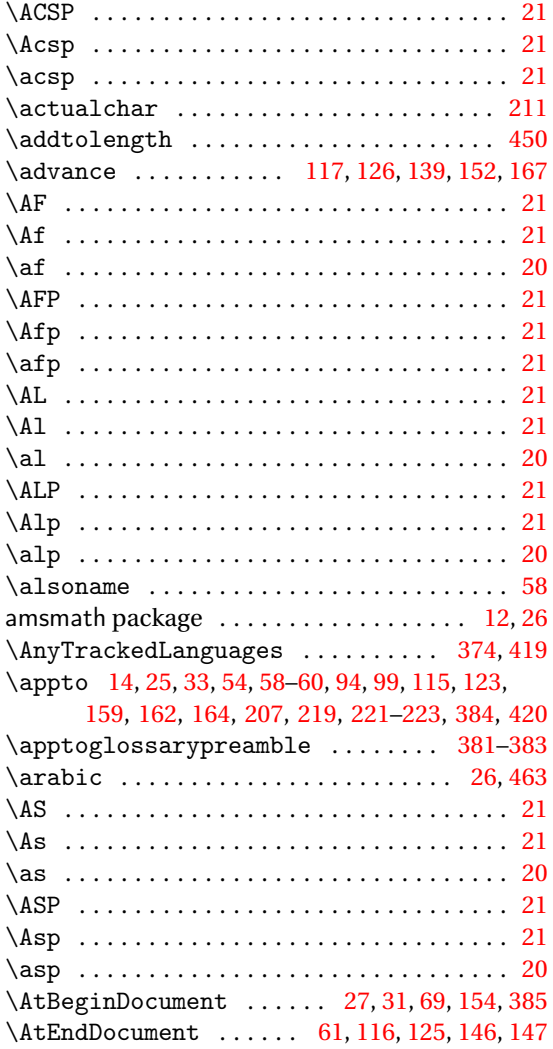

## **B**

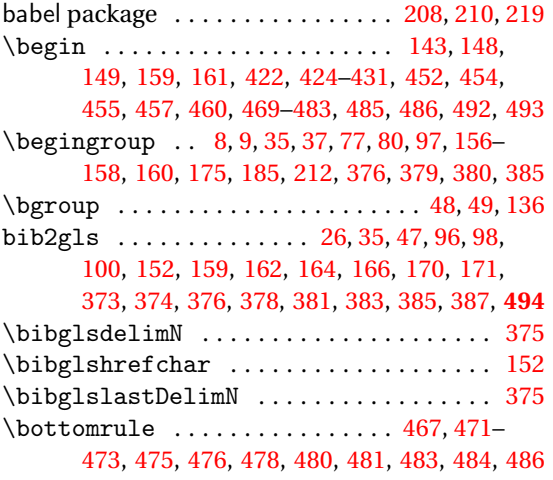

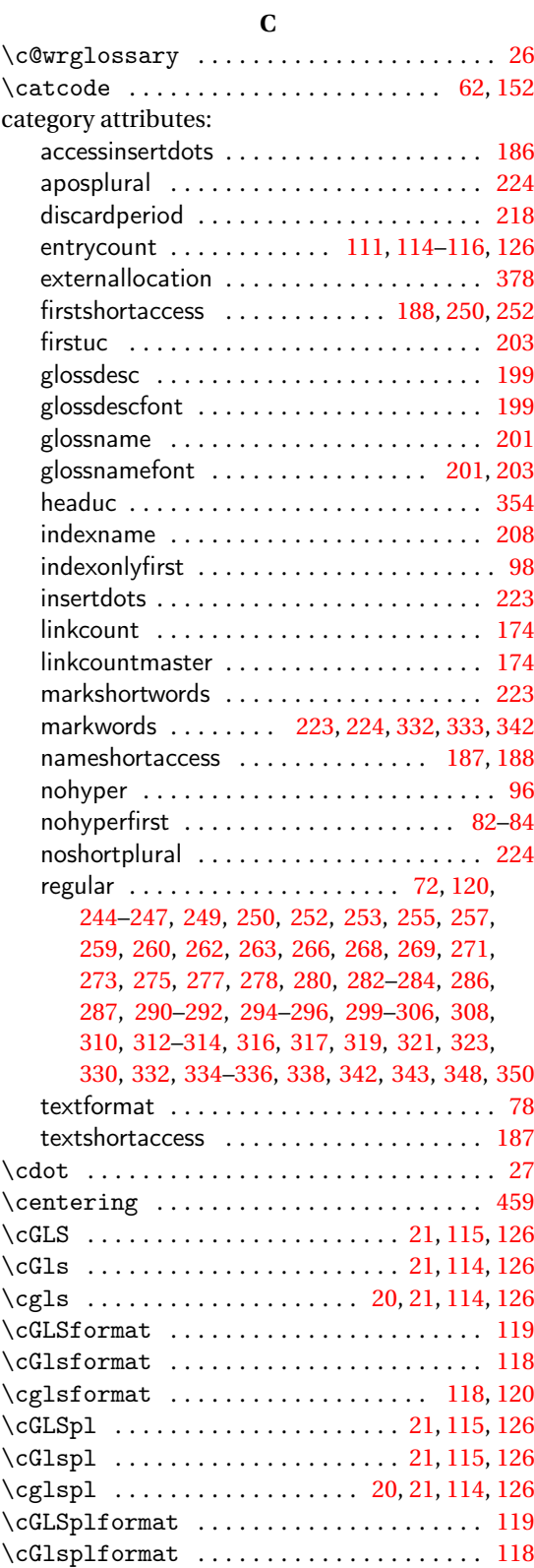

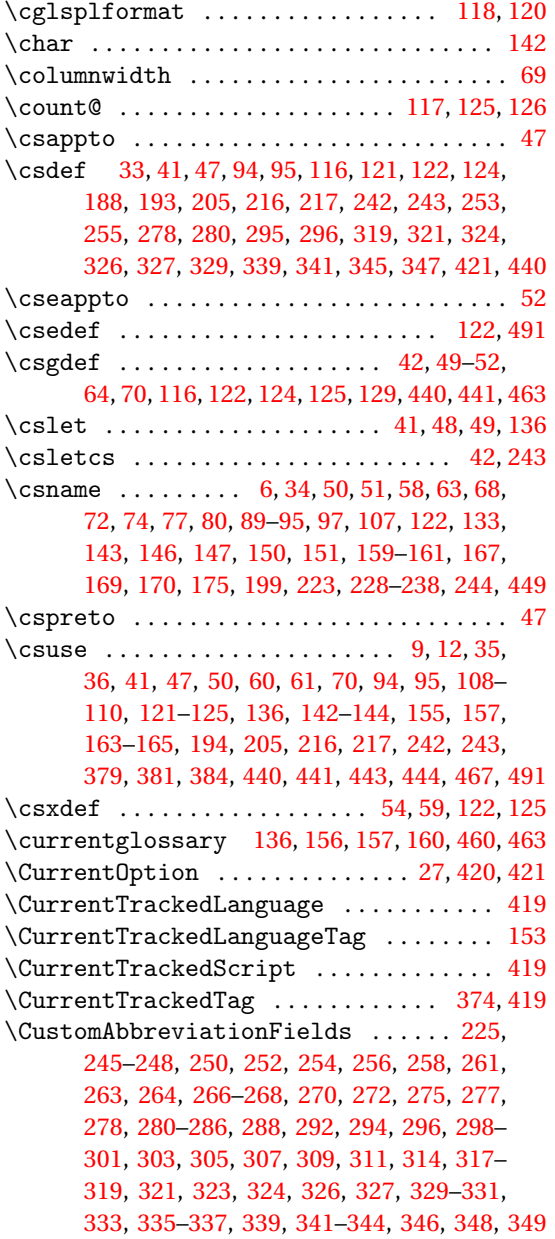

## **D**

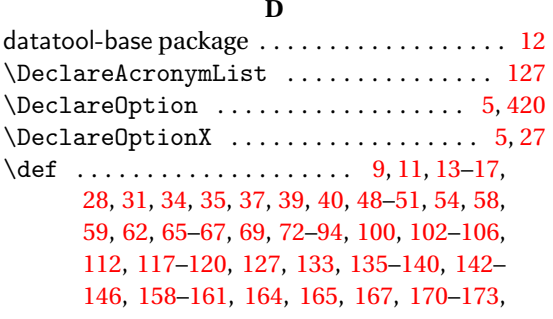

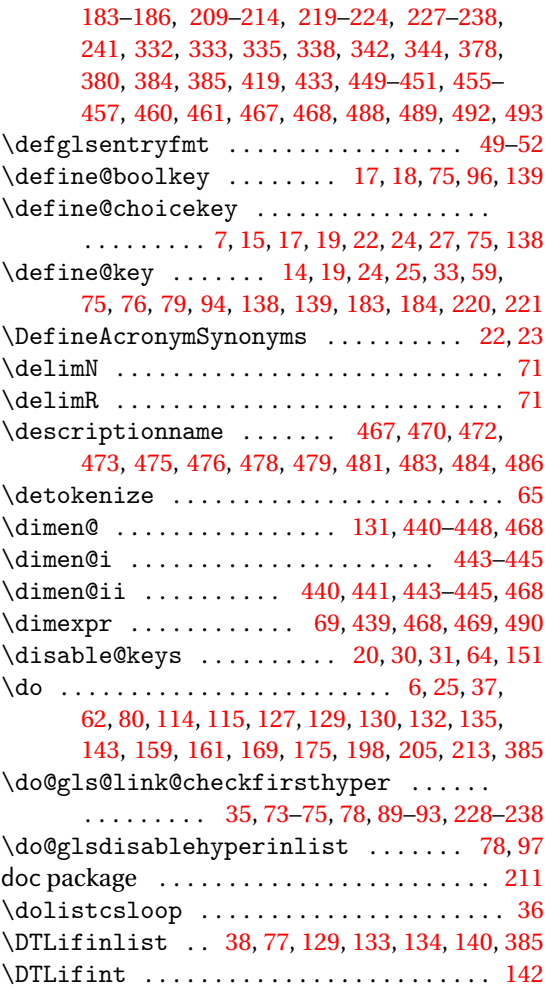

## **E**

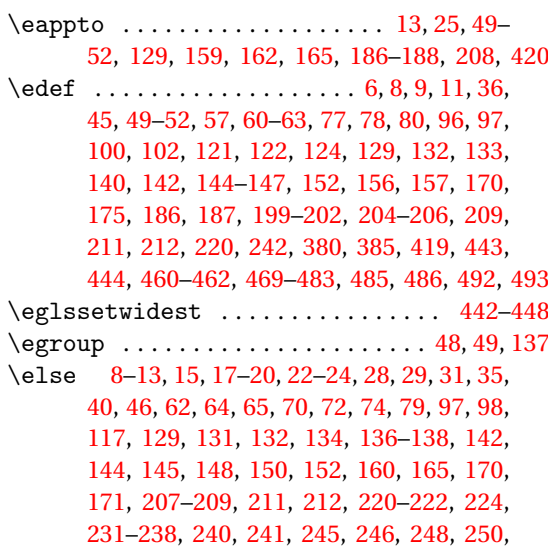

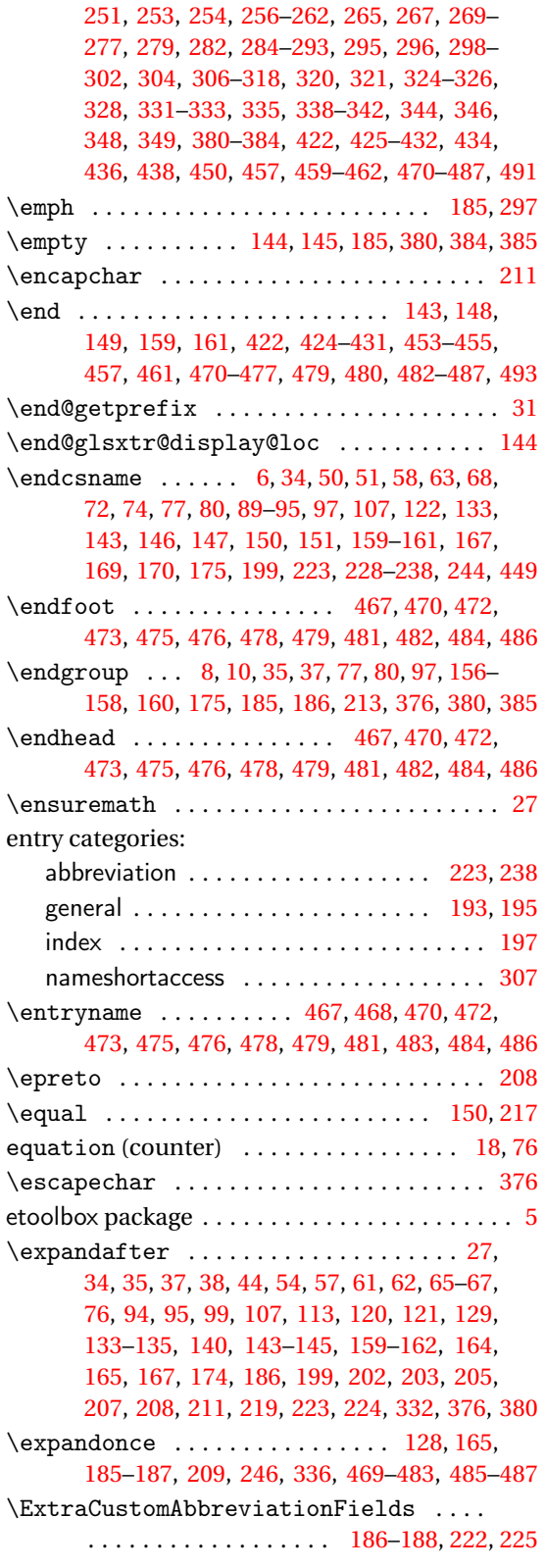

**F**

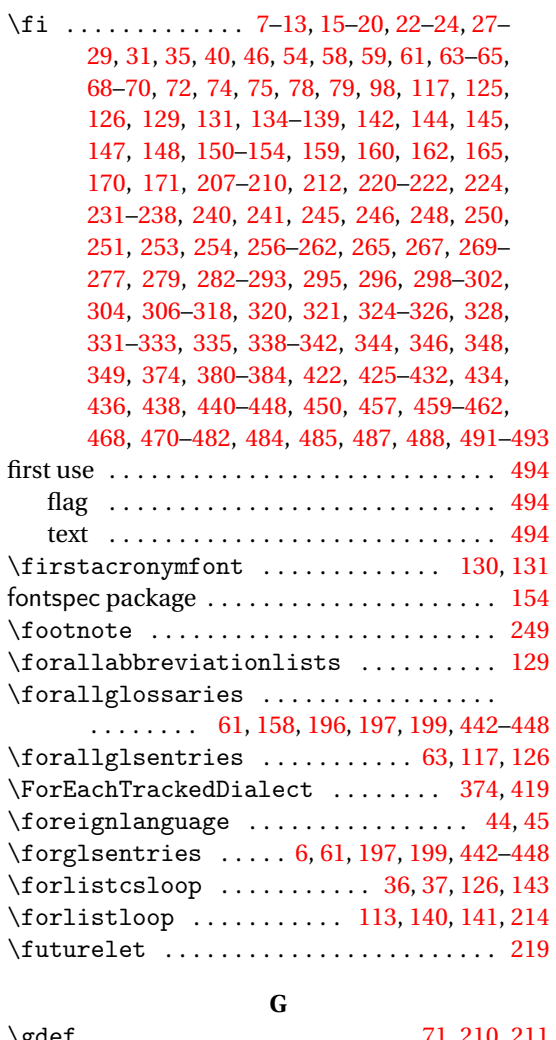

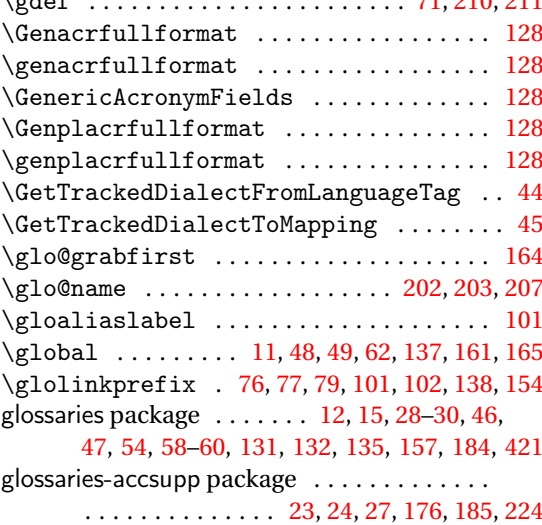

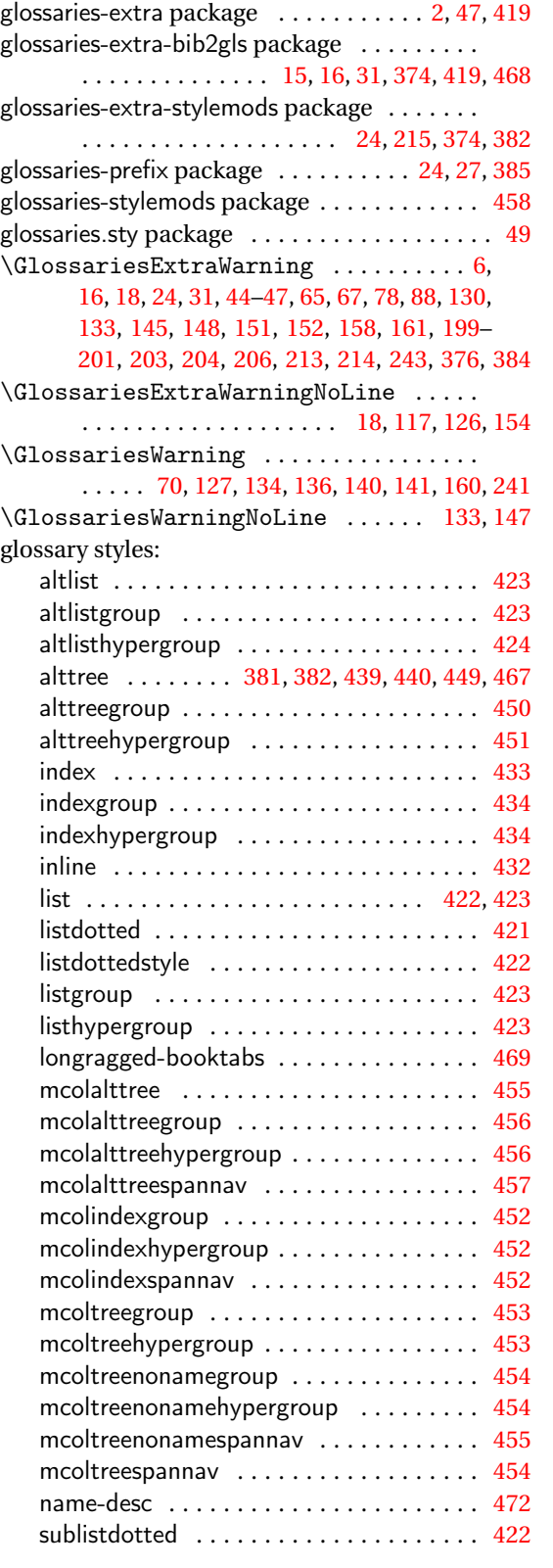

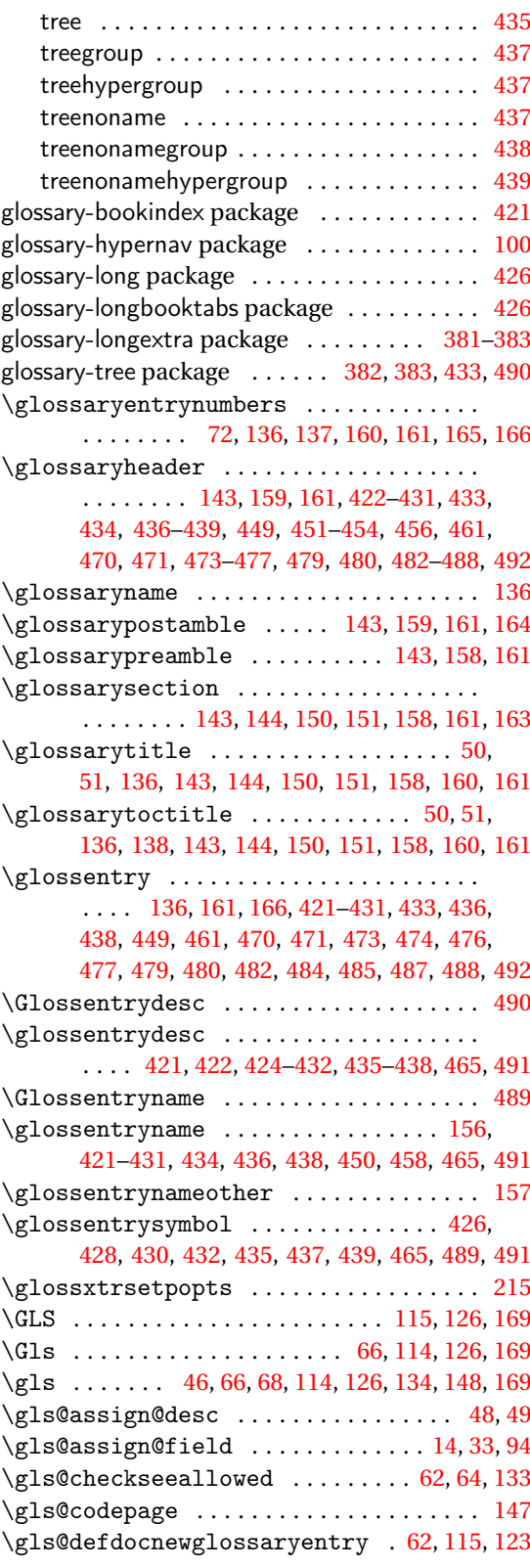

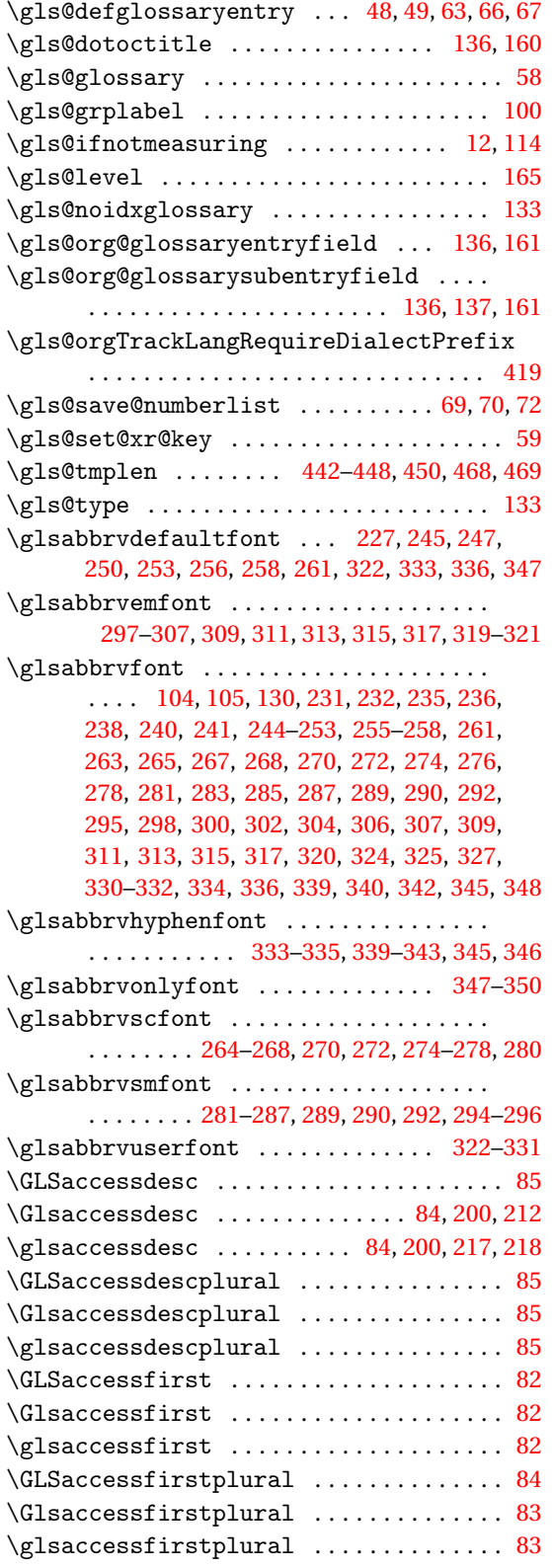

 $\langle Glsaccesslong \ldots \ldots \ldots \ldots \quad 91,226,$  $\langle Glsaccesslong \ldots \ldots \ldots \ldots \quad 91,226,$  $\langle Glsaccesslong \ldots \ldots \ldots \ldots \quad 91,226,$ [234,](#page-233-0) [245,](#page-244-0) [256,](#page-255-0) [261,](#page-260-0) [262,](#page-261-0) [265,](#page-264-0) [271](#page-270-0)[–274,](#page-273-0) [282,](#page-281-0) [288,](#page-287-0) [289,](#page-288-0) [291,](#page-290-0) [298,](#page-297-0) [300,](#page-299-0) [309](#page-308-0)[–315,](#page-314-0) [324–](#page-323-0)[326,](#page-325-0) [334,](#page-333-0) [336,](#page-335-0) [337,](#page-336-0) [340,](#page-339-0) [343,](#page-342-0) [348,](#page-347-0) [349](#page-348-0) \glsaccesslong . . . . . . . . . . . . . . . [91,](#page-90-0) [92,](#page-91-0) [225,](#page-224-0) [233,](#page-232-0) [234,](#page-233-0) [245,](#page-244-0) [248,](#page-247-0) [250,](#page-249-0) [251,](#page-250-0) [254,](#page-253-0) [256,](#page-255-0) [258,](#page-257-0) [260](#page-259-0)[–262,](#page-261-0) [265,](#page-264-0) [267,](#page-266-0) [269](#page-268-0)[–277,](#page-276-0) [279,](#page-278-0) [282,](#page-281-0) [284](#page-283-0)[–291,](#page-290-0) [293,](#page-292-0) [296,](#page-295-0) [298,](#page-297-0) [300,](#page-299-0) [302,](#page-301-0) [304,](#page-303-0) [306](#page-305-0)[–318,](#page-317-0) [320,](#page-319-0) [321,](#page-320-0) [324,](#page-323-0) [325,](#page-324-0) [328,](#page-327-0) [331,](#page-330-0) [334,](#page-333-0) [336,](#page-335-0) [337,](#page-336-0) [340,](#page-339-0) [343,](#page-342-0) [348,](#page-347-0) [349](#page-348-0) \Glsaccesslongpl ................. [92,](#page-91-0) [226,](#page-225-0) [237,](#page-236-0) [246,](#page-245-0) [256,](#page-255-0) [261,](#page-260-0) [262,](#page-261-0) [265,](#page-264-0) [272–](#page-271-0) [274,](#page-273-0) [282,](#page-281-0) [288](#page-287-0)[–291,](#page-290-0) [299,](#page-298-0) [301,](#page-300-0) [309](#page-308-0)[–316,](#page-315-0) [324–](#page-323-0)[326,](#page-325-0) [334,](#page-333-0) [336,](#page-335-0) [337,](#page-336-0) [340,](#page-339-0) [343,](#page-342-0) [348,](#page-347-0) [349](#page-348-0)  $\gtrsim$  1saccesslongpl ............. [92,](#page-91-0) [93,](#page-92-0) [226,](#page-225-0) [237,](#page-236-0) [238,](#page-237-0) [245,](#page-244-0) [248,](#page-247-0) [251,](#page-250-0) [254,](#page-253-0) [256,](#page-255-0) [258,](#page-257-0) [260](#page-259-0)[–262,](#page-261-0) [265,](#page-264-0) [267,](#page-266-0) [269](#page-268-0)[–277,](#page-276-0) [279,](#page-278-0) [282,](#page-281-0) [284](#page-283-0)[–293,](#page-292-0) [296,](#page-295-0) [298,](#page-297-0) [300,](#page-299-0) [302,](#page-301-0) [304,](#page-303-0) [306–](#page-305-0)[308,](#page-307-0) [310](#page-309-0)[–318,](#page-317-0) [320,](#page-319-0) [321,](#page-320-0) [324,](#page-323-0) [325,](#page-324-0) [328,](#page-327-0) [331,](#page-330-0) [334,](#page-333-0) [336,](#page-335-0) [337,](#page-336-0) [340,](#page-339-0) [343,](#page-342-0) [348,](#page-347-0) [349](#page-348-0) \GLSaccessname ....................... [84](#page-83-0) \Glsaccessname . . . . . . . . . . . . . . . . . . . . . [84](#page-83-0) \glsaccessname . . . . . . . . . . . . . . . . . . . . . [84](#page-83-0) \GLSaccessplural .................... [83](#page-82-0)  $\langle Glsaccessplural \dots \dots \dots \dots \dots \ 83$  $\langle Glsaccessplural \dots \dots \dots \dots \dots \ 83$  $\gtrsim$  1saccessplural ..................... [83](#page-82-0)  $\big\backslash \mathsf{GIsaccessshort}$  .................. . . [89,](#page-88-0) [232,](#page-231-0) [241,](#page-240-0) [248,](#page-247-0) [251,](#page-250-0) [254,](#page-253-0) [258,](#page-257-0) [260,](#page-259-0) [267,](#page-266-0) [269,](#page-268-0) [270,](#page-269-0) [276,](#page-275-0) [277,](#page-276-0) [279,](#page-278-0) [284,](#page-283-0) [285,](#page-284-0) [287,](#page-286-0) [293,](#page-292-0) [295,](#page-294-0) [296,](#page-295-0) [302,](#page-301-0) [304,](#page-303-0) [306,](#page-305-0) [307,](#page-306-0) [317,](#page-316-0) [318,](#page-317-0) [320,](#page-319-0) [321,](#page-320-0) [328,](#page-327-0) [331,](#page-330-0) [340,](#page-339-0) [345,](#page-344-0) [346](#page-345-0) \glsaccessshort . . [89,](#page-88-0) [225,](#page-224-0) [226,](#page-225-0) [231,](#page-230-0) [232,](#page-231-0) [240,](#page-239-0) [245,](#page-244-0) [246,](#page-245-0) [248,](#page-247-0) [250,](#page-249-0) [251,](#page-250-0) [253,](#page-252-0) [254,](#page-253-0) [256–](#page-255-0)[262,](#page-261-0) [265,](#page-264-0) [267,](#page-266-0) [269–](#page-268-0)[271,](#page-270-0) [273,](#page-272-0) [274,](#page-273-0) [276,](#page-275-0) [279,](#page-278-0) [282,](#page-281-0) [283,](#page-282-0) [285–](#page-284-0)[291,](#page-290-0) [293,](#page-292-0) [295,](#page-294-0) [296,](#page-295-0) [298,](#page-297-0) [300,](#page-299-0) [302,](#page-301-0) [304,](#page-303-0) [306–](#page-305-0)[310,](#page-309-0) [312,](#page-311-0) [314,](#page-313-0) [315,](#page-314-0) [317,](#page-316-0) [318,](#page-317-0) [320,](#page-319-0) [324–](#page-323-0)[326,](#page-325-0) [328,](#page-327-0) [331,](#page-330-0) [334,](#page-333-0) [336,](#page-335-0) [337,](#page-336-0) [340,](#page-339-0) [343,](#page-342-0) [345,](#page-344-0) [346,](#page-345-0) [349](#page-348-0)  $\big\backslash \mathsf{GIsaccessshortpl}$  ............... . . [90,](#page-89-0) [235,](#page-234-0) [241,](#page-240-0) [248,](#page-247-0) [251,](#page-250-0) [254,](#page-253-0) [258,](#page-257-0) [260,](#page-259-0) [267,](#page-266-0) [269,](#page-268-0) [270,](#page-269-0) [276,](#page-275-0) [277,](#page-276-0) [279,](#page-278-0) [284,](#page-283-0) [286,](#page-285-0) [287,](#page-286-0) [293,](#page-292-0) [295,](#page-294-0) [296,](#page-295-0) [302,](#page-301-0) [304,](#page-303-0) [306,](#page-305-0) [308,](#page-307-0) [318,](#page-317-0) [320,](#page-319-0) [321,](#page-320-0) [328,](#page-327-0) [331,](#page-330-0) [340,](#page-339-0) [345,](#page-344-0) [346,](#page-345-0) [349](#page-348-0) \glsaccessshortpl [90,](#page-89-0) [226,](#page-225-0) [235,](#page-234-0) [236,](#page-235-0) [241,](#page-240-0) [245,](#page-244-0) [246,](#page-245-0) [248,](#page-247-0) [250,](#page-249-0) [251,](#page-250-0) [254,](#page-253-0) [256](#page-255-0)[–260,](#page-259-0) [262,](#page-261-0) [265,](#page-264-0) [267,](#page-266-0) [269](#page-268-0)[–274,](#page-273-0) [276,](#page-275-0) [279,](#page-278-0) [282,](#page-281-0) [284–](#page-283-0)[291,](#page-290-0) [293,](#page-292-0) [295,](#page-294-0) [296,](#page-295-0) [298](#page-297-0)[–302,](#page-301-0) [304,](#page-303-0) [306–](#page-305-0)[310,](#page-309-0) [312,](#page-311-0) [314–](#page-313-0)[318,](#page-317-0) [320,](#page-319-0) [324,](#page-323-0) [326,](#page-325-0) [328,](#page-327-0) [331,](#page-330-0) [334,](#page-333-0) [337,](#page-336-0) [340,](#page-339-0) [343,](#page-342-0) [345,](#page-344-0) [346,](#page-345-0) [349](#page-348-0)

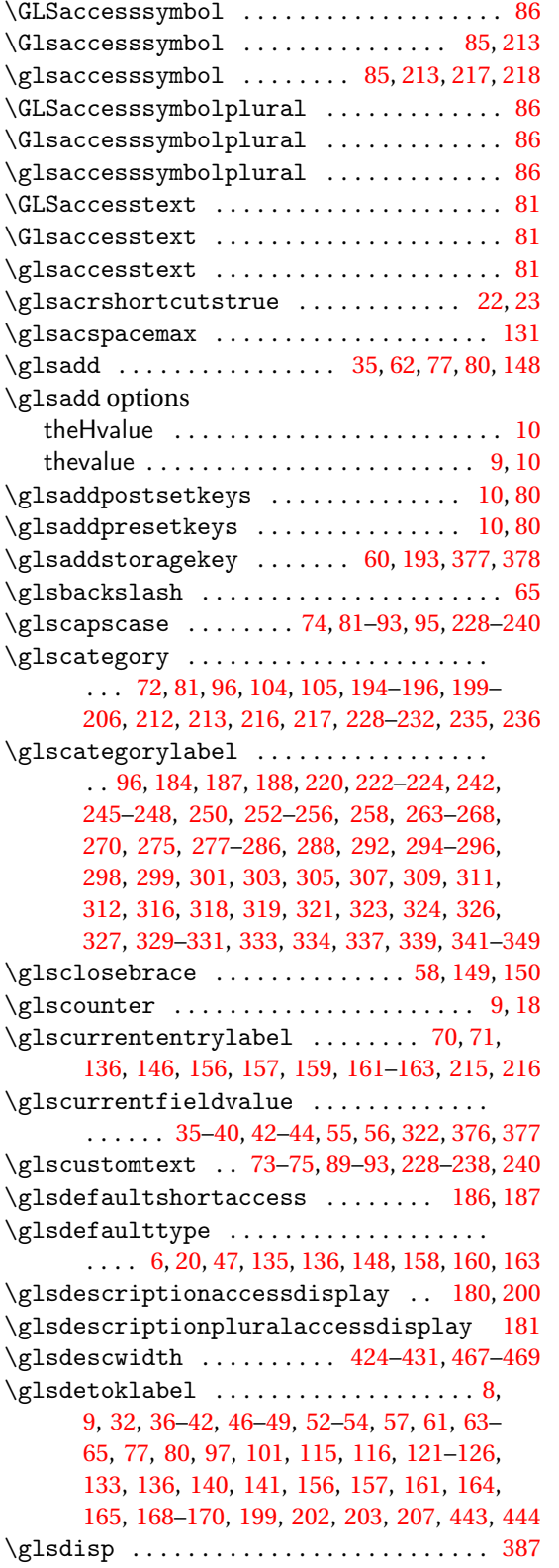

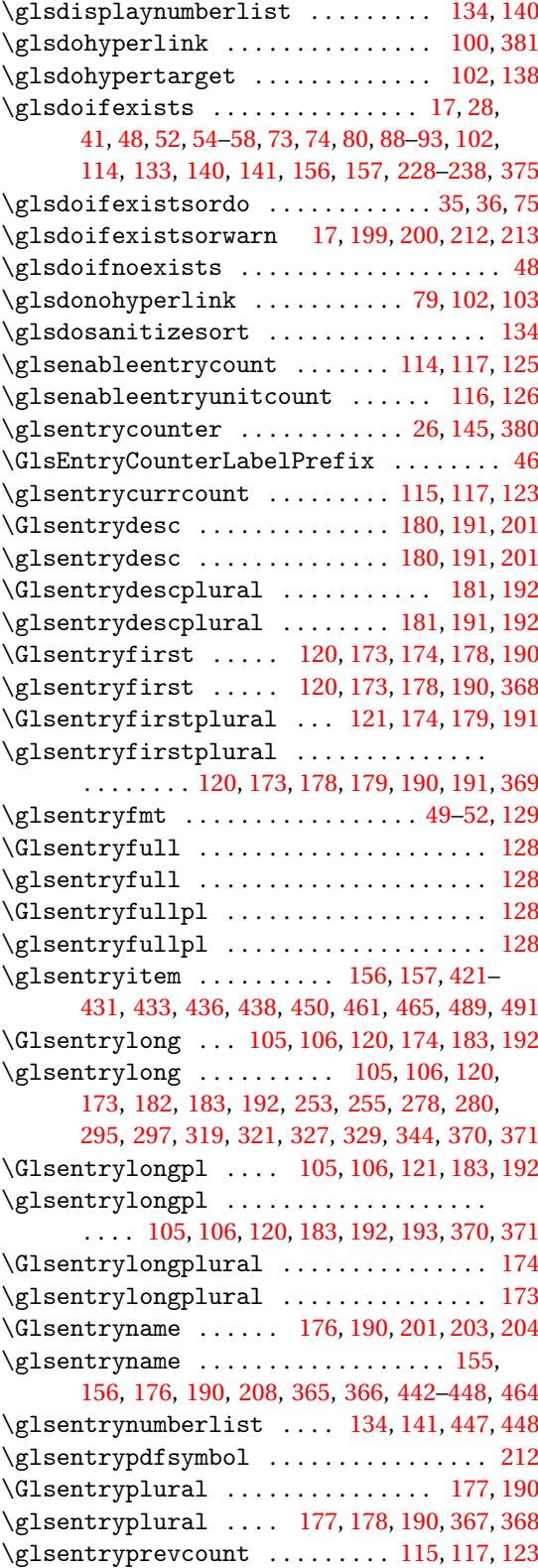

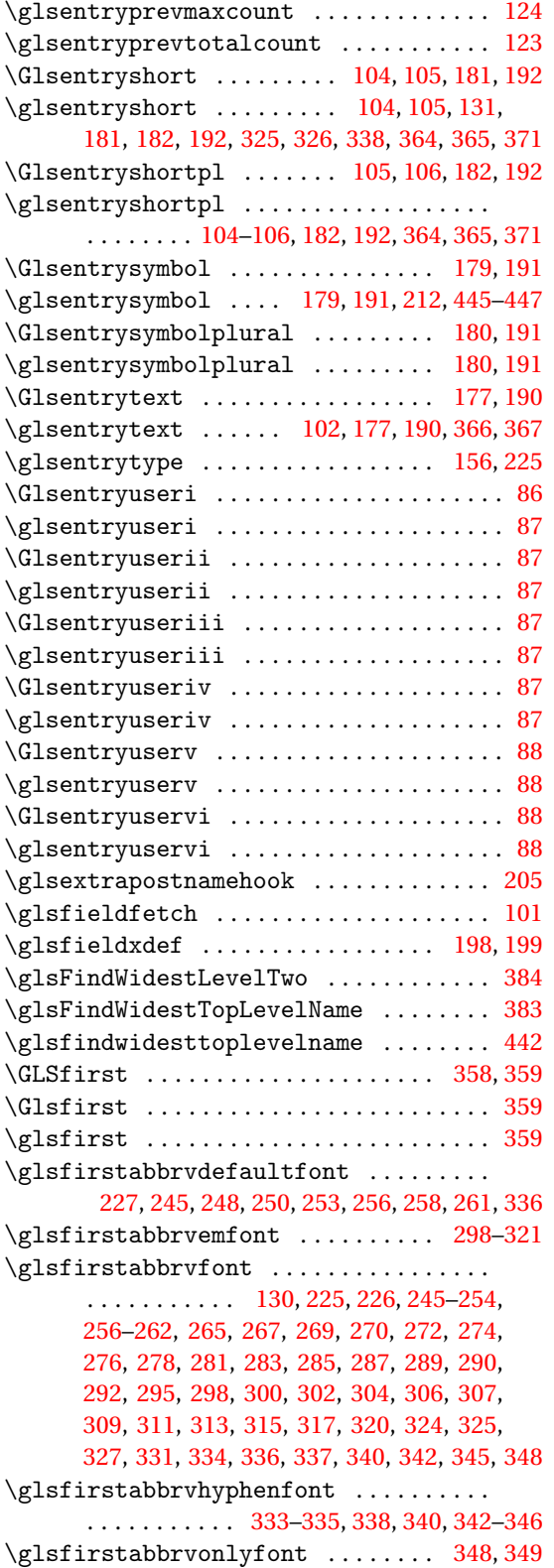

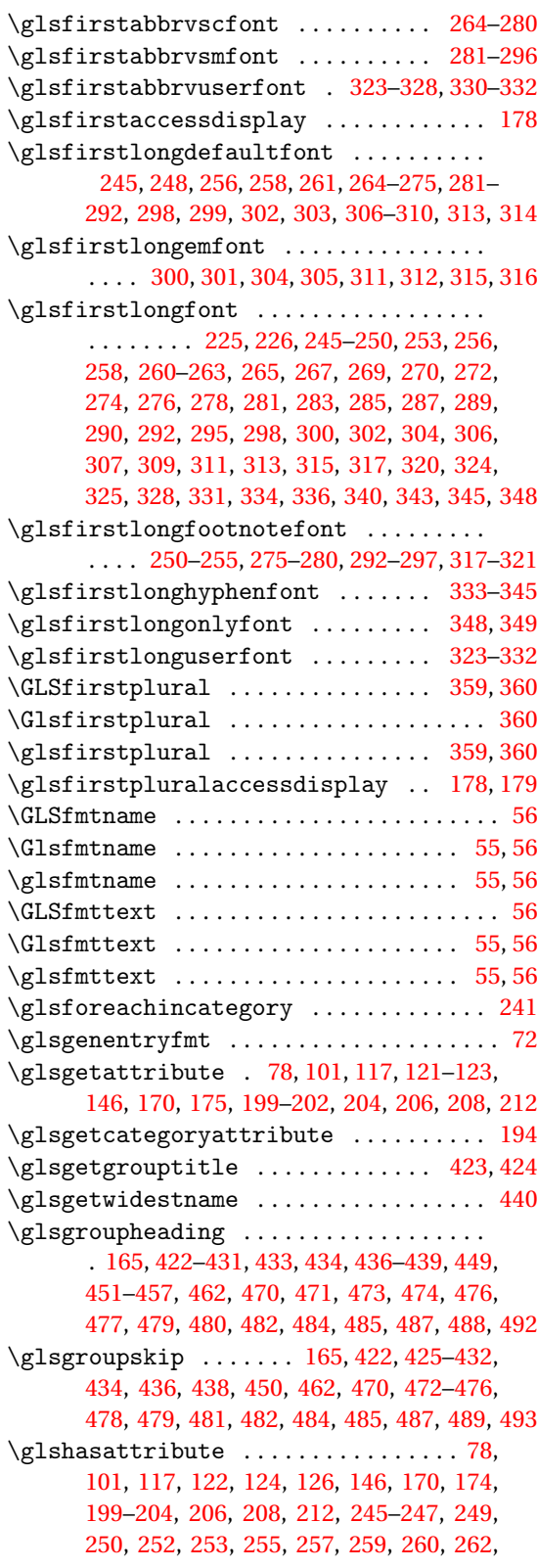

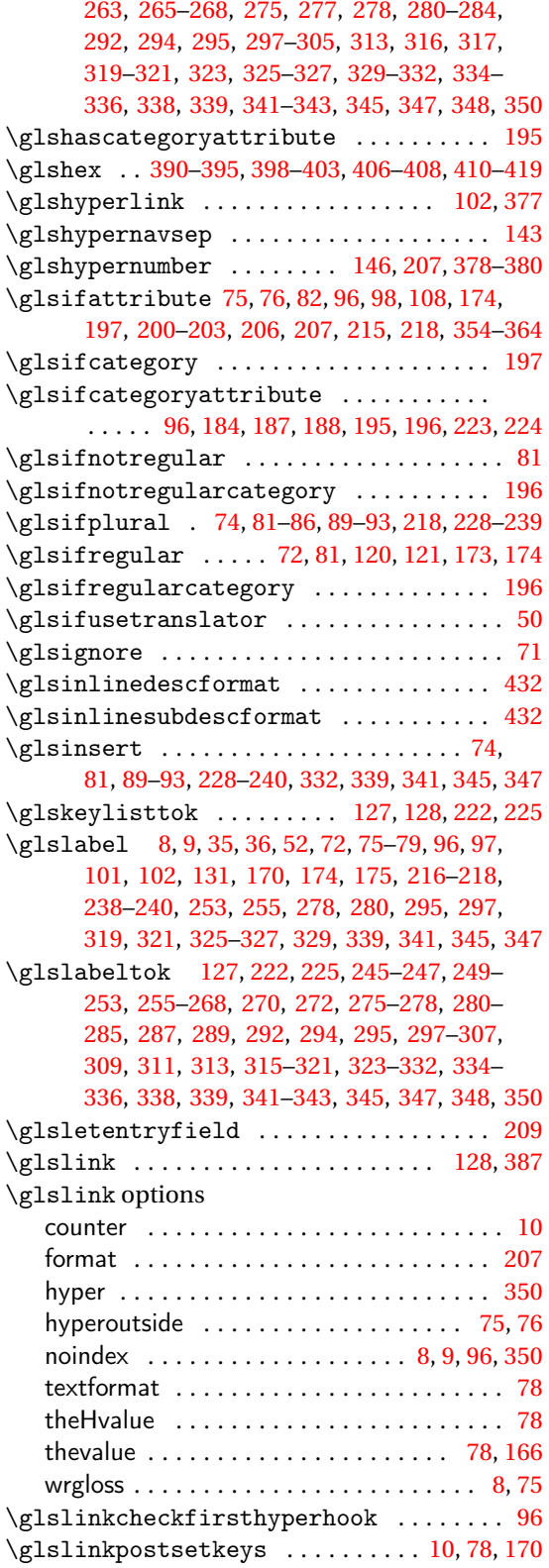

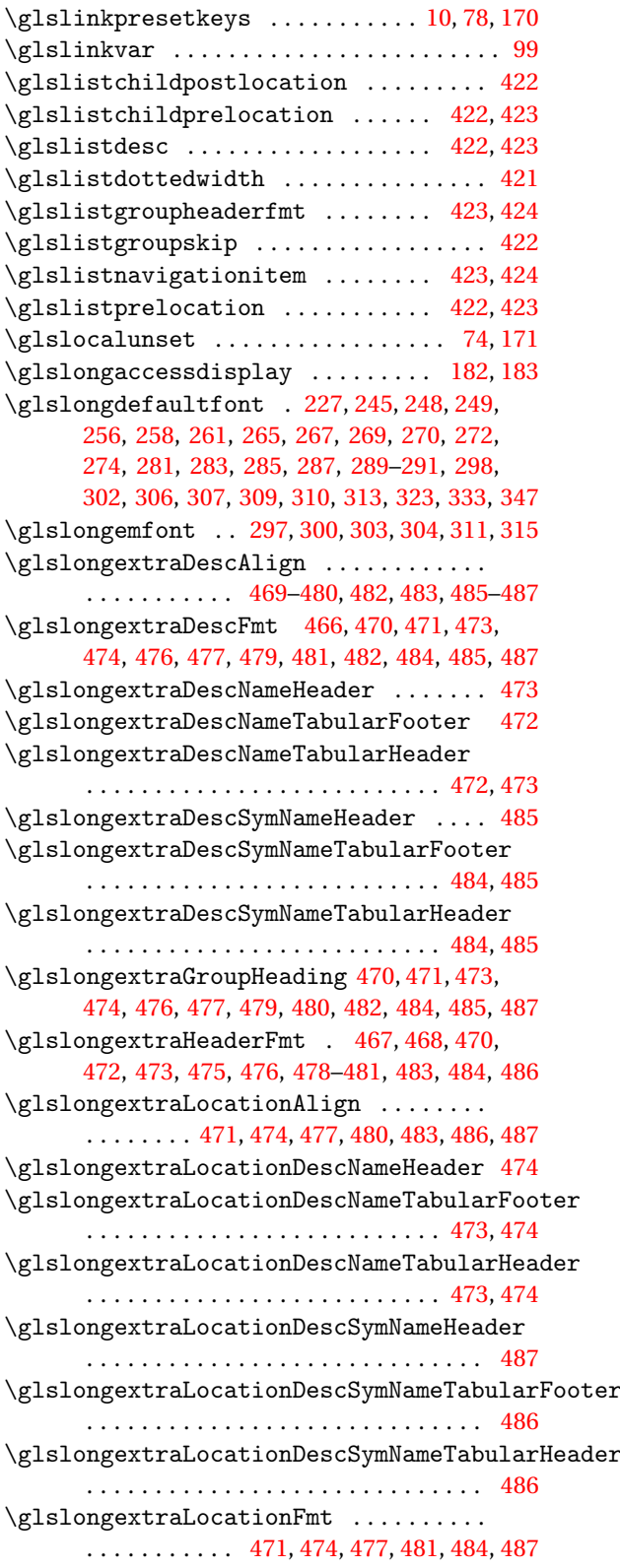

\glslongextraLocationSymDescNameHeader . . . . . . . . . . . . . . . . . . . . . . . . . . . . . [484](#page-483-0)  $\gtrsim$ glslongextraLocationSymDescNameTabularFo $\delta$ gleslongextraSubSymbolFmt ........ . . . . . . . . . . . . . . . . . . . . . . . . . . [482,](#page-481-0) [483](#page-482-0) \glslongextraLocationSymDescNameTabularHe&deslongextraSymbolAlign 475-[483,](#page-482-0)[485](#page-484-0)-487 . . . . . . . . . . . . . . . . . . . . . . . . . . [482,](#page-481-0) [483](#page-482-0) \glslongextraLocSetDescWidth .. [471,](#page-470-0)[474](#page-473-0) \glslongextraNameAlign ............  $\ldots$ ........ [469–](#page-468-0)[480,](#page-479-0) [482,](#page-481-0) [483,](#page-482-0) [485](#page-484-0)[–487](#page-486-0) \glslongextraNameDescHeader ....... [470](#page-469-0) \glslongextraNameDescLocationHeader [471](#page-470-0) \glslongextraNameDescLocationTabularFooter . . . . . . . . . . . . . . . . . . . . . . . . . . [470,](#page-469-0) [471](#page-470-0) \glslongextraNameDescLocationTabularHeader . . . . . . . . . . . . . . . . . . . . . . . . . . [470,](#page-469-0) [471](#page-470-0) \glslongextraNameDescSymHeader .... [476](#page-475-0) \glslongextraNameDescSymLocationHeader . . . . . . . . . . . . . . . . . . . . . . . . . . . . . [477](#page-476-0) \glslongextraNameDescSymLocationTabularFooter [474,](#page-473-0) [475,](#page-474-0) [477,](#page-476-0) [478,](#page-477-0) [480,](#page-479-0) [481,](#page-480-0) [483,](#page-482-0) [485,](#page-484-0) [486](#page-485-0) . . . . . . . . . . . . . . . . . . . . . . . . . . [476,](#page-475-0) [477](#page-476-0) \glslongextraNameDescSymLocationTabularHeader \glslongextraUpdateWidestChild [381](#page-380-0)[–384](#page-383-0) . . . . . . . . . . . . . . . . . . . . . . . . . . [476,](#page-475-0) [477](#page-476-0) \glslongextraNameDescSymTabularFooter . . . . . . . . . . . . . . . . . . . . . . . . . . . . . [475](#page-474-0) \glslongextraNameDescSymTabularHeader . . . . . . . . . . . . . . . . . . . . . . . . . . . . . [475](#page-474-0) \glslongextraNameDescTabularFooter . . . . . . . . . . . . . . . . . . . . . . . . . . [467,](#page-466-0) [470](#page-469-0) \glslongextraNameDescTabularHeader . . . . . . . . . . . . . . . . . . . . . . . . . . [467,](#page-466-0) [470](#page-469-0) \glslongextraNameFmt . . . [470,](#page-469-0) [471,](#page-470-0) [473,](#page-472-0) [474,](#page-473-0) [476,](#page-475-0) [477,](#page-476-0) [479,](#page-478-0) [481,](#page-480-0) [482,](#page-481-0) [484,](#page-483-0) [485,](#page-484-0) [487](#page-486-0) \glslongextraNameSymDescHeader .... [479](#page-478-0) \glslongextraNameSymDescLocationHeader . . . . . . . . . . . . . . . . . . . . . . . . . . . . . [480](#page-479-0) \glslongextraNameSymDescLocationTabularFo\geslongpltok [224,](#page-223-0) [225,](#page-224-0) [245](#page-244-0)-247, [249,](#page-248-0) [250,](#page-249-0) . . . . . . . . . . . . . . . . . . . . . . . . . . [479,](#page-478-0) [480](#page-479-0) \glslongextraNameSymDescLocationTabularHeader [277,](#page-276-0) [281](#page-280-0)[–284,](#page-283-0) [289,](#page-288-0) [292,](#page-291-0) [294,](#page-293-0) [298](#page-297-0)[–305,](#page-304-0) . . . . . . . . . . . . . . . . . . . . . . . . . . [479,](#page-478-0) [480](#page-479-0) \glslongextraNameSymDescTabularFooter . . . . . . . . . . . . . . . . . . . . . . . . . . . . . [478](#page-477-0) \glslongextraNameSymDescTabularHeader . . . . . . . . . . . . . . . . . . . . . . . . . . [478,](#page-477-0) [479](#page-478-0) \glslongextraSetDescWidth ........ . . . . . . . . . . . . . . . . . . [468](#page-467-0)[–470,](#page-469-0) [472,](#page-471-0) [473](#page-472-0) \glslongextraSubDescFmt . . . . [470,](#page-469-0) [472–](#page-471-0) [474,](#page-473-0) [476,](#page-475-0) [478,](#page-477-0) [479,](#page-478-0) [481,](#page-480-0) [482,](#page-481-0) [484,](#page-483-0) [485,](#page-484-0) [487](#page-486-0) \glslongextraSubLocationFmt ....... . . . . . . . . . . . [472,](#page-471-0) [474,](#page-473-0) [478,](#page-477-0) [481,](#page-480-0) [484,](#page-483-0) [487](#page-486-0) \glslongextraSubNameFmt . . . . [470,](#page-469-0) [472–](#page-471-0) [474,](#page-473-0) [476,](#page-475-0) [477,](#page-476-0) [479,](#page-478-0) [481,](#page-480-0) [482,](#page-481-0) [484,](#page-483-0) [485,](#page-484-0) [487](#page-486-0) . . . . [476,](#page-475-0) [478,](#page-477-0) [479,](#page-478-0) [481,](#page-480-0) [482,](#page-481-0) [484,](#page-483-0) [485,](#page-484-0) [487](#page-486-0) \glslongextraSymbolFmt ........... [466,](#page-465-0) [476,](#page-475-0) [477,](#page-476-0) [479,](#page-478-0) [481,](#page-480-0) [482,](#page-481-0) [484,](#page-483-0) [485,](#page-484-0) [487](#page-486-0) \glslongextraSymDescNameHeader . . . . [482](#page-481-0) \glslongextraSymDescNameTabularFooter . . . . . . . . . . . . . . . . . . . . . . . . . . [481,](#page-480-0) [482](#page-481-0) \glslongextraSymDescNameTabularHeader . . . . . . . . . . . . . . . . . . . . . . . . . . [481,](#page-480-0) [482](#page-481-0) \glslongextraSymLocSetDescWidth . . . . . . . . . . . . . . . . . . . . . [477,](#page-476-0) [480,](#page-479-0) [483,](#page-482-0) [486](#page-485-0) \glslongextraSymSetDescWidth . . . . . . . . . . . . . . [469,](#page-468-0) [475,](#page-474-0) [478,](#page-477-0) [479,](#page-478-0) [481,](#page-480-0) [482,](#page-481-0) [485](#page-484-0) \glslongextraTabularVAlign . . . . . . . . . . . . . . . . . . . . . . . . . . . [469,](#page-468-0) [471,](#page-470-0) [472,](#page-471-0) \glslongextraUpdateWidest ..... [381](#page-380-0)-383 \GlsLongExtraUseTabularfalse . . . . . . [469](#page-468-0) \glslongfont . . . . . . . . . . . . . . . . . . . . . . . . . . [105,](#page-104-0) [227,](#page-226-0) [233,](#page-232-0) [234,](#page-233-0) [237,](#page-236-0) [238,](#page-237-0) [245,](#page-244-0) [246,](#page-245-0) [248,](#page-247-0) [250,](#page-249-0) [251,](#page-250-0) [253,](#page-252-0) [256–](#page-255-0)[258,](#page-257-0) [260,](#page-259-0) [261,](#page-260-0) [263,](#page-262-0) [265,](#page-264-0) [267,](#page-266-0) [269,](#page-268-0) [270,](#page-269-0) [272,](#page-271-0) [274,](#page-273-0) [276,](#page-275-0) [278,](#page-277-0) [281,](#page-280-0) [283,](#page-282-0) [285,](#page-284-0) [287,](#page-286-0) [289,](#page-288-0) [290,](#page-289-0) [292,](#page-291-0) [295,](#page-294-0) [298,](#page-297-0) [300,](#page-299-0) [302,](#page-301-0) [304,](#page-303-0) [306,](#page-305-0) [307,](#page-306-0) [309,](#page-308-0) [311,](#page-310-0) [313,](#page-312-0) [315,](#page-314-0) [317,](#page-316-0) [320,](#page-319-0) [324,](#page-323-0) [325,](#page-324-0) [328,](#page-327-0) [331,](#page-330-0) [334,](#page-333-0) [336,](#page-335-0) [340,](#page-339-0) [343,](#page-342-0) [345,](#page-344-0) [348,](#page-347-0) [349](#page-348-0) \glslongfootnotefont .............. [249,](#page-248-0) [250,](#page-249-0) [253,](#page-252-0) [276,](#page-275-0) [278,](#page-277-0) [292,](#page-291-0) [295,](#page-294-0) [317,](#page-316-0) [320](#page-319-0) \glslonghyphenfont ............... [333,](#page-332-0) [334,](#page-333-0) [336,](#page-335-0) [337,](#page-336-0) [339,](#page-338-0) [340,](#page-339-0) [342,](#page-341-0) [343,](#page-342-0) [345](#page-344-0) \glslongonlyfont .............. [347,](#page-346-0)[348](#page-347-0) [252,](#page-251-0) [261,](#page-260-0) [263,](#page-262-0) [264,](#page-263-0) [266,](#page-265-0) [268,](#page-267-0) [272,](#page-271-0) [275,](#page-274-0) [309,](#page-308-0) [311,](#page-310-0) [315,](#page-314-0) [317,](#page-316-0) [319,](#page-318-0) [323,](#page-322-0) [324,](#page-323-0) [326–](#page-325-0) [330,](#page-329-0) [332,](#page-331-0) [334](#page-333-0)[–337,](#page-336-0) [339,](#page-338-0) [341–](#page-340-0)[343,](#page-342-0) [348,](#page-347-0) [349](#page-348-0) \glslongpluralaccessdisplay ....... [183](#page-182-0) \glslongtok ........ [127,](#page-126-0) [128,](#page-127-0) [222,](#page-221-0) [223,](#page-222-0) [225,](#page-224-0) [245–](#page-244-0)[253,](#page-252-0) [256,](#page-255-0) [257,](#page-256-0) [260,](#page-259-0) [261,](#page-260-0) [263–](#page-262-0) [266,](#page-265-0) [268,](#page-267-0) [272,](#page-271-0) [275,](#page-274-0) [277,](#page-276-0) [278,](#page-277-0) [281](#page-280-0)[–285,](#page-284-0) [289,](#page-288-0) [292,](#page-291-0) [294,](#page-293-0) [298](#page-297-0)[–305,](#page-304-0) [309,](#page-308-0) [311,](#page-310-0) [315,](#page-314-0) [317–](#page-316-0)[319,](#page-318-0) [323,](#page-322-0) [324,](#page-323-0) [326,](#page-325-0) [327,](#page-326-0) [329,](#page-328-0) [330,](#page-329-0) [332,](#page-331-0) [334–](#page-333-0)[337,](#page-336-0) [339,](#page-338-0) [341–](#page-340-0)[343,](#page-342-0) [345,](#page-344-0) [348,](#page-347-0) [349](#page-348-0) \glslonguserfont ...... 323-[326,](#page-325-0) [328,](#page-327-0) [331](#page-330-0) \glsmcols ............. [452,](#page-451-0) [454,](#page-453-0) [455,](#page-454-0) [457](#page-456-0)

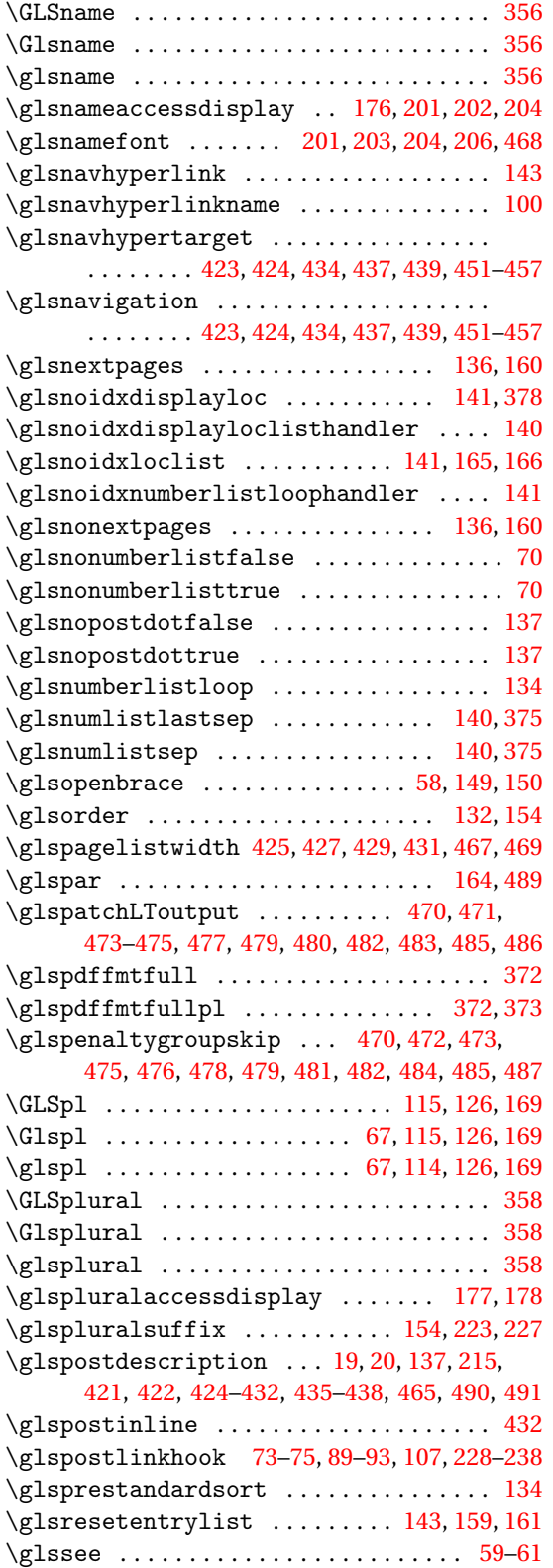

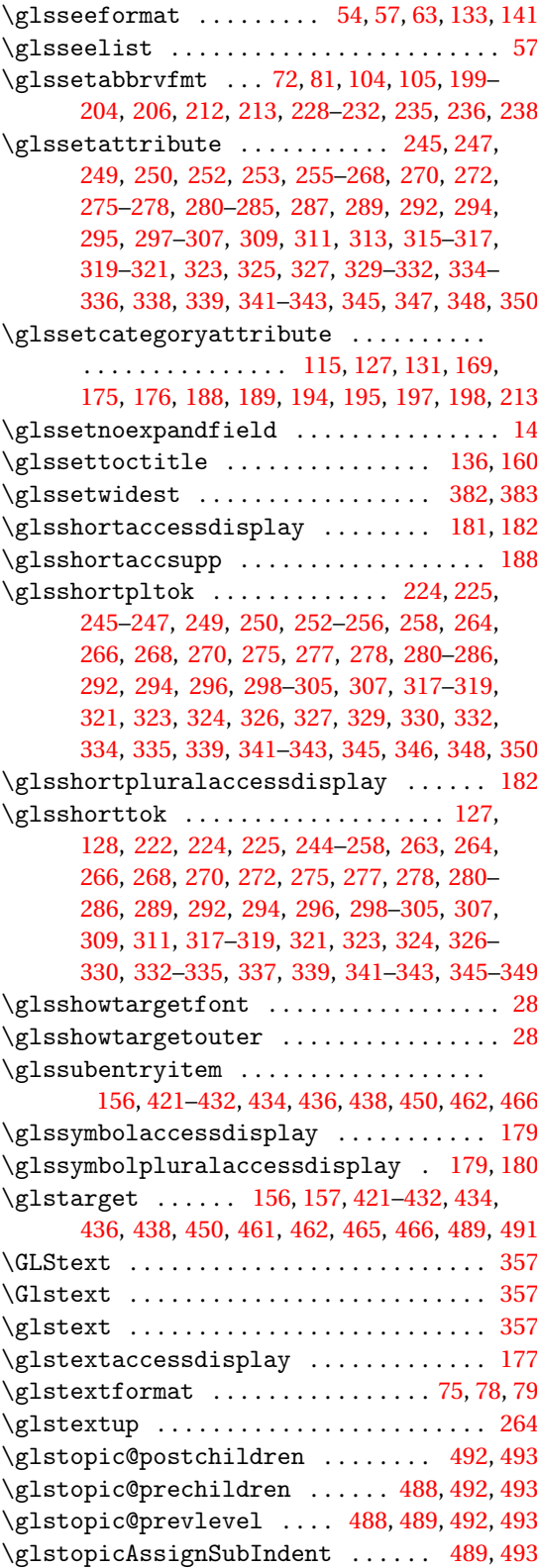

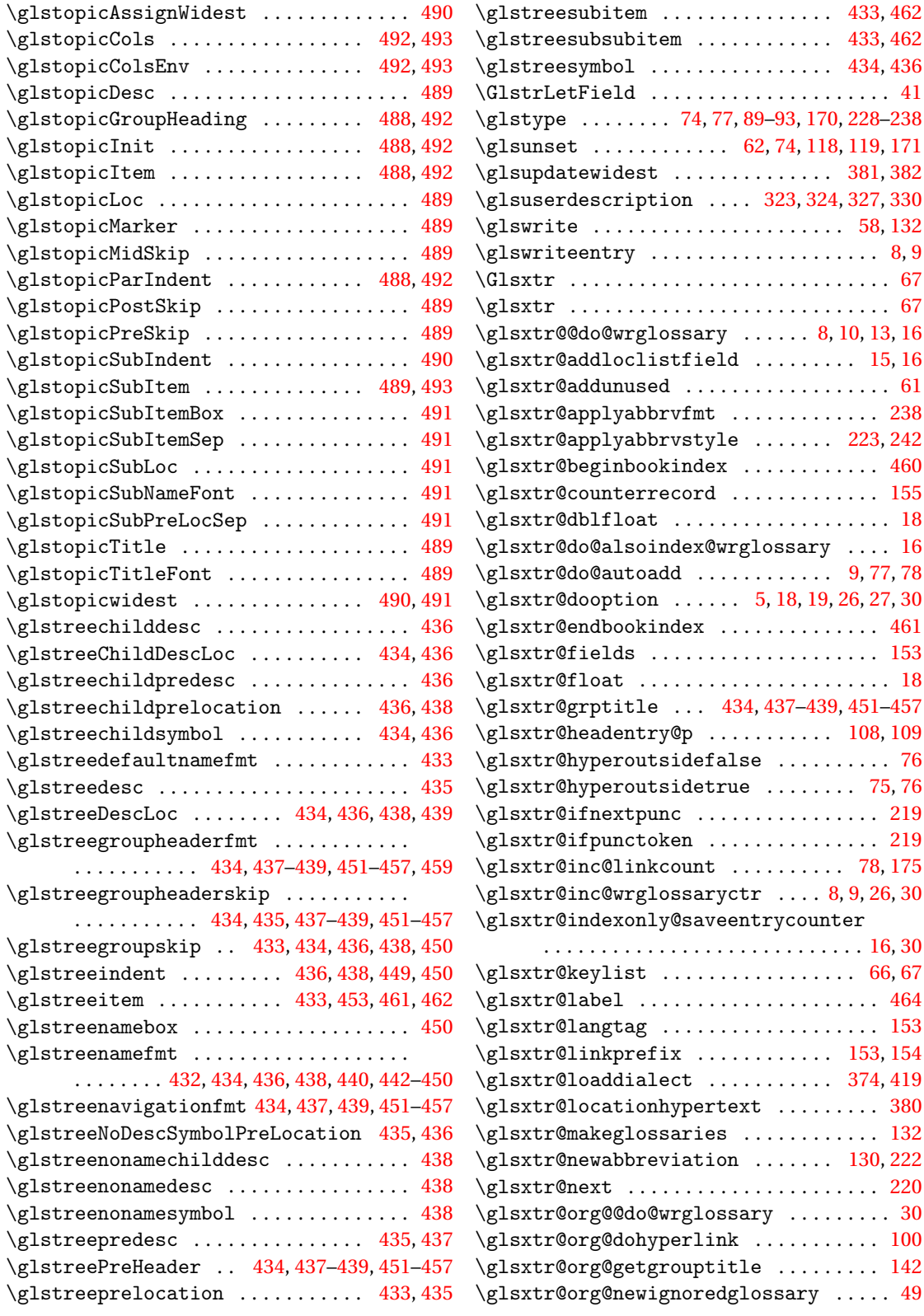

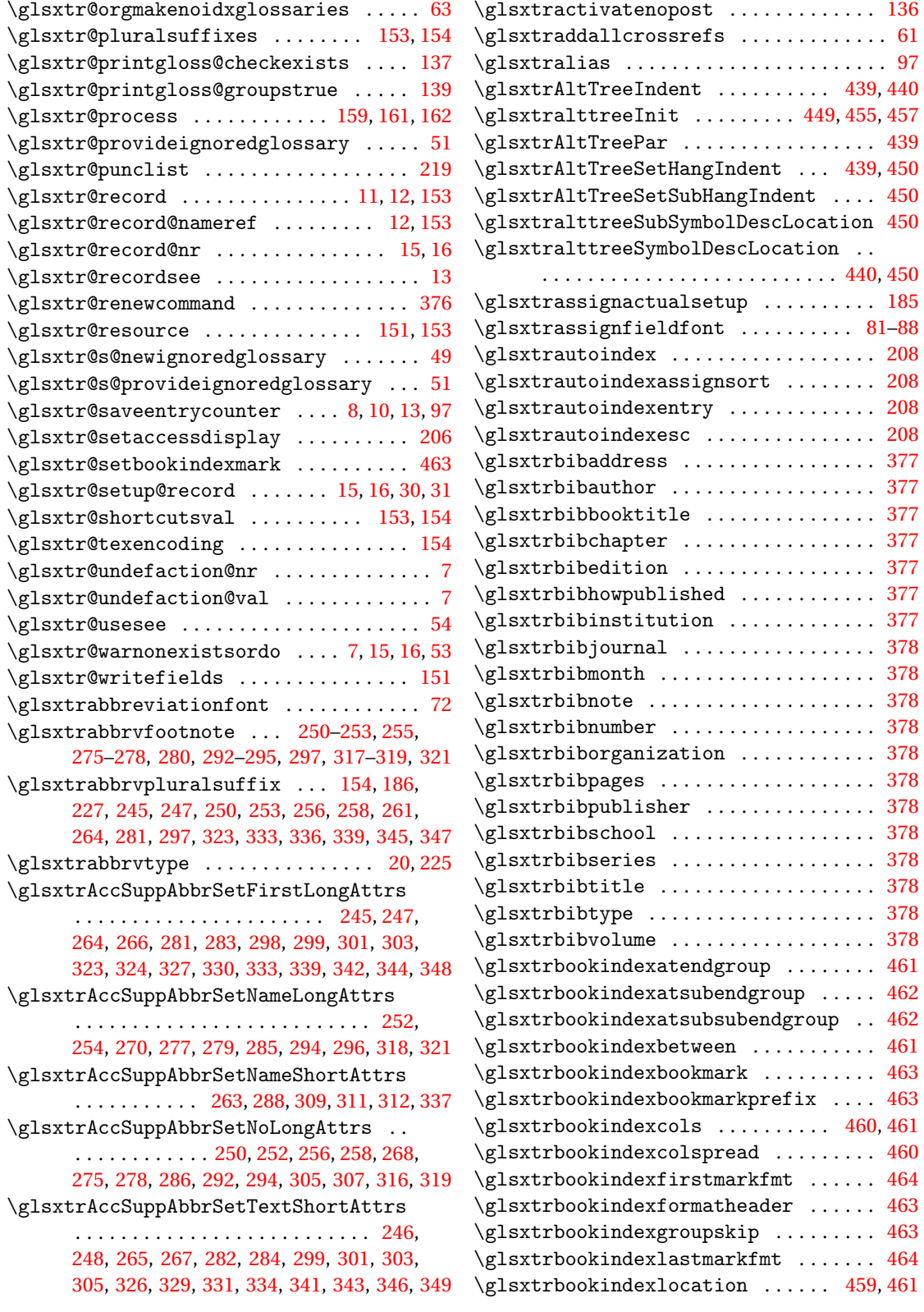
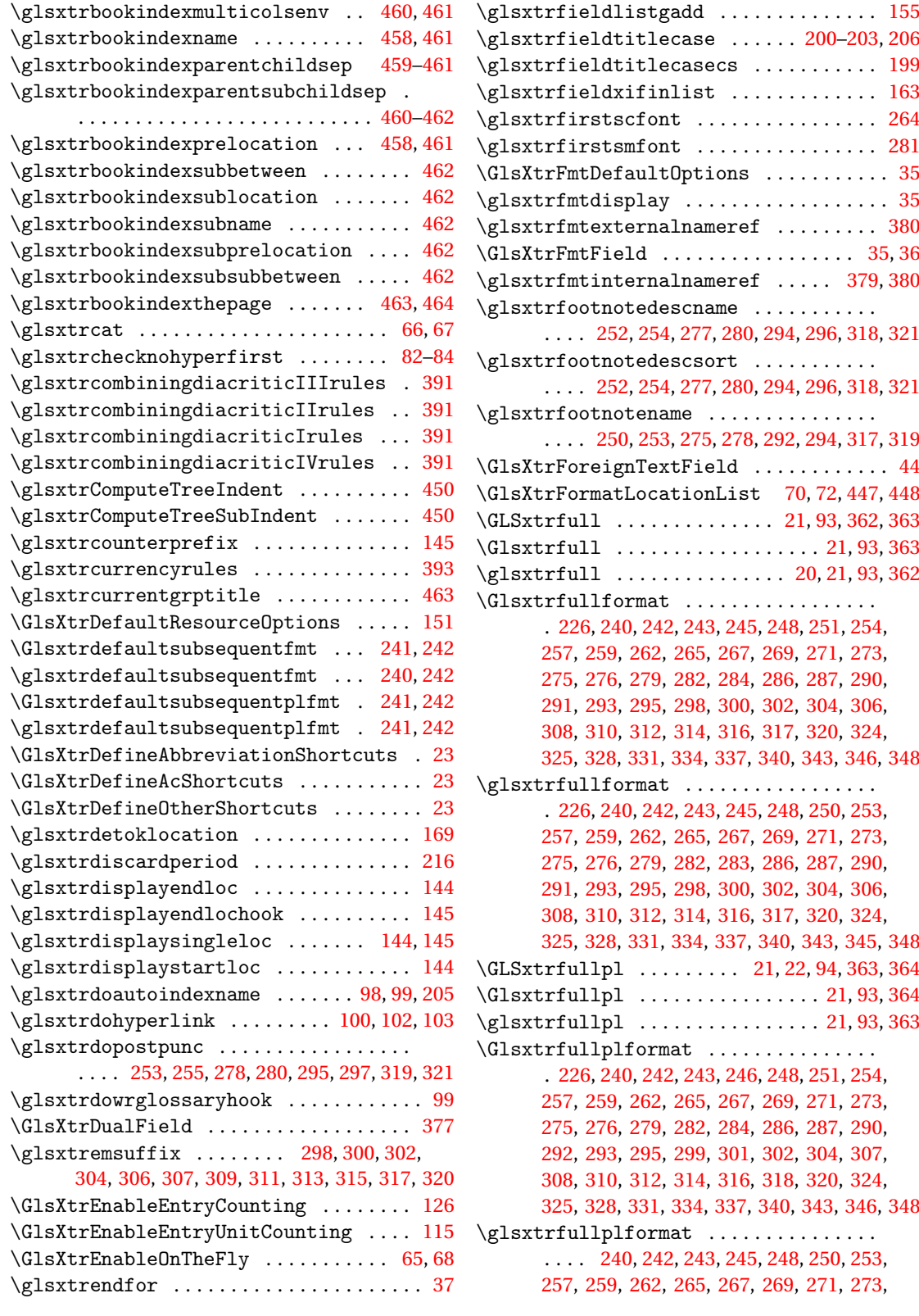

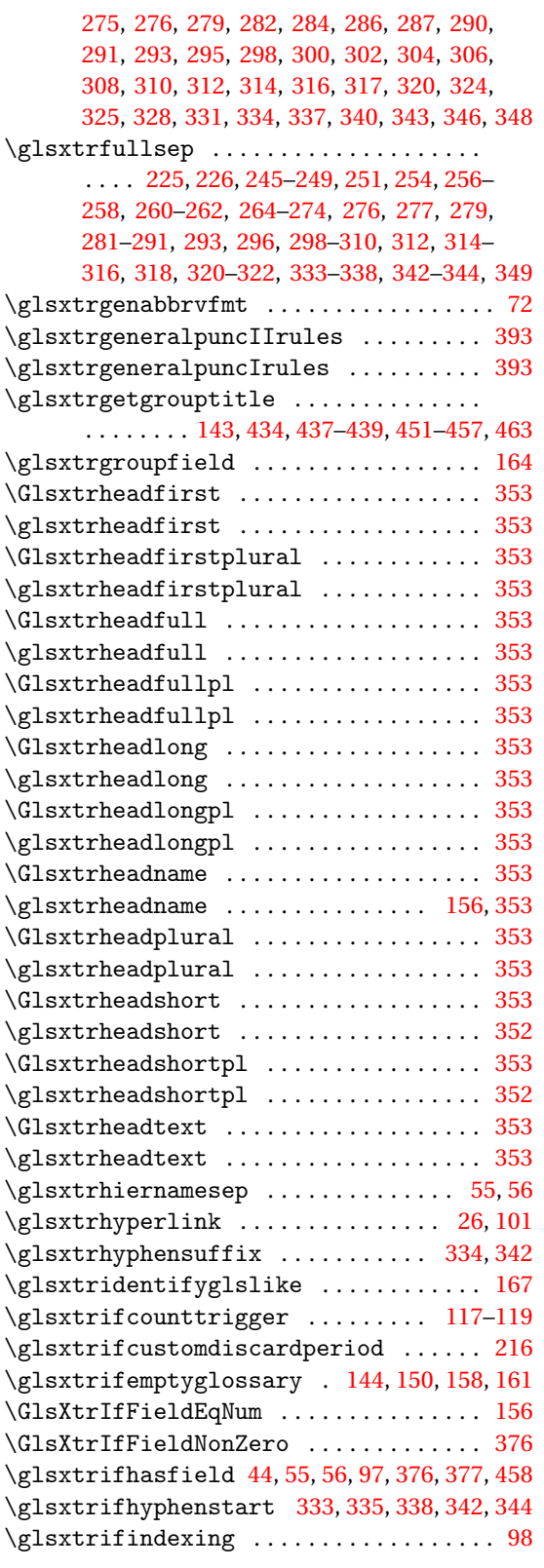

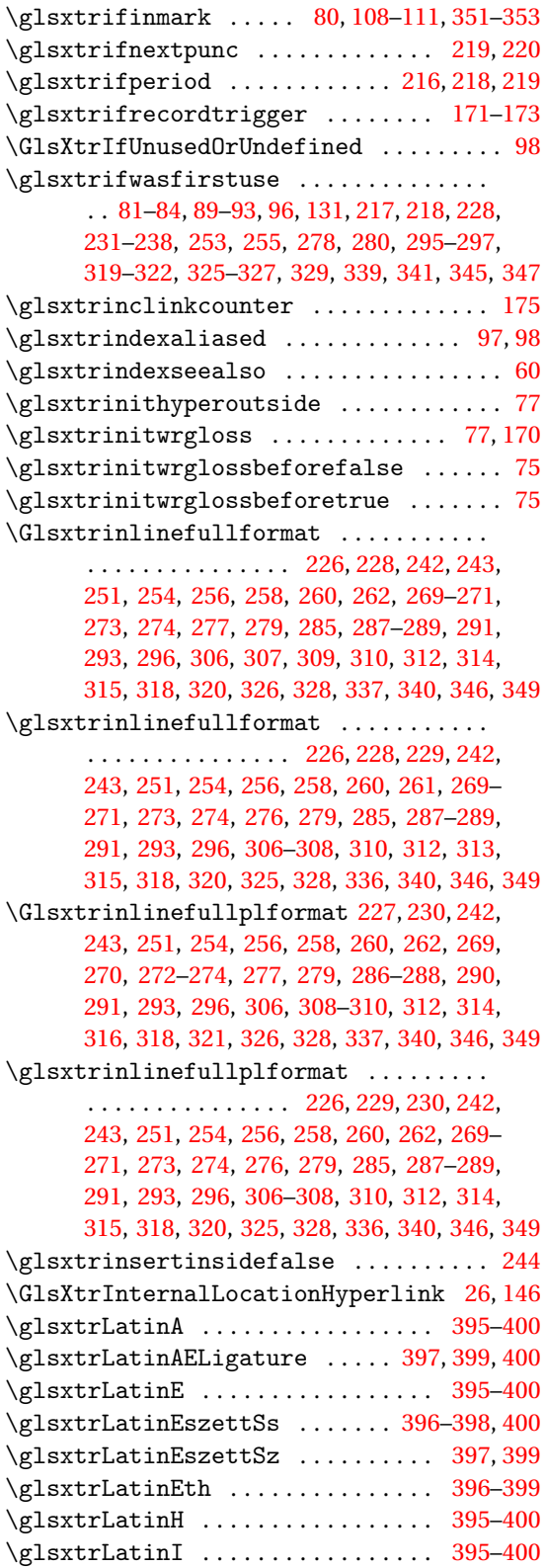

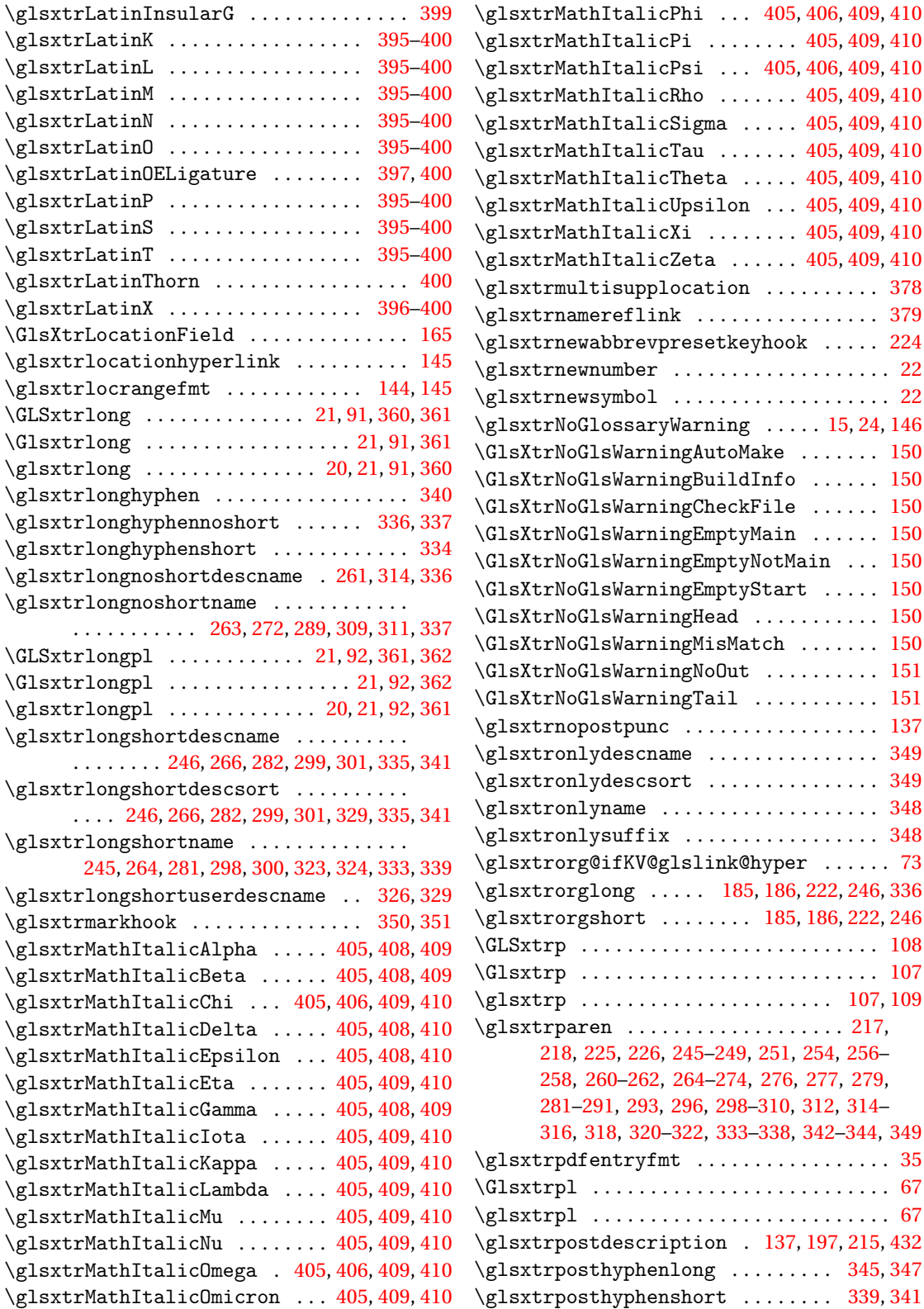

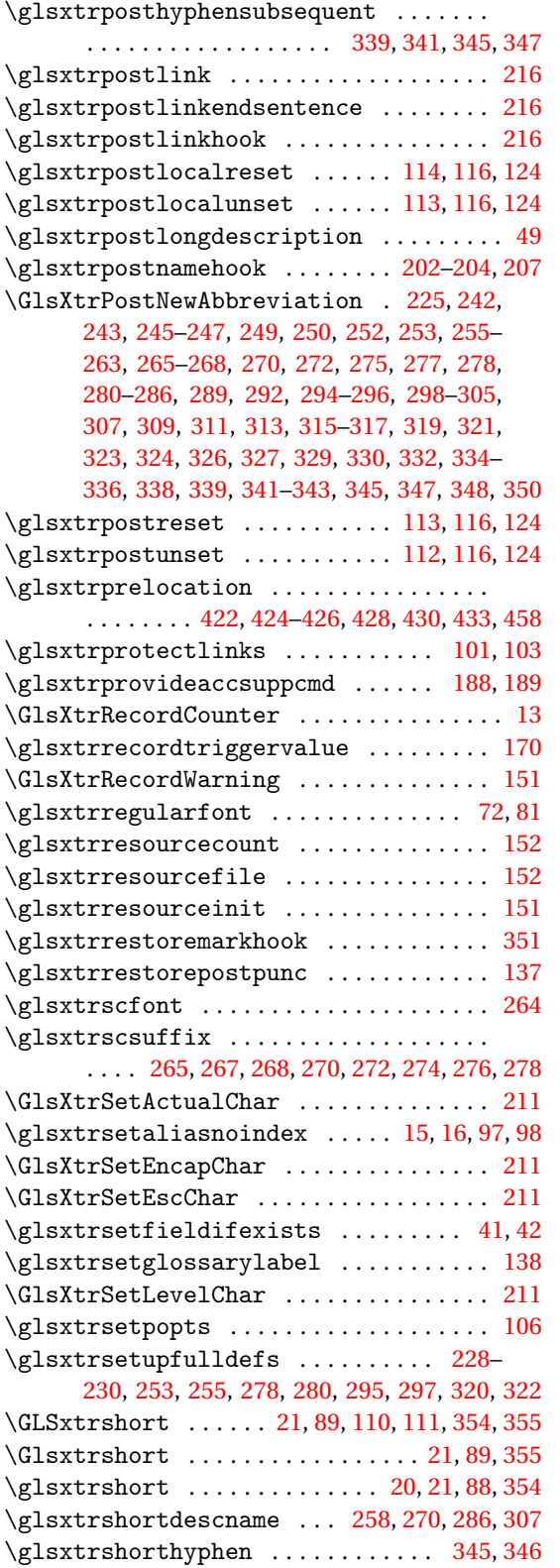

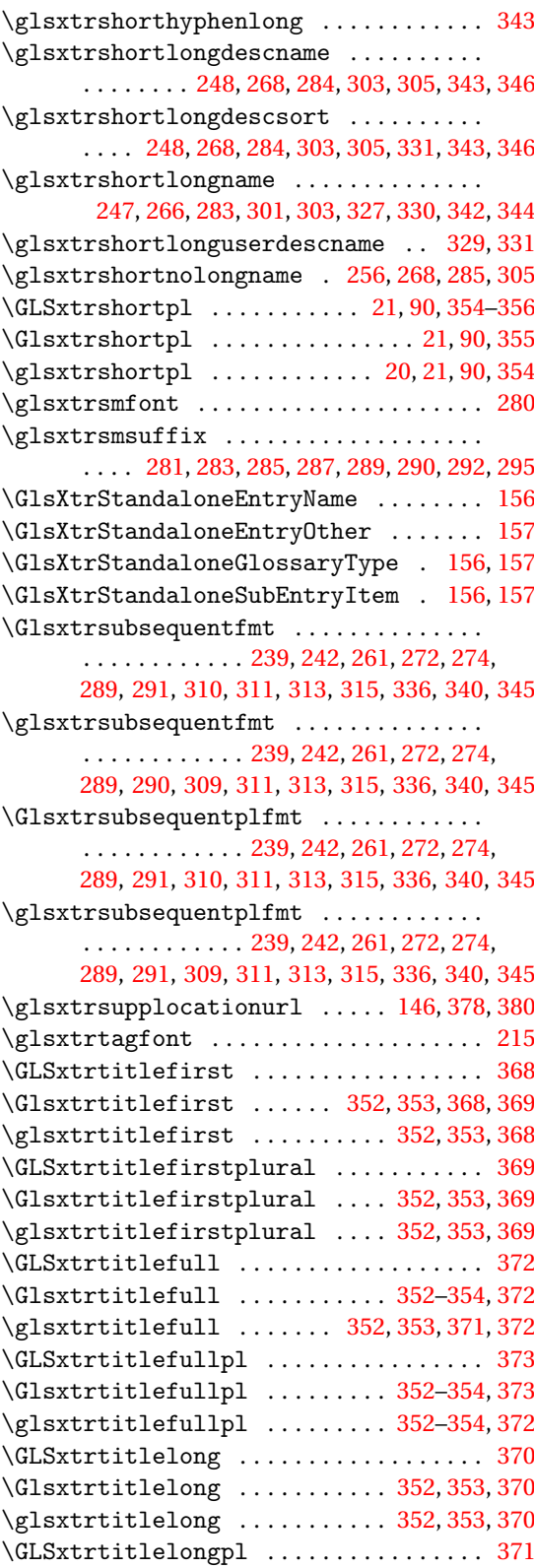

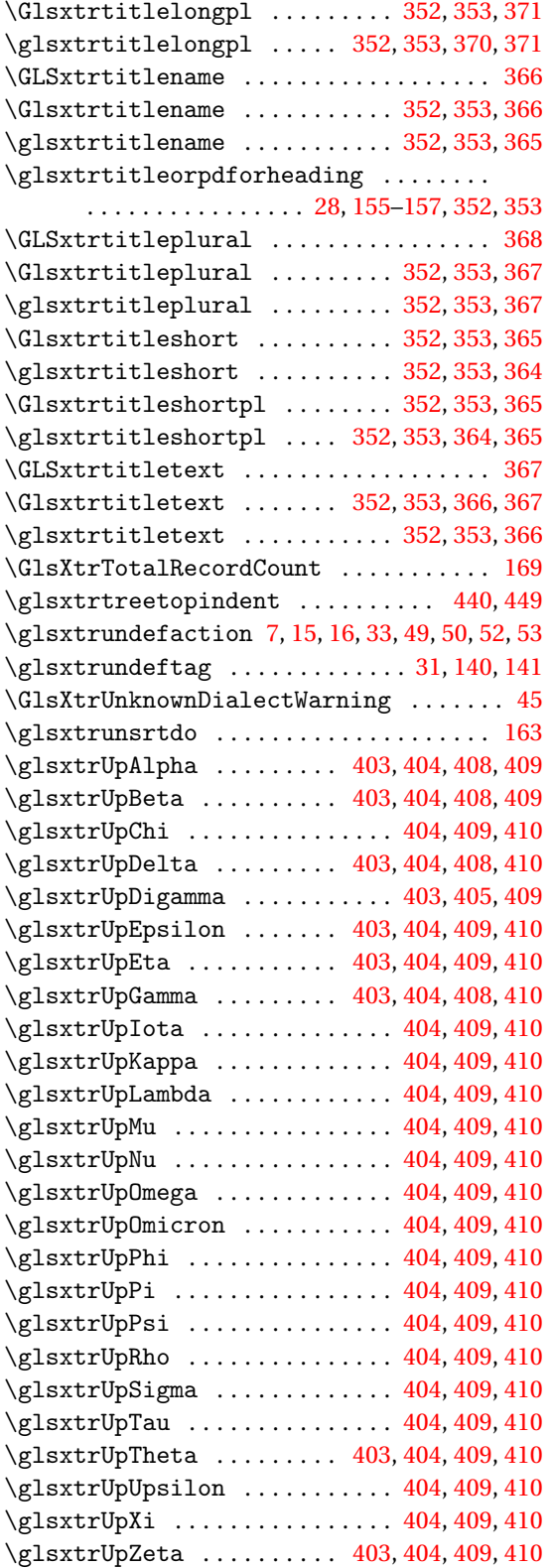

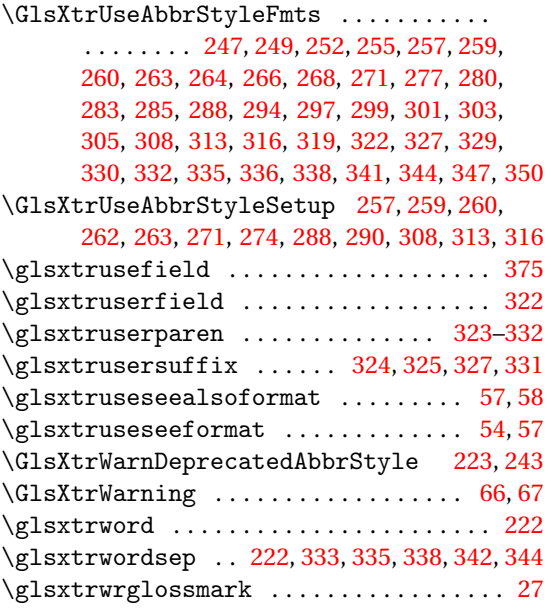

## **H**

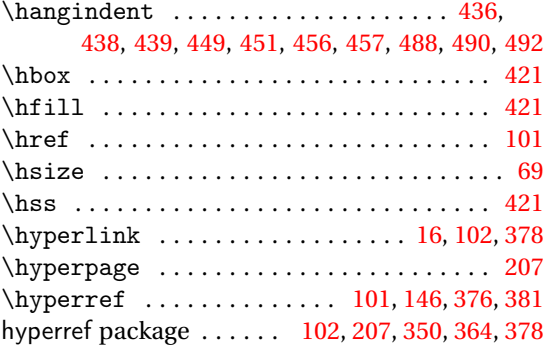

## **I**

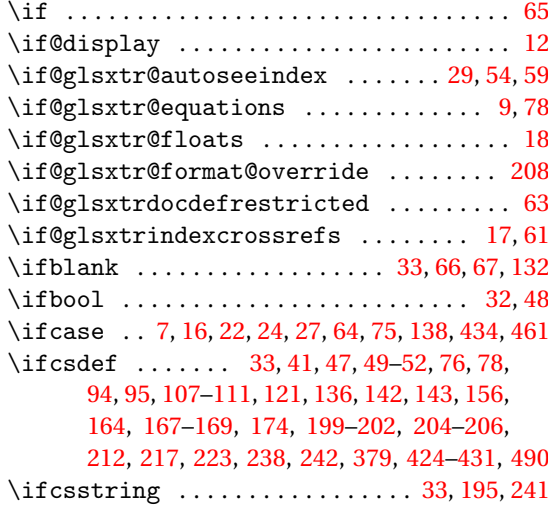

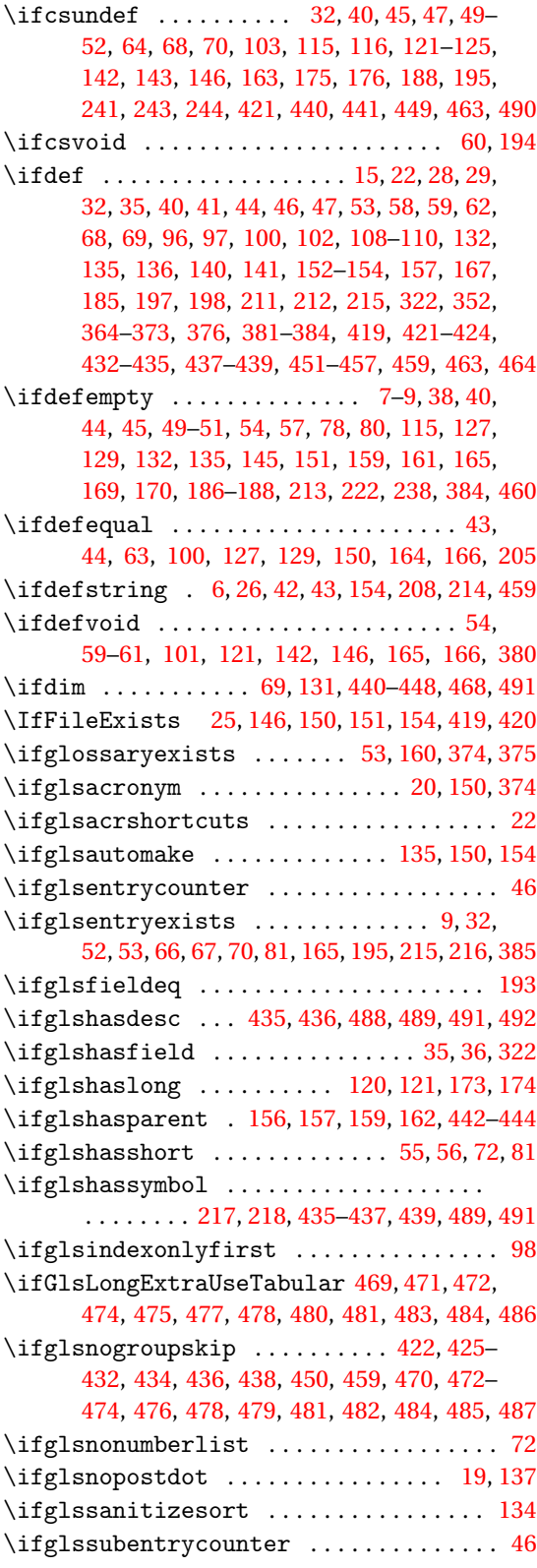

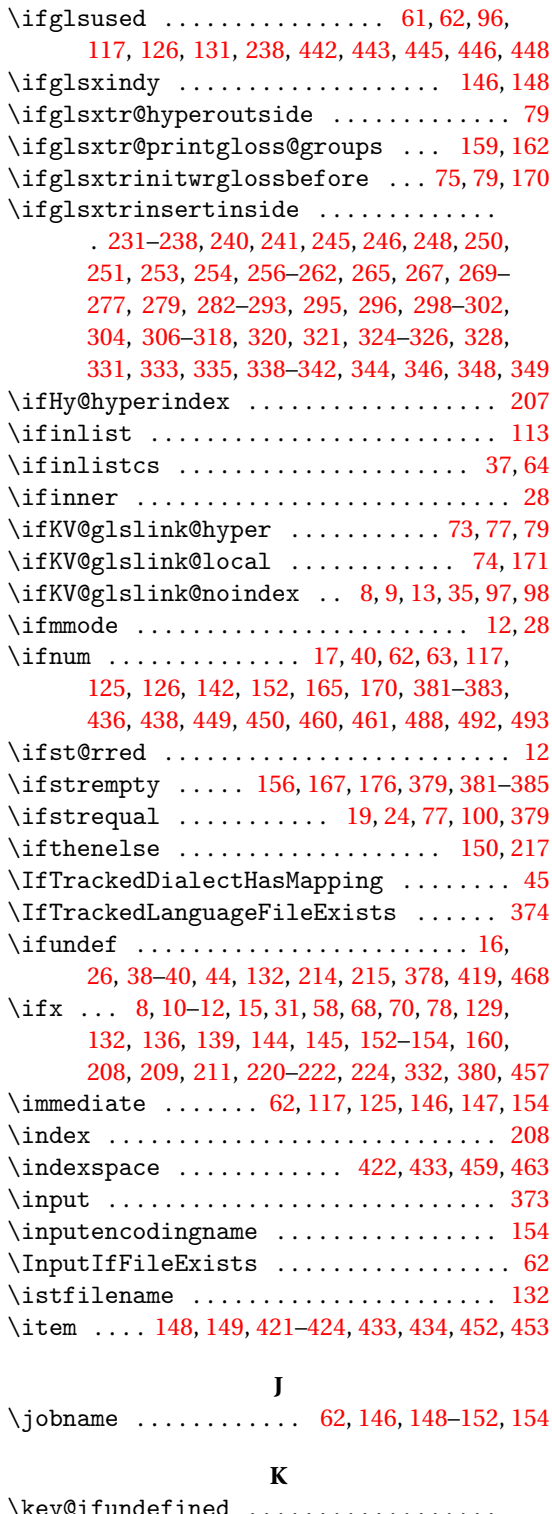

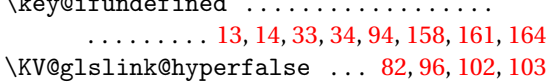

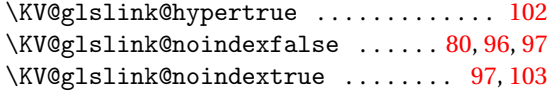

#### **L**

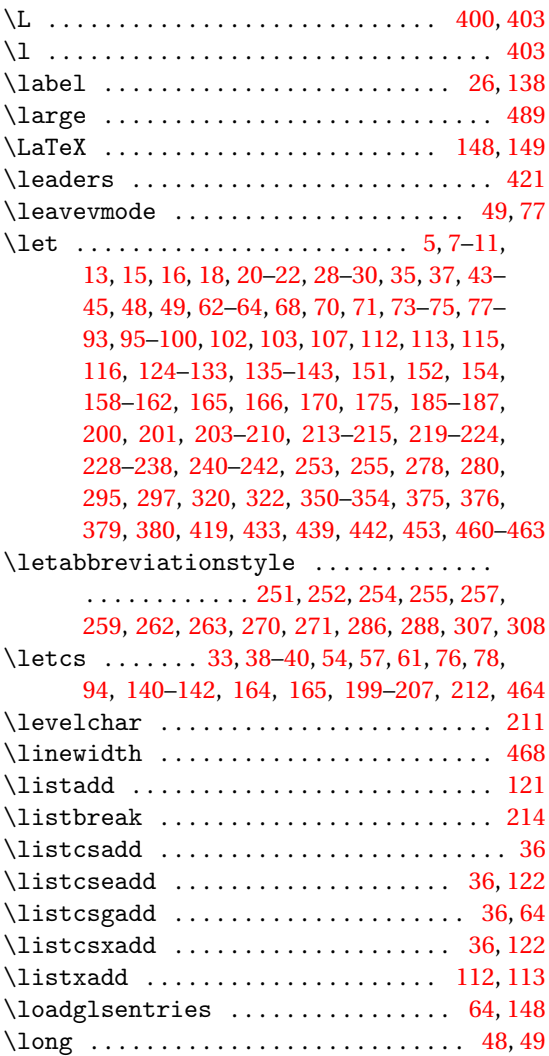

### **M**

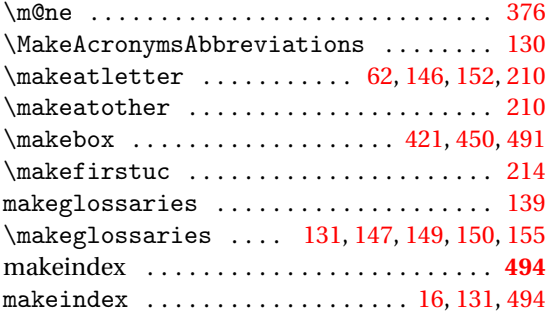

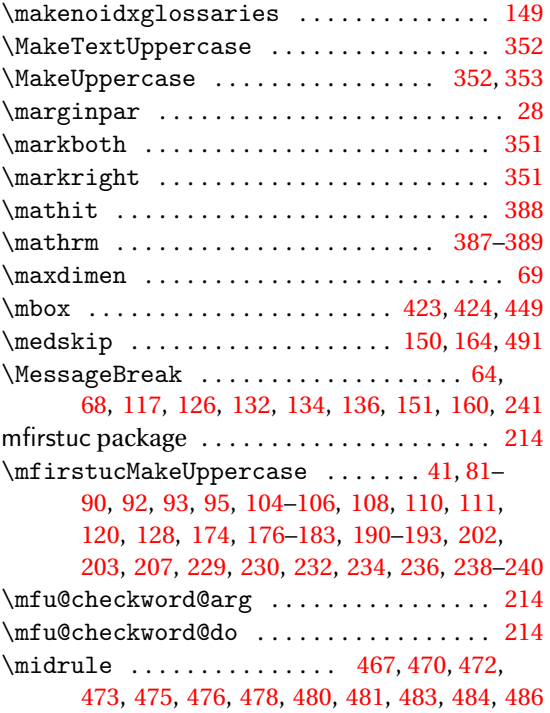

#### **N**

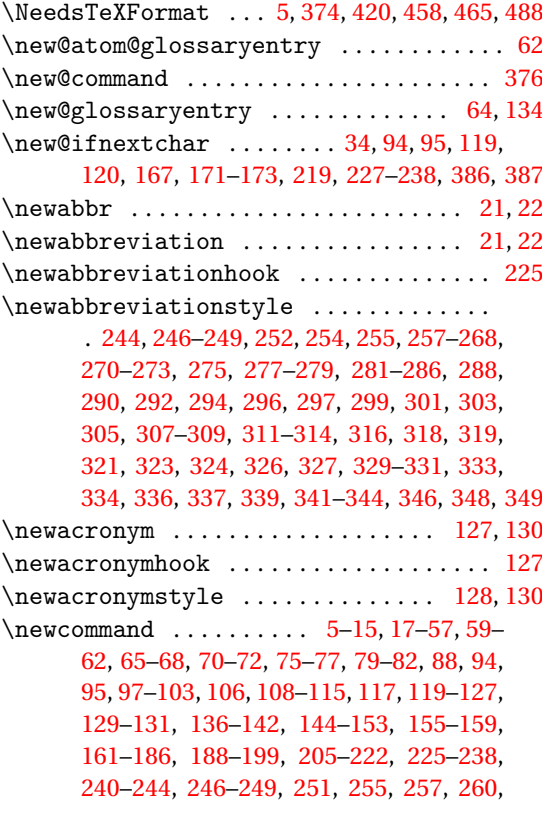

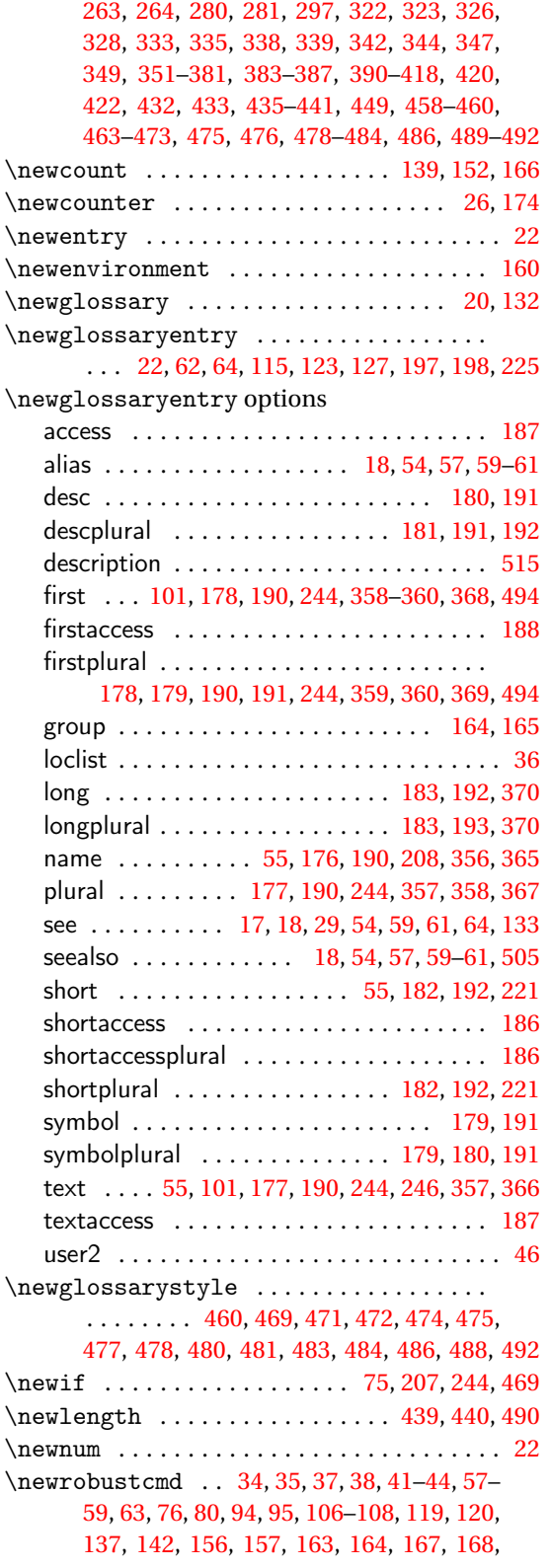

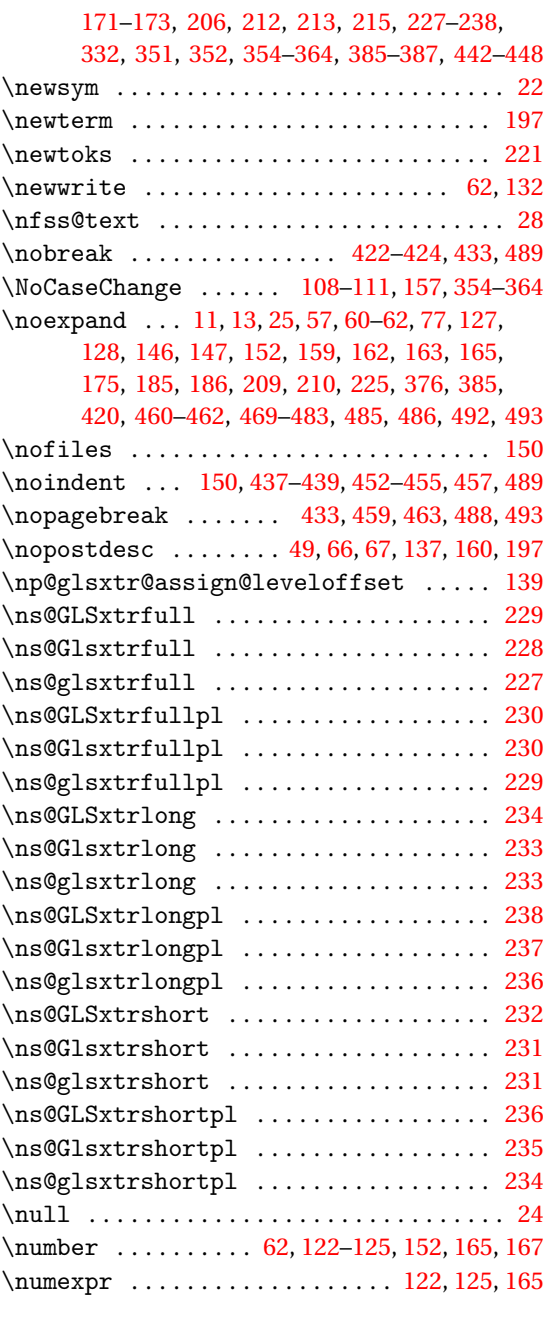

## **O**

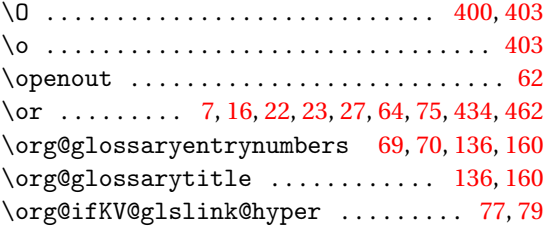

## **P**

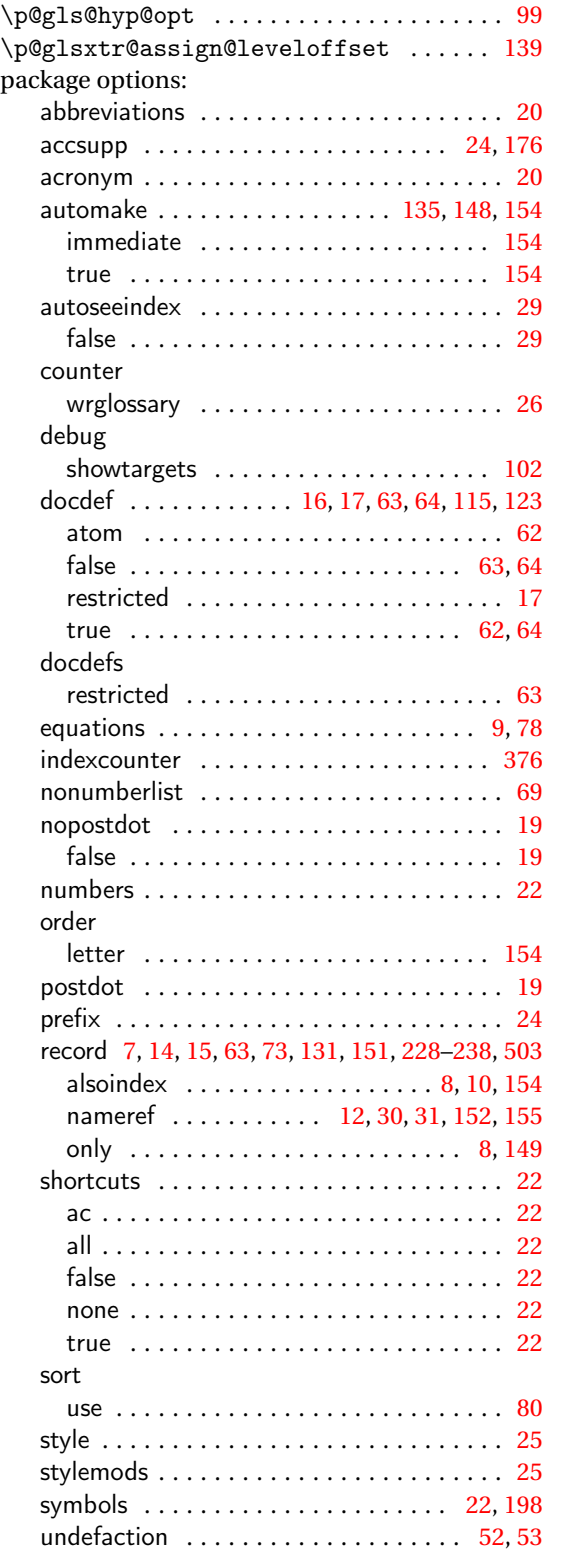

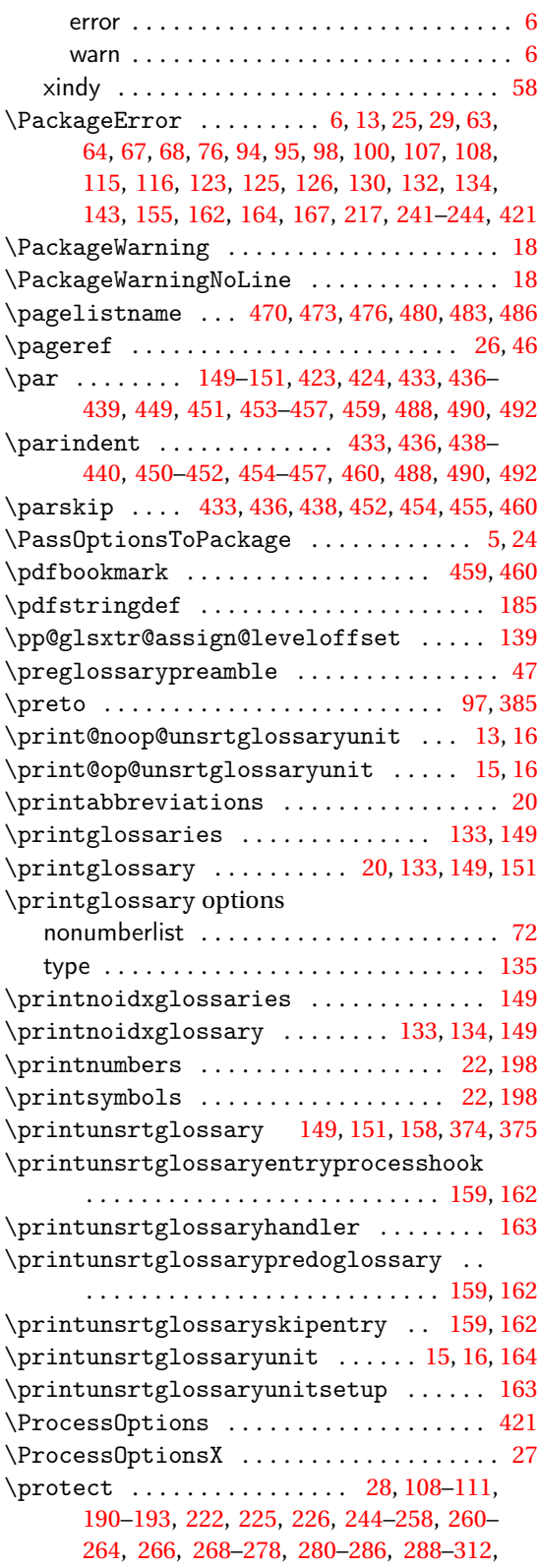

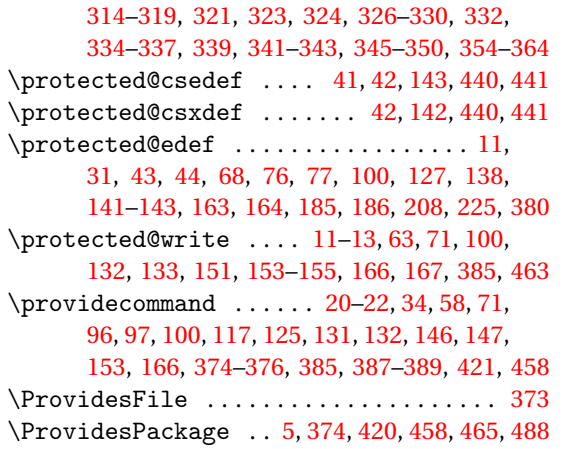

#### **Q**

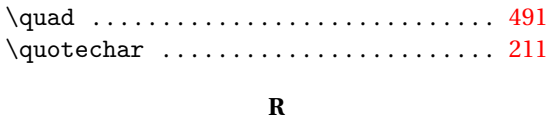

\raggedright . . . . [426,](#page-425-0) [427,](#page-426-0) [430,](#page-429-0) [431,](#page-430-0) [461,](#page-460-0) [467](#page-466-0) \refstepcounter . . . . . . . . . . . . . . . . . . . . [26](#page-25-0) \relax . . . . . [7,](#page-6-0) [15–](#page-14-0)[17,](#page-16-0) [21,](#page-20-0) [22,](#page-21-0) [24,](#page-23-0) [27,](#page-26-0) [29,](#page-28-0) [30,](#page-29-0) [35,](#page-34-0) [40,](#page-39-0) [62](#page-61-0)[–64,](#page-63-0) [68,](#page-67-0) [69,](#page-68-0) [71,](#page-70-0) [75,](#page-74-0) [77,](#page-76-0) [78,](#page-77-0) [99,](#page-98-0) [107,](#page-106-0) [116,](#page-115-0) [117,](#page-116-0) [125,](#page-124-0) [133,](#page-132-0) [136,](#page-135-0) [137,](#page-136-0) [139,](#page-138-0) [141,](#page-140-0) [142,](#page-141-0) [144,](#page-143-0) [151,](#page-150-0) [152,](#page-151-0) [154,](#page-153-0) [160,](#page-159-0) [161,](#page-160-0) [165,](#page-164-0) [166,](#page-165-0) [170,](#page-169-0) [209–](#page-208-0)[211,](#page-210-0) [214,](#page-213-0) [217,](#page-216-0) [221,](#page-220-0) [222,](#page-221-0) [332,](#page-331-0) [376,](#page-375-0) [381–](#page-380-0)[383,](#page-382-0) [434,](#page-433-0) [436,](#page-435-0) [438,](#page-437-0) [442](#page-441-0)[–451,](#page-450-0) [456,](#page-455-0) [457,](#page-456-0) [460](#page-459-0)[–463,](#page-462-0) [488,](#page-487-0) [490](#page-489-0)[–493](#page-492-0) relsize package . . . . . . . . . . . . . . . . . . . . . . [280](#page-279-0) \renewcommand . [6,](#page-5-0) [7,](#page-6-0) [15–](#page-14-0)[20,](#page-19-0) [22](#page-21-0)[–32,](#page-31-0) [47–](#page-46-0)[53,](#page-52-0) [55,](#page-54-0) [62–](#page-61-0)[65,](#page-64-0) [67,](#page-66-0) [68,](#page-67-0) [70](#page-69-0)[–74,](#page-73-0) [77,](#page-76-0) [94,](#page-93-0) [96–](#page-95-0)[98,](#page-97-0) [100,](#page-99-0) [102,](#page-101-0) [106,](#page-105-0) [113](#page-112-0)[–117,](#page-116-0) [120,](#page-119-0) [121,](#page-120-0) [123–](#page-122-0) [139,](#page-138-0) [141,](#page-140-0) [143–](#page-142-0)[147,](#page-146-0) [161,](#page-160-0) [163,](#page-162-0) [169,](#page-168-0) [197,](#page-196-0) [199](#page-198-0)[–204,](#page-203-0) [212–](#page-211-0)[216,](#page-215-0) [226,](#page-225-0) [227,](#page-226-0) [242,](#page-241-0) [243,](#page-242-0) [245](#page-244-0)[–351,](#page-350-0) [375,](#page-374-0) [384,](#page-383-0) [419,](#page-418-0) [421](#page-420-0)[–434,](#page-433-0) [436–](#page-435-0) [439,](#page-438-0) [449](#page-448-0)[–457,](#page-456-0) [461,](#page-460-0) [462,](#page-461-0) [470](#page-469-0)[–489,](#page-488-0) [492,](#page-491-0) [493](#page-492-0) \renewenvironment . . . . . . [422,](#page-421-0) [424–](#page-423-0)[431,](#page-430-0) [433,](#page-432-0) [436,](#page-435-0) [438,](#page-437-0) [449,](#page-448-0) [452,](#page-451-0) [454,](#page-453-0) [455,](#page-454-0) [457,](#page-456-0) [460,](#page-459-0) [469](#page-468-0)[–475,](#page-474-0) [477–](#page-476-0)[483,](#page-482-0) [485,](#page-484-0) [486,](#page-485-0) [488,](#page-487-0) [492](#page-491-0) \renewglossarystyle . . . . . . . . . . . . . . . [421](#page-420-0)[–431,](#page-430-0) [433,](#page-432-0) [434,](#page-433-0) [436–](#page-435-0)[439,](#page-438-0) [449,](#page-448-0) [451](#page-450-0)[–457](#page-456-0)  $\rm$  \renewrobustcmd ................ [80,](#page-79-0) [102](#page-101-0) \RequireGlossariesExtraLang . . . [374,](#page-373-0) [419](#page-418-0) \RequirePackage ................... . . . . . . [5,](#page-4-0) [15,](#page-14-0) [24,](#page-23-0) [25,](#page-24-0) [27,](#page-26-0) [420,](#page-419-0) [458,](#page-457-0) [465,](#page-464-0) [488](#page-487-0) \reserved@a ........................ [219](#page-218-0) \reserved@b ........................ [219](#page-218-0) \reserved@d . . . . . . . . . . . . . . . . . . . . . . . [220](#page-219-0) \RestoreAcronyms ............. [127,](#page-126-0)[130](#page-129-0) \sfcode ...................... [19,](#page-18-0)[217,](#page-216-0)[432](#page-431-0)

#### \rGLS . . . . . . . . . . . . . . . . . . . . . . . . . . . . . [169](#page-168-0) \rGls . . . . . . . . . . . . . . . . . . . . . . . . . . . . . [169](#page-168-0) \rgls . . . . . . . . . . . . . . . . . . . . . . . . . . . . . [169](#page-168-0) \rGLSformat . . . . . . . . . . . . . . . . . . . . . . . [173](#page-172-0)  $\ref{lsformat ... . . . . . . . . . . . . . . . . . . . 172}$  $\ref{lsformat ... . . . . . . . . . . . . . . . . . . . 172}$  $\ref{lsformat ... . . . . . . . . . . . . . . . . . . . 172}$ \rglsformat ................... [171,](#page-170-0) [174](#page-173-0) \rGLSpl . . . . . . . . . . . . . . . . . . . . . . . . . . . [169](#page-168-0) \rGlspl ............................. [169](#page-168-0) \rglspl ............................... [169](#page-168-0) \rGLSplformat . . . . . . . . . . . . . . . . . . . . . [173](#page-172-0) \rGlsplformat ...................... [172](#page-171-0) \rglsplformat ................. [171,](#page-170-0) [174](#page-173-0)  $\text{robustify} \dots \dots \dots \dots \dots \dots \ 375$  $\text{robustify} \dots \dots \dots \dots \dots \dots \ 375$ \romannumeral ...... [440,](#page-439-0) [441,](#page-440-0) [449,](#page-448-0) [490,](#page-489-0) [491](#page-490-0)

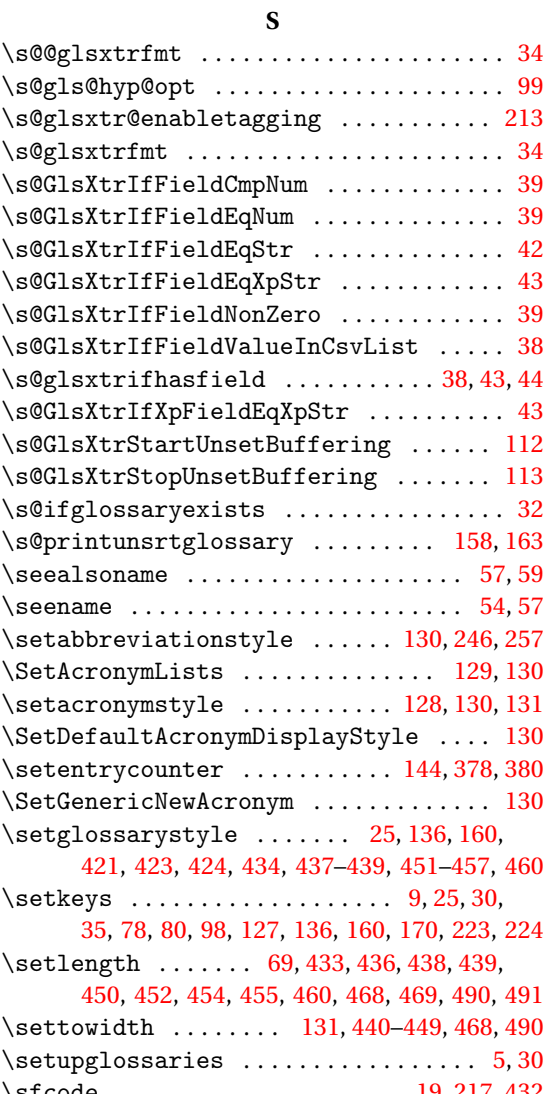

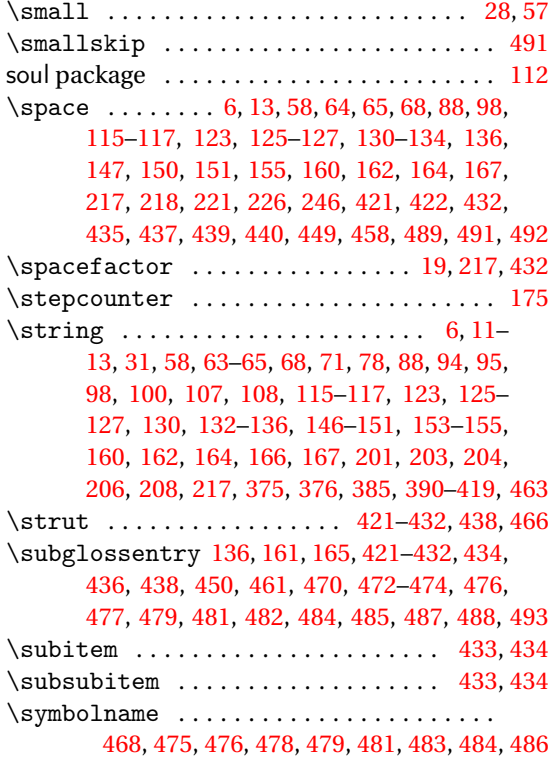

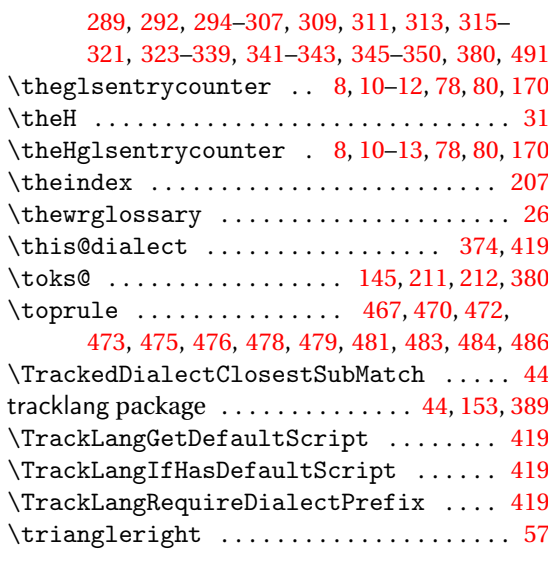

## **U**

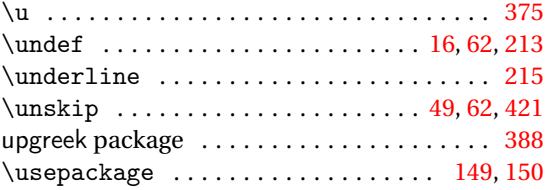

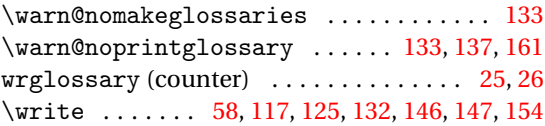

**W**

## **X**

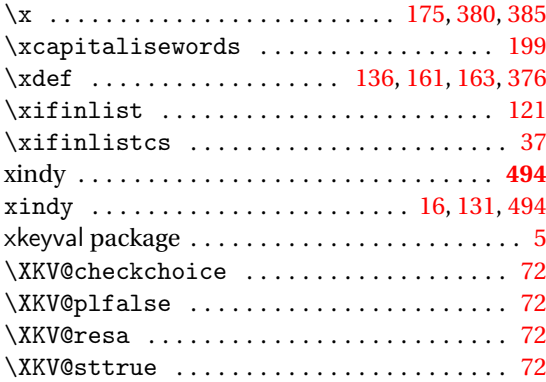

# **T**

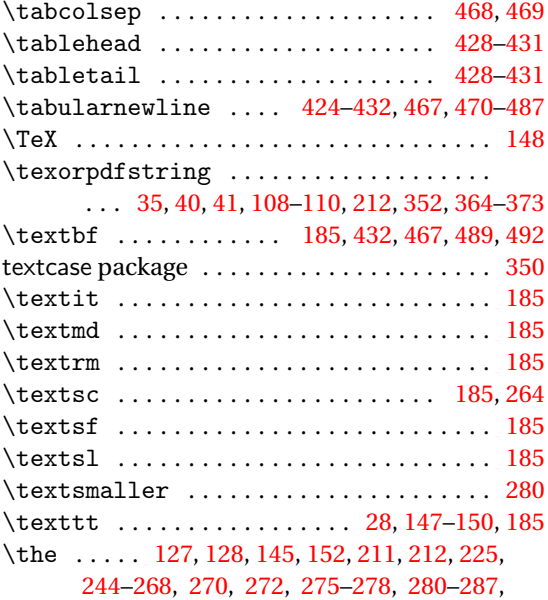